Załącznik nr 4 do Uchwały nr 56/2020/2021 Senatu PCz z dnia 23 czerwca 2021 roku

## **POLITECHNIKA CZĘSTOCHOWSKA**

# **PROGRAM STUDIÓW Nazwa kierunku: Informatyka**

**Cykl kształcenia rozpoczynający się od roku akademickiego 2021/2022**

Poziom: **studia drugiego stopnia** Profil: **ogólnoakademicki** Forma studiów: **niestacjonarne** Tytuł zawodowy: **magister inżynier**

### SPIS TREŚCI

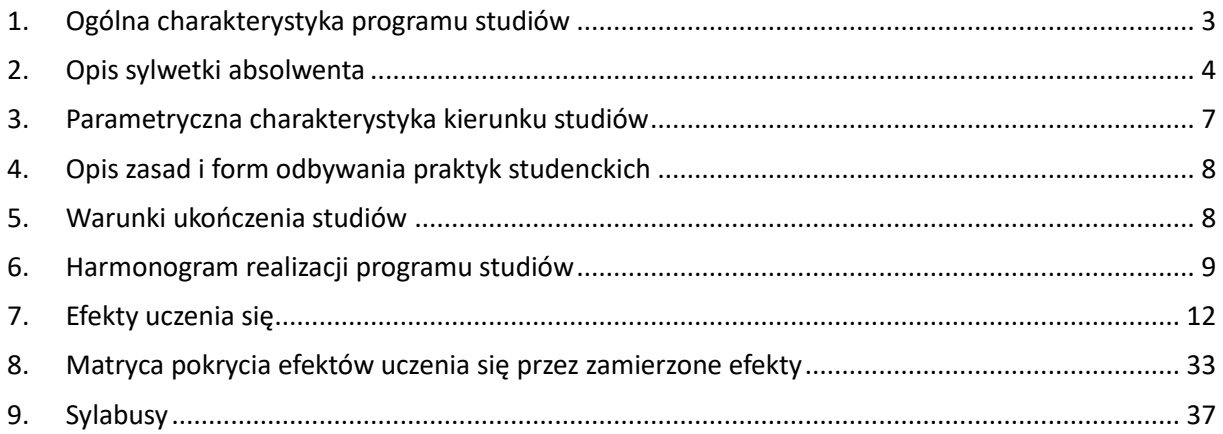

### <span id="page-2-0"></span>**1. Ogólna charakterystyka programu studiów**

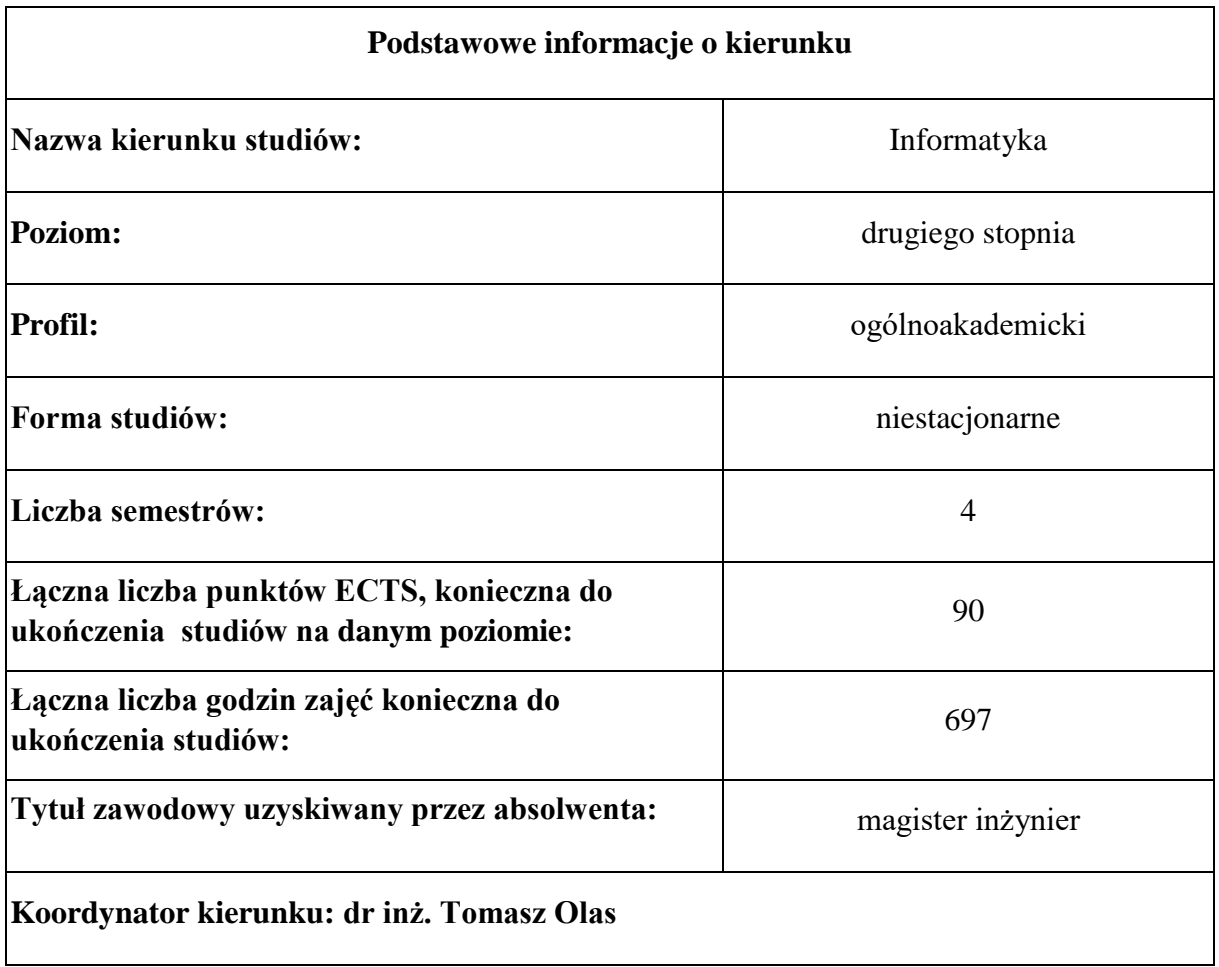

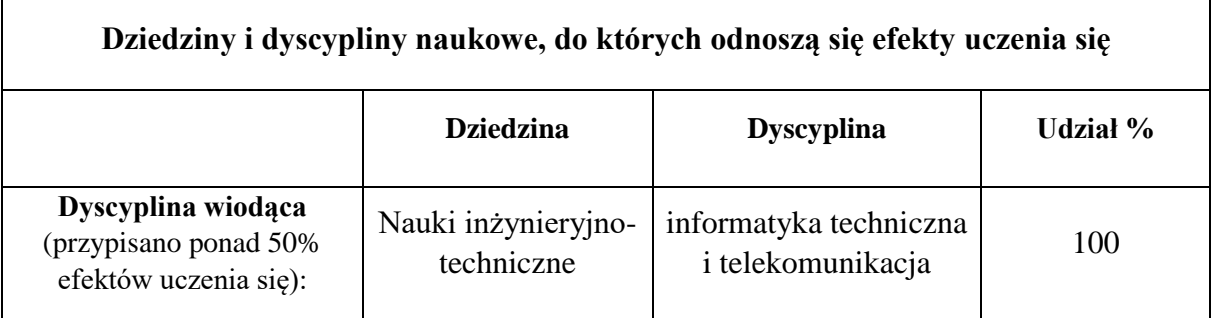

### <span id="page-3-0"></span>**2. Opis sylwetki absolwenta**

W ogólności prowadzenie zajęć na kierunku informatyka ma na celu wyedukowanie absolwenta w takich dziedzinach jak:

- **–** umiejętności dotyczące tworzenia oprogramowania w językach wysokiego i niskiego poziomu z wykorzystaniem odpowiednich algorytmów i struktur danych, jak również wykorzystaniem odpowiednich technik projektowania, wytwarzania, czy testowania oprogramowania
- **–** wiedza dotycząca budowy różnego rodzaju elementów systemu komputerowego takich jak systemów operacyjnych spotykanych we współczesnych systemach komputerowych z uwzględnieniem systemów wbudowanych oraz systemów czasu rzeczywistego, procesorów oraz podzespołów komputerowych
- **–** znajomość różnorodnych paradygmatów programowania, w tym programowania obiektowego, jak również programowania współbieżnego
- **–** umiejętność projektowania i realizacji bazy danych oraz pozyskiwania informacji z baz danych
- **–** umiejętność projektowania, konfiguracji oraz obsługi niewielkiej sieci komputerowej

Absolwent studiów informatycznych posiada wykształcenie pozwalające na łatwe dopasowanie się do wymagań stawianych przez dynamicznie rozwijający się rynek pracy. Może znaleźć zatrudnienie w firmach na stanowiskach związanych z tworzeniem, pielęgnacją bądź testowaniem oprogramowania dowolnego rodzaju, a także wszędzie tam, gdzie zachodzi konieczność bezpiecznego gromadzenia w formie elektronicznej dużej ilości dobrze zabezpieczonych danych i ich prezentowania w sieci Internet. Oprócz tego jest przygotowany do pracy związanej m.in. z projektowaniem, utrzymywaniem i zarządzaniem sieciami komputerowym.

W zależności od wyboru modułów kształcenia absolwent drugiego stopnia kierunku informatyka może zdobyć wiedzę w następujących dziedzinach:

- wiedza i umiejętności dotyczące projektowania, tworzenia, wdrażania i utrzymywania aplikacji biznesowych wykorzystujących bazy danych
- przygotowanie do pracy z narzędziami CASE, różnego typu Systemami Zarządzania Bazą Danych, hurtowniami danych oraz nowoczesnymi technologiami zarządzania treścią
- umiejętności związane z zaawansowaną inżynierią oprogramowania: posługiwaniem się wzorcami projektowymi, projektowaniem oprogramowania zgodnie z metodyką strukturalną lub obiektową, dokonywaniem przeglądu projektu oprogramowania, wybieraniem narzędzi wspomagających budowę oprogramowania, doborem modelu procesu wytwarzania oprogramowania do specyfikacji przedsięwzięcia, specyfikowaniem wymagań dotyczących oprogramowania i przeprowadzania ich przeglądu, tworzeniem, oceną i realizacją planu testowania, uczestnictwem w inspekcji kodu, zarządzaniem konfiguracją oprogramowania, opracowywaniem planu przedsięwzięcia dotyczącego

budowy oprogramowania, metodyką projektowania i programowania oraz podnoszenia niezawodności systemów wbudowanych

zakres wiedzy teoretycznej i praktycznej związanej m.in. z projektowaniem sieci, szeroko rozumianą organizacją i konstrukcją, diagnostyką, administrowaniem, eksploatacją i rozbudową współczesnych systemów i sieci komputerowych

Absolwenci studiów drugiego stopnia mogą podjąć pracę wszędzie tam, gdzie wymagane są kwalifikacje studiów informatyki pierwszego stopnia, a dodatkowo są przygotowani do samodzielnego rozwiązywania problemów informatycznych w różnych niestandardowych sytuacjach, weryfikacji projektów, wydawania opinii w formie ekspertyz, raportów, itp. Posiadają umiejętności do szybkiej adaptacji w warunkach obecnego tempa rozwoju informatyki, podejmowania prac badawczych i wdrożeniowych oraz posługiwania się nowoczesnymi technologiami.

Absolwenci studiów drugiego stopnia znają język obcy na poziomie biegłości B2+ Europejskiego Systemu Opisu Kształcenia Językowego Rady Europy oraz posiadają umiejętność posługiwania się językiem specjalistycznym z zakresu kierunku kształcenia.

Studia drugiego stopnia przygotowują również do podjęcia wyzwań naukowych i badawczych.

Studia drugiego stopnia oferują trzy szczegółowe zakresy (Aplikacje biznesowe i bazy danych, Sieci komputerowe, Zintegrowane systemy zarządzania i analizy danych) związane z praktyczną wiedzą i umiejętnościami informatyki.

Absolwent zakresu **Aplikacje biznesowe i bazy danych** będzie posiadał szeroką wiedzę popartą umiejętnościami praktycznymi z zakresu projektowania, tworzenia, wdrażania i utrzymywania aplikacji biznesowych wykorzystujących bazy danych. Studenci uzyskają wykształcenie umożliwiające zarządzanie projektami informatycznymi, testowanie oprogramowania, administrowanie bazami danych, tworzenie serwisów Web 2.0 oraz programowanie wieloplatformowe. Będą przygotowani do pracy z narzędziami CASE, różnego typu Systemami Zarządzania Bazą Danych, hurtowniami danych oraz nowoczesnymi technologiami zarządzania treścią. Tak przygotowani absolwenci będą stanowić poszukiwaną i wysoce wyspecjalizowaną kadrę informatyków, łatwo dostosowujących się do zmiennych warunków rynku pracy.

**Sieci komputerowe** jest zakresem obejmującym szeroki zakres wiedzy teoretycznej i praktycznej związanej m.in z projektowaniem sieci, szeroko rozumianą organizacją i konstrukcją, diagnostyką, administrowaniem, eksploatacją i rozbudową współczesnych systemów i sieci komputerowych, itp. Studenci zakresu Sieci komputerowe zdobywają wiedzę z zakresu elektrotechniki, elektroniki, techniki pomiarowej, techniki cyfrowej, systemów operacyjnych, sieci komputerowych lokalnych i rozległych, bezpieczeństwa systemów komputerowych, systemów rozproszonych, instalacji elektrycznych sieci komputerowych, transmisji danych, diagnostyki sieci komputerowych oraz innych zagadnień uzupełniających

wiedzę inżyniera sieci komputerowych, jak na przykład narzędzia informatyczne, aplikacje i serwery WWW, cyfrowego przetwarzania sygnałów, ochrona danych, itp. Wiedza absolwenta obejmuje umiejętności związane z: rozumieniem powiązań informatyki z innymi obszarami nauk technicznych, projektowaniem, wykonywaniem i modernizacją sieci komputerowych w technologiach komunikacji przewodowej i bezprzewodowej opartych o różne technologie, konfiguracją i dostosowywaniem różnego typu serwerów (udostępnianie Internetu, WWW, poczta, itp.) do indywidualnych potrzeb z wykorzystaniem różnych systemów operacyjnych, administracją systemami sieciowymi, korzystaniem z kluczy i pakietów kryptograficznych, tworzeniem dynamicznych serwisów internetowych z wykorzystaniem języków skryptowych oraz baz danych.

**Zintegrowane systemy zarządzania i analizy danych** - ten niezwykle nowoczesny zakres jest dedykowana dla studentów, których zainteresowania koncentrują się wokół dużych systemów informatycznych a w szczególności fascynatów: sztuki programowania z wykorzystaniem najnowszych technologii, baz i hurtowni danych oraz systemów internetowych. Głównym dążeniem kształcenia w ramach tego zakresu jest zapoznanie słuchaczy ze specyfiką działania systemów klasy ERP (Enterprise Resource Planning). W tym celu Wydział Inżynierii Mechanicznej i Informatyki podpisał umowę MDAA (Microsoft Dynamics Academic Alliance), w ramach której studenci otrzymali darmowy dostęp do oprogramowania z rodziny MS Dynamics - zarówno działającego systemu jak i jego kodu źródłowego, który może być przez uczestników zajęć dowolnie modyfikowany. Należy podkreślić, że obecnie nasza uczelnia jako jedyna w Polsce posiada status Associate w dwóch produktach z rodziny Dynamics (najwyższy z możliwych). Zajęcia prowadzone są przez osoby posiadające certyfikaty firmy Microsoft oraz ogromne doświadczenie nabyte podczas międzynarodowych wdrożeń systemu Dynamics. Dla potrzeb dydaktycznych nawiązano współpracę z partnerami firmy Microsoft, w ramach których przewiduje się szkolenia oraz możliwość odbywania u nich praktyk studenckich. Studenci kształcący się w ramach tego zakresu zapoznają się między innymi z możliwościami systemu MS Dynamics NAV oraz CRM, będą tworzyli rozszerzenia z wykorzystaniem języka C#, ASP.NET. Poznają tajniki administrowania i programowania bazy danych MS SQL Server, tworzenia raportów w usłudze MS Reporting Services oraz analizy danych z wykorzystaniem technologii OLAP. Zdobędą także wiedzę z zakresu tworzenia rozwiązań mobilnych.

#### <span id="page-6-0"></span>**3. Parametryczna charakterystyka kierunku studiów**

**1. Liczba godzin zajęć prowadzoną na kierunku studiów przez nauczycieli zatrudnionych w Uczelni jako podstawowym miejscu pracy:**

697

**2. Liczba punktów ECTS, którą student musi uzyskać w ramach zajęć z języka obcego:**

2 ECTS

**3. Wymiar praktyk studenckich oraz liczba punktów ECTS:**

Na studiach niestacjonarnych drugiego stopnia praktyki zawodowej nie przewiduje

się.

- **4. Łączna liczba punktów ECTS, jaką student musi uzyskać w ramach zajęć prowadzonych z bezpośrednim udziałem nauczycieli akademickich lub innych osób prowadzących zajęcia:**
	- W zakresie Aplikacje Biznesowe i Bazy Danych: 27,84 ECTS,
	- W zakresie Zintegrowane Systemy Zarządzania i Analizy Danych: 27,92 ECTS, W zakresie Sieci komputerowe: 27,92 ECTS.
- **5. Liczba punktów ECTS, którą student musi uzyskać w ramach zajęć z dziedziny nauk humanistycznych lub nauk społecznych (nie mniejszą niż 5 punktów ECTS), w przypadku kierunków studiów przyporządkowanych do dyscyplin w ramach dziedzin innych niż odpowiednio nauki humanistyczne lub nauki społeczne:** 5 ECTS
- **6. Liczba punktów ECTS, którą student musi uzyskać w ramach zajęć podlegających wyborowi przez studenta:** 65 ECTS.
- **7. Liczba godzin zajęć z wychowania fizycznego, którym nie przypisuje się ani efektów uczenia się, ani punktów ECTS**

Na studiach niestacjonarnych drugiego stopnia zajęć z wychowania fizycznego nie przewiduje się.

**Liczba punktów ECTS przypisana do zajęć związanych z prowadzoną w Uczelni działalnością naukową w dyscyplinie lub dyscyplinach, do których przyporządkowany jest kierunek studiów oraz liczbę punktów ECTS przypisanych do zajęć przygotowujących studentów do prowadzenia działalności naukowej lub udział w tej działalności:** 52 ECTS

### <span id="page-7-0"></span>**4. Opis zasad i form odbywania praktyk studenckich**

Na studiach niestacjonarnych drugiego stopnia nie przewiduje się praktyki zawodowej.

#### <span id="page-7-1"></span>**5. Warunki ukończenia studiów**

Warunkiem ukończenia studiów i uzyskania dyplomu ukończenia studiów jest:

- 1. Uzyskanie efektów uczenia się określonych w programie studiów;
- 2. Złożenie egzaminu dyplomowego;
- 3. Pozytywna ocena pracy dyplomowej.

## <span id="page-8-0"></span>**6. Harmonogram realizacji programu studiów**

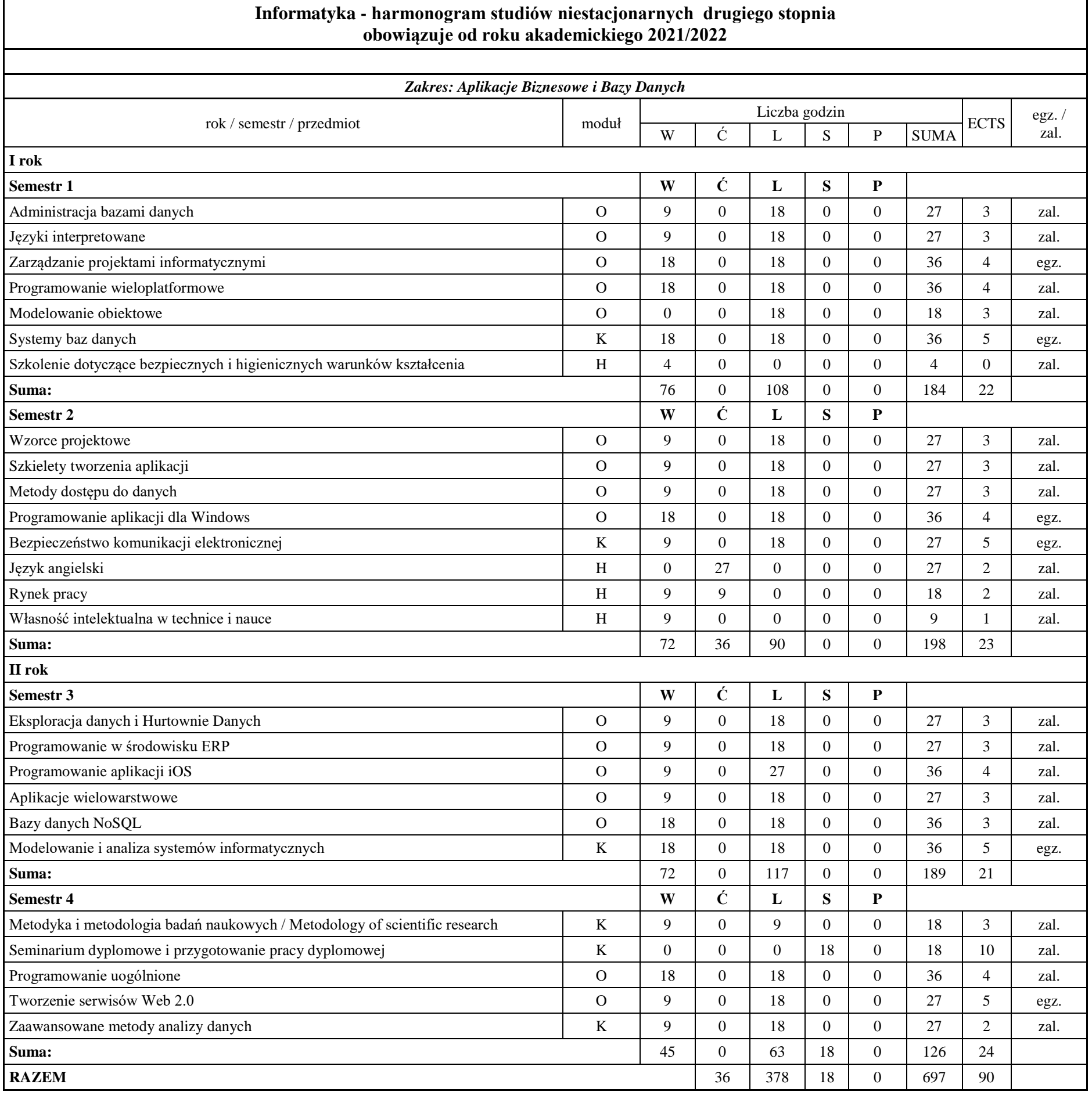

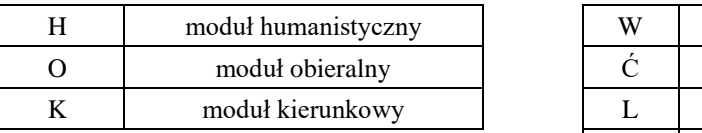

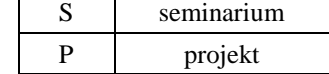

wykład ćwiczenia laboratorium

10

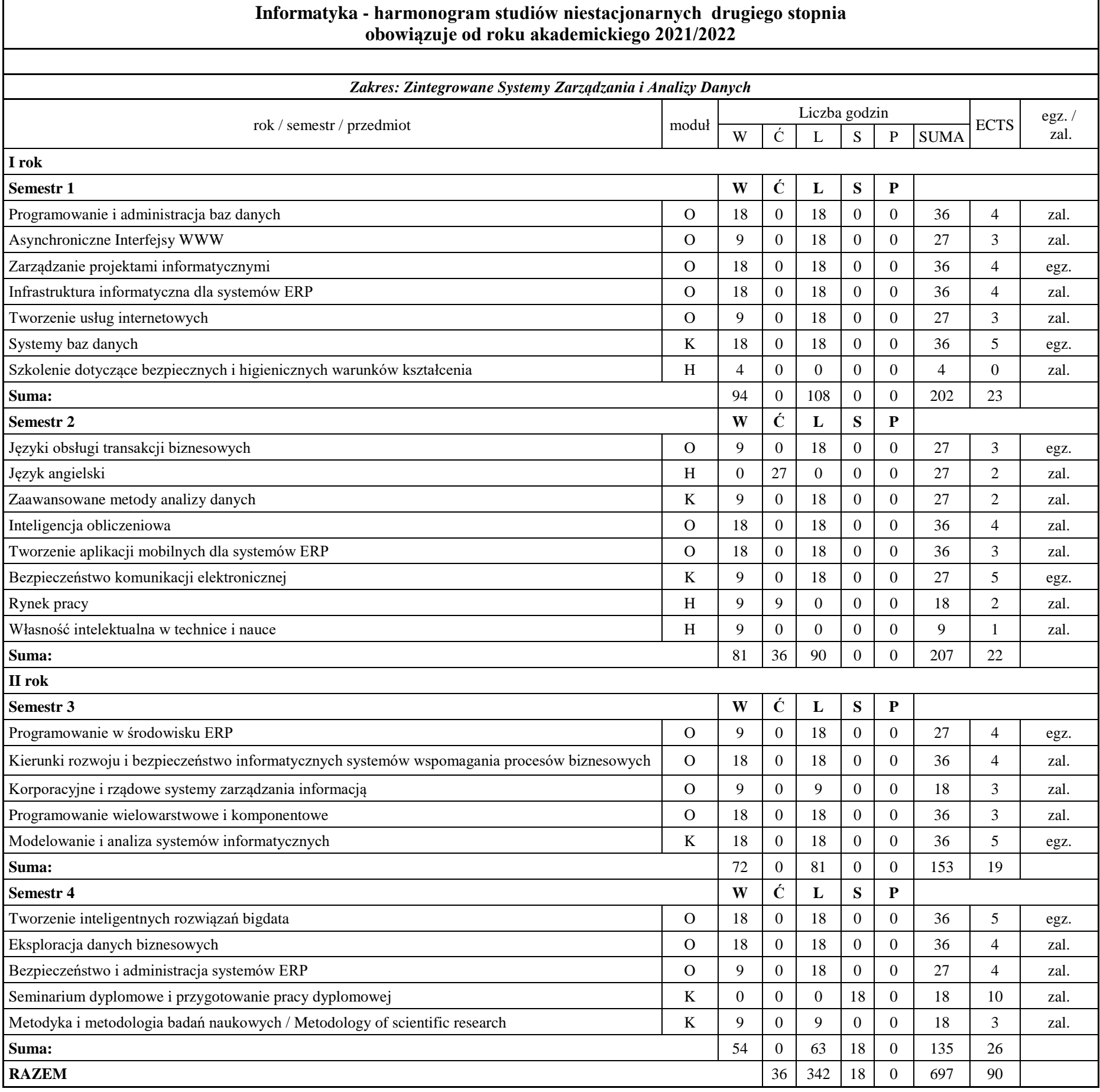

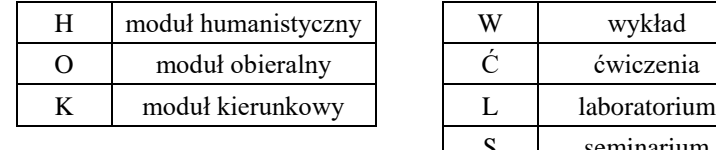

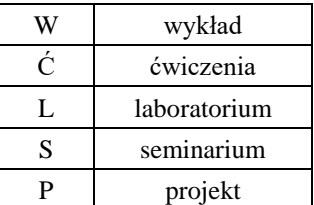

11

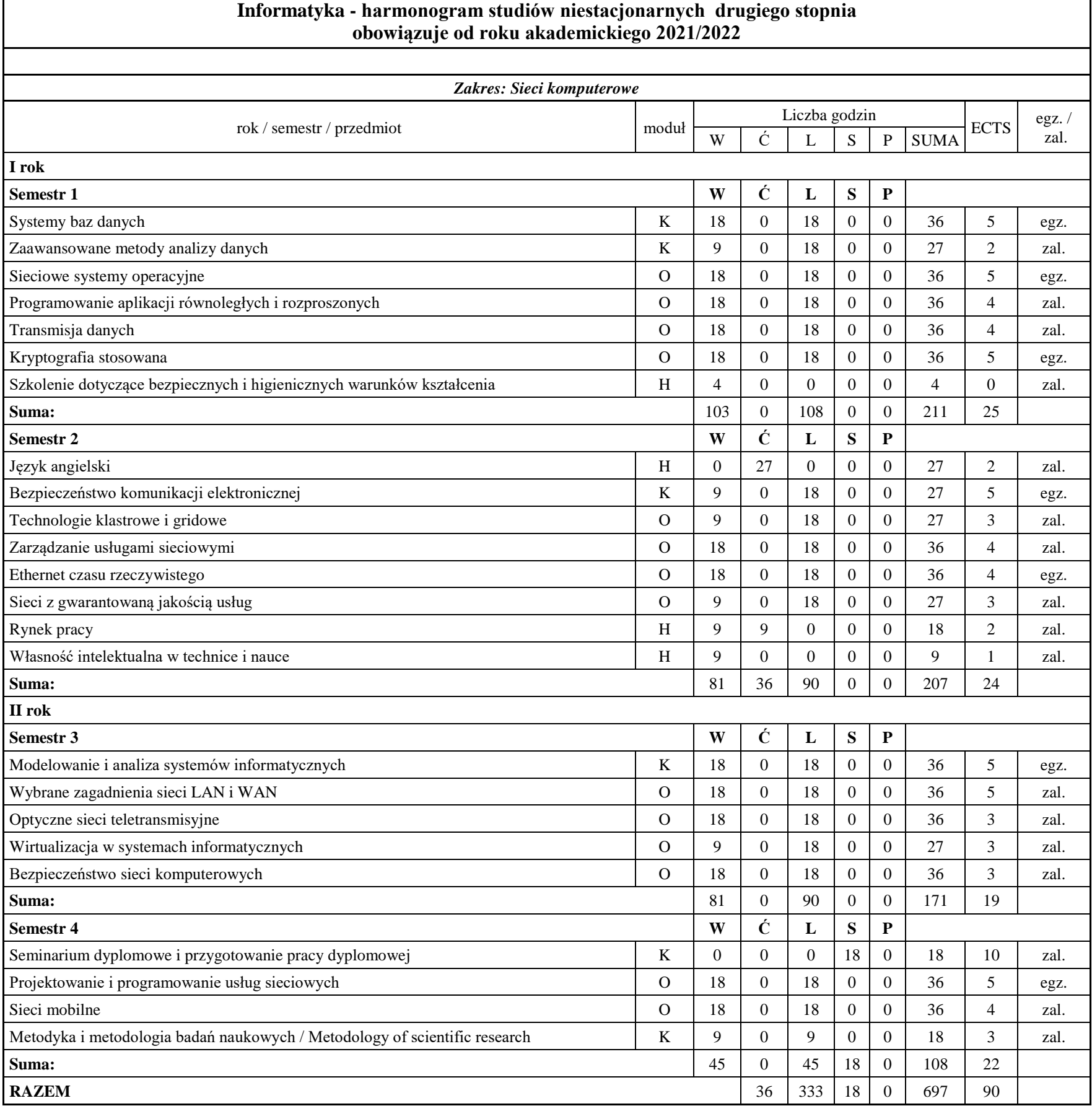

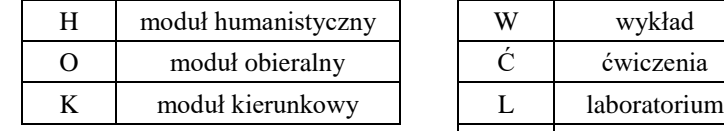

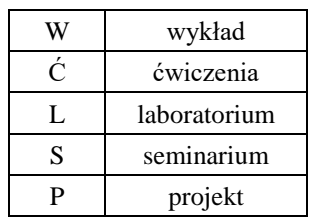

#### **7. Efekty uczenia się**

Objaśnienie oznaczeń w symbolach efektów dla kierunku:

K - kierunkowe efekty uczenia się W (po podkreślniku) - kategoria wiedzy U (po podkreślniku) - kategoria umiejętności K (po podkreślniku) - kategoria kompetencji społecznych

KAB2 - kierunkowe efekty uczenia się w ramach zakresu Aplikacje Biznesowe i Bazy Danych

KZS2 - kierunkowe efekty uczenia się w ramach zakresu Zintegrowane Systemy Zarządzania i Analizy Danych

KSK2 - kierunkowe efekty uczenia się w ramach zakresu Sieci komputerowe

KCB2 - kierunkowe efekty uczenia się w ramach zakresu Cyberbezpieczeństwo

KSI2 - kierunkowe efekty uczenia się w ramach zakresu Sztuczna inteligencja i Data Science

<span id="page-11-0"></span>Objaśnienie oznaczeń w symbolach efektów w obszarze kształcenia w zakresie nauk technicznych:

Objaśnienie oznaczeń:

- P poziom kwalifikacji wg PRK
- 7 studia drugiego stopnia

S - charakterystyka typowa dla kwalifikacji uzyskiwanych w ramach szkolnictwa wyższego

W (po podkreślniku) - kategoria wiedza (G – głębia i zakres, K – kontekst)

U (po podkreślniku) - kategoria umiejętności (W – wykorzystanie wiedzy, K – komunikowanie się, O – organizacja pracy, U – uczenie się);

K (po podkreślniku) - kategoria kompetencji społecznych (K – krytyczna ocena, O – odpowiedzialność, R – rola zawodowa)

01, 02, 03 i kolejne — numer efektu uczenia się

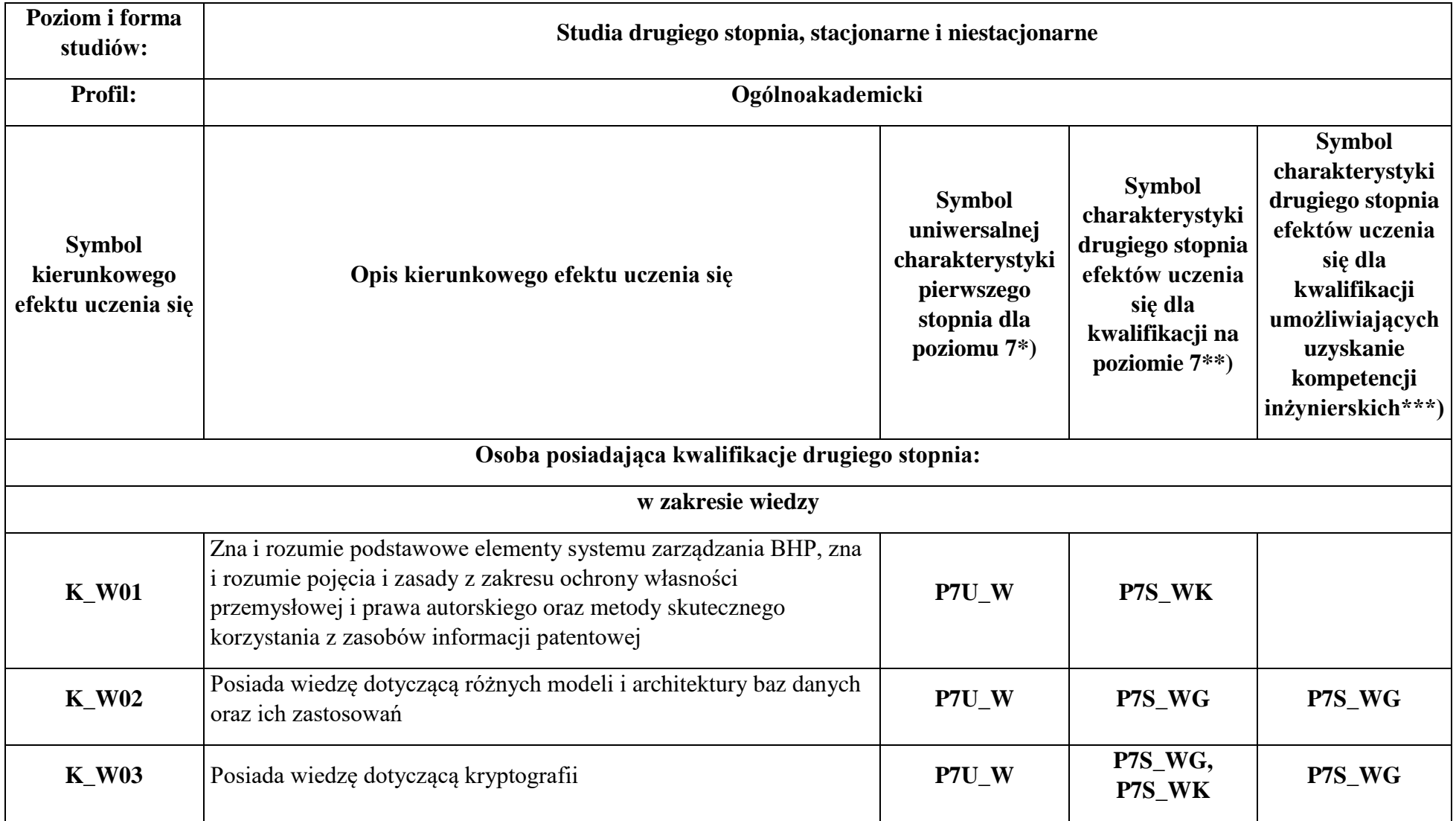

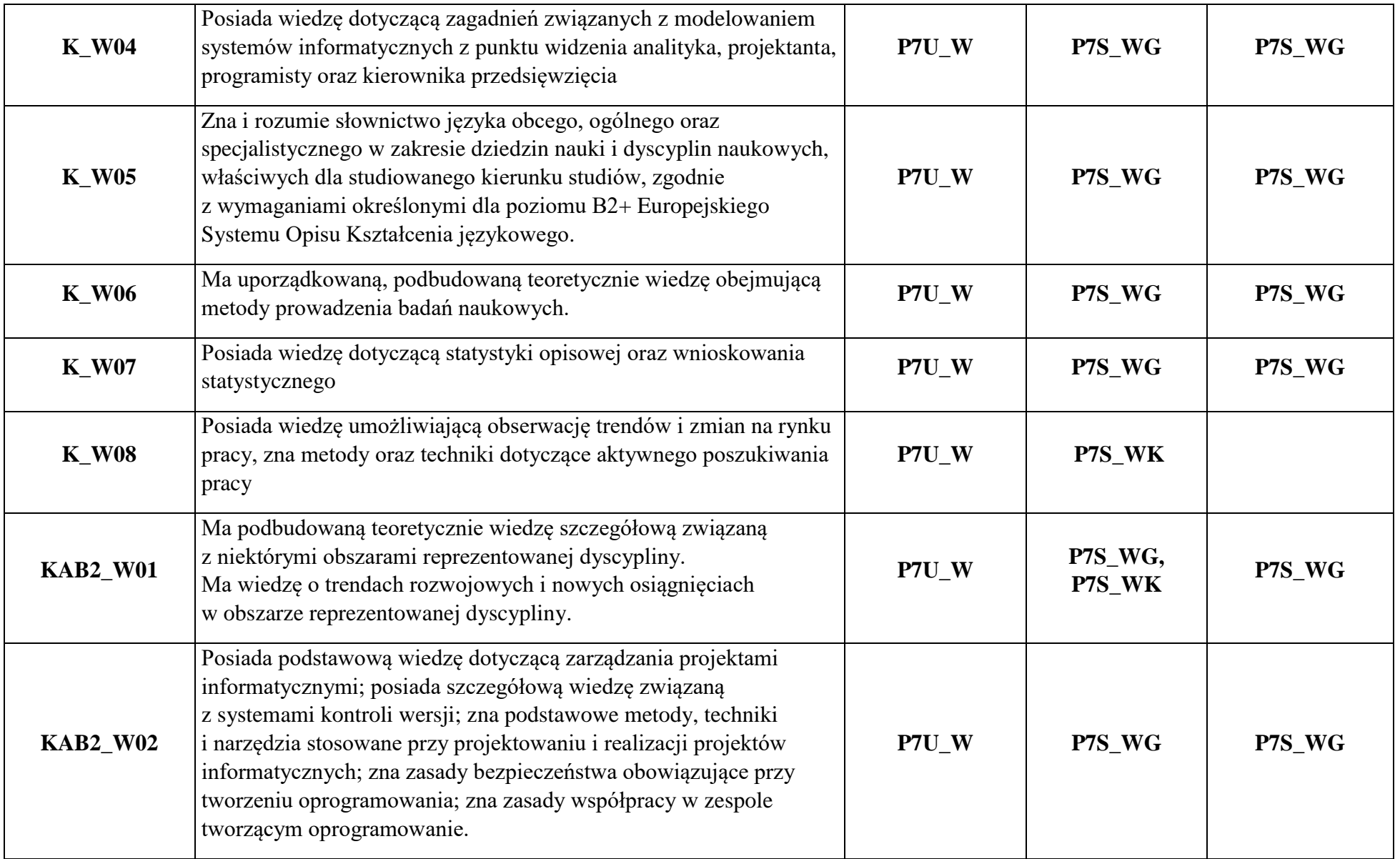

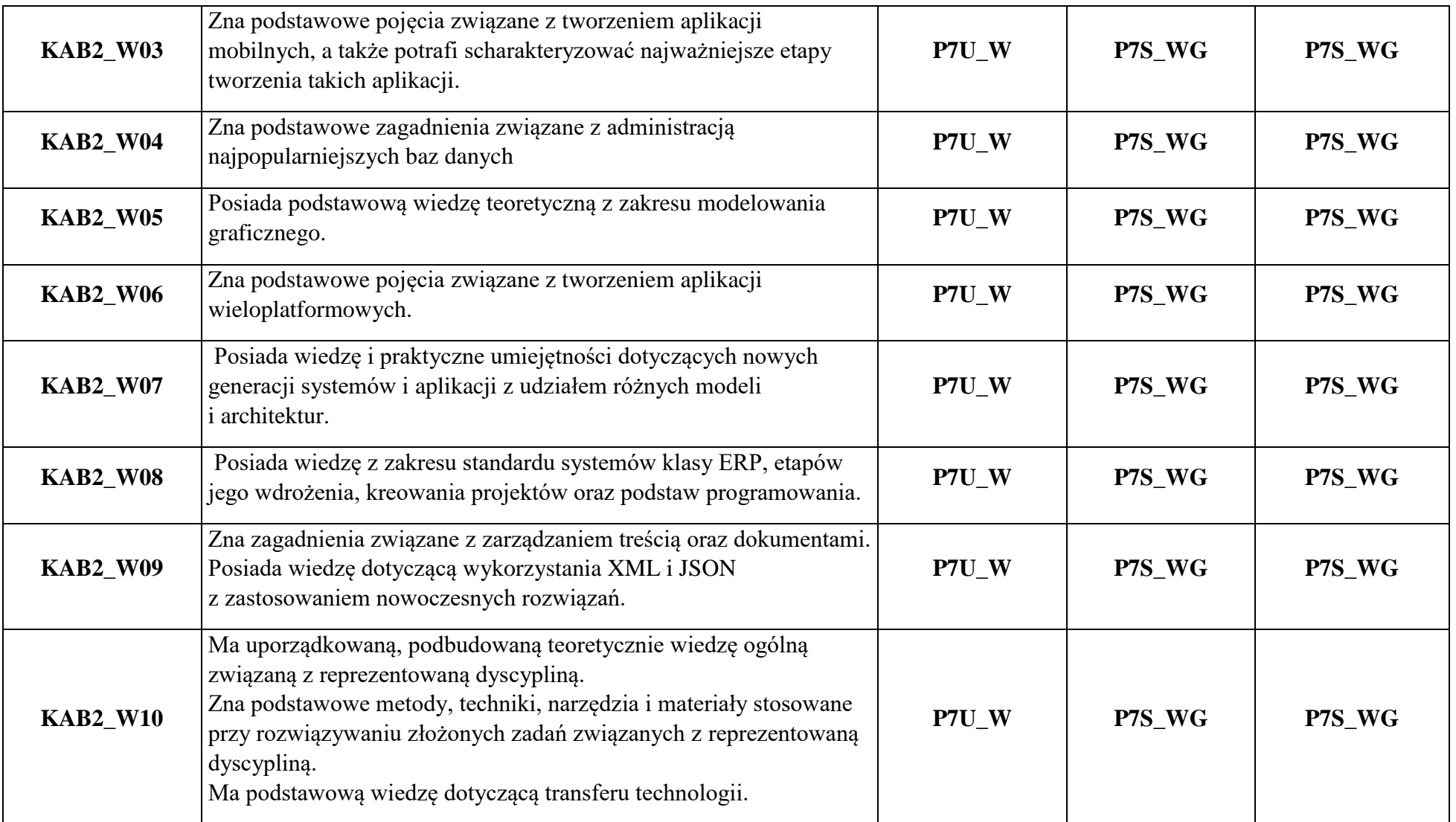

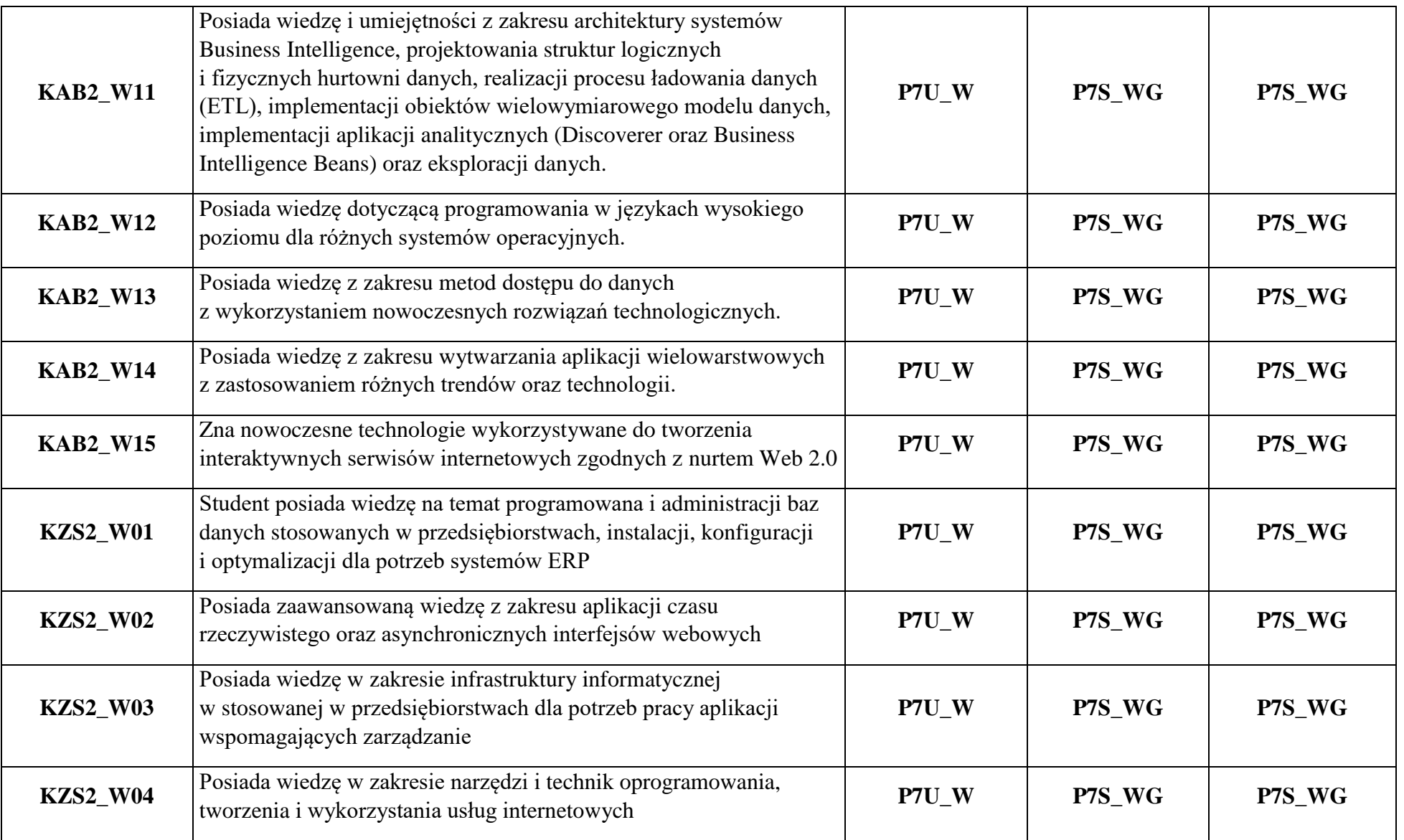

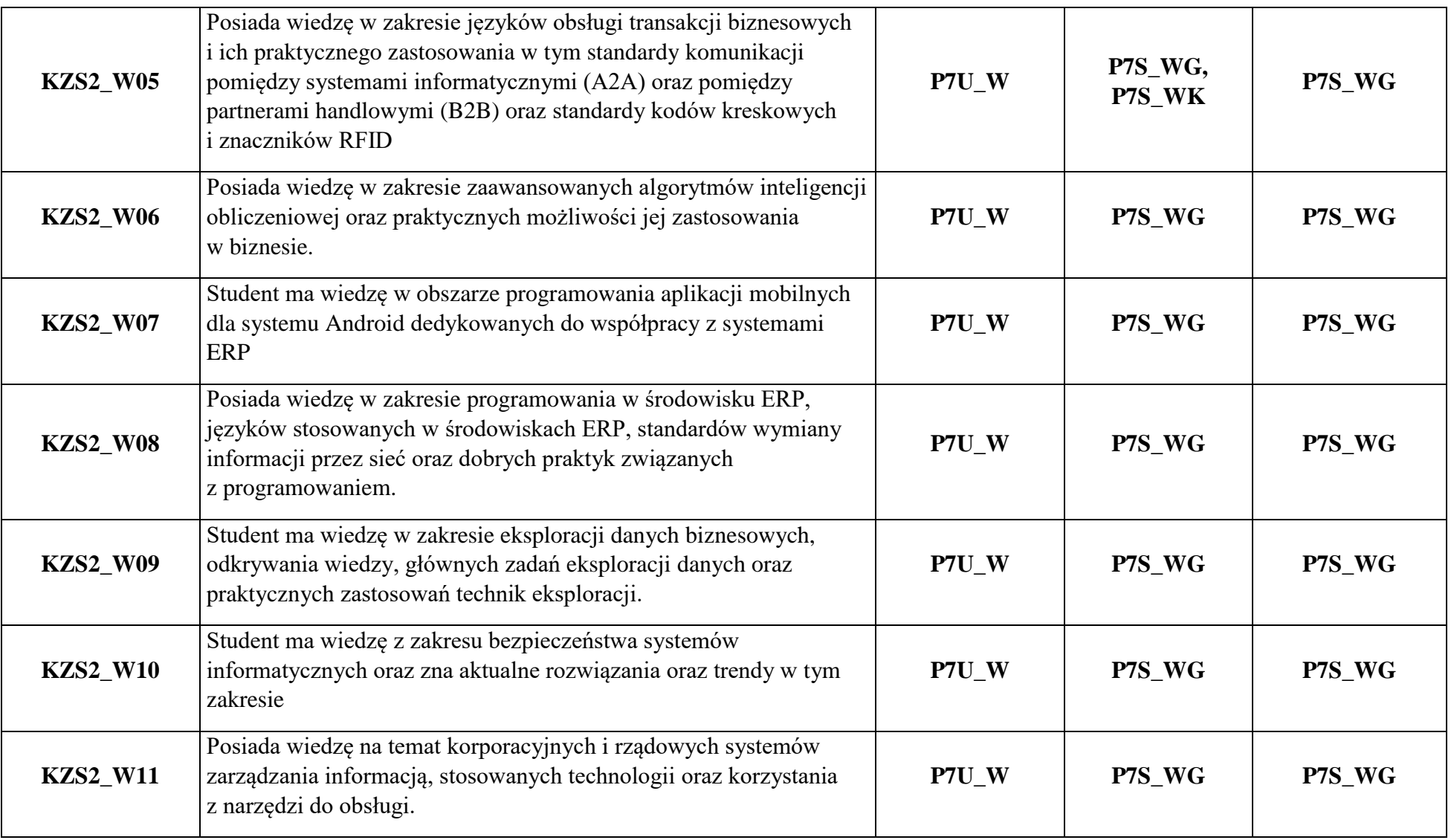

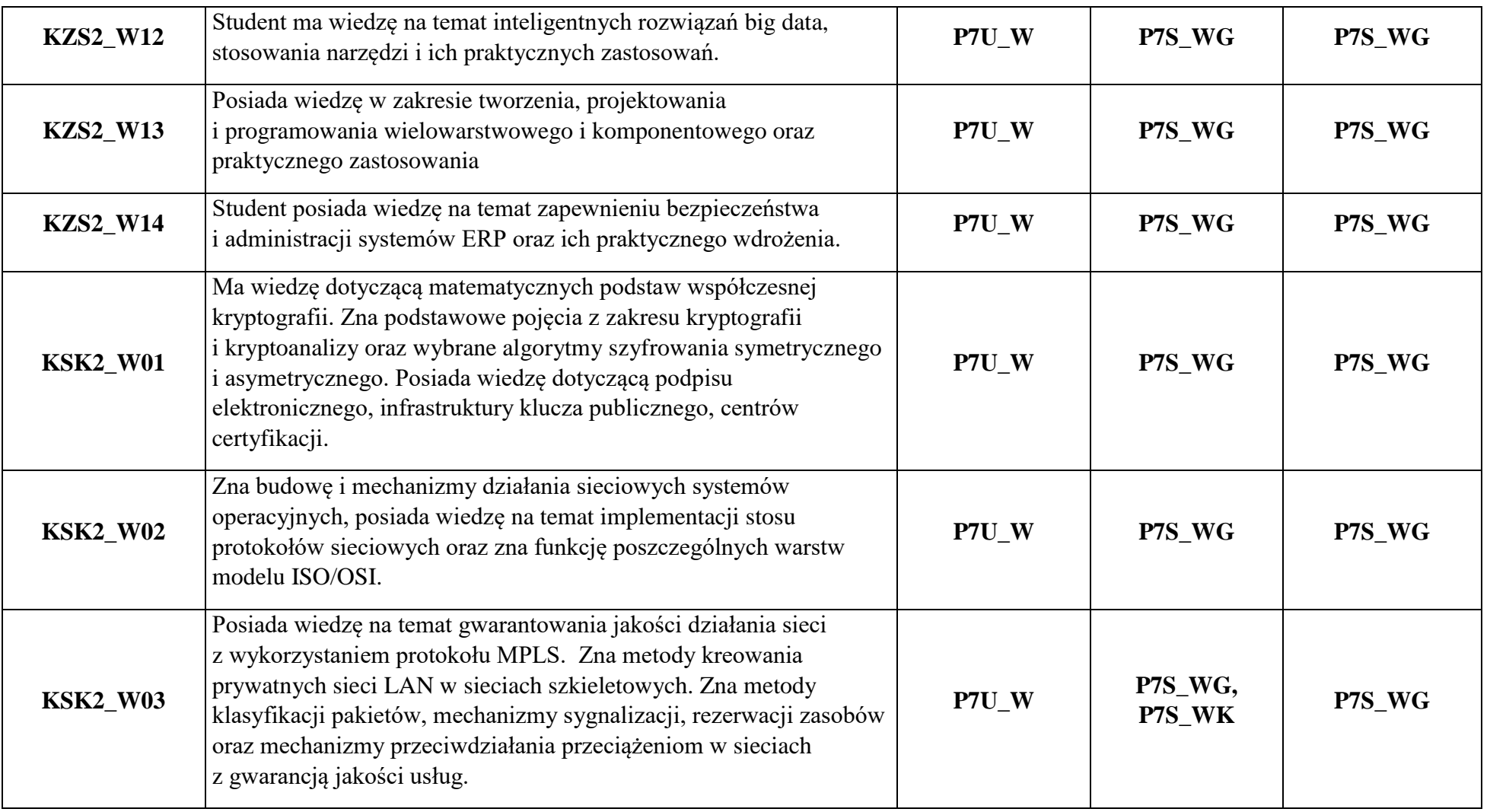

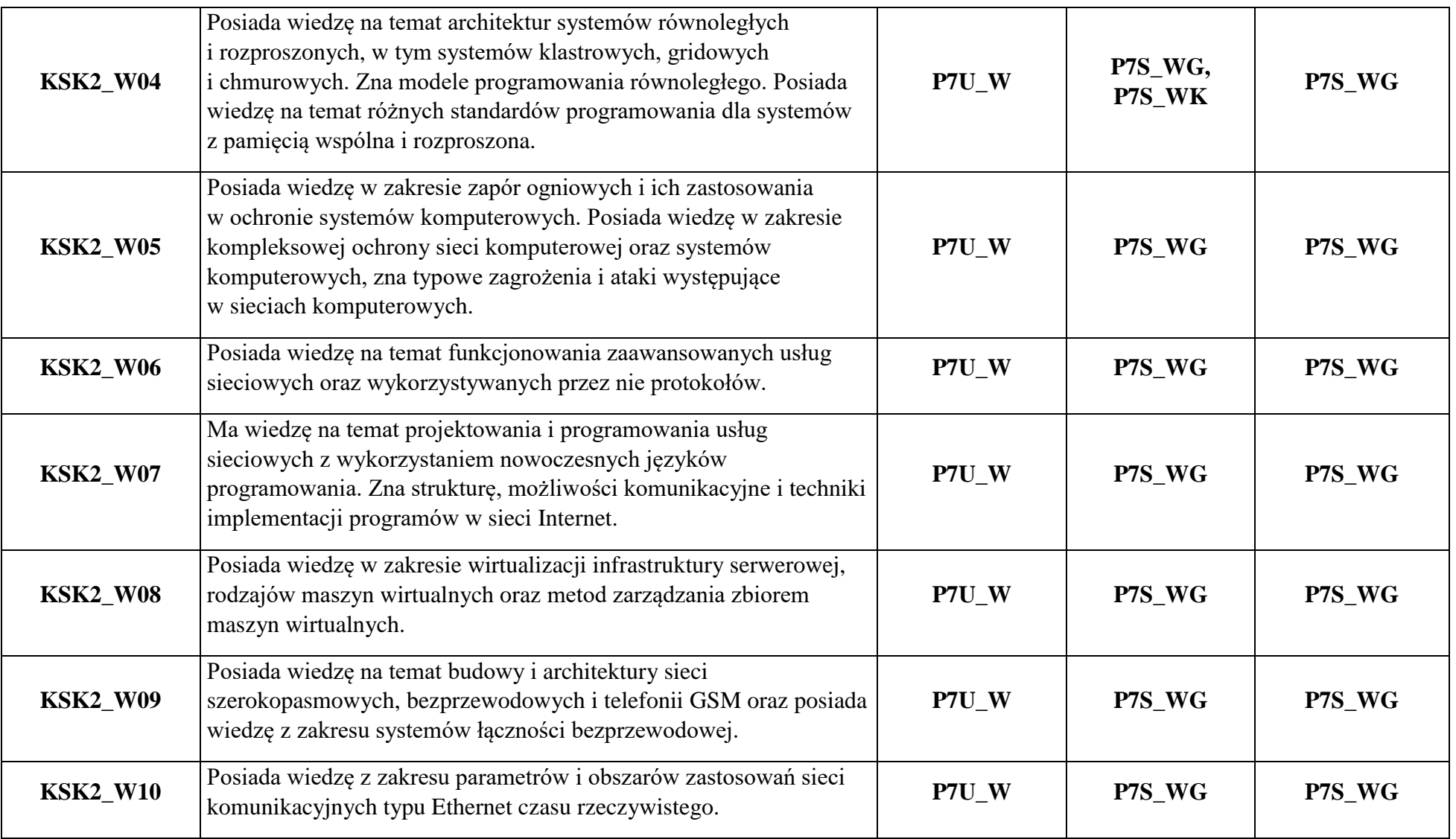

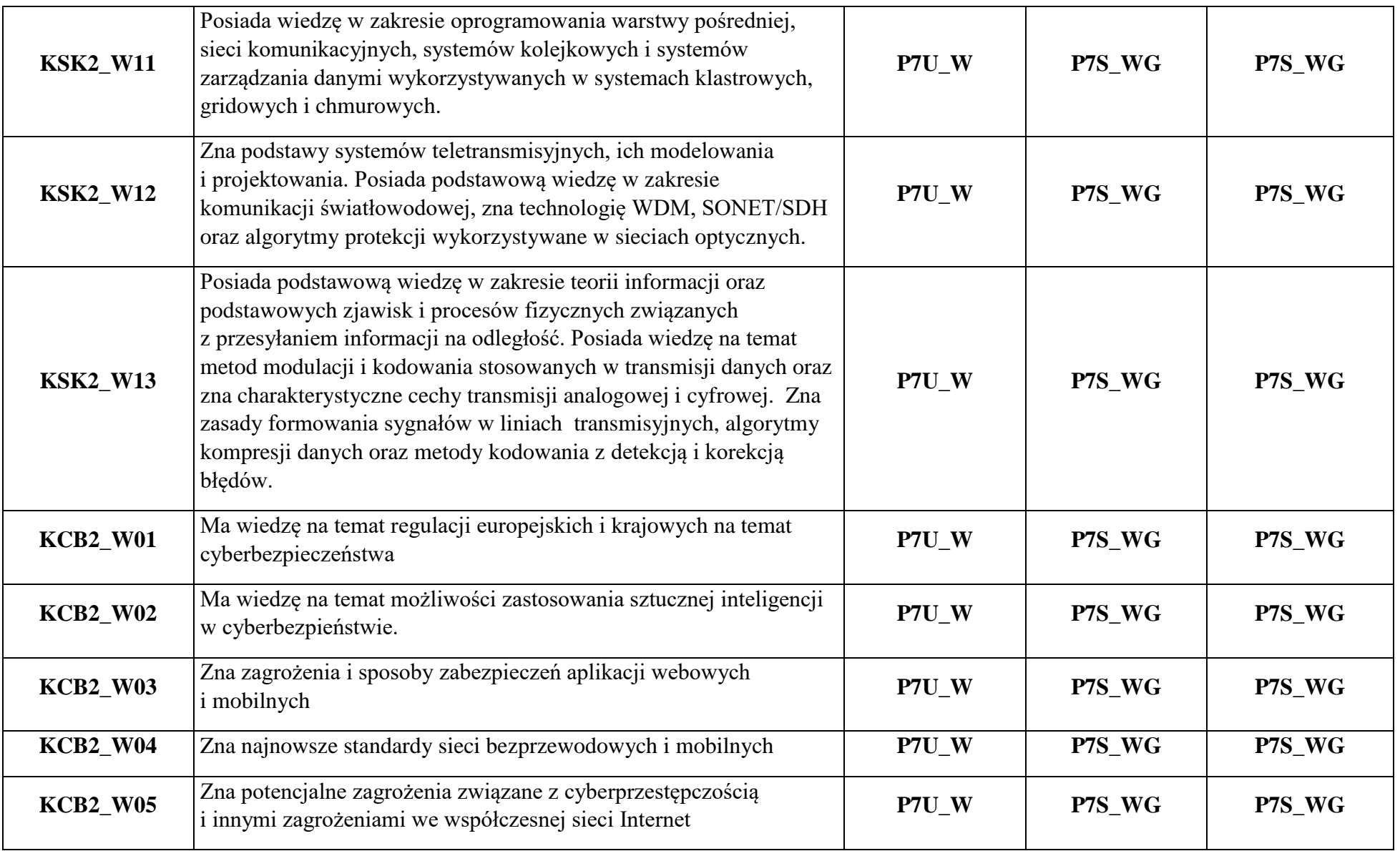

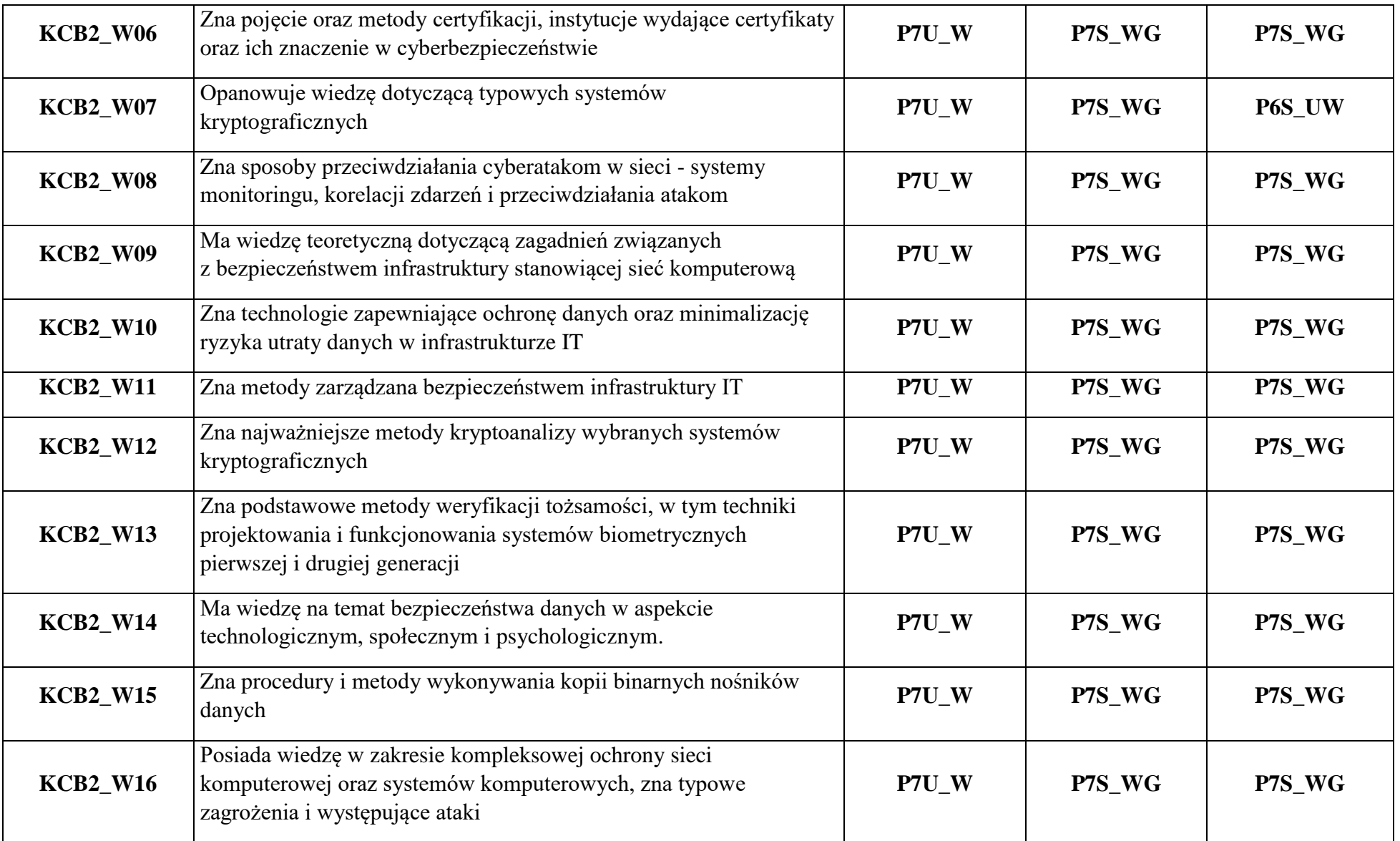

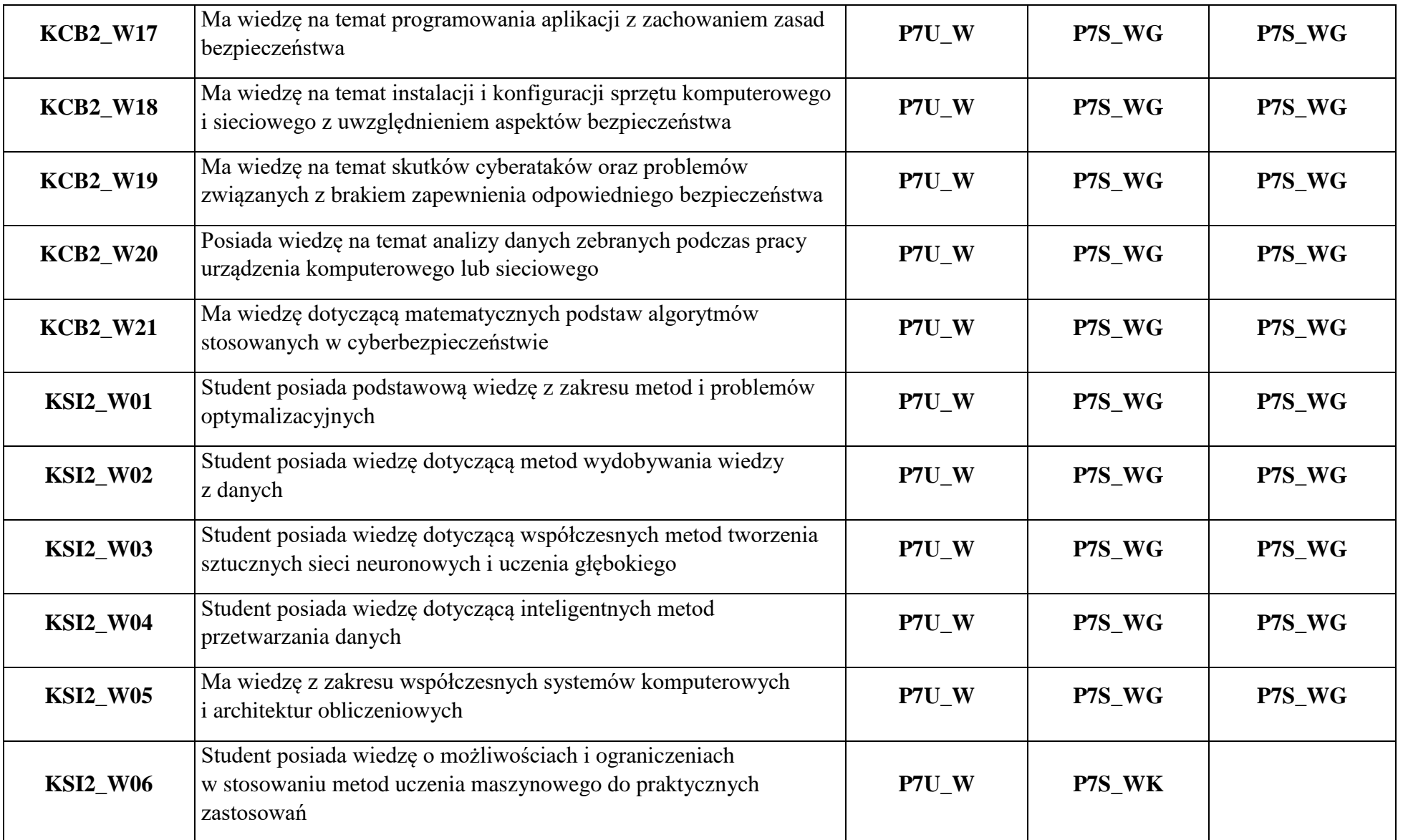

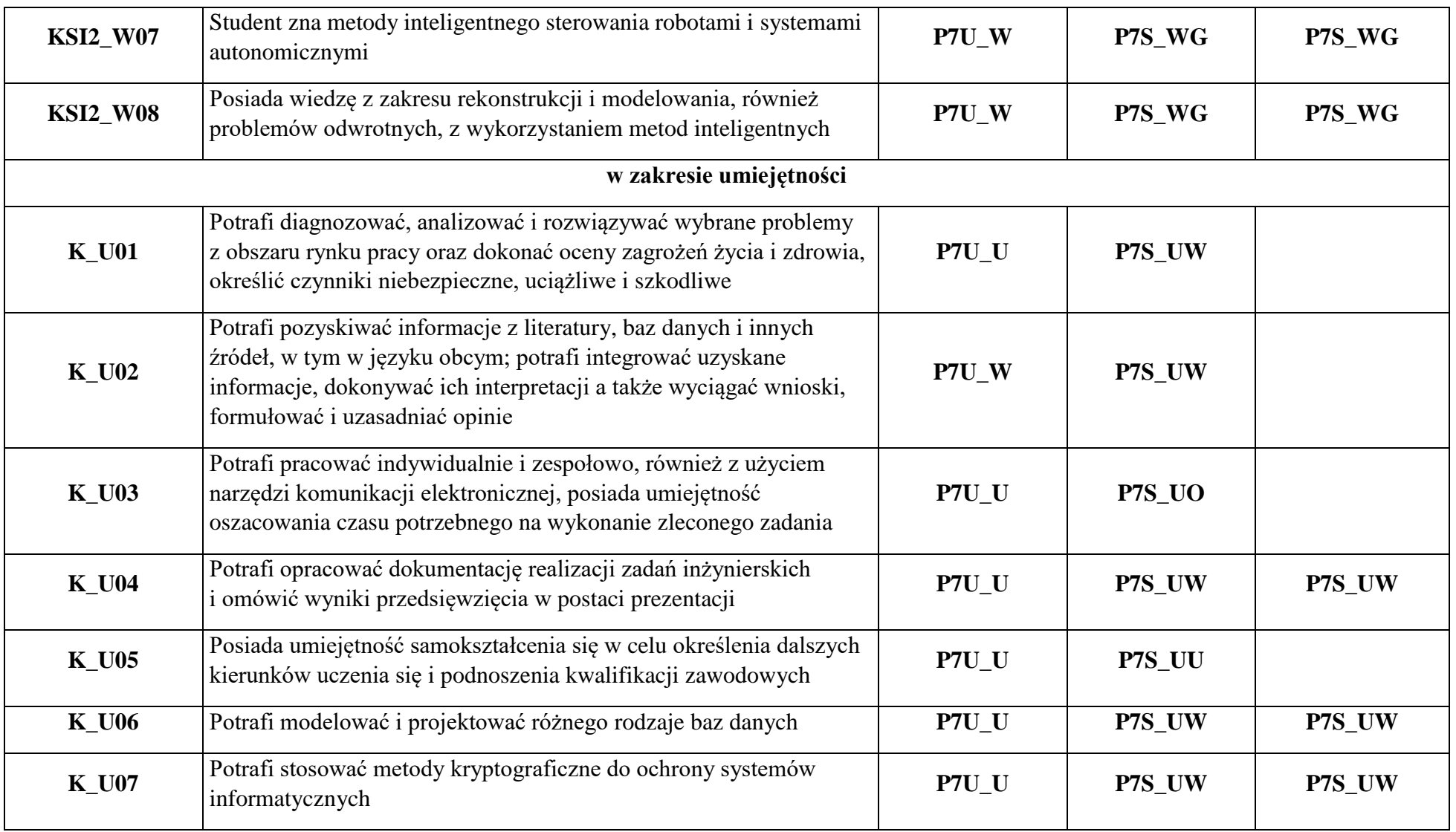

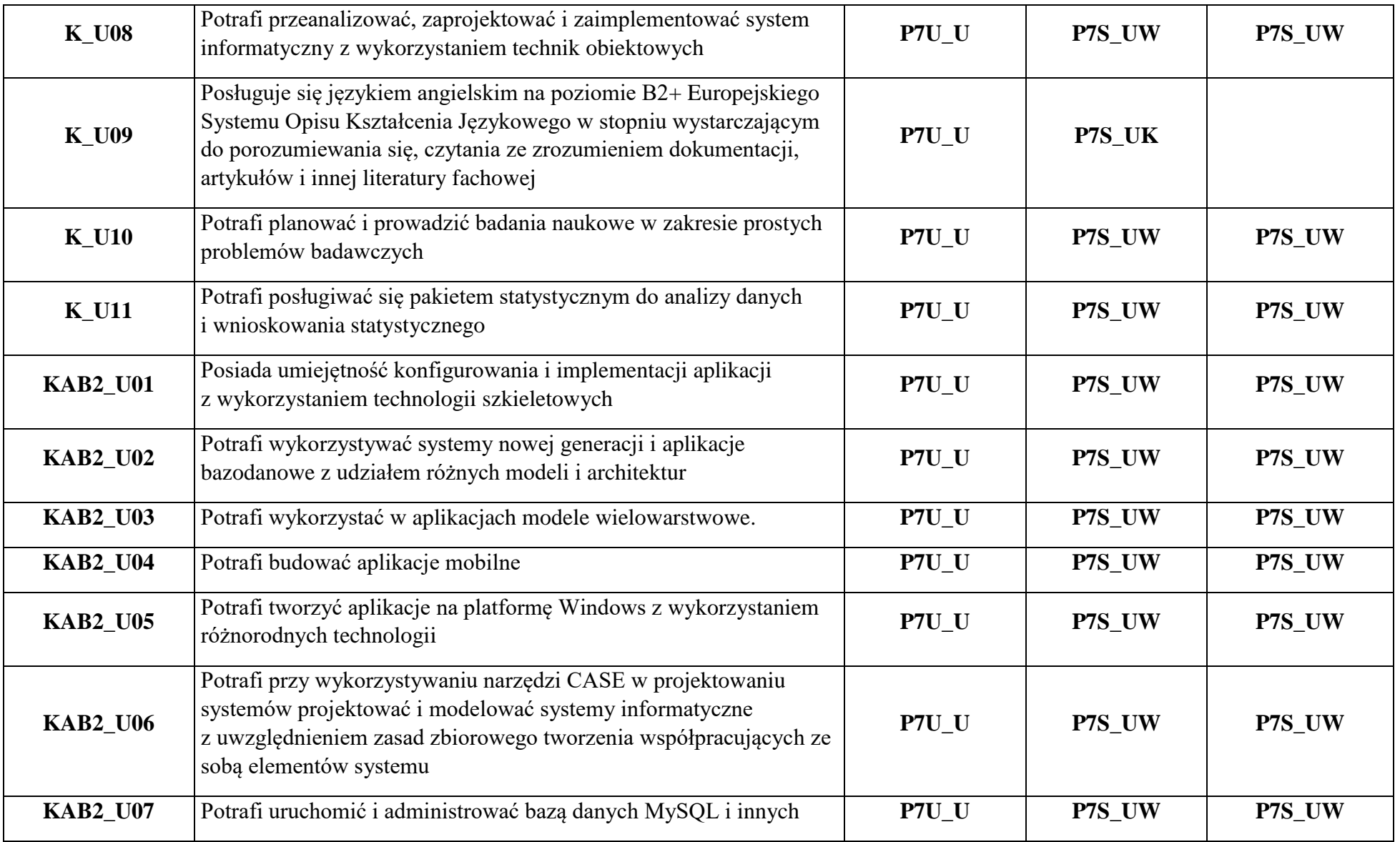

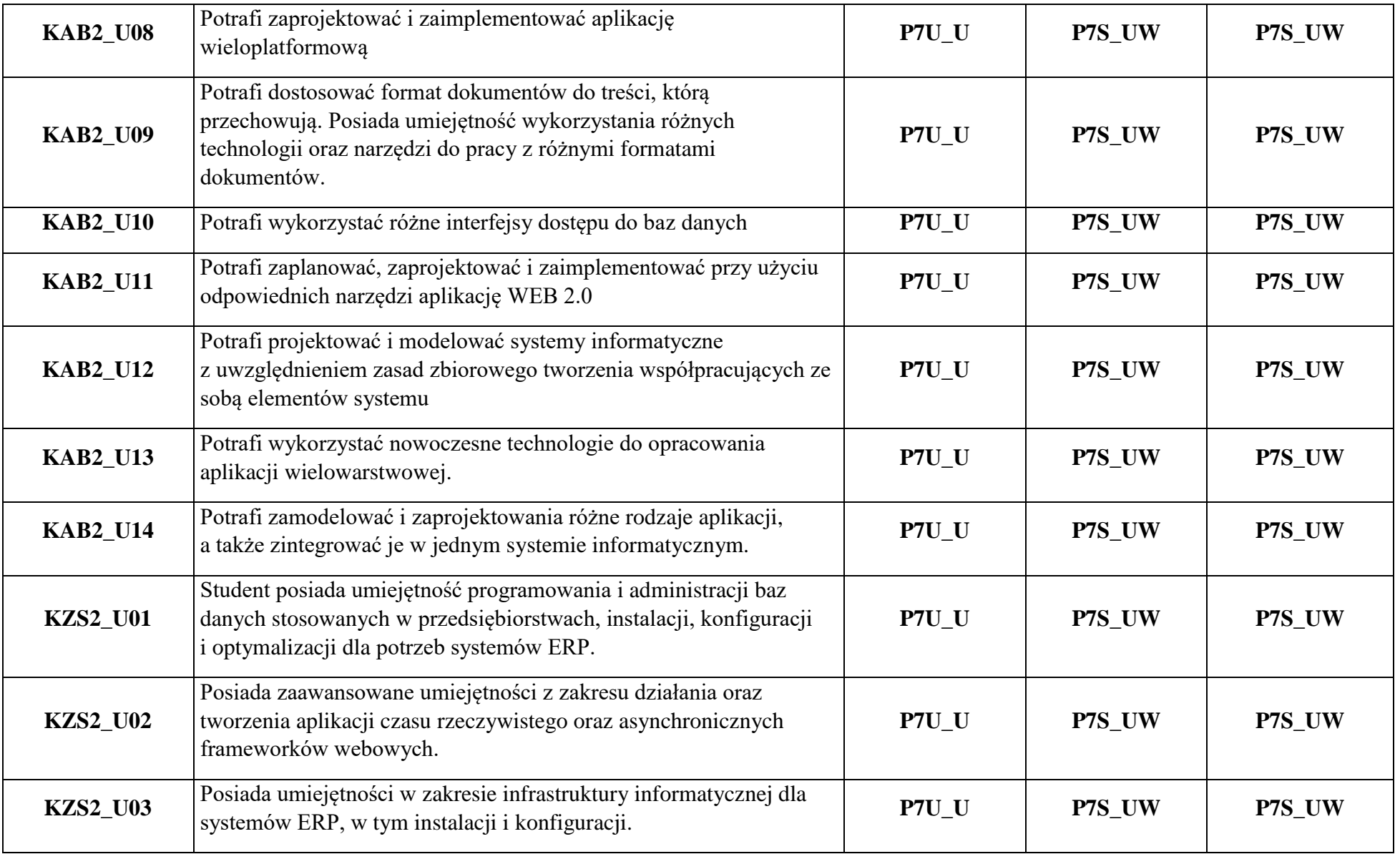

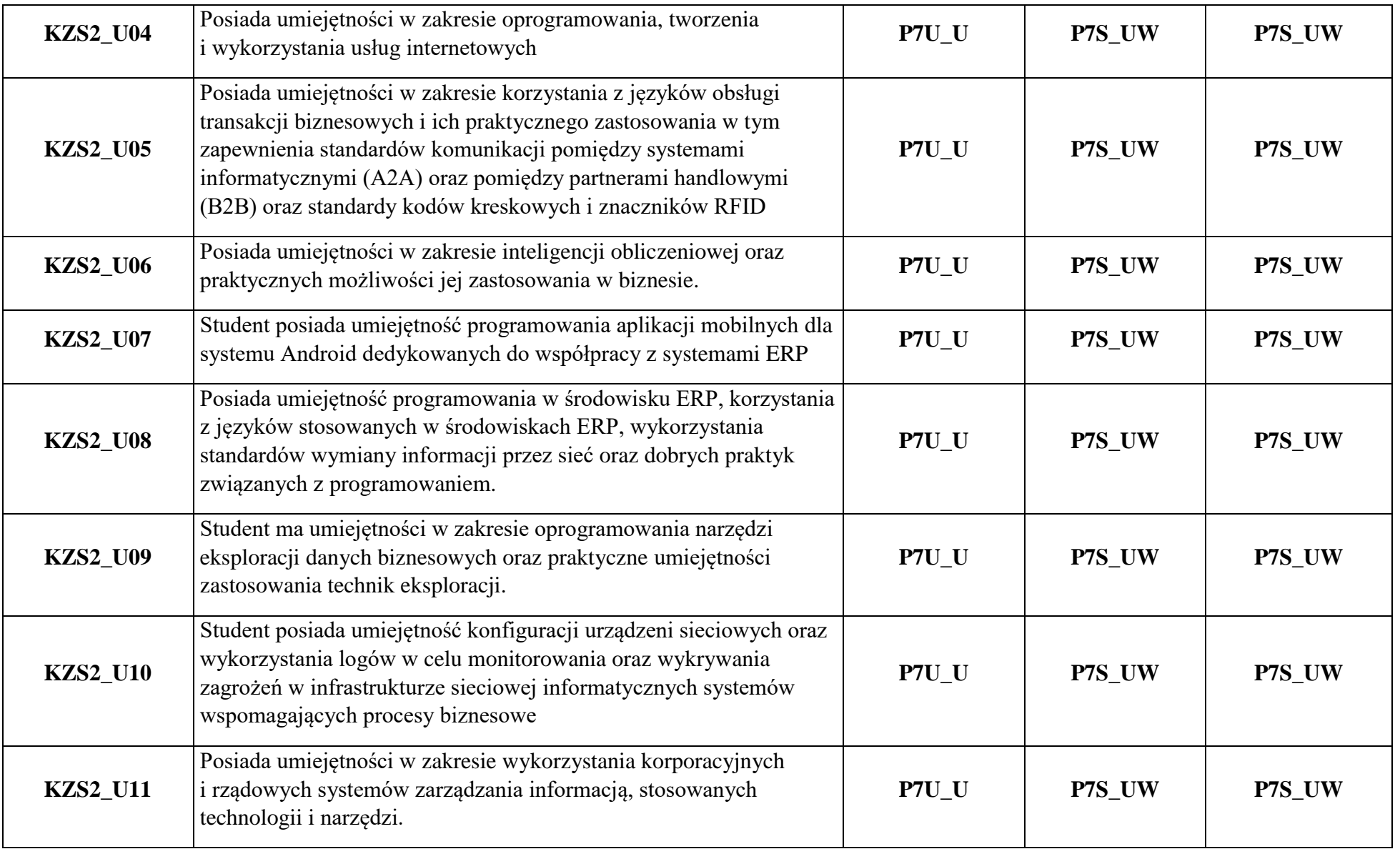

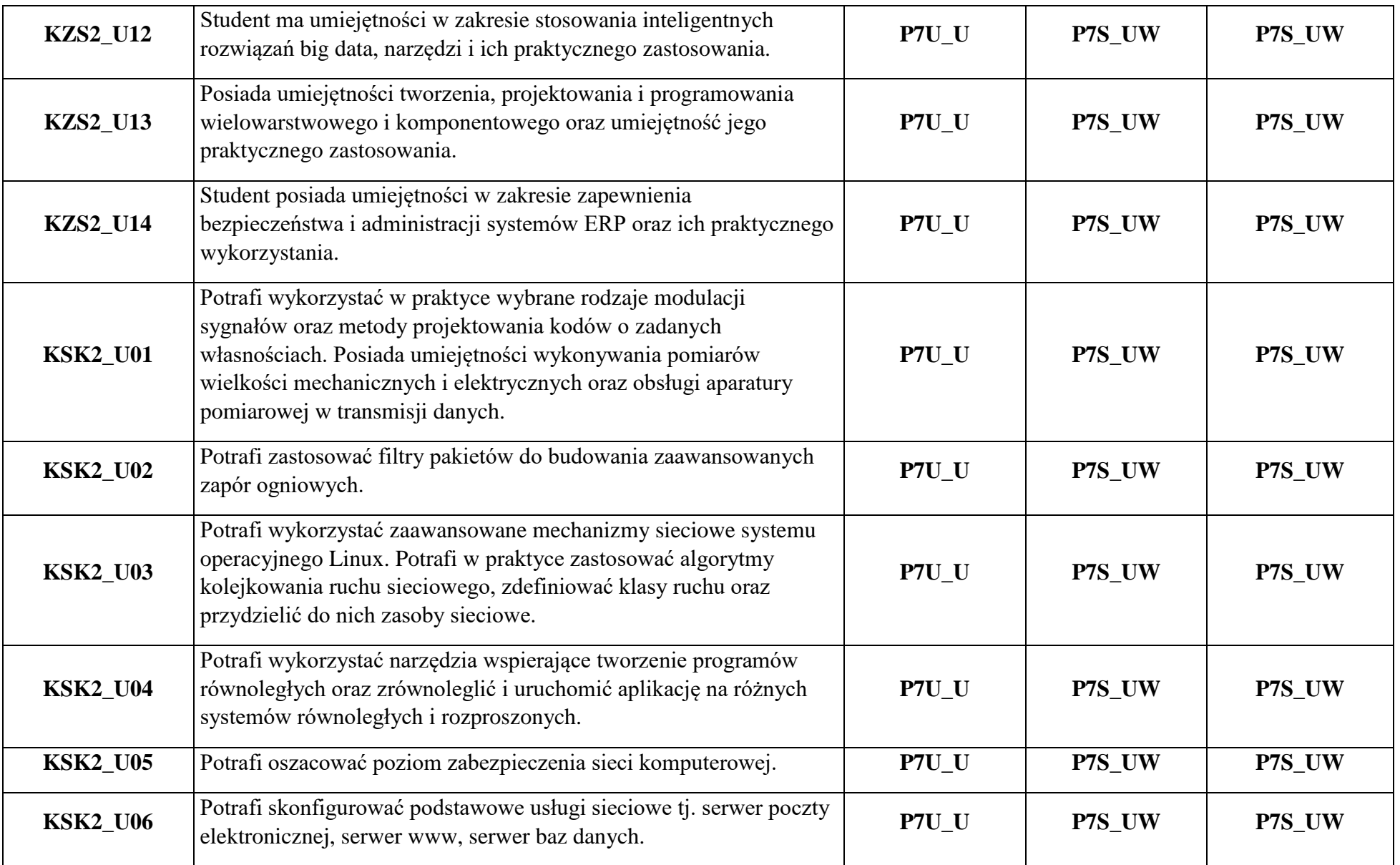

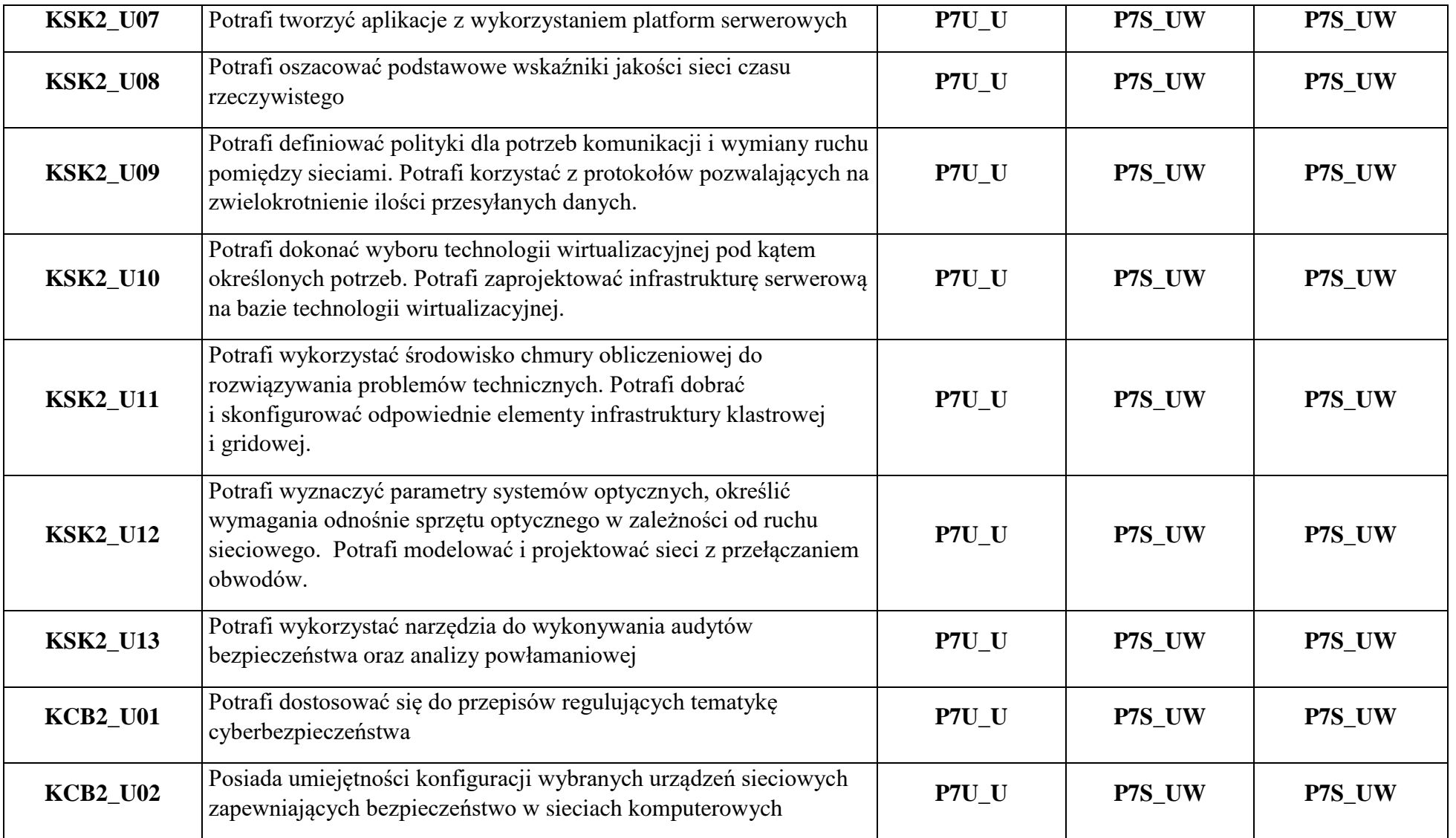

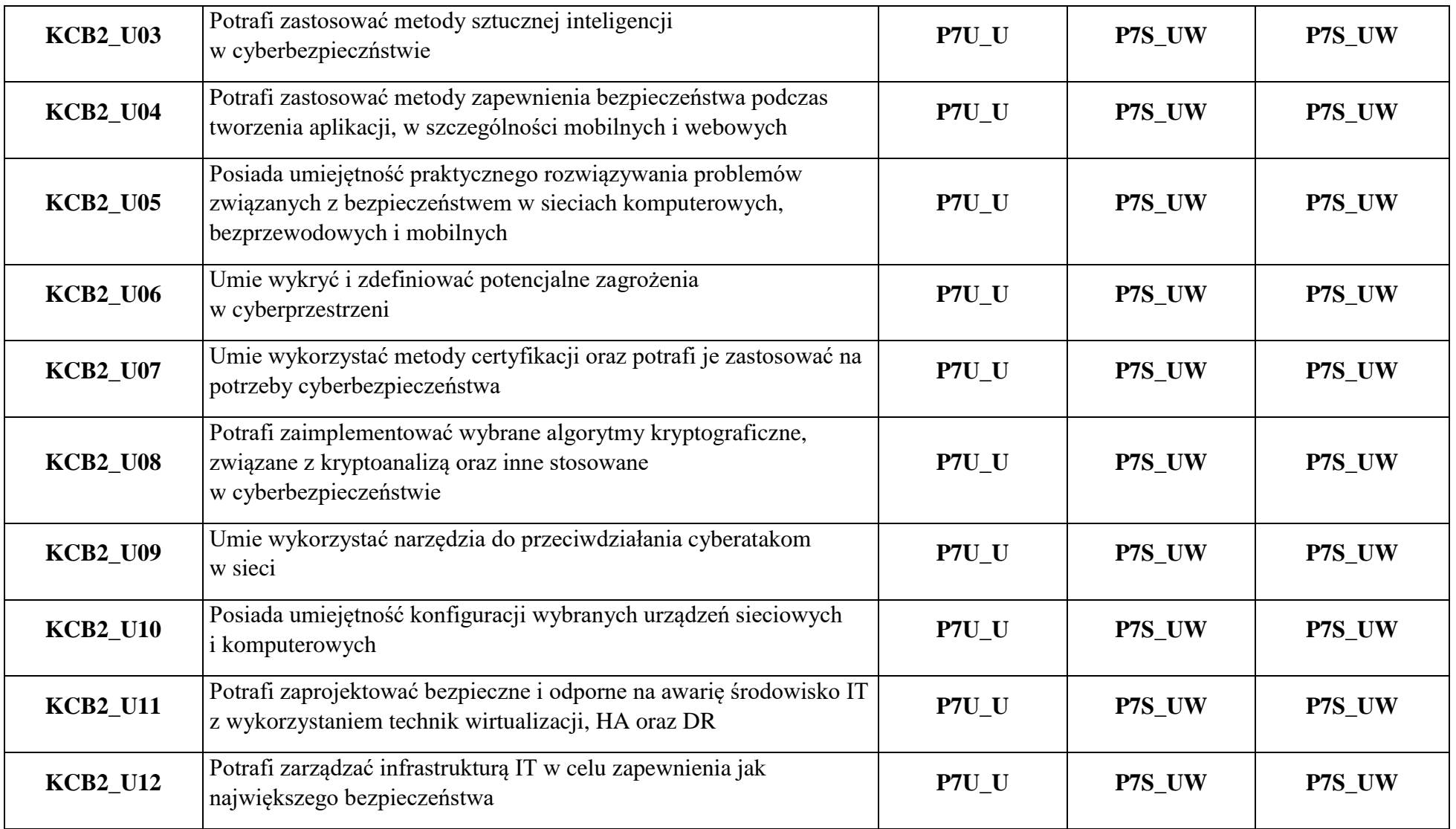

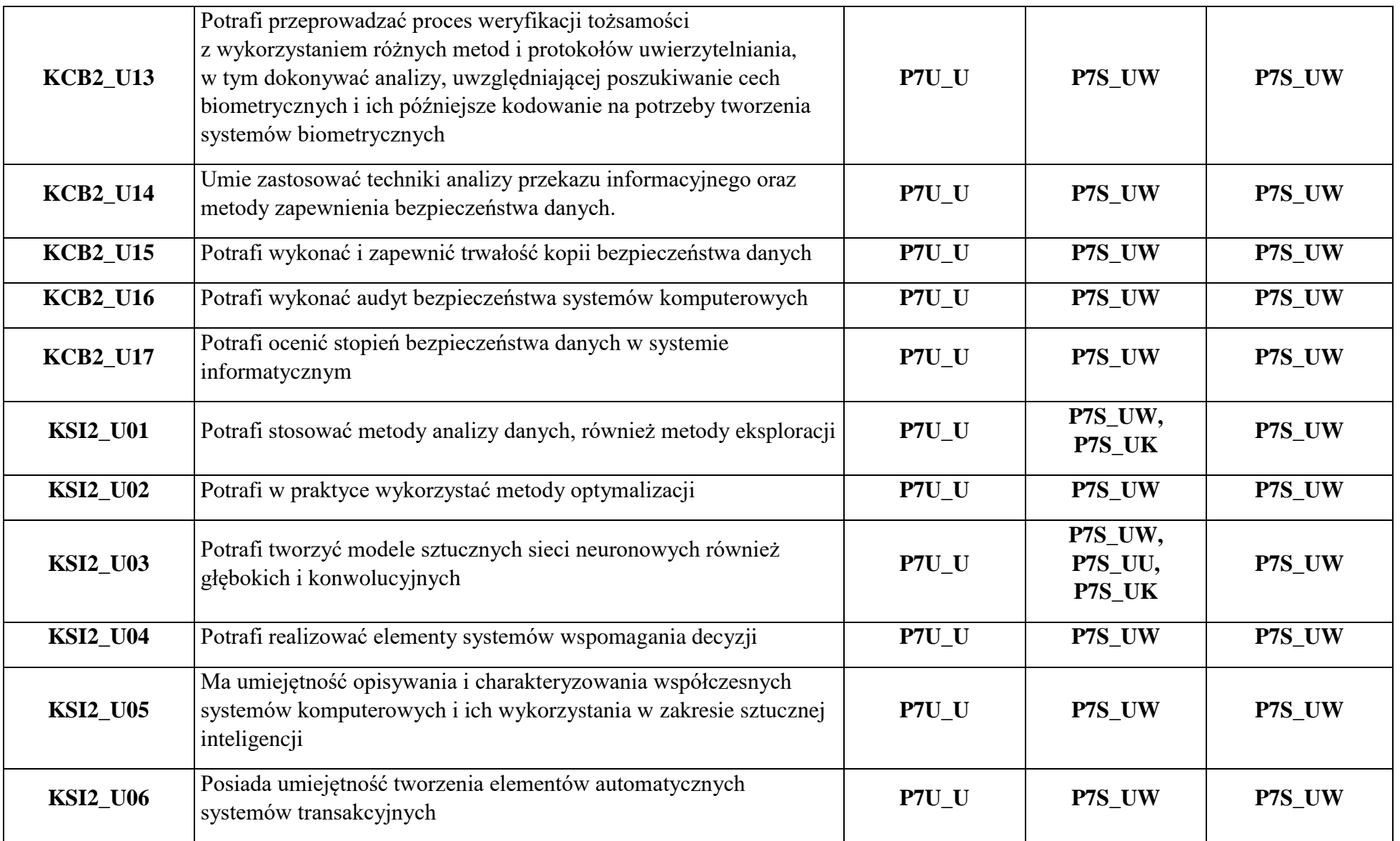

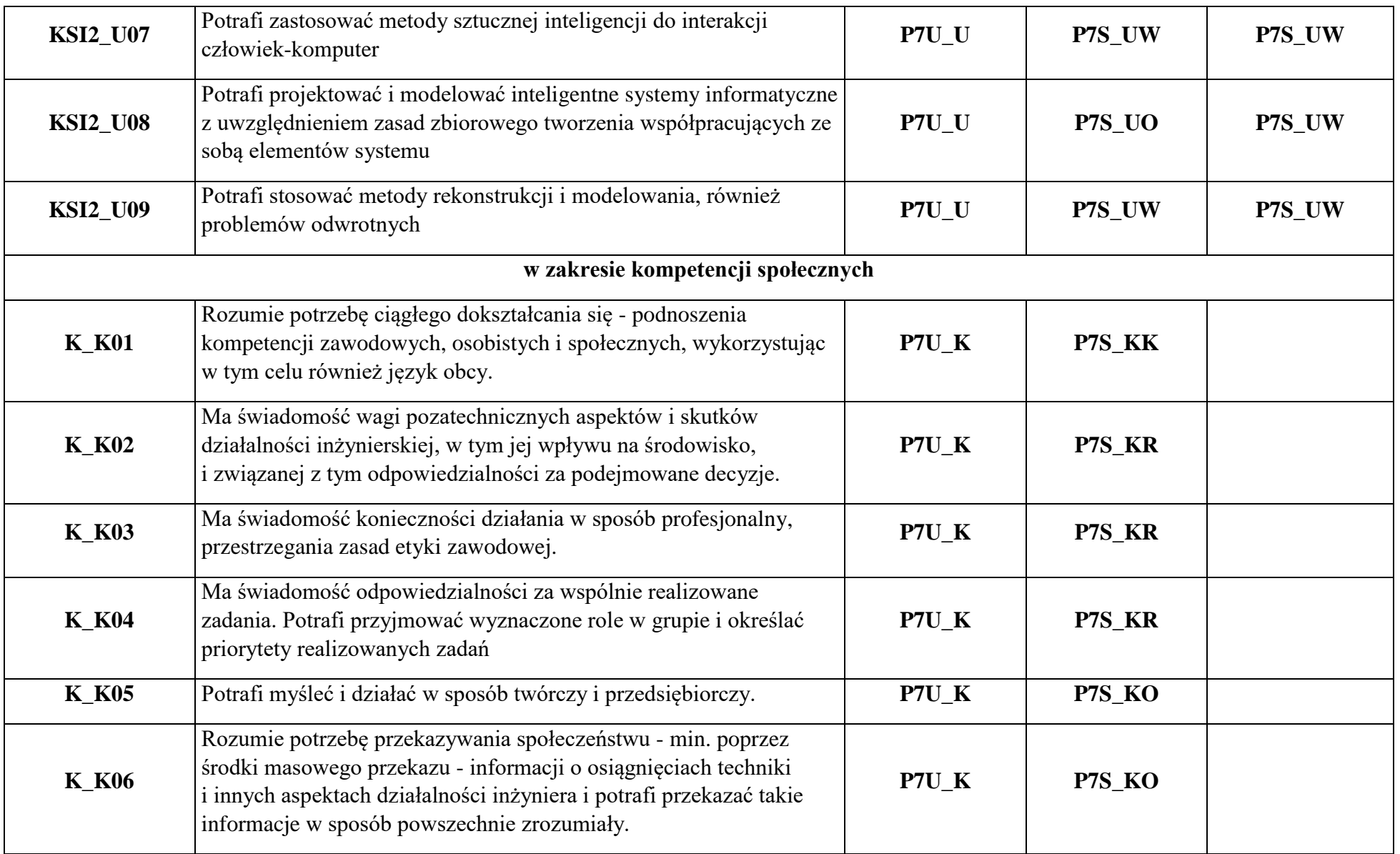

\*) Symbol uniwersalnej charakterystyki pierwszego stopnia dla poziomu 7, zawartej w załączniku do Ustawy z dnia 22 grudnia 2015r. o Zintegrowanym Systemie Kwalifikacji (t.j. Dz.U. z 2020r. poz. 226).

\*\*) Symbol charakterystyki drugiego stopnia efektów uczenia się dla kwalifikacji na poziomie 7, zawartej w załączniku do Rozporządzenia Ministra Nauki i Szkolnictwa Wyższego z dnia 14 listopada 2018r. w sprawie charakterystyk drugiego stopnia efektów uczenia się dla kwalifikacji na poziomach 6 - 8 Polskiej Ramy Kwalifikacji (Dz.U. z 2018r. poz.2218).

\*\*\*) Dotyczy wyłącznie kierunków studiów umożliwiających uzyskanie kompetencji inżynierskich – symbol charakterystyki drugiego stopnia efektów uczenia się dla kwalifikacji umożliwiających uzyskanie kompetencji inżynierskich, zawartej w załączniku do Rozporządzenia Ministra Nauki i Szkolnictwa Wyższego z dnia 14 listopada 2018r. w sprawie charakterystyk drugiego stopnia efektów uczenia się dla kwalifikacji na poziomach 6-8 Polskiej Ramy Kwalifikacji (Dz.U. z 2018r. poz.2218)

## <span id="page-32-0"></span>**8. Matryca pokrycia efektów uczenia się przez zamierzone efekty**

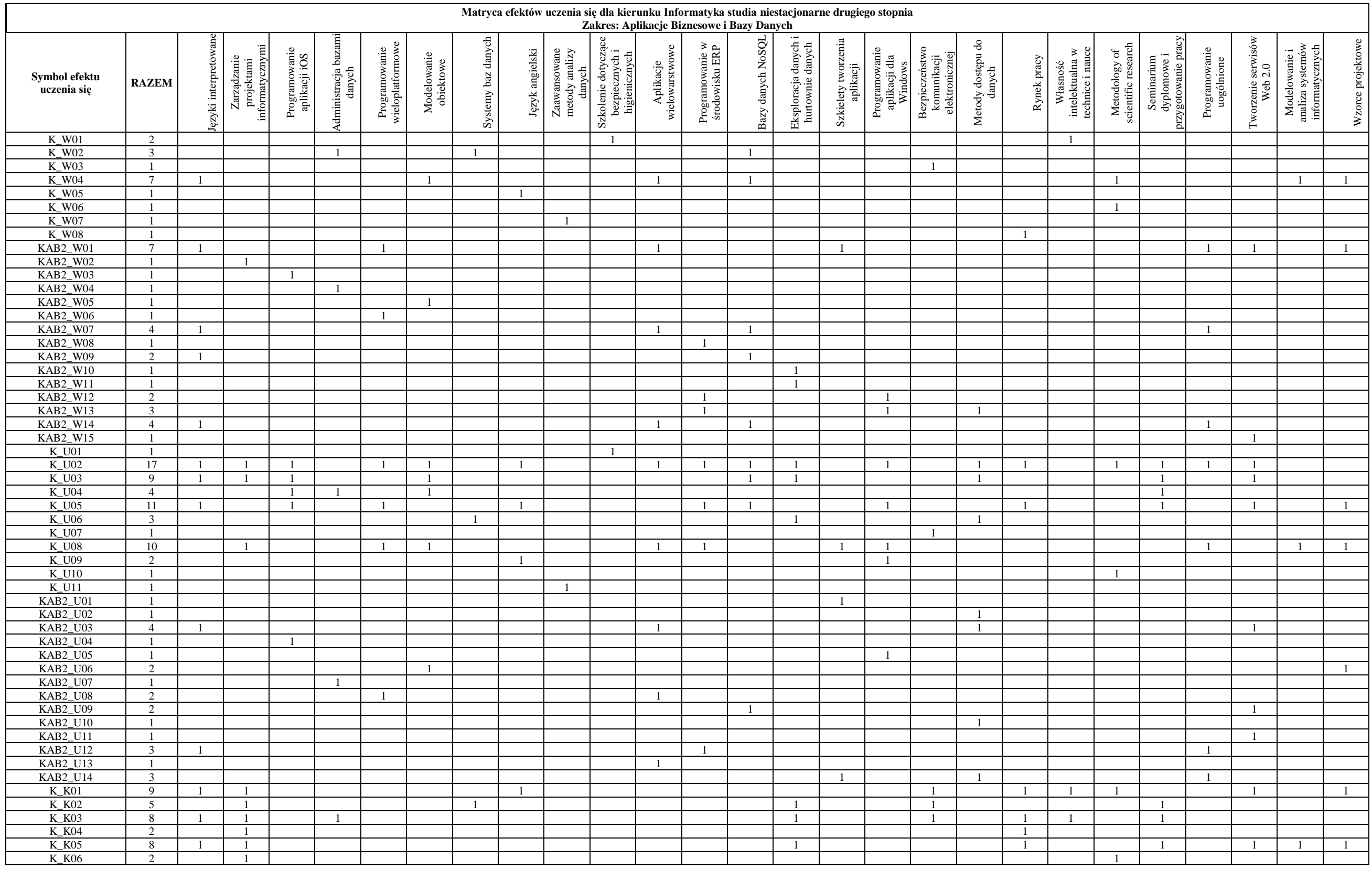

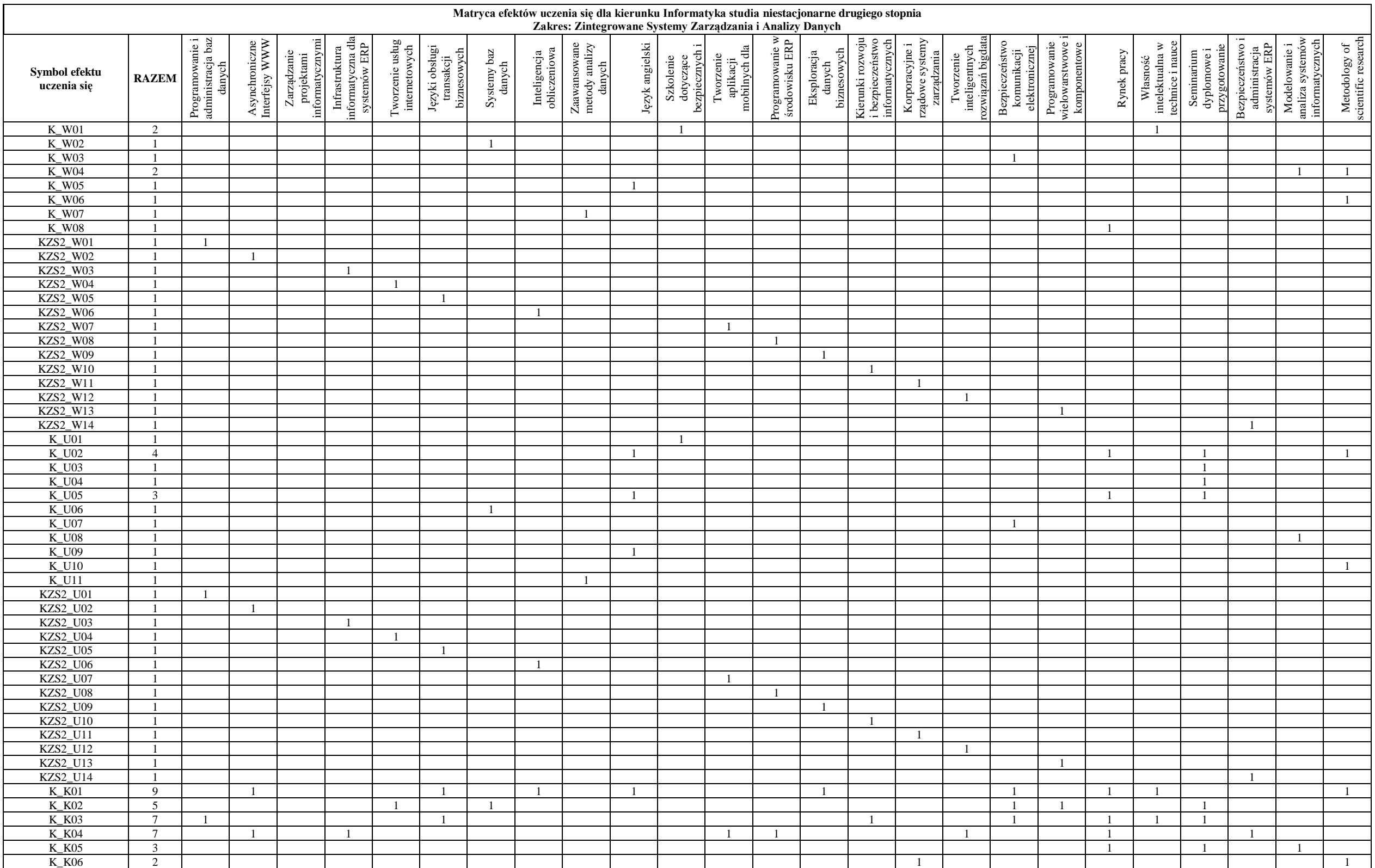

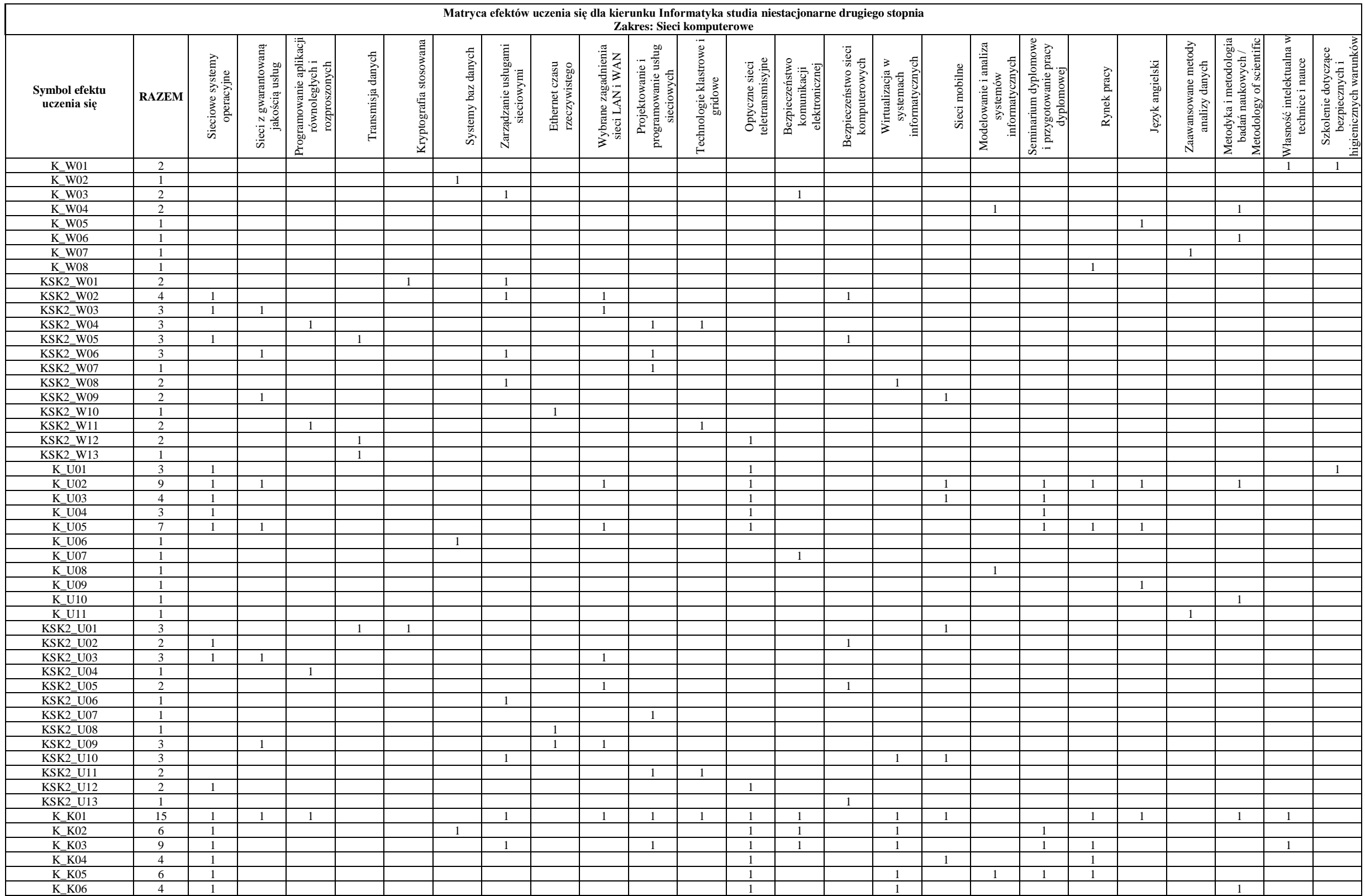
# **9. Sylabusy**

## **SYLABUS DO PRZEDMIOTU**

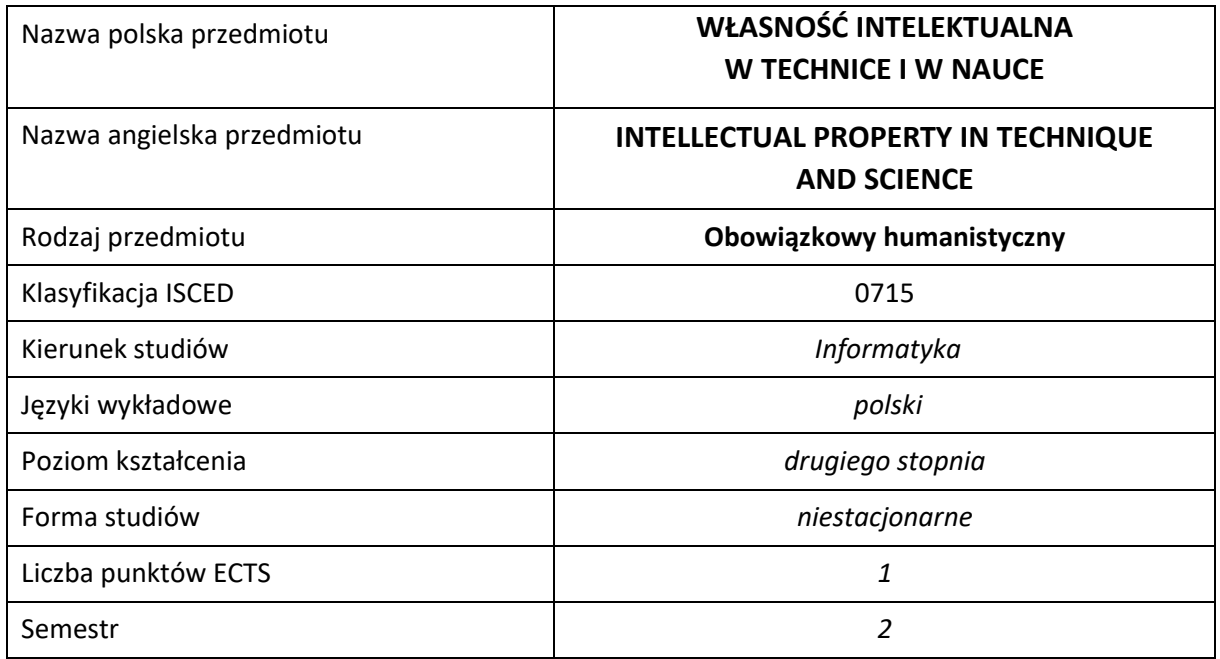

### **Liczba godzin na semestr:**

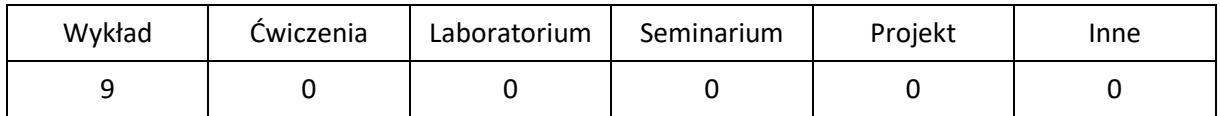

## **OPIS PRZEDMIOTU**

## **CEL PRZEDMIOTU**

- C1. Zapoznanie studentów z podstawowymi regulacjami prawnymi i definicjami dotyczącymi prawa autorskiego i praw pokrewnych oraz prawa własności przemysłowej.
- C2. Nabycie przez studentów umiejętności definiowania przedmiotów ochrony własności intelektualnej oraz rozpoznawania, które przypadki korzystania z dóbr własności intelektualnej są niezgodne z prawem.
- C3. Zapoznanie studentów z możliwościami i zasadami wykorzystania dóbr własności intelektualnej.

## **WYMAGANIA WSTĘPNE W ZAKRESIE WIEDZY, UMIEJĘTNOŚCI I INNYCH KOMPETENCJI**

- 1. Znajomość podstawowych zagadnień społecznych i zawodowych.
- 2. Umiejętność wyszukiwania i selekcji informacji, zwłaszcza w Internecie.

#### **EFEKTY UCZENIA SIĘ**

- EU 1 zna podstawowe pojęcia z zakresu własności intelektualnej, prawa autorskiego i prawa własności przemysłowej;
- EU 2 zna i rozumie zasady poszanowania autorstwa i współautorstwa w działalności związanej z realizacją różnego rodzaju prac twórczych, w tym prac naukowych;
- EU 3 potrafi właściwie wykorzystać wiedzę dotyczącą własności przemysłowej w swojej działalności.

## **TREŚCI PROGRAMOWE**

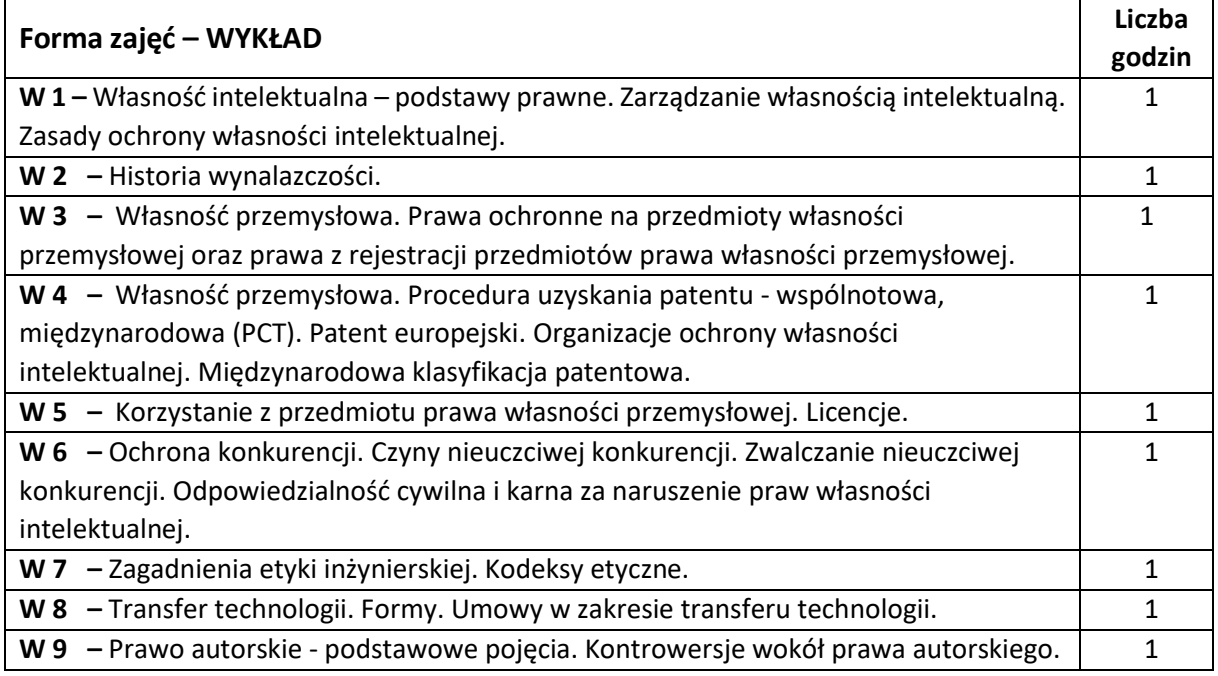

### **NARZĘDZIA DYDAKTYCZNE**

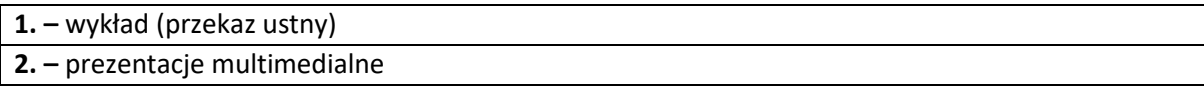

## **SPOSOBY OCENY ( F – FORMUJĄCA, P –PODSUMOWUJĄCA)**

**F1. –** obecność na wykładzie.

**P1.** – pisemny sprawdzian. Warunkiem uzyskania zaliczenia przedmiotu jest pozytywna ocena ze sprawdzianu obejmującego materiał przedstawiony podczas wykładów.

## **OBCIĄŻENIE PRACĄ STUDENTA**

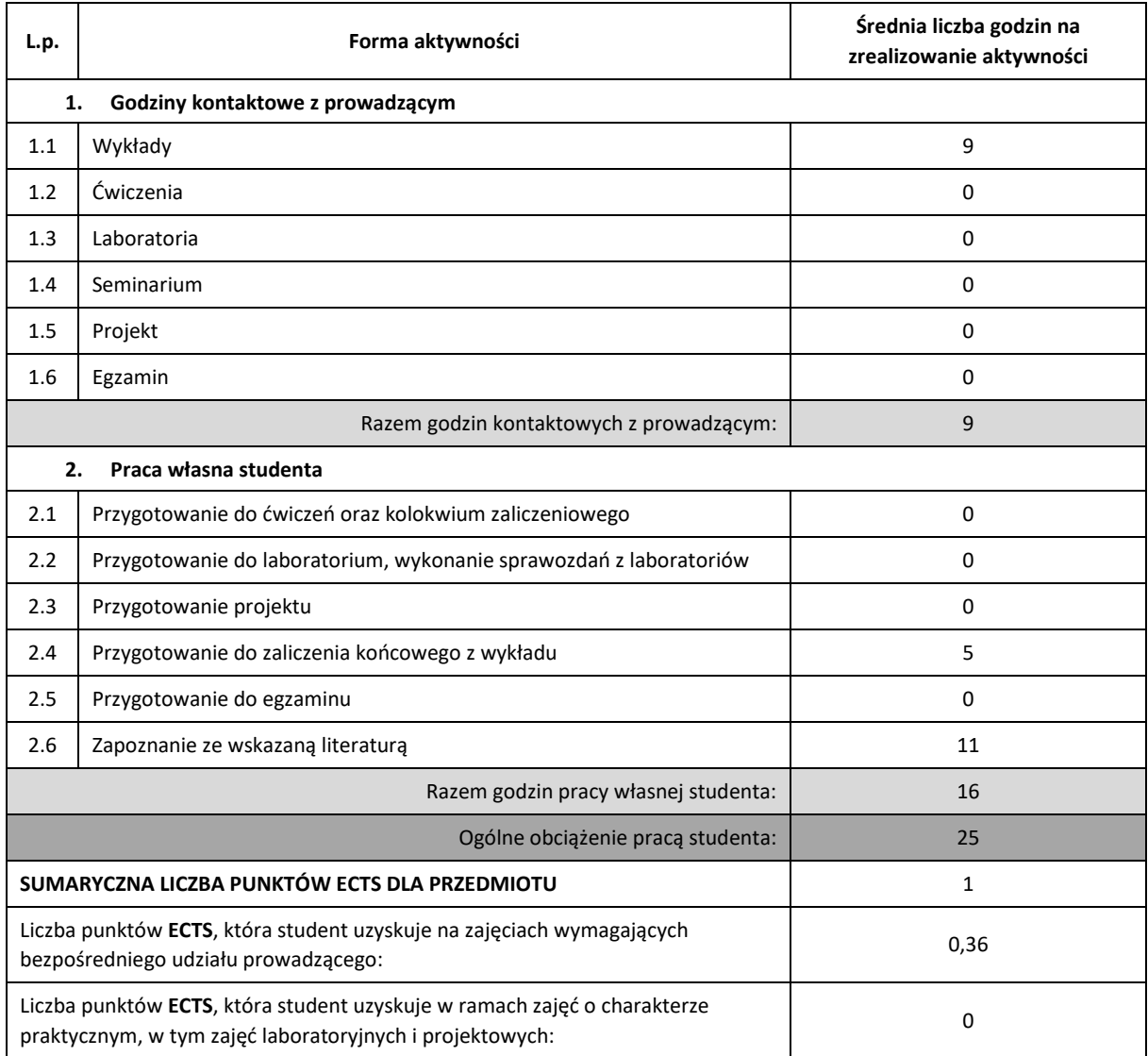

## **LITERATURA PODSTAWOWA I UZUPEŁNIAJĄCA**

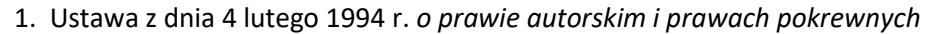

2. Ustawa z dnia 30 czerwca 2000 r. *Prawo własności przemysłowej*

3. Hetman J.: *Podstawy prawa własności intelektualnej*. Biblioteka Analiz, Warszawa, 2010.

4. Michniewicz G.: *Ochrona własności intelektualnej*. Wyd. C.H. BECK, 2012.

5. Dereń A. M.: *Własność intelektualna i przemysłowa*. Oficyna Wydawnicza PWSN, Nysa 2007.

6. Andrzejuk A. Zagadnienia etyki zawodowej. NAVO. Warszawa. 1998.

7. Nowińska E., Promińska U., du Vall M.: *Prawo własności przemysłowej*, Warszawa 2011.

8. Ustawa z dnia 16 kwietnia 1993 r. o zwalczaniu nieuczciwej konkurencji.

## **1. Dr inż. Milena Trzaskalska, KTiA,** trzaskalska@ipp.pcz.pl

## **MACIERZ REALIZACJI EFEKTÓW UCZENIA SIĘ**

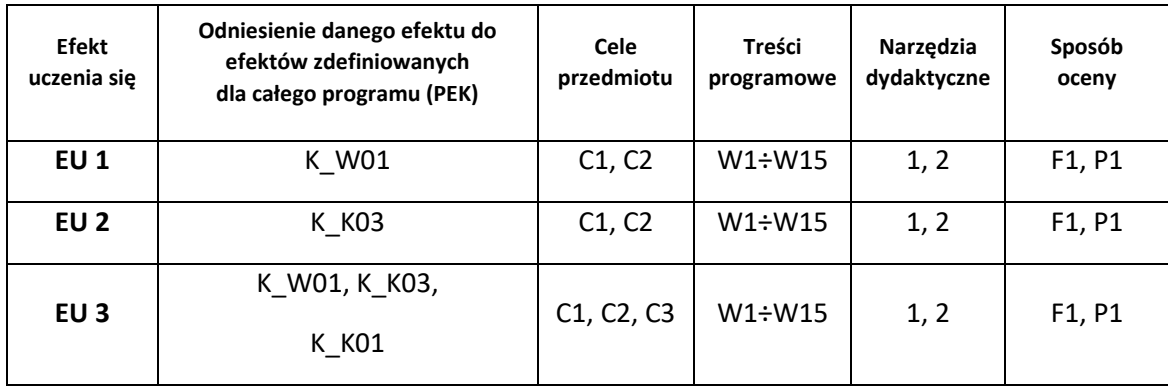

## **FORMY OCENY - SZCZEGÓŁY**

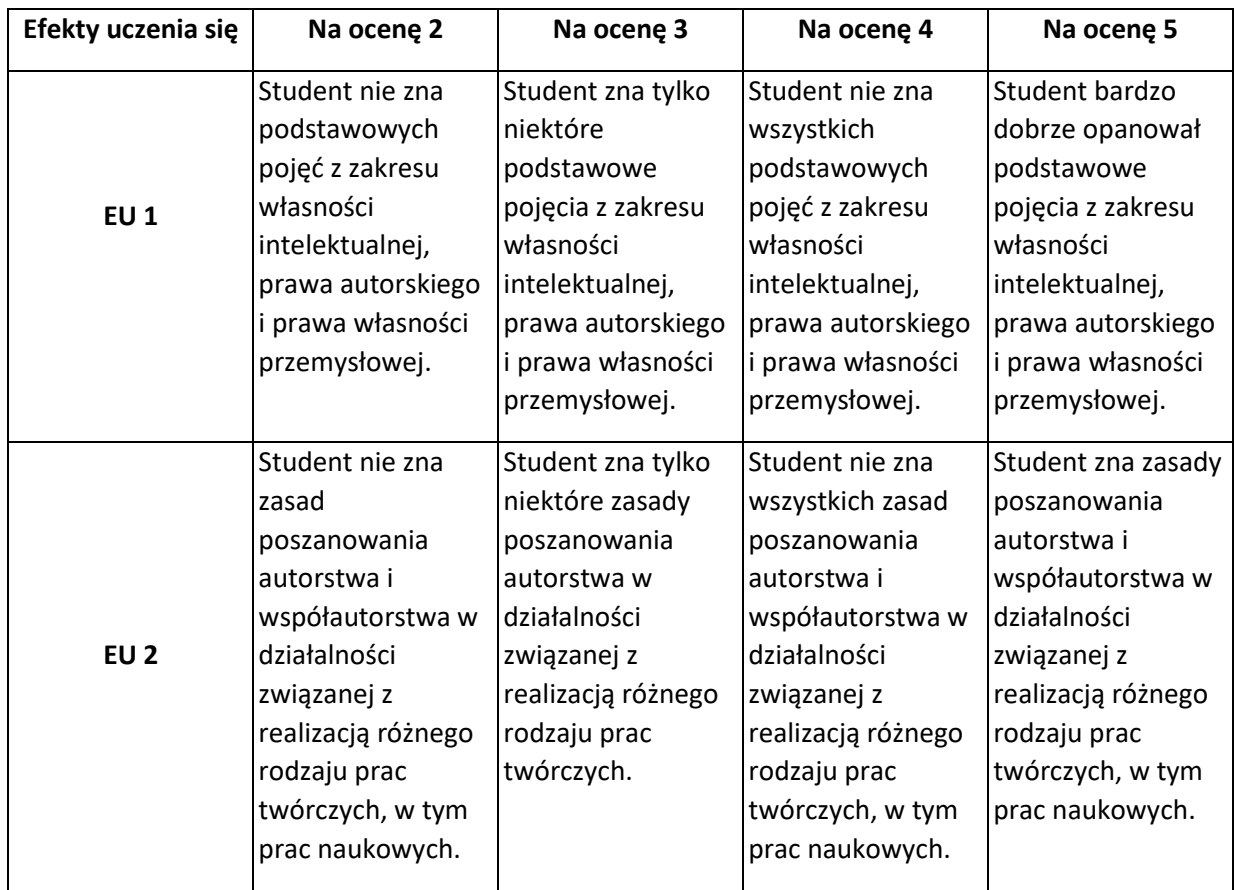

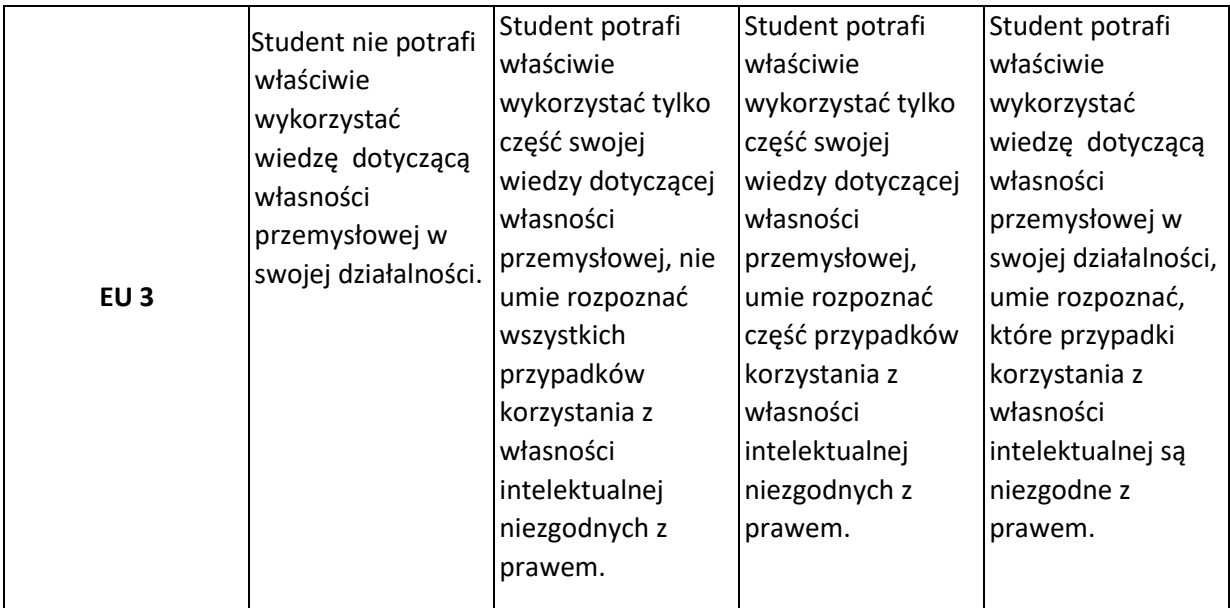

## **INNE PRZYDATNE INFORMACJE O PRZEDMIOCIE**

- 1. Wszelkie informacje dla studentów kierunku są umieszczane na stronie Wydziału **[www.wimii.pcz.pl](http://www.wimii.pcz.pl/)** oraz na stronach podanych studentom podczas pierwszych zajęć z danego przedmiotu.
- 2. Informacja na temat konsultacji przekazywana jest studentom podczas pierwszych zajęć z danego przedmiotu.

## **SYLABUS DO PRZEDMIOTU**

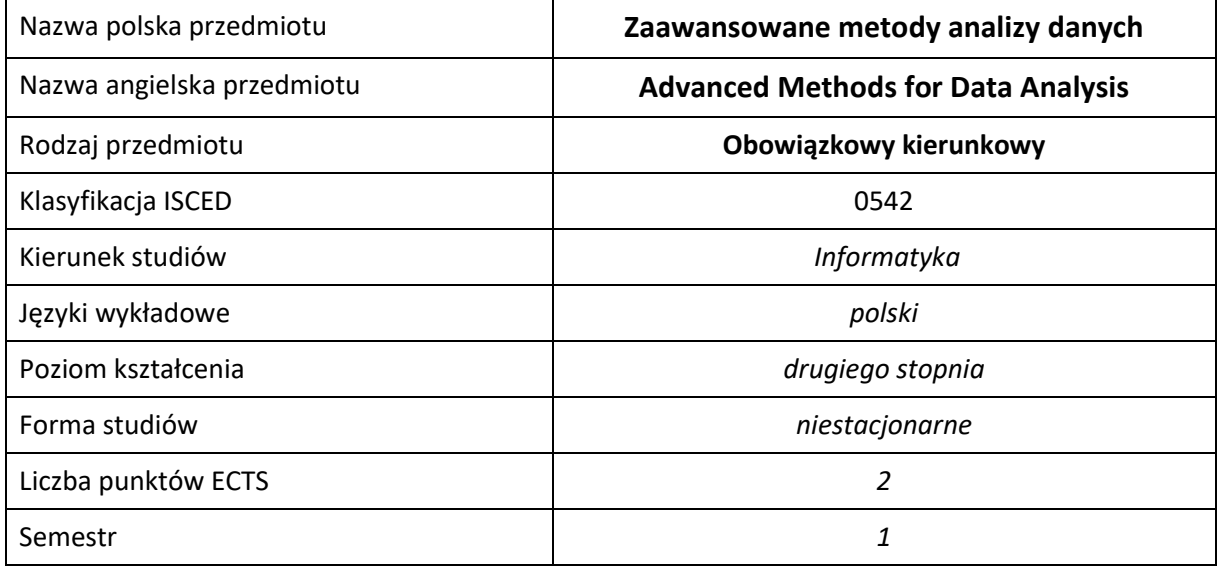

### **Liczba godzin na semestr:**

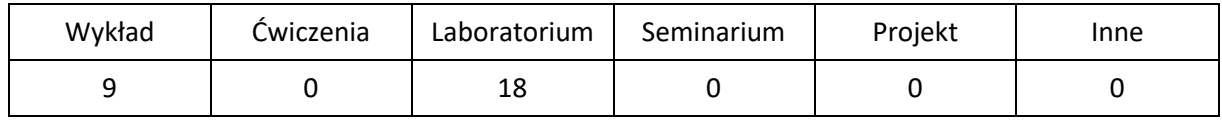

## **OPIS PRZEDMIOTU**

## **CEL PRZEDMIOTU**

- C1. Nabycie przez studentów wiedzy ze statystyki opisowej, estymacji, testowania hipotez statystycznych i analizy regresji.
- C2. Zapoznanie studentów z podstawowymi metodami statystycznymi stosowanymi do opisu problemów występujących w informatyce.
- C3. Nabycie przez studentów umiejętności wykorzystania poznanych metod statystycznych do modelowania zagadnień informatycznych oraz do opracowania wyników badań przy użyciu komputerowego pakietu statystycznego.

## **WYMAGANIA WSTĘPNE W ZAKRESIE WIEDZY, UMIEJĘTNOŚCI I INNYCH KOMPETENCJI**

1. Student posiada podstawową wiedzę z zakresu algebry liniowej, analizy matematycznej i rachunku prawdopodobieństwa wykładanych na studiach inżynierskich.

## **EFEKTY UCZENIA SIĘ**

- EU 1 Student ma wiedzę z zakresu statystyki opisowej, estymacji, testowania hipotez statystycznych i analizy regresji.
- EU 2 Student ma umiejętność opracowywania wyników badań oraz statystycznego modelowania problemów występujących w informatyce przy użyciu komputerowego pakietu statystycznego.

## **TREŚCI PROGRAMOWE**

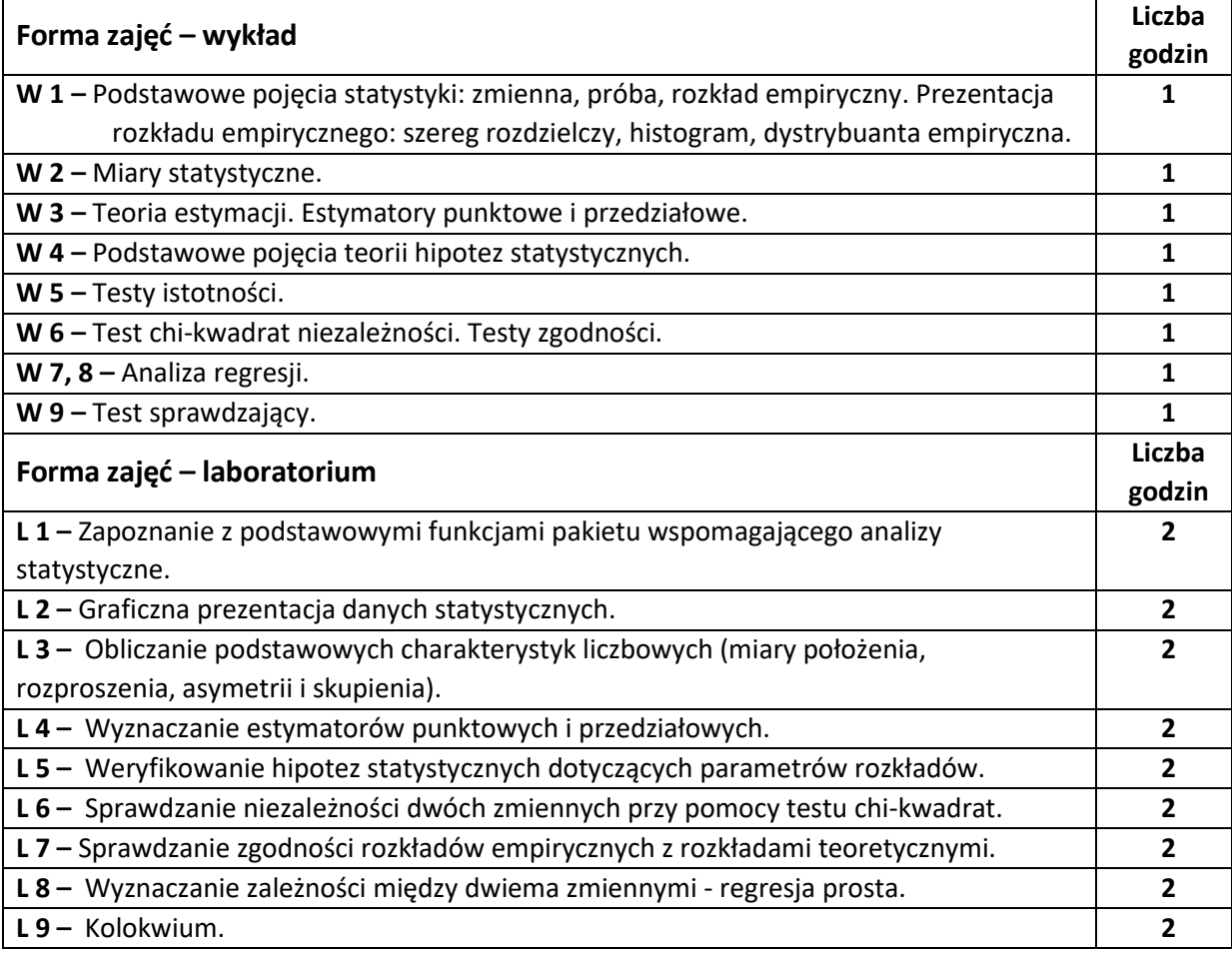

#### **NARZĘDZIA DYDAKTYCZNE**

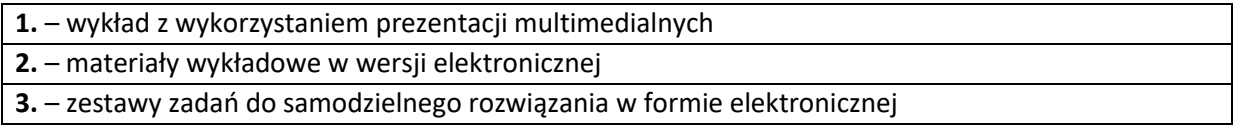

## **SPOSOBY OCENY ( F – FORMUJĄCA, P –PODSUMOWUJĄCA)**

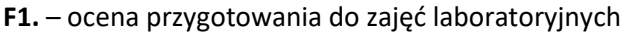

**F2.** – ocena umiejętności stosowania zdobytej wiedzy do rozwiązywania problemów praktycznych

**F3.** – ocena z kontrolowanej pracy własnej

**F4.** – ocena aktywności podczas zajęć

**P1.** – ocena umiejętności rozwiązywania postawionych problemów oraz sposobu prezentacji uzyskanych wyników – kolokwium zaliczeniowe na ocenę

**P2.** – ocena opanowania treści i umiejętności przekazywanych podczas wykładu – test sprawdzający

\*) warunkiem uzyskania zaliczenia jest otrzymanie pozytywnych ocen ze wszystkich ćwiczeń laboratoryjnych oraz realizacji zadania sprawdzającego

## **OBCIĄŻENIE PRACĄ STUDENTA**

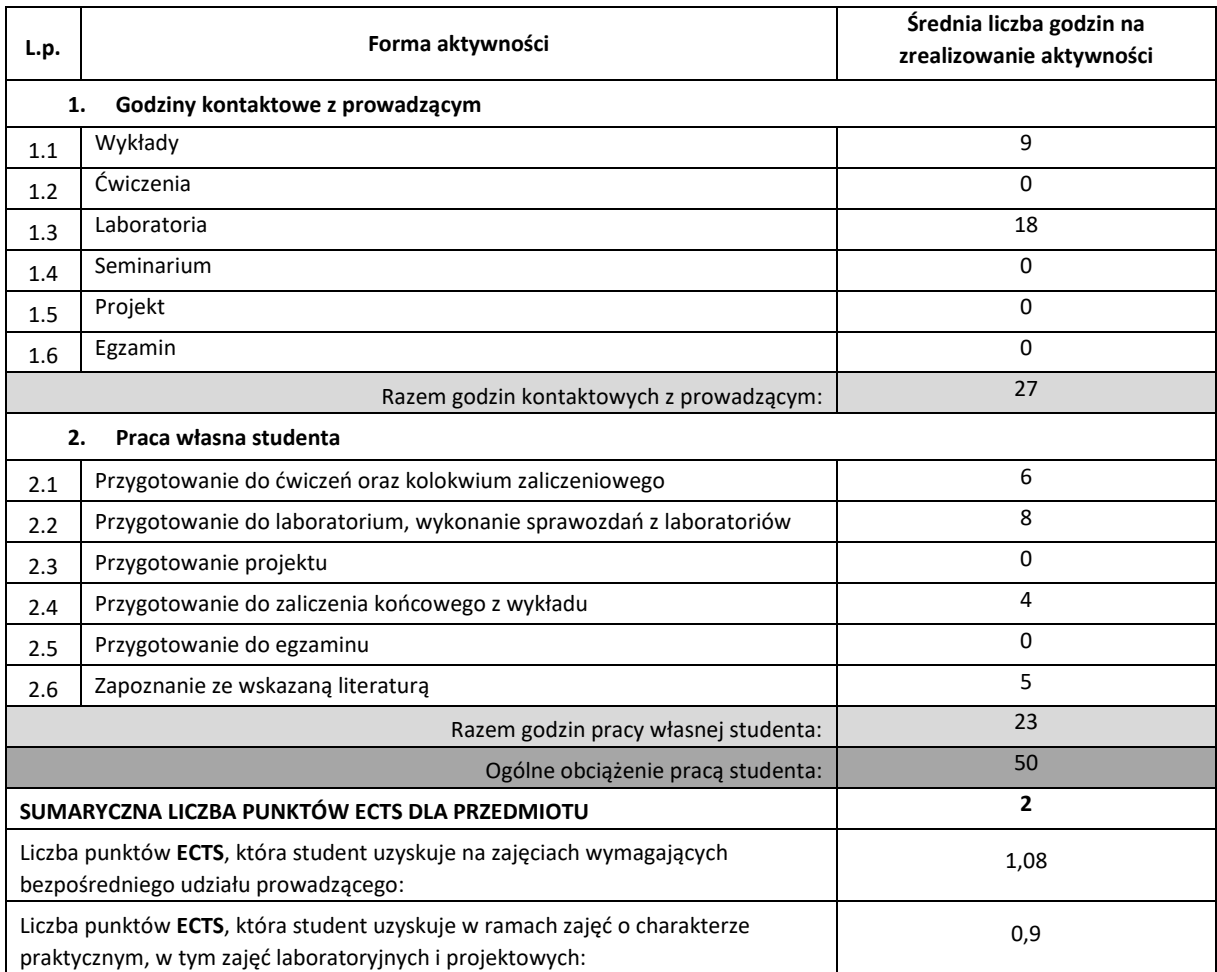

### **LITERATURA PODSTAWOWA I UZUPEŁNIAJĄCA**

- **1.** Cieciura M., Zacharski J., Podstawy probabilistyki z przykładami zastosowań w informatyce, [http://cieciura.net](http://cieciura.net/)
- **2.** Downey A., Think Stats: Probability and Statistics for Programmers, Green Tea Press, 2011
- **3.** Koronacki J., Mielniczuk J., Statystyka dla studentów kierunków technicznych i przyrodniczych, Wydawnictwo Naukowo-Techniczne, Warszawa 2001
- **4.** Krysicki W., Bartos J., Dyczka W., Królikowska K., Wasilewski M., Rachunek prawdopodobieństwa i statystyka matematyczna w zadaniach, cz. I i II, PWN, Warszawa, 2004
- **5.** Maliński M., Wybrane zagadnienia statystyki matematycznej w Excelu i pakiecie Statistica, Wydawnictwo Politechniki Śląskiej, Gliwice 2010
- **6.** Plucińska A., Pluciński E., Probabilistyka, WNT, 2009
- **7.** Plucińska A. , Pluciński E., Zadania z rachunku prawdopodobieństwa i statystyki matematycznej dla studentów politechnik, PWN, Warszawa, 1984

#### **KOORDYNATOR PRZEDMIOTU ( IMIĘ, NAZWISKO, KATEDRA, ADRES E-MAIL)**

**1. dr Jolanta Borowska, Katedra Matematyki, [jolanta.borowska@im.pcz.pl](file:///C:/Users/Jola/Admin/AppData/AppData/Local/Temp/jolanta.borowska@im.pcz.pl)**

#### **MACIERZ REALIZACJI EFEKTÓW UCZENIA SIĘ**

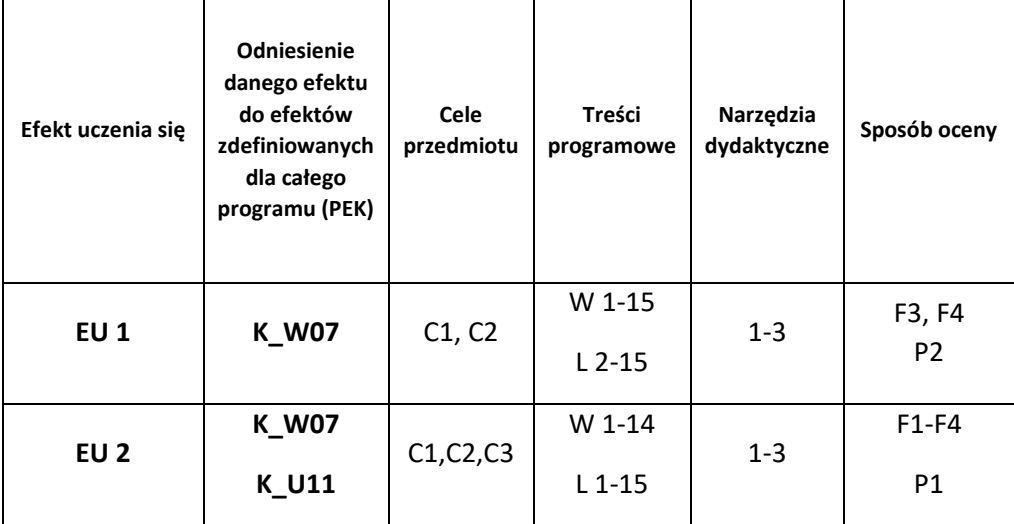

## **FORMY OCENY - SZCZEGÓŁY**

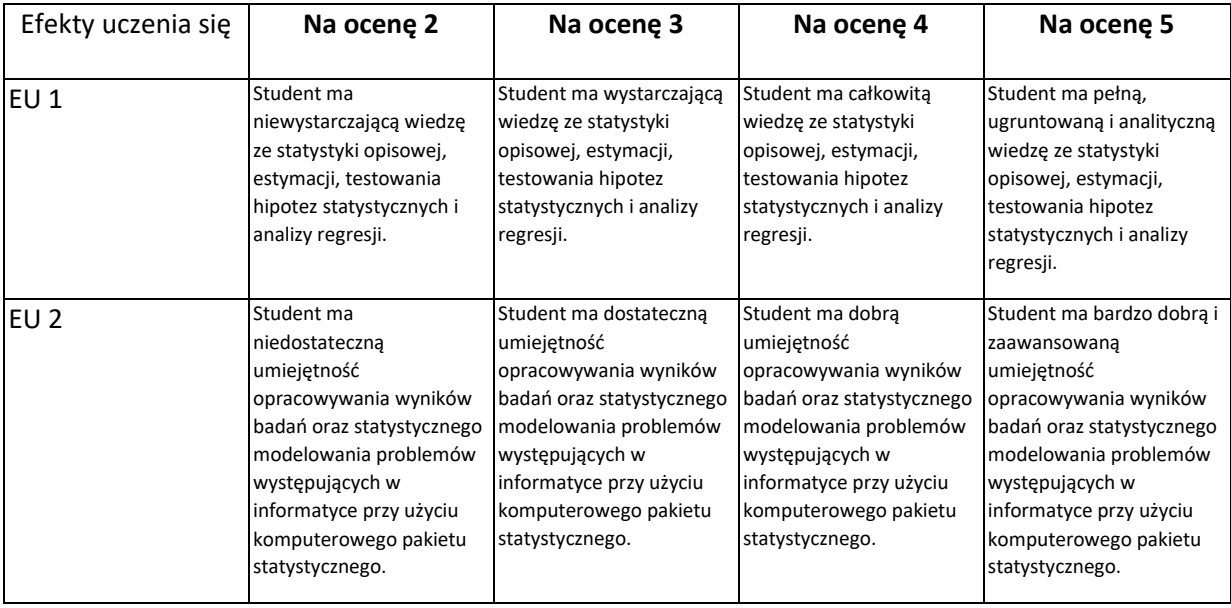

## **INNE PRZYDATNE INFORMACJE O PRZEDMIOCIE**

- 1. Wszelkie informacje dla studentów kierunku są umieszczane na stronie Wydziału **[www.wimii.pcz.pl](http://www.wimii.pcz.pl/)** oraz na stronach podanych studentom podczas pierwszych zajęć z danego przedmiotu.
- 2. Informacja na temat konsultacji przekazywana jest studentom podczas pierwszych zajęć z danego przedmiotu.

## **SYLABUS DO PRZEDMIOTU**

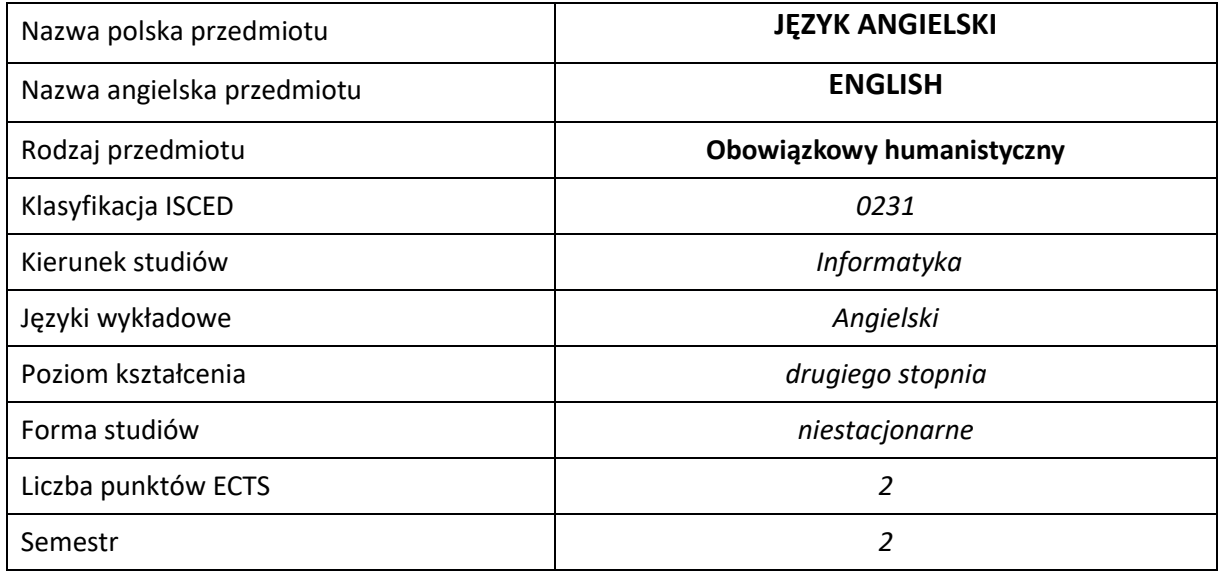

#### **Liczba godzin na semestr:**

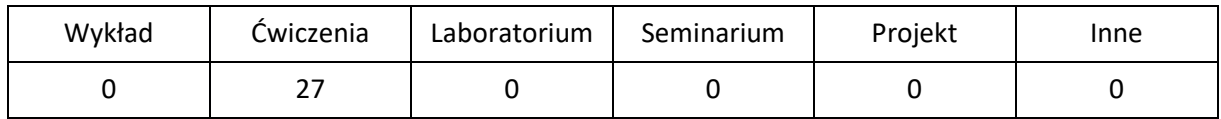

## **OPIS PRZEDMIOTU**

#### **CEL PRZEDMIOTU**

- C1. Rozwijanie umiejętności językowych, niezbędnych do porozumiewania się w środowisku pracy.
- C2. Poznanie słownictwa specjalistycznego związanego z kierunkiem studiów.

## **WYMAGANIA WSTĘPNE W ZAKRESIE WIEDZY, UMIEJĘTNOŚCI I INNYCH KOMPETENCJI**

- 1. Znajomość języka na poziomie biegłości B2 według Europejskiego Systemu Opisu Kształcenia Językowego Rady Europy.
- 2. Umiejętność pracy samodzielnej i w grupie.
- 3. Posiadanie wiedzy z zakresu tematyki studiów.

#### **EFEKTY UCZENIA SIĘ**

- EU 1 Student zna i rozumie słownictwo ogólne i specjalistyczne w zakresie Informatyki, zgodnie z wymaganiami określonymi dla poziomu B2+ Europejskiego Systemu Opisu Kształcenia Językowego.
- EU 2 Student potrafi posługiwać się językiem angielskim w stopniu pozwalającym na funkcjonowanie w typowych sytuacjach życia zawodowego oraz w życiu codziennym.

EU 3 – Student jest gotów do pracy w grupie, wykazuje zaangażowanie w podnoszeniu swoich kompetencji językowych i zawodowych oraz rozumie potrzebę uczenia się przez całe życie.

## **TREŚCI PROGRAMOWE**

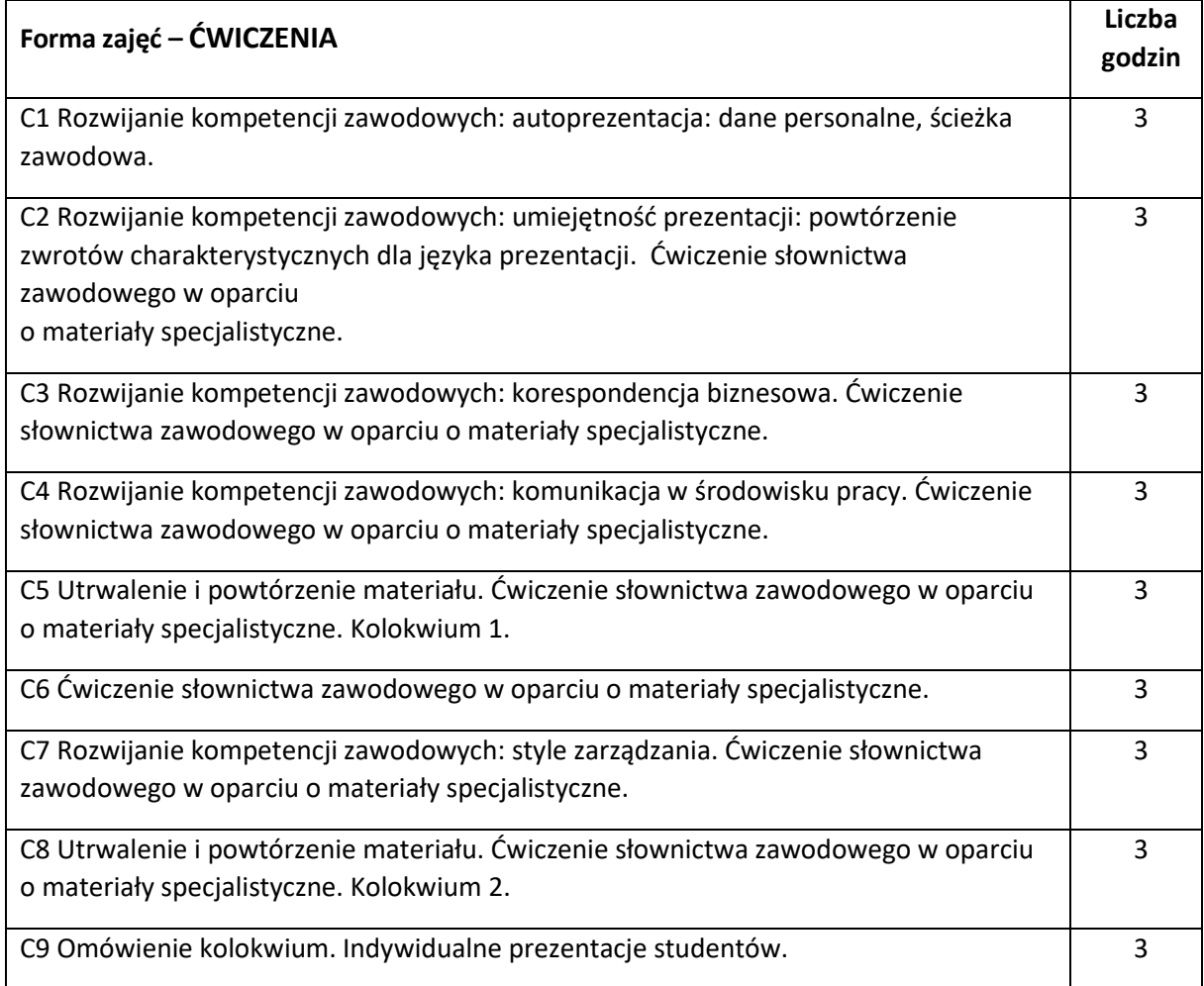

## **NARZĘDZIA DYDAKTYCZNE**

- 1. Podręczniki do języka ogólnego i specjalistycznego 2. Ćwiczenia z zastosowaniem materiałów autorskich
- 3. Ćwiczenia z zastosowaniem środków audiowizualnych, prezentacje multimedialne
- 4. Zasoby Internetu
- 5. Słowniki specjalistyczne i słowniki on-line
- 6. Plansze, plakaty, mapy, itp.

## **SPOSOBY OCENY ( F – FORMUJĄCA, P –PODSUMOWUJĄCA)**

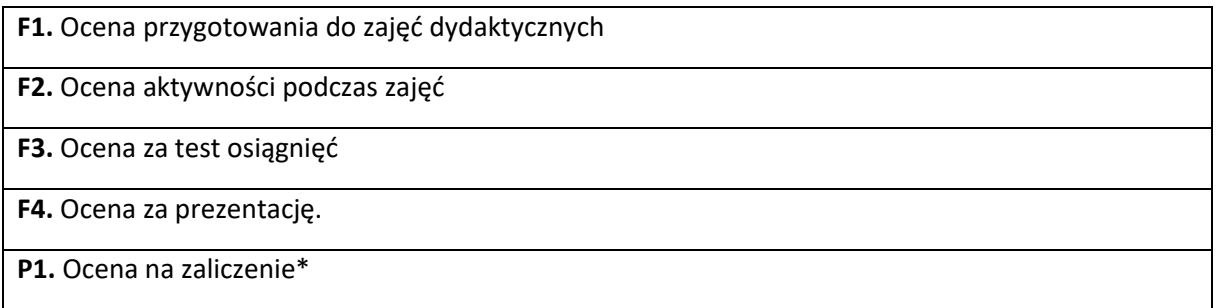

\*) warunkiem uzyskania zaliczenia jest otrzymanie pozytywnych ocen ze wszystkich powyższych elementów.

## **OBCIĄŻENIE PRACĄ STUDENTA**

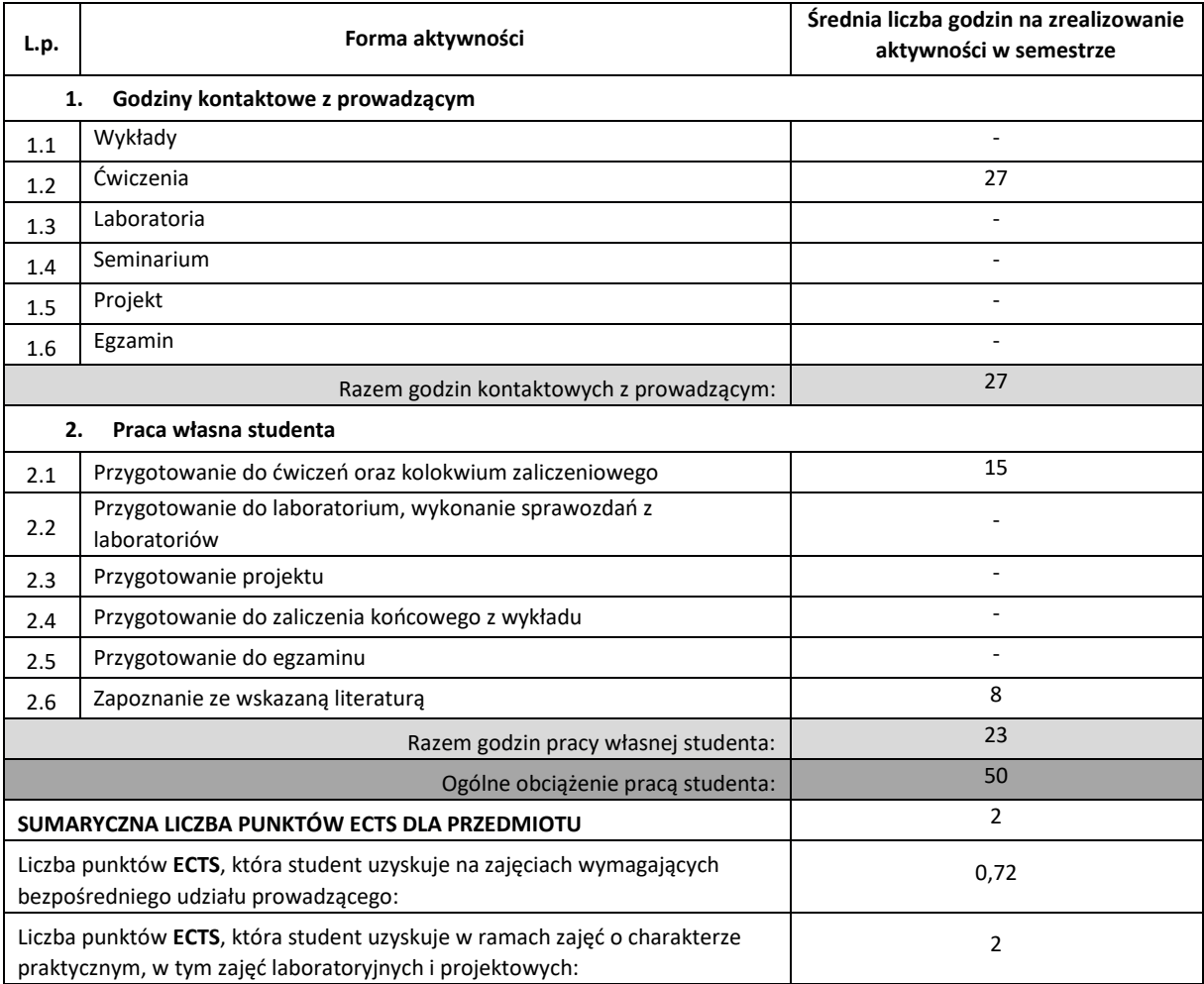

## **LITERATURA PODSTAWOWA I UZUPEŁNIAJĄCA**

1. D. Cotton; D. Falvey, S. Kent: **Market Leader** – Upper-Intermediate; Pearson 2016.

- 2. D. Bonamy: **Technical English 3, 4**; Pearson 2013
- 4. J. Dearholt: **Career Paths – Information Technology;** Express Publishing 2016

5. K. Robson, P. Clarke: **The Usborne Science Encyclopedia**; Usborne Publishing 2015

6. M. Ibbotson: **Engineering, Technical English for Professionals** CUP 2009

7. I. Dubicka, M. Rosenberg I inni: **B2 Business Partner**; Pearson 2018

8. P. Domański, A. Domański: **English in Science and Technology**; Poltext 2017

9. I. Williams: **English for Science and Engineering;** Thomson LTD 2001

10. N. Briger, A. Pohl: **Technical English Vocabulary and Grammar;** Summertown Publishing 2002

11. M. Ibbotson: **Cambridge English for Engineering;** CUP 2008

12. E. J. Williams: **Presentations in English;** Macmillan 2008

13. O. Wendell: CCNA 640-802; ciscoprss.com; 2014

14. **Dictionary of Contemporary English**; Pearson Longman 2009 oraz inne słowniki

15 Ch. Barnatt: https://www.explainingcomputers.com

16. K. Boeckner, P. Charles Brown: **Oxford English for Computing;** OUP

17. Eric H. Glendinning, John McEwan: **Oxford English for Information Technology;** OUP

18. Dinos Demetriades: **Information Technology Workshop;** OUP

19. Roman Maksymowicz: **Język angielski dla elektroników i informatyków**, Wydawnictwo Oświatowe FOSZE 2018

20. S. R. Esteras, E. M. Fabre: **ICT for Computers and the Internet;** CUP

22. S.R. Esteras: **Professional English in Use - ICT;** Cambridge; 2007

23 P. Załęcki: **Reading Comprehension for ICT Students,** Politechnika Częstochowska, 2014

24. Czasopisma oraz aplikacje specjlistyczne

## **KOORDYNATOR PRZEDMIOTU ( IMIĘ, NAZWISKO, KATEDRA, ADRES E-MAIL)**

- 1. mgr Wioletta Będkowska, SJO, [wioletta.bedkowska@pcz.pl](mailto:wioletta.bedkowska@pcz.pl)
- 2. mgr Joanna Dziurkowska, SJO, [joanna.dziurkowska@pcz.pl](mailto:joanna.dziurkowska@pcz.pl)
- 3. mgr Małgorzata Engelking, SJO, [malgorzata.engelking@pcz.pl](mailto:malgorzata.engelking@pcz.pl)
- 4. mgr Marian Gałkowski, SJO, [marian.galkowski@pcz.pl](mailto:marian.galkowski@pcz.pl)
- 5. mgr Aleksandra Glińska, SJO, [aleksandra.glinska@pcz.pl](mailto:aleksandra.glinska@pcz.pl)
- 6. mgr Katarzyna Górniak, SJO, [katarzyna.gorniak@pcz.pl](mailto:katarzyna.gorniak@pcz.pl)
- 7. mgr Dorota Imiołczyk, SJO, [dorota.imiolczyk@pcz.pl](mailto:dorota.imiolczyk@pcz.pl)
- 8. mgr Barbara Janik, SJO, [barbara.janik@pcz.pl,](mailto:barbara.janik@pcz.pl)
- 9. mgr Aneta Kot, SJO, [aneta.kot@pcz.pl](mailto:aneta.kot@pcz.pl)
- 10. mgr Izabela Mishchil, SJO, [izabela.mishchil@pcz.pl](mailto:izabela.mishchil@pcz.pl)
- 11. mgr Dorota Morawska-Walasek, SJO, [d.morawska-walasek@pcz.pl](mailto:d.morawska-walasek@pcz.pl)
- 12. mgr Barbara Nowak, SJO, [barbara.nowak@pcz.pl](mailto:barbara.nowak@pcz.pl)
- 13. mgr Joanna Pabjańczyk-Musialska, SJO, [j.pabjanczyk-musialska@pcz.pl](mailto:j.pabjanczyk-musialska@pcz.pl)
- 14. mgr Zofia Sobańska, SJO, [zofia.sobanska@.pcz.pl](mailto:zofia.sobanska@.pcz.pl)
- 15. mgr Katarzyna Stefańczyk, SJO, [katarzyna.stefanczyk@pcz.pl](mailto:katarzyna.stefanczyk@pcz.pl)
- 16. mgr Przemysław Załęcki, SJO, [przemyslaw.zalecki@pcz.pl](mailto:przemyslaw.zalecki@pcz.pl)

## **MACIERZ REALIZACJI EFEKTÓW UCZENIA SIĘ**

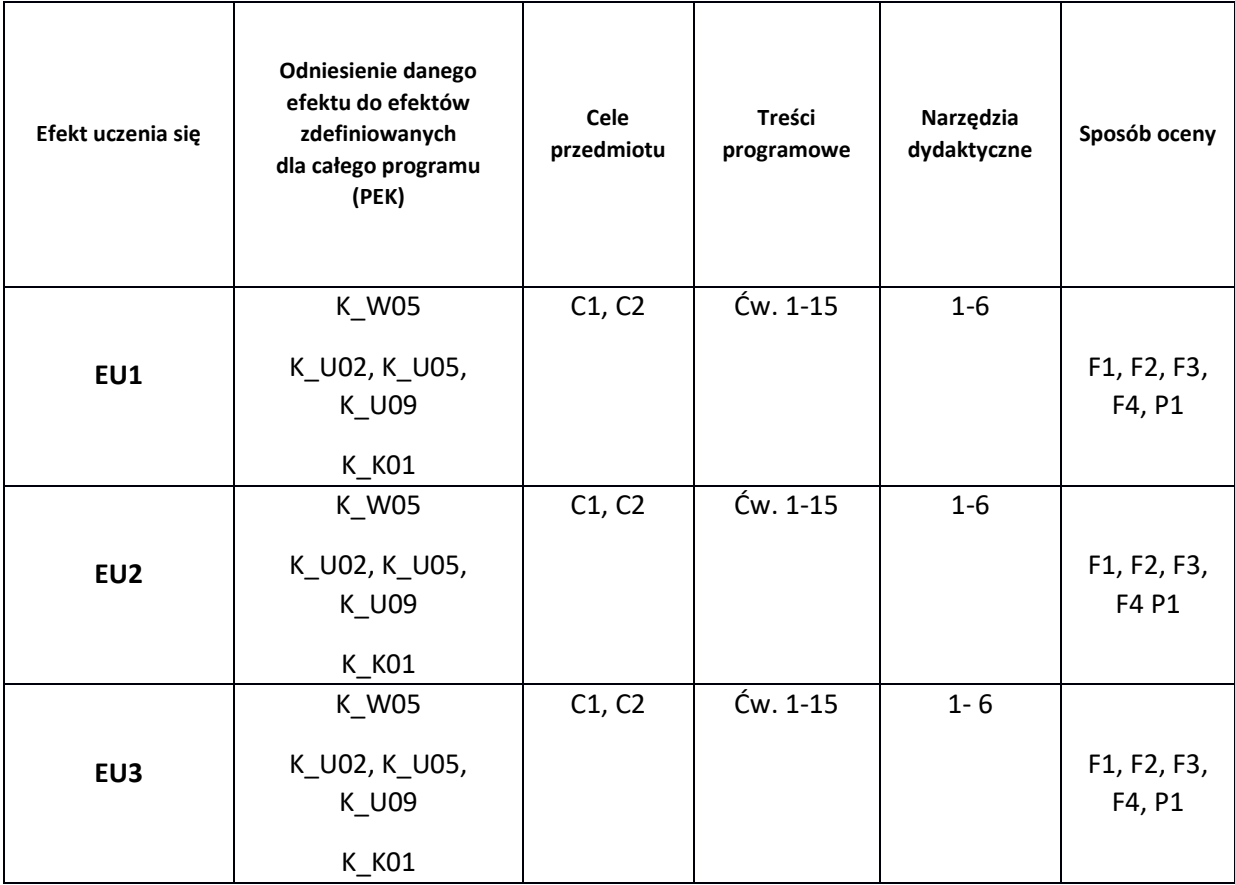

## **FORMY OCENY - SZCZEGÓŁY**

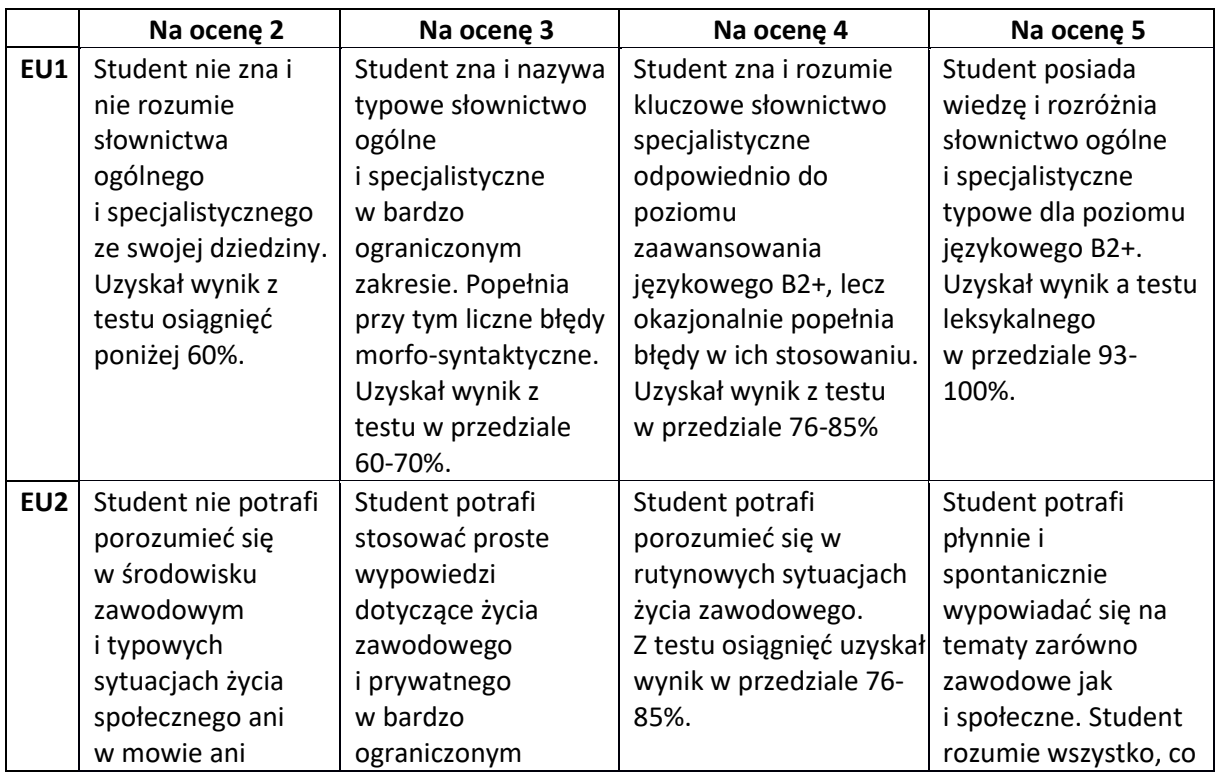

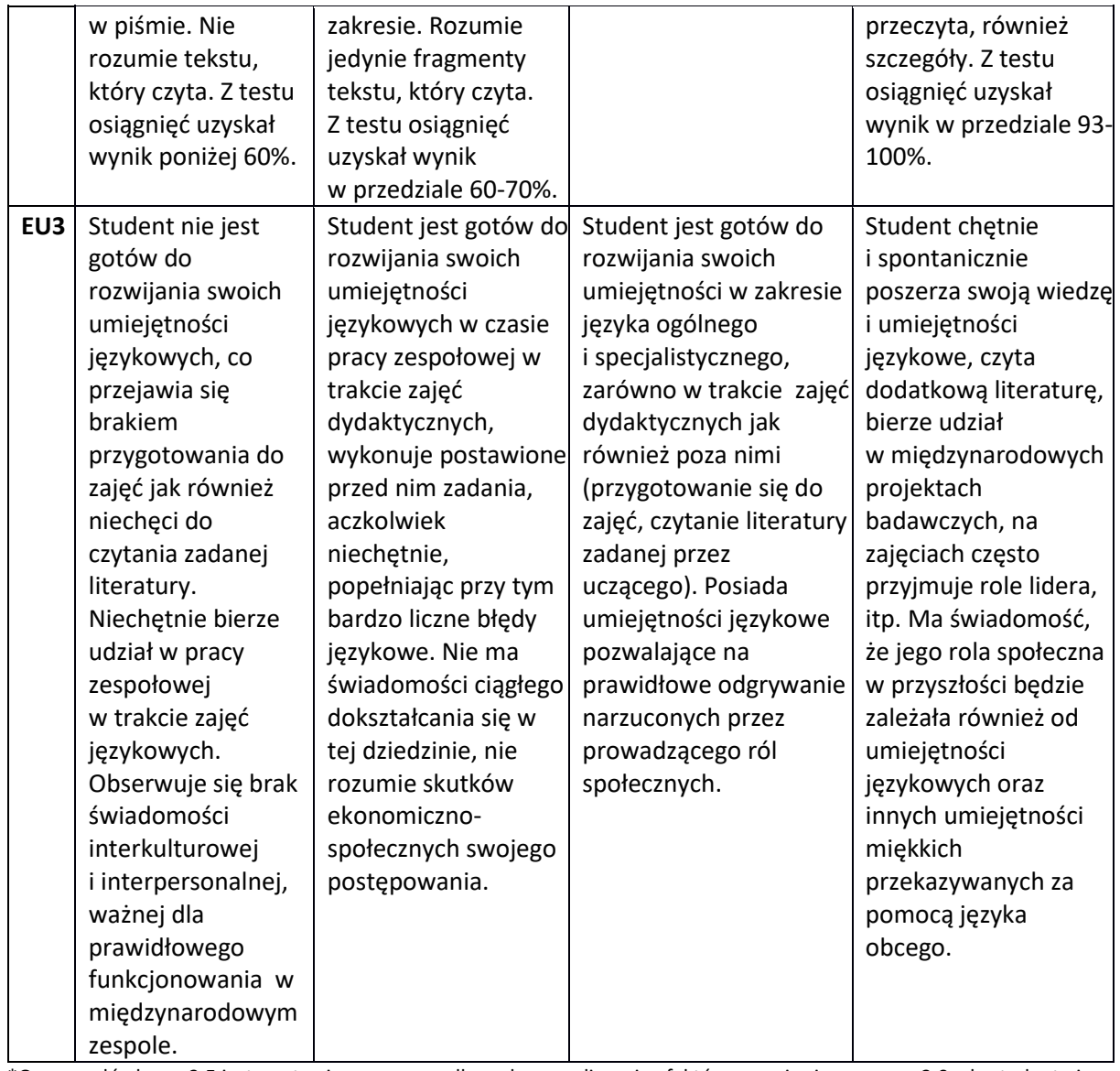

\*Ocena połówkowa 3,5 jest wystawiana w przypadku pełnego zaliczenia efektów uczenia się na ocenę 3.0, ale student nie przyswoił w pełni efektów uczenia się na ocenę 4.0.

Ocena połówkowa 4,5 jest wystawiana w przypadku pełnego zaliczenia efektów uczenia się na ocenę 4.0, ale student nie przyswoił w pełni efektów uczenia się na ocenę 5.0.

## **INNE PRZYDATNE INFORMACJE O PRZEDMIOCIE**

1. Z tematami, materiałami i literaturą do zajęć można zapoznać się – na zajęciach dydaktycznych, w pokoju wykładowcy, w bibliotece uczelnianej i SJO.

2. Zajęcia z języków obcych odbywają się w Studium Języków Obcych P.Cz., ul. Dąbrowskiego 69.

- 3. Informacje na temat terminu zajęć dostępne są w Sekretariacie SJO.
- 4. Informacja na temat konsultacji przekazywana jest studentom podczas pierwszych zajęć z danego

przedmiotu, a także jest zamieszczona na stronie internetowej SJO - [www.sjo.pcz.pl](http://www.sjo.pcz.pl/)

## **SYLABUS DO PRZEDMIOTU**

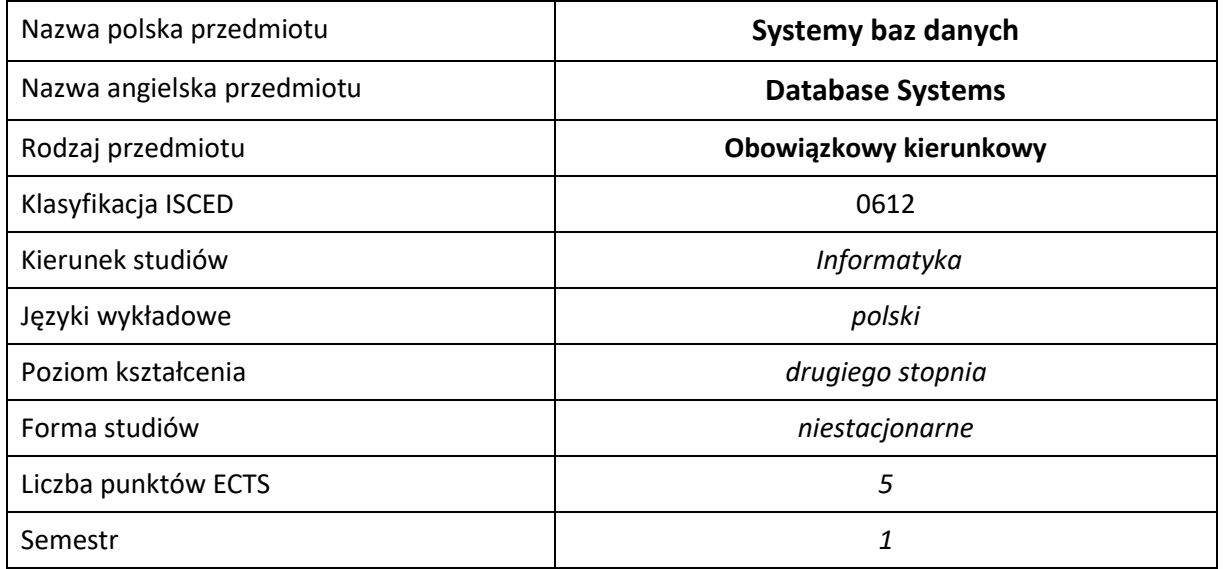

### **Liczba godzin na semestr:**

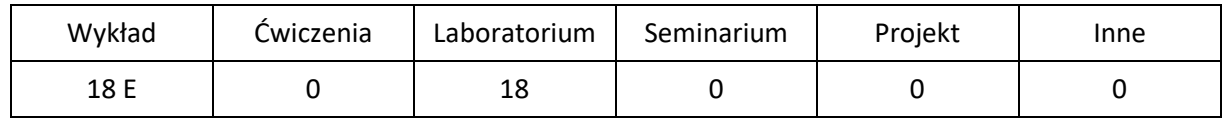

## **OPIS PRZEDMIOTU**

## **CEL PRZEDMIOTU**

- C1. Zapoznanie studentów z wiadomościami na temat różnych, aktualnie obecnych na rynku systemów baz danych.
- C2. Umiejętność zaprojektowania bazy danych z wykorzystaniem różnych modeli danych w różnych środowiskach, z uwzględnieniem potrzeb bezpieczeństwa.
- C3. Poznanie aktualnie stosowanych języków dostępu do danych.

## **WYMAGANIA WSTĘPNE W ZAKRESIE WIEDZY, UMIEJĘTNOŚCI I INNYCH KOMPETENCJI**

- 1. Wiedza z zakresu matematyki i podstaw programowania.
- 2. Znajomość paradygmatów programowania obiektowego.
- 3. Wiedza z zakresu podstaw baz danych i ich projektowania.
- 4. Znajomość SQL'a.
- 5. Umiejętność korzystania z różnych źródeł informacji w tym z instrukcji i dokumentacji technicznej.

#### **EFEKTY UCZENIA SIĘ**

- EU 1 Student ma wiedzę dotyczącą różnych modeli i architektury baz danych (model relacyjny, obiektowy, relacyjno-obiektowy, rozproszonych i semistrukturalnych) oraz ich zastosowań
- EU 2 Student ma umiejętność modelowania i projektowania różnego rodzaju baz danych
- EU 3 Student ma kompetencje: Ma świadomość wagi pozatechnicznych aspektów i skutków działalności inżynierskiej, w tym jej wpływu na środowisko, i związanej z tym odpowiedzialności za podejmowane decyzje.

## **TREŚCI PROGRAMOWE**

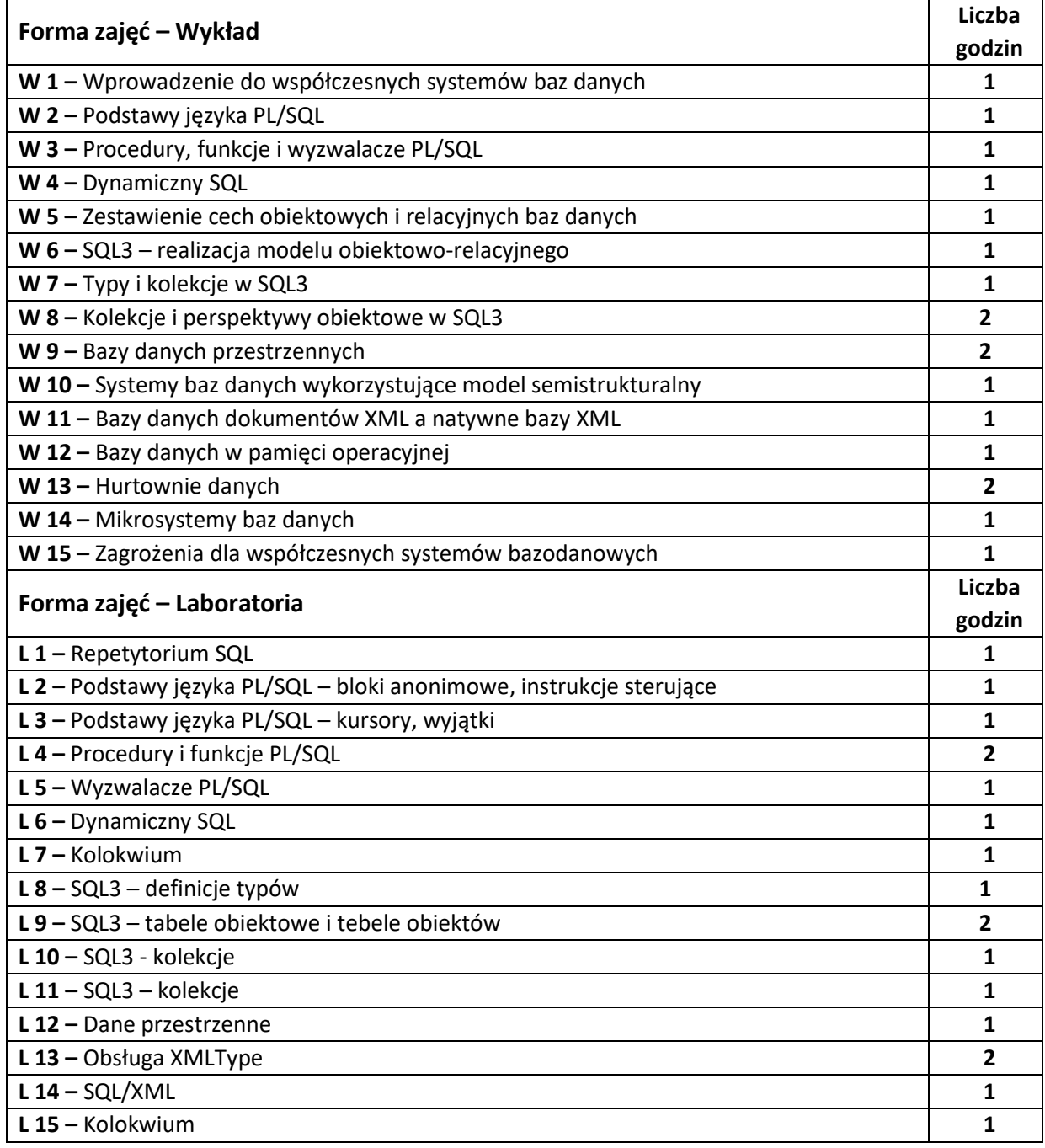

### **NARZĘDZIA DYDAKTYCZNE**

**1. –** wykład z wykorzystaniem prezentacji multimedialnych

**2. –** ćwiczenia laboratoryjne

**3. –** instrukcje do wykonania ćwiczeń laboratoryjnych

## **SPOSOBY OCENY ( F – FORMUJĄCA, P –PODSUMOWUJĄCA)**

**F1. –** ocena przygotowania do ćwiczeń laboratoryjnych

**F2. –** ocena umiejętności stosowania zdobytej wiedzy podczas wykonywania ćwiczeń

**F3. –** ocena aktywności podczas zajęć

**P1. –** ocena umiejętności rozwiązywania postawionych problemów oraz sposobu prezentacji

uzyskanych wyników – zaliczenie na ocenę\*

**P2. –** ocena opanowania materiału nauczania będącego przedmiotem wykładu – egzamin

\*) warunkiem uzyskania zaliczenia jest otrzymanie pozytywnych ocen ze wszystkich ćwiczeń laboratoryjnych oraz realizacji zadania sprawdzającego

## **OBCIĄŻENIE PRACĄ STUDENTA**

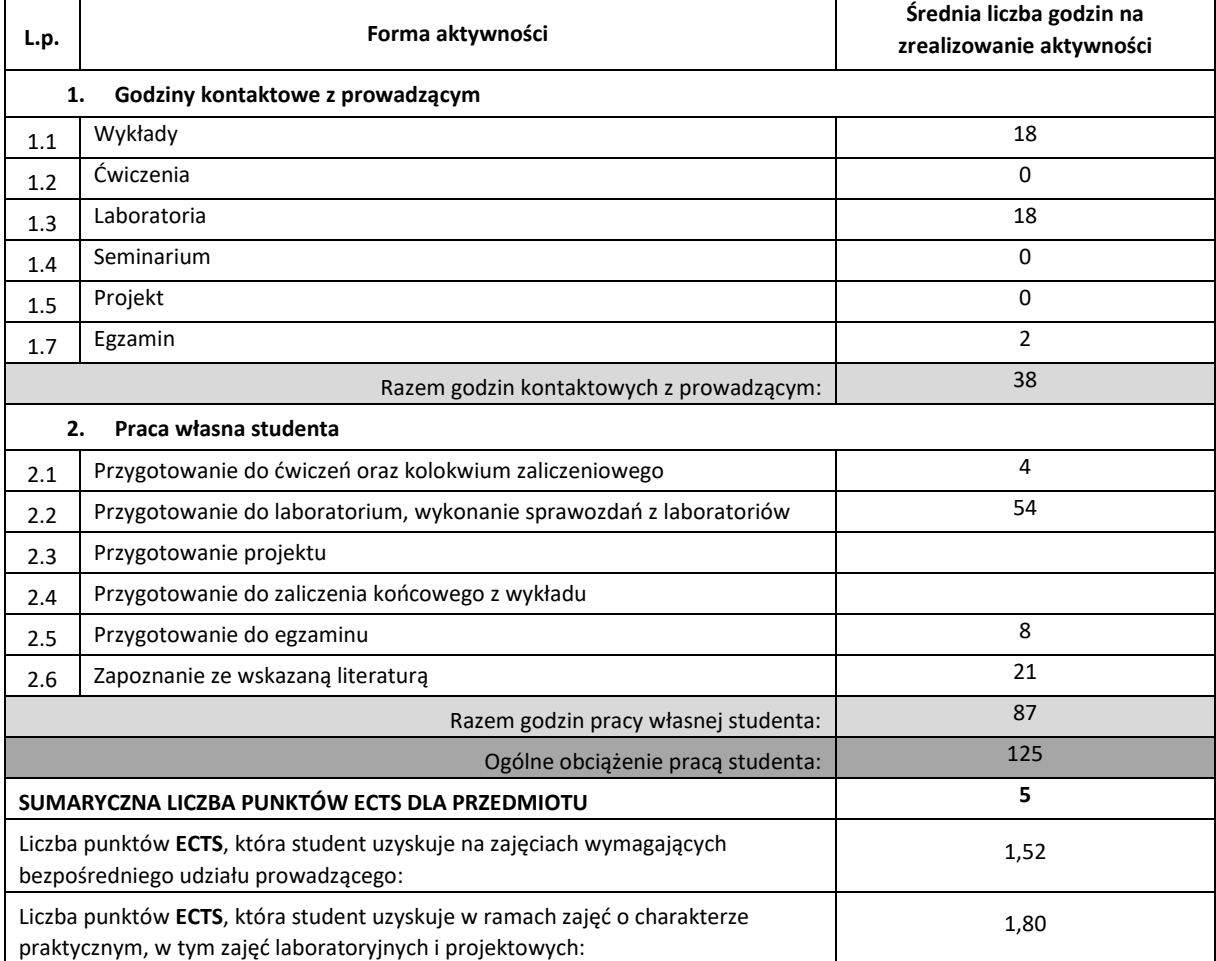

### **LITERATURA PODSTAWOWA I UZUPEŁNIAJĄCA**

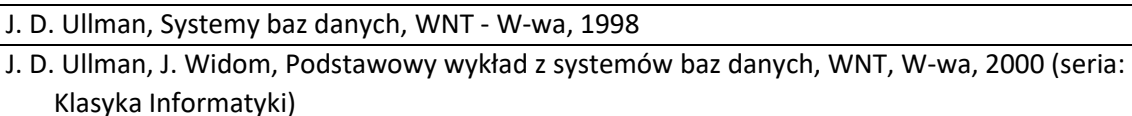

P. Beynon-Davies, Systemy baz danych (wyd. 3 zmienione i rozszerzone), WNT - W-wa, 2003

Lausen George, Vossen Gottfried - Obiektowe bazy danych. Modele danych i języki, WNT, Warszawa, 2000

Garcia-Molina, Ullman, Widom: Implementacja systemów baz danych, WNT 2003

S. Kozielski, B. Małysiak, P. Kasprowski, D. Mrozek, Bazy Danych: Modele, Technologie, Narzędzia, WKŁ 2005

C. Zaniolo, S. Ceri, Ch. Faloutsos, R.T. Snodgrass, V. S. Subrahmanian, R. Zicari, Advanced Database Systems, Morgan Kaufmann, 1997

K. Stolze SQL/MM Spatial: The Standard to Manage Spatial Data in Relational Database Systems, BTW 2003

### **KOORDYNATOR PRZEDMIOTU( IMIĘ, NAZWISKO, KATEDRA, ADRES E-MAIL)**

1. **Olga Siedlecka-Lamch Katedra Informatyki olga@icis.pcz.pl**

#### **MACIERZ REALIZACJI EFEKTÓW UCZENIA SIĘ**

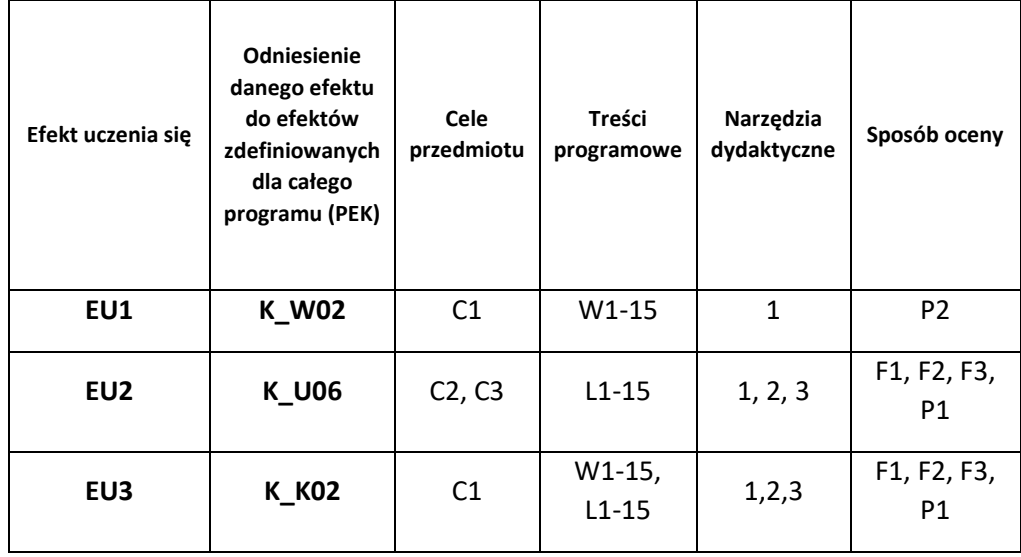

## **FORMY OCENY - SZCZEGÓŁY**

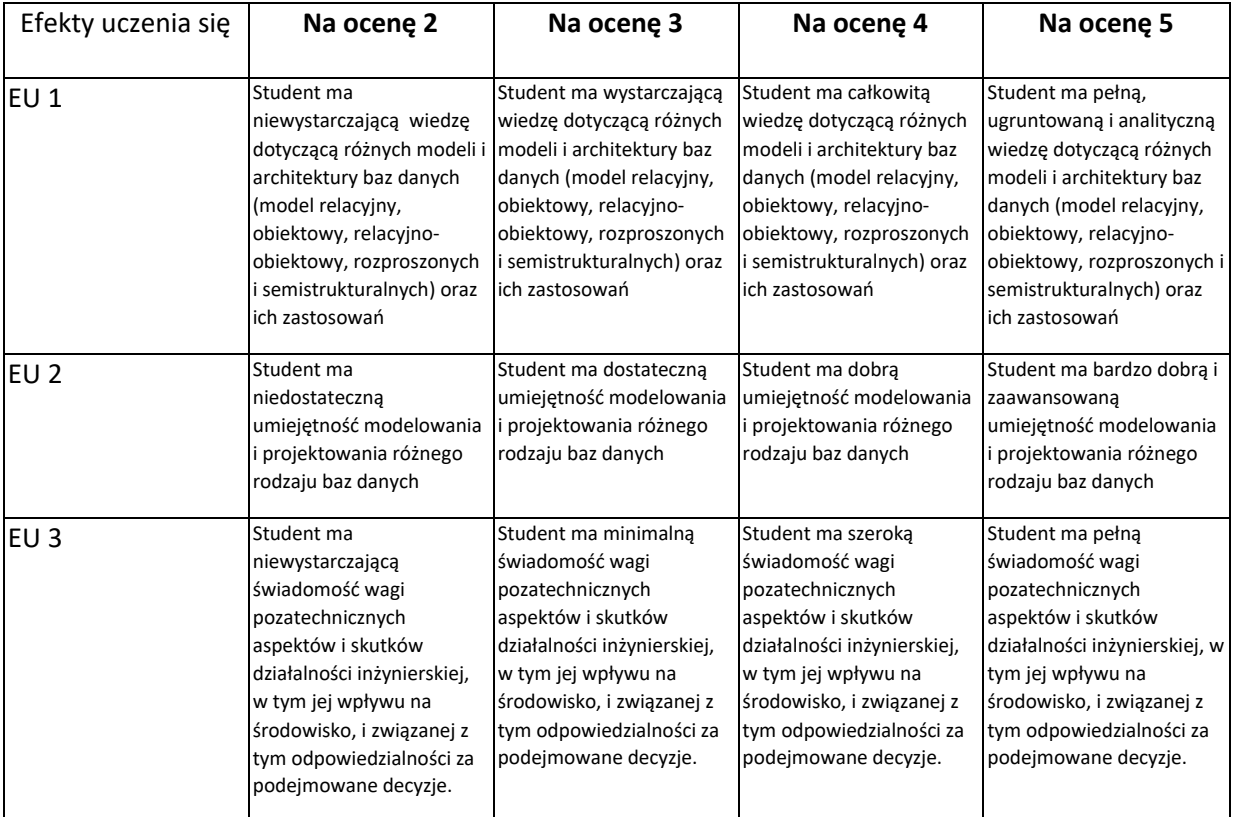

## **INNE PRZYDATNE INFORMACJE O PRZEDMIOCIE**

- 1. Wszelkie informacje dla studentów kierunku są umieszczane na stronie Wydziału **[www.wimii.pcz.pl](http://www.wimii.pcz.pl/)** oraz na stronach podanych studentom podczas pierwszych zajęć z danego przedmiotu.
- 2. Wszelkie informacje dla studentów (prezentacje do zajęć, instrukcje do ćwiczeń laboratoryjnych, przykładowe aplikacje) dostępne są na stronie internetowej http://icis.pcz.pl/~olga, w zakładce dydaktyka.
- 3. Informacja na temat konsultacji przekazywana jest na powyższej stronie.

## **SYLABUS DO PRZEDMIOTU**

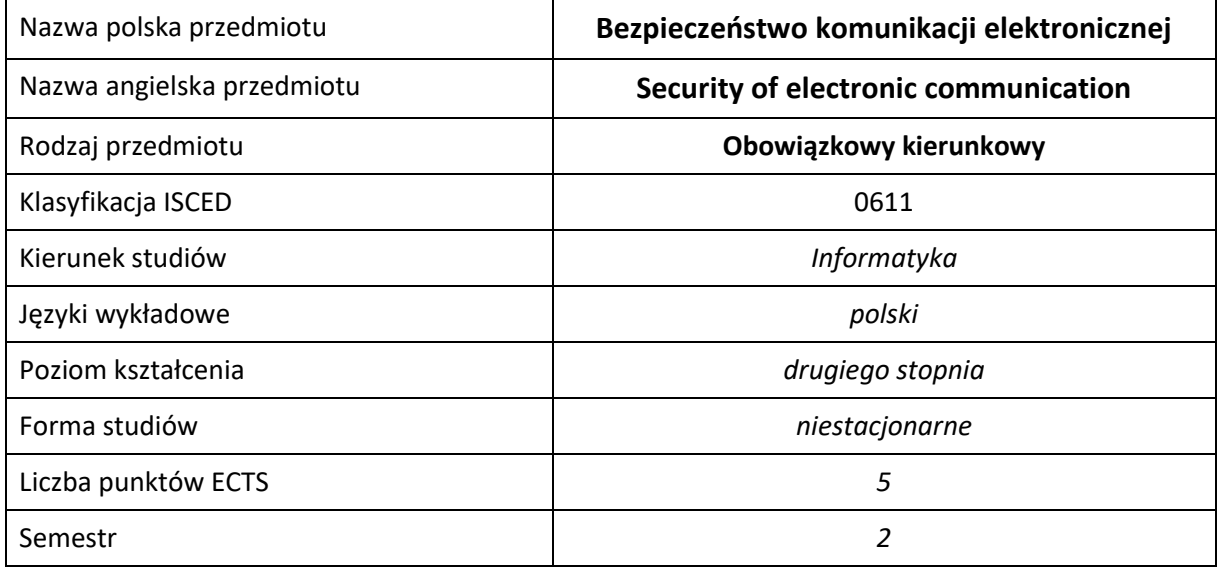

#### **Liczba godzin na semestr:**

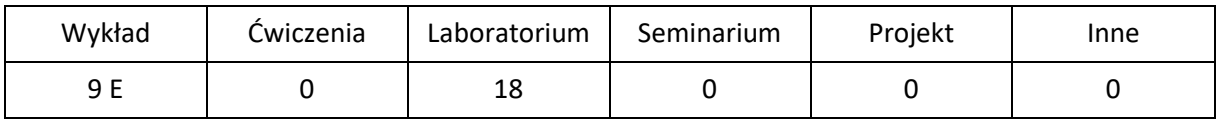

## **OPIS PRZEDMIOTU**

## **CEL PRZEDMIOTU**

- C1. Zapoznanie studentów z podstawowymi algorytmami i protokołami kryptograficznymi stosowanymi współcześnie w komunikacji elektronicznej z instytucjami rządowymi, bankami i partnerami handlowymi oraz obowiązującymi w tym zakresie standardami i regulacjami prawnymi.
- C2. Zdobycie przez studentów wiedzy pozwalającej na wybór, implementacje, wdrożenie i eksploatacje rozwiązań informatycznych zapewniających bezpieczną komunikację, spełniającą aktualne standardy i przepisy prawa.
- C3. Nabycie przez studentów praktycznych umiejętności w zakresie stosowania narzędzi i procedur pozwalających na bezpieczną komunikację elektroniczną w ramach organizacji i poza nią.

## **WYMAGANIA WSTĘPNE W ZAKRESIE WIEDZY, UMIEJĘTNOŚCI I INNYCH KOMPETENCJI**

- 1. Wiedza z zakresu podstaw arytmetyki.
- 2. Wiedza z zakresu podstaw sieci komputerowych.
- 3. Umiejętność obsługi systemów operacyjnych komputerów osobistych.
- 4. Umiejętność korzystania z różnych źródeł informacji w tym z instrukcji i dokumentacji technicznej.
- 5. Umiejętności pracy samodzielnej i w grupie.
- 6. Umiejętności prawidłowej interpretacji i prezentacji własnych działań.

#### **EFEKTY UCZENIA SIĘ**

- EU 1 Student ma wiedzę w zakresie działania i wykorzystania metod kryptograficznych oraz związanych z nimi uwarunkowań prawnych w działalności organizacji.
- EU 2 Student ma umiejętność ocenienia stopnia bezpieczeństwa danych w systemie informatycznym organizacji oraz aktualizacji swej wiedzy korzystając z różnych źródeł informacji.
- EU 3 Student ma kompetencje w zakresie zastosowania dostępnych metod kryptograficznych oraz odpowiedzialności informatyki w działalności organizacji.

## **TREŚCI PROGRAMOWE**

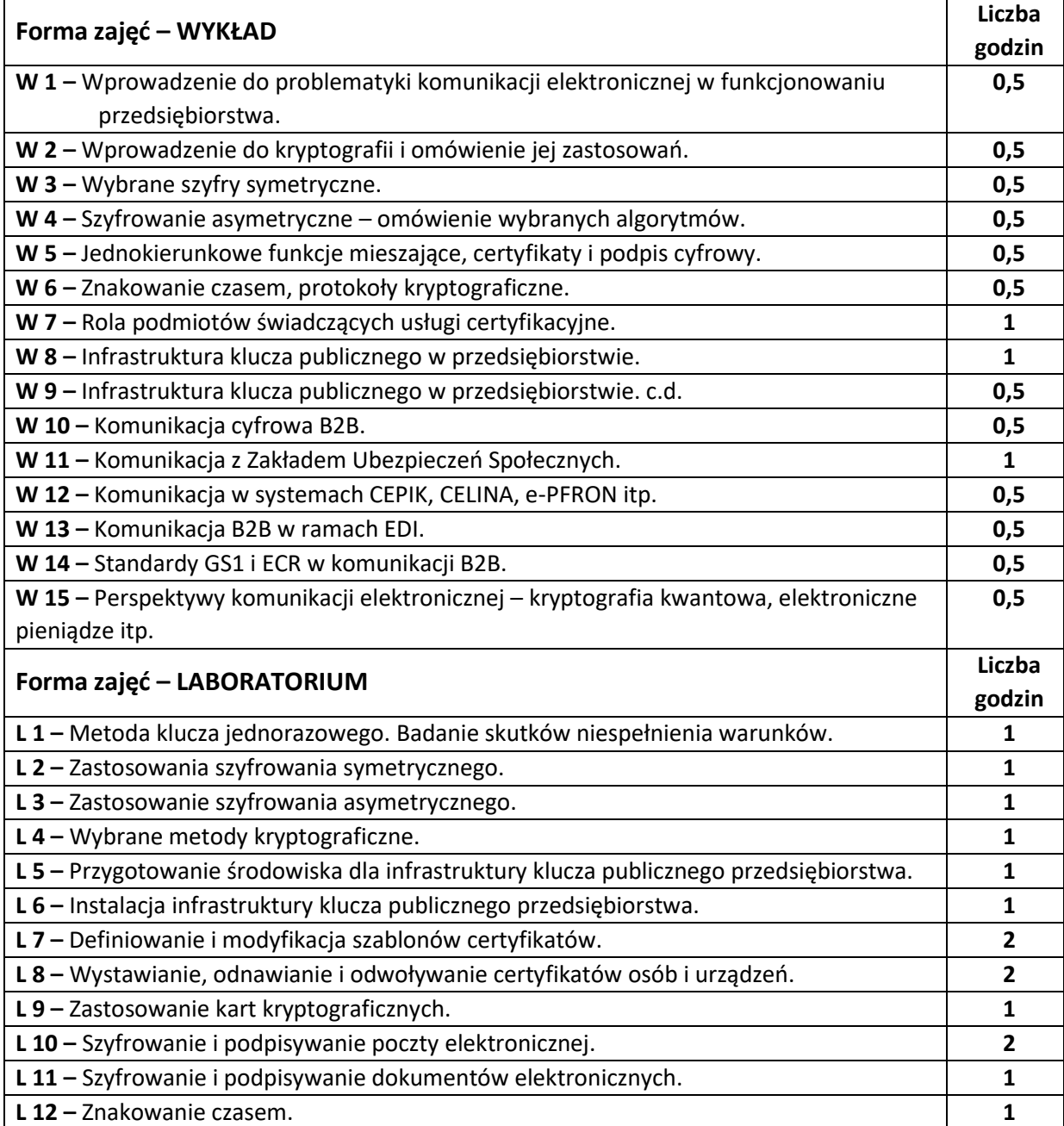

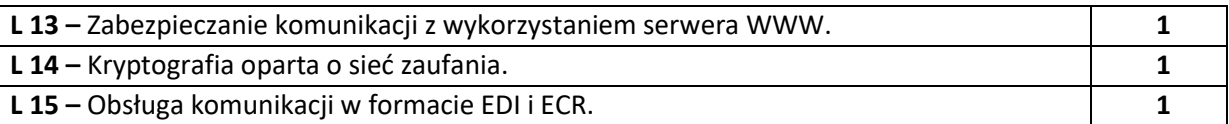

## **NARZĘDZIA DYDAKTYCZNE**

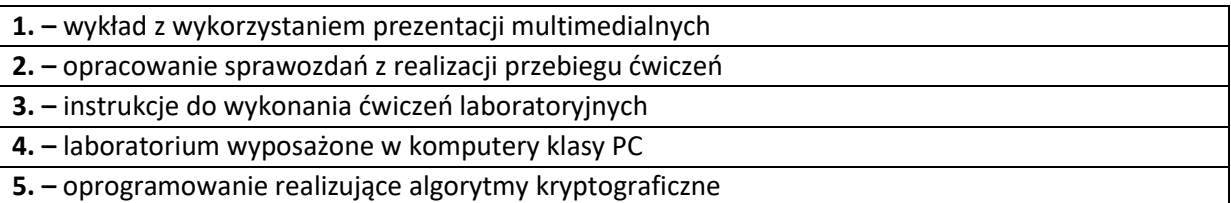

## **SPOSOBY OCENY ( F – FORMUJĄCA, P –PODSUMOWUJĄCA)**

**F1. –** ocena przygotowania do ćwiczeń laboratoryjnych

**F2. –** ocena umiejętności stosowania zdobytej wiedzy podczas wykonywania ćwiczeń

**F3. –** ocena sprawozdań z realizacji ćwiczeń objętych programem nauczania

**F4. –** ocena aktywności podczas zajęć

**P1. –** ocena umiejętności rozwiązywania postawionych problemów oraz sposobu prezentacji uzyskanych wyników – zaliczenie na ocenę\*

**P2. –** ocena opanowania materiału nauczania będącego przedmiotem wykładu – zaliczenie wykładu (lub egzamin)

\*) warunkiem uzyskania zaliczenia jest otrzymanie pozytywnych ocen ze wszystkich ćwiczeń laboratoryjnych oraz realizacji zadania sprawdzającego

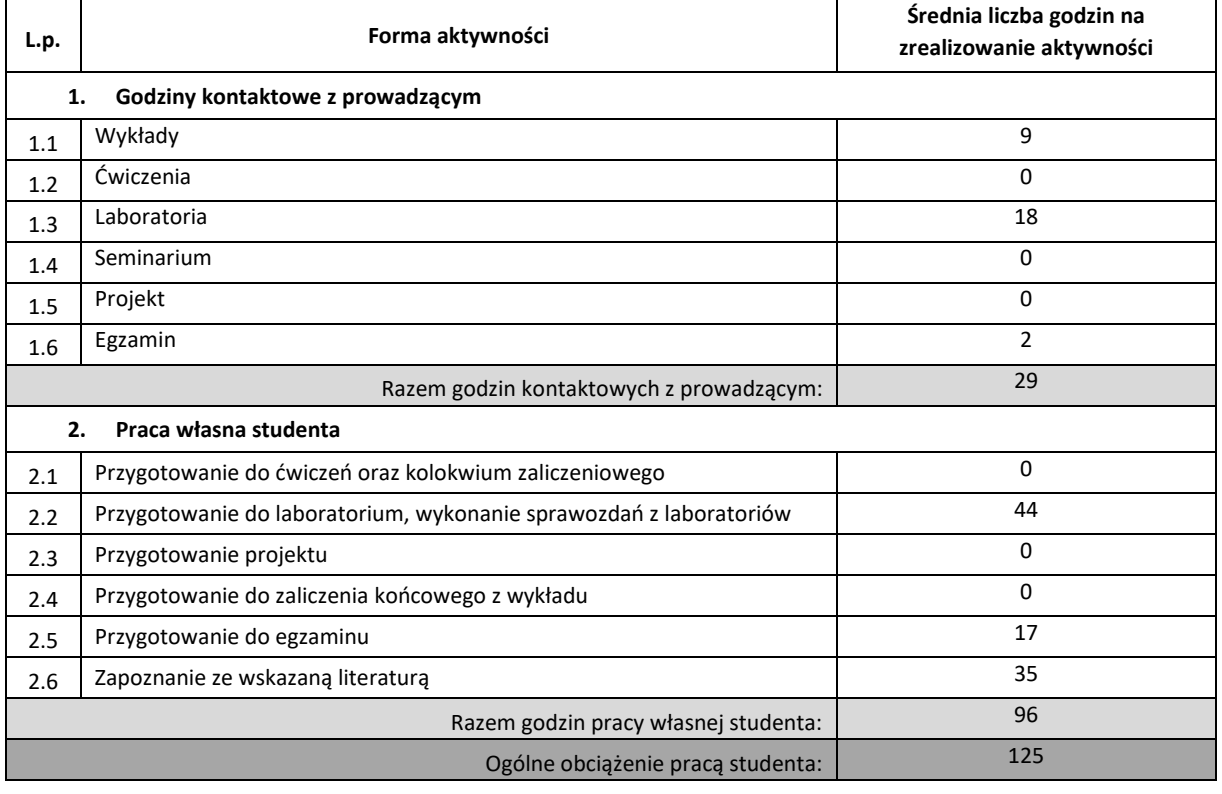

## **OBCIĄŻENIE PRACĄ STUDENTA**

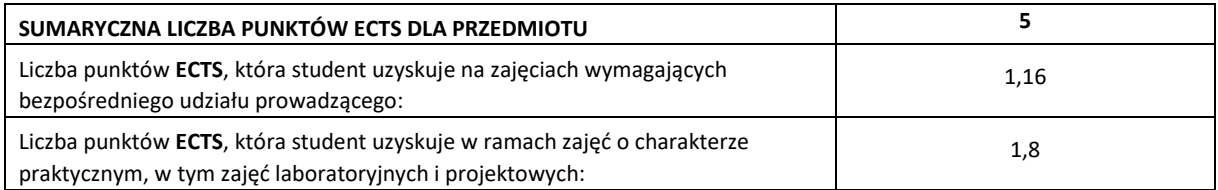

### **LITERATURA PODSTAWOWA I UZUPEŁNIAJĄCA**

- 1. Mirosław Kutyłowski, Willy-B. Strothmann. Kryptografia. Teoria i praktyka zabezpieczenia systemów komputerowych, Oficyna wydawnicza Read Me, Warszawa 1999
- **2.** Reinhard Wobst. Kryptografia. Budowa i łamanie zabezpieczeń, Wydawnictwo RM, Warszawa 2002
- **3.** Merike Kaeo. Tworzenie bezpiecznych sieci, Wydawnictwo MICOM, Warszawa 2000
- **4.** Marek Wrona. Niebezpieczeństwo komputerowe, Wydawnictwo RM, Warszawa 2000
- **5.** Polska Norma PN-92/T-20091, Elektroniczna Wymiana Danych dla Administracji Handlu i Transportu, Zasady składni dla warstwy zastosowań
- **6.** Norma ISO 9735-1 Syntax rules common to all parts, together with syntax service directories for each of the parts
- **7.** Norma ISO 9735-2 Syntax rules specific to batch EDI
- **8. Kevin D. Mitnick, William L. Simon. Sztuka podstępu. Łamałem ludzi, nie hasła. Helion 2010**

## **KOORDYNATOR PRZEDMIOTU ( IMIĘ, NAZWISKO, KATEDRA, ADRES E-MAIL)**

- **1. Robert Nowicki, Katedra Inteligentnych Systemów Informatycznych,**
	- **robert,nowicki@iisi.pcz.pl**

## **MACIERZ REALIZACJI EFEKTÓW UCZENIA SIĘ**

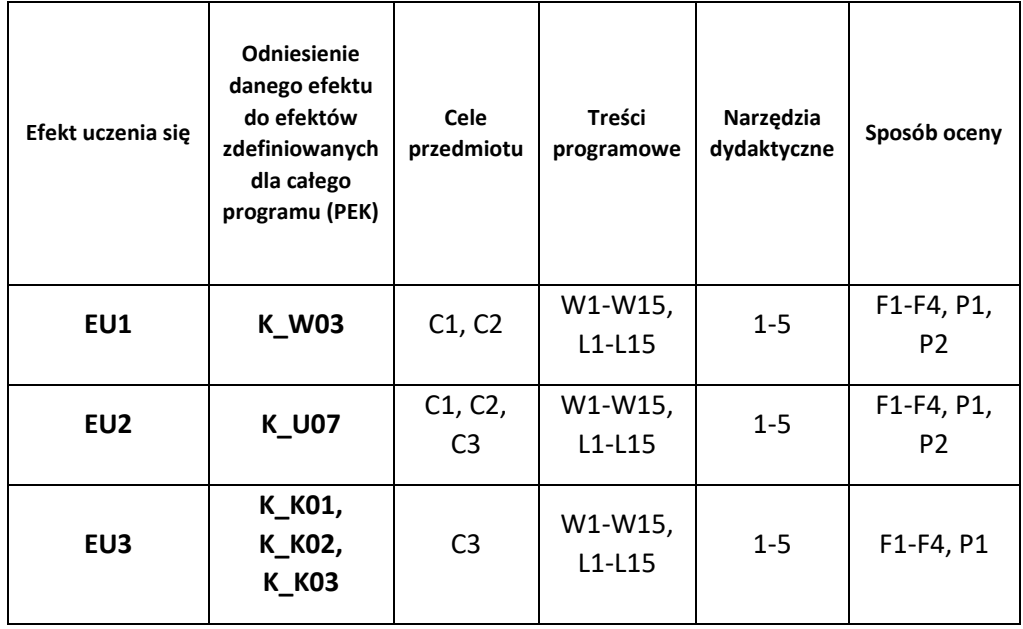

## **FORMY OCENY - SZCZEGÓŁY**

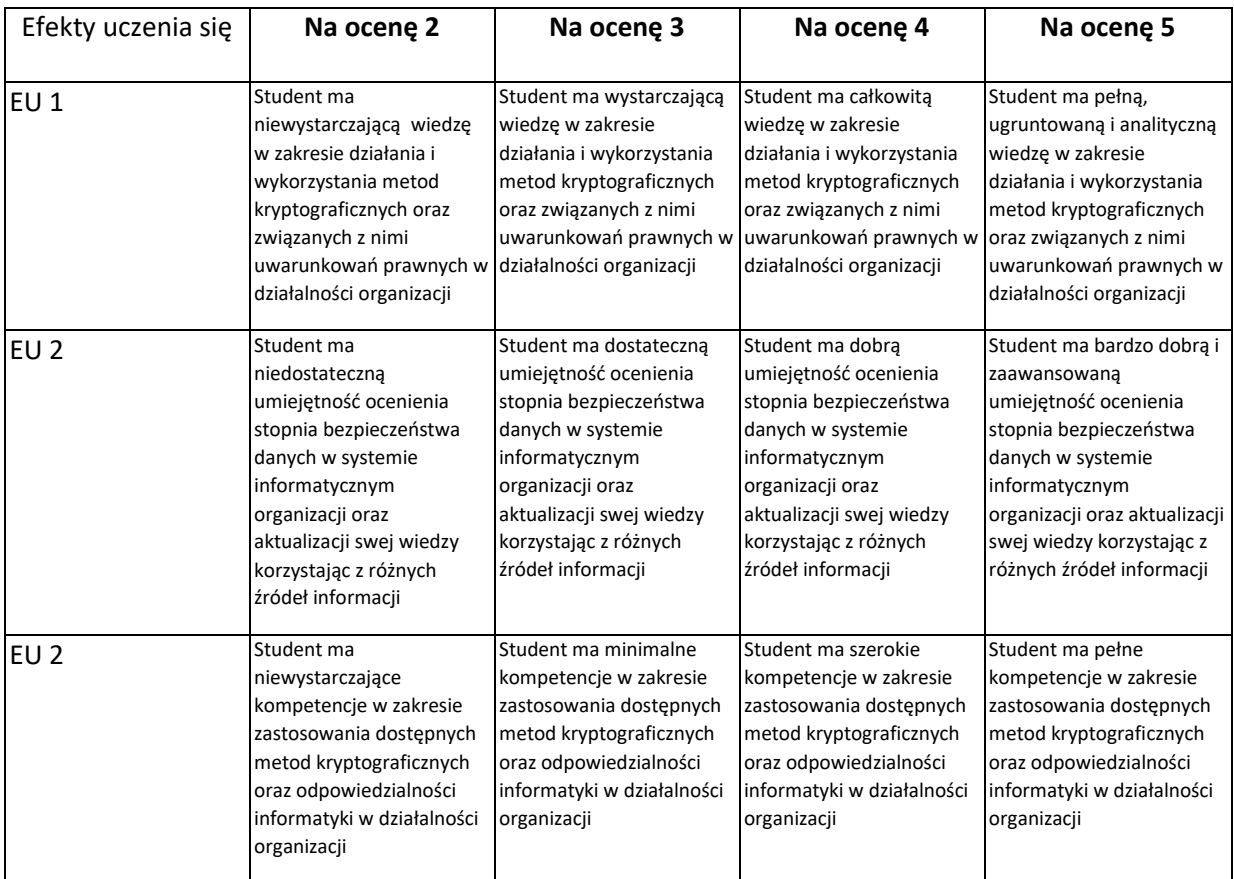

## **INNE PRZYDATNE INFORMACJE O PRZEDMIOCIE**

- 1. Wszelkie informacje dla studentów kierunku są umieszczane na stronie Wydziału **[www.wimii.pcz.pl](http://www.wimii.pcz.pl/)** oraz na stronach podanych studentom podczas pierwszych zajęć z danego przedmiotu.
- 2. Informacja na temat konsultacji przekazywana jest studentom podczas pierwszych zajęć z danego przedmiotu.

## **SYLABUS DO PRZEDMIOTU**

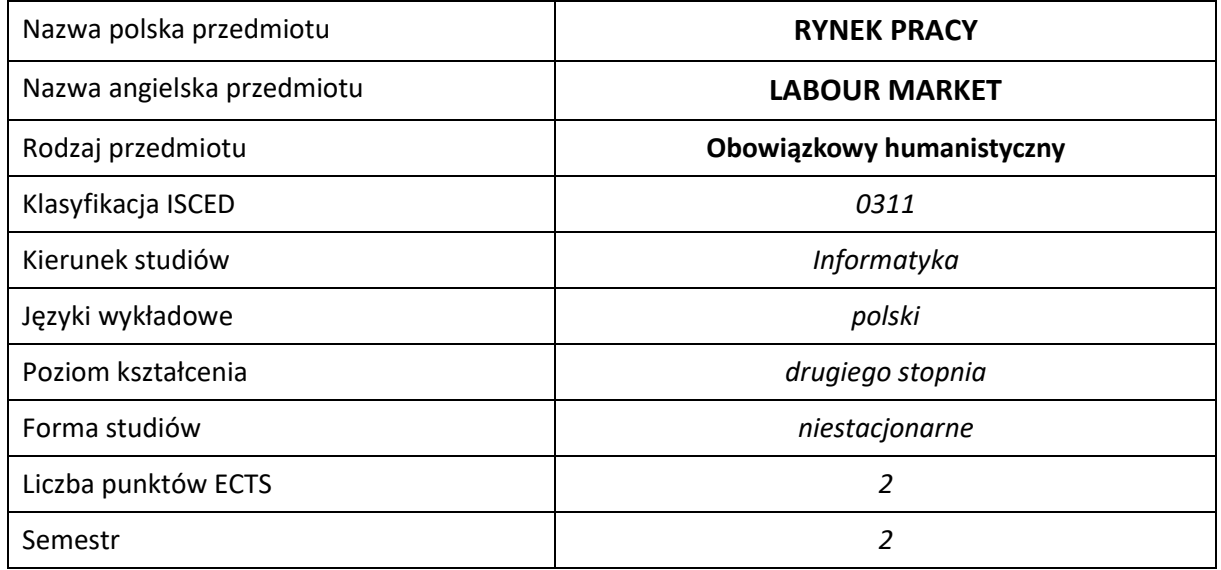

#### **Liczba godzin na semestr:**

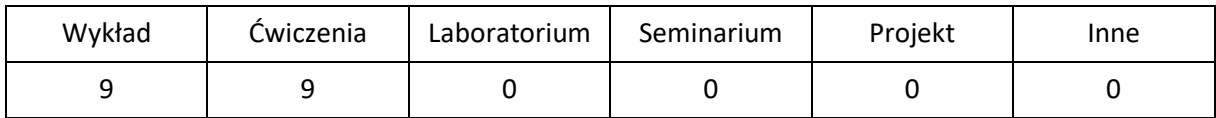

## **OPIS PRZEDMIOTU**

## **CEL PRZEDMIOTU**

- C1. Przekazanie studentom wiedzy dotyczącej zagadnień z zakresu funkcjonowania rynku pracy.
- C2. Zapoznanie studentów z teoretycznymi i praktycznymi aspektami dotyczącymi aktywnego poszukiwania pracy.

## **WYMAGANIA WSTĘPNE W ZAKRESIE WIEDZY, UMIEJĘTNOŚCI I INNYCH KOMPETENCJI**

- 1. Student ma ogólną wiedzę na temat funkcjonowania rynku pracy i zjawisk na nim zachodzących.
- 2. Student posiada ogólną wiedzę na temat poszukiwania informacji o wolnych miejscach pracy i odnalezienia się na rynku pracy, selekcjonuje ją i wykorzystuje omawiając przebieg procesów dotyczących rekrutacji i selekcji pracowników.
- 3. Student ma ogólną wiedzę na temat zarządzania karierą zawodową oraz barier w planowaniu kariery zawodowej.
- 4. Student posiada umiejętność rozumienia i analizowania swoich predyspozycji zawodowych.

#### **EFEKTY UCZENIA SIĘ**

- EU 1 Student posiada umiejętność wykorzystywania wiedzy teoretycznej na temat funkcjonowania rynku pracy do opisu i analizowania aktualnej sytuacji na rynku pracy.
- EU 2 Student ma umiejętność obserwacji trendów oraz zmian na rynku pracy.

EU 3 – Student zna metody i techniki dotyczące aktywnego poszukiwania pracy.

## **TREŚCI PROGRAMOWE**

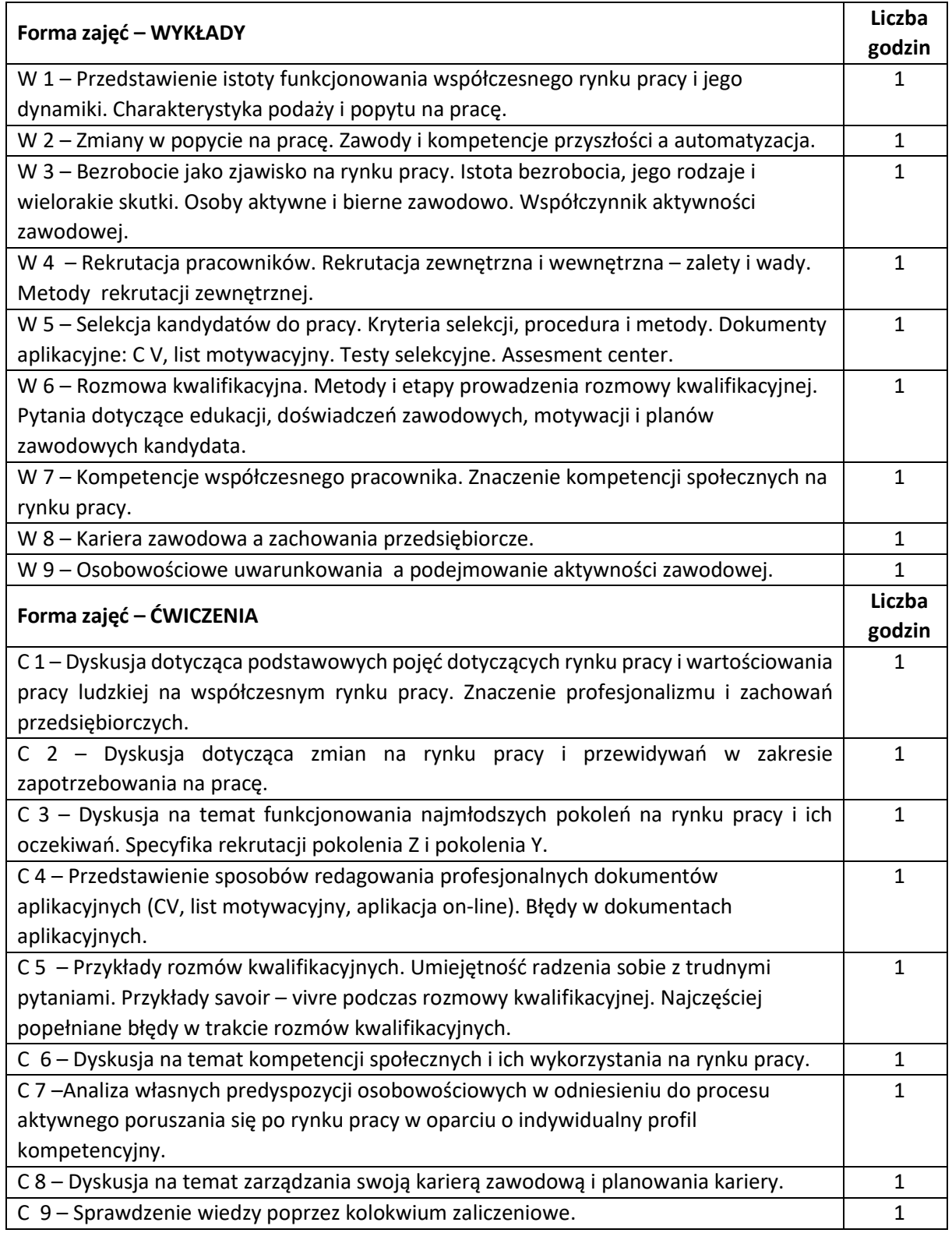

#### **NARZĘDZIA DYDAKTYCZNE**

**1. –** Publikacje naukowe, artykuły w czasopismach specjalistycznych, informacje zawarte w opracowaniach statystycznych, przykłady Case Study.

**2. –** Projektor multimedialny (prezentacja Power Point), notebook.

**3. –** Tablica, mazaki, rekwizyty do ćwiczeń.

### **SPOSOBY OCENY ( F – FORMUJĄCA, P –PODSUMOWUJĄCA)**

**F1. –** Zadania przygotowywane w ramach zajęć.

**F2. –** Prezentacja w Power Point na temat aktualnej sytuacji na rynku pracy.

**F3. –** Przygotowanie symulacji rozmowy kwalifikacyjnej.

**P1. –** Kolokwium zaliczeniowe w formie testu.

\*) warunkiem uzyskania zaliczenia jest otrzymanie pozytywnych ocen ze wszystkich ćwiczeń laboratoryjnych oraz realizacji zadania sprawdzającego

## **OBCIĄŻENIE PRACĄ STUDENTA**

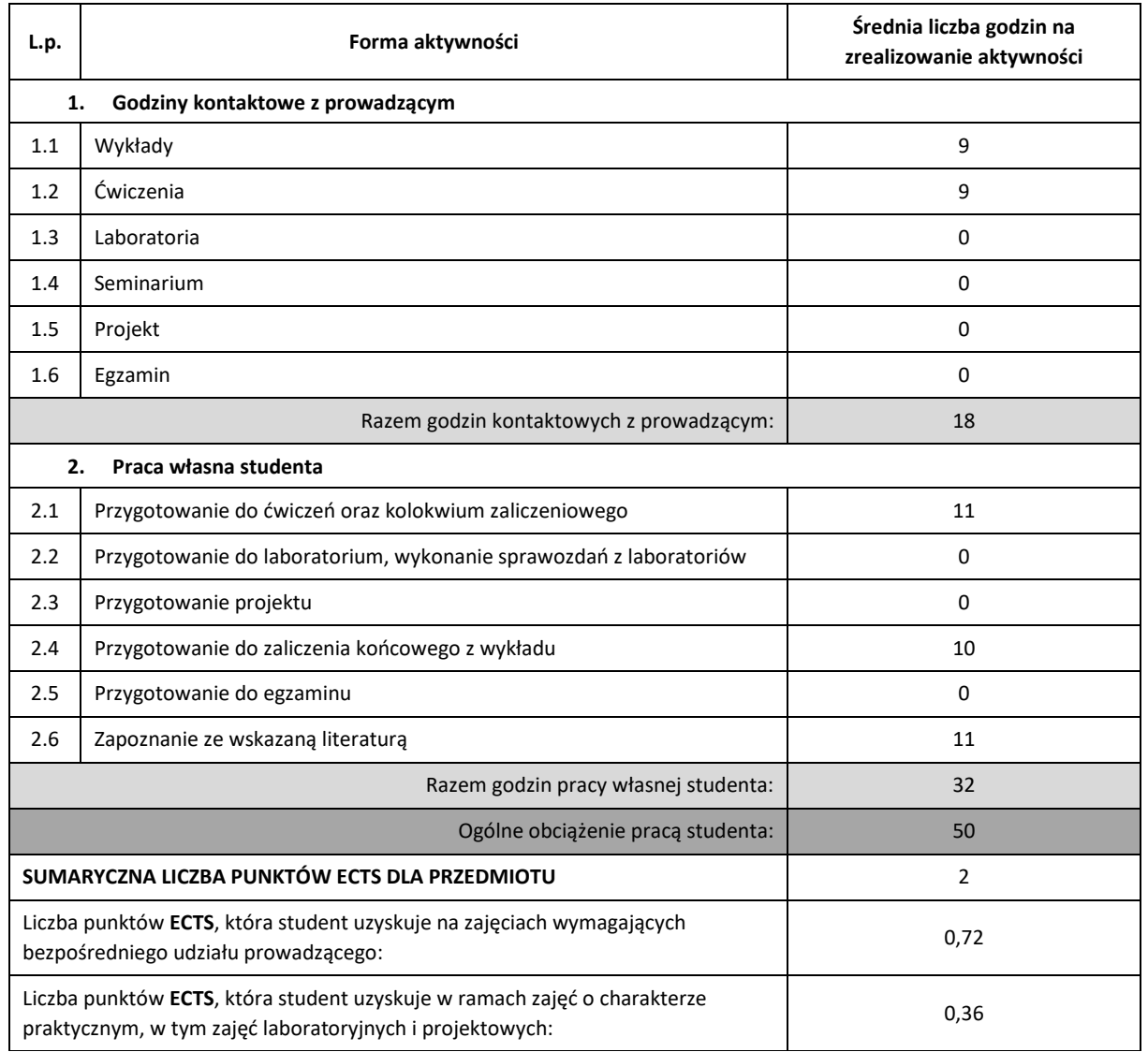

### **LITERATURAPODSTAWOWA I UZUPEŁNIAJĄCA**

1. Szaban J. Rynek pracy w Polsce i Unii Europejskiej, Warszawa, Difin, 2013.

2. Pocztowski A., W górę, to jedyna droga. Poradnik rozwoju zawodowego dla studentów, UE, Kraków 2013.

3. Wood R., Payne T., Metody rekrutacji i selekcji oparte na kompetencjach, Oficyna Wydawnicza, Kraków 2006.

4. Rynek pracy. Biuletyn informacyjny Urzędu Pracy w Katowicach.

5. Start na rynku pracy: raport z badań 2018, Fundacja Inicjatyw Młodzieżowych, Warszawa 2018.

6. Pawłowska A., Zatrudnialność pracobiorcy w elastycznym zarządzaniu ludźmi, Polskie Wydaw. Ekonomiczne, Warszawa 2017.

7. Woźniak-Jęchorek B., Instytucjonalne uwarunkowania polskiego rynku pracy: studium teoretyczno – empiryczne, Wydaw. Uniwersytetu Ekonomicznego, Poznań 2016.

8. Spytek-Bandurska G., Telepraca jako nietypowa forma zatrudnienia w Polsce: aspekty prawne i społeczne, Oficyna Wydaw. ASPRA-JR, Warszawa 2015.

### **KOORDYNATORPRZEDMIOTU( IMIĘ, NAZWISKO, KATEDRA, ADRES E-MAIL)**

**dr Elżbieta Robak, Katedra Socjologii, Psychologii i Komunikacji w Zarządzaniu, elzbieta.robak@** 

**pcz.pl**

## **MACIERZ REALIZACJI EFEKTÓW UCZENIA SIĘ**

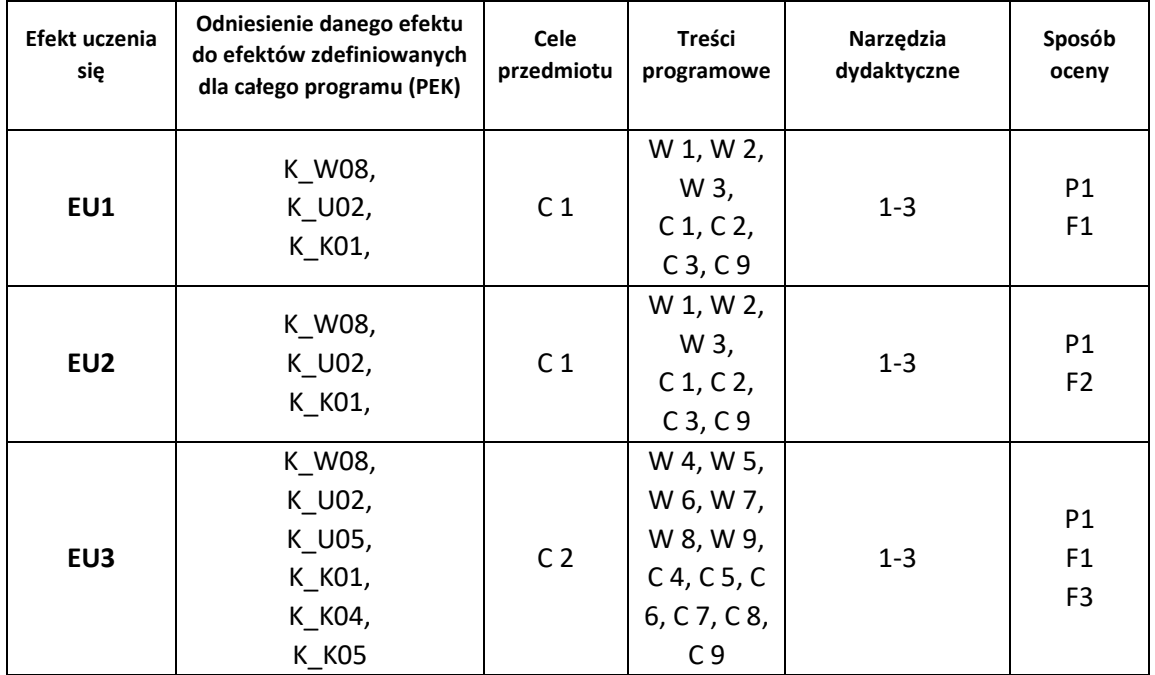

## **FORMY OCENY – SZCZEGÓŁY**

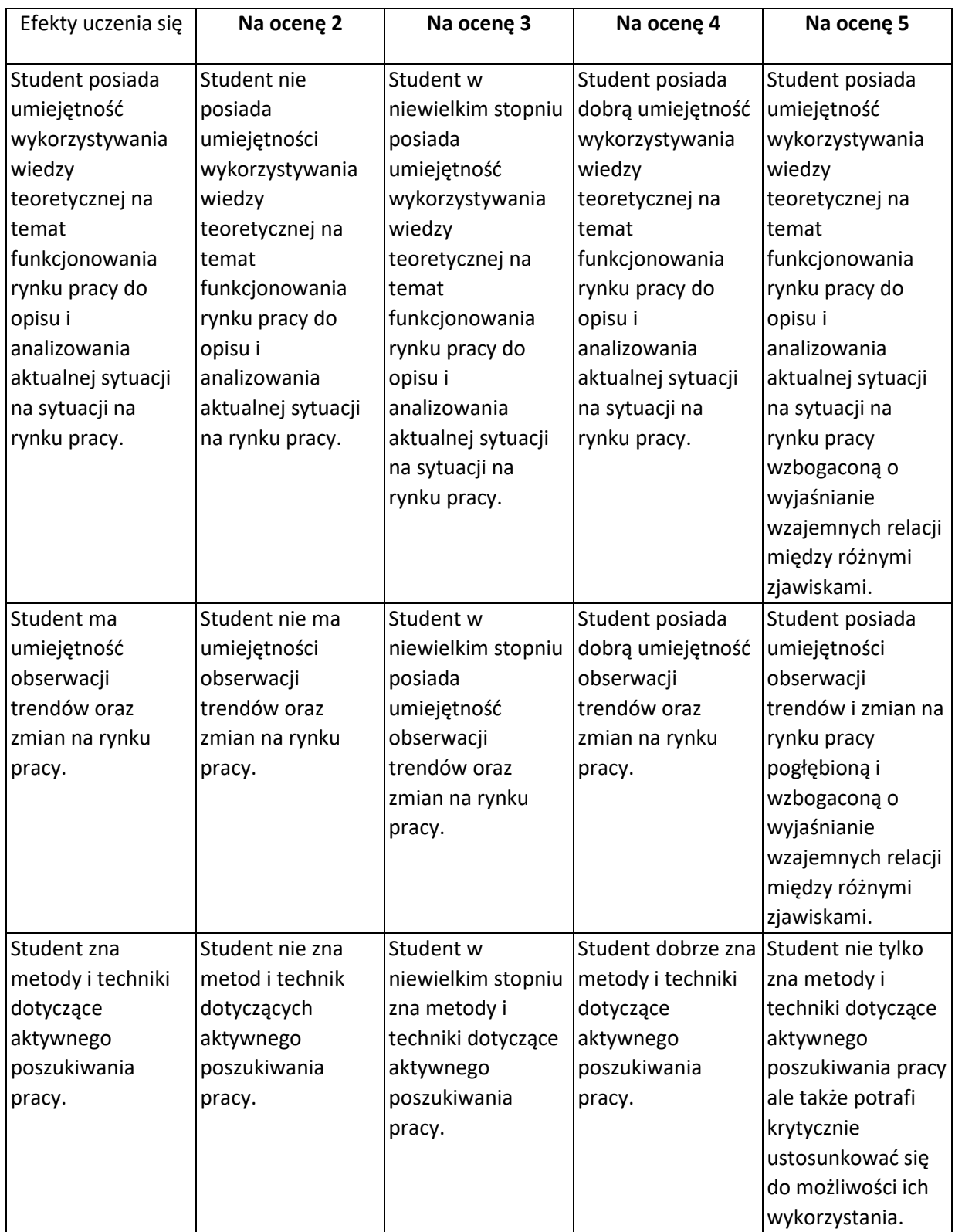

## **INNE PRZYDATNE INFORMACJE O PRZEDMIOCIE**

- 1. Wszelkie informacje dla studentów kierunku są umieszczane na stronie Wydziału **[www.wimii.pcz.pl](http://www.wimii.pcz.pl/)** oraz na stronach podanych studentom podczas pierwszych zajęć z danego przedmiotu.
- 2. Informacja na temat konsultacji przekazywana jest studentom podczas pierwszych zajęć z danego przedmiotu.

## **SYLLABUS OF A MODULE**

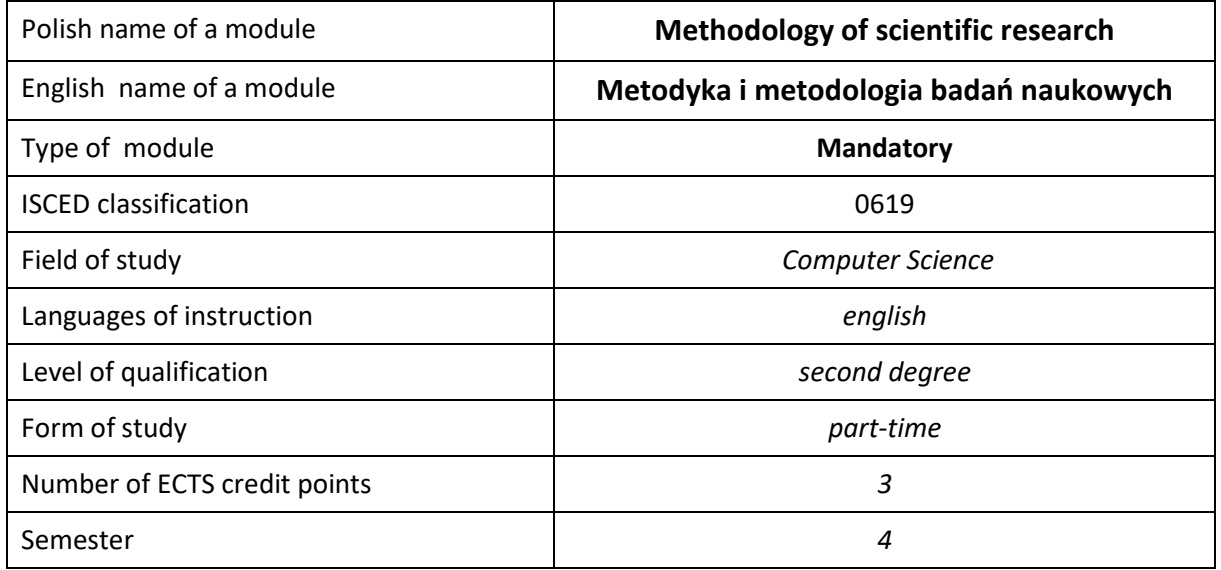

### **Number of hours per semester:**

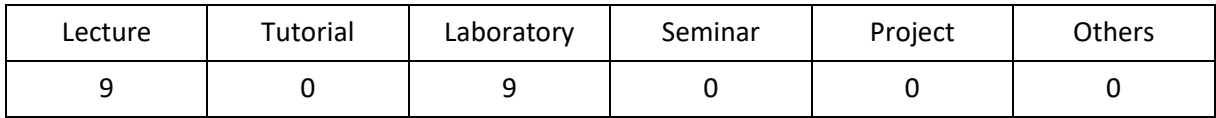

## **MODULE DESCRIPTION**

#### **Module objectives**

- O1. Obtaining knowledge in the area of scientific research.
- O2. Familiar with methods of obtaining scientific material, providing its deeply analysis and formulate conclusions.
- O3. Acquisition by students skills to work independently and in a team, develop reports, analyze the results, etc.

#### **PRELIMINARY REQUIREMENTS FOR KNOWLEDGE, SKILLS AND OTHER COMPETENCES**

- 1. Basic knowledge of computer architecture and operating systems.
- 2. Basic knowledge of the theory of algorithms and data structures.
- 3. Ability of C++ and Java programming.
- 4. Ability to use different sources of information and technical documentation.
- 5. Ability to work independently and in a group.
- 6. Ability to correctly interpret and present their own activities.

## **LEARNING OUTCOMES**

- LO 1 has competences to work individually and in a team, has the ability to estimate the time required to perform ordered tasks.
- LO 2 has ordered, theoretically founded knowledge including methods of conducting scientific research.
- LO 3 able to plan and conduct research in the field of simple research problems.

### **MODULE CONTENT**

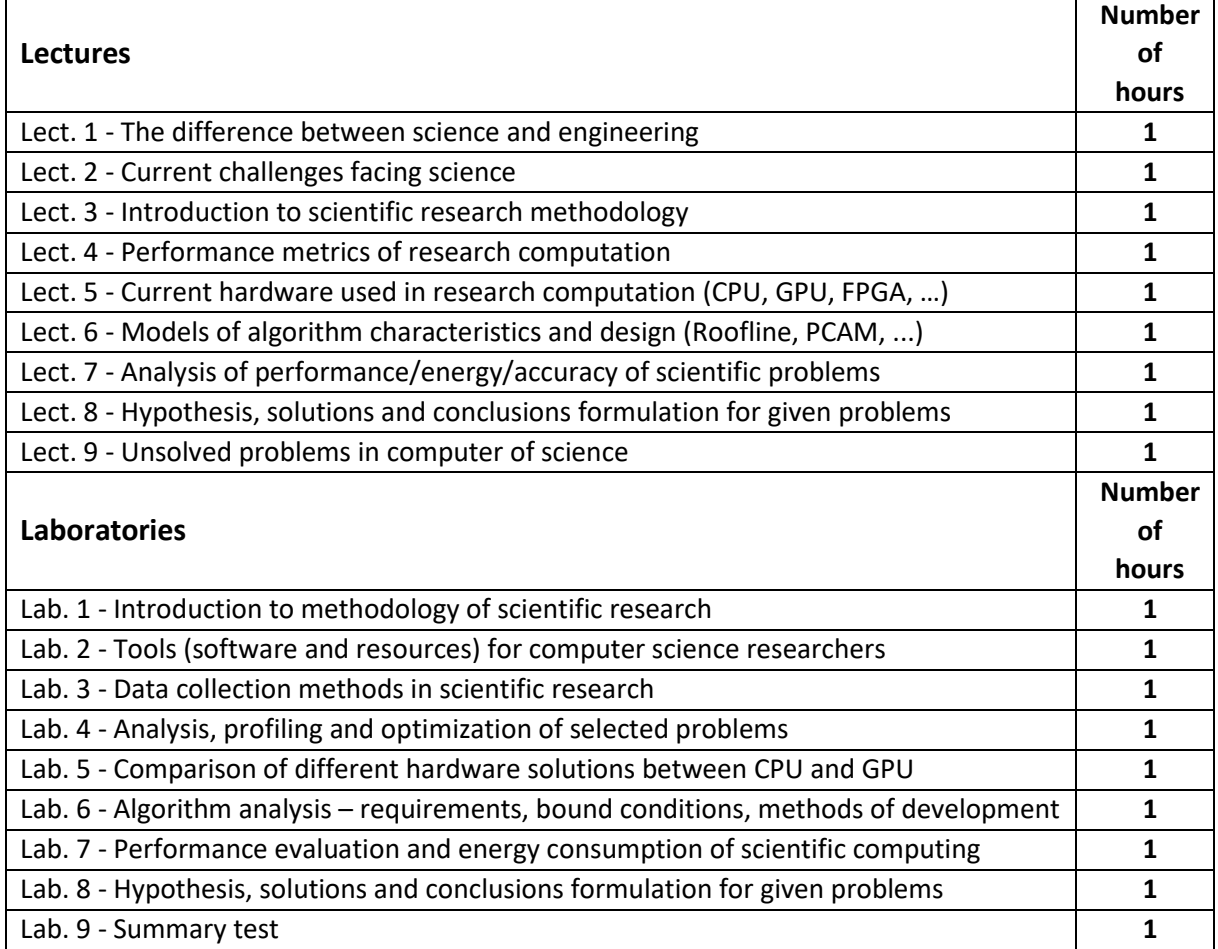

#### **TEACHING TOOLS**

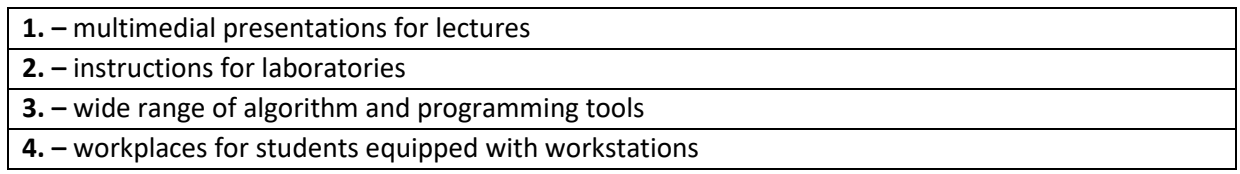

## **WAYS OF ASSESSMENT ( F – FORMATIVE, S – SUMMATIVE**

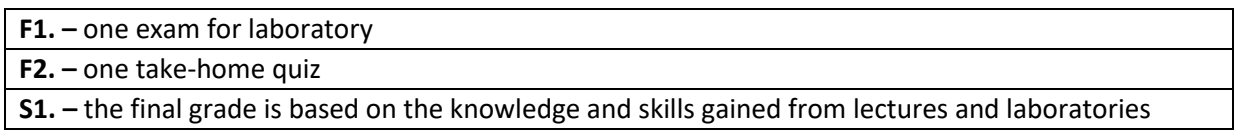

\*) warunkiem uzyskania zaliczenia jest otrzymanie pozytywnych ocen ze wszystkich ćwiczeń laboratoryjnych oraz realizacji zadania sprawdzającego

## **STUDENT'S WORKLOAD**

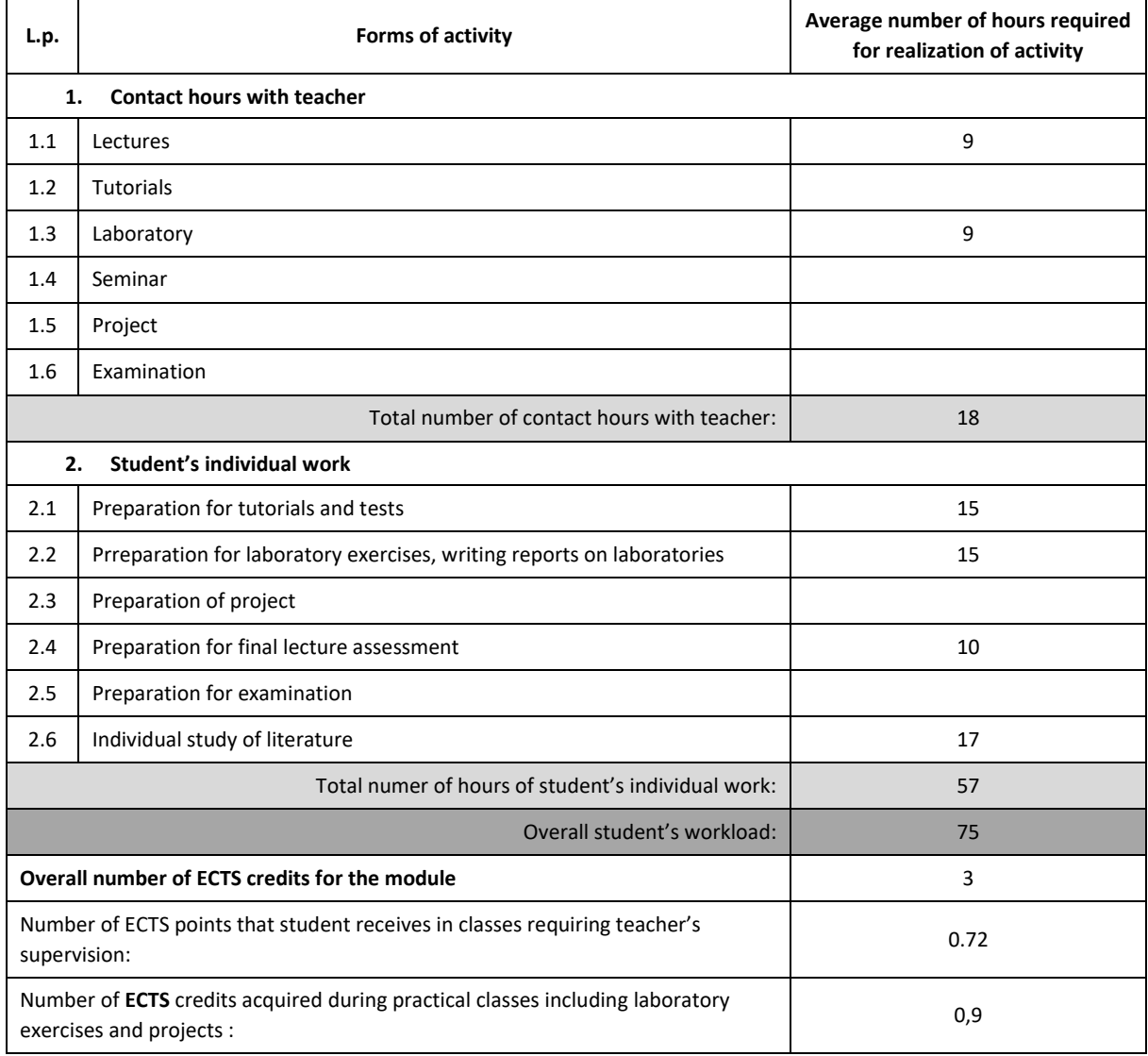
### **BASIC AND SUPPLEMENTARY RESOURCE MATERIALS**

1. - C. Wohlin et al., Experimentation in Software Engineering, Springer, 2012

2. - E.R Khan et al., Research Methods of Computer Science, Laxmi Publications, 2015

## **MODULE COORDINATOR (NAME, SURNAME, DEPARTMENT, E-MAIL ADDRESS)**

## **1. Dr hab. inż. Krzysztof Rojek, prof. PCz, Katedra Informatyki, [krojek@icis.pcz.pl](mailto:krojek@icis.pcz.pl)**

### **MATRIX OF LEARNING OUTCOMES**

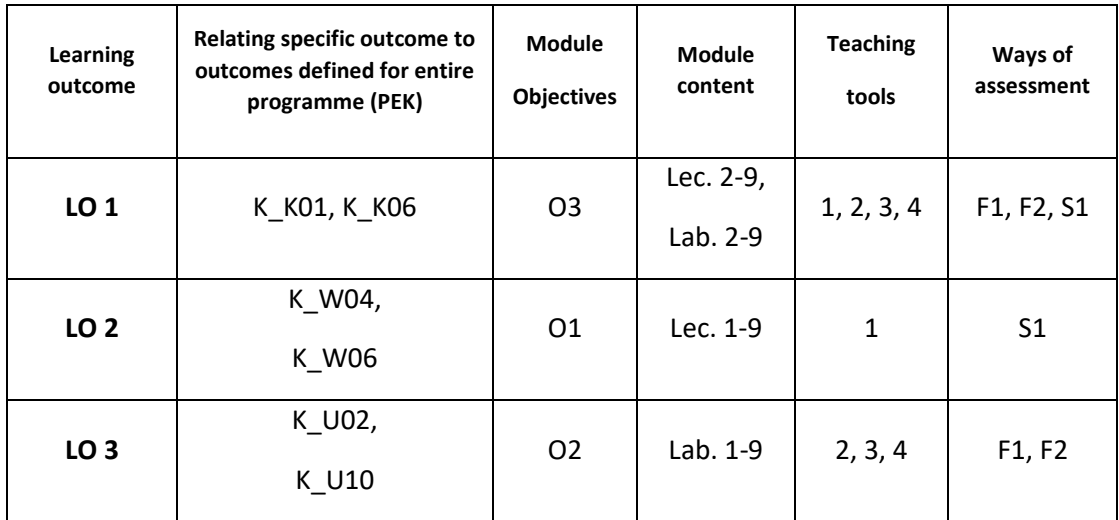

### **ASSESSMENT- DETAILS**

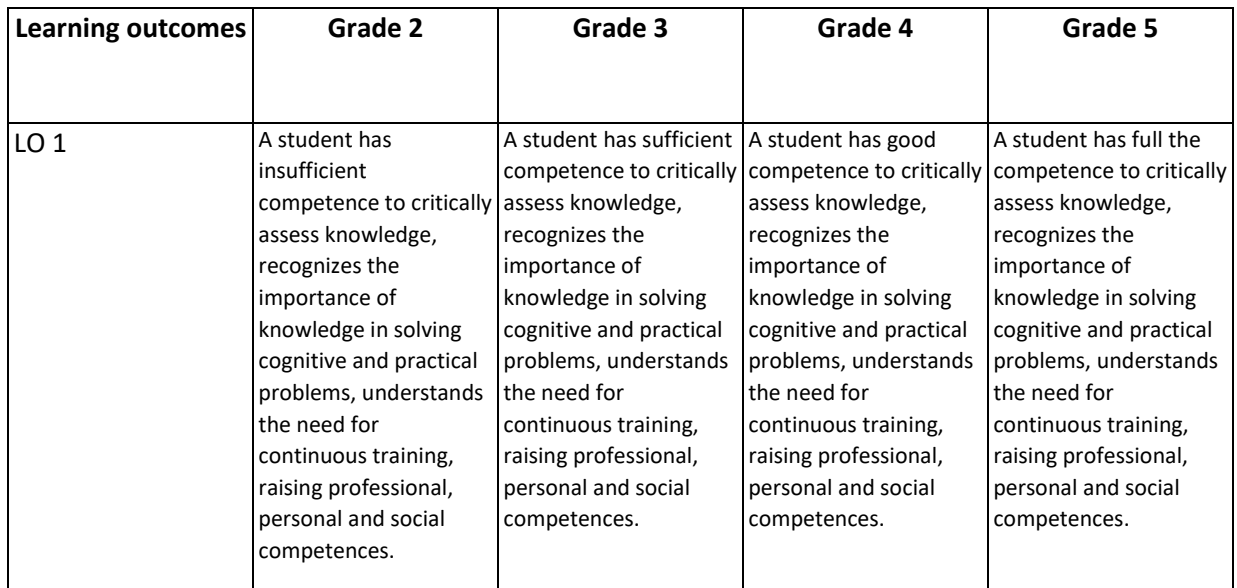

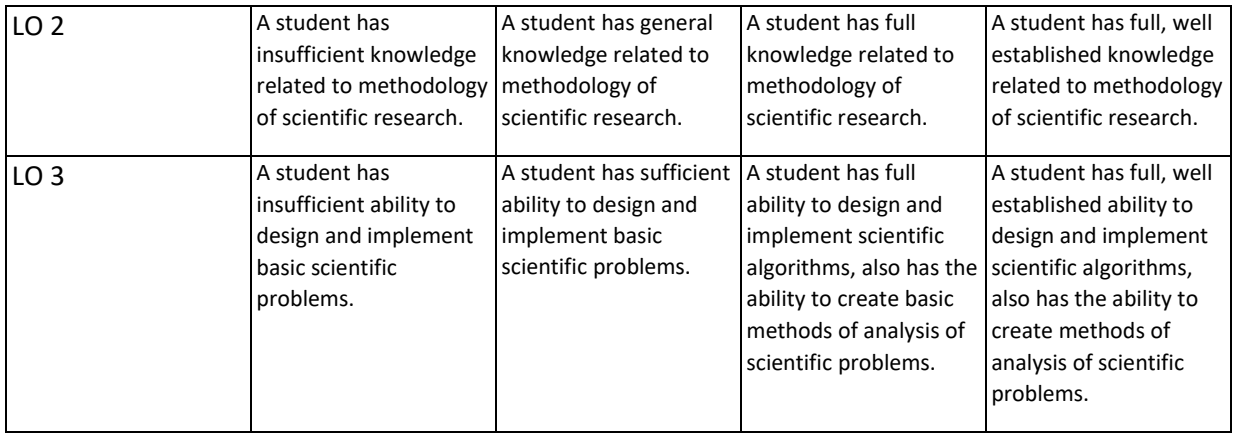

## **ADDITIONAL USEFUL INFORMATION ABOUT MODULE**

- 1. All the information for the students of this degree course are available on the website of the Faculty: **[www.wimii.pcz.pl](http://www.wimii.pcz.pl/)** as well as on the webpages given to students during the first class of a given module.
- 2. The information on the teachers' duty hours is provided to students during the first class of a given module.

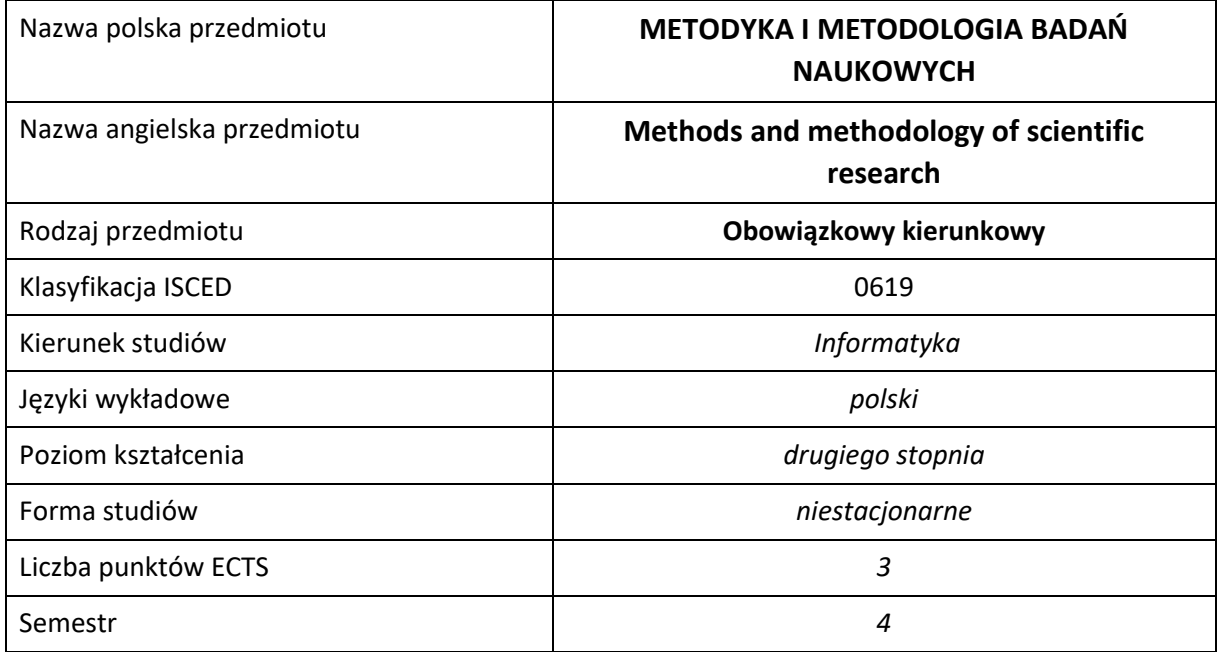

### **Liczba godzin na semestr:**

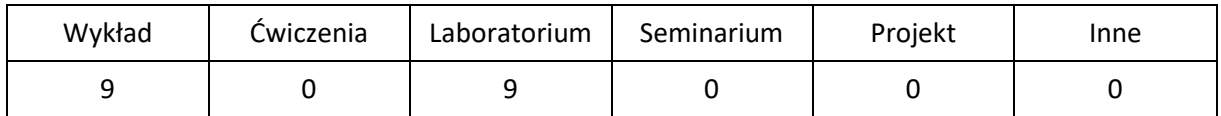

# **OPIS PRZEDMIOTU**

### **CEL PRZEDMIOTU**

- C1. Zdobycie wiedzy w zakresie prowadzenia badań naukowych.
- C2. Zapoznanie się z metodami opracowywania materiałów naukowych wraz z ich analizą.
- C3. Nabycie umiejętności pracy samodzielnej oraz w zespole, opracowywania raportów, analizowania wyników itp.

### **WYMAGANIA WSTĘPNE W ZAKRESIE WIEDZY, UMIEJĘTNOŚCI I INNYCH KOMPETENCJI**

- 1. Znajomość matematyki.
- 2. Podstawy umiejętności obsługi komputera.
- 3. Racjonalne i logiczne myślenie.
- 4. Umiejętność wykonywania operacji matematycznych w celu rozwiązania powierzonych zadań.
- 5. Umiejętność korzystania z różnych źródeł informacji, w tym podręczników i dokumentacji technicznej.
- 6. Umiejętność prawidłowej interpretacji i prezentacji otrzymanych wyników.

## **EFEKTY UCZENIA SIĘ**

- EU 1 Student rozumie potrzebę ciągłego dokształcania się podnoszenia kompetencji zawodowych, osobistych i społecznych.
- EU 2 Ma uporządkowaną, podbudowaną teoretycznie wiedzę obejmującą metody prowadzenia badań naukowych.
- EU 3 Potrafi planować i prowadzić badania naukowe w zakresie prostych problemów badawczych.

## **TREŚCI PROGRAMOWE**

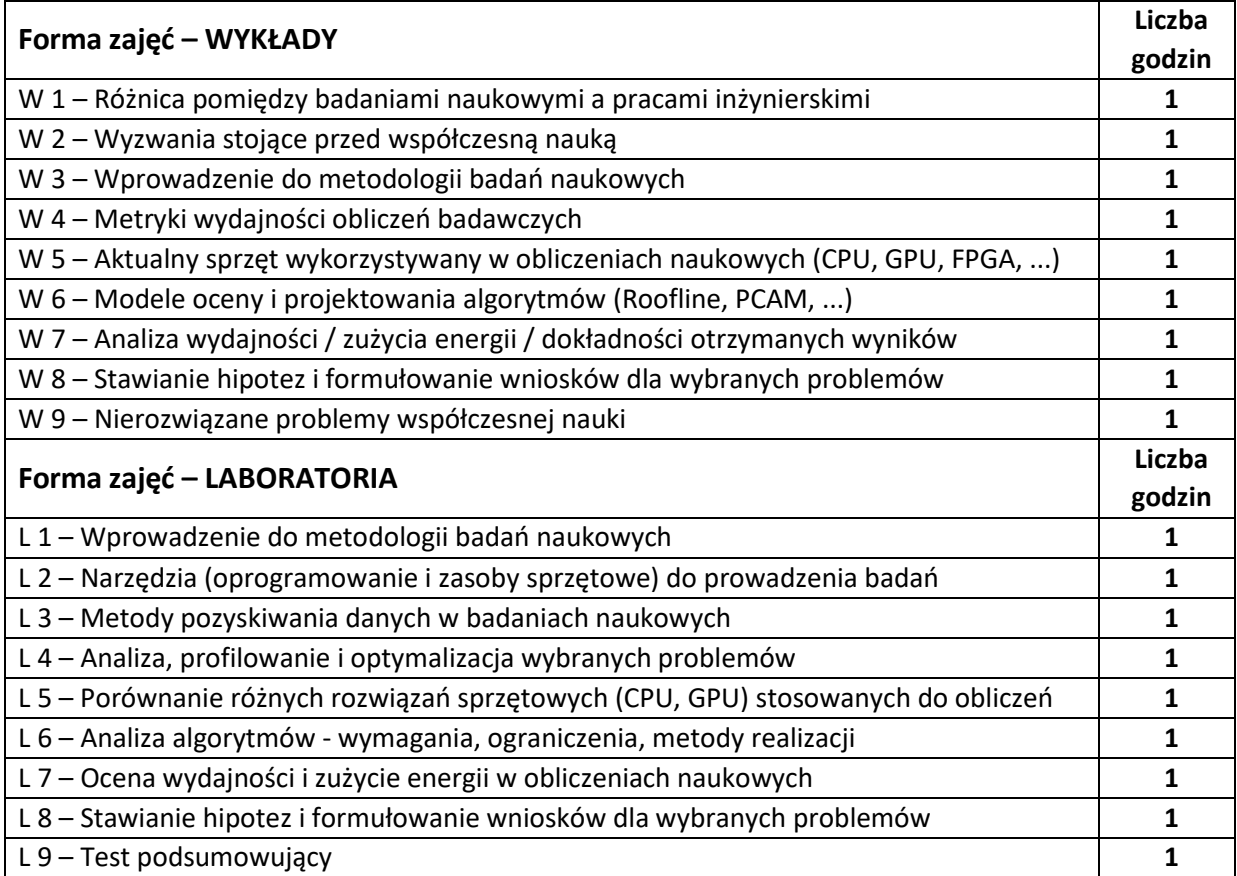

### **NARZĘDZIA DYDAKTYCZNE**

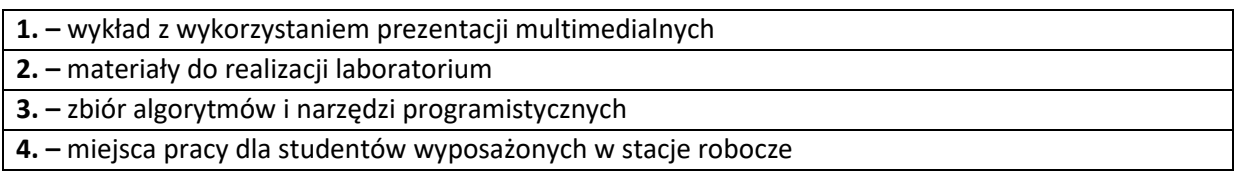

# **SPOSOBY OCENY ( F – FORMUJĄCA, P –PODSUMOWUJĄCA)**

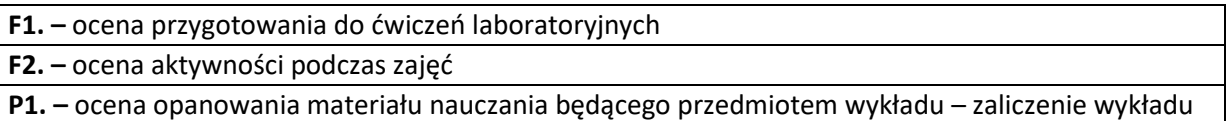

\*) warunkiem uzyskania zaliczenia jest otrzymanie pozytywnych ocen ze wszystkich ćwiczeń laboratoryjnych oraz realizacji zadania sprawdzającego

# **OBCIĄŻENIE PRACĄ STUDENTA**

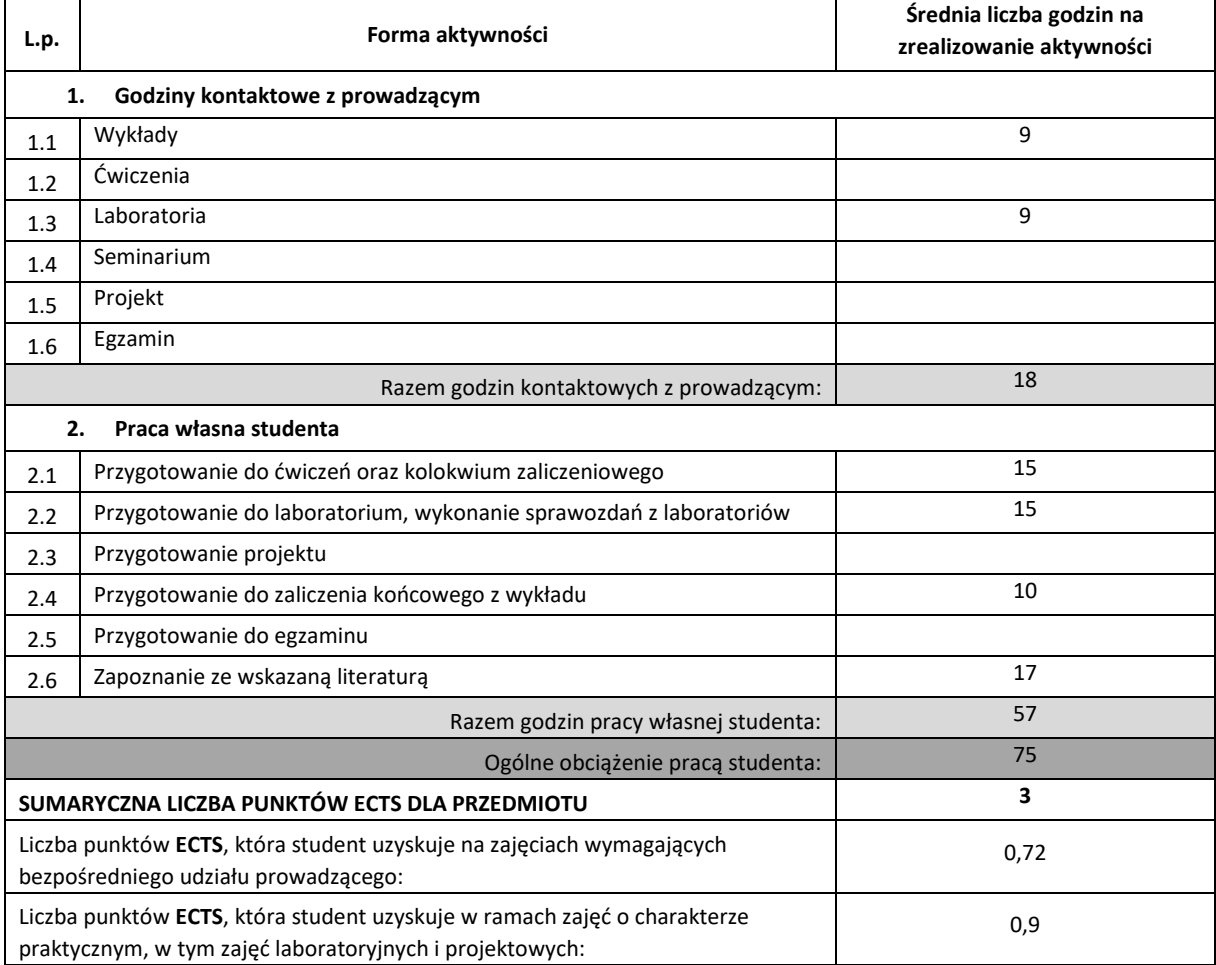

### **LITERATURA PODSTAWOWA I UZUPEŁNIAJĄCA**

1. - C. Wohlin et al., Experimentation in Software Engineering, Springer, 2012

2. - E.R Khan et al., Research Methods of Computer Science, Laxmi Publications, 2015

## **1. dr hab. inż. Krzysztof Rojek, prof. PCz, Katedra Informatyki, [krojek@icis.pcz.pl](mailto:krojek@icis.pcz.pl)**

### **MACIERZ REALIZACJI EFEKTÓW UCZENIA SIĘ**

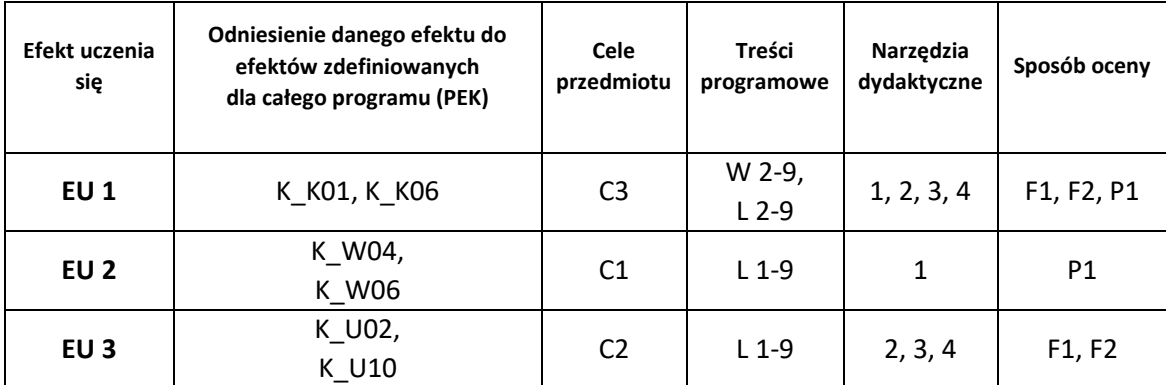

## **FORMY OCENY - SZCZEGÓŁY**

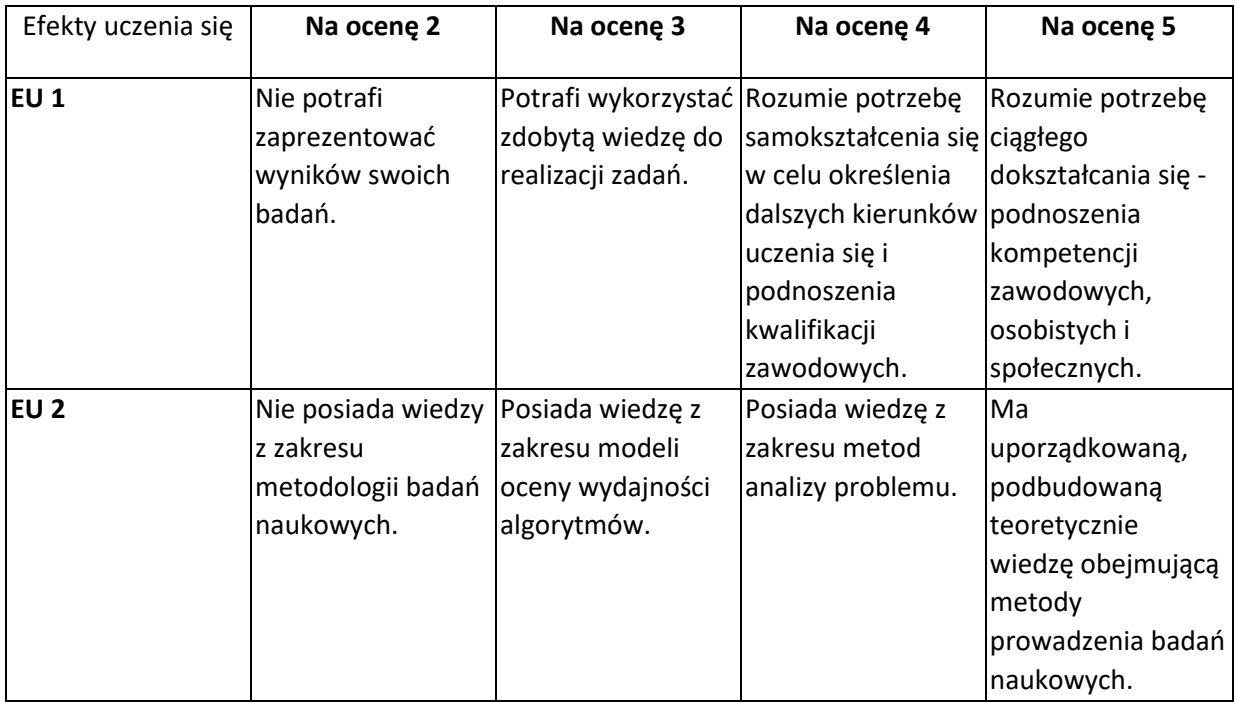

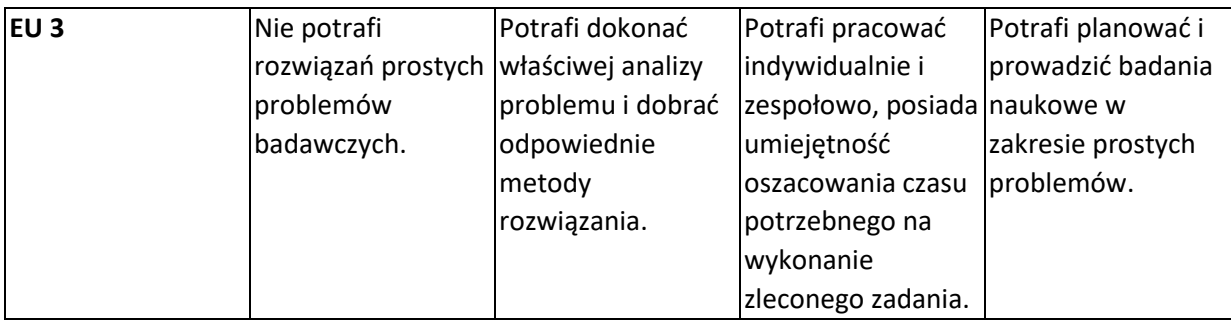

## **INNE PRZYDATNE INFORMACJE O PRZEDMIOCIE**

- 1. Wszelkie informacje dla studentów kierunku są umieszczane na stronie Wydziału **[www.wimii.pcz.pl](http://www.wimii.pcz.pl/)** oraz na stronach podanych studentom podczas pierwszych zajęć z danego przedmiotu.
- 2. Informacja na temat konsultacji przekazywana jest studentom podczas pierwszych zajęć z danego przedmiotu.

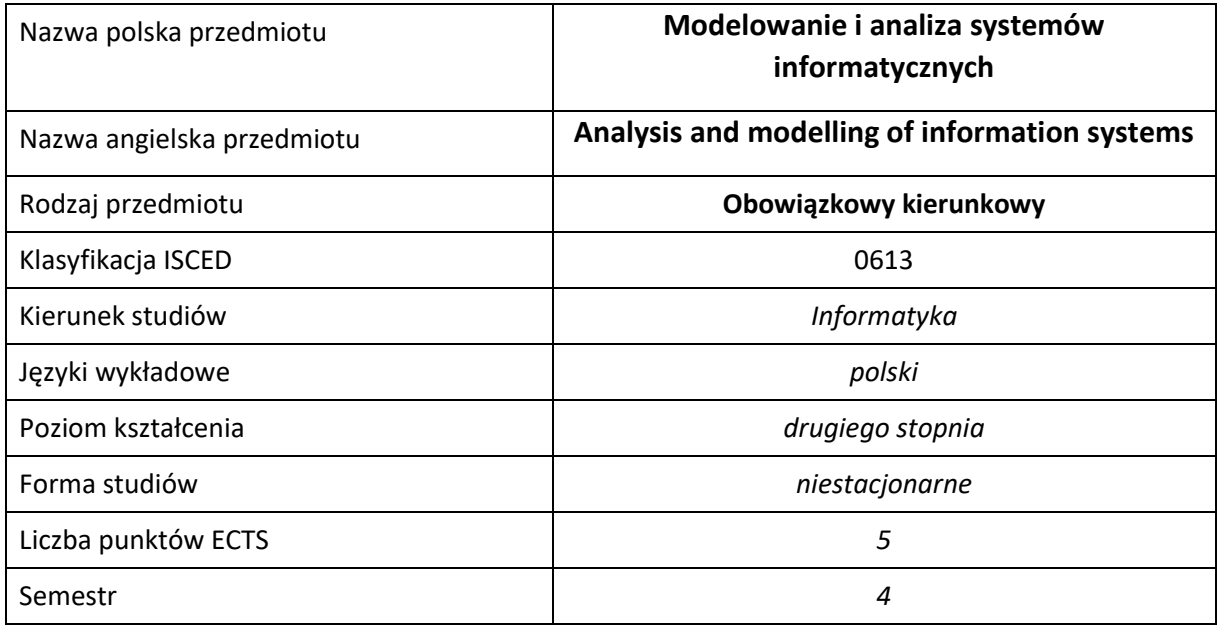

### **Liczba godzin na semestr:**

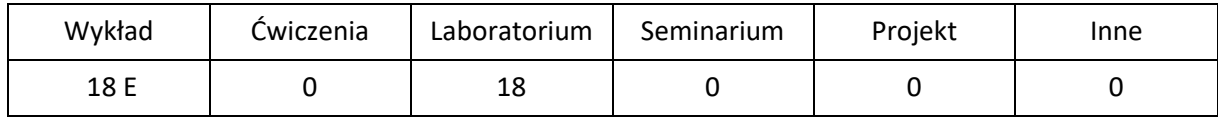

# **OPIS PRZEDMIOTU**

### **CEL PRZEDMIOTU**

C1. Zapoznanie studentów z podstawowymi metodami analizy systemowej pozwalającej na budowanie zoptymalizowanych modeli procesów ekonomicznych.

C2. Nabycie przez studentów praktycznych umiejętności w zakresie modelowania, analizy zastosowania, projektowania i implementacji systemów informatycznych

### **WYMAGANIA WSTĘPNE W ZAKRESIE WIEDZY, UMIEJĘTNOŚCI I INNYCH KOMPETENCJI**

- 1. Wiedza z zakresu matematyki i podstaw programowania.
- 2. Podstawowa wiedza z zakresu statystyki matematycznej
- 3. Umiejętność wykonywania działań matematycznych do rozwiązywania postawionych zadań związanych z analizą, modelowaniem systemów informatycznych finansowej.
- 4. Umiejętność korzystania z różnych źródeł informacji w tym z instrukcji i dokumentacji technicznej.
- 5. Umiejętności pracy samodzielnej i w grupie.
- 6. Umiejętności prawidłowej interpretacji i prezentacji własnych działań.

### **EFEKTY UCZENIA SIĘ**

- EU 1 –Student posiada wiedzę dotyczącą zagadnień związanych z modelowaniem systemów informatycznych z punktu widzenia analityka, projektanta, programisty oraz kierownika przedsięwzięcia
- EU 2 Student ma umiejętność przeanalizowania, zaprojektowania i zaimplementowania systemu informatycznego z wykorzystaniem technik obiektowych
- EU 3 Student potrafi myśleć i działać w sposób twórczy i przedsiębiorczy.

## **TREŚCI PROGRAMOWE**

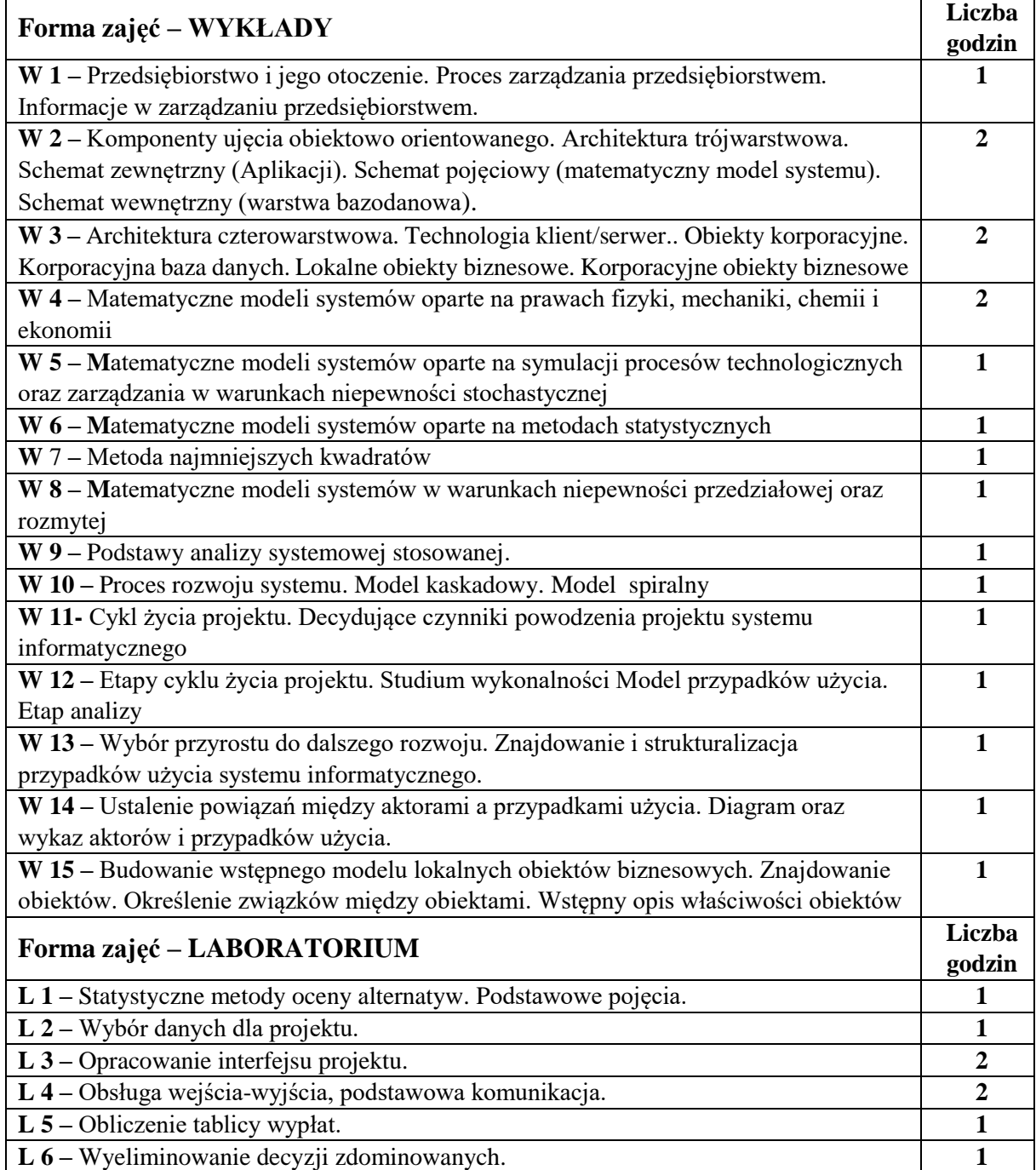

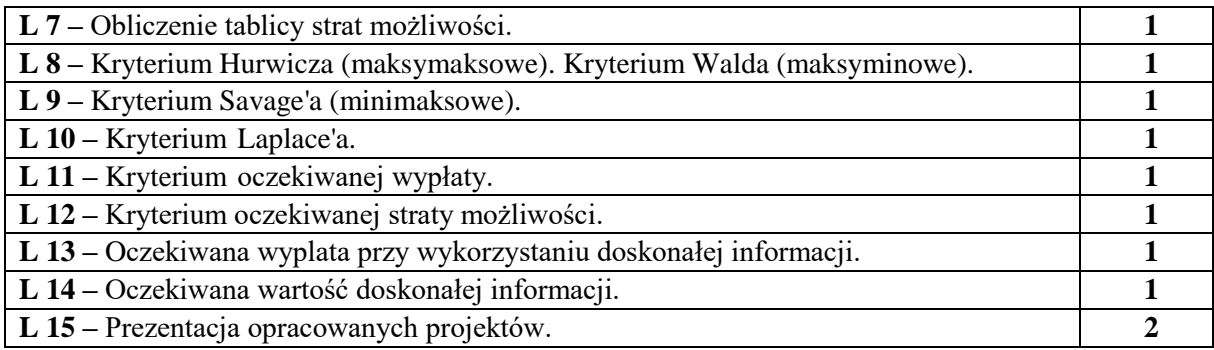

## **NARZĘDZIA DYDAKTYCZNE**

**1. –** wykład z wykorzystaniem prezentacji multimedialnych

**2. –** ćwiczenia laboratoryjne, opracowanie sprawozdań z realizacji przebiegu ćwiczeń

**3. -** instrukcje do wykonania ćwiczeń laboratoryjnych

**4. –** programy inżynierskie do analizy i modelowania systemów informatycznych

## **SPOSOBY OCENY ( F – FORMUJĄCA, P –PODSUMOWUJĄCA)**

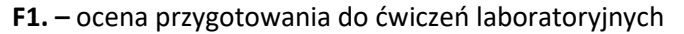

**F2. –** ocena umiejętności stosowania zdobytej wiedzy podczas wykonywania ćwiczeń

**F3. –** ocena sprawozdań z realizacji ćwiczeń objętych programem nauczania

**F4. –** ocena aktywności podczas zajęć

**P1. –** ocena umiejętności rozwiązywania postawionych problemów oraz sposobu prezentacji uzyskanych wyników – zaliczenie na ocenę\*

**P2. –** ocena opanowania materiału nauczania będącego przedmiotem wykładu – zaliczenie wykładu (lub egzamin)

\*) warunkiem uzyskania zaliczenia jest otrzymanie pozytywnych ocen ze wszystkich ćwiczeń laboratoryjnych oraz realizacji zadania sprawdzającego

# **OBCIĄŻENIE PRACĄ STUDENTA**

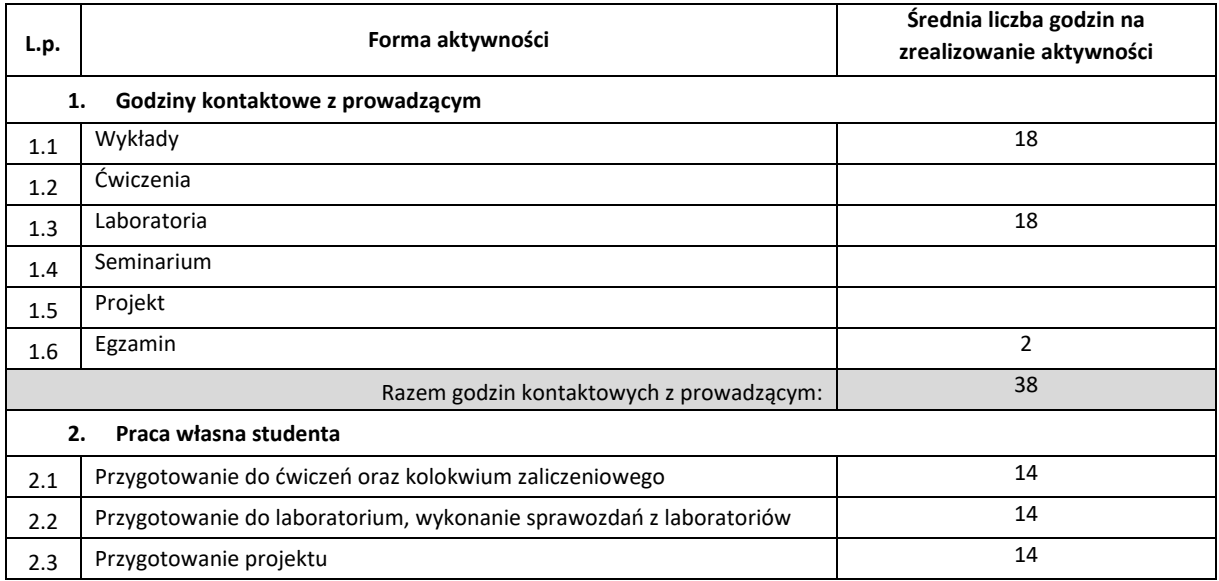

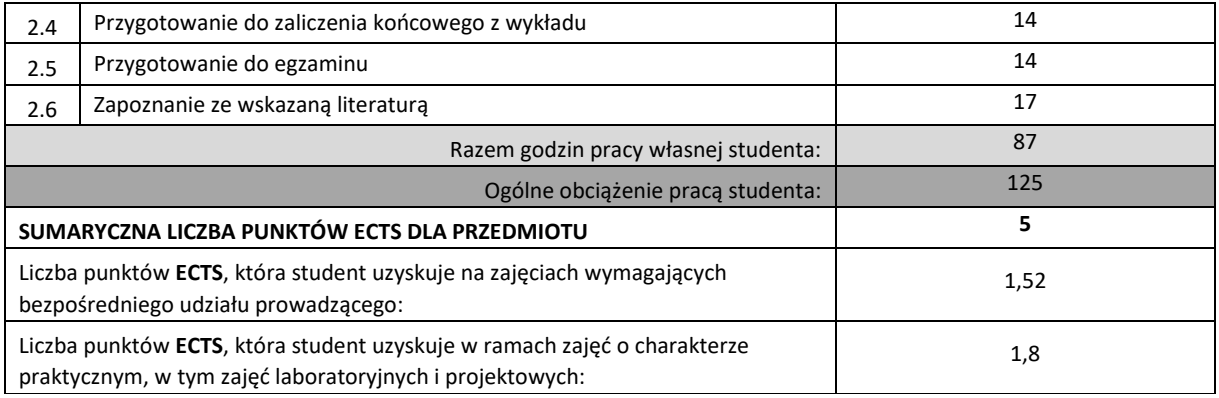

## **LITERATURA PODSTAWOWA I UZUPEŁNIAJĄCA**

- 1. Bubnicki Z., Podstawy informatycznych systemów zarządzania, WPWR, Wrocław 1993.
- 2. Kulikowski R., Analiza systemowa i jej zastosowania, PWN, Warszawa 1984.

3. Zenon Baniek: Informatyka w zarządzaniu (Wybrane zagadnienia).Wydawnictwo: INFOPLAN, Internet, 2002 .

### **KOORDYNATOR PRZEDMIOTU ( IMIĘ, NAZWISKO, KATEDRA, ADRES E-MAIL)**

**1. Pavel Sevastsyanau, Katedra Informatyki, [sevast@icis.pcz.pl](mailto:sevast@icis.pcz.pl)**

### **MACIERZ REALIZACJI EFEKTÓW UCZENIA SIĘ**

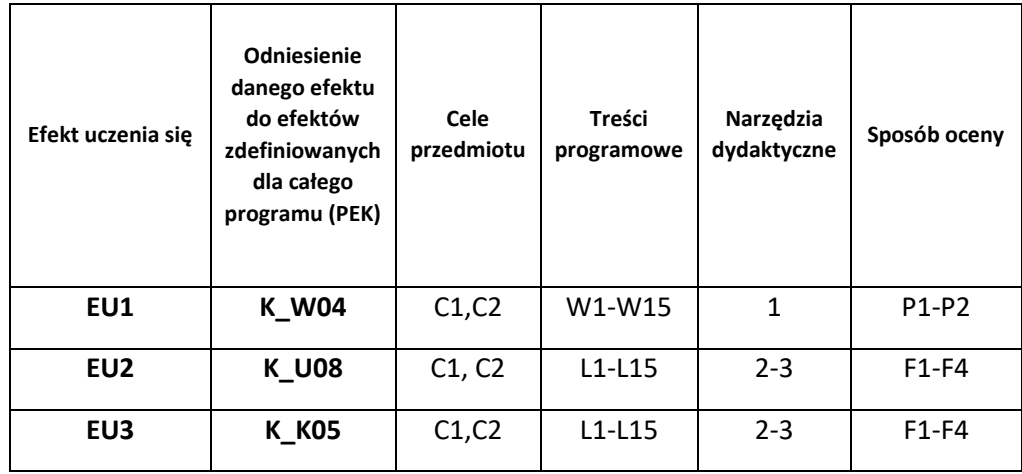

## **FORMY OCENY - SZCZEGÓŁY**

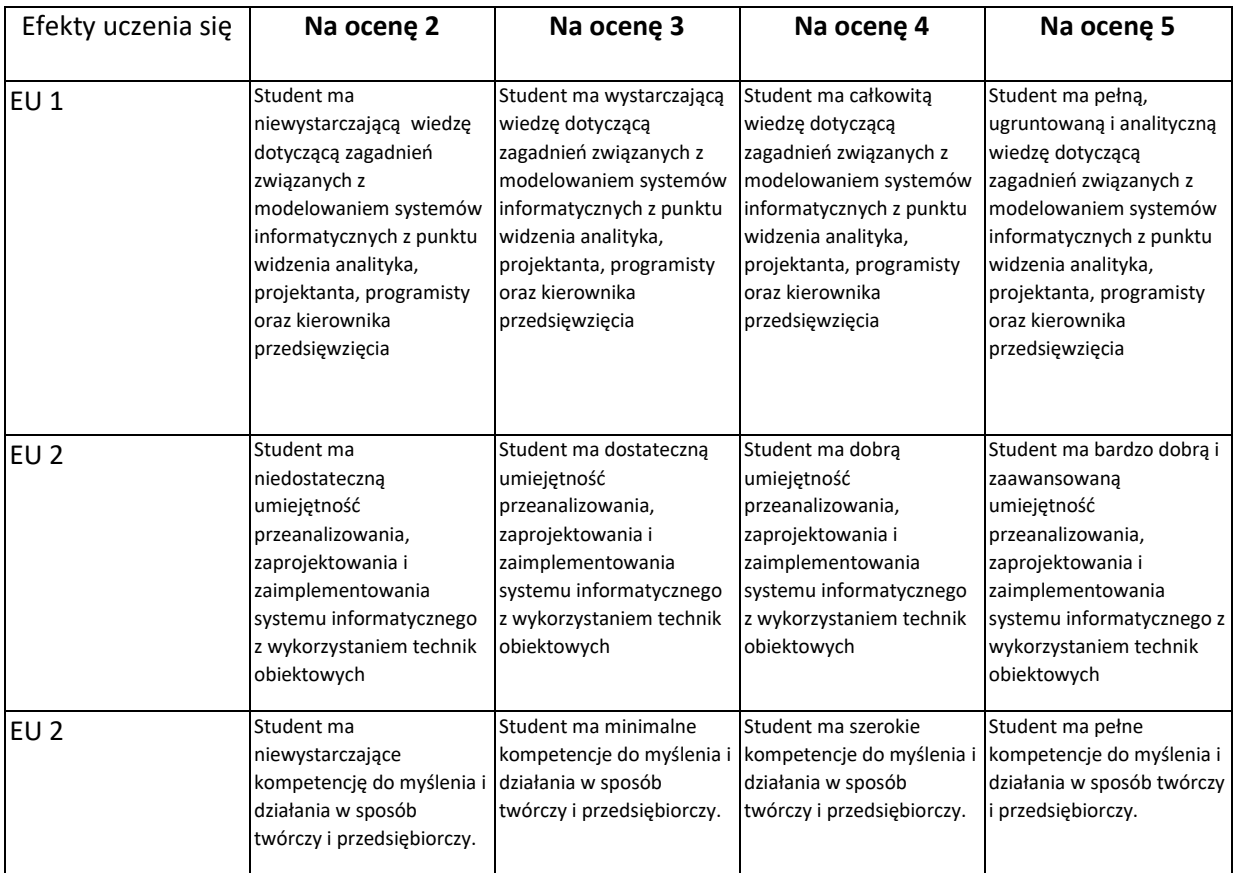

### **INNE PRZYDATNE INFORMACJE O PRZEDMIOCIE**

- 1. Wszelkie informacje dla studentów kierunku są umieszczane na stronie Wydziału **[www.wimii.pcz.pl](http://www.wimii.pcz.pl/)** oraz na stronach podanych studentom podczas pierwszych zajęć z danego przedmiotu.
- 2. Informacja na temat konsultacji przekazywana jest studentom podczas pierwszych zajęć z danego przedmiotu.

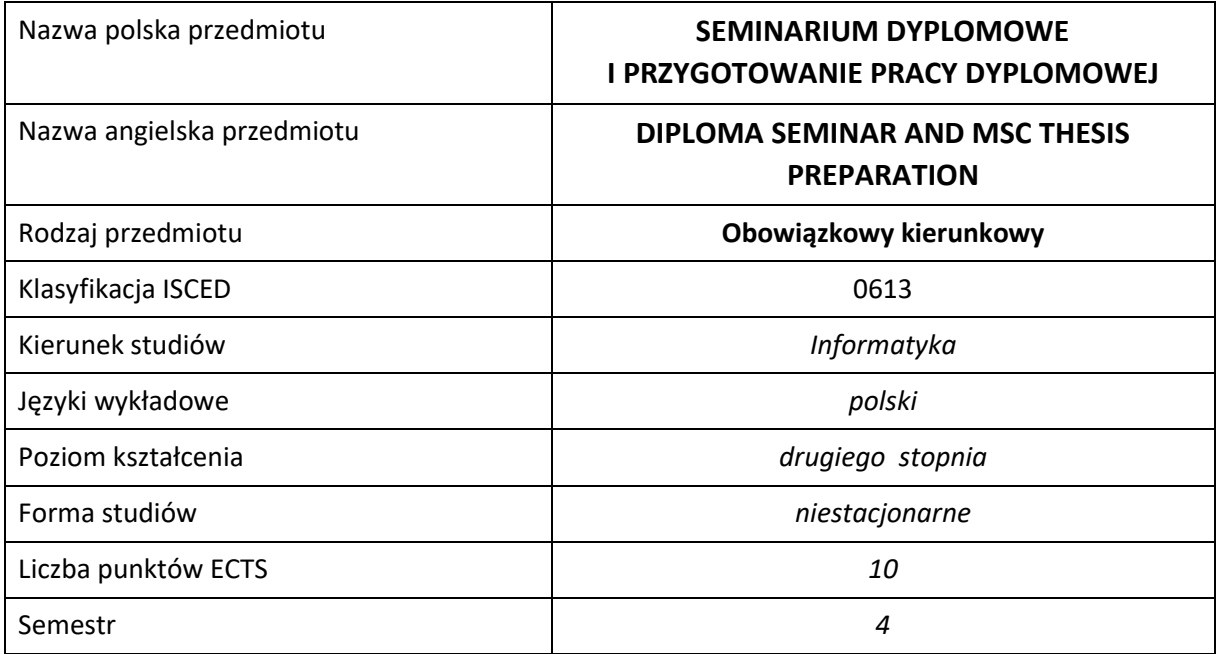

### **Liczba godzin na semestr:**

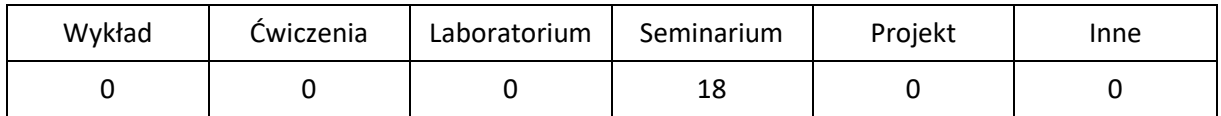

# **OPIS PRZEDMIOTU**

### **CEL PRZEDMIOTU**

- C1. Przygotowanie student do poprawnego ukończenia przygotowywanych prac dyplomowych.
- C2. Przygotowanie studentów do przystąpienia do egzaminu dyplomowego oraz obrony pracy dyplomowej – magisterskiej
- C3. Dyskusja na tematy związane z treścią przygotowywanych prac dyplomowych na forum grupy osób studiujących w ramach specjalności.
- C4. Nabycie przez studentów doświadczenia w prezentacji własnych osiągnięć.
- C5. Określenie pozatechnicznych aspektów przygotowywanych prac dyplomowych.

### **WYMAGANIA WSTĘPNE W ZAKRESIE WIEDZY, UMIEJĘTNOŚCI I INNYCH KOMPETENCJI**

- 1. Znajomość zagadnień poruszanych na zajęciach w czasie toku studiów.
- 2. Umiejętność obsługi komputera osobistego.
- 3. Umiejętność korzystania z różnych źródeł informacji w tym z instrukcji i dokumentacji technicznej.
- 4. Umiejętności pracy samodzielnej i w grupie.
- 5. Umiejętności prawidłowej interpretacji i prezentacji własnych działań.

#### **EFEKTY UCZENIA SIĘ**

- EU 1 Student ma wiedzę o wymaganiach stawianych dyplomowym pracom magisterskim, zna organizację egzaminów dyplomowych i obron prac dyplomowych,
- EU 2 Student ma umiejętność opracowania pracy dyplomowej magisterskiej, zgodnie w wymaganiami uczelni,
- EU 3 Student ma umiejętność przedstawienia własnych osiągnięć uzyskanych w ramach przygotowywanej pracy dyplomowej, na forum niewielkiej grupy słuchaczy,
- EU 4 Student ma umiejętność wskazania pozatechnicznych, w tym społecznych i ekonomicznych aspektów zagadnień, których dotyczy przygotowywana praca dyplomowa.

### **TREŚCI PROGRAMOWE**

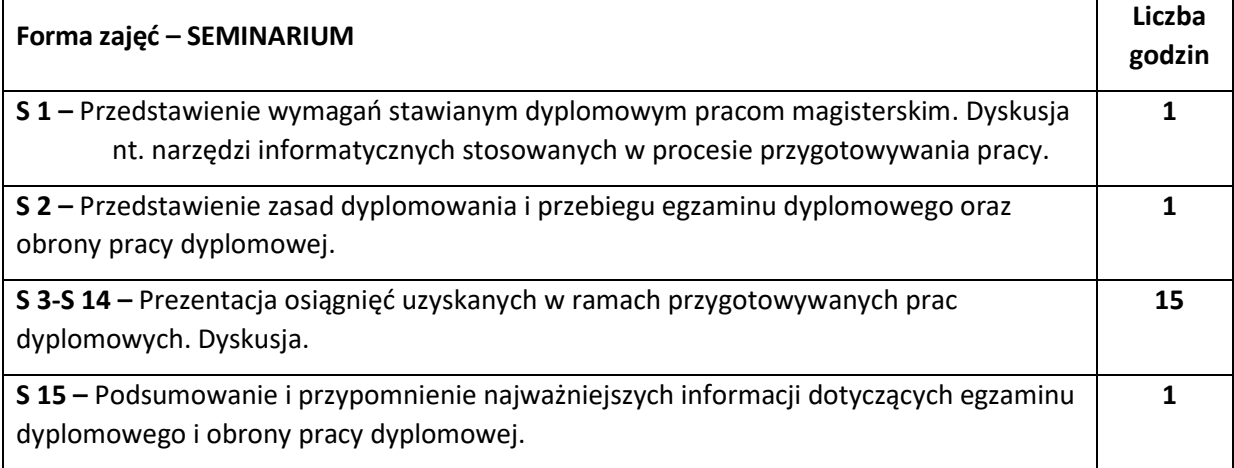

#### **NARZĘDZIA DYDAKTYCZNE**

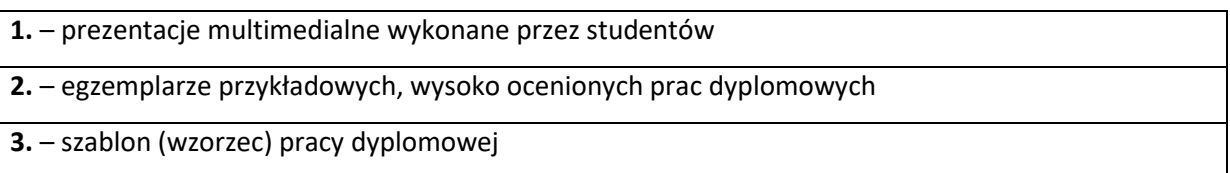

### **SPOSOBY OCENY ( F – FORMUJĄCA, P –PODSUMOWUJĄCA)**

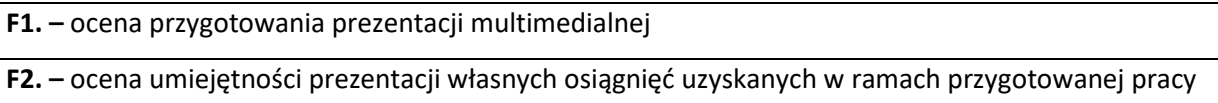

**F3. –** ocena aktywności podczas zajęć

\*) warunkiem uzyskania zaliczenia jest otrzymanie pozytywnych ocen ze wszystkich ćwiczeń laboratoryjnych oraz realizacji zadania sprawdzającego

# **OBCIĄŻENIE PRACĄ STUDENTA**

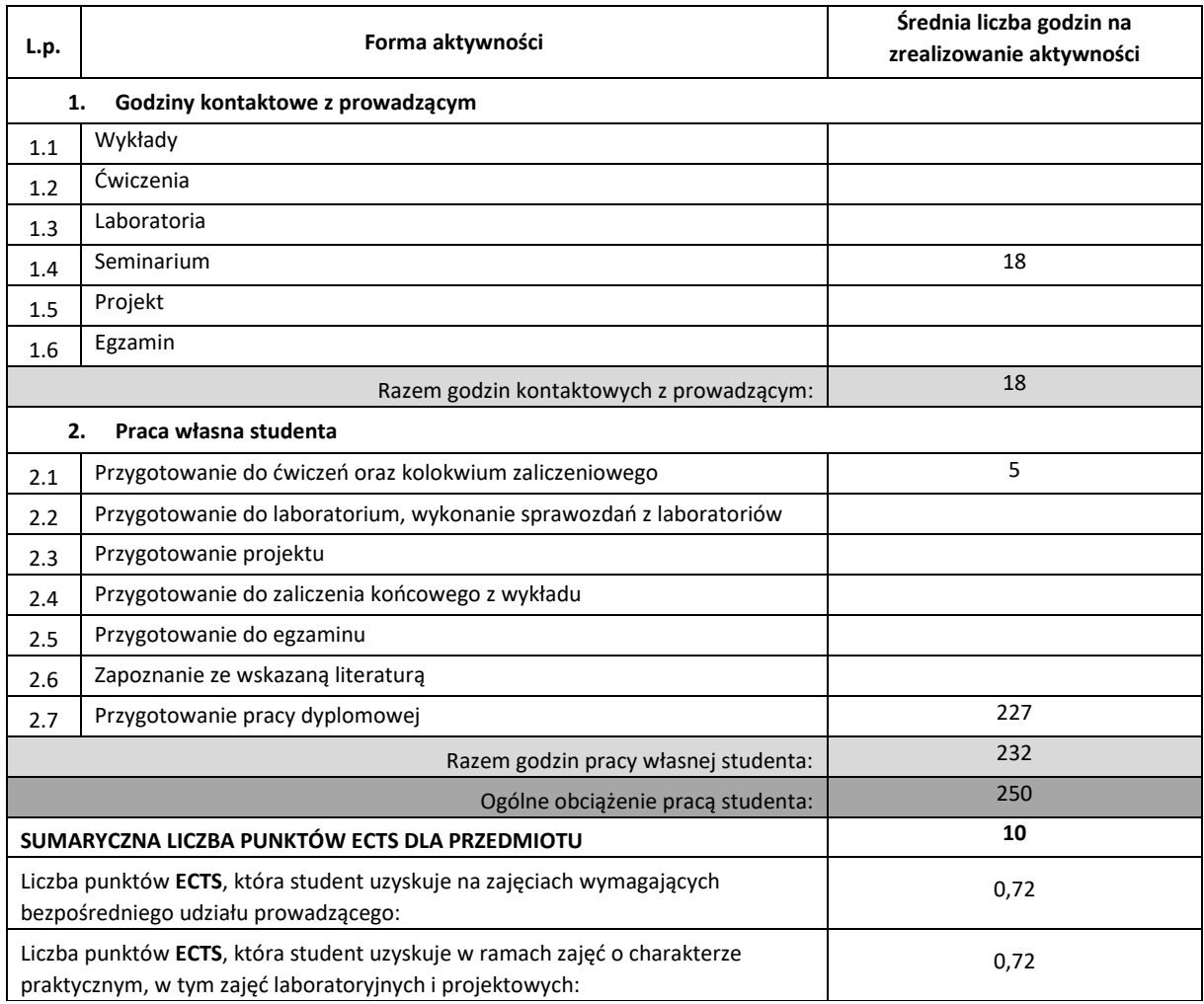

### **LITERATURA PODSTAWOWA I UZUPEŁNIAJĄCA**

**1.** M. Węglińska, Jak pisać pracę magisterską?, Wydawnictwo Impuls 2004

**2.** S. Urban, W. Ładoński, Jak napisać dobrą pracę magisterską, Wydawnictwo Akademii Ekonomicznej im. Oskara Langego we Wrocławiu, Wrocław 1997

# **KOORDYNATOR PRZEDMIOTU ( IMIĘ, NAZWISKO, KATEDRA, ADRES E-MAIL)**

**1. prof. dr hab. inż. Roman Wyrzykowski, KI,** roman@icis.pcz.pl

# **MACIERZ REALIZACJI EFEKTÓW UCZENIA SIĘ**

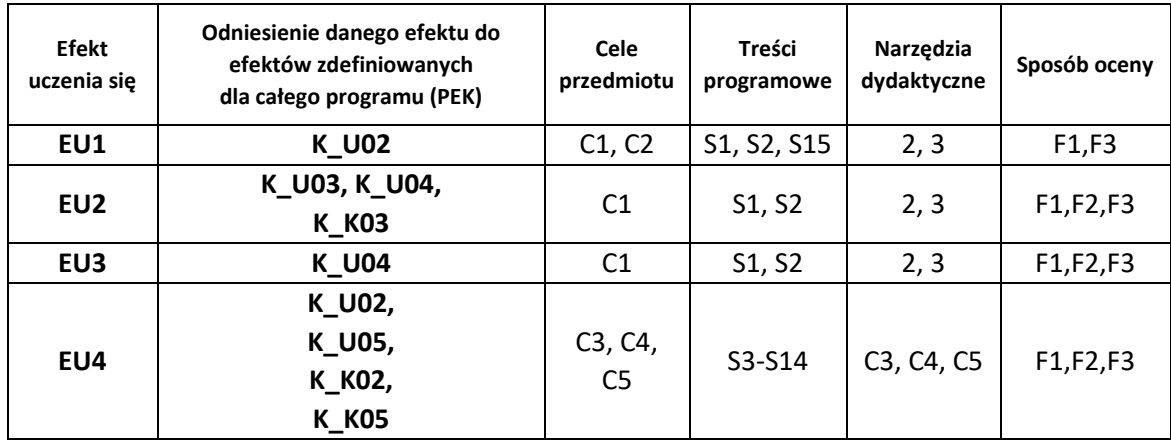

# **FORMY OCENY - SZCZEGÓŁY**

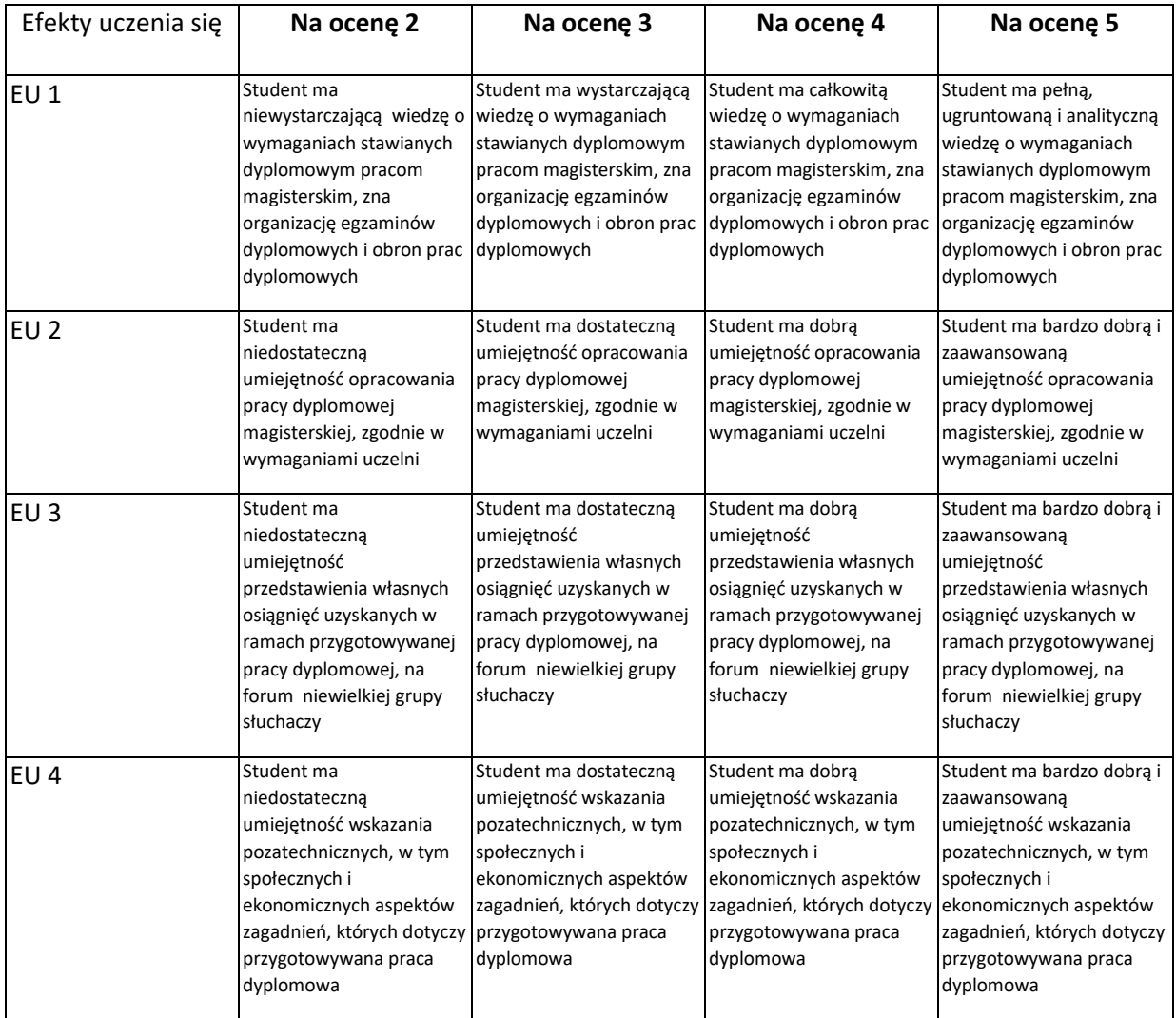

## **INNE PRZYDATNE INFORMACJE O PRZEDMIOCIE**

- 1. Wszelkie informacje dla studentów kierunku są umieszczane na stronie Wydziału **[www.wimii.pcz.pl](http://www.wimii.pcz.pl/)** oraz na stronach podanych studentom podczas pierwszych zajęć z danego przedmiotu.
- 2. Informacja na temat konsultacji przekazywana jest studentom podczas pierwszych zajęć z danego przedmiotu.

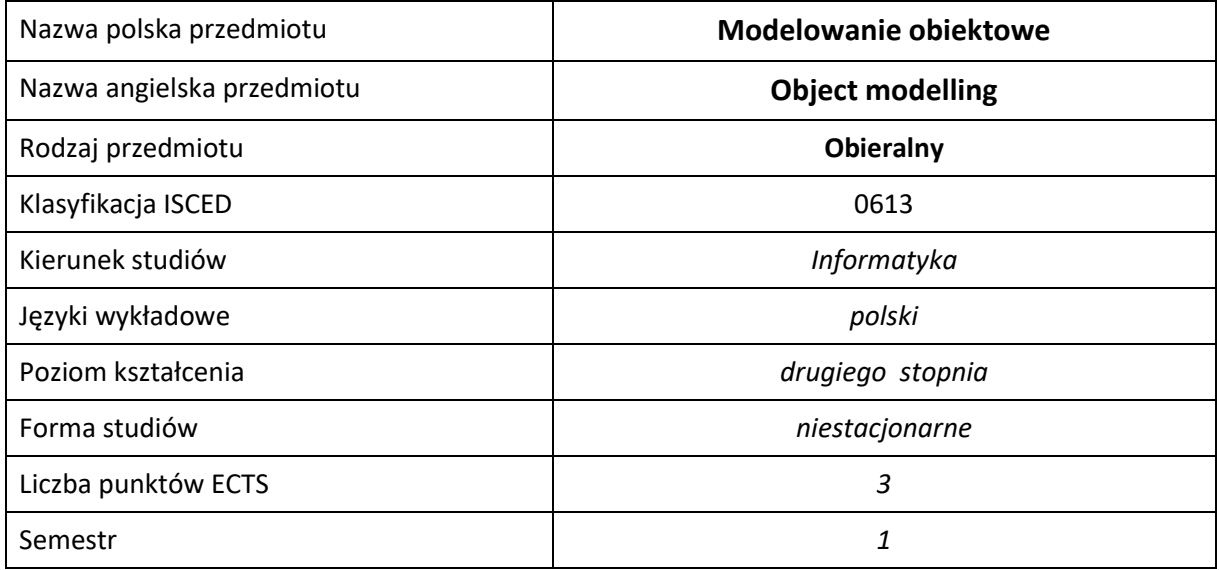

### **Liczba godzin na semestr:**

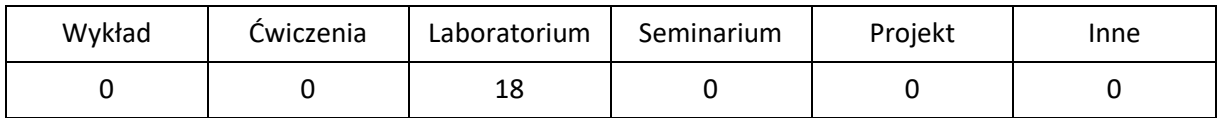

## **OPIS PRZEDMIOTU**

#### **CEL PRZEDMIOTU**

- C1. Zapoznanie studentów z zasadami analizy obiektowej.
- C2. Zapoznanie studentów notowania elementów systemów informatycznych.
- C3. Nabycie przez studentów praktycznych umiejętności korzystania z notacji UML.
- C4. Nabycie przez studentów praktycznych umiejętności prezentowania wyników pracy.

### **WYMAGANIA WSTĘPNE W ZAKRESIE WIEDZY, UMIEJĘTNOŚCI I INNYCH KOMPETENCJI**

- 1. Wiedza z zakresu programowania obiektowego.
- 2. Znajomość języków wysokiego poziomu Java, C++.
- 3. Znajomość podstawowych algorytmów i struktur danych
- 4. Umiejętność korzystania z różnych źródeł informacji w tym z instrukcji i dokumentacji technicznej

#### **EFEKTY UCZENIA SIĘ**

- EU 1 Student ma wiedzę z zakresu programowania obiektowego,
- EU 2 Student potrafi zameldować funkcjonalności i zachowania aplikacji,
- EU 3 Student potrafi pracować samodzielnie oraz w zespole, a także przygotować sprawozdanie z przebiegu realizacji ćwiczeń.

## **TREŚCI PROGRAMOWE**

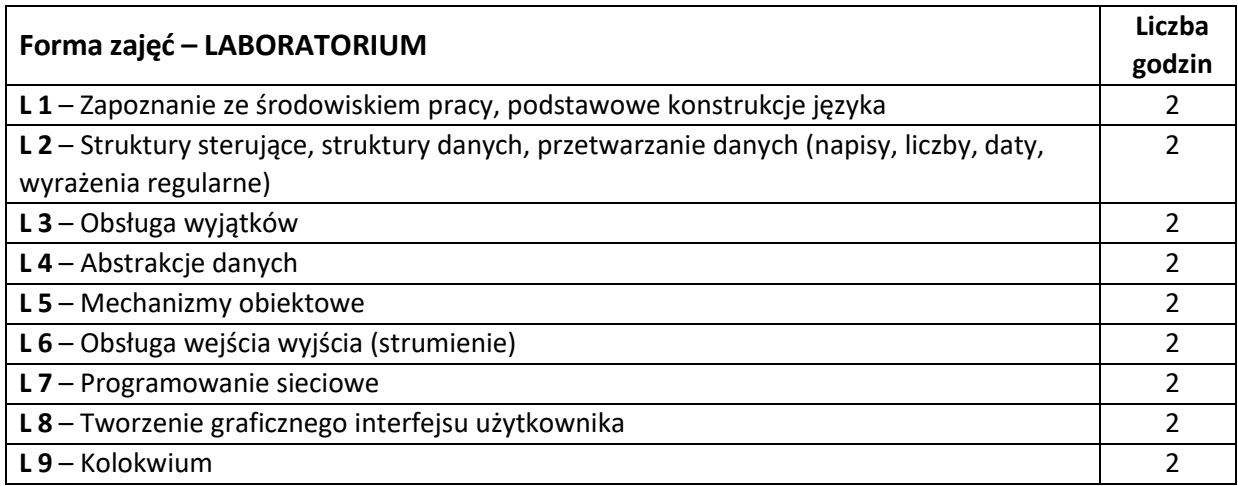

### **NARZĘDZIA DYDAKTYCZNE**

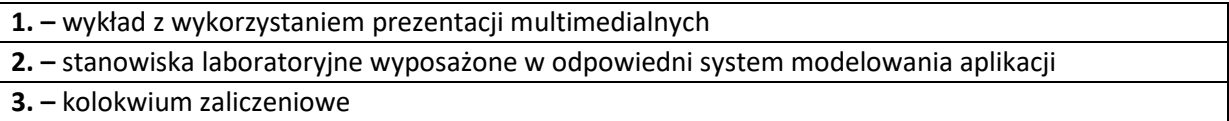

## **SPOSOBY OCENY ( F – FORMUJĄCA, P –PODSUMOWUJĄCA)**

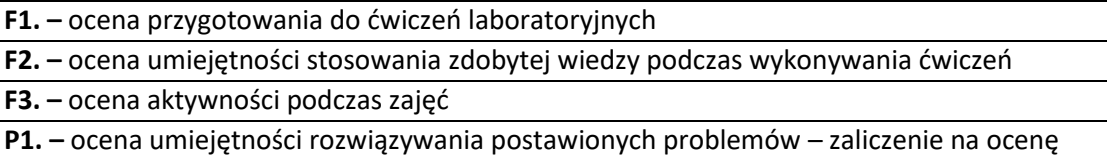

**P2. –** ocena dokumentacji projektu aplikacji

\*) warunkiem uzyskania zaliczenia jest otrzymanie pozytywnych ocen ze wszystkich ćwiczeń laboratoryjnych oraz realizacji zadania sprawdzającego

# **OBCIĄŻENIE PRACĄ STUDENTA**

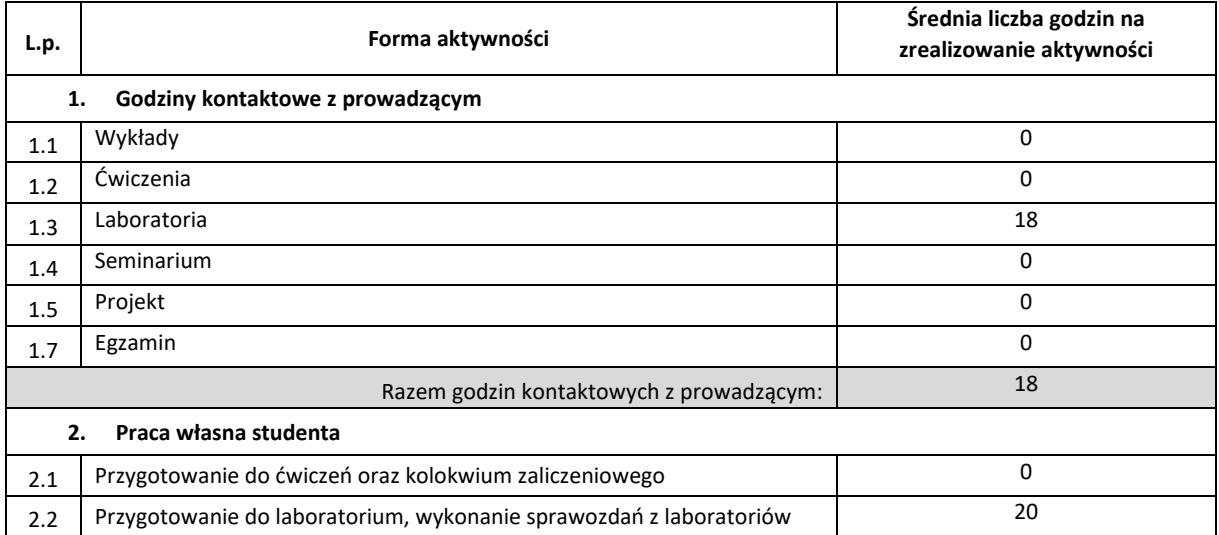

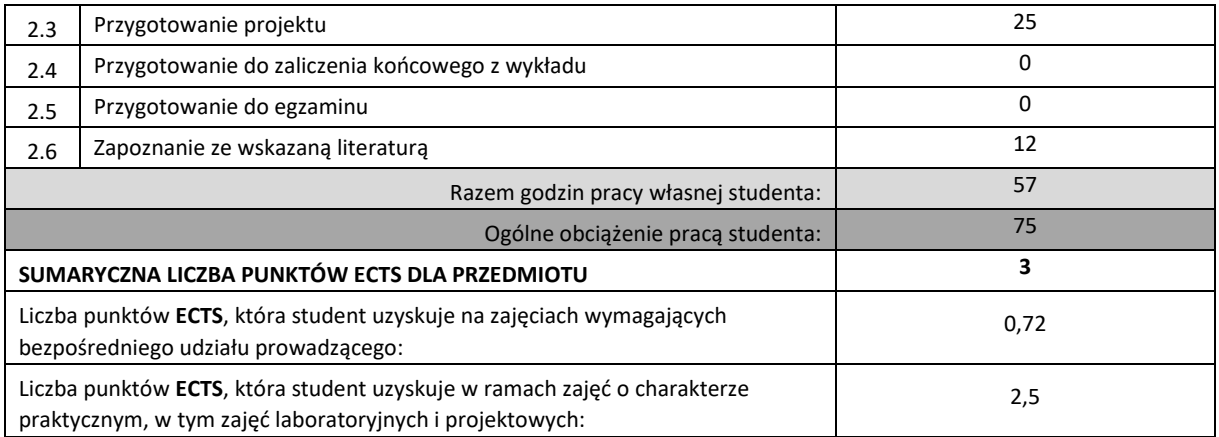

## **LITERATURA PODSTAWOWA I UZUPEŁNIAJĄCA**

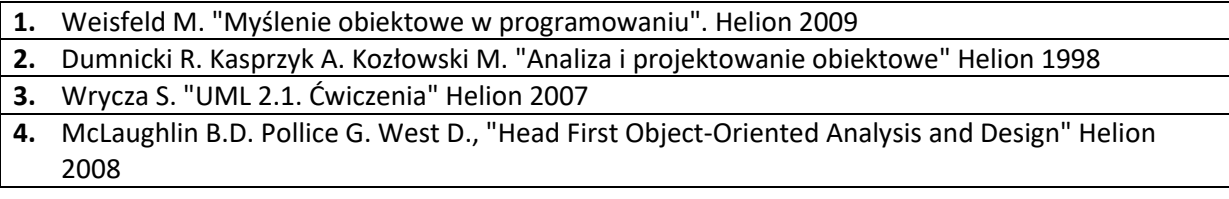

# **KOORDYNATOR PRZEDMIOTU ( IMIĘ, NAZWISKO, KATEDRA, ADRES E-MAIL)**

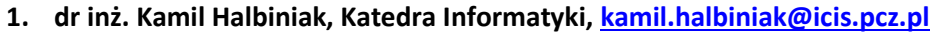

# **MACIERZ REALIZACJI EFEKTÓW UCZENIA SIĘ**

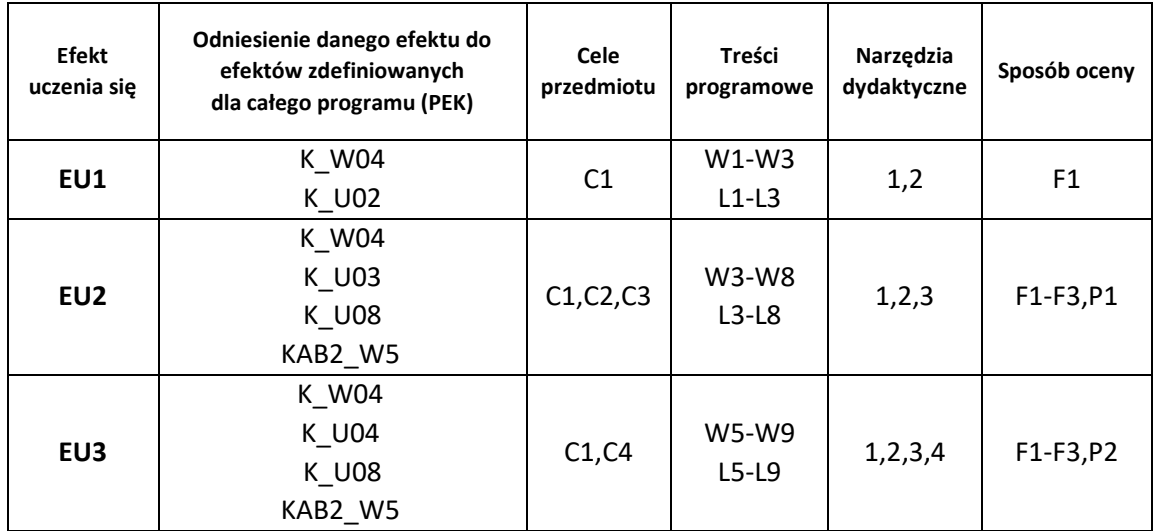

# **FORMY OCENY - SZCZEGÓŁY**

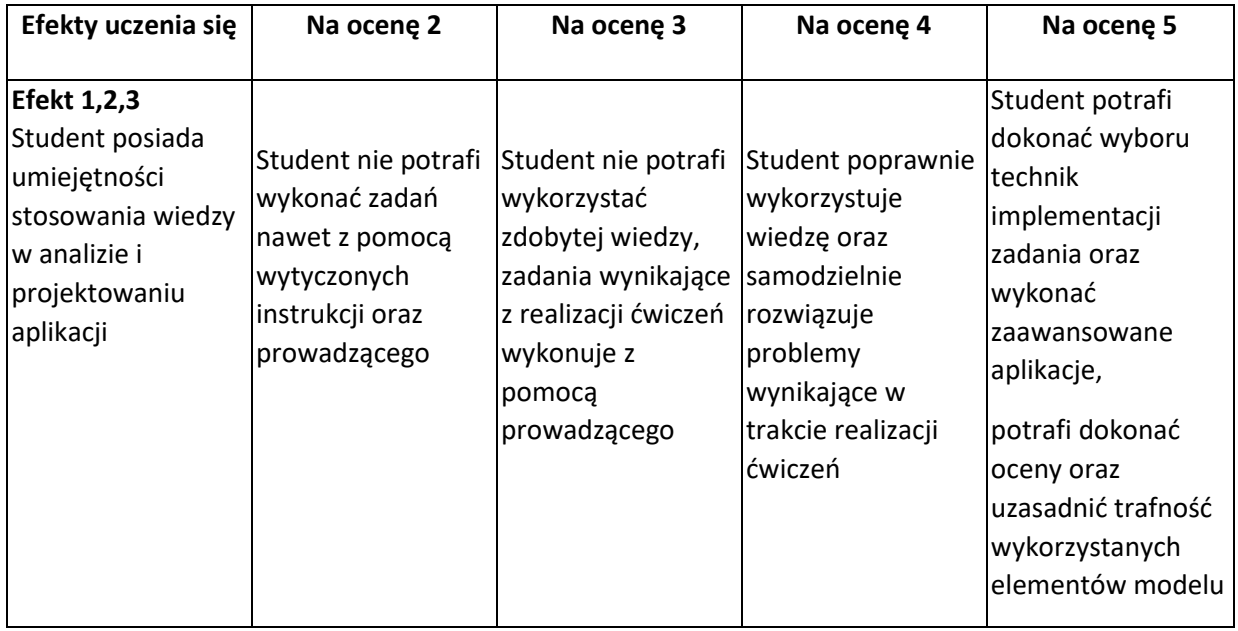

## **INNE PRZYDATNE INFORMACJE O PRZEDMIOCIE**

- 1. Wszelkie informacje dla studentów kierunku są umieszczane na stronie Wydziału **[www.wimii.pcz.pl](http://www.wimii.pcz.pl/)**oraz na stronach podanych studentom podczas pierwszych zajęć z danego przedmiotu.
- 2. Informacja na temat konsultacji przekazywana jest studentom podczas pierwszych zajęć z danego przedmiotu.

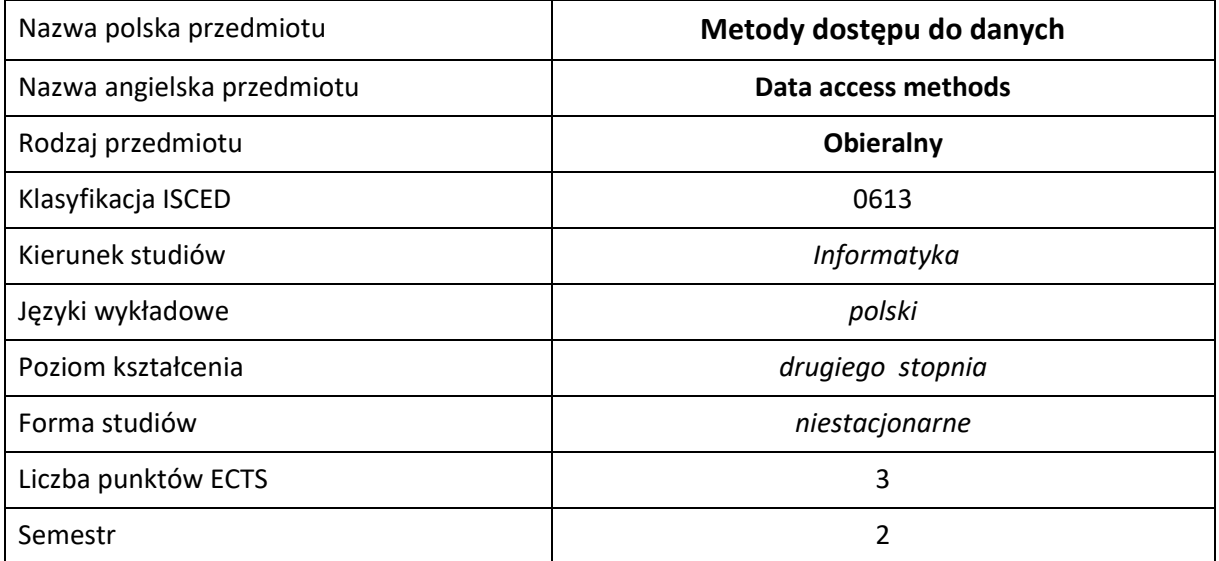

### **Liczba godzin na semestr:**

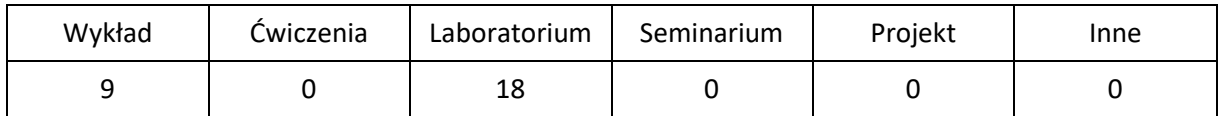

# **OPIS PRZEDMIOTU**

### **CEL PRZEDMIOTU**

- C1 Zapoznanie studentów z zasadami projektowania i tworzenia warstwy dostępu do danych.
- C2. Nabycie przez studentów praktycznych umiejętności odwzorowania obiektowo- relacyjnego.
- C3. Nabycie przez studentów praktycznych umiejętności korzystania z serializacji i deserializacji danych.

#### **WYMAGANIA WSTĘPNE W ZAKRESIE WIEDZY, UMIEJĘTNOŚCI I INNYCH KOMPETENCJI**

- 1. Wiedza z zakresu programowania obiektowego.
- 2. Znajomość języków programowania Java.
- 3. Znajomość podstawowych algorytmów i struktur danych.
- 4. Znajomość relacyjnych baz danych.
- 5. Umiejętność korzystania z różnych źródeł informacji w tym z instrukcji i dokumentacji technicznej.

### **EFEKTY UCZENIA SIĘ**

- EU 1 Student ma wiedzę na temat na temat odwzorowań obiektowo-relacyjnych oraz poprawnego projektowania struktury danych w aplikacjach.
- EU 2 Student ma umiejętności pracy z bazą danych z poziomu aplikacji z zastosowaniem sterownika oraz bibliotek mapowania obiektowo relacyjnego, wyszukiwania informacji w celu rozwiązania zadanego problemu, a także serializacją oraz deserializacja danych.

### **TREŚCI PROGRAMOWE**

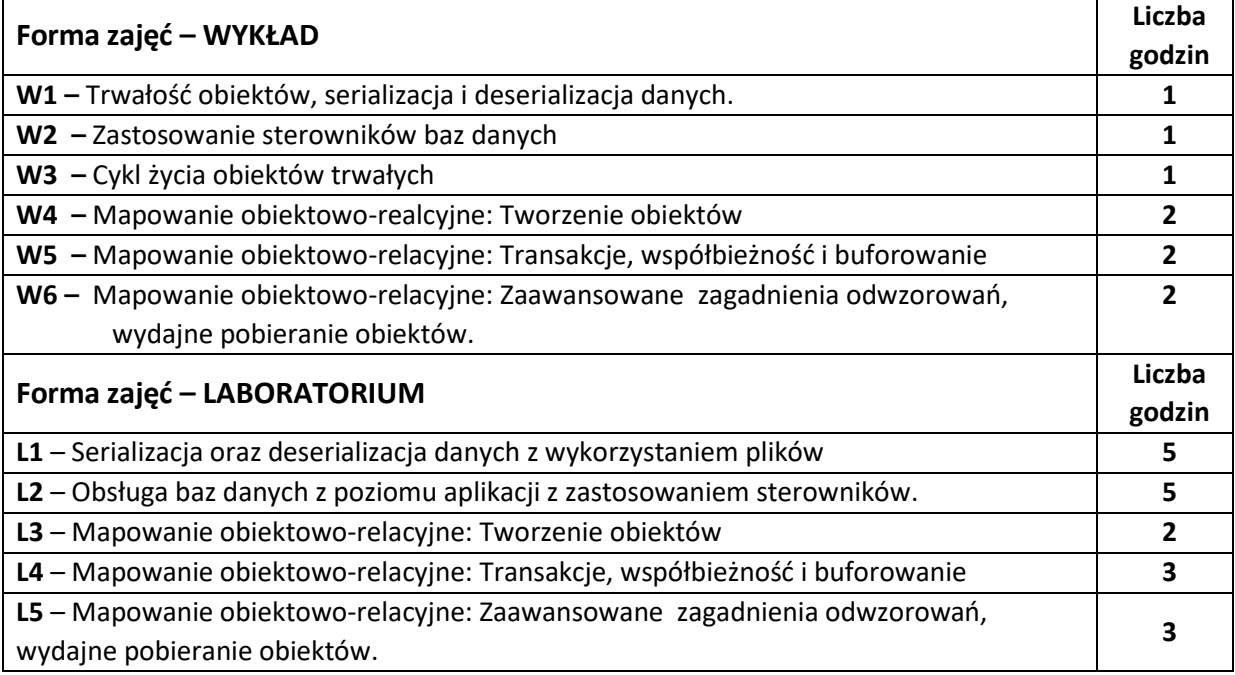

#### **NARZĘDZIA DYDAKTYCZNE**

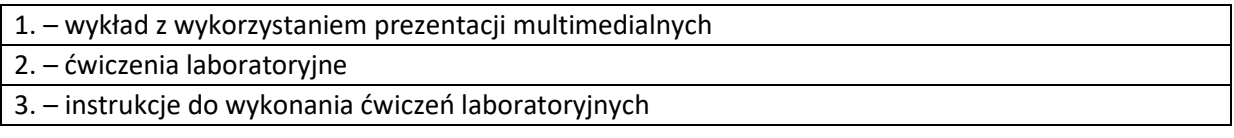

### **SPOSOBY OCENY ( F – FORMUJĄCA, P –PODSUMOWUJĄCA)**

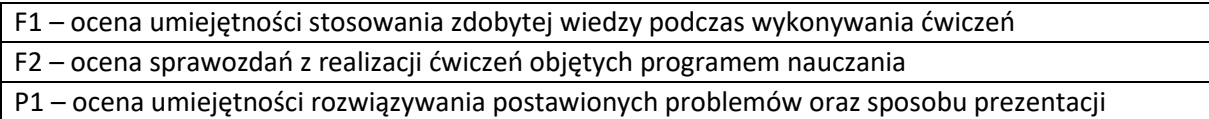

uzyskanych wyników – zaliczenie na ocenę\*

P2 – ocena opanowania materiału nauczania będącego przedmiotem wykładu – zaliczenie wykładu (lub egzamin)

\*) warunkiem uzyskania zaliczenia jest otrzymanie pozytywnych ocen ze wszystkich ćwiczeń laboratoryjnych oraz realizacji zadania sprawdzającego

# **OBCIĄŻENIE PRACĄ STUDENTA**

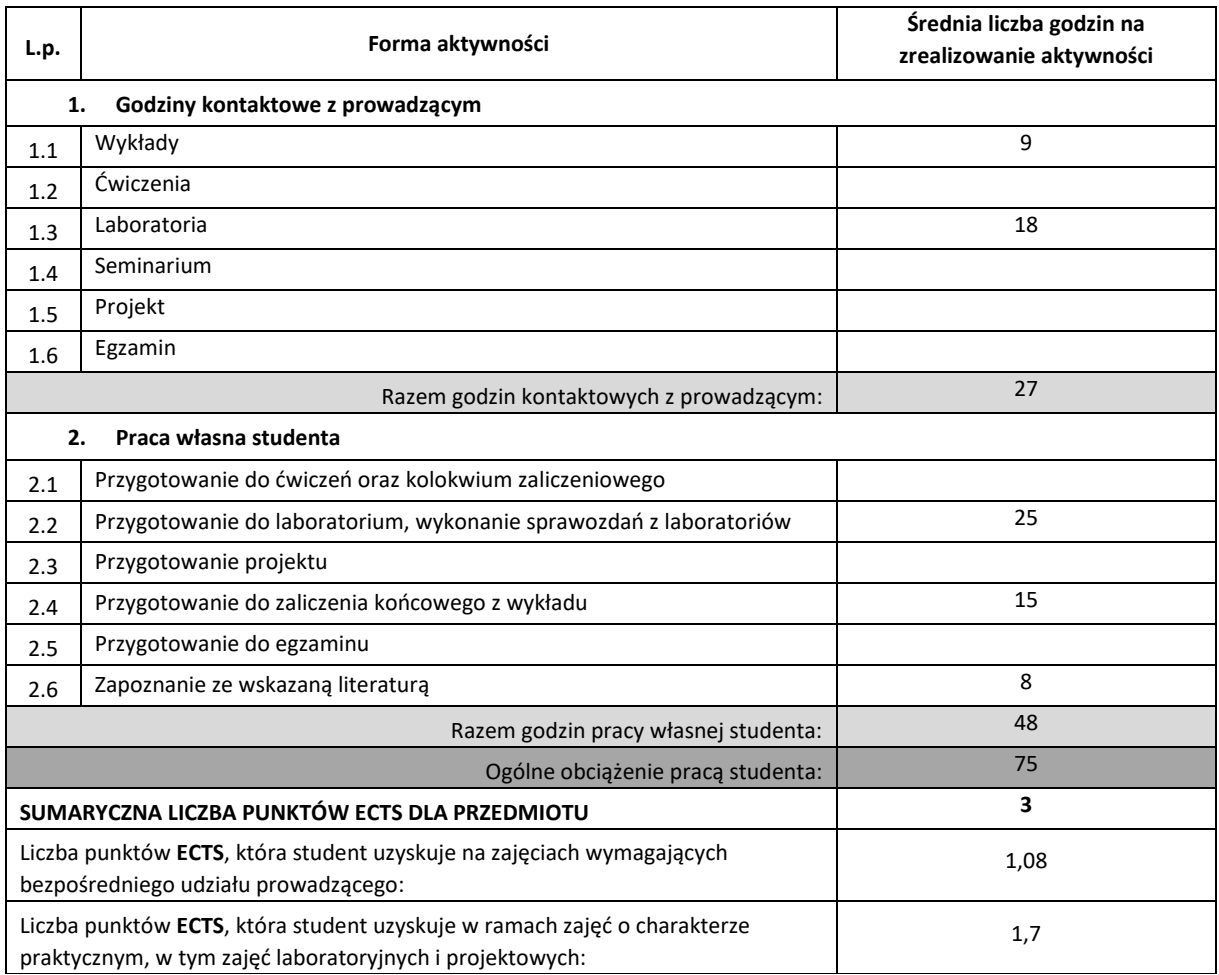

## **LITERATURA PODSTAWOWA I UZUPEŁNIAJĄCA**

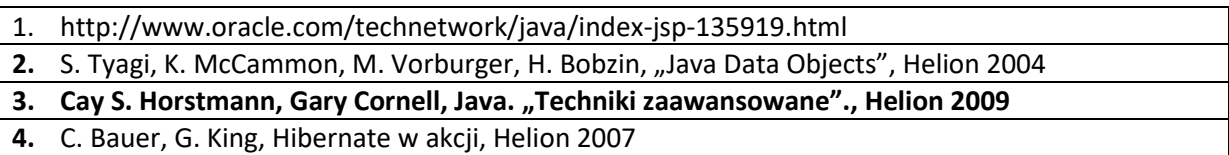

## **KOORDYNATOR PRZEDMIOTU ( IMIĘ, NAZWISKO, KATEDRA, ADRES E-MAIL)**

**1. Dr inż. Grzegorz Michalski, Katedra Informatyki, [Grzegorz.michalski@icis.pcz.pl](mailto:Grzegorz.michalski@icis.pcz.pl)**

# **MACIERZ REALIZACJI EFEKTÓW UCZENIA SIĘ**

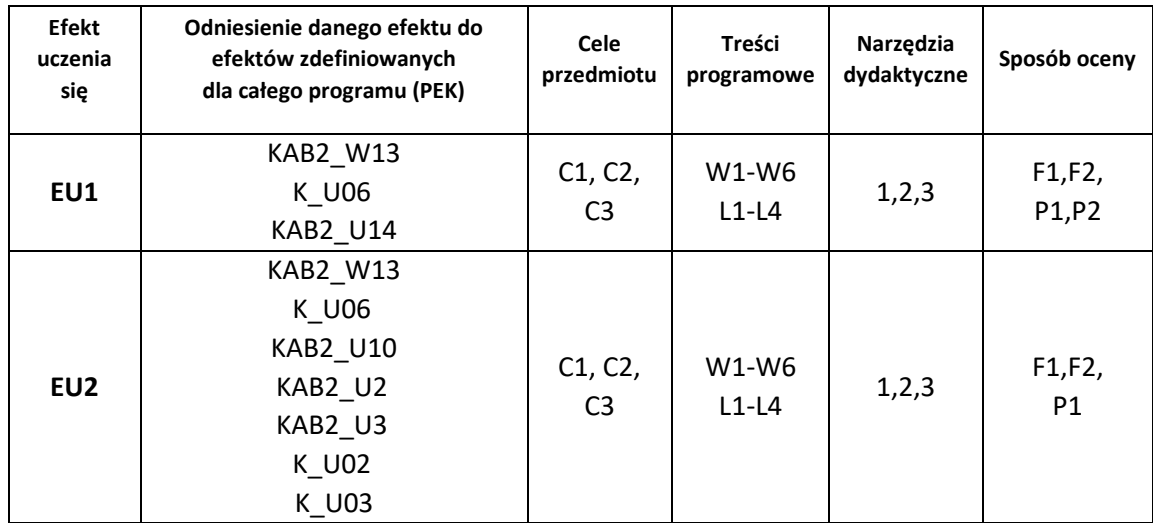

## **FORMY OCENY - SZCZEGÓŁY**

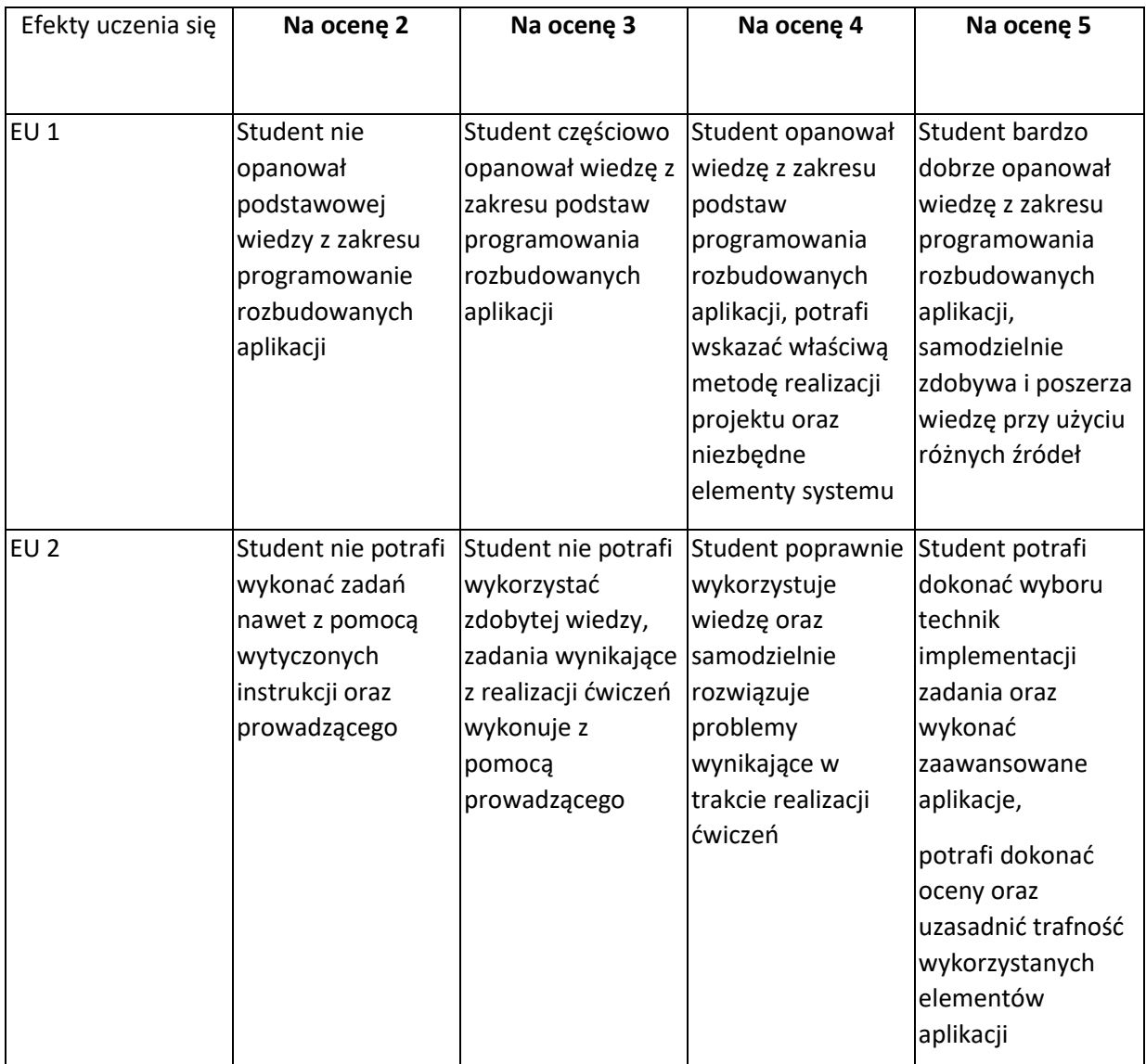

### **INNE PRZYDATNE INFORMACJE O PRZEDMIOCIE**

- 1. Wszelkie informacje dla studentów kierunku są umieszczane na stronie Wydziału **[www.wimii.pcz.pl](http://www.wimii.pcz.pl/)** oraz na stronach podanych studentom podczas pierwszych zajęć z danego przedmiotu.
- 2. Informacja na temat konsultacji przekazywana jest studentom podczas pierwszych zajęć z danego przedmiotu.

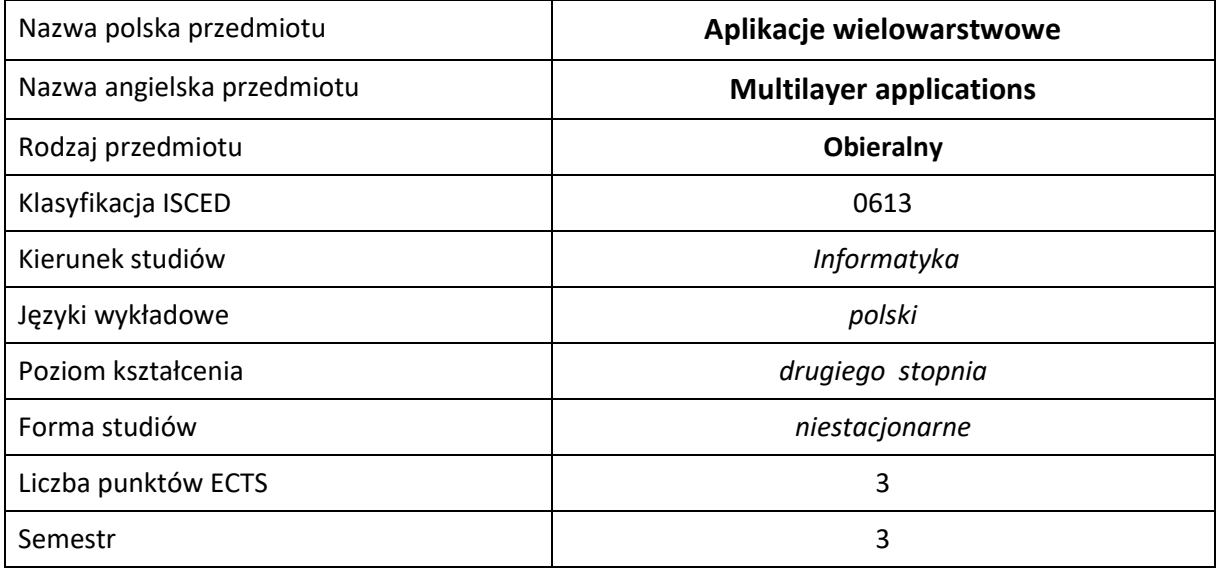

### **Liczba godzin na semestr:**

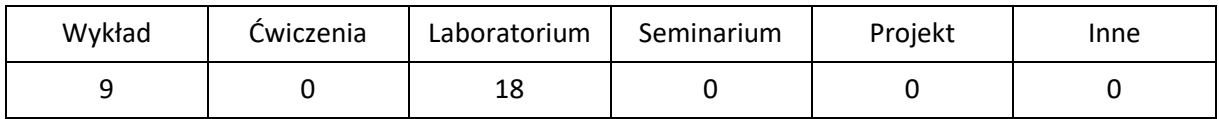

# **OPIS PRZEDMIOTU**

### **CEL PRZEDMIOTU**

- C1 zdobycie przez studenta wiedzy z aplikacji wielowarstwowych
- C2. zdobycie przez studenta umiejętności z aplikacji wielowarstwowych

## **WYMAGANIA WSTĘPNE W ZAKRESIE WIEDZY, UMIEJĘTNOŚCI I INNYCH KOMPETENCJI**

- 1. umiejętność programowania obiektowego w języku Java
- 2. znajomość technologii HTML, CSS
- 3. znajomość podstaw sieci komputerowych
- 4. umiejętność wykorzystania baz danych w apliakcjach

#### **EFEKTY UCZENIA SIĘ**

- EU 1 Student ma wiedzę na temat funkcjonowania oraz tworzenia aplikacji wielowarstwowych.
- EU 2 Student ma umiejętności projektowania oraz programowania aplikacji wielowarstwowych

### **TREŚCI PROGRAMOWE**

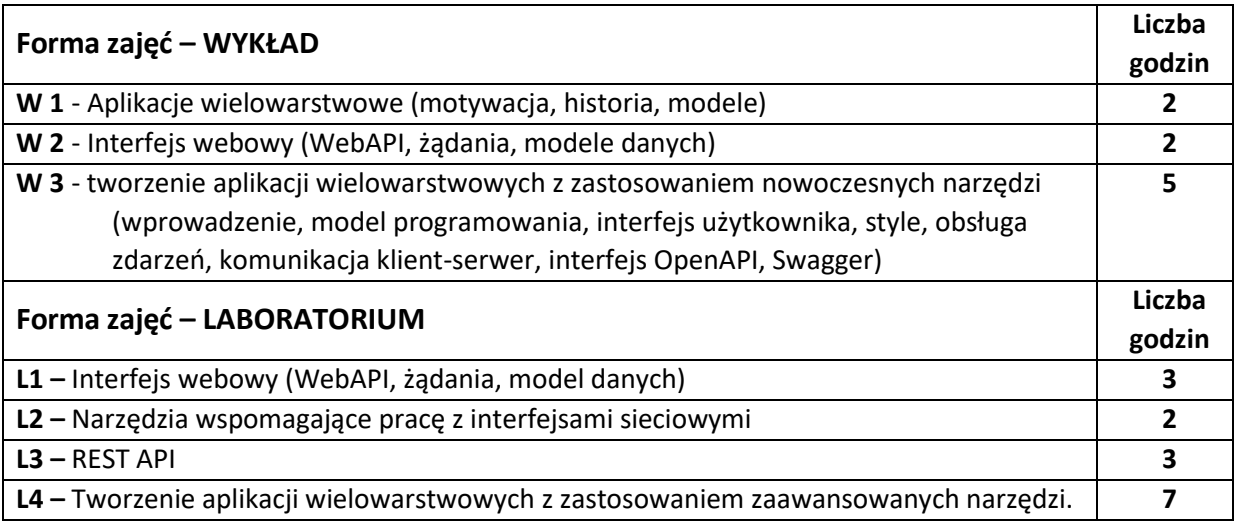

### **NARZĘDZIA DYDAKTYCZNE**

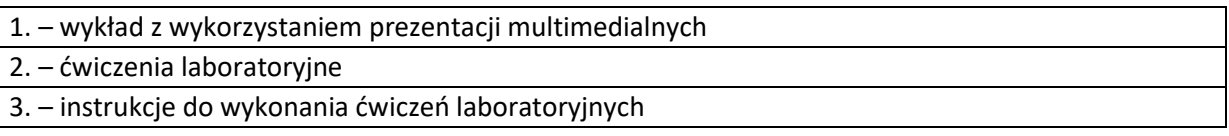

## **SPOSOBY OCENY ( F – FORMUJĄCA, P –PODSUMOWUJĄCA)**

F1 – ocena umiejętności stosowania zdobytej wiedzy podczas wykonywania ćwiczeń

F2 – ocena sprawozdań z realizacji ćwiczeń objętych programem nauczania

P1 – ocena umiejętności rozwiązywania postawionych problemów oraz sposobu prezentacji uzyskanych wyników – zaliczenie na ocenę\*

P2 – ocena opanowania materiału nauczania będącego przedmiotem wykładu – zaliczenie wykładu (lub egzamin)

\*) warunkiem uzyskania zaliczenia jest otrzymanie pozytywnych ocen ze wszystkich ćwiczeń laboratoryjnych oraz realizacji zadania sprawdzającego

## **OBCIĄŻENIE PRACĄ STUDENTA**

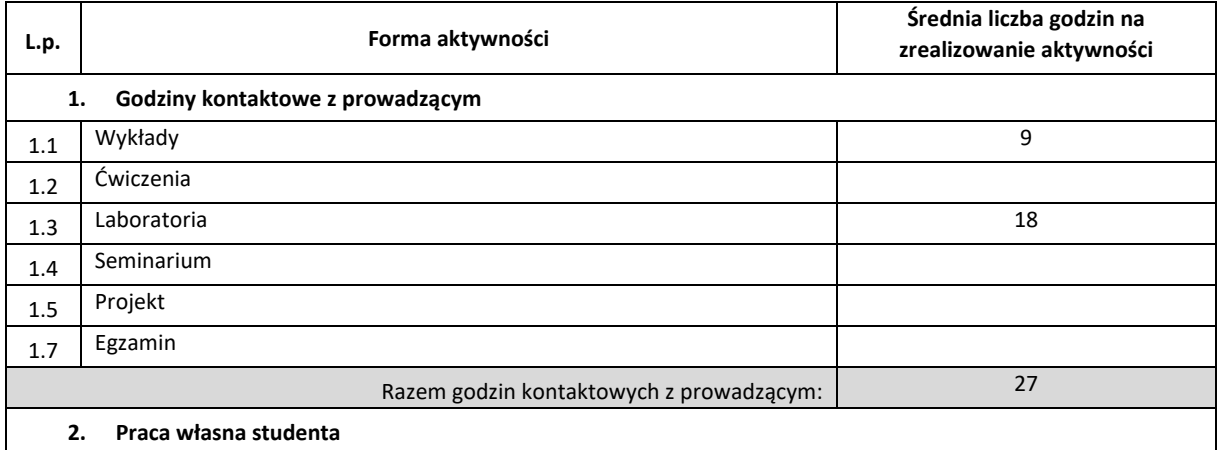

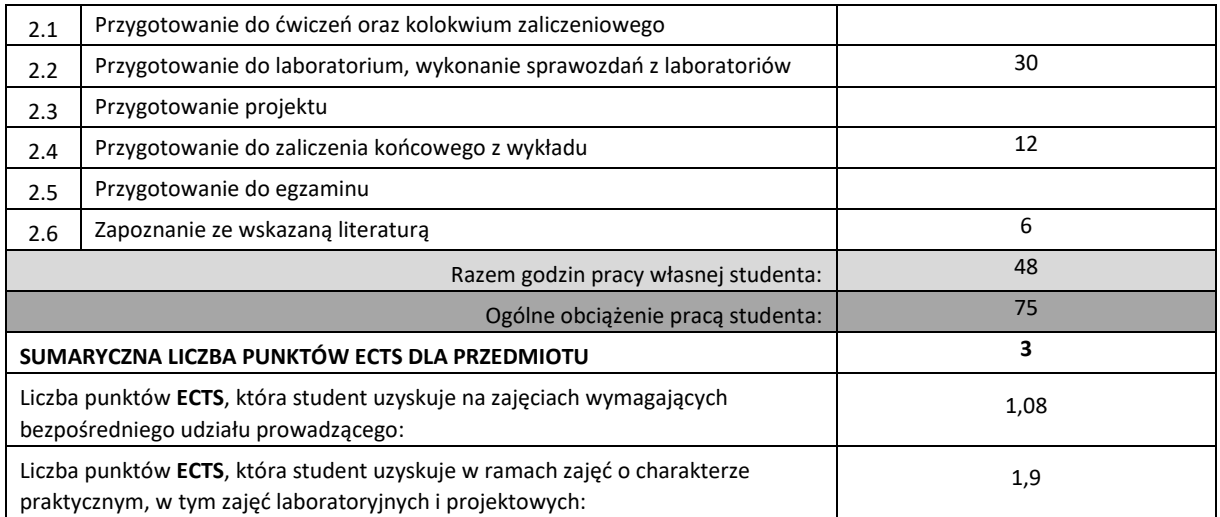

### **LITERATURA PODSTAWOWA I UZUPEŁNIAJĄCA**

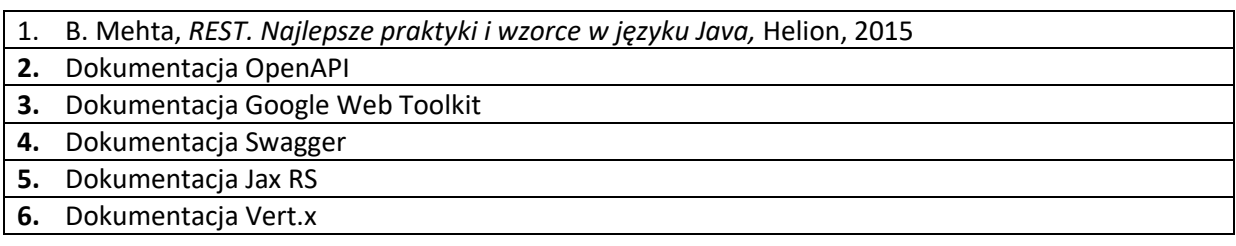

# **KOORDYNATOR PRZEDMIOTU ( IMIĘ, NAZWISKO, KATEDRA, ADRES E-MAIL)**

**1. Dr inż. Grzegorz Michalski, Katedra Informatyki, [Grzegorz.michalski@icis.pcz.pl](mailto:Grzegorz.michalski@icis.pcz.pl)**

# **MACIERZ REALIZACJI EFEKTÓW UCZENIA SIĘ**

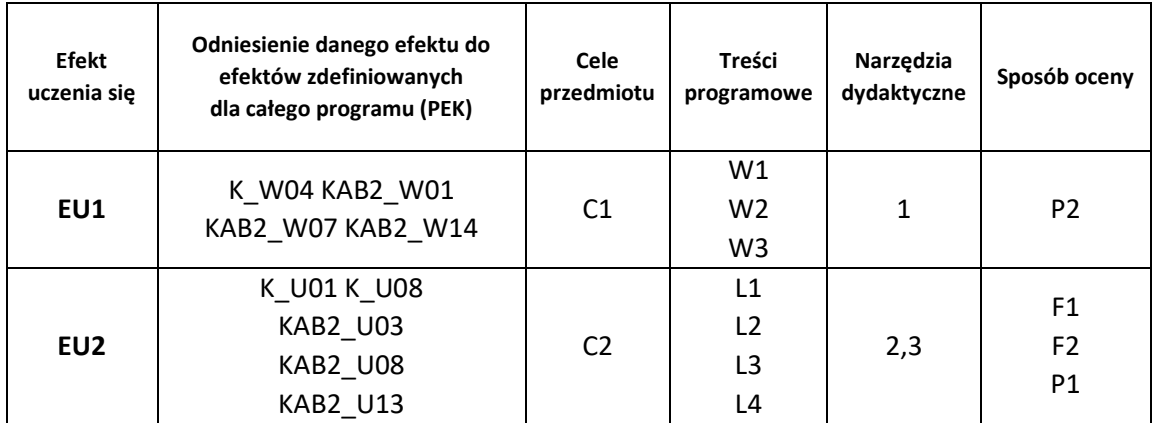

# **FORMY OCENY - SZCZEGÓŁY**

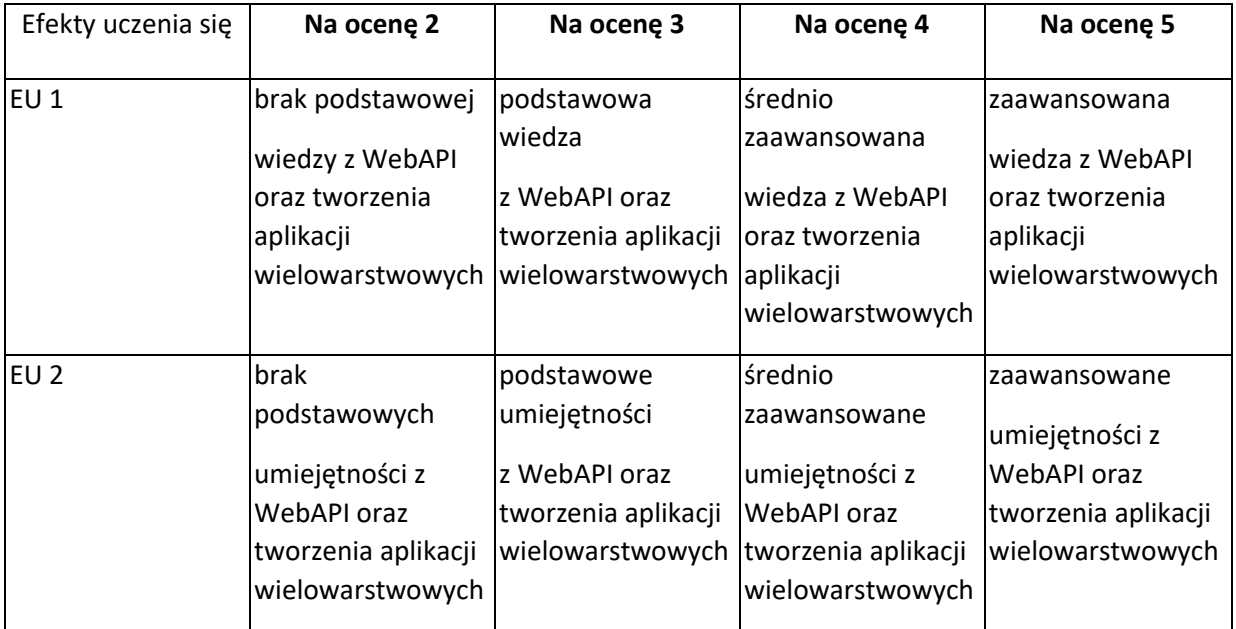

## **INNE PRZYDATNE INFORMACJE O PRZEDMIOCIE**

- 1. Wszelkie informacje dla studentów kierunku są umieszczane na stronie Wydziału **[www.wimii.pcz.pl](http://www.wimii.pcz.pl/)** oraz na stronach podanych studentom podczas pierwszych zajęć z danego przedmiotu.
- 2. Informacja na temat konsultacji przekazywana jest studentom podczas pierwszych zajęć z danego przedmiotu.

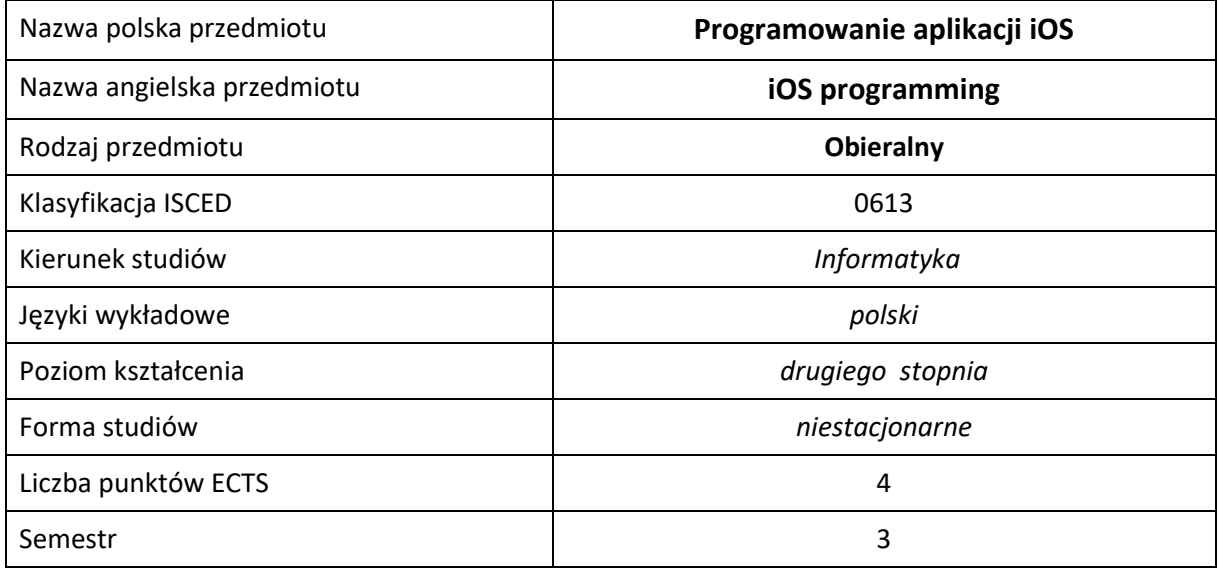

### **Liczba godzin na semestr:**

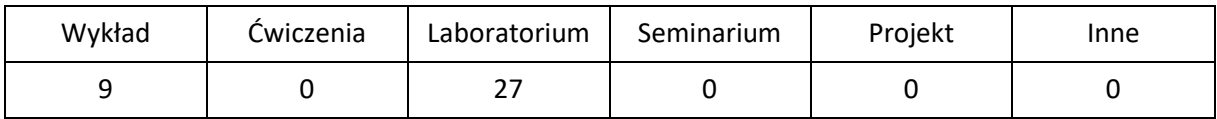

# **OPIS PRZEDMIOTU**

### **CEL PRZEDMIOTU**

- C1 Zapoznanie studentów z podstawami technikami stosowanymi do tworzenia aplikacji mobilnych.
- C2. Nabycie przez studentów praktycznych umiejętności implementacji aplikacji mobilnych.
- C3.Nabycie przez studentów praktycznych umiejętności w zakresie pracy samodzielnej i zespołowej, opracowywania sprawozdań, analizowania uzyskanych wyników, itp.

### **WYMAGANIA WSTĘPNE W ZAKRESIE WIEDZY, UMIEJĘTNOŚCI I INNYCH KOMPETENCJI**

- 1. Umiejętność programowania w językach wysokiego poziomu.
- 2. Umiejętność korzystania z różnych źródeł informacji w tym z instrukcji i dokumentacji technicznej.
- 3. Umiejętności pracy samodzielnej i w grupie.
- 4. Umiejętności prawidłowej interpretacji i prezentacji własnych działań.

### **EFEKTY UCZENIA SIĘ**

- EU 1 Student ma wiedzę na temat najważniejszych kierunków rozwoju technik programowania urządzeń mobilnych, a także cech (w tym ograniczeń) urządzeń mobilnych.
- EU 2 Student ma umiejętność zaprojektowania i zaprogramowania interfejsu użytkownika aplikacji przenośnej. Posiada umiejętności do samodzielnej oraz zespołowej, a także przygotowania sprawozdania z przebiegu realizacji ćwiczeń laboratoryjnych.

### **TREŚCI PROGRAMOWE**

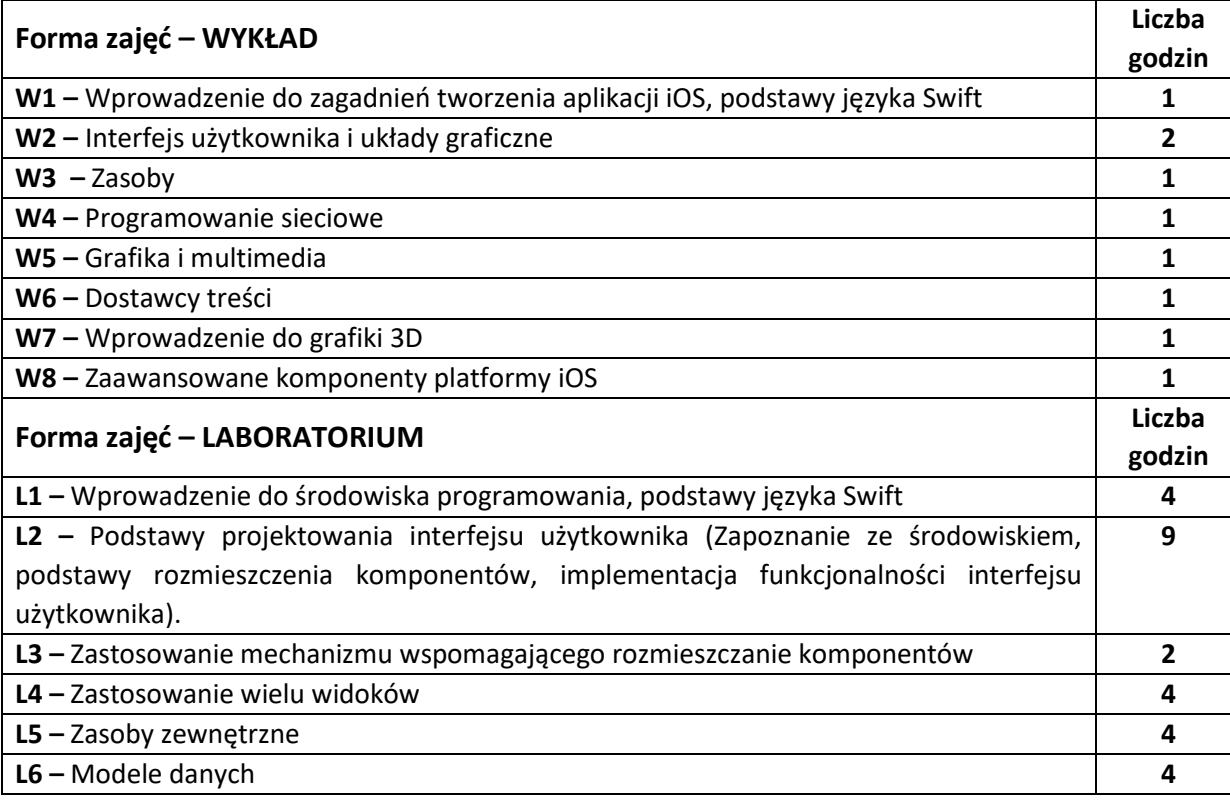

#### **NARZĘDZIA DYDAKTYCZNE**

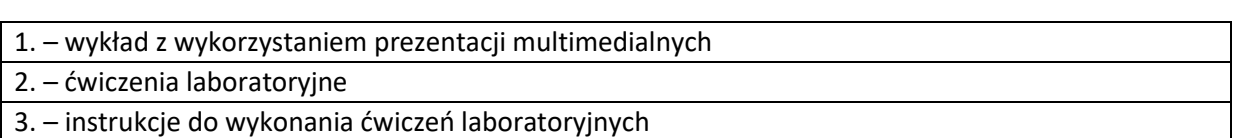

### **SPOSOBY OCENY ( F – FORMUJĄCA, P –PODSUMOWUJĄCA)**

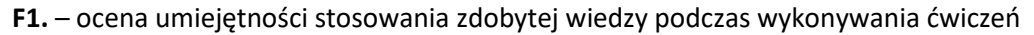

**F2**. – ocena sprawozdań z realizacji ćwiczeń objętych programem nauczania

**P1**. – ocena umiejętności rozwiązywania postawionych problemów oraz sposobu prezentacji uzyskanych wyników – zaliczenie na ocenę\*

**P2.** – ocena opanowania materiału nauczania będącego przedmiotem wykładu – zaliczenie wykładu (lub egzamin)

\*) warunkiem uzyskania zaliczenia jest otrzymanie pozytywnych ocen ze wszystkich ćwiczeń laboratoryjnych oraz realizacji zadania sprawdzającego

# **OBCIĄŻENIE PRACĄ STUDENTA**

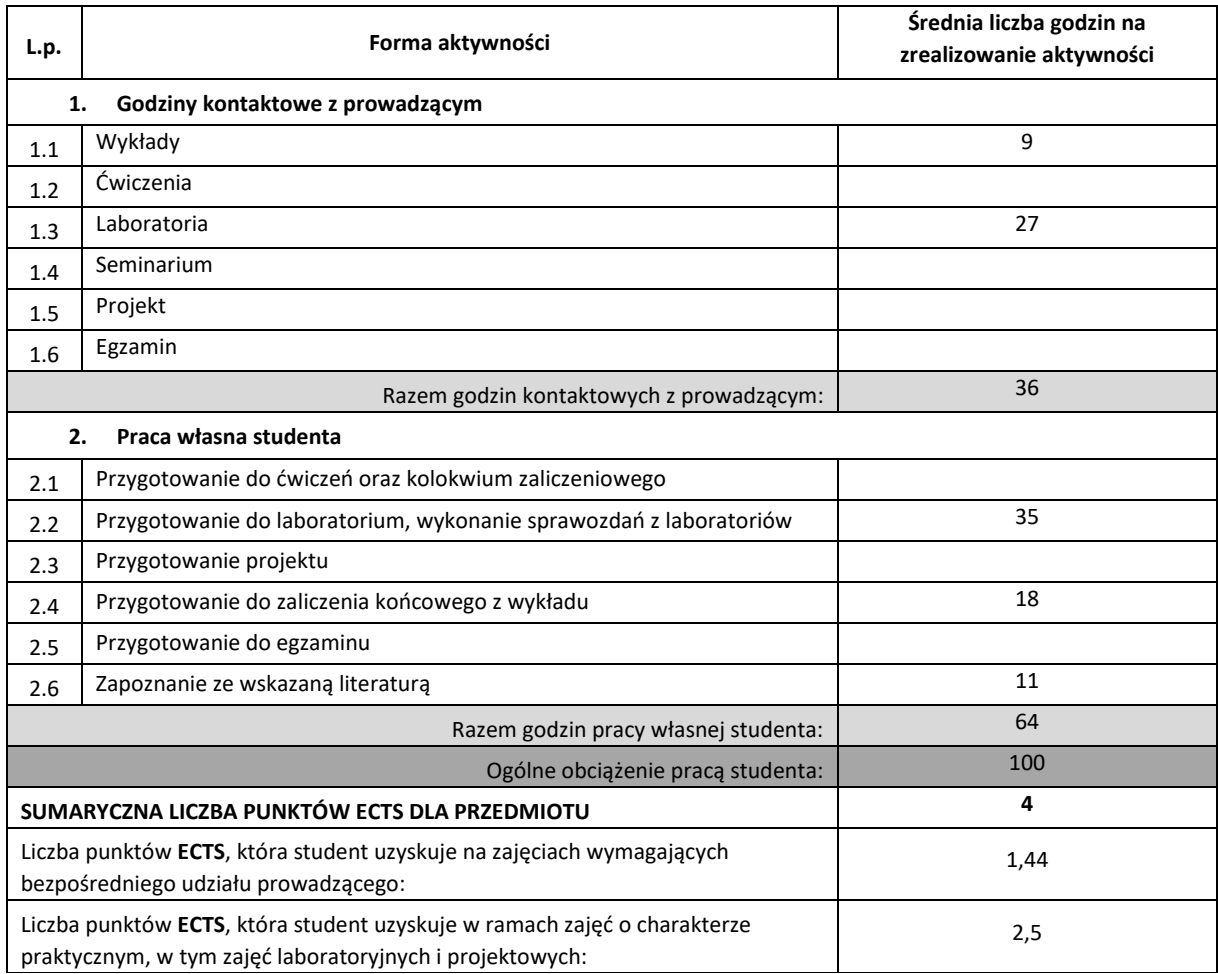

## **LITERATURA PODSTAWOWA I UZUPEŁNIAJĄCA**

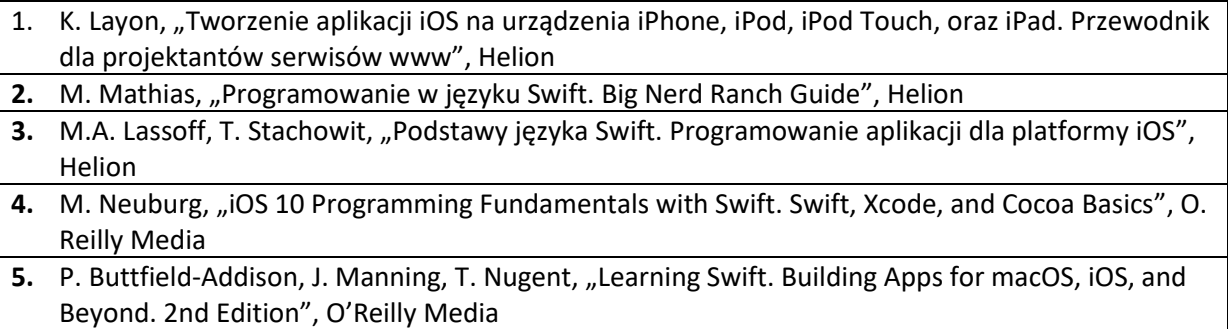

**6.** Dokumentacja Apple:<https://developer.apple.com/swift/>

## **KOORDYNATOR PRZEDMIOTU ( IMIĘ, NAZWISKO, KATEDRA, ADRES E-MAIL)**

# **1. Dr inż. Grzegorz Michalski, Katedra Informatyki, [Grzegorz.michalski@icis.pcz.pl](mailto:Grzegorz.michalski@icis.pcz.pl)**

# **MACIERZ REALIZACJI EFEKTÓW UCZENIA SIĘ**

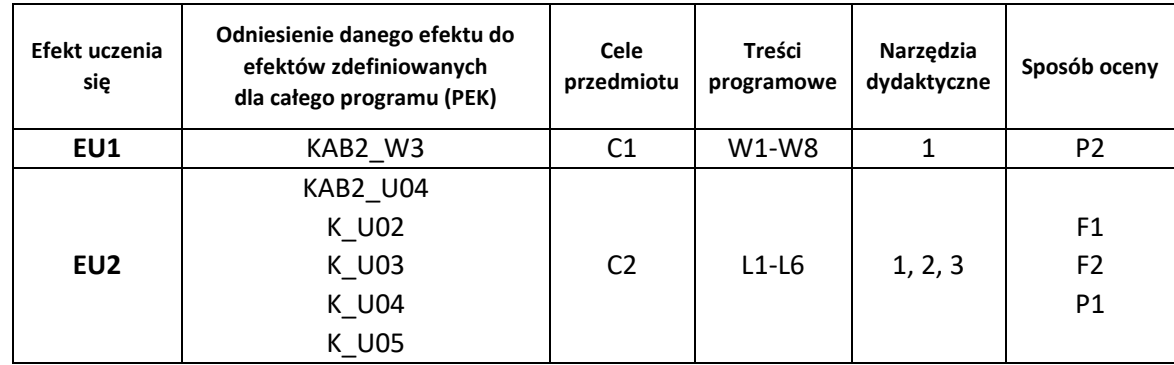

## **FORMY OCENY - SZCZEGÓŁY**

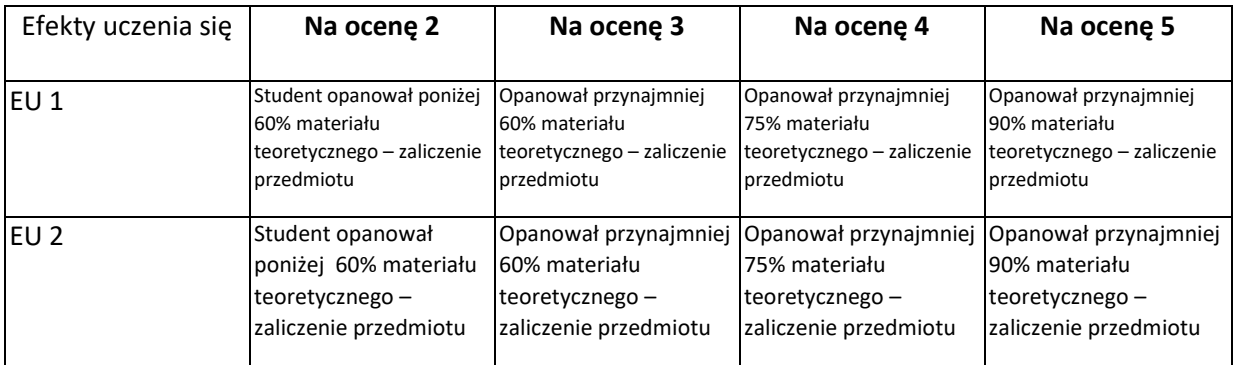

### **INNE PRZYDATNE INFORMACJE O PRZEDMIOCIE**

- 1. Wszelkie informacje dla studentów kierunku są umieszczane na stronie Wydziału **[www.wimii.pcz.pl](http://www.wimii.pcz.pl/)** oraz na stronach podanych studentom podczas pierwszych zajęć z danego przedmiotu.
- 2. Informacja na temat konsultacji przekazywana jest studentom podczas pierwszych zajęć z danego przedmiotu.

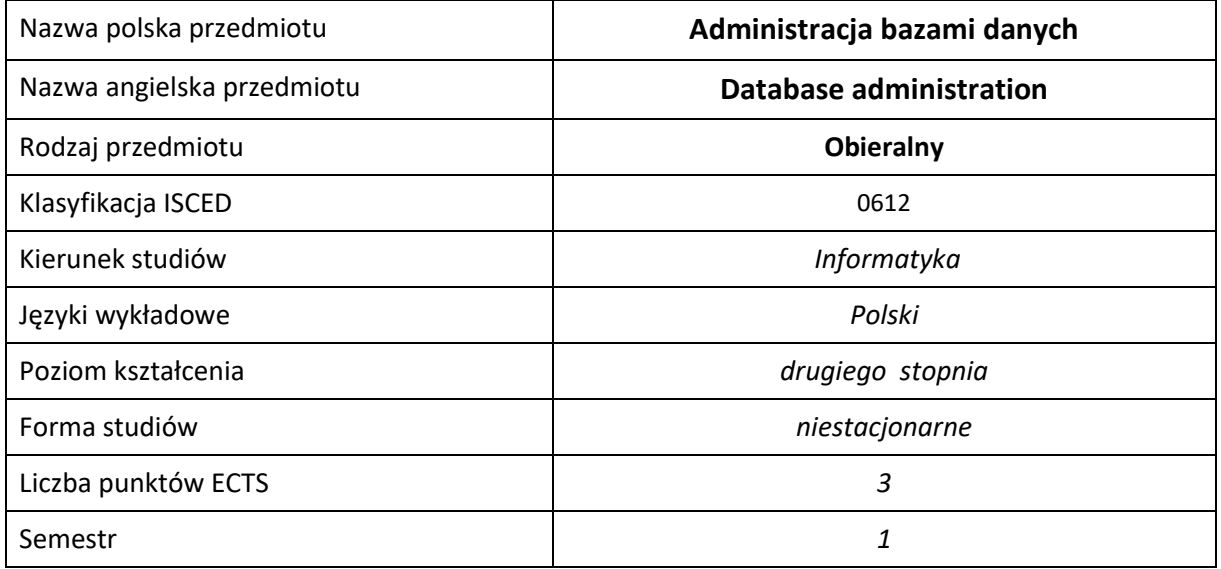

### **Liczba godzin na semestr:**

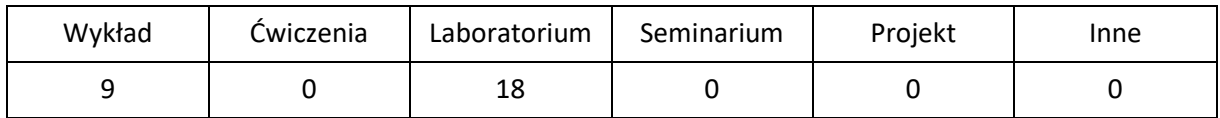

## **OPIS PRZEDMIOTU**

#### **CEL PRZEDMIOTU**

- C1. Zapoznanie studentów z podstawami administracji bazami danych.
- C2. Nabycie przez studentów praktycznych umiejętności administracji bazą MySQL oraz systemami baz danych typu NoSQL
- C3. Nabycie przez studentów praktycznych umiejętności z zakresu optymalizacji działania systemów baz danych

### **WYMAGANIA WSTĘPNE W ZAKRESIE WIEDZY, UMIEJĘTNOŚCI I INNYCH KOMPETENCJI**

- 1. Wiedza z zakresu obsługi systemu operacyjnego Linux
- 2. Znajomość podstawowych komend języka SQL

#### **EFEKTY UCZENIA SIĘ**

- EU 1 Student ma wiedzę z zakresu działania oraz bezpieczeństwa bazy danych MySQL oraz systemów baz danych typu NoSQL
- EU 2 Student ma umiejętność instalacji i administracji bazą danych MySQL oraz systemami baz danych typu NoSQL.
- EU 3 Student ma kompetencje do samodzielnej pracy, efektywnego prezentowania i dyskutowania wyników własnych działań.

### **TREŚCI PROGRAMOWE**

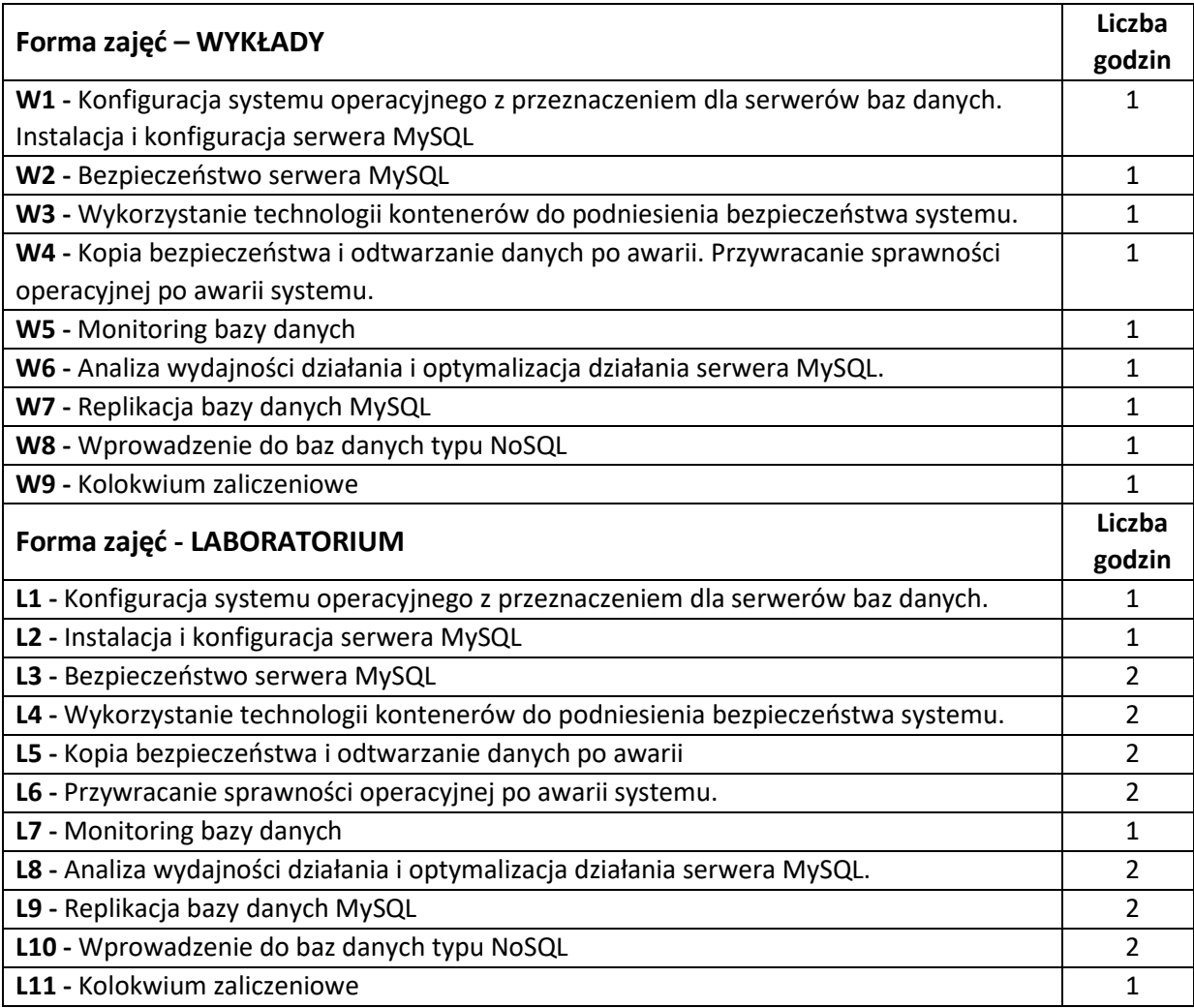

### **NARZĘDZIA DYDAKTYCZNE**

**1. –** Wykład z wykorzystaniem prezentacji multimedialnych oraz systemu e-learningowego

**2. –** Ćwiczenia laboratoryjne z wykorzystaniem instrukcji

- **3. –** Specjalistyczne oprogramowanie
- **4. –** Laboratorium komputerowe

## **SPOSOBY OCENY ( F – FORMUJĄCA, P –PODSUMOWUJĄCA)**

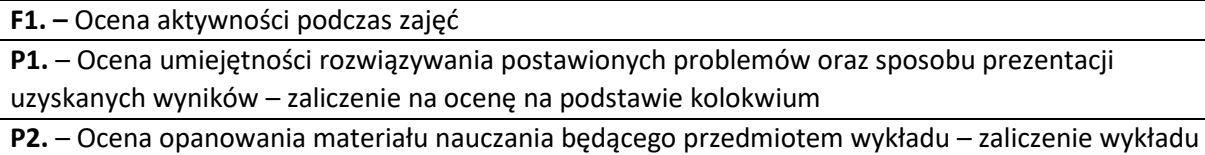

\*) warunkiem uzyskania zaliczenia jest otrzymanie pozytywnych ocen ze wszystkich ćwiczeń laboratoryjnych oraz realizacji zadania sprawdzającego
## **OBCIĄŻENIE PRACĄ STUDENTA**

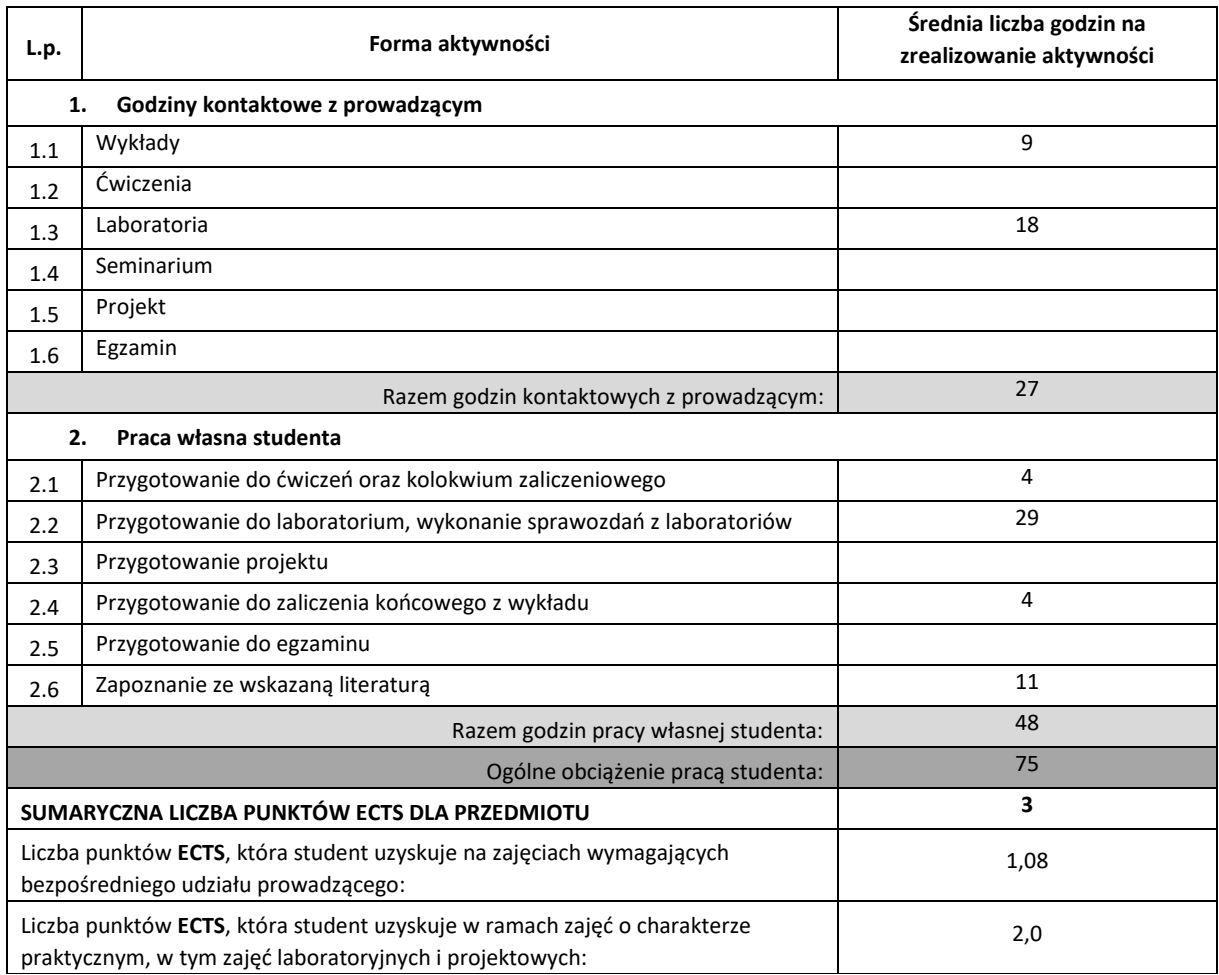

#### **LITERATURA PODSTAWOWA I UZUPEŁNIAJĄCA**

P. DuBois, MySQL. Vademecum profesjonalisty, Helion 2016 B. Schwartz, P. Zaitsev, V. Tkachenko, J. D. Zawodny, A. Lentz, D.J. Balling, Wysoko wydajne MySQL. Optymalizacja, archiwizacja, replikacja, Helion 2012 S. Pachev, MySQL. Mechanizmy wewnętrzne bazy danych, Helion 2012 Russell J. T. Dyer, Learning MySQL and MariaDB. Heading in the Right Direction with MySQL and MariaDB R. Copeland, MongoDB Applied Design Patterns. Practical Use Cases with the Leading NoSQL Database

#### **KOORDYNATOR PRZEDMIOTU ( IMIĘ, NAZWISKO, KATEDRA, ADRES E-MAIL)**

1. **Dr inż. Łukasz Kuczyński, Katedra Informatyki, lukasz.kuczynski@icis.pcz.pl**

# **MACIERZ REALIZACJI EFEKTÓW UCZENIA SIĘ**

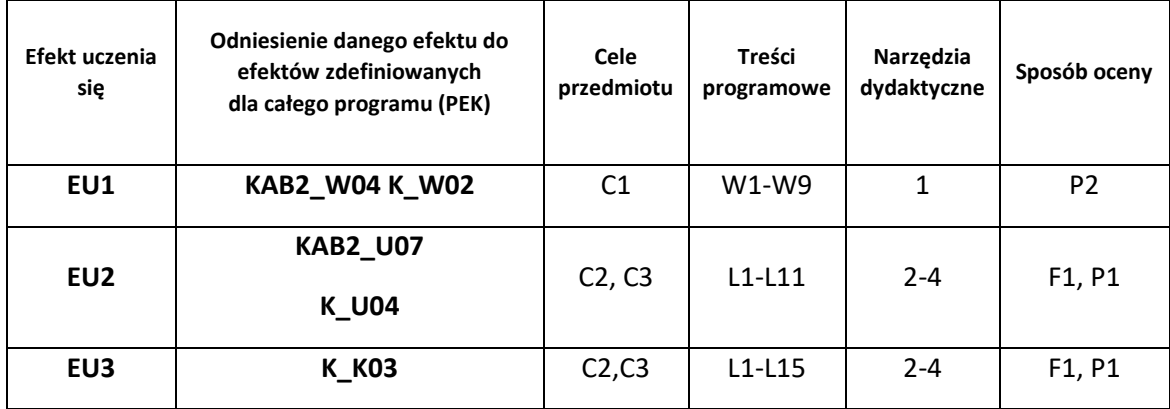

## **FORMY OCENY - SZCZEGÓŁY**

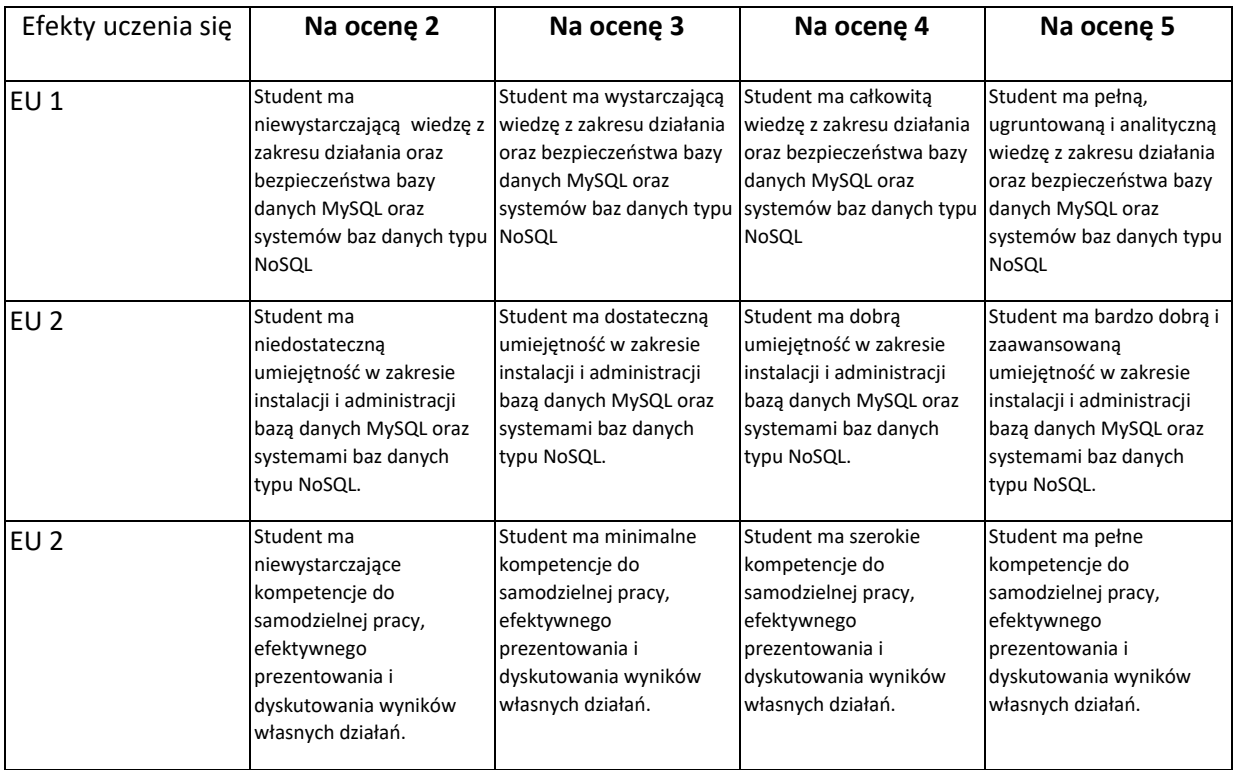

- 1. Wszelkie informacje dla studentów kierunku są umieszczane na stronie Wydziału **[www.wimii.pcz.pl](http://www.wimii.pcz.pl/)** oraz na stronach podanych studentom podczas pierwszych zajęć z danego przedmiotu.
- 2. Informacja na temat konsultacji przekazywana jest studentom podczas pierwszych zajęć z danego przedmiotu.

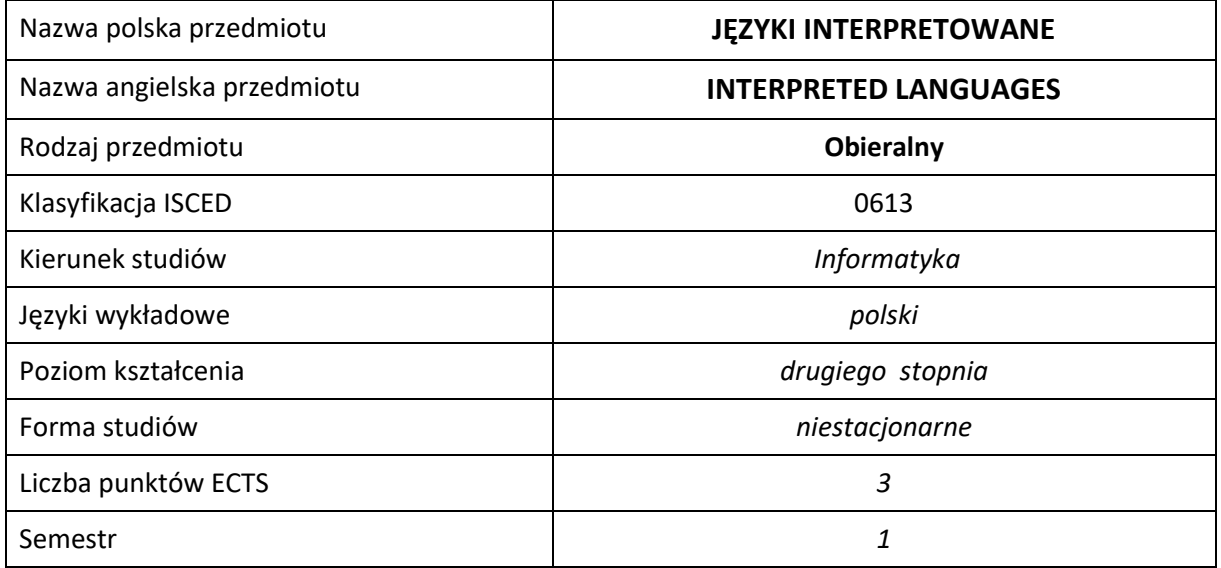

#### **Liczba godzin na semestr:**

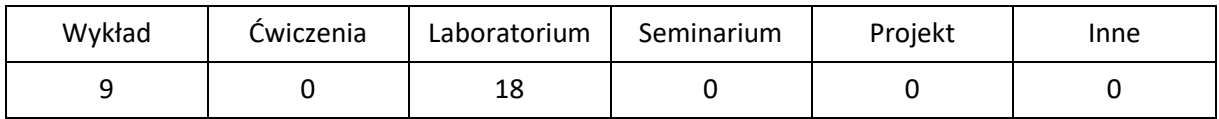

# **OPIS PRZEDMIOTU**

#### **CEL PRZEDMIOTU**

- C1. Zapoznanie studentów z współczesnymi językami interpretowanymi.
- C2. Zapoznanie studentów z możliwościami wykorzystania języków interpretowanych w aplikacjach.
- C3. Nabycie przez studentów praktycznych umiejętności w zakresie pracy samodzielnej i zespołowej, projektowania użytecznych interfejsów użytkownika, analizowania otrzymanych wyników, wykształcenie potrzeby poznawania nowych technologii. .

#### **WYMAGANIA WSTĘPNE W ZAKRESIE WIEDZY, UMIEJĘTNOŚCI I INNYCH KOMPETENCJI**

- 1. Wiedza z tworzenia stron internetowych.
- 2. Umiejętność wyszukiwania informacji o zmianach w standardach
- 3. Umiejętność korzystania z różnych źródeł informacji w tym z instrukcji i dokumentacji technicznej.
- 4. Umiejętności pracy samodzielnej i w grupie.
- 5. Umiejętności prawidłowej interpretacji i prezentacji własnych działań

#### **EFEKTY UCZENIA SIĘ**

- EU 1 Student ma wiedzę na temat języków interpretowanych
- EU 2 Student ma umiejętność tworzenia aplikacji z wykorzystaniem języków interpretowanych
- EU 3 Student ma kompetencje związane z pracą indywidualną i w grupie

#### **TREŚCI PROGRAMOWE**

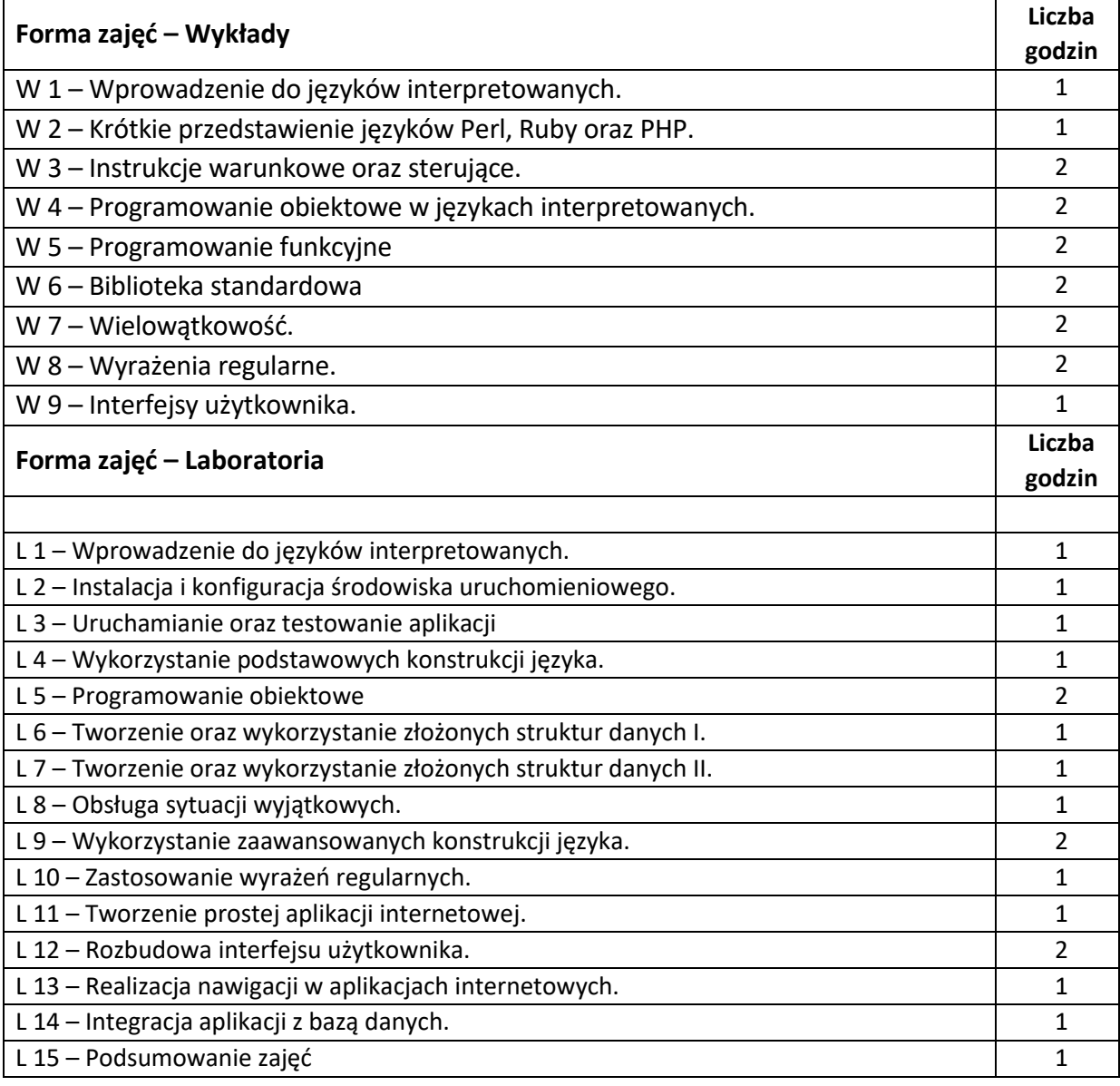

#### **NARZĘDZIA DYDAKTYCZNE**

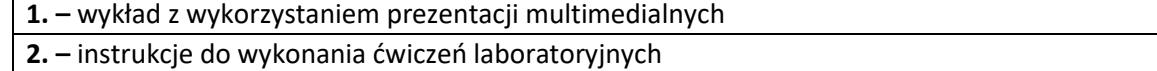

**3. –** stanowiska do ćwiczeń umożliwiające programowanie w językach interpretowanych

## **SPOSOBY OCENY ( F – FORMUJĄCA, P –PODSUMOWUJĄCA)**

**F1. –** ocena przygotowania do ćwiczeń laboratoryjnych

**F2. –** ocena umiejętności stosowania zdobytej wiedzy podczas wykonywania ćwiczeń

**F3. –** ocena aktywności podczas zajęć

**P1. –** ocena umiejętności rozwiązywania postawionych problemów oraz sposobu prezentacji

uzyskanych wyników – zaliczenie na ocenę

**P2. –** ocena opanowania materiału nauczania będącego przedmiotem

\*) warunkiem uzyskania zaliczenia jest otrzymanie pozytywnych ocen ze wszystkich ćwiczeń laboratoryjnych oraz realizacji zadania sprawdzającego

# **OBCIĄŻENIE PRACĄ STUDENTA**

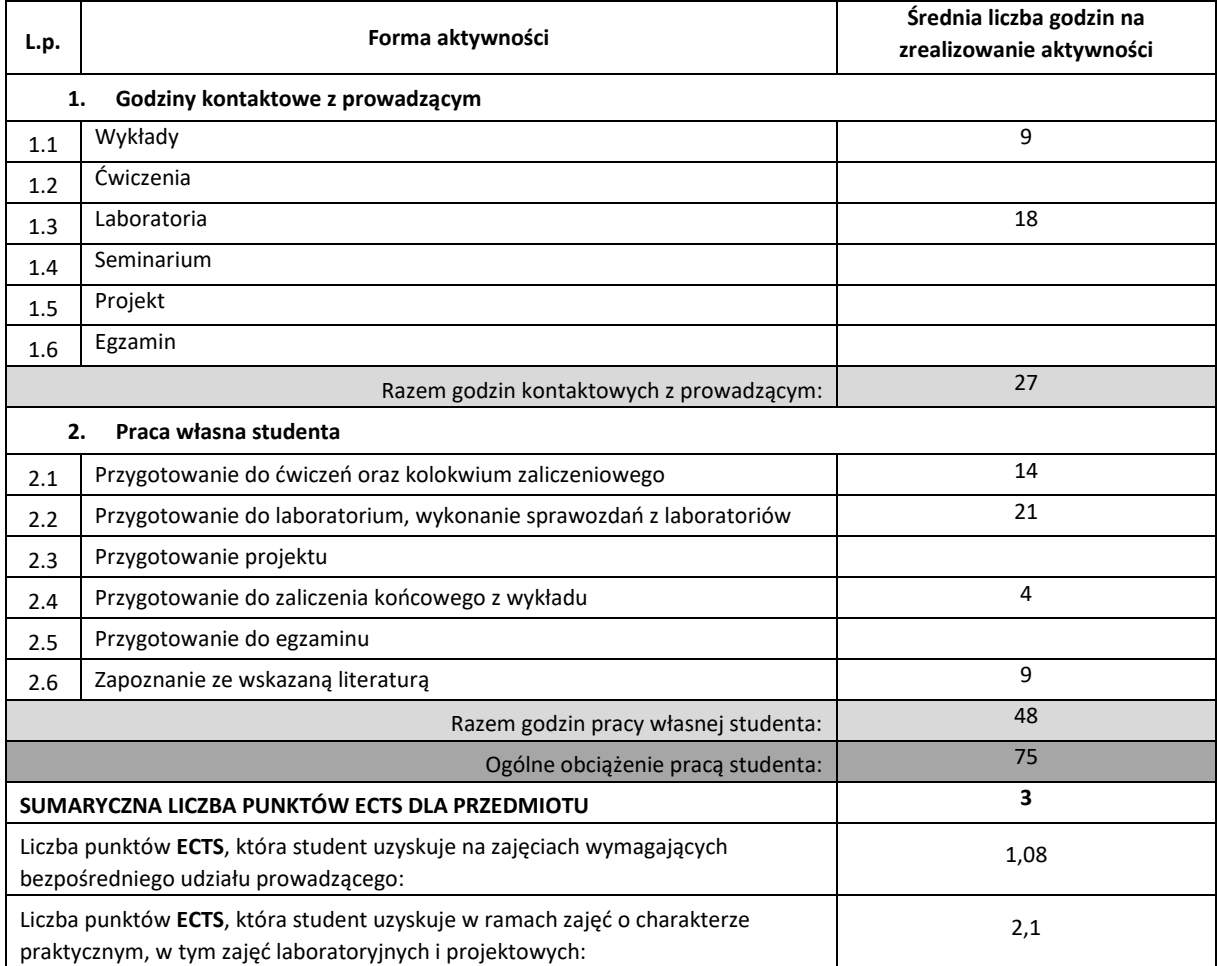

#### **LITERATURA PODSTAWOWA I UZUPEŁNIAJĄCA**

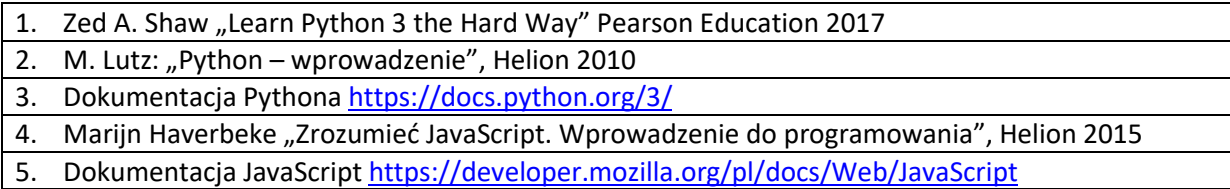

## **KOORDYNATOR PRZEDMIOTU ( IMIĘ, NAZWISKO, KATEDRA, ADRES E-MAIL)**

# 1. Andrzej Grosser, Katedra Informatyki, [andrzej.grosser@icis.pcz.pl](mailto:andrzej.grosser@icis.pcz.pl)

# **MACIERZ REALIZACJI EFEKTÓW UCZENIA SIĘ**

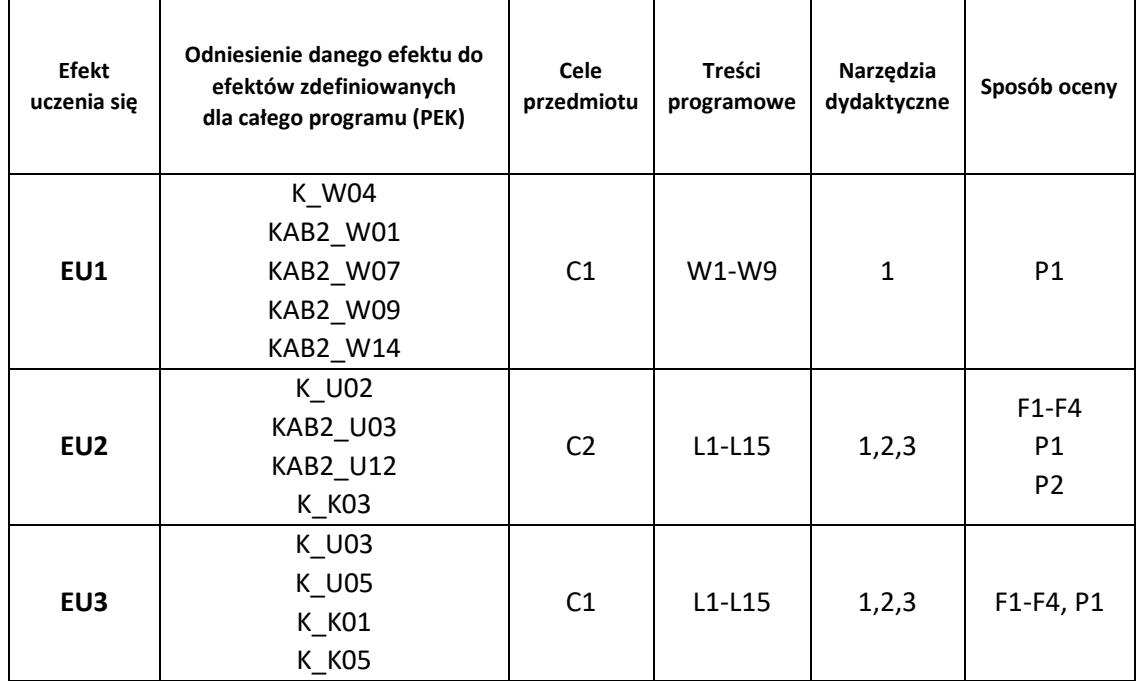

# **FORMY OCENY - SZCZEGÓŁY**

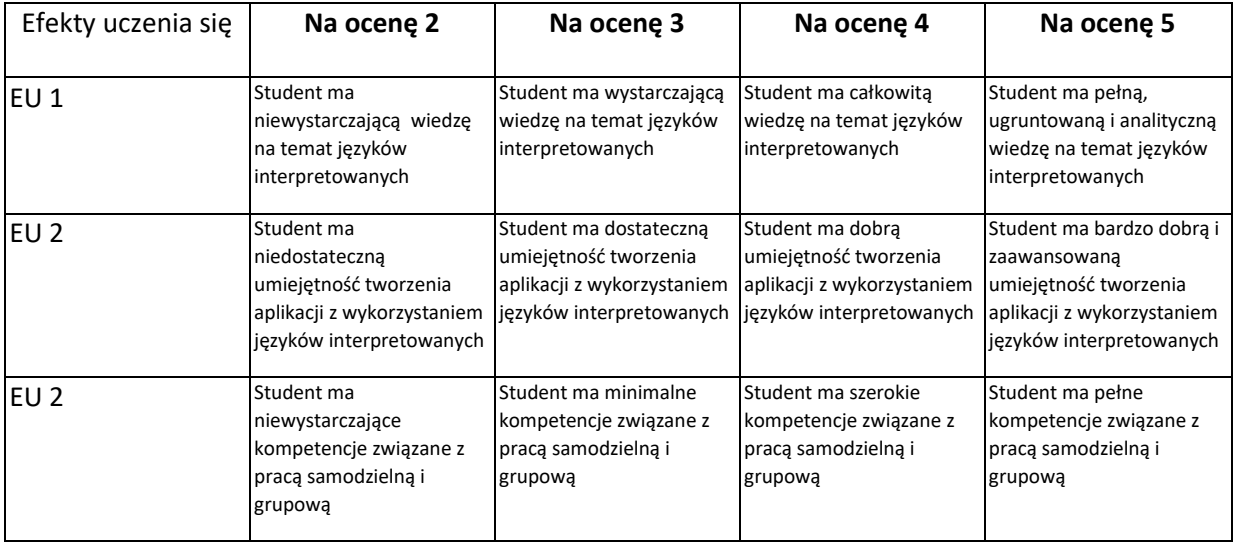

- 1. Wszelkie informacje dla studentów kierunku są umieszczane na stronie Wydziału **[www.wimii.pcz.pl](http://www.wimii.pcz.pl/)** oraz na stronach podanych studentom podczas pierwszych zajęć z danego przedmiotu.
- 2. Informacja na temat konsultacji przekazywana jest studentom podczas pierwszych zajęć z danego przedmiotu.

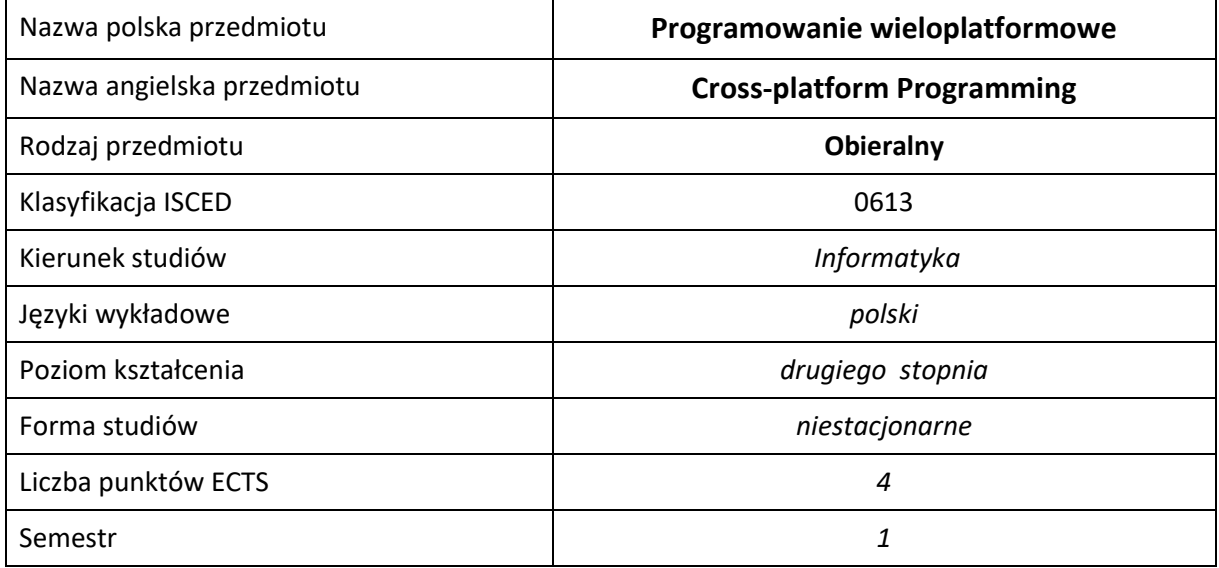

#### **Liczba godzin na semestr:**

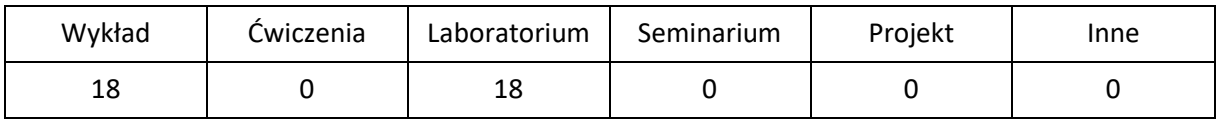

# **OPIS PRZEDMIOTU**

#### **CEL PRZEDMIOTU**

- C1. Zapoznanie studentów z zagadnieniami związanymi z budową i tworzeniem aplikacji wieloplatformowych.
- C2. Nabycie przez studentów praktycznych umiejętności programowania z użyciem biblioteki Qt.
- C3. Nabycie przez studentów praktycznych umiejętności tworzenia aplikacji z graficznym interfejsem użytkownika w języku Java.

## **WYMAGANIA WSTĘPNE W ZAKRESIE WIEDZY, UMIEJĘTNOŚCI I INNYCH KOMPETENCJI**

- 1. Wiedza z zakresu programowania w języku Java.
- 2. Wiedza z zakresu programowania w języku obiektowego C++.
- 3. Umiejętność korzystania z różnych źródeł informacji w tym z instrukcji i dokumentacji technicznej.

#### **EFEKTY UCZENIA SIĘ**

- EU 1 Student ma wiedzę z zakresu budowy i tworzenia aplikacji wieloplatformowych z wykorzystaniem różnych języków programowania
- EU 2 Student ma umiejętność programowania aplikacji wieloplatformowych z graficznym interfejsem użytkownika z wykorzystaniem biblioteki Qt.
- EU 3 Student ma umiejętność programowania aplikacji wieloplatformowych z graficznym interfejsem użytkownika w języku Java.

## **TREŚCI PROGRAMOWE**

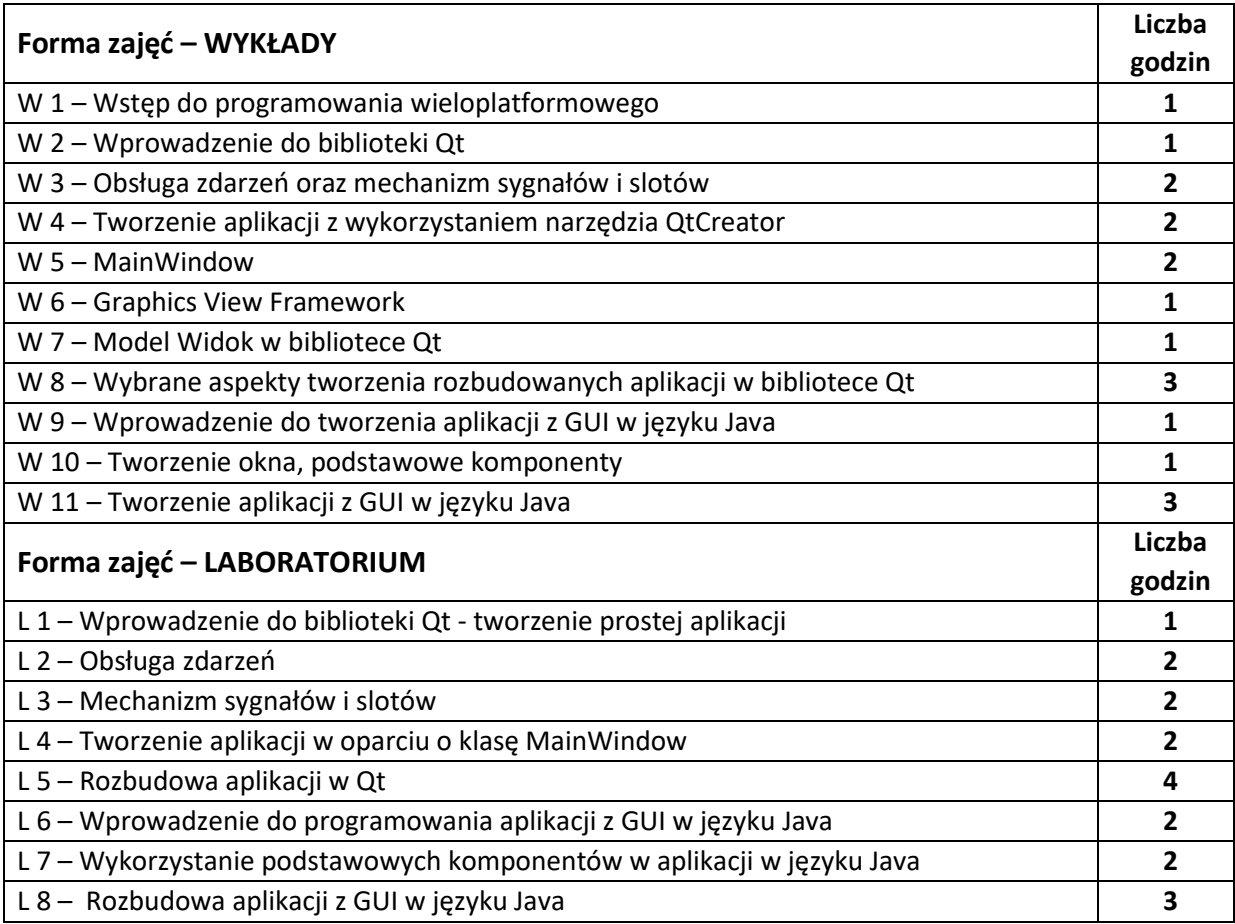

#### **NARZĘDZIA DYDAKTYCZNE**

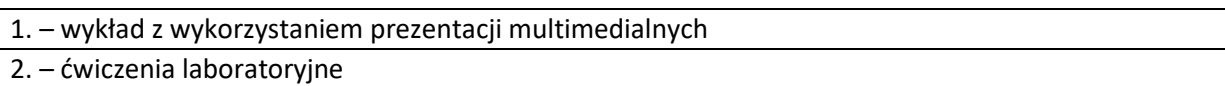

3. – stanowiska laboratoryjne wyposażone w odpowiednie biblioteki i narzędzia programistyczne

4. – dokumentacja techniczna

#### **SPOSOBY OCENY ( F – FORMUJĄCA, P –PODSUMOWUJĄCA)**

**F1. –** ocena aktywności podczas zajęć

**P1. –** ocena umiejętności tworzenia aplikacji wieloplatformowych z wykorzystaniem biblioteki Qt zaliczenie wykonanego programu na ocenę

**P2. –** ocena umiejętności tworzenia aplikacji wieloplatformowych w języku Java - zaliczenie wykonanego programu na ocenę

**P3. –** zaliczenie z wykładu

## **OBCIĄŻENIE PRACĄ STUDENTA**

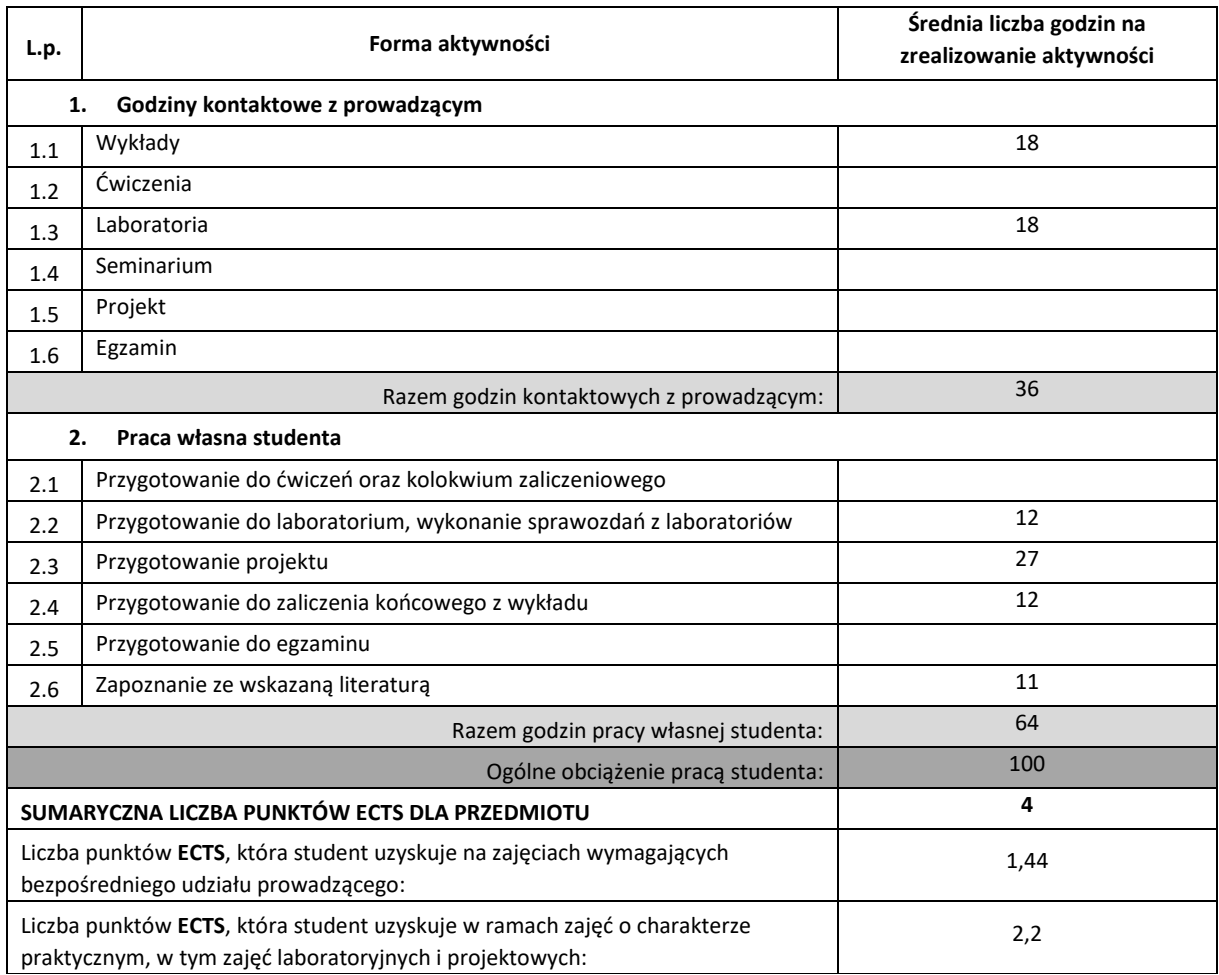

#### **LITERATURA PODSTAWOWA I UZUPEŁNIAJĄCA**

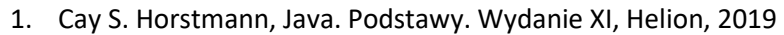

- **2.** Piechota Urszula, JavaFX 9. Tworzenie graficznych interfejsów użytkownika, Helion, 2018
- **3.** Herbert Schildt, Java Kompendium programisty, Helion 2018
- 4. 4. "Introduction to Design Patterns in C++ with Qt4"
- http://cartan.cas.suffolk.edu/oopdocbook/opensource/
- **5.** 5. Ganczarski J., Owczarek M."C++. Wykorzystaj potęgę aplikacji graficznych" Helion 2008
- **6.** [Mark Summerfield](https://helion.pl/autorzy/mark-summerfield), Biblioteki Qt. Zaawansowane programowanie przy użyciu C++, Helion 2014

## **KOORDYNATOR PRZEDMIOTU ( IMIĘ, NAZWISKO, KATEDRA, ADRES E-MAIL)**

**1. dr inż. Tomasz Olas, Katedra Informatyki,** [tomasz.olas@icis.pcz.pl](mailto:tomasz.olas@icis.pcz.pl)

# **MACIERZ REALIZACJI EFEKTÓW UCZENIA SIĘ**

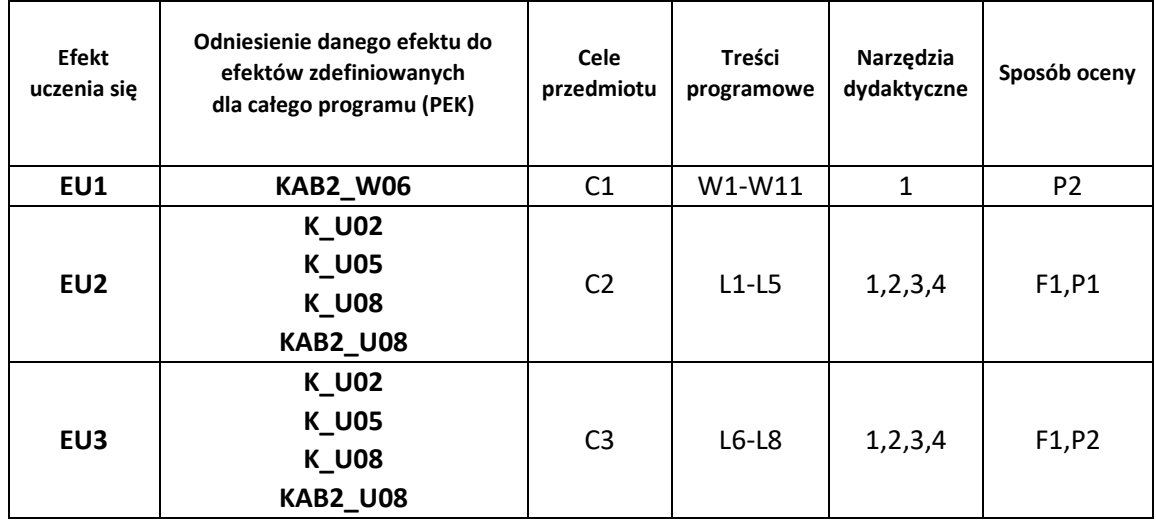

#### **FORMY OCENY - SZCZEGÓŁY**

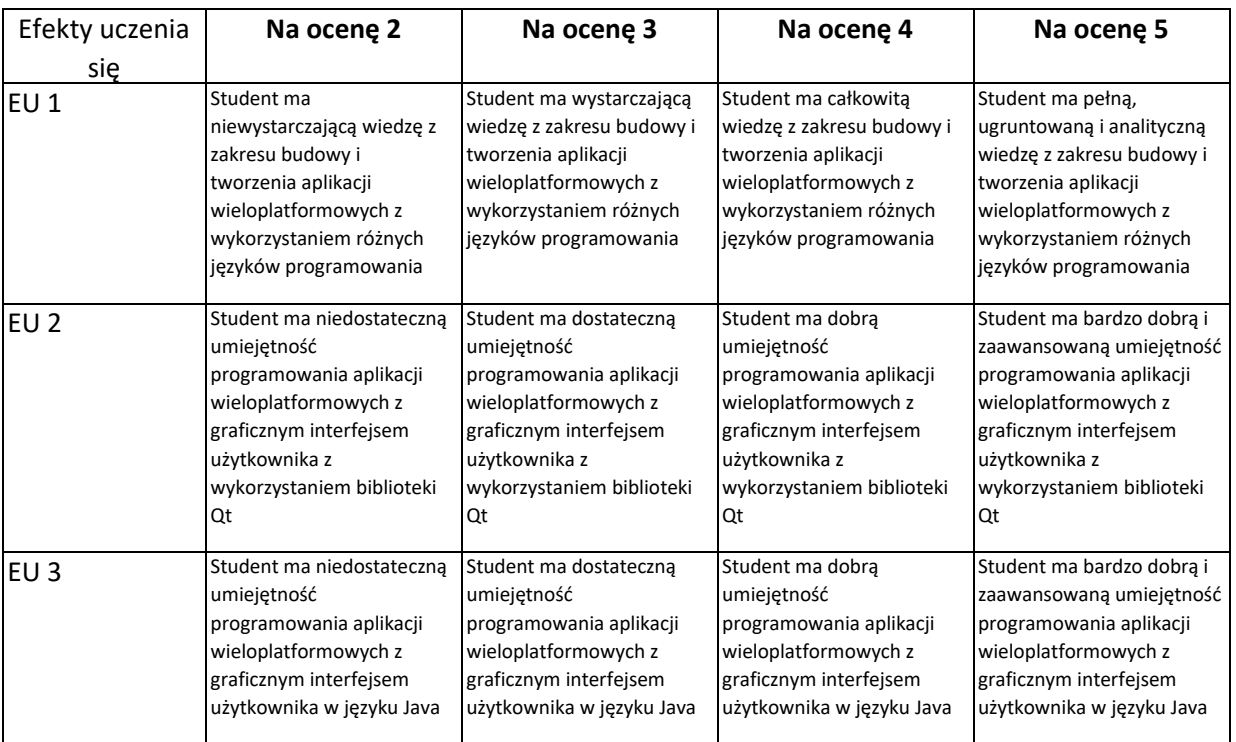

- 1. Wszelkie informacje dla studentów kierunku są umieszczane na stronie Wydziału **[www.wimii.pcz.pl](http://www.wimii.pcz.pl/)** oraz na stronach podanych studentom podczas pierwszych zajęć z danego przedmiotu.
- 2. Informacja na temat konsultacji przekazywana jest studentom podczas pierwszych zajęć z danego przedmiotu.

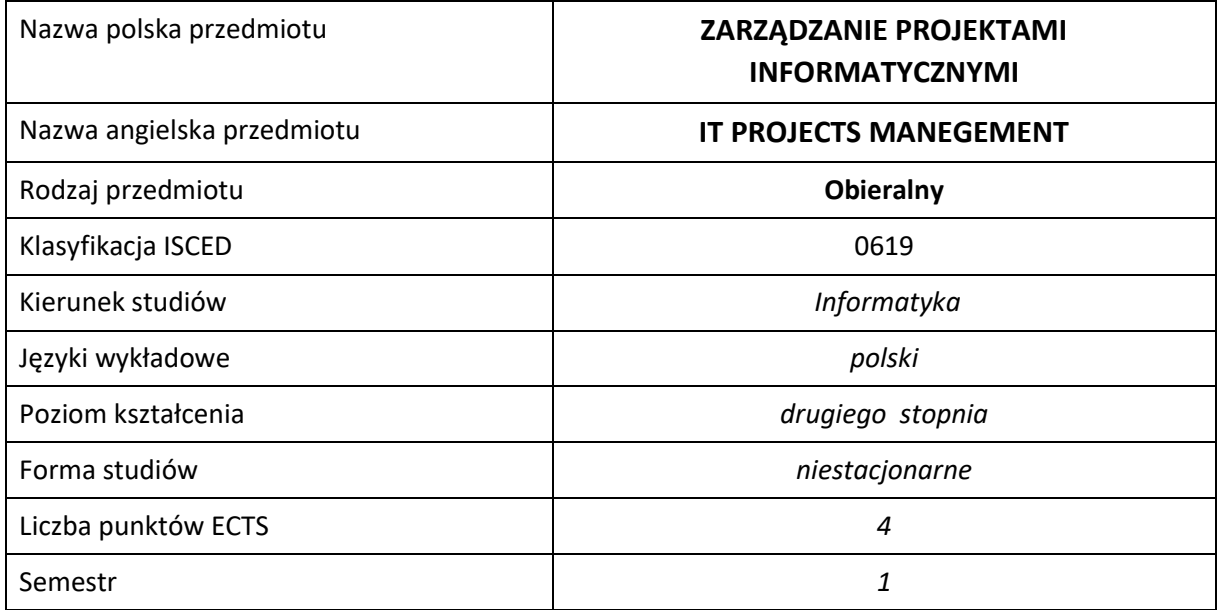

#### **Liczba godzin na semestr:**

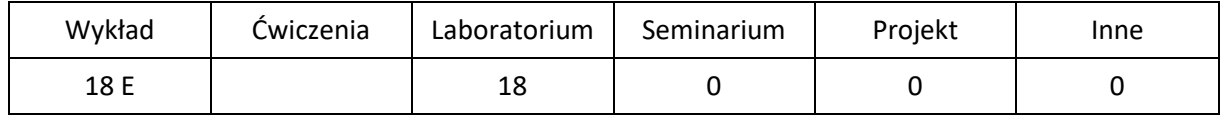

# **OPIS PRZEDMIOTU**

## **CEL PRZEDMIOTU**

- C1. Zapoznanie studentów z technikami zarządzania projektami informatycznymi, w tym z planowaniem projektów, określaniem zasobów i budżetu, jak również zarządzaniem ryzyka w projektach.
- C2. Zdobycie przez studentów praktycznych umiejętności w zakresie posługiwania się oprogramowaniem wspierającym zarządzanie projektami informatycznymi oraz umiejętności pracy w zespole (podział pracy, współpraca i wymiana informacji z uczestnikami projektu, ocena ryzyka).

#### **WYMAGANIA WSTĘPNE W ZAKRESIE WIEDZY, UMIEJĘTNOŚCI I INNYCH KOMPETENCJI**

- 1. Ugruntowana wiedza z zakresu : algorytmów i struktur danych, inżynierii oprogramowania, programowania obiektowego, programowania niskopoziomowego, paradygmatów programowania, grafiki komputerowej i wizualizacji, technologii internetowych.
- 2. Umiejętność korzystania z różnych źródeł informacji w tym z instrukcji i dokumentacji technicznej.
- 3. Umiejętności pracy samodzielnej i w grupie.
- 4. Umiejętności prawidłowej interpretacji i prezentacji własnych działań.

#### **EFEKTY UCZENIA SIĘ**

- EU 1 Student ma wiedzę zakresie zarządzania projektami informatycznymi, zna kolejne fazy zarządzania projektami od gromadzenia danych na temat projektu aż do jego ukończenia, techniki tworzenia i kontroli budżetu projektu oraz organizacji pracy w zespole projektowym,
- EU 2 Student ma umiejętność pracy w zespole projektowym, posługiwania się narzędziami wspierającymi realizację i zarządzanie projektem oraz umiejętność realizacji powierzonych mu zadań ,
- EU 3 Student ma kompetencje w zakresie planowania i realizacji projektu informatycznego, w tym w zarządzaniu czasem i zasobami wykorzystywanymi do realizacji projektu.

#### **TREŚCI PROGRAMOWE**

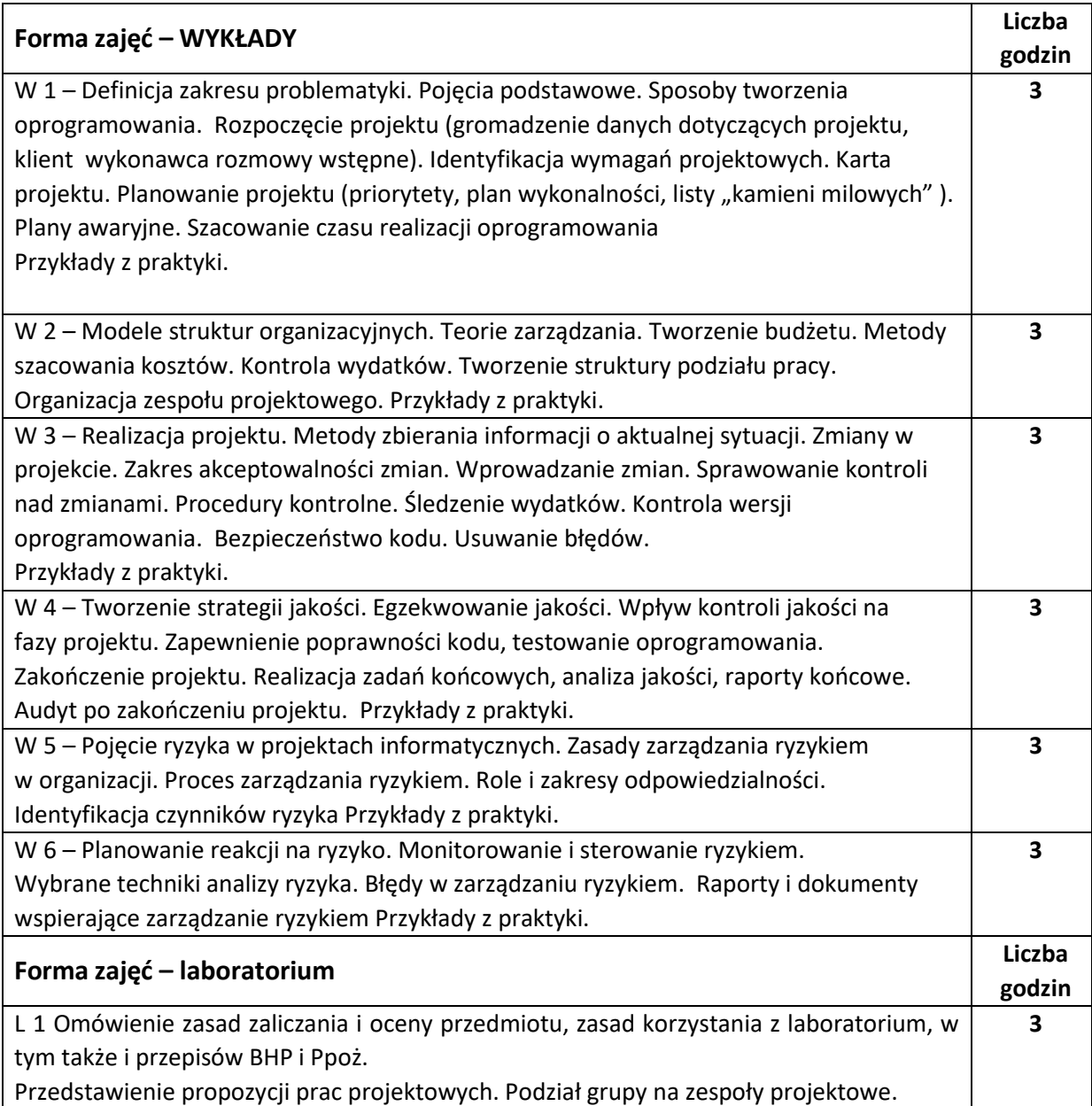

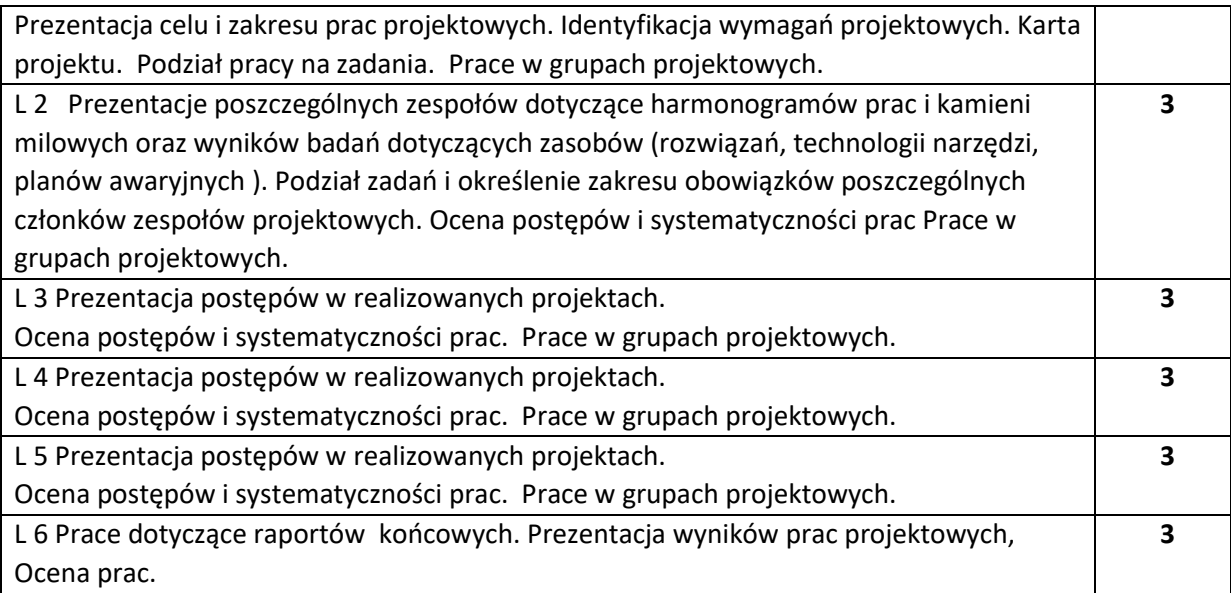

#### **NARZĘDZIA DYDAKTYCZNE**

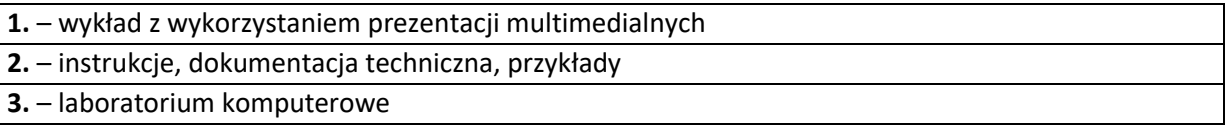

## **SPOSOBY OCENY ( F – FORMUJĄCA, P –PODSUMOWUJĄCA)**

**F1. –** ocena przygotowania do zajęć laboratoryjnych.

**F2. –** ocena umiejętności stosowania wiedzy zdobytej w trakcie zajęć laboratoryjnych jak i wykładu.

**F3. –** ocena aktywności podczas zajęć.

**P1\* . –** ocena pracy w zespole projektowym

**P2\*\* . –** ocena uzyskana z egzaminu

\*) Ocena pracy w zespole projektowym jest ustalana wg **arkusza oceny pracy**, z którym studenci zapoznają się na pierwszych zajęciach laboratoryjnych.

Sposób określania końcowych ocen z laboratorium jest następujący:

W sposób procentowy (od 0 do 100%) oceniane są cztery aspekty projektu ( A1 do A4 – wymienione poniżej).

**A1** Atrakcyjność i użyteczność projektu.

**A2** Stopień realizacji projektu ( zgodność osiągniętych efektów ze sformułowanym celem i zakresem projektu ).

**A3** Sposób realizacji projektu.

- Cel.

- Zasoby ( wiedza, sprzęt, doświadczenia, … )
- Badania ( wnioski i wyniki badań, zgromadzona dokumentacja, projekty, schematy, planowane scenariusze postępowania, plany awaryjne )
- Przydzielenie zadań.
- Systematyczność prac.
- Podział projektu na poszczególne zadania, kontrola harmonogramu prac.

**A4** Dokumentacja końcowa.

0bliczana jest średnia, procentowa wartość stopnia realizacji projektu **A=(A1+A2+A3+A4)/4**

Następnie obliczana jest jednostkowa ocena projektu **B,** wg skali liniowej, gdzie:

**A < 40%** to ocena **B=2** (ndst); **A = 40%** to ocena **B=3** (dst); **A >= 90%** to ocena **B=5** (bdb).

Ustalana całkowita ocena projektu - **C = B\*X ,** gdzie **X** jest liczbą osób realizujących projekt. Wartość **C** studenci dzielą między siebie. Np. jeśli w trzyosobowym zespole projekt uzyskał całkowitą ocenę **C=12** to na koniec każdy ze studentów może mieć ocenę **4**, ale też mogą to być oceny 3, 4 i 5 lub 2, 5, 5.

Propozycję podziału ocen studenci przedstawiają prowadzącemu wraz z uzasadnieniem takiego podziału.

Prowadzący może, przedstawić własną propozycję podziału ocen (wartości **C**) jeśli propozycja zespołu projektowego mogłaby być uznana jako niesprawiedliwa.

\*\*) warunkiem przystąpienia do egzaminu jest posiadanie zaliczenia z laboratorium

## **OBCIĄŻENIE PRACĄ STUDENTA**

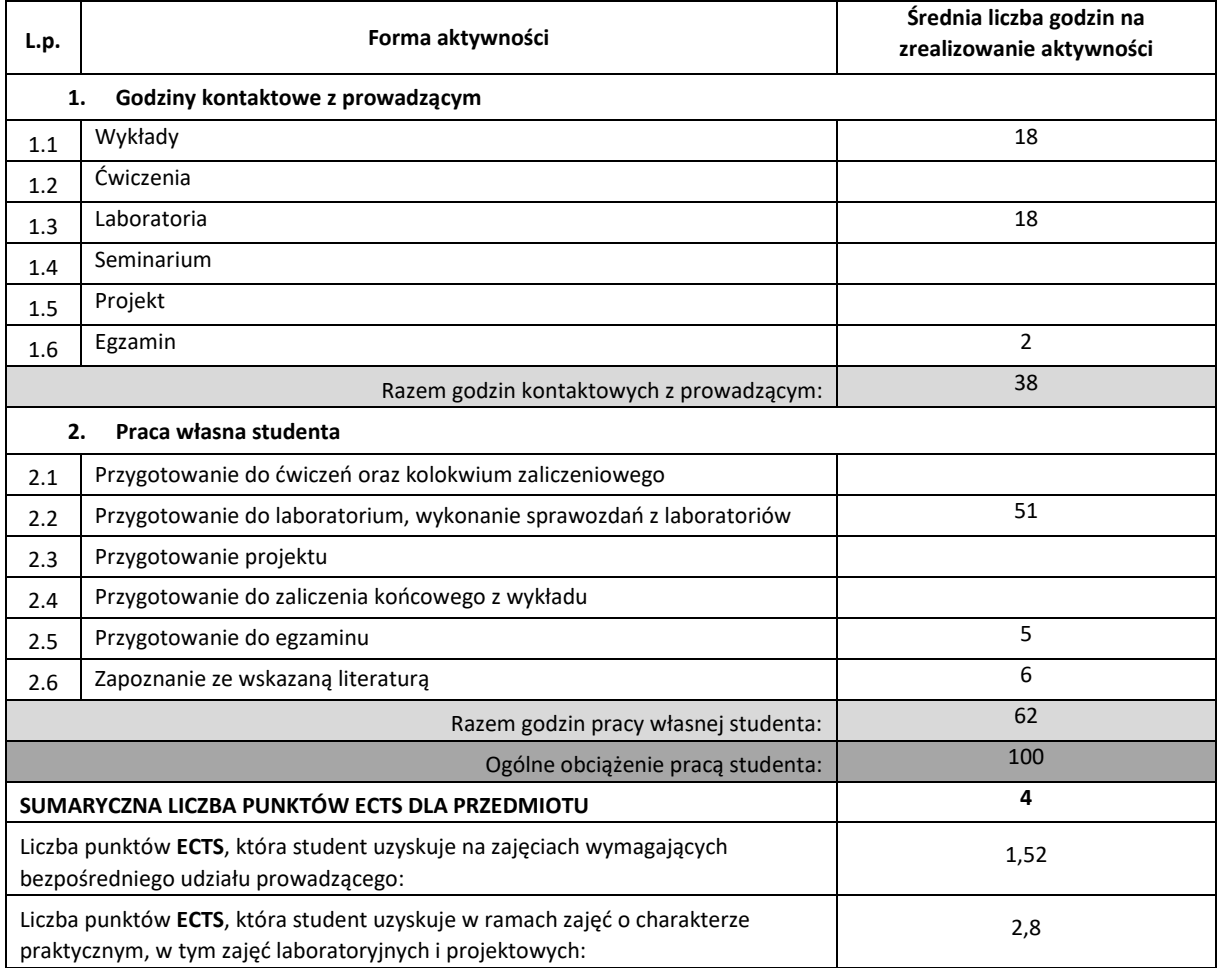

#### **LITERATURA PODSTAWOWA I UZUPEŁNIAJĄCA**

- 1. J. Philips. Zarządzanie projektami IT, HELION, Gliwice, 2005.
- **2.** D. Pilone, R. Miles, Head First Software Development, Helion, Gliwice, 2008.
- **3.** A. Korczowski, Zarządzanie ryzykiem w projektach informatycznych. Teoria i praktyka, HELION Gliwice, 2010.
- **4.** T. Król, Lean management po polsku. O dobrych i złych praktykach, HELION Gliwice, 2018.
- **5.** P. Wróblewski, Zarządzanie projektami z wykorzystaniem darmowego oprogramowania, HELION Gliwice, 2009.
- **6.** M. Bartyzel, Getting Things Programmed. Droga do efektywności, HELION Gliwice, 2016.

#### **KOORDYNATOR PRZEDMIOTU ( IMIĘ, NAZWISKO, KATEDRA,ADRES E-MAIL)**

**1. dr inż. Jacek Piątkowski, Katedra Informatyki, jacek.piatkowski@icis.pcz.pl** 

#### **MACIERZ REALIZACJI EFEKTÓW UCZENIA SIĘ**

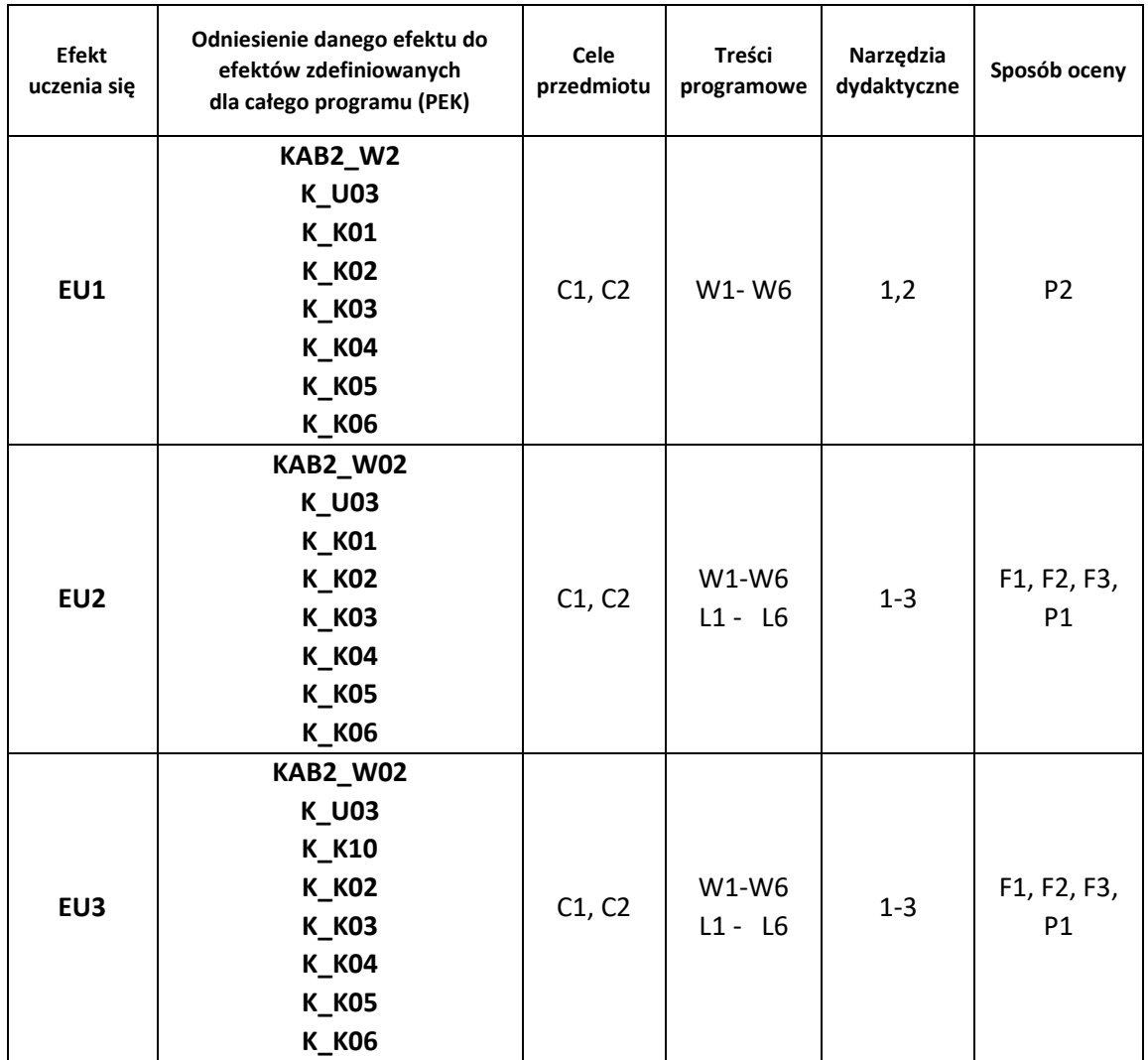

# **FORMY OCENY - SZCZEGÓŁY**

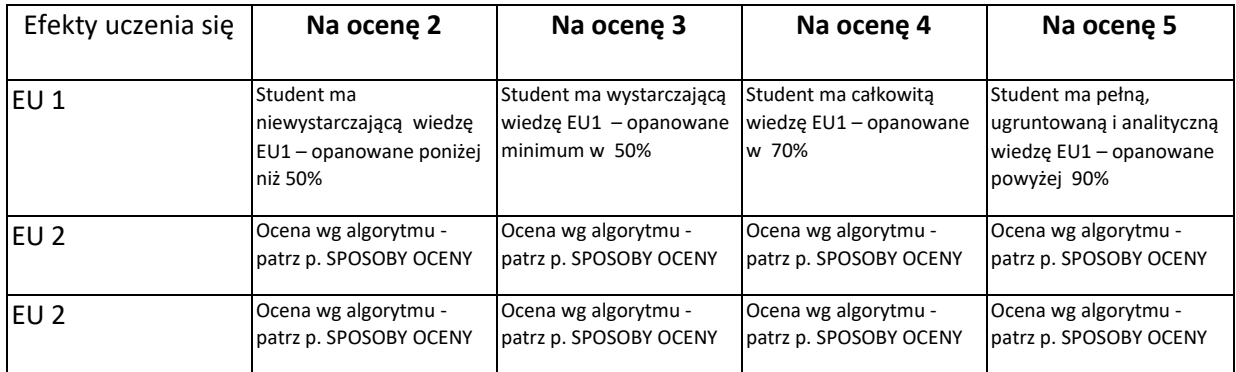

- 1. Wszelkie informacje dla studentów kierunku są umieszczane na stronie Wydziału **[www.wimii.pcz.pl](http://www.wimii.pcz.pl/)** oraz na stronach podanych studentom podczas pierwszych zajęć z danego przedmiotu.
- 2. Informacja na temat konsultacji przekazywana jest studentom podczas pierwszych zajęć z danego przedmiotu.

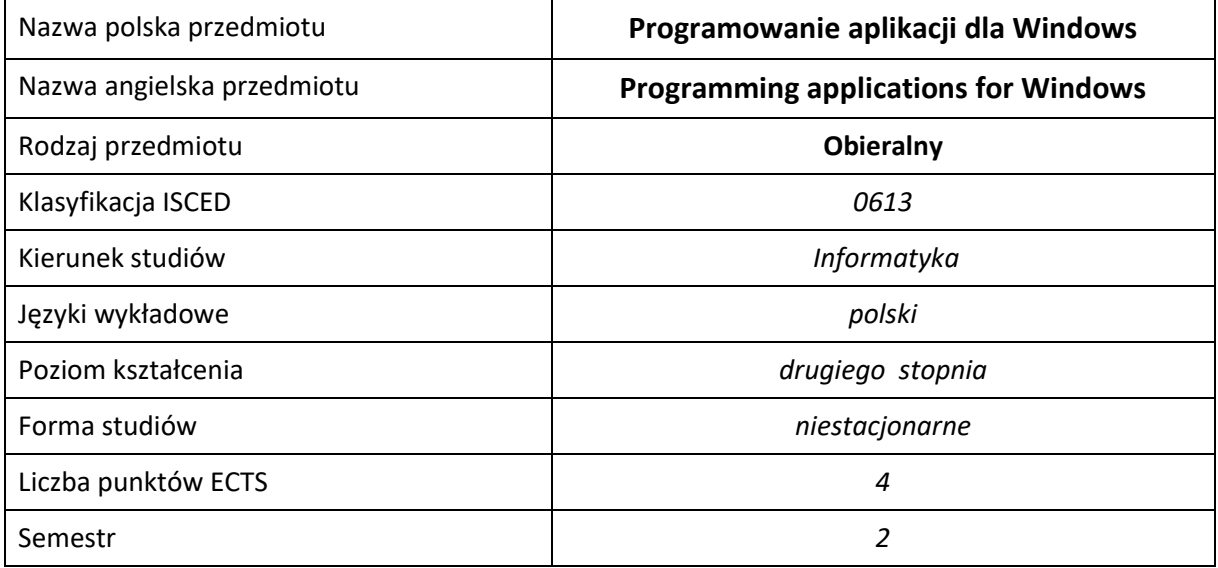

#### **Liczba godzin na semestr:**

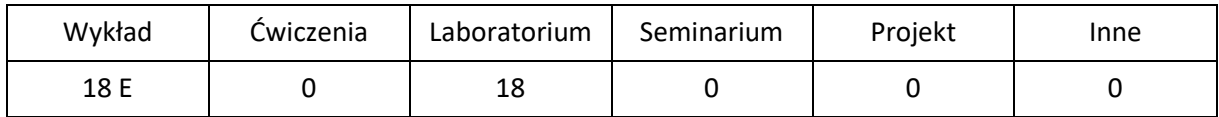

## **OPIS PRZEDMIOTU**

#### **CEL PRZEDMIOTU**

- C1. Zapoznanie studentów z podstawowymi metodami, technikami i narzędziami programowania w środowisku MS Windows(R) i UiPath.
- C2. Nabycie przez studentów praktycznych umiejętności pracy z dokumentacjami wspomagającymi proces programowania w środowisku MS Windows(R) i UiPath.
- C3. Nabycie przez studentów praktycznych umiejętności w zakresie pracy samodzielnej i zespołowej, kreowanie w pełni funkcjonalnych aplikacji dla środowiska MS Windows(R) I UiPath.

## **WYMAGANIA WSTĘPNE W ZAKRESIE WIEDZY, UMIEJĘTNOŚCI I INNYCH KOMPETENCJI**

- 1. Wiedza z zakresu programowania w językach wysokiego poziomu.
- 2. Wiedza z zakresu programowania obiektowego.
- 3. Wiedza z zakresu interfejsów sieciowych.
- 4. Wiedza z zakresu obsługi i administracji systemu operacyjnego Windows (R)
- 5. Umiejętność obsługi środowisk programistycznych w trybie debugowania.
- 6. Umiejętność korzystania z różnych źródeł informacji w tym z instrukcji i dokumentacji technicznej.
- 7. Umiejętności pracy samodzielnej i w grupie.
- 8. Umiejętności prawidłowej interpretacji i prezentacji własnych działań.

#### **EFEKTY UCZENIA SIĘ**

- EU 1 Student ma wiedzę teoretyczną z zakresu dostępnych narzędzi programistycznych dla środowiska MS Windows(R),
- EU 2 Student potrafi zaprojektować i zaprogramować aplikacje użytkowe zgodnie z regułami budowy architektonicznej dla danej technologii środowiska MS .NET i RPA z wykorzystaniem poznanych komponentów.

#### **TREŚCI PROGRAMOWE**

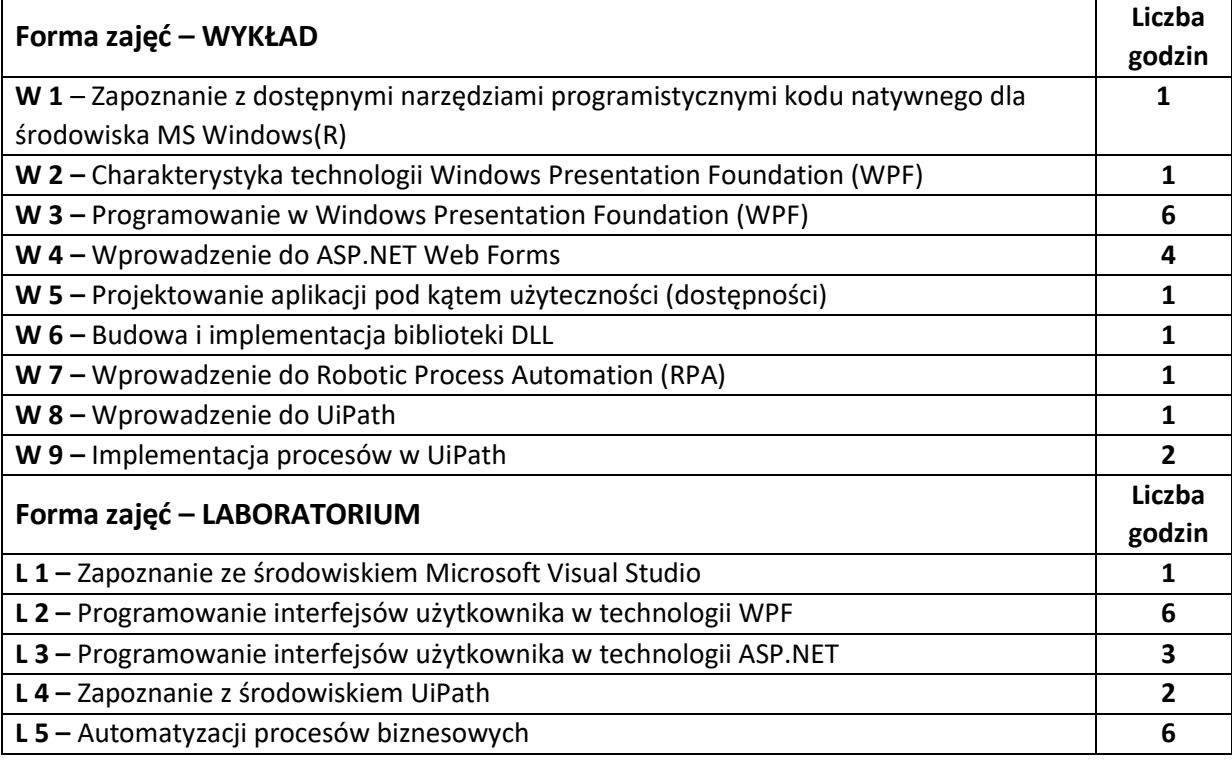

#### **NARZĘDZIA DYDAKTYCZNE**

**1. –** wykład z wykorzystaniem prezentacji multimedialnych **2. –** ćwiczenia laboratoryjne z wykorzystaniem prezentacji multimedialnych i instrukcji

## **SPOSOBY OCENY ( F – FORMUJĄCA, P –PODSUMOWUJĄCA)**

**F1. –** ocena umiejętności stosowania zdobytej wiedzy podczas wykonywania wymaganych ćwiczeń **P1. –** ocena umiejętności rozwiązywania postawionych problemów programistycznych oraz sposobu prezentacji uzyskanych wyników – zaliczenie na ocenę\*

**P2. –** ocena opanowania materiału nauczania będącego przedmiotem wykładu – zaliczenie wykładu (egzamin w formie testu)

\*) warunkiem uzyskania zaliczenia jest otrzymanie pozytywnych ocen ze wszystkich ćwiczeń laboratoryjnych oraz realizacji zadania sprawdzającego

## **OBCIĄŻENIE PRACĄ STUDENTA**

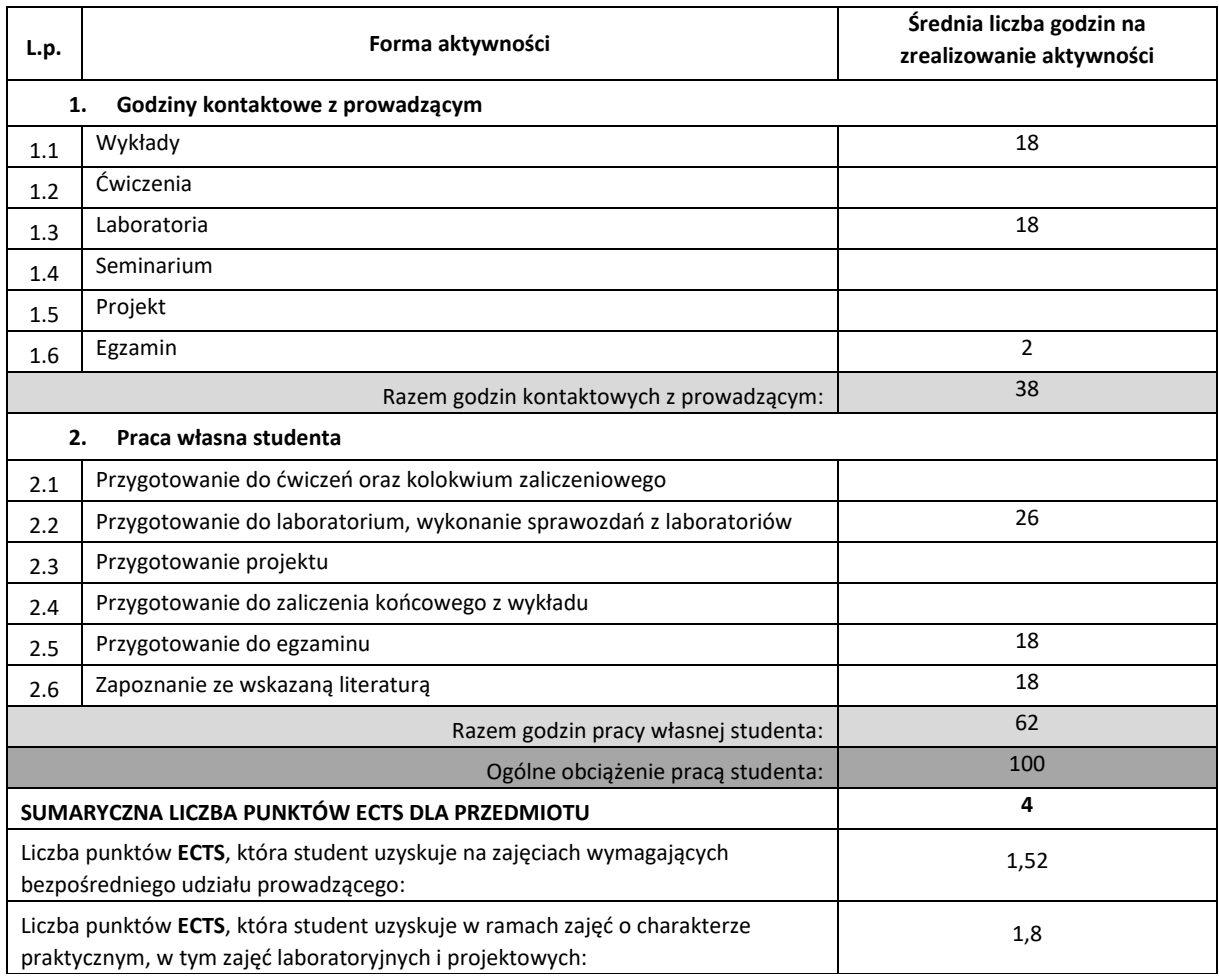

## **LITERATURA PODSTAWOWA I UZUPEŁNIAJĄCA**

- 1. A. Kempa, "Wprowadzenie do WPF. Tworzenie aplikacji w WPF przy użyciu XAML i C#", Helion, 2017
- **2.** [J. Matulewski,](https://helion.pl/autorzy/jacek-matulewski) M. [Grabek,](https://helion.pl/autorzy/maciej-grabek) M. [Pakulski,](https://helion.pl/autorzy/maciej-pakulski) D. [Borycki,](https://helion.pl/autorzy/dawid-borycki) " ASP.NET Web Forms. Kompletny przewodnik dla programistów interaktywnych aplikacji internetowych w Visual Studio", Helion, 2014
- 3. [A. Troelsen,](https://ksiegarnia.pwn.pl/autor/Andrew-Troelsen,a,74655792) [J. Philip](https://ksiegarnia.pwn.pl/autor/Japikse-Philip,a,727642228), "Język C# 6.0 i platforma .NET 4.6", [Wydawnictwo Naukowe PWN,](https://ksiegarnia.pwn.pl/wydawca/Wydawnictwo-Naukowe-PWN,w,69500989) 2017
- **4.** Microsoft MSDN Library, internetowa dokumentacja techniczna firmy Microsoft, [http://msdn.microsoft.com](http://msdn.microsoft.com/)
- **5.** [A.M.Tripathi,](https://helion.pl/autorzy/alok-mani-tripathi) "Learning Robotic Process Automation (ebook)", Packt Publishing, 2018

#### **KOORDYNATOR PRZEDMIOTU ( IMIĘ, NAZWISKO, KATEDRA, ADRES E-MAIL)**

**1. dr inż. Kamil Halbiniak, Katedra Informatyki, [kamil.halbiniak@icis.pcz.pl](mailto:kamil.halbiniak@icis.pcz.pl)**

# **MACIERZ REALIZACJI EFEKTÓW UCZENIA SIĘ**

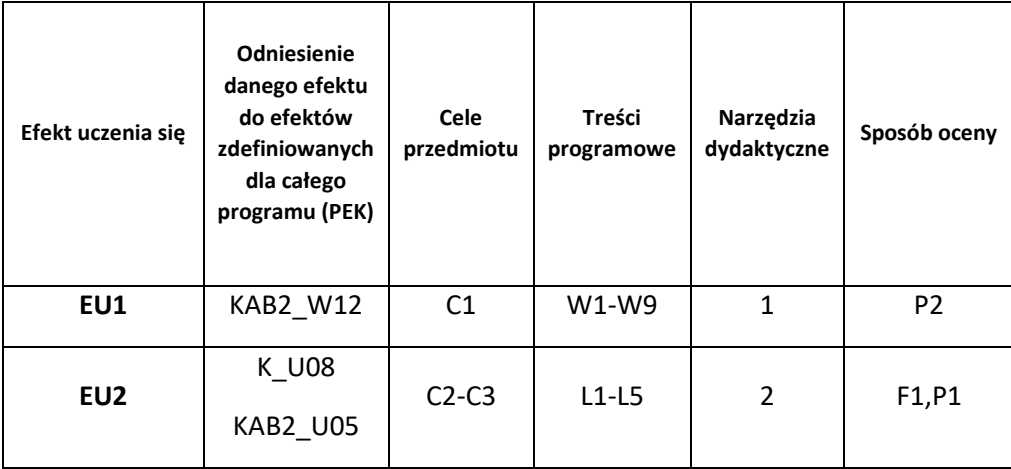

## **FORMY OCENY - SZCZEGÓŁY**

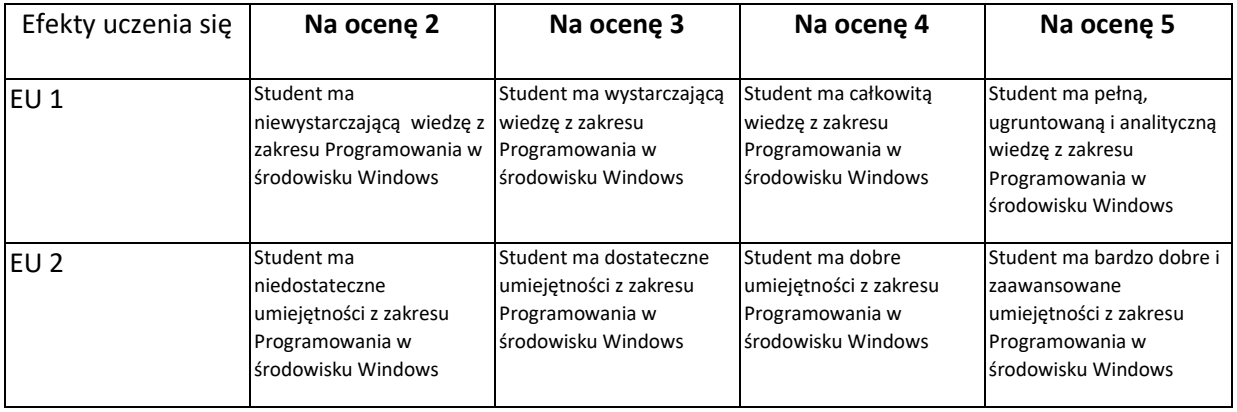

- 1. Wszelkie informacje dla studentów kierunku są umieszczane na stronie Wydziału **[www.wimii.pcz.pl](http://www.wimii.pcz.pl/)** oraz na stronach podanych studentom podczas pierwszych zajęć z danego przedmiotu.
- 2. Informacja na temat konsultacji przekazywana jest studentom podczas pierwszych zajęć z danego przedmiotu.

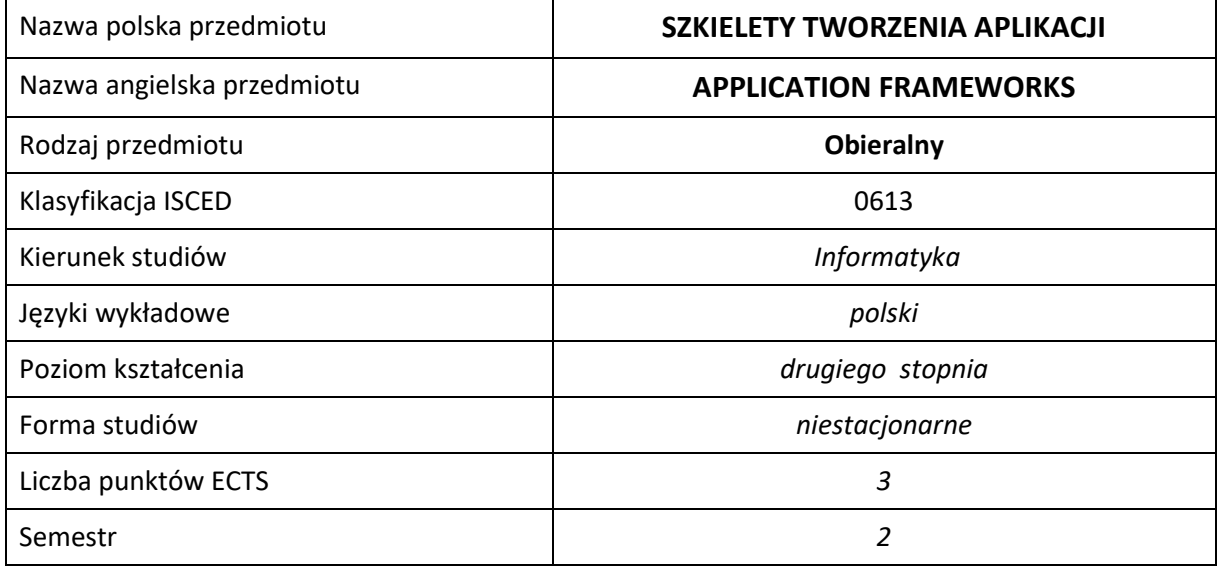

#### **Liczba godzin na semestr:**

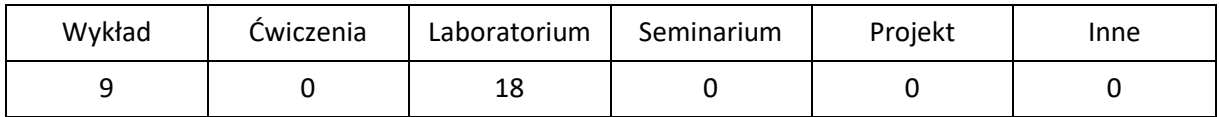

## **OPIS PRZEDMIOTU**

#### **CEL PRZEDMIOTU**

- C1. Zapoznanie studentów z obecnymi na rynku technologiami szkieletowymi i trendami tworzenia aplikacji.
- C2. Umiejętność projektowania i tworzenia aplikacji z wykorzystaniem różnych technologii szkieletowych, dla różnych języków programowania zgodnie z nowoczesnymi wzorcami projektowymi.
- C3. Umiejętność dobrania narzędzi oraz technologii szkieletowych do danego problemu.

#### **WYMAGANIA WSTĘPNE W ZAKRESIE WIEDZY, UMIEJĘTNOŚCI I INNYCH KOMPETENCJI**

- 1. Wiedza z zakresu podstaw inżynierii oprogramowania.
- 2. Wiedza z zakresu podstaw baz danych i ich projektowania.
- 3. Umiejętność programowania w języku wysokiego poziomu.
- 4. Umiejętności pracy samodzielnej i w grupie.
- 5. Umiejętności prawidłowej interpretacji i prezentacji własnych działań.

#### **EFEKTY UCZENIA SIĘ**

- EU 1 Student ma wiedzę z zakresu technologii szkieletowych
- EU 2 Student ma umiejętność budowy aplikacji z wykorzystaniem technologii szkieletowych
- EU 3 Student ma kompetencje związane z pracą indywidualną i grupową

## **TREŚCI PROGRAMOWE**

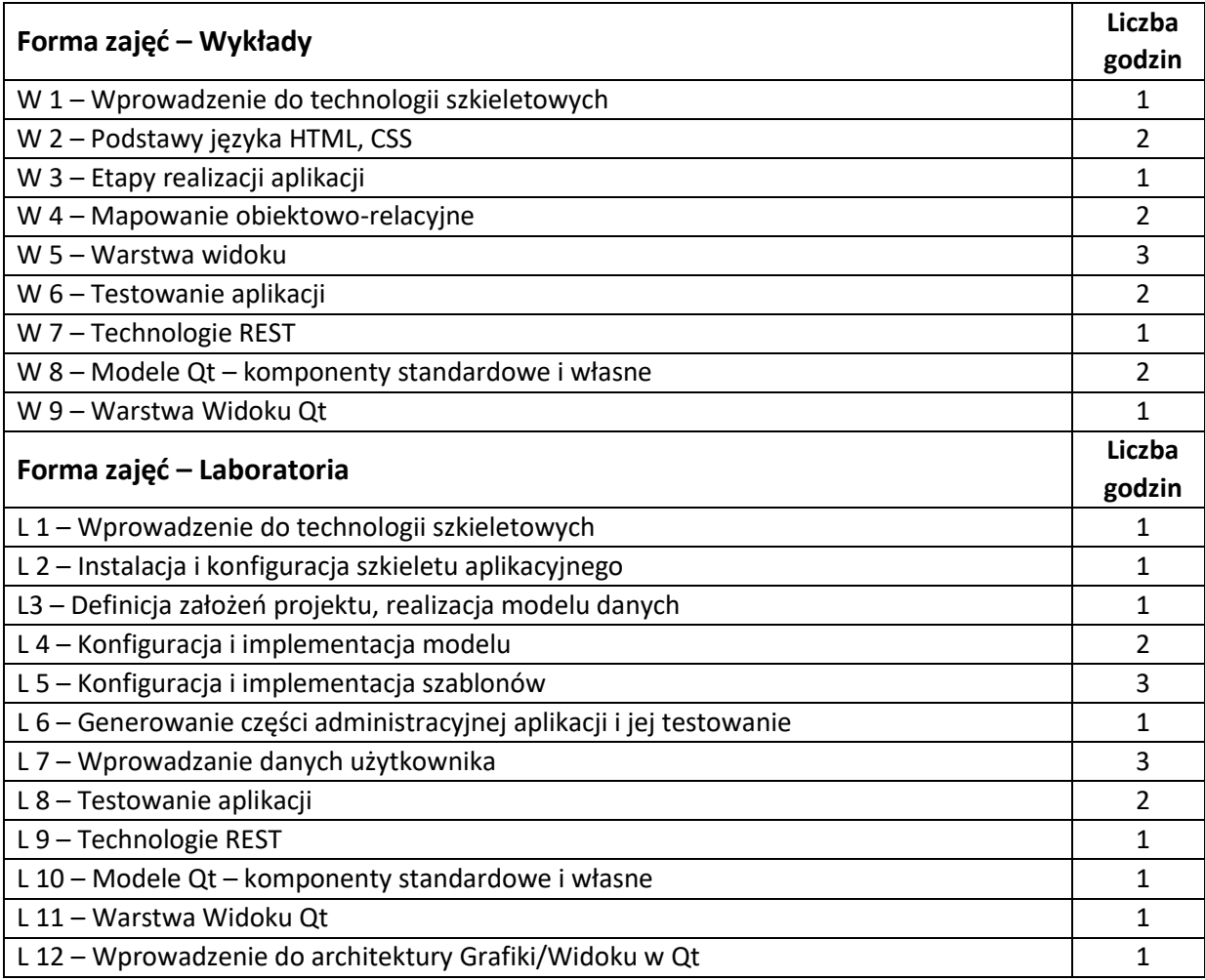

#### **NARZĘDZIA DYDAKTYCZNE**

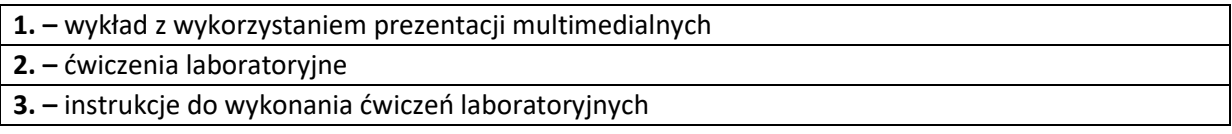

## **SPOSOBY OCENY ( F – FORMUJĄCA, P –PODSUMOWUJĄCA)**

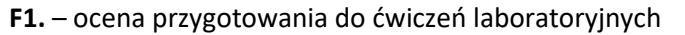

**F2. –** ocena umiejętności stosowania zdobytej wiedzy podczas wykonywania ćwiczeń

**F3. –** ocena realizacji ćwiczeń objętych programem nauczania

**F4. –** ocena aktywności podczas zajęć

**P1. –** ocena umiejętności rozwiązywania postawionych problemów oraz sposobu prezentacji uzyskanych wyników – zaliczenie na ocenę

**P2. –** ocena opanowania materiału nauczania będącego przedmiotem wykładu

\*) warunkiem uzyskania zaliczenia jest otrzymanie pozytywnych ocen ze wszystkich ćwiczeń laboratoryjnych oraz realizacji zadania sprawdzającego

## **OBCIĄŻENIE PRACĄ STUDENTA**

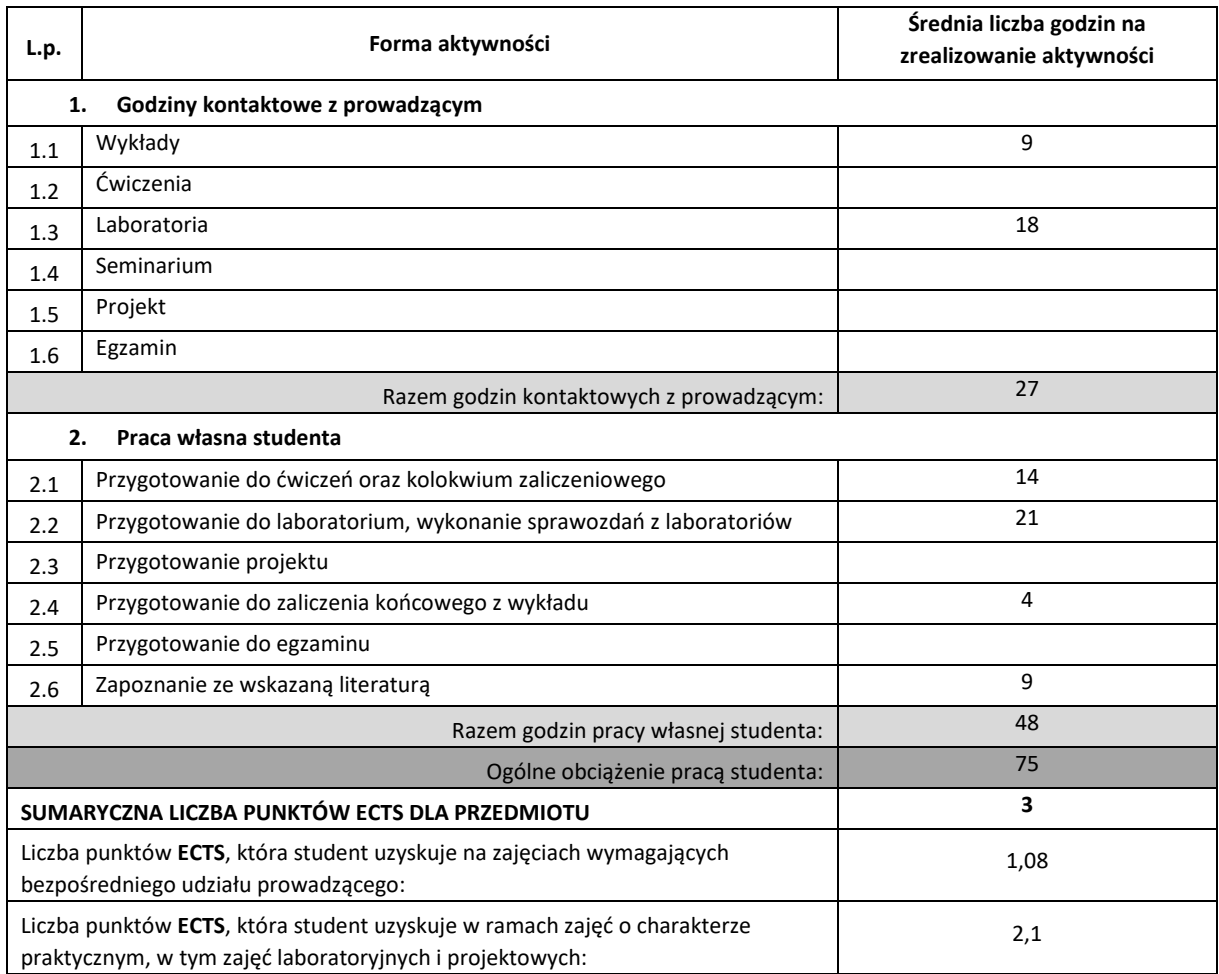

#### **LITERATURA PODSTAWOWA I UZUPEŁNIAJĄCA**

- 1. Erich Gamma, Richard Helm, Ralph Johnson, John Vlissides: "Wzorce projektowe. Elementy oprogramowania obiektowego wielokrotnego użytku." Helion, 2010.
- 2. J. Blanchett, M. Summerfield: "C++ GUI Programming with Qt 4 (2 wydanie)", Prentice Hall 2008
- **3.** M. Summerfield: "Advanced Qt Programming: Creating Great Software with C++ and Qt4", Prentice Hall 2010
- **4.** The Django Book: http://www.djangobook.com/en
- **5.** Dokumentacja projektu Django http://media.readthedocs.org/pdf/django/1.3.X/django.pdf
- **6.** M. Lutz: "Python wprowadzenie", Helion 2010

#### **KOORDYNATOR PRZEDMIOTU ( IMIĘ, NAZWISKO, KATEDRA, ADRES E-MAIL)**

1. Andrzej Grosser, Katedra Informatyki, [agrosser@icis.pcz.pl](mailto:agrosser@icis.pcz.pl)

# **MACIERZ REALIZACJI EFEKTÓW UCZENIA SIĘ**

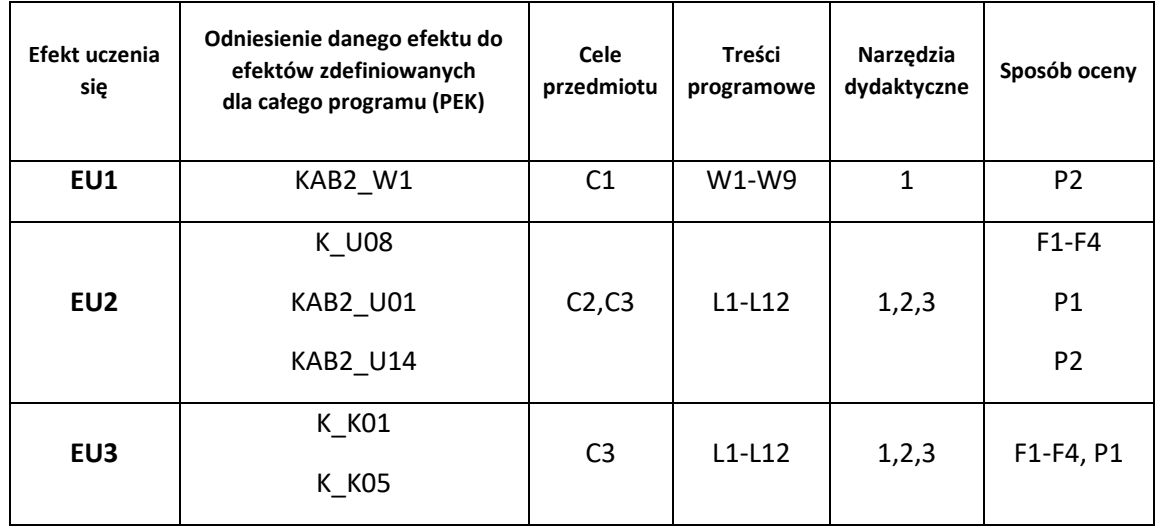

#### **FORMY OCENY - SZCZEGÓŁY**

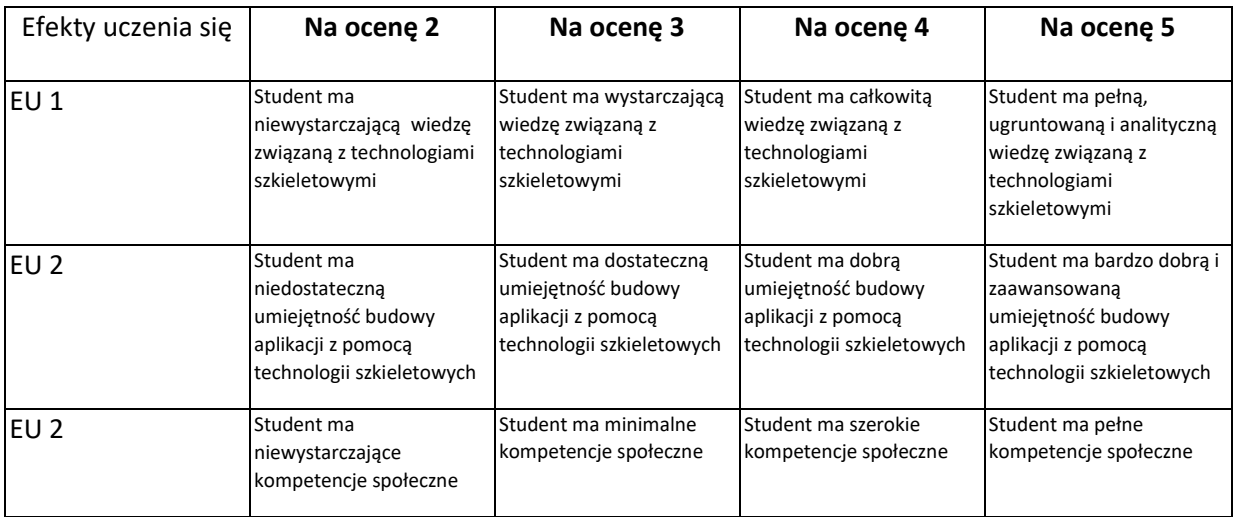

- 1. Wszelkie informacje dla studentów kierunku są umieszczane na stronie Wydziału **[www.wimii.pcz.pl](http://www.wimii.pcz.pl/)** oraz na stronach podanych studentom podczas pierwszych zajęć z danego przedmiotu.
- 2. Informacja na temat konsultacji przekazywana jest studentom podczas pierwszych zajęć z danego przedmiotu.

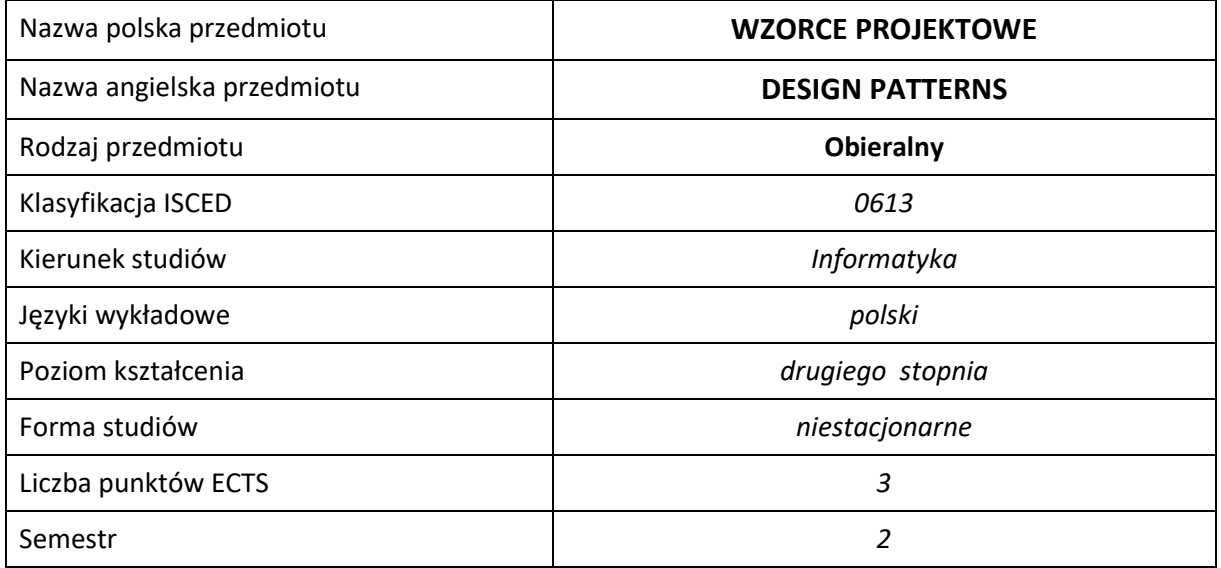

#### **Liczba godzin na semestr:**

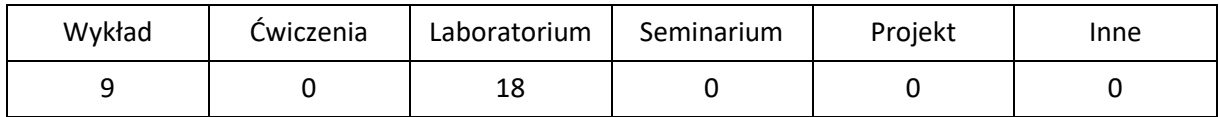

## **OPIS PRZEDMIOTU**

#### **CEL PRZEDMIOTU**

- C1. Zapoznanie studentów z różnymi problemami występującymi podczas projektowania systemów informatycznych i sposobami ich rozwiązywania.
- C2. Przygotowanie studentów do analizy i projektowania systemów informatycznych umożliwiających rozwijanie umiejętności analitycznego myślenia.
- C3. Nabycie przez studentów praktycznych umiejętności stosowania wzorców projektowych i sposobów ich implementacji.
- C4. Umiejętność wykorzystania narzędzi CASE do tworzeniu diagramów klas, generowania kodu źródłowego i inżynierii odwrotnej.

#### **WYMAGANIA WSTĘPNE W ZAKRESIE WIEDZY, UMIEJĘTNOŚCI I INNYCH KOMPETENCJI**

- 1. Wiedza z zakresu inżynierii oprogramowania, modelowania UML i baz danych oraz znajomość technik projektowania i programowania obiektowego.
- 2. Znajomość języka modelowania: UML.
- 3. Umiejętność programowania obiektowego w wybranym języku.
- 4. Umiejętność korzystania z różnych źródeł informacji w tym z instrukcji i dokumentacji technicznej (również w języku angielskim).
- 5. Umiejętności pracy samodzielnej i w grupie.
- 6. Umiejętności zasad tworzenia dokumentacji i prezentacji wyników działań.

#### **EFEKTY UCZENIA SIĘ**

- EU 1 Student ma wiedzę z zakresu projektowania i implementacji systemów informatycznych z wykorzystaniem wzorców projektowych.
- EU 2 Student potrafi zastosować wzorce projektowe w projektowaniu systemów informatycznych oraz umie zaimplementować je za pomocą technik obiektowych oraz z wykorzystaniem narzędzi CASE.
- EU 3 Student ma kompetencje: świadomość odpowiedzialności za realizowane zadania, potrafi myśleć i działać samodzielnie w sposób twórczy i przedsiębiorczy oraz przygotować sprawozdanie z przebiegu realizacji ćwiczeń.

# **TREŚCI PROGRAMOWE**

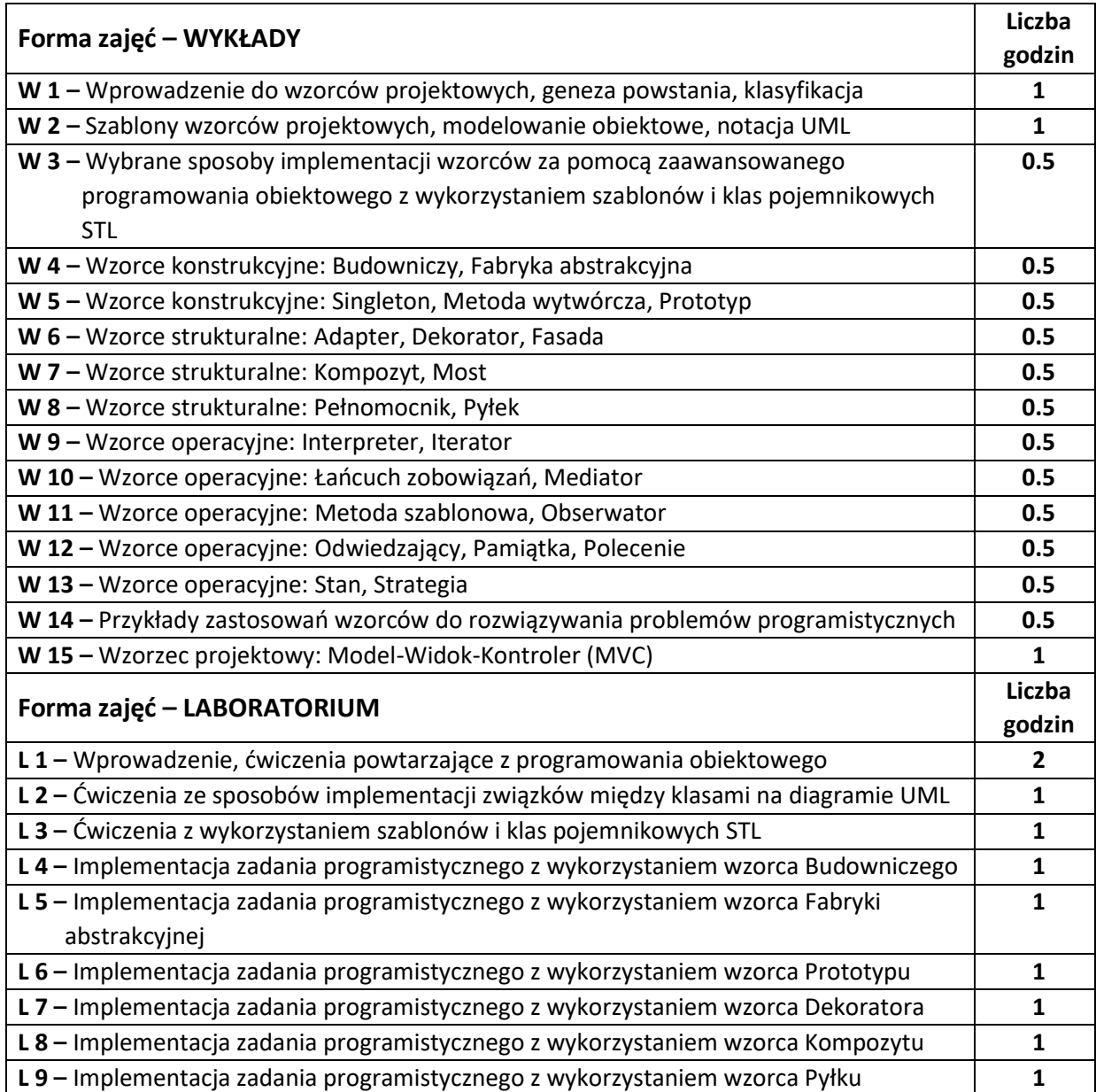

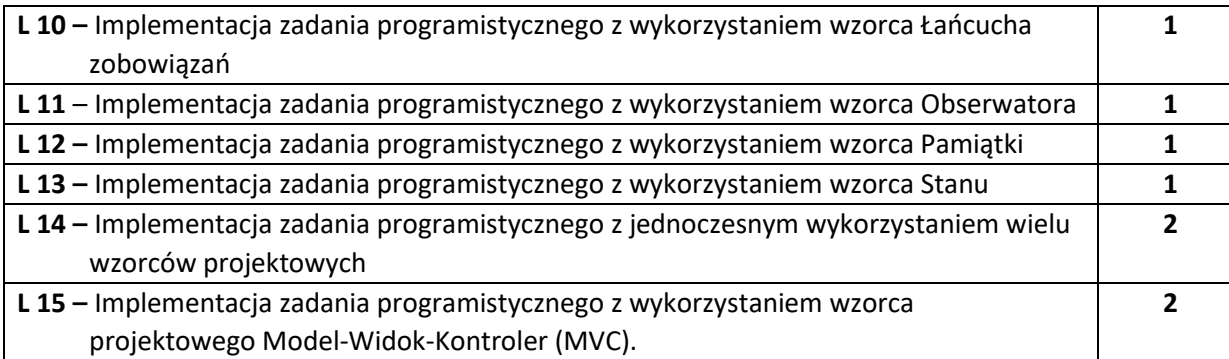

#### **NARZĘDZIA DYDAKTYCZNE**

**1. –** wykład z wykorzystaniem prezentacji multimedialnych

**2.** – stanowiska komputerowe wraz z narzędziami programistycznymi oraz narzędziem typu CASE

- **3. –** instrukcje do wykonania ćwiczeń laboratoryjnych (ćwiczenia poprzedzone są krótkim wprowadzeniem do realizowanego zagadnienia)
- **4. –** podręczniki, dokumentacja techniczna (specyfikacja UML)

#### **SPOSOBY OCENY ( F – FORMUJĄCA, P –PODSUMOWUJĄCA)**

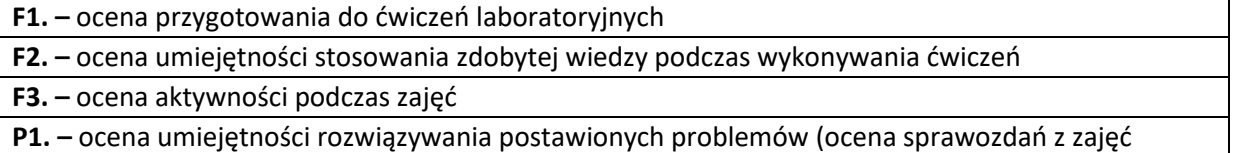

- laboratoryjnych) zaliczenie na ocenę
- **P2. –** ocena opanowania materiału nauczania będącego przedmiotem wykładu zaliczenie na ocenę

\*) warunkiem uzyskania zaliczenia jest otrzymanie pozytywnych ocen ze wszystkich ćwiczeń laboratoryjnych oraz realizacji zadania sprawdzającego

## **OBCIĄŻENIE PRACĄ STUDENTA**

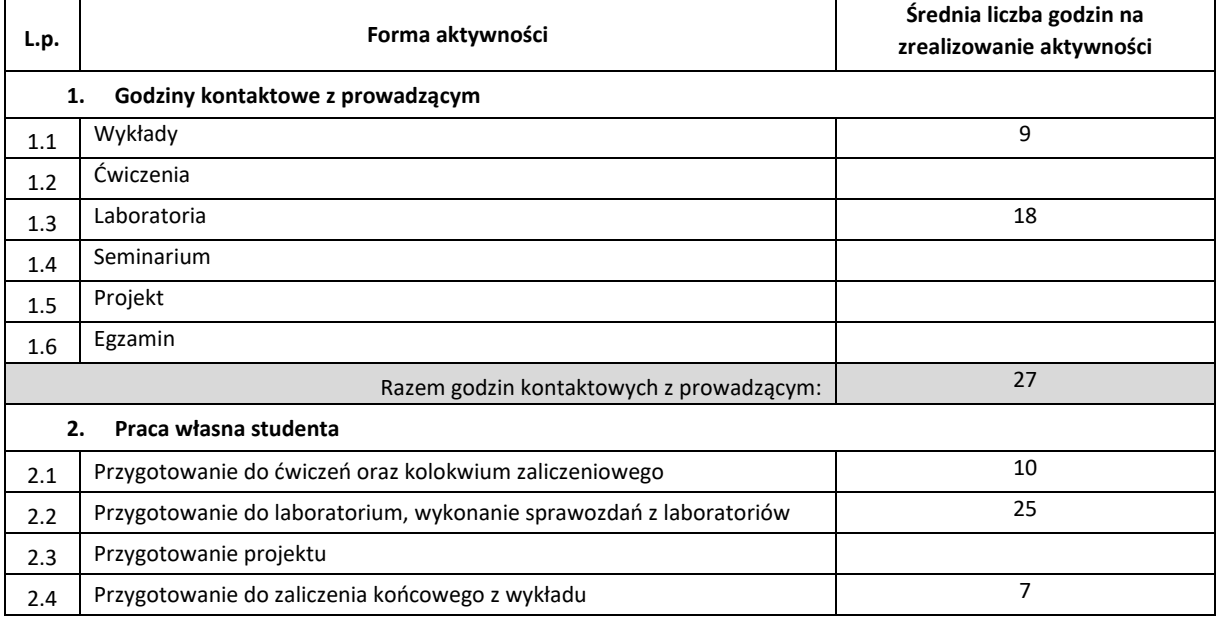

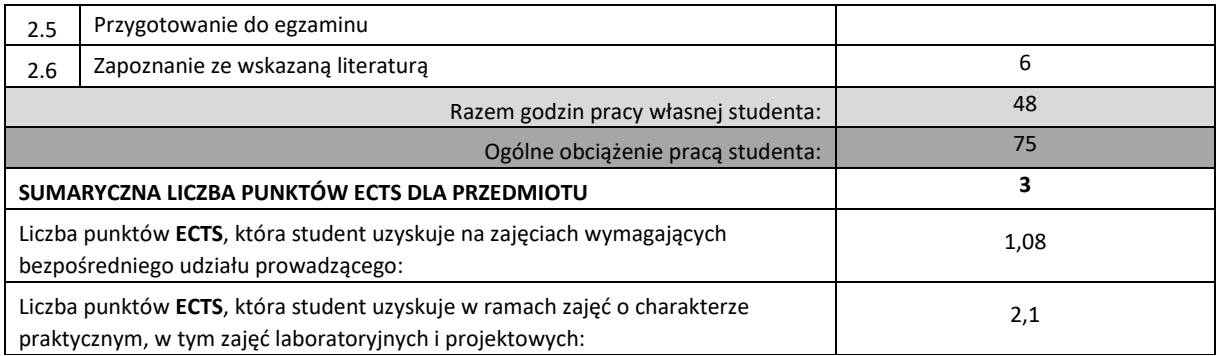

## **LITERATURA PODSTAWOWA I UZUPEŁNIAJĄCA**

- 1. E. Gamma, R. Helm, R. Johnson, J. Vlissides, Wzorce projektowe. Elementy oprogramowania obiektowego wielokrotnego użytku, Helion, 2010.
- **2.** C. Larman, UML i wzorce projektowe. Analiza i projektowanie obiektowe oraz iteracyjny model wytwarzania aplikacji, Helion, 2011.
- **3.** S.J. Metsker, C#. Wzorce projektowe, Helion, 2005.
- **4.** A. Shalloway, J.R. Trott, Projektowanie zorientowane obiektowo. Wzorce projektowe. Wydanie 2, Helion 2005
- **5.** S. Wrycza, B. Marcinkowski, K. Wyrzykowski, Język UML 2.0 w modelowaniu systemów informatycznych, Helion, 2006.

#### **KOORDYNATOR PRZEDMIOTU ( IMIĘ, NAZWISKO, KATEDRA, ADRES E-MAIL)**

**1. dr inż. Mariusz Ciesielski, Katedra Informatyki, [mariusz.ciesielski@icis.pcz.pl](mailto:mariusz.ciesielski@icis.pcz.pl)**

#### **MACIERZ REALIZACJI EFEKTÓW UCZENIA SIĘ**

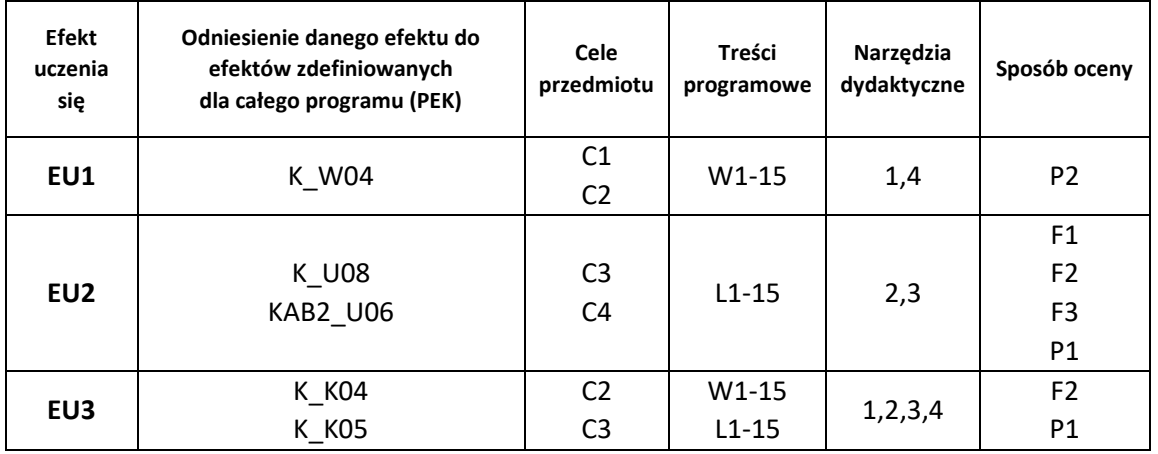

# **FORMY OCENY - SZCZEGÓŁY**

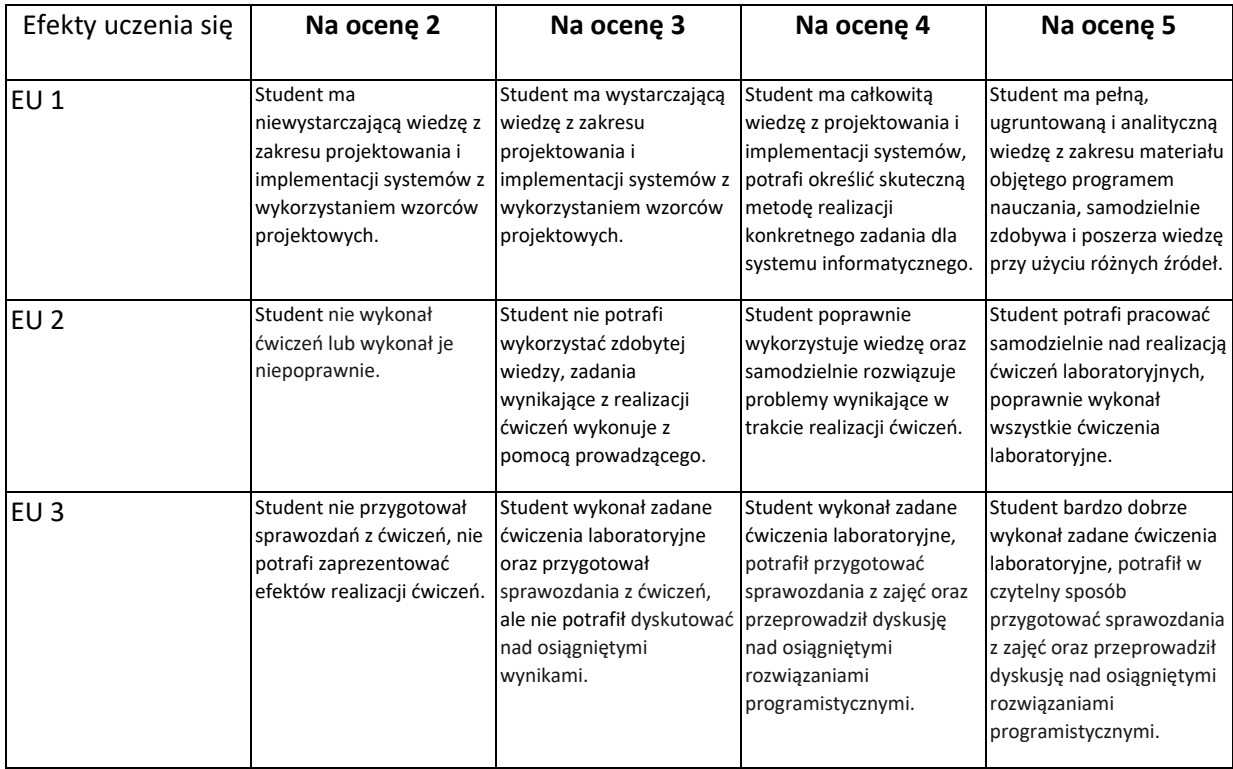

- 1. Wszelkie informacje dla studentów kierunku są umieszczane na stronie Wydziału **[www.wimii.pcz.pl](http://www.wimii.pcz.pl/)** oraz na stronach podanych studentom podczas pierwszych zajęć z danego przedmiotu.
- 2. Informacja na temat konsultacji przekazywana jest studentom podczas pierwszych zajęć z danego przedmiotu.

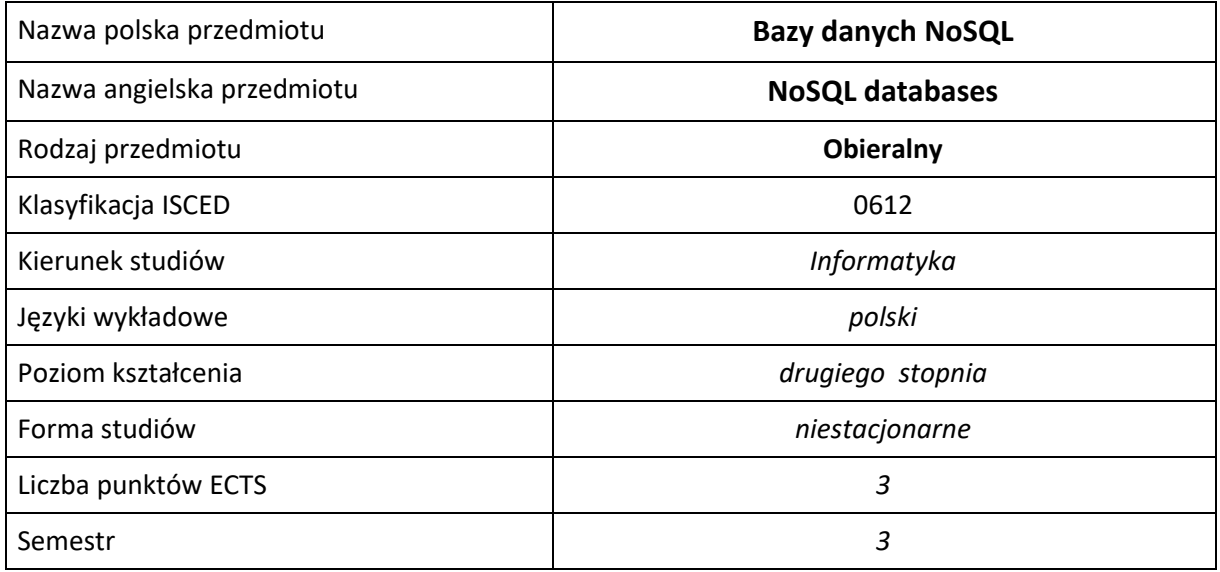

#### **Liczba godzin na semestr:**

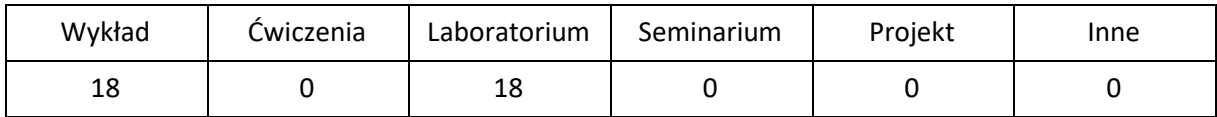

## **OPIS PRZEDMIOTU**

#### **CEL PRZEDMIOTU**

- C1. Zapoznanie studentów z podstawowymi zagadnieniami dotyczącymi nierelacyjnych baz danych, baz NoSQL.
- C2. Nabycie przez studentów praktycznych umiejętności w zakresie wykorzystania baz danych o modelach danych: klucz-wartość, dokumentów i rodziny kolumn.
- C3. Nabycie przez studentów podstawowej wiedzy o formacie danych JSON oraz językach zapytań baz Redis, MongoDB i Cassandra.
- C4. Nabycie przez studentów praktycznych umiejętności w zakresie pracy samodzielnej i zespołowej, tworzenia klastrów baz danych NoSQL, analizowania otrzymanych wyników, wykształcenia potrzeby poznawania nowych technologii.

#### **WYMAGANIA WSTĘPNE W ZAKRESIE WIEDZY, UMIEJĘTNOŚCI I INNYCH KOMPETENCJI**

- 1. Umiejętność korzystania z dokumentacji technicznej dostępnej w internecie dotyczącej konfiguracji, pracy i zarządzania różnymi silnikami bazodanowymi.
- 2. Umiejętność wyszukiwania informacji dotyczącej konfiguracji i użytkowania najpopularniejszych silników baz danych NoSQL.
- 3. Umiejętność korzystania z różnych źródeł informacji, w tym z instrukcji i dokumentacji technicznej.
- 4. Umiejętność pracy samodzielnej i w grupie.
- 5. Umiejętność prawidłowej interpretacji i prezentacji własnych działań.

#### **EFEKTY UCZENIA SIĘ**

- EU 1 Student ma wiedzę o historii powstania, kierunkach rozwoju i najważniejszych modelach baz NoSQL, o sposobach ich wykorzystania i zarządzania nimi, a także o formacie JSON i standardzie JSON Schema.
- EU 2 Student ma umiejętność uruchamiania, użytkowania i podstawowego zarządzania najpopularniejszymi bazami danych NoSQL, a także wykorzystania dokumentów w formacie JSON w pracy z tymi bazami.
- EU 3 Student ma kompetencje do pracy z najpopularniejszymi bazami danych NoSQL, pisania prostych aplikacji internetowych korzystających z takich baz przy użyciu odpowiednich sterowników dla serwera Node.js frameworka Express.js.

## **TREŚCI PROGRAMOWE**

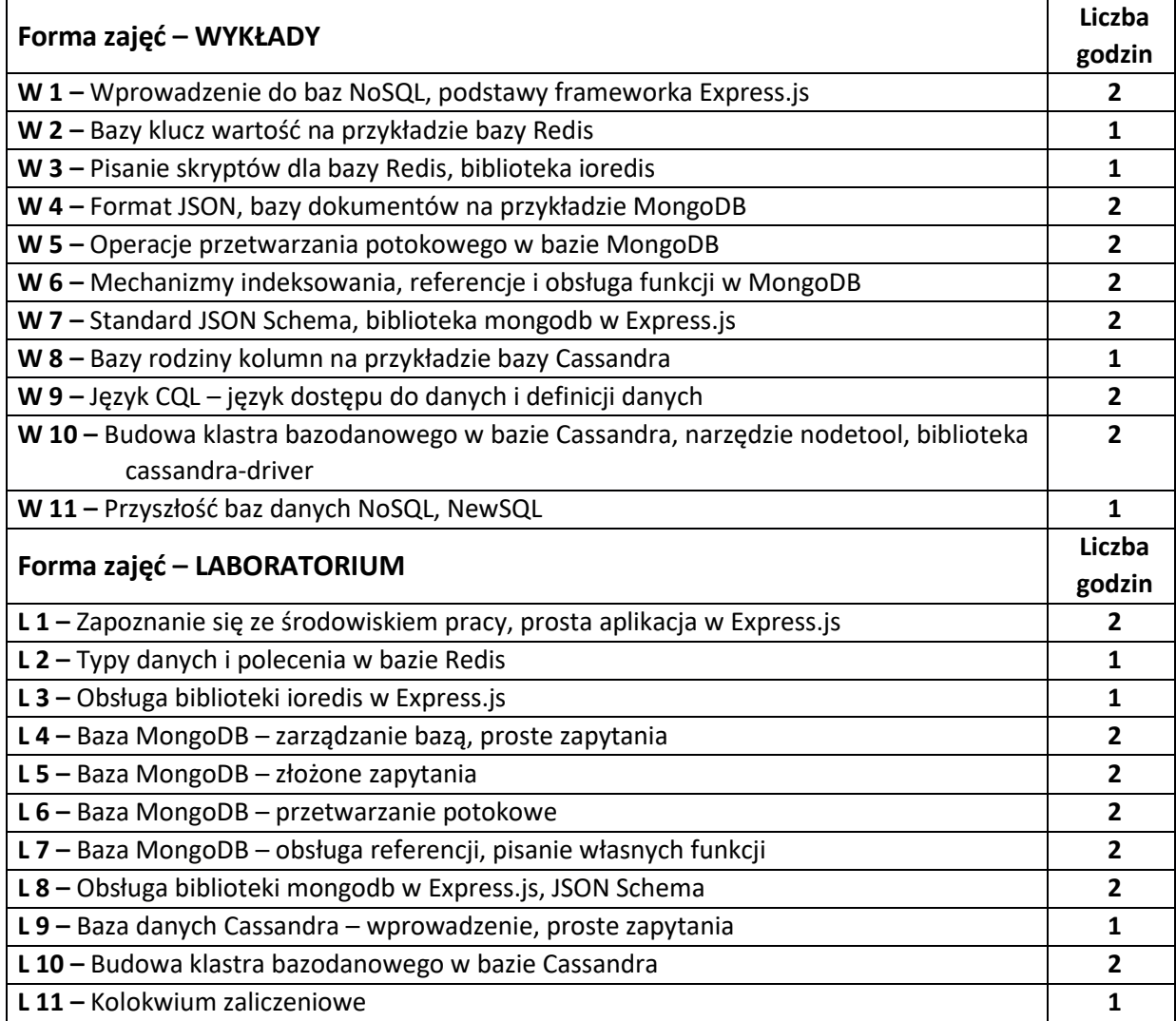

#### **NARZĘDZIA DYDAKTYCZNE**

**1. –** wykład z wykorzystaniem prezentacji multimedialnych

**2. –** kolokwium

**3. –** instrukcje do wykonania ćwiczeń laboratoryjnych

**4. –** stanowiska laboratoryjne wyposażone w odpowiednie biblioteki i narzędzia do pracy z bazami

NoSQL, w tym oprogramowanie umożliwiające tworzenie aplikacji wykorzystujących bazy NoSQL

**5. –** dokumentacja techniczna

## **SPOSOBY OCENY ( F – FORMUJĄCA, P –PODSUMOWUJĄCA)**

**F1. –** ocena przygotowania do ćwiczeń laboratoryjnych

**F2. –** ocena umiejętności stosowania zdobytej wiedzy podczas wykonywania ćwiczeń

**F3. –** ocena aktywności podczas zajęć

**P1. –** ocena umiejętności rozwiązywania postawionych problemów oraz sposobu prezentacji uzyskanych wyników – zaliczenie na ocenę\*

**P2. –** ocena opanowania materiału nauczania będącego przedmiotem wykładu – zaliczenie wykładu

\*) warunkiem uzyskania zaliczenia jest otrzymanie pozytywnych ocen ze wszystkich ćwiczeń laboratoryjnych oraz realizacji zadania sprawdzającego

## **OBCIĄŻENIE PRACĄ STUDENTA**

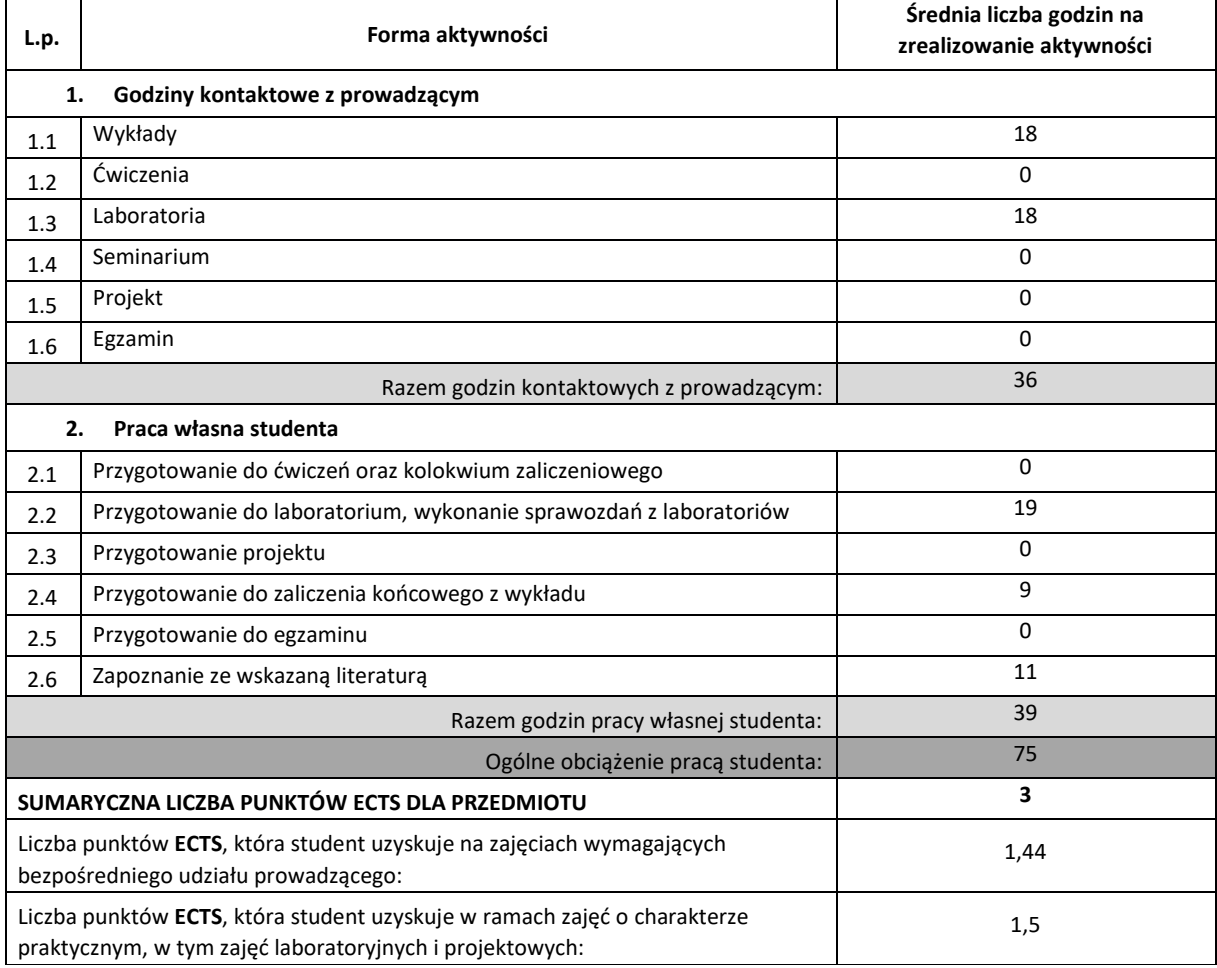

**LITERATURA PODSTAWOWA I UZUPEŁNIAJĄCA**

- 1. Guy Harrison, NoSQL, NewSQL i BigData Bazy danych następnej generacji, Helion 2019
- 2. Dan Sullivan, NoSQL Przyjazny przewodnik, Helion 2016
- 3. Pramod J. Sadalage, Martin Fowler, NoSQL Kompendium wiedzy, Helion 2015
- 4. Kyle Banker, Peter Bakkum, Shaun Verch, Doug Garrett, Tim Hawkins, MongoDB w akcji, Helion 2017
- 5. Dokumentacja online baz danych: Redis, MongoDB, Cassandra
- 6. Aktualna specyfikacja języka JSON i standardu JSON Schema

#### **KOORDYNATOR PRZEDMIOTU ( IMIĘ, NAZWISKO, KATEDRA, ADRES E-MAIL)**

1. **dr inż. Robert Perliński, Katedra Informatyki**, **robert.perlinski@icis.pcz.pl**

## **MACIERZ REALIZACJI EFEKTÓW UCZENIA SIĘ**

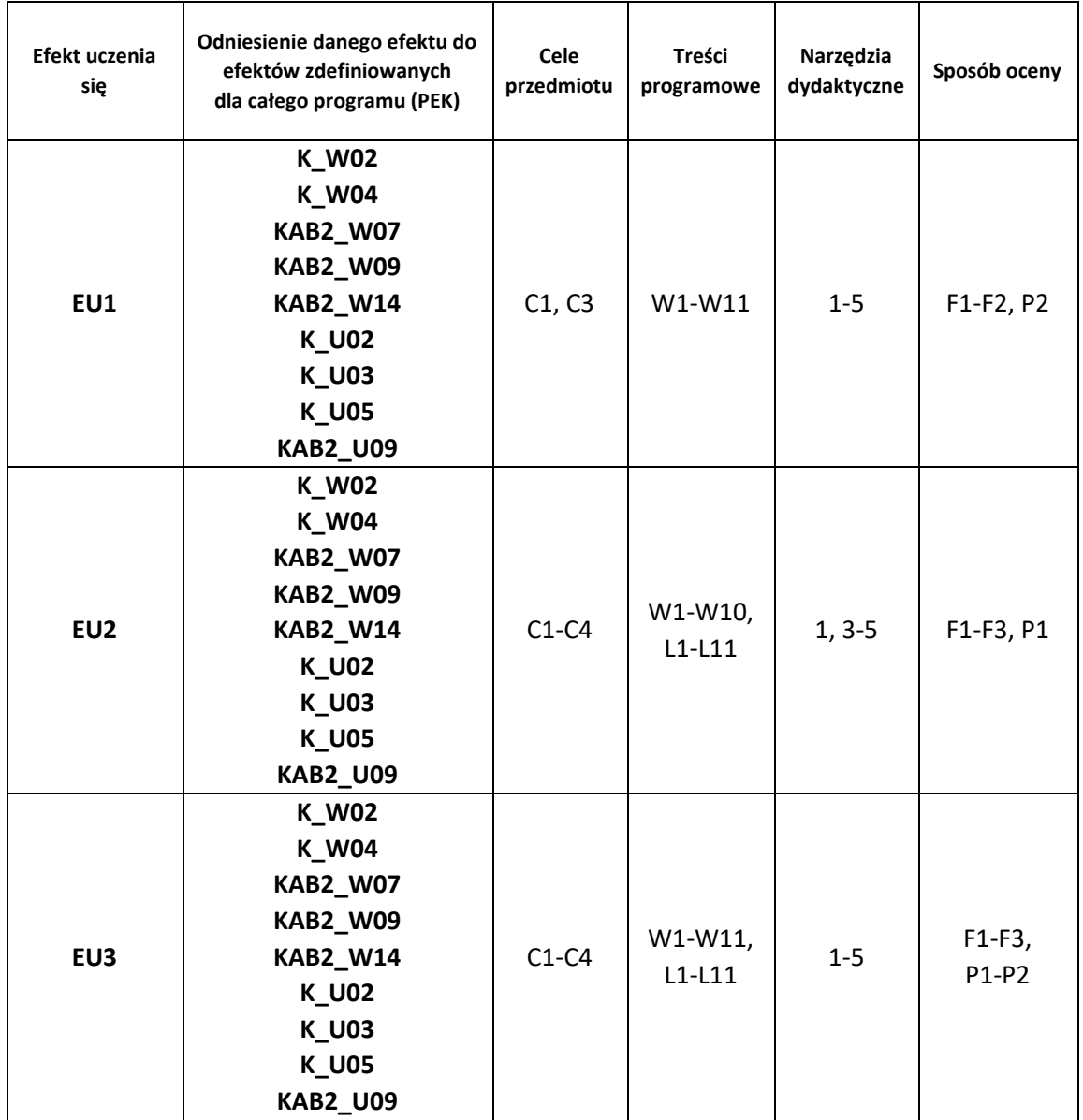

# **FORMY OCENY - SZCZEGÓŁY**

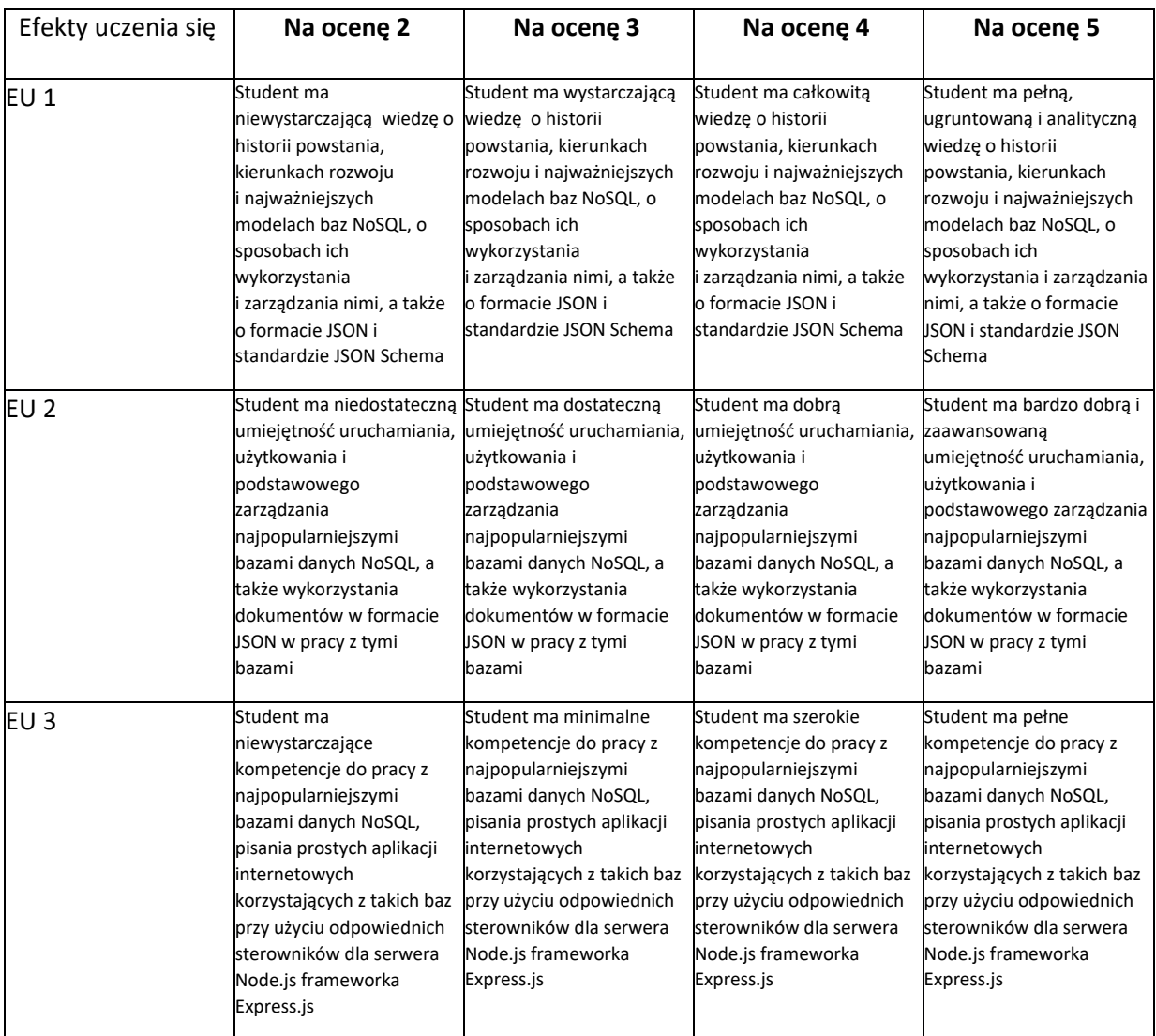

- 1. Wszelkie informacje dla studentów kierunku są umieszczane na stronie Wydziału **[www.wimii.pcz.pl](http://www.wimii.pcz.pl/)** oraz na stronach podanych studentom podczas pierwszych zajęć z danego przedmiotu.
- 2. Informacja na temat konsultacji przekazywana jest studentom podczas pierwszych zajęć z danego przedmiotu.

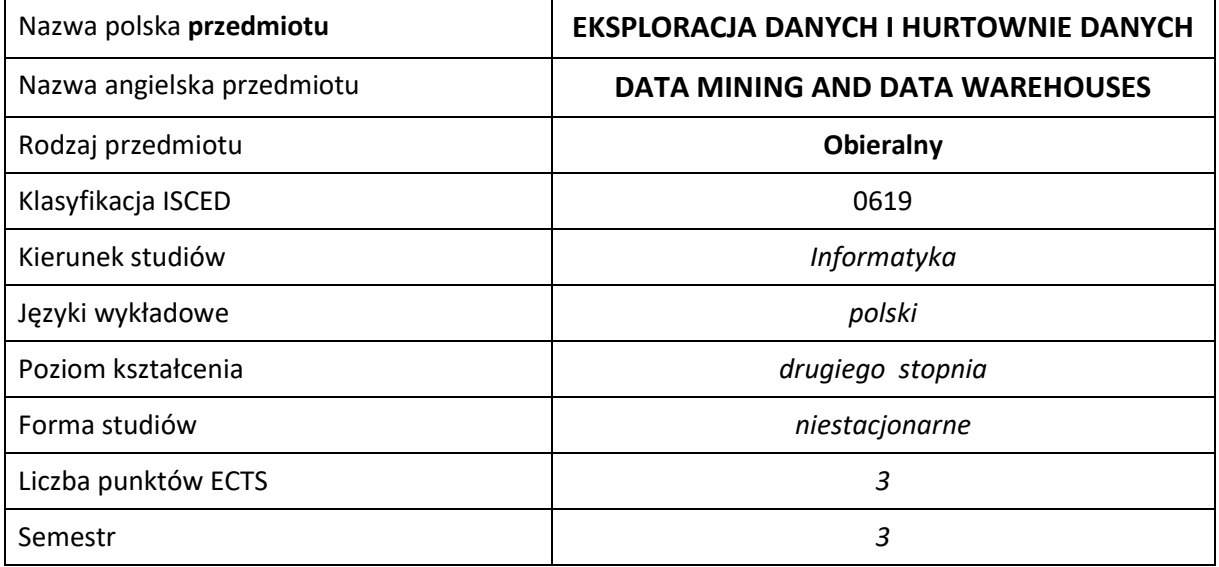

#### **Liczba godzin na semestr:**

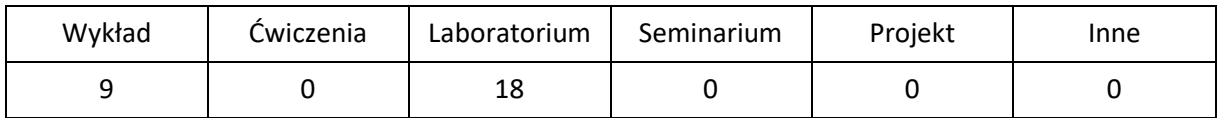

## **OPIS PRZEDMIOTU**

#### **CEL PRZEDMIOTU**

- C1. Zapoznanie studentów z eksploracja danych i jej głównymi kierunkami rozwoju.
- C2. Nabycie umiejętności efektywnego znajdowania zależności i związków między danymi: odkrywanie asocjacji, wzorców sekwencji, grup (klastrów), klasyfikacji (w tym metody jej oceny), odkrywanie podobieństw w przebiegach czasowych, wykrywanie zmian i odchyleń. Eksploracja tekstu i sieci Web.
- C3. Uświadomienie problemów i zagrożeń płynących z eksploracji danych.
- C4. Nabycie umiejętności praktycznego wdrożenia idei eksploracji danych w hurtowniach danych.

#### **WYMAGANIA WSTĘPNE W ZAKRESIE WIEDZY, UMIEJĘTNOŚCI I INNYCH KOMPETENCJI**

- 1. Wiedza z zakresu matematyki, statystyki i podstaw programowania.
- 2. Wiedza z zakresu podstaw baz danych i ich projektowania.
- 3. Znajomość SQL-a.
- 4. Umiejętność korzystania z różnych źródeł informacji (w tym instrukcji i dokumentacji technicznej)
- 5. Umiejętność pracy samodzielnej i w grupie.
## **EFEKTY UCZENIA SIĘ**

- EU 1 Student ma wiedzę z zakresu metod eksploracji danych.
- EU 2 Student ma umiejętność dostosowania techniki eksploracji danych do danej dziedziny problemu.
- EU 3 Student dostrzega problemy prawne i etyczne związane z eksploracją danych

## **TREŚCI PROGRAMOWE**

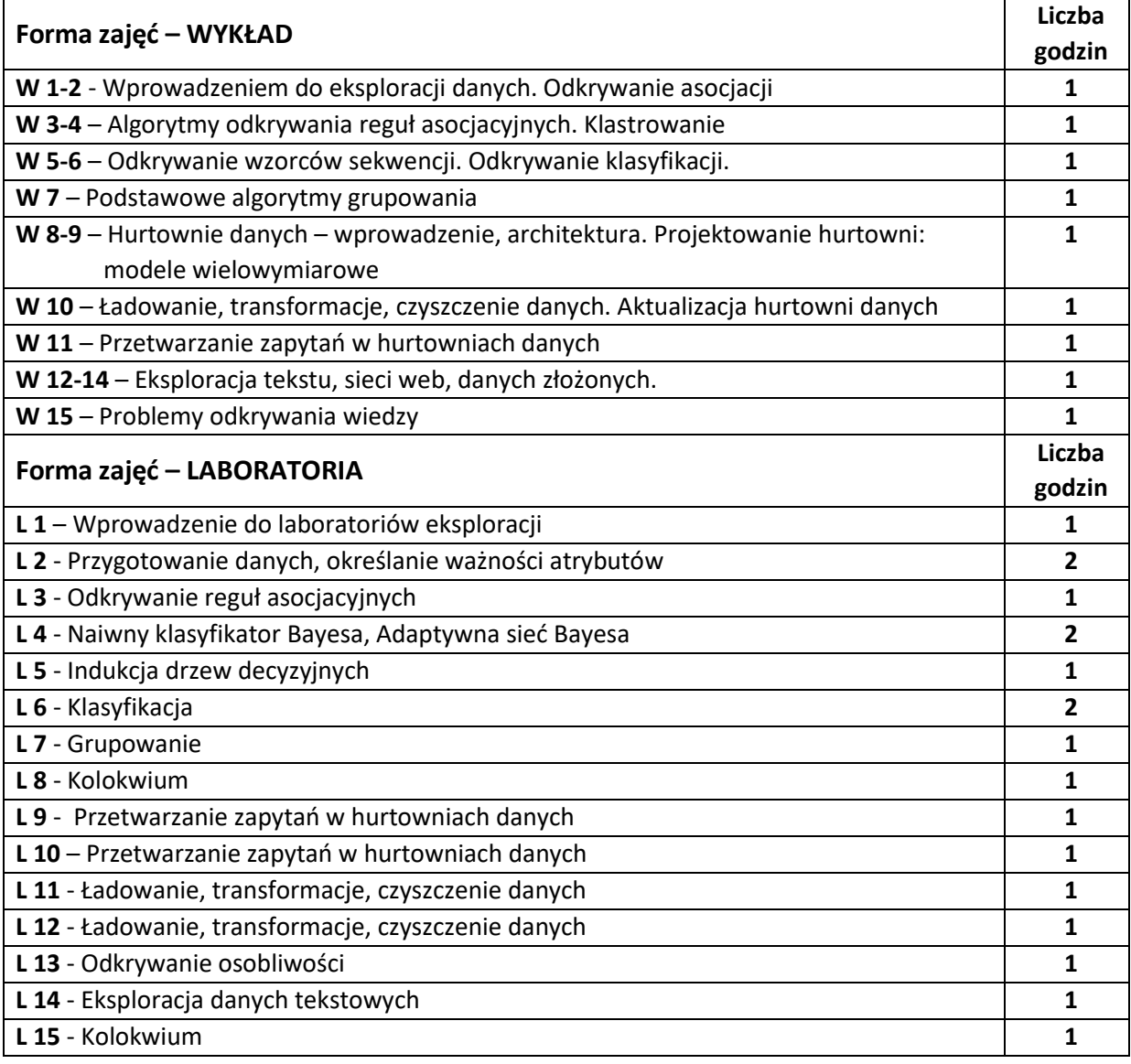

# **NARZĘDZIA DYDAKTYCZNE**

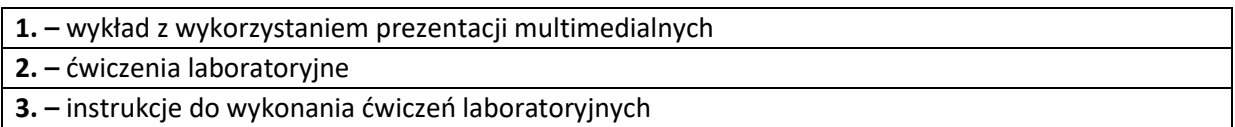

## **SPOSOBY OCENY ( F – FORMUJĄCA, P –PODSUMOWUJĄCA)**

**F1. –** ocena przygotowania do ćwiczeń laboratoryjnych

**F2. –** ocena umiejętności stosowania zdobytej wiedzy podczas wykonywania ćwiczeń

**F3. –** ocena aktywności podczas zajęć

**P1. –** ocena umiejętności rozwiązywania postawionych problemów oraz sposobu prezentacji uzyskanych wyników - zaliczenie na ocenę\*

\*) warunkiem uzyskania zaliczenia jest otrzymanie pozytywnych ocen ze wszystkich ćwiczeń laboratoryjnych oraz realizacji zadania sprawdzającego

## **OBCIĄŻENIE PRACĄ STUDENTA**

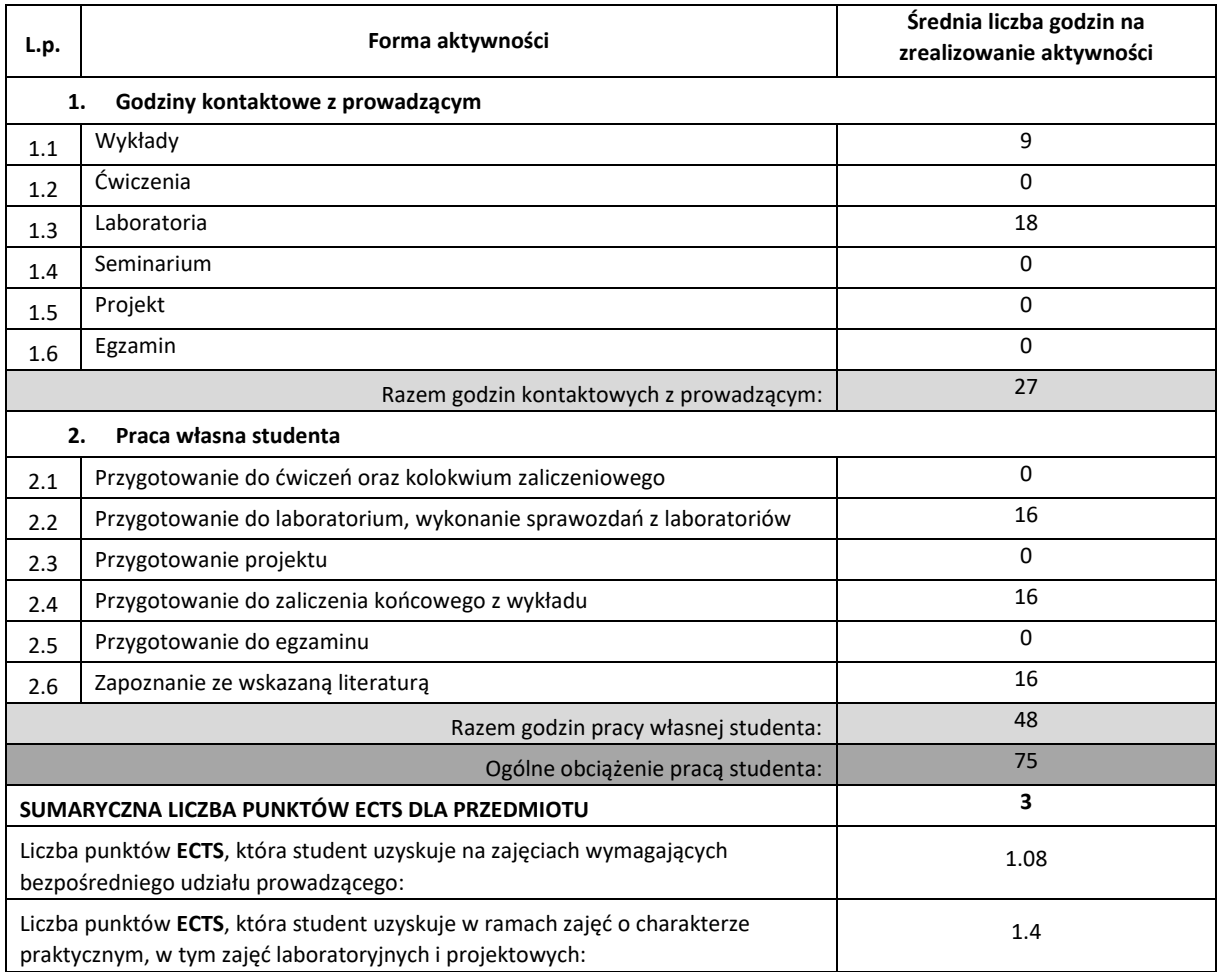

## **LITERATURA PODSTAWOWA I UZUPEŁNIAJĄCA**

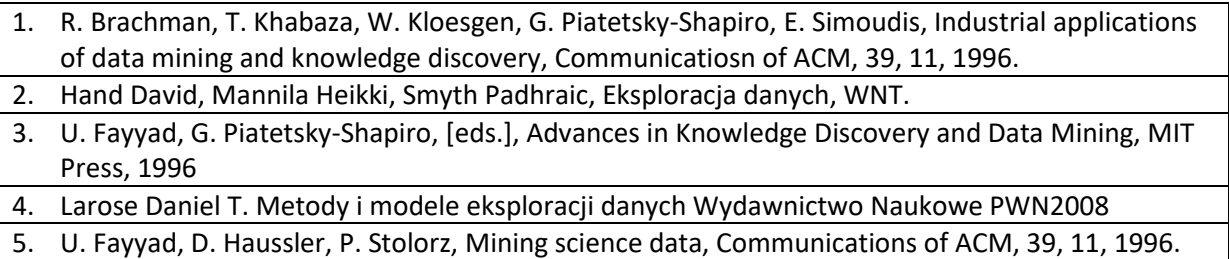

- 6. T. Imieliński, H. Manilla, A Database Perspective on Knowledge Discovery, Communications of ACM, 39, 11, 1996.
- 7. T. Morzy, M. Zakrzewicz, SQL-like languages for database mining, Proc. Int. Conf. On Advances in Databases and Information Systems, 1997.
- 8. T. Morzy, M. Zakrzewicz, Group Bitmap Index; A Strucure for Association Rules retrieval, Proc. Of 4th Int. Conf. On Knowledge Discovery and Data Mining, AAAI Press, 1998.
- 9. R. Agrawal, T. Imieliński, A. Swami, Mining Associations between Sets of Items in Massive Databases, SIGMOD-93, Washington, 1993.

## **KOORDYNATOR PRZEDMIOTU ( IMIĘ, NAZWISKO, KATEDRA, ADRES E-MAIL)**

**1. dr inż. Kamila Bartłomiejczyk, Katedra Informatyki, kbartlomiejczyk@icis.pcz.pl**

### **MACIERZ REALIZACJI EFEKTÓW UCZENIA SIĘ**

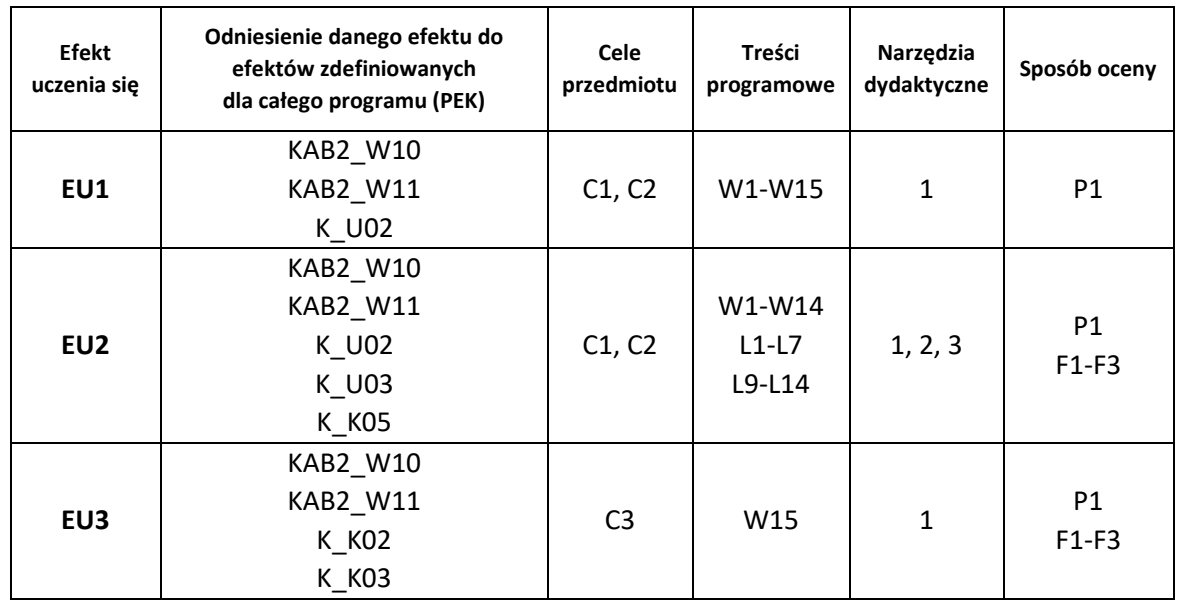

## **FORMY OCENY - SZCZEGÓŁY**

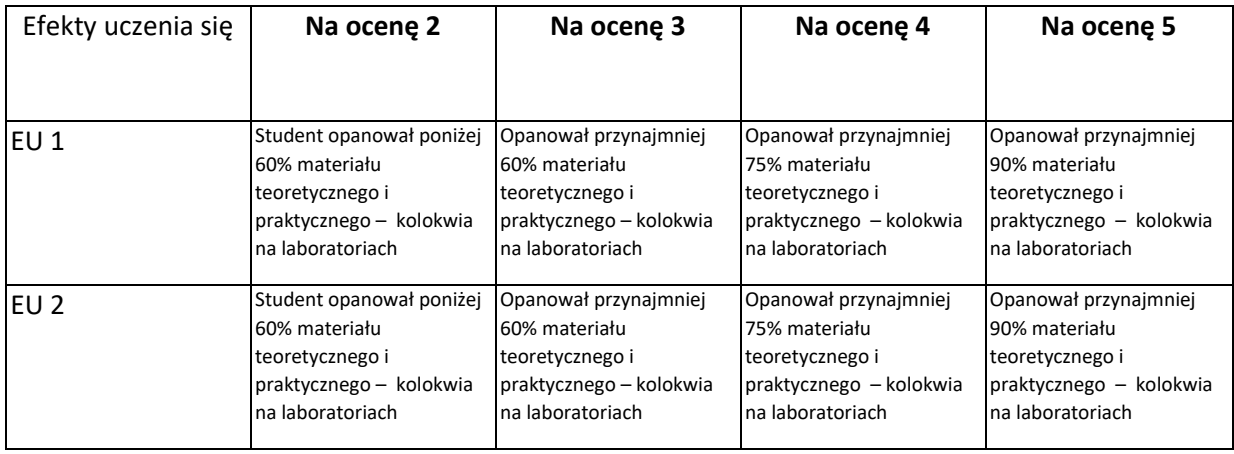

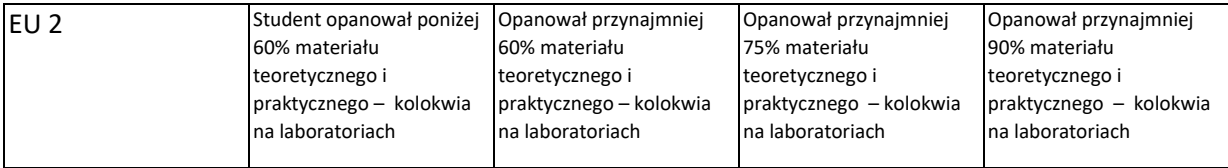

- 1. Wszelkie informacje dla studentów kierunku są umieszczane na stronie Wydziału **[www.wimii.pcz.pl](http://www.wimii.pcz.pl/)** oraz na stronach podanych studentom podczas pierwszych zajęć z danego przedmiotu.
- 2. Informacja na temat konsultacji przekazywana jest studentom podczas pierwszych zajęć z danego przedmiotu.

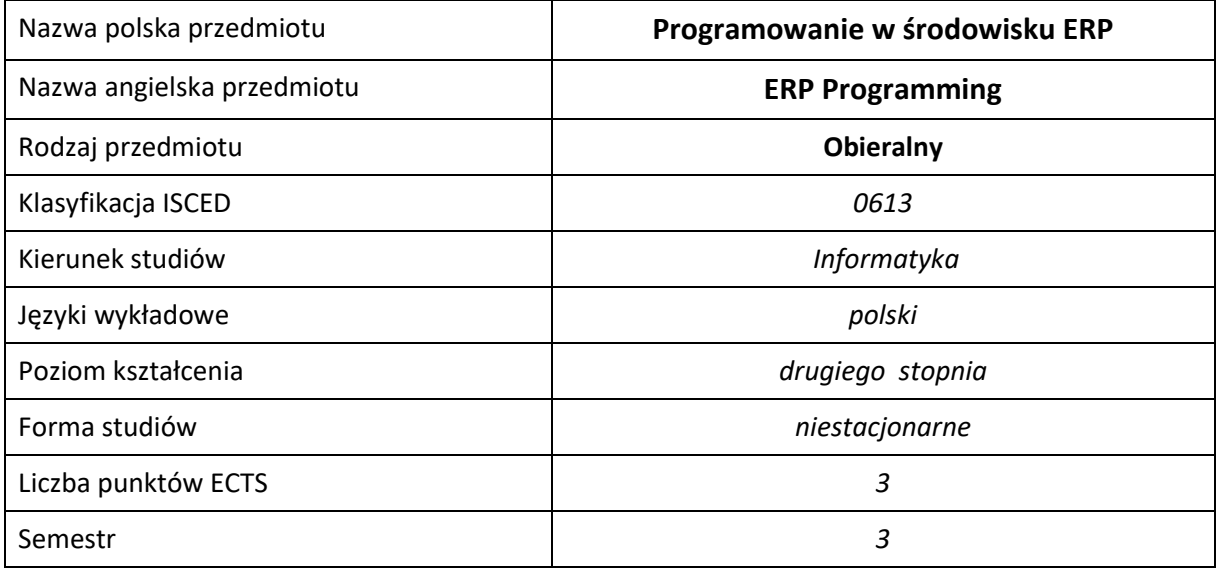

#### **Liczba godzin na semestr:**

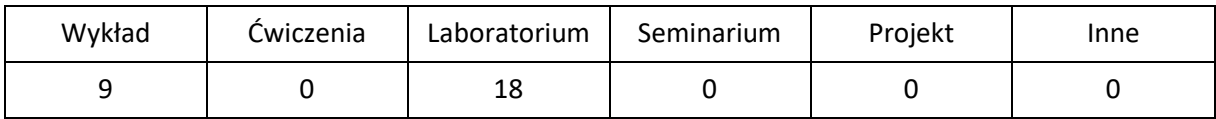

# **OPIS PRZEDMIOTU**

## **CEL PRZEDMIOTU**

- C1. Zapoznanie studentów z podstawowymi modelami, technikami, etapami wdrożenia i narzędziami programowania zintegrowanych systemów zarządzania systemów klasy ERP.
- C2. Nabycie przez studentów praktycznych umiejętności pracy z dokumentacjami wspomagającymi proces projektowania aplikacji biznesowych klasy ERP.
- C3. Nabycie przez studentów praktycznych umiejętności w zakresie języków czwartej generacji, opracowywanie i kreowanie własnych rozwiązań programistycznych dla wybranych zagadnień z modelu ERP.

## **WYMAGANIA WSTĘPNE W ZAKRESIE WIEDZY, UMIEJĘTNOŚCI I INNYCH KOMPETENCJI**

- 1. Wiedza z zakresu programowania w językach wysokiego poziomu.
- 2. Wiedza z zakresu programowania obiektowego.
- 3. Wiedza z zakresu obsługi i administracji systemu operacyjnego Windows (R).
- 4. Wiedza z zakresu baz danych.
- 5. Umiejętność obsługi środowisk programistycznych.
- 6. Umiejętność korzystania z różnych źródeł informacji w tym z instrukcji i dokumentacji technicznej.
- 7. Umiejętności pracy samodzielnej i w grupie.

#### **EFEKTY UCZENIA SIĘ**

- EU 1 Student ma wiedzę teoretyczną z zakresu standardu i modeli dostępnych do programowania systemów klasy ERP
- EU 2 Student potrafi zaprojektować i zaprogramować wybrane zagadnienie z modelu ERP z wykorzystaniem języka 4GL

## **TREŚCI PROGRAMOWE**

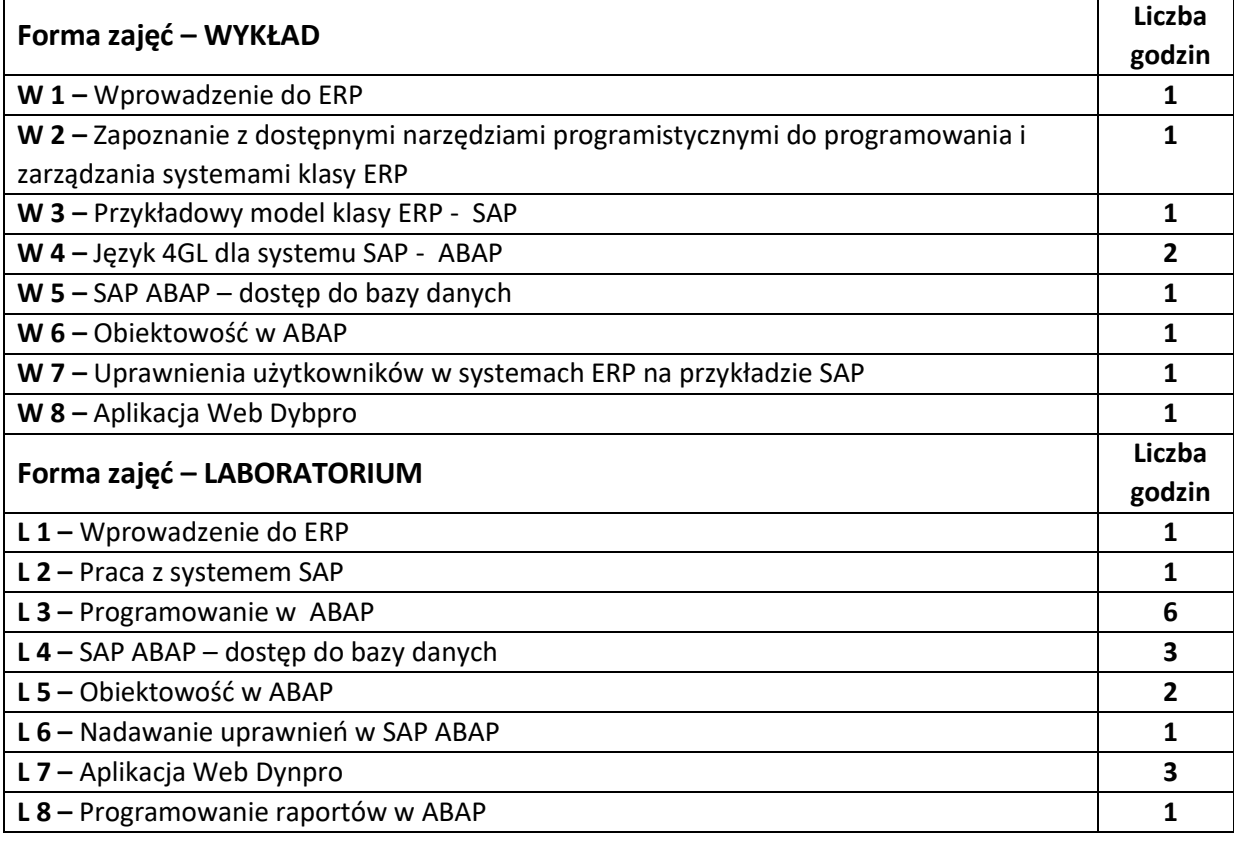

#### **NARZĘDZIA DYDAKTYCZNE**

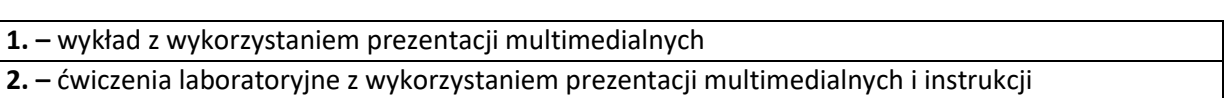

## **SPOSOBY OCENY ( F – FORMUJĄCA, P –PODSUMOWUJĄCA)**

**F1. –** ocena umiejętności stosowania zdobytej wiedzy podczas wykonywania wymaganych ćwiczeń **P1. –** ocena umiejętności rozwiązywania postawionych problemów programistycznych oraz sposobu prezentacji uzyskanych wyników – zaliczenie na ocenę\*

**P2. –** ocena opanowania materiału nauczania będącego przedmiotem wykładu – zaliczenie wykładu

\*) warunkiem uzyskania zaliczenia jest otrzymanie pozytywnych ocen ze wszystkich ćwiczeń laboratoryjnych oraz realizacji zadania sprawdzającego

## **OBCIĄŻENIE PRACĄ STUDENTA**

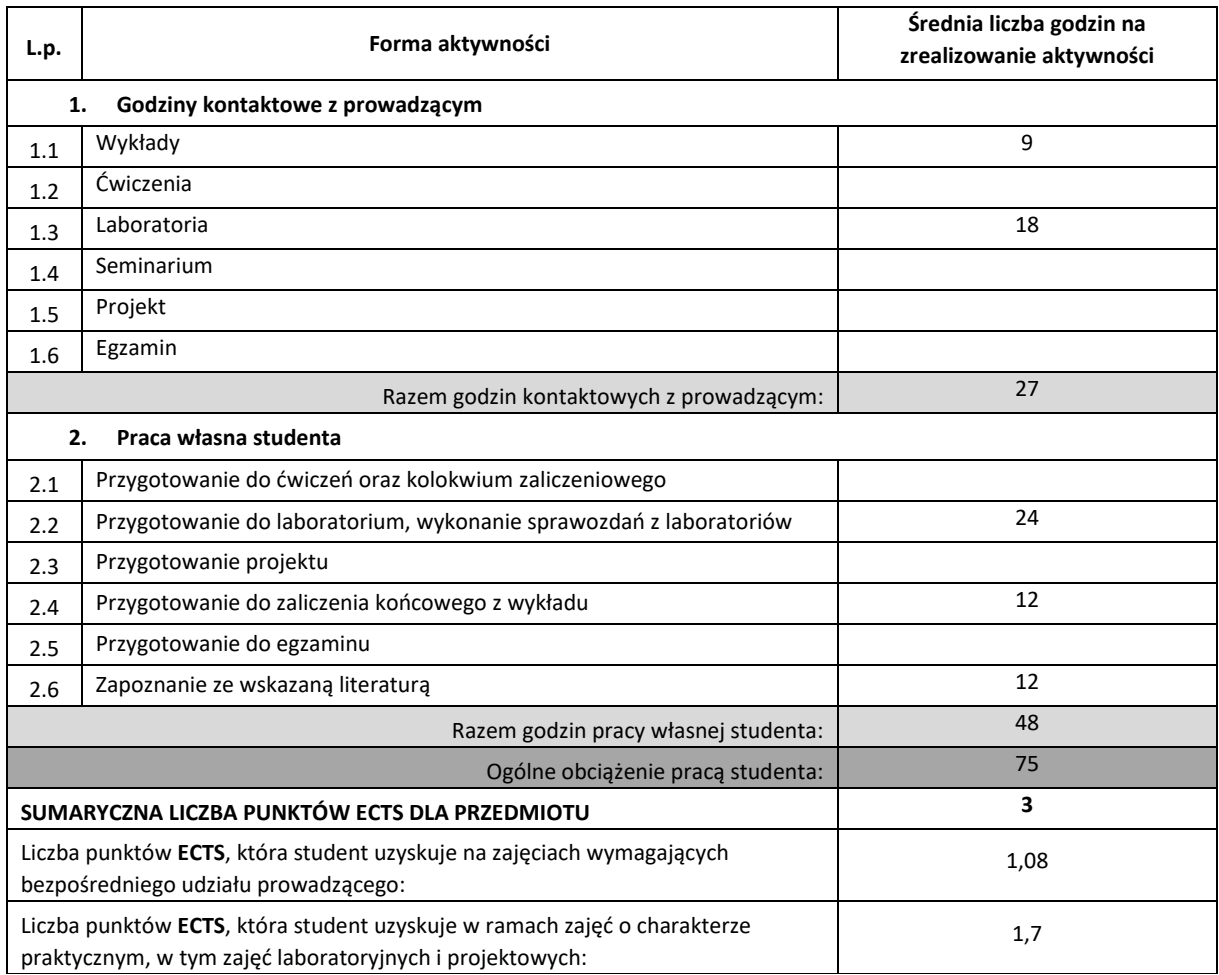

## **LITERATURA PODSTAWOWA I UZUPEŁNIAJĄCA**

- 1. J. Kisielnicki, M. Pańkowska, H. Sroka, "Zintegrowane systemy informatyczne", Wydawnictwo Naukowe PWN, 2011
- **2.** J. Auksztol, P. Balwierz, M. Chomuszko, " SAP. Zrozumieć system ERP ", Wydawnictwo Naukowe PWN, 2011
- **3. M. Missbach, G. Anderson, "SAP w 24 godziny", HELION, 2016**
- **4.** J. Mazzullo, P. Wheatley, "SAP R/3. Podręcznik użytkownika", HELION, 2006
- **5.** J. Wood, "ABAP Cookbook, Programming Recipes for Everyday Solutions", SAP Press, 2010
- **6.** [T. Schneider,](https://www.amazon.com/s/ref=dp_byline_sr_book_2?ie=UTF8&text=Thorsten+Schneider&search-alias=books&field-author=Thorsten+Schneider&sort=relevancerank) [E. Westenberger,](https://www.amazon.com/s/ref=dp_byline_sr_book_4?ie=UTF8&text=Eric+Westenberger&search-alias=books&field-author=Eric+Westenberger&sort=relevancerank) [H. Gahm](https://www.amazon.com/Hermann-Gahm/e/B004OWNJ62/ref=dp_byline_cont_book_1), "ABAP Development for SAP HANA" SAP Press, 2011

## **KOORDYNATOR PRZEDMIOTU ( IMIĘ, NAZWISKO, KATEDRA, ADRES E-MAIL)**

**1.** dr inż. Joanna Wróbel, Katedra Informatyki, [joanna.wrobel@icis.pcz.pl](mailto:joanna.wrobel@icis.pcz.pl)

## **MACIERZ REALIZACJI EFEKTÓW UCZENIA SIĘ**

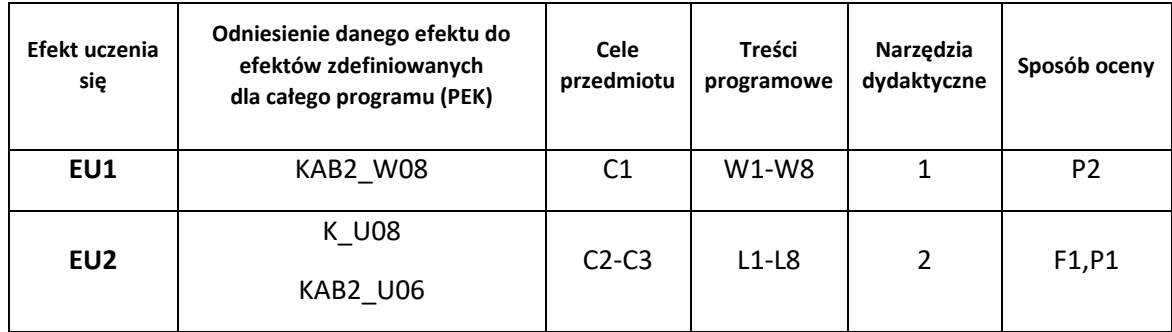

# **FORMY OCENY - SZCZEGÓŁY**

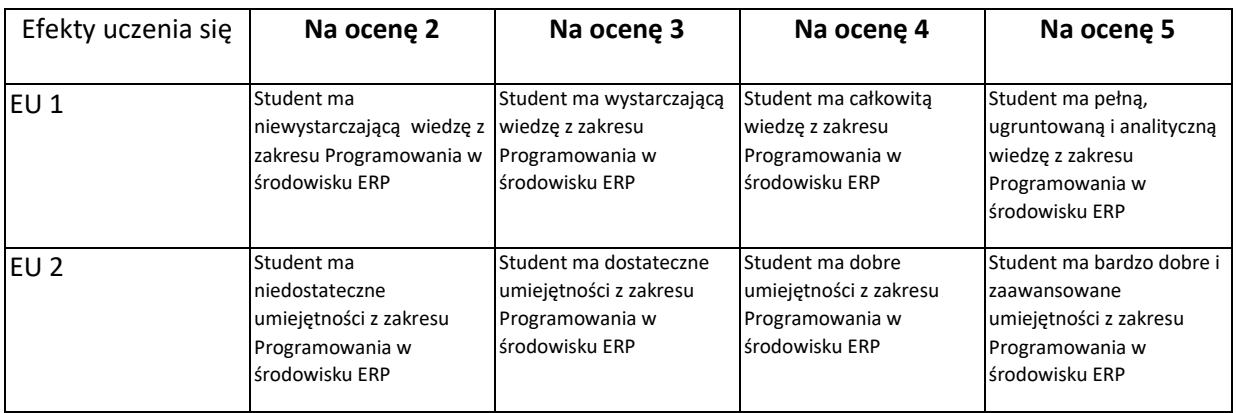

- 1. Wszelkie informacje dla studentów kierunku są umieszczane na stronie Wydziału **[www.wimii.pcz.pl](http://www.wimii.pcz.pl/)** oraz na stronach podanych studentom podczas pierwszych zajęć z danego przedmiotu.
- 2. Informacja na temat konsultacji przekazywana jest studentom podczas pierwszych zajęć z danego przedmiotu.

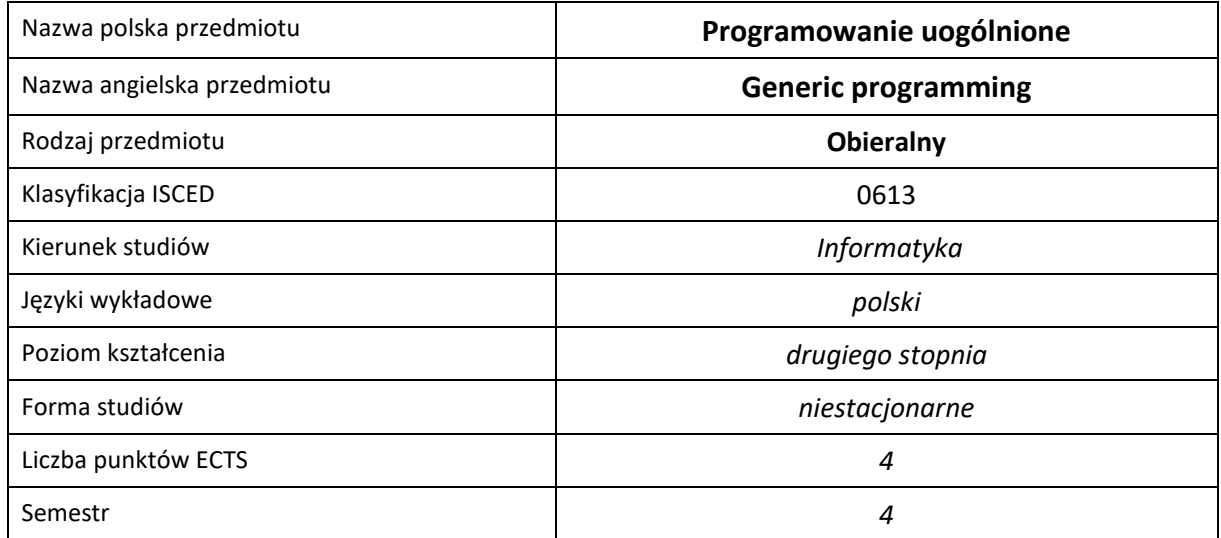

## **Liczba godzin na semestr:**

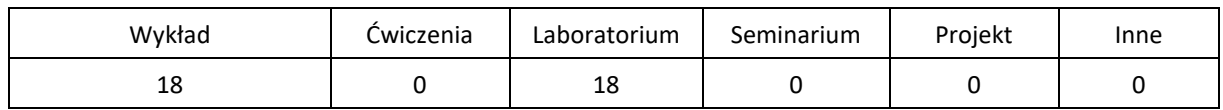

## **OPIS PRZEDMIOTU**

### **CEL PRZEDMIOTU**

- C1. zdobycie przez studenta wiedzy z programowania uogólnionego
- C2. zdobycie przez studenta umiejętności z programowania uogólnionego
- C3. zdobycie przez studenta kompetencji społecznych

### **WYMAGANIA WSTĘPNE W ZAKRESIE WIEDZY, UMIEJĘTNOŚCI I INNYCH KOMPETENCJI**

- 1. średnio zaawansowana umiejętność programowania w języku C++
- 2. umiejętność programowania w środowisku GNU/Linux

#### **EFEKTY UCZENIA SIĘ**

- EU1. student zdobył wiedzę z programowania uogólnionego
- EU2. student zdobył umiejętności z programowania uogólnionego
- EU3. student zdobył kompetencje społeczne

## **TREŚCI PROGRAMOWE**

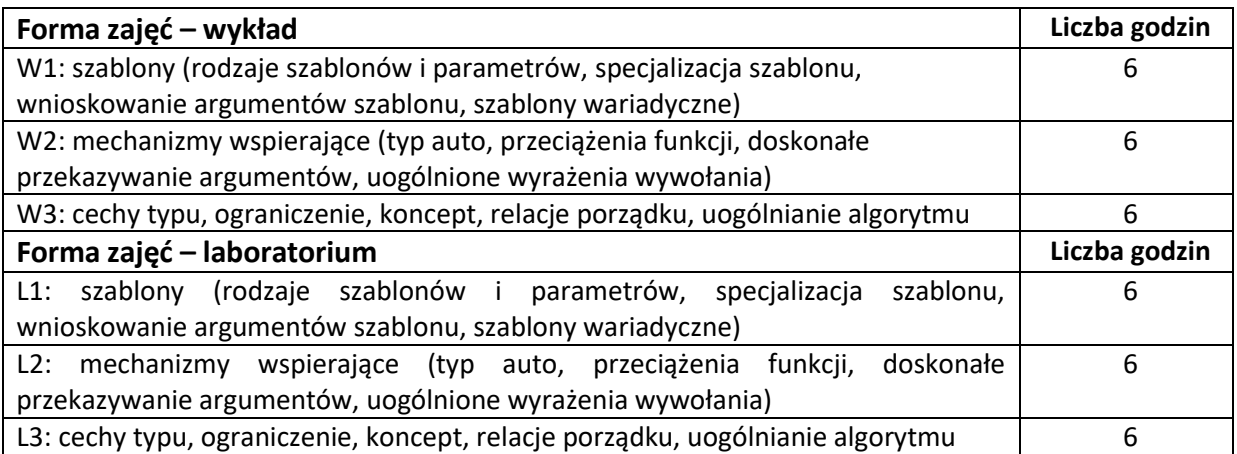

### **NARZĘDZIA DYDAKTYCZNE**

- 1. **wykład**
- 2. **zajęcia laboratoryjne**
- 3. **sprawdzian**

## **SPOSOBY OCENY ( F – FORMUJĄCA, P –PODSUMOWUJĄCA)**

- F1. **ocena aktywności w czasie zajęć laboratoryjnych**
- P1. **sprawdzian**

# **OBCIĄŻENIE PRACĄ STUDENTA**

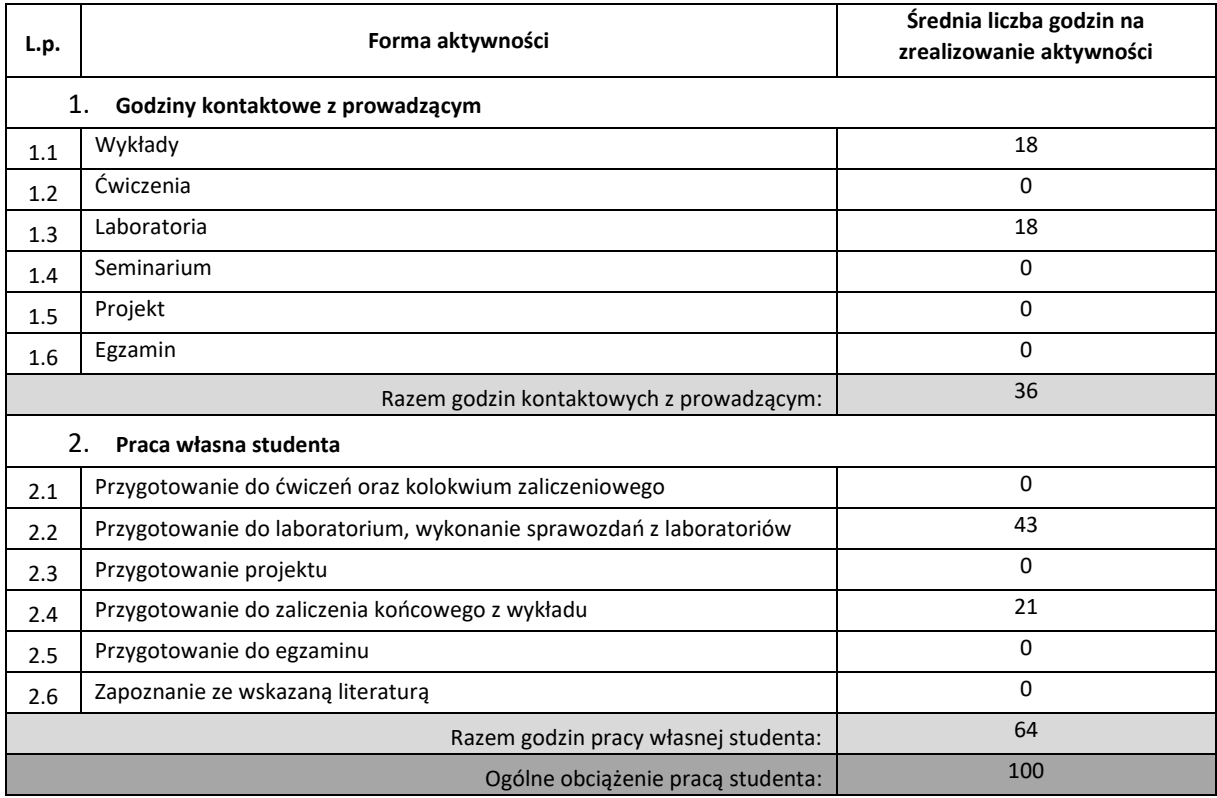

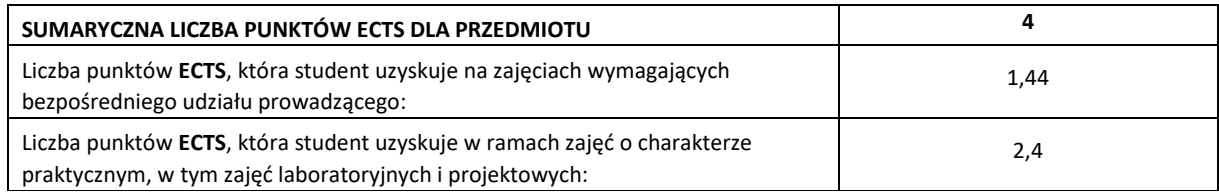

### **LITERATURA PODSTAWOWA I UZUPEŁNIAJĄCA**

- 1. **Bjarne Stroustrup, The C++ Programming Language, Addison-Wesley, 2013**
- 2. **Scott Meyers, Effective Modern C++, O'Reilly, 2014**

## **KOORDYNATOR PRZEDMIOTU ( IMIĘ, NAZWISKO, INSTYTUT, ADRES E-MAIL)**

### 1. **dr inż. Ireneusz Szcześniak, Katedra Informatyki, szczesniak@icis.pcz.pl>**

## **MACIERZ REALIZACJI EFEKTÓW UCZENIA SIĘ**

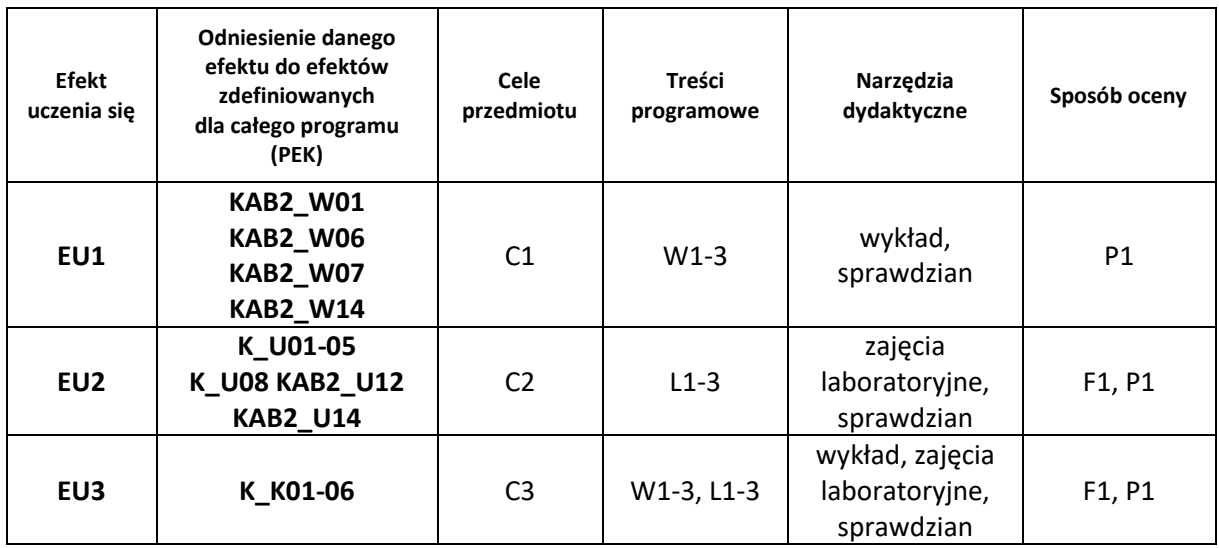

## **FORMY OCENY - SZCZEGÓŁY**

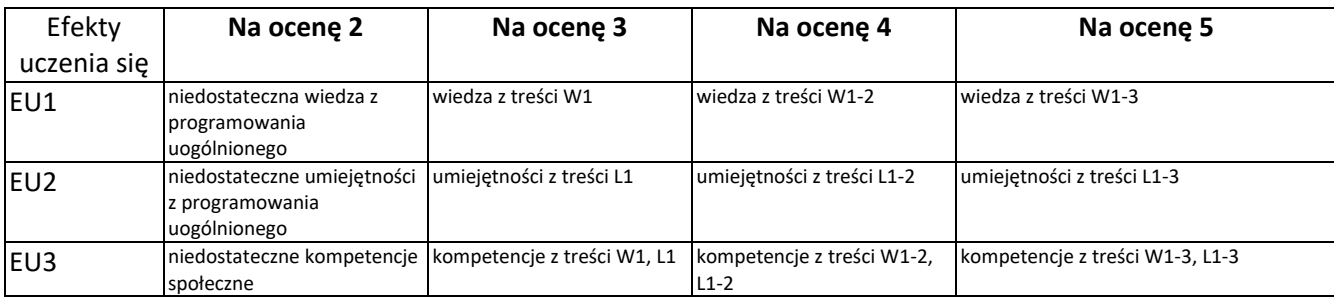

- 1. Wszelkie informacje dla studentów kierunku są umieszczane na stronie Wydziału **[www.wimii.pcz.pl](http://www.wimii.pcz.pl/)** oraz na stronach podanych studentom podczas pierwszych zajęć z danego przedmiotu.
- 2. Informacja na temat konsultacji przekazywana jest studentom podczas pierwszych zajęć z danego przedmiotu.

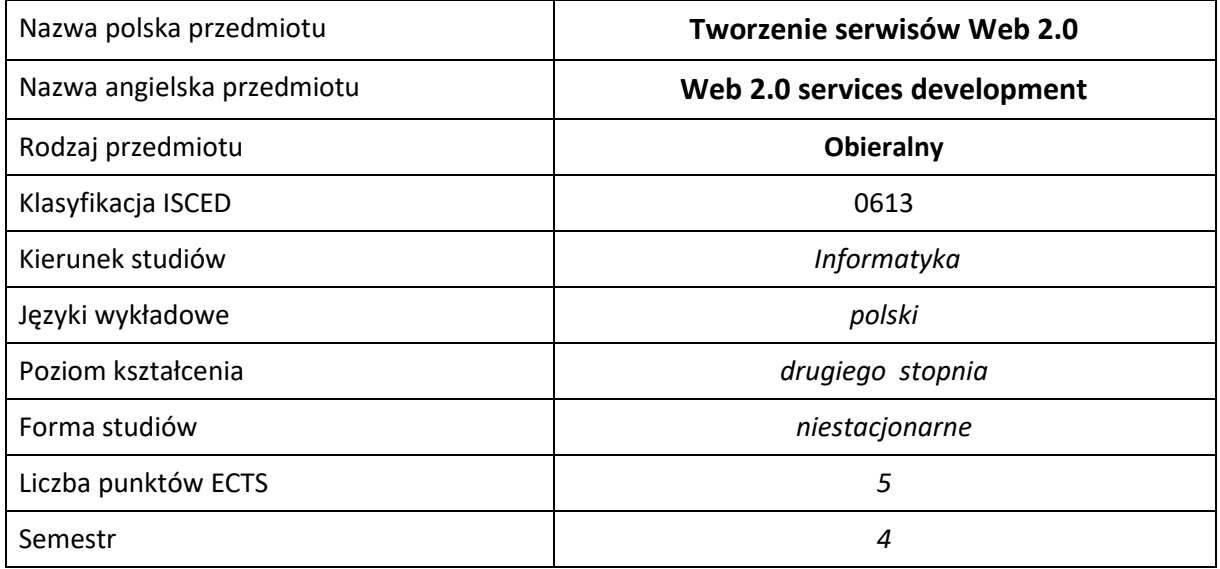

#### **Liczba godzin na semestr:**

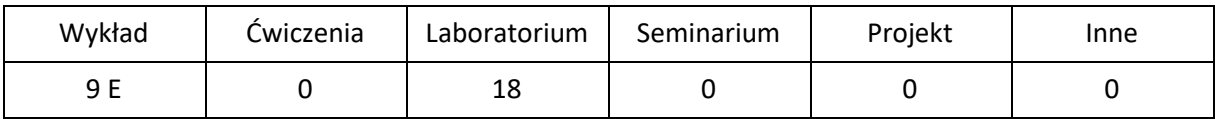

# **OPIS PRZEDMIOTU**

## **CEL PRZEDMIOTU**

- C1. Zapoznanie studentów z podstawowymi technikami projektowania oraz tworzenia serwisów Web 2.0.
- C2. Nabycie przez studentów praktycznych umiejętności w zakresie projektowania serwisów web 2.0 zgodnie z obowiązującymi standardami z zastosowaniem nowoczesnych technologii.
- C3. Nabycie przez studentów praktycznych umiejętności w zakresie pracy samodzielnej i zespołowej, projektowania użytecznych interfejsów użytkownika, analizowania otrzymanych wyników, wykształcenie potrzeby poznawania nowych technologii.

## **WYMAGANIA WSTĘPNE W ZAKRESIE WIEDZY, UMIEJĘTNOŚCI I INNYCH KOMPETENCJI**

- 1. Wiedza z tworzenia stron internetowych.
- 2. Umiejętność wyszukiwania informacji o zmianach w standardach dotyczących stron internetowych.
- 3. Umiejętność korzystania z różnych źródeł informacji, w tym z instrukcji i dokumentacji technicznej.
- 4. Umiejętności pracy samodzielnej i w grupie.
- 5. Umiejętności prawidłowej interpretacji i prezentacji własnych działań.

#### **EFEKTY UCZENIA SIĘ**

- EU 1 Student ma wiedzę dotyczącą tworzenia nowoczesnych serwisów Web 2.0, ich sposobu działania, oczekiwanej funkcjonalności czy najczęściej wykorzystywanych technologii.
- EU 2 Student ma umiejętność zaprojektowania i utworzenia prostego serwisu Web 2.0, charakteryzującego się wykorzystaniem nowoczesnych technologii, m.in. frameworków Express.js i Angular, REST API, RWD.
- EU 3 Student ma kompetencje pozwalające na tworzenie nowoczesnych serwisów internetowych, których sposób działania, funkcjonalność i zastosowane technologie odpowiadają wymaganiom serwisów Web 2.0.

## **TREŚCI PROGRAMOWE**

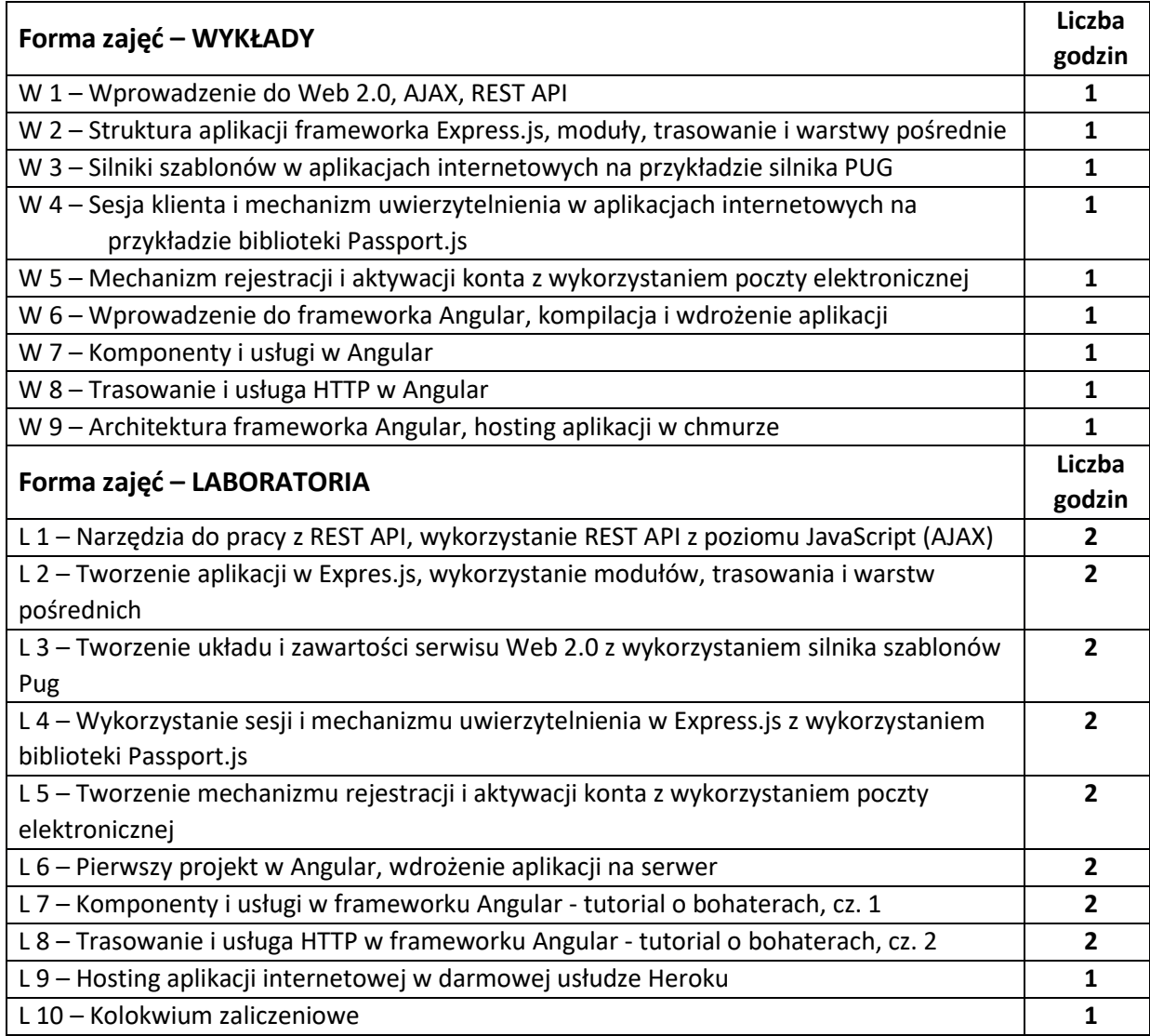

### **NARZĘDZIA DYDAKTYCZNE**

**1. –** wykład z wykorzystaniem prezentacji multimedialnych

**2. –** kolokwium

**3. –** instrukcje do wykonania ćwiczeń laboratoryjnych

**4. –** stanowiska do ćwiczeń laboratoryjnych umożliwiające tworzenie aplikacji internetowych spełniających standardy Web 2.0

## **SPOSOBY OCENY ( F – FORMUJĄCA, P –PODSUMOWUJĄCA)**

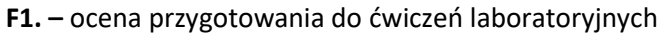

**F2. –** ocena umiejętności stosowania zdobytej wiedzy podczas wykonywania ćwiczeń

**F3. –** ocena aktywności podczas zajęć

**P1. –** ocena umiejętności rozwiązywania postawionych problemów oraz sposobu prezentacji

uzyskanych wyników – zaliczenie na ocenę\*

**P2. –** ocena opanowania materiału nauczania będącego przedmiotem wykładu – zaliczenie wykładu

\*) warunkiem uzyskania zaliczenia jest otrzymanie pozytywnych ocen ze wszystkich ćwiczeń laboratoryjnych oraz realizacji zadania sprawdzającego

# **OBCIĄŻENIE PRACĄ STUDENTA**

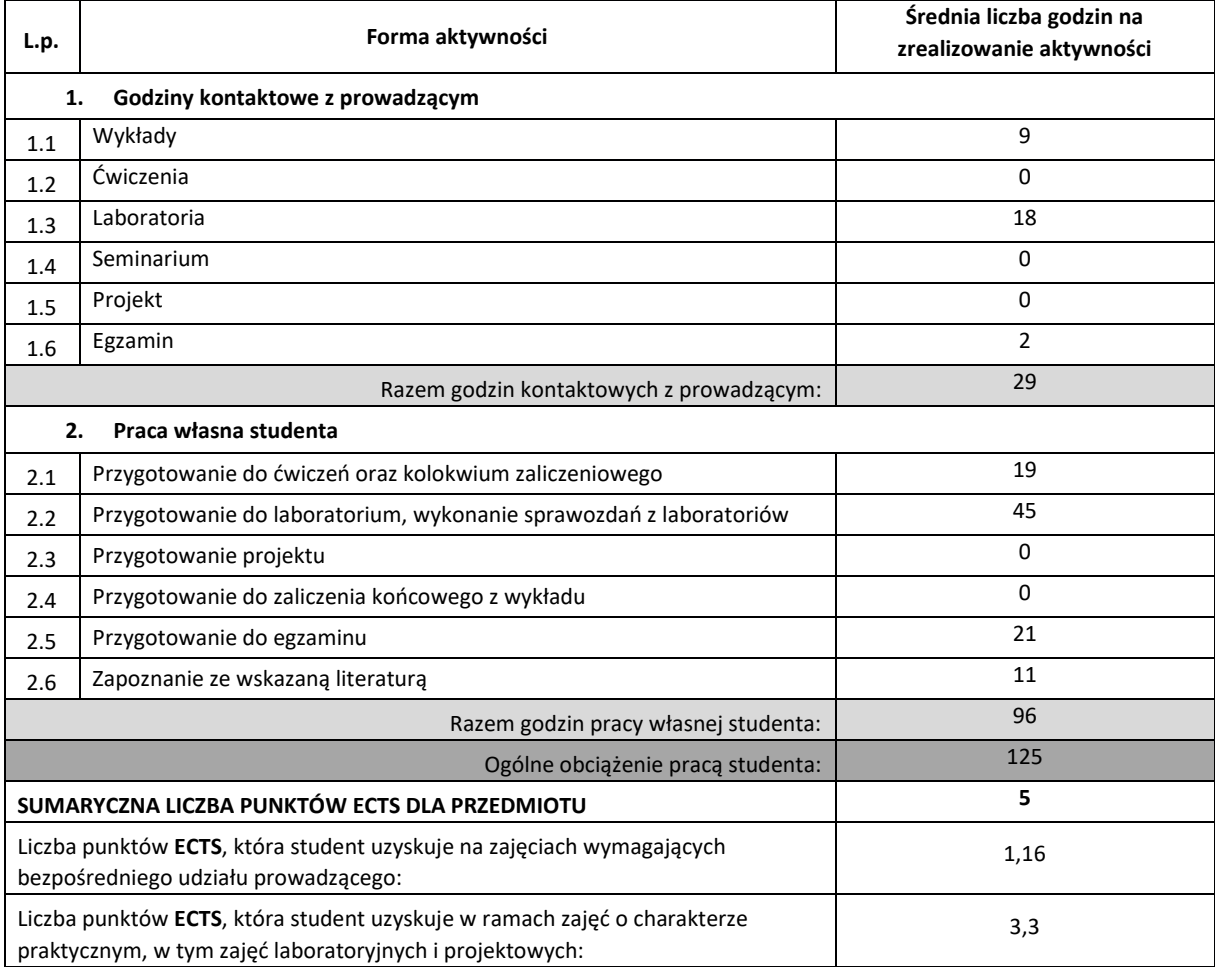

## **LITERATURA PODSTAWOWA I UZUPEŁNIAJĄCA**

- 1. Amy Shuen, Web 2.0. Przewodnik po strategiach, Helion 2009 2. Gottfried Vossen, Stephan Hagemann, Serwis Web 2.0. Od pomysłu do realizacji, Helion 2010 3. Azat Mardan, Express.js. Tworzenie aplikacji sieciowych w Node.js, Helion 2016 4. Dickey Jeff, Nowoczesne aplikacje internetowe. MongoDB, Express, AngularJS, Node.js, Helion 2016 5. Azat Mardan, Full Stack JavaScript. Poznaj technologie Backbone.js, Node.js i MongoDB, Wydanie II, Helion 2020
- 6. Yakov Fain, Anton Moiseev, Angular. Programowanie z użyciem języka TypeScript. Wydanie II, Helion 2019
- 7. Jeremy Wilken, Angular w akcji, Helion 2019
- 8. Dokumentacja online serwera Node.js, frameworków Express.js i Angular
- 9. Aktualne standardy organizacji W3C: HTML, XMTML, CSS

### **KOORDYNATOR PRZEDMIOTU ( IMIĘ, NAZWISKO, KATEDRA, ADRES E-MAIL)**

1. **dr inż. Robert Perliński**, **Katedra Informatyki**, **robert.perlinski@icis.pcz.pl**

### **MACIERZ REALIZACJI EFEKTÓW UCZENIA SIĘ**

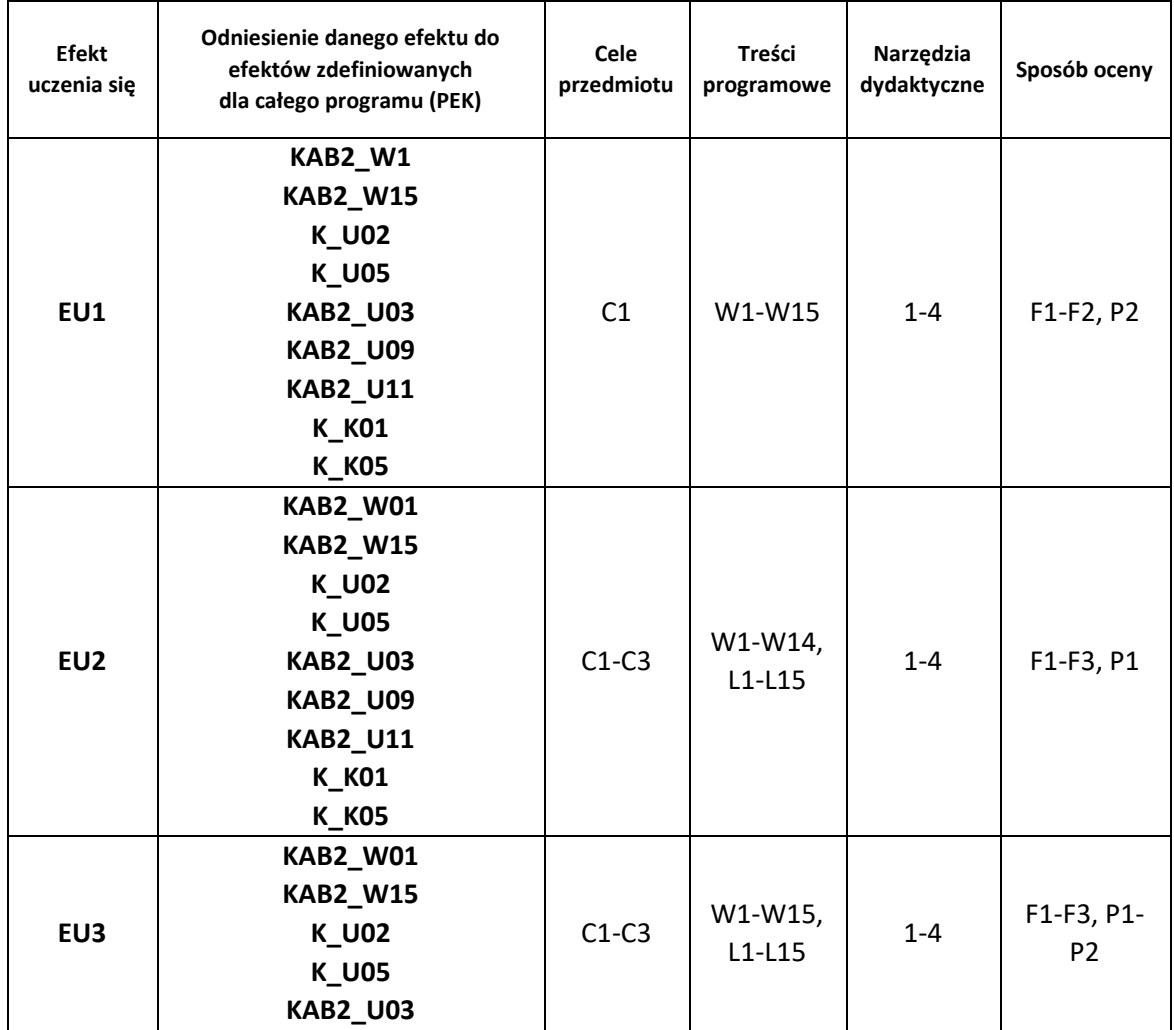

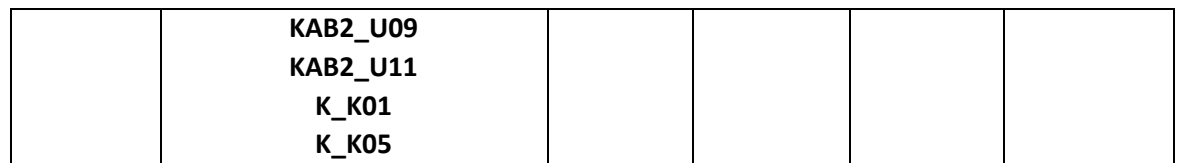

# **FORMY OCENY - SZCZEGÓŁY**

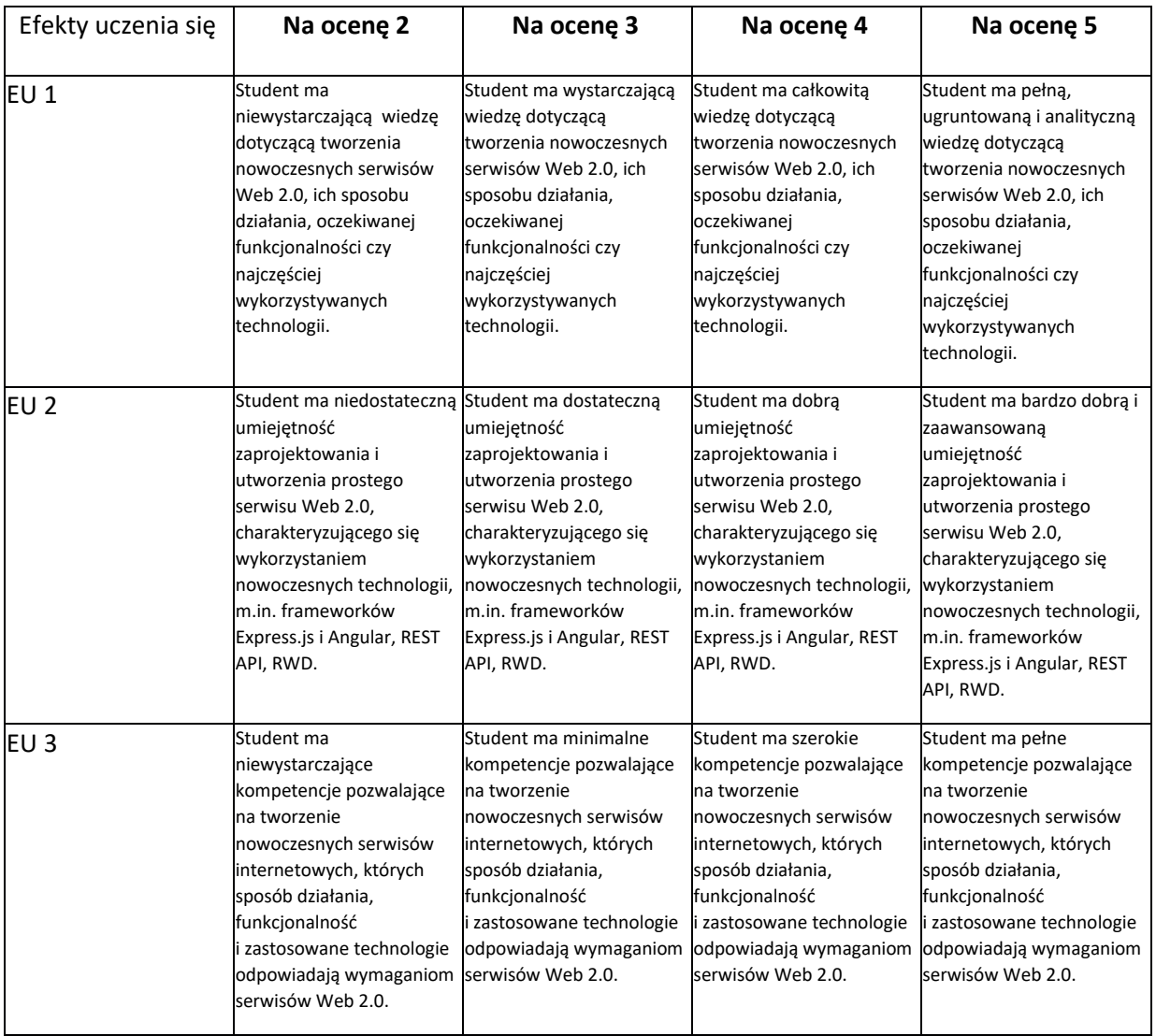

- 1. Wszelkie informacje dla studentów kierunku są umieszczane na stronie Wydziału **[www.wimii.pcz.pl](http://www.wimii.pcz.pl/)** oraz na stronach podanych studentom podczas pierwszych zajęć z danego przedmiotu.
- 2. Informacja na temat konsultacji przekazywana jest studentom podczas pierwszych zajęć z danego przedmiotu.

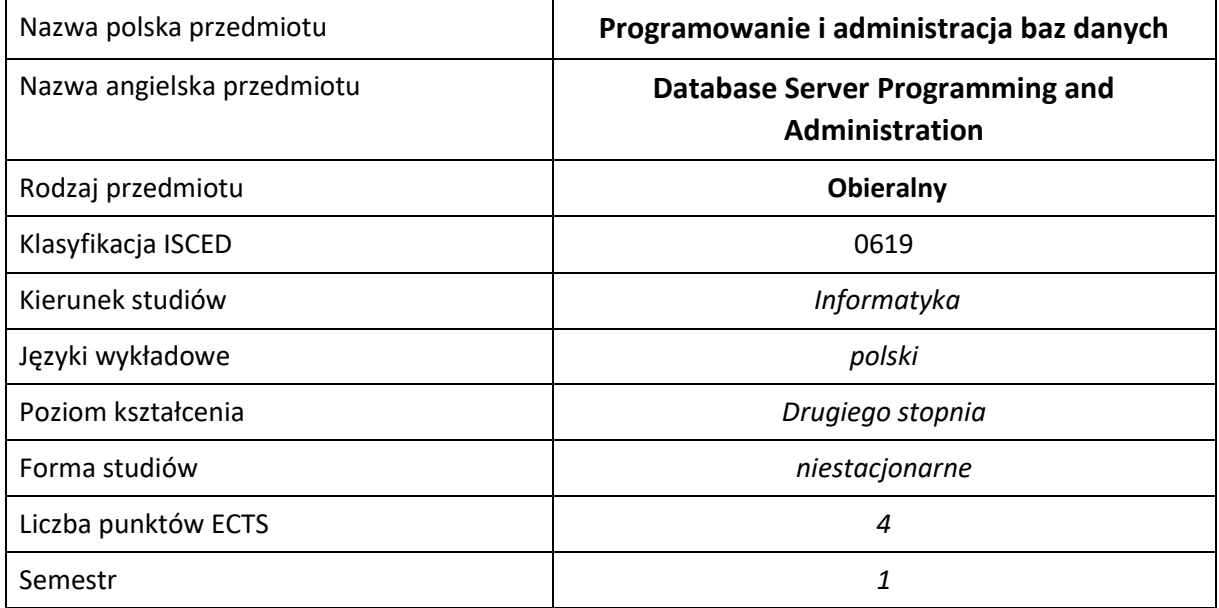

### **Liczba godzin na semestr:**

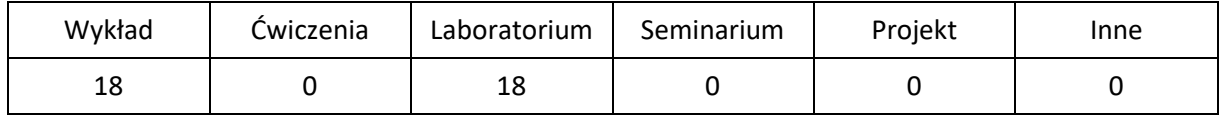

# **OPIS PRZEDMIOTU**

## **CEL PRZEDMIOTU**

- C1. Zapoznanie studenta z zagadnieniami dotyczącymi instalacji, konfiguracji oraz tworzenia rozszerzeń baz danych stosowanych w środowisku produkcyjnym z wykorzystaniem języków dedykowanych dla platformy .NET na przykładzie Microsoft SQL Server dla potrzeb rozszerzenia funkcjonalności systemów klasy ERP
- C2. Nabycie przez studenta praktycznych umiejętności instalacji, administracji oraz tworzenia rozszerzeń baz danych w środowisku produkcyjnym z wykorzystaniem języków dedykowanych dla platformy .NET na przykładzie Microsoft SQL Server

## **WYMAGANIA WSTĘPNE W ZAKRESIE WIEDZY, UMIEJĘTNOŚCI I INNYCH KOMPETENCJI**

- 1. Wiedza z zakresu podstaw języka SQL, podstawowa znajomość relacyjnych baz danych.
- 2. Podstawowa znajomość obsługi systemów operacyjnych z rodziny Windows.
- 3. Znajomość zasad bezpieczeństwa pracy przy użytkowaniu sprzętu komputerowego.
- 4. Umiejętność korzystania z różnych źródeł informacji, w tym instrukcji oraz dokumentacji technicznej, wykorzystywanych narzędzi.
- 5. Umiejętność pracy samodzielnej i w grupie

### **EFEKTY UCZENIA SIĘ**

- EU 1 Student ma wiedzę związaną z programowaniem i administrowaniem baz danych
- EU 2 Student ma umiejętności związane z programowaniem i administrowaniem baz danych
- EU 3 Student ma kompetencje do pracy przy programowaniu i administrowaniu serwerami baz danych

## **TREŚCI PROGRAMOWE**

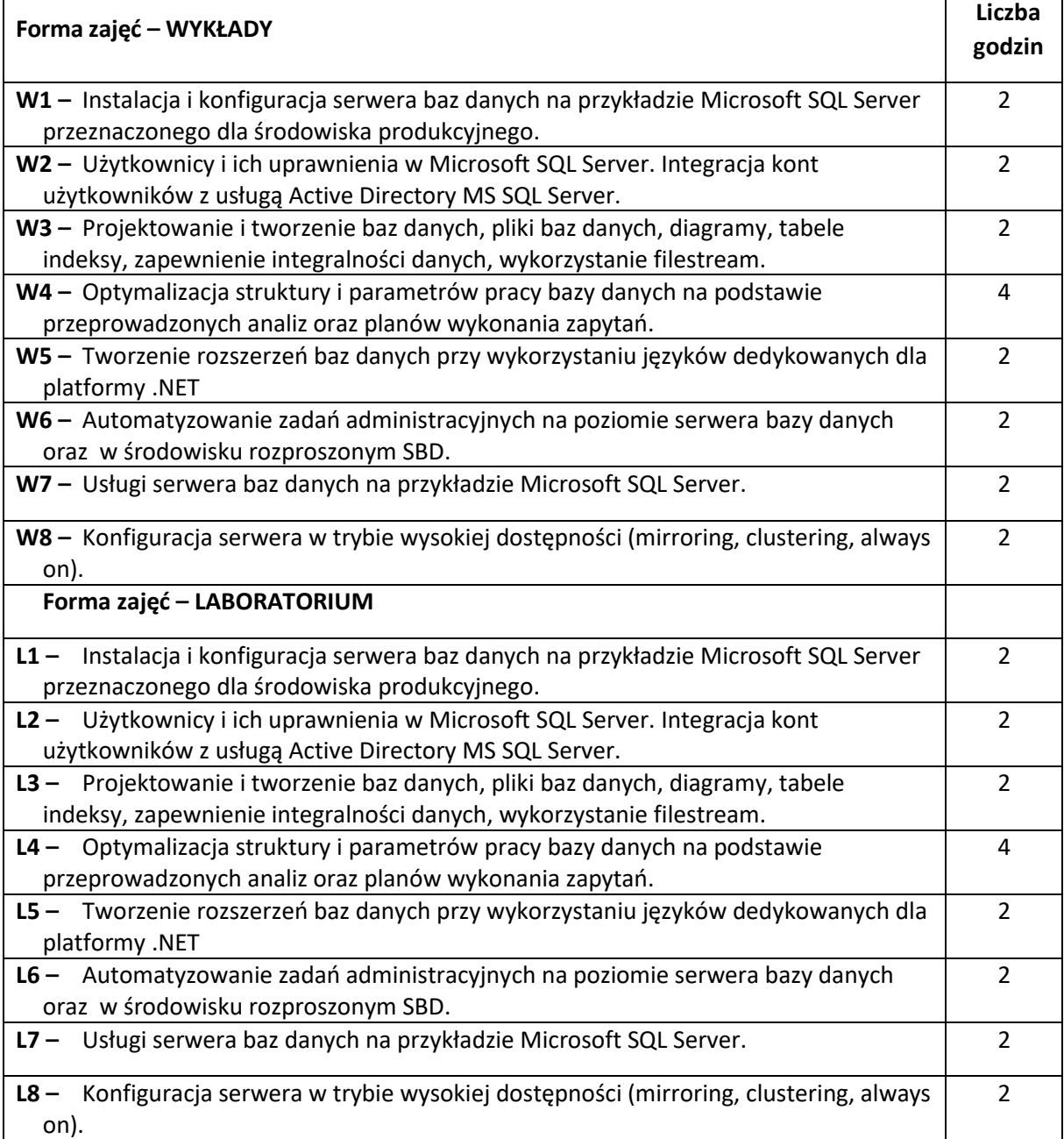

### **NARZĘDZIA DYDAKTYCZNE**

- **1. –** wykład z wykorzystaniem prezentacji multimedialnych
- **2. –** ćwiczenia laboratoryjne, ocena realizacji wykonywanych ćwiczeń
- **3. –** prezentacja przykładowych realizacji aplikacji
- **4. –** instrukcje do wykonania na ćwiczeniach laboratoryjnych
- **5. –** stanowiska komputerowe wyposażone w odpowiednie oprogramowanie

## **SPOSOBY OCENY ( F – FORMUJĄCA, P –PODSUMOWUJĄCA)**

- **F1. –** ocena przygotowania do ćwiczeń laboratoryjnych
- **F2. –** ocena umiejętności stosowania zdobytej wiedzy podczas wykonywania ćwiczeń
- **F3. –** ocena realizacji projektów, zadań realizowanych poza zajęciami laboratoryjnymi
- **F4. –** ocena aktywności podczas zajęć
- **P1. –** ocena umiejętności rozwiązywania postawionych problemów zaliczenie na ocenę\*

**P2. –** ocena opanowania materiału nauczania będącego przedmiotem wykładu – zaliczenie wykładu (lub egzamin)

\*) warunkiem uzyskania zaliczenia jest otrzymanie pozytywnych ocen ze wszystkich ćwiczeń laboratoryjnych oraz realizacji zadania sprawdzającego

## **OBCIĄŻENIE PRACĄ STUDENTA**

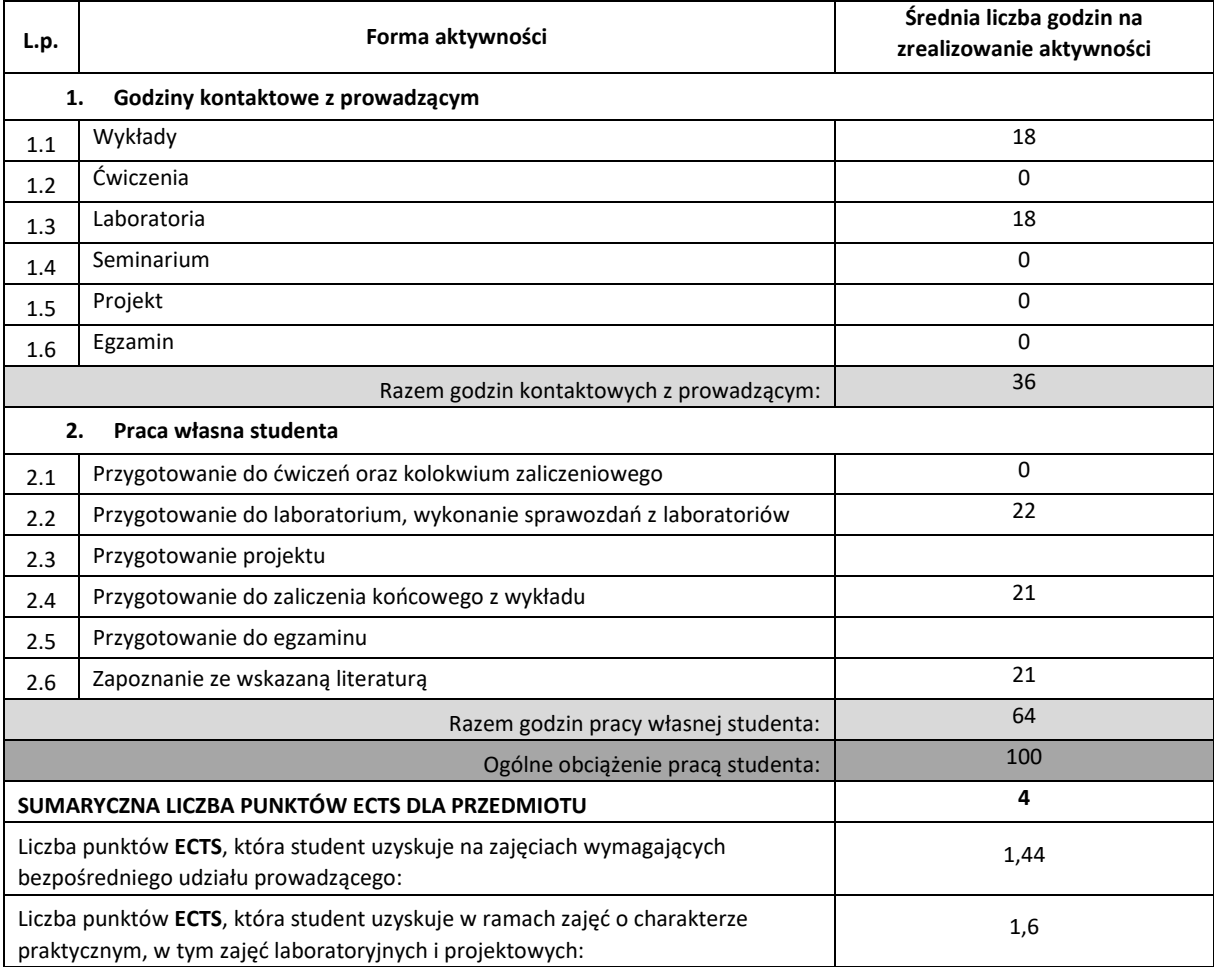

## **LITERATURA PODSTAWOWA I UZUPEŁNIAJĄCA**

- 1. Mendrala, Potasiński, Szeliga, Widera, Serwer SQL 2008. Administracja i programowanie, Helion 2009 r
- 2. Danuta Mendrala, Marcin Szeliga, Server SQL 2008, Helion 2009 r.
- **3.** Adam Jorgensen, Bradley Ball, Steven Wort, Ross LoForte, Brian Knight, Microsoft SQL Server 2014. Podręcznik administratora (ebook), Helion
- 4. Stanek R. William .Vademecum Administratora Microsoft SQL Server 2012, Microsoft Press 2012
- 5. Funkcje okna w języku T-SQL dla SQL Server 2019, APN-PROMISE, Ben-Gan Itzik

### **KOORDYNATOR PRZEDMIOTU ( IMIĘ, NAZWISKO, KATEDRA, ADRES E-MAIL)**

- **1.** dr hab. inż. Marcin Korytkowski, Katedra Inteligentnych Systemów Informatycznych, prof.
	- P.Cz. marcin.korytkowski@pcz.pl

## **MACIERZ REALIZACJI EFEKTÓW UCZENIA SIĘ**

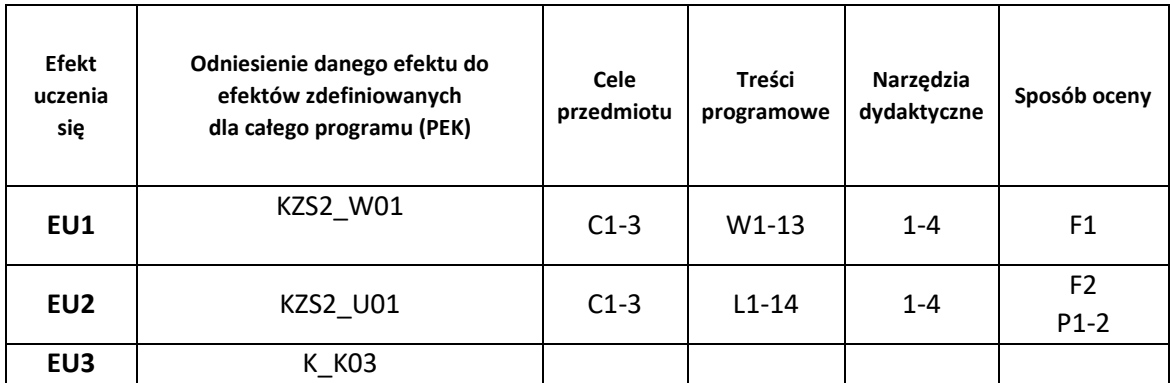

## **FORMY OCENY - SZCZEGÓŁY**

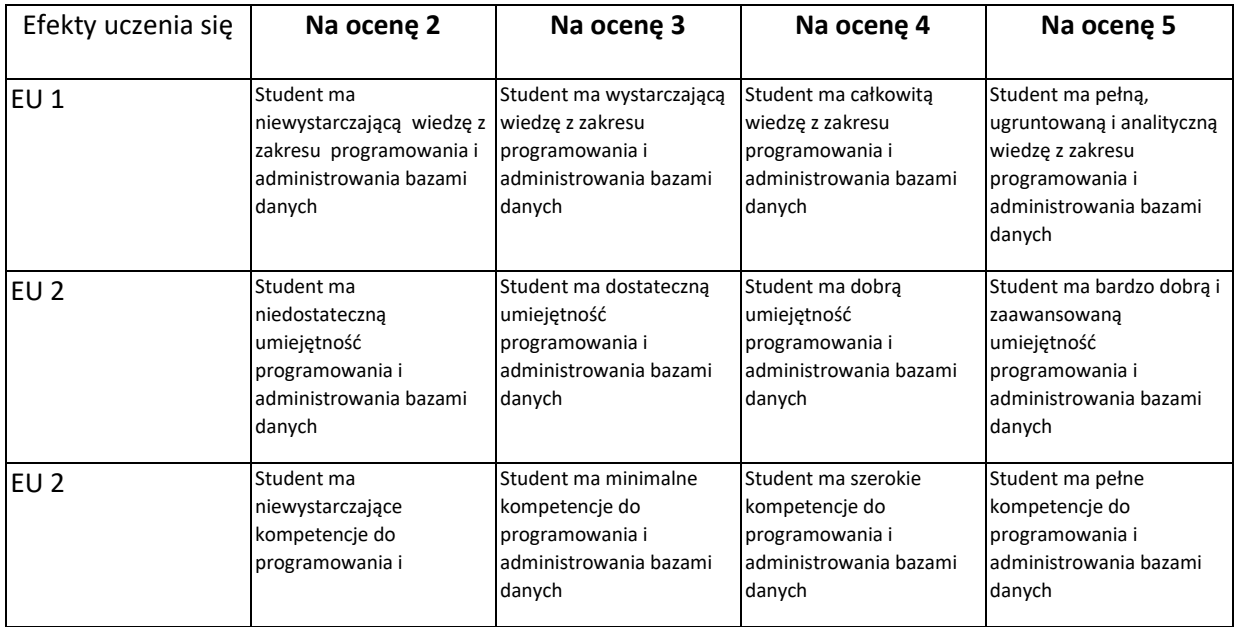

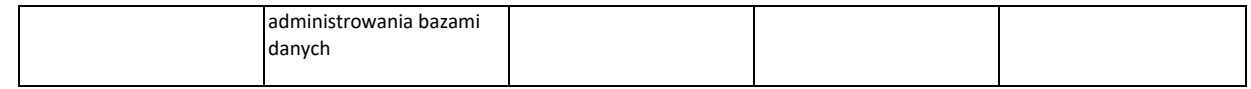

- 1. Wszelkie informacje dla studentów kierunku są umieszczane na stronie Wydziału **[www.wimii.pcz.pl](http://www.wimii.pcz.pl/)** oraz na stronach podanych studentom podczas pierwszych zajęć z danego przedmiotu.
- 2. Informacja na temat konsultacji przekazywana jest studentom podczas pierwszych zajęć z danego przedmiotu.

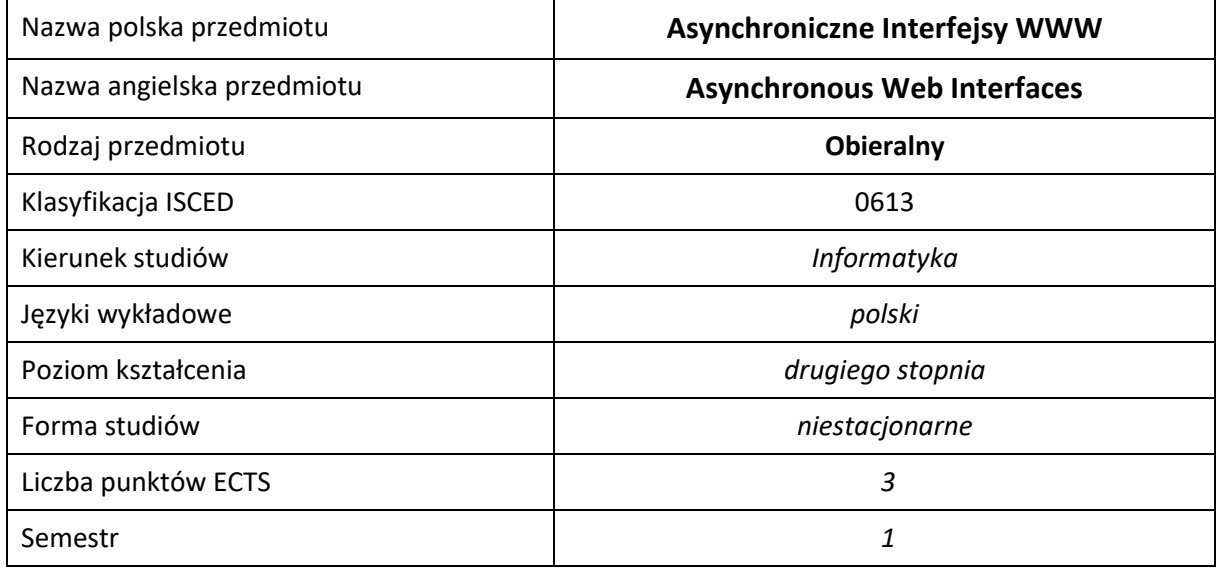

#### **Liczba godzin na semestr:**

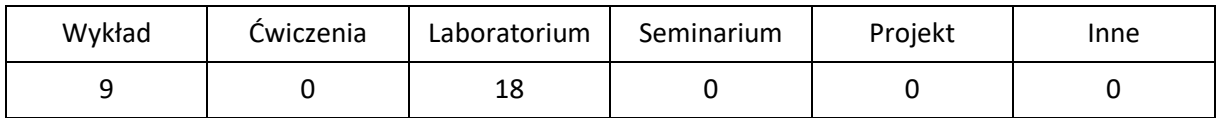

# **OPIS PRZEDMIOTU**

## **CEL PRZEDMIOTU**

- C1. Zapoznanie studentów z technikami tworzenia zawansowanych aplikacji czasu rzeczywistego oraz wykorzystywanie asynchronicznych interfejsów webowych.
- C2. Zdobycie przez studentów wiedzy pozwalającej na wybór, implementację, wdrożenie i eksploatację rozwiązań informatycznych.
- C3. Nabycie przez studentów praktycznych umiejętności w zakresie stosowania narzędzi i procedur pozwalających tworzyć aplikacje czasu rzeczywistego.

## **WYMAGANIA WSTĘPNE W ZAKRESIE WIEDZY, UMIEJĘTNOŚCI I INNYCH KOMPETENCJI**

- 1. Znajomość składni HTML5, CSS 3, JavaScript, jQuery.
- 2. Umiejętność tworzenia aplikacji webowych w języku SQL oraz C#.
- 3. Umiejętność obsługi systemów operacyjnych komputerów osobistych.
- 4. Umiejętność korzystania z różnych źródeł informacji, w tym z instrukcji i dokumentacji technicznej.
- 5. Umiejętności pracy samodzielnej i w grupie.
- 6. Umiejętności prawidłowej interpretacji i prezentacji własnych działań.

### **EFEKTY UCZENIA SIĘ**

- EK 1 Student posiada zaawansowaną wiedzę teoretyczną z zakresu tworzenia aplikacji czasu rzeczywistego oraz asynchronicznych interfejsów webowych,
- EK 2 Student posiada zaawansowane umiejętności z zakresu działania oraz tworzenia aplikacji czasu rzeczywistego oraz asynchronicznych frameworków webowych,
- EK 3 Student potrafi pracować samodzielnie oraz w zespole, a także przygotować projekt zaliczeniowy.

## **TREŚCI PROGRAMOWE**

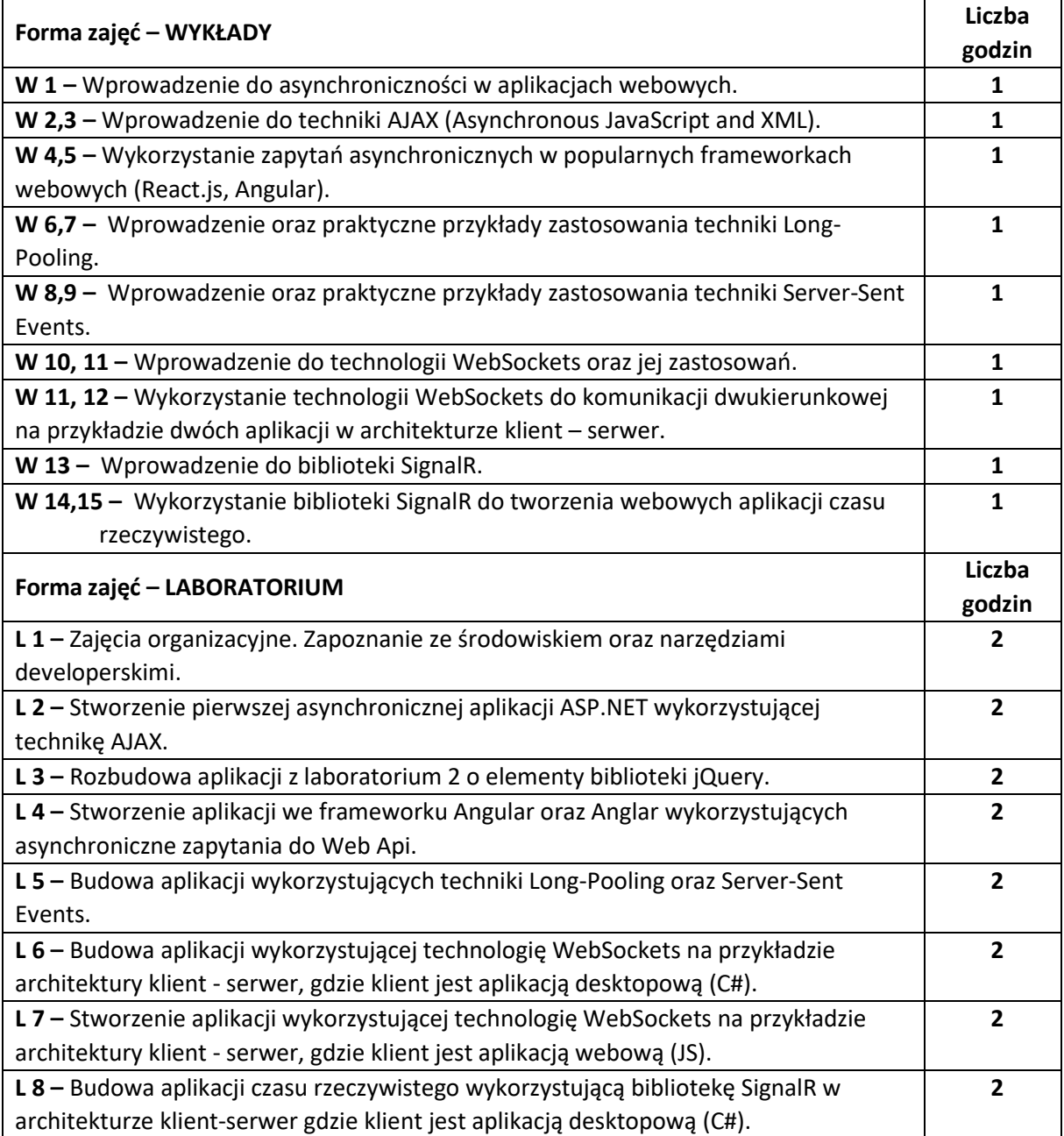

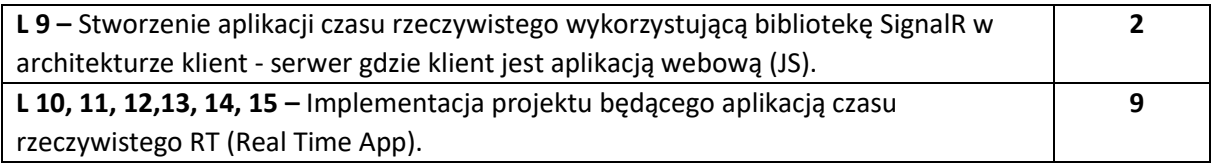

#### **NARZĘDZIA DYDAKTYCZNE**

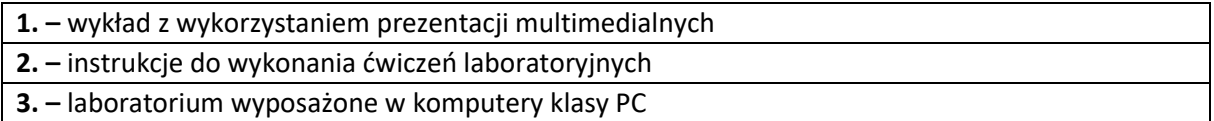

## **SPOSOBY OCENY ( F –FORMUJĄCA, P –PODSUMOWUJĄCA)**

**F1. –** ocena przygotowania do ćwiczeń laboratoryjnych

**F2. –** ocena umiejętności stosowania zdobytej wiedzy podczas wykonywania ćwiczeń

**F3. –** ocena projektu realizowanego podczas zajęć – zaliczenie na ocenę\*

**F4. –** ocena aktywności podczas zajęć

**P1. –** ocena umiejętności rozwiązywania postawionych problemów oraz sposobu prezentacji uzyskanych wyników

**P2. –** ocena opanowania materiału nauczania będącego przedmiotem wykładu – zaliczenie wykładu (lub egzamin)

\*) warunkiem uzyskania zaliczenia jest otrzymanie pozytywnych ocen ze wszystkich ćwiczeń laboratoryjnych oraz realizacji zadania sprawdzającego

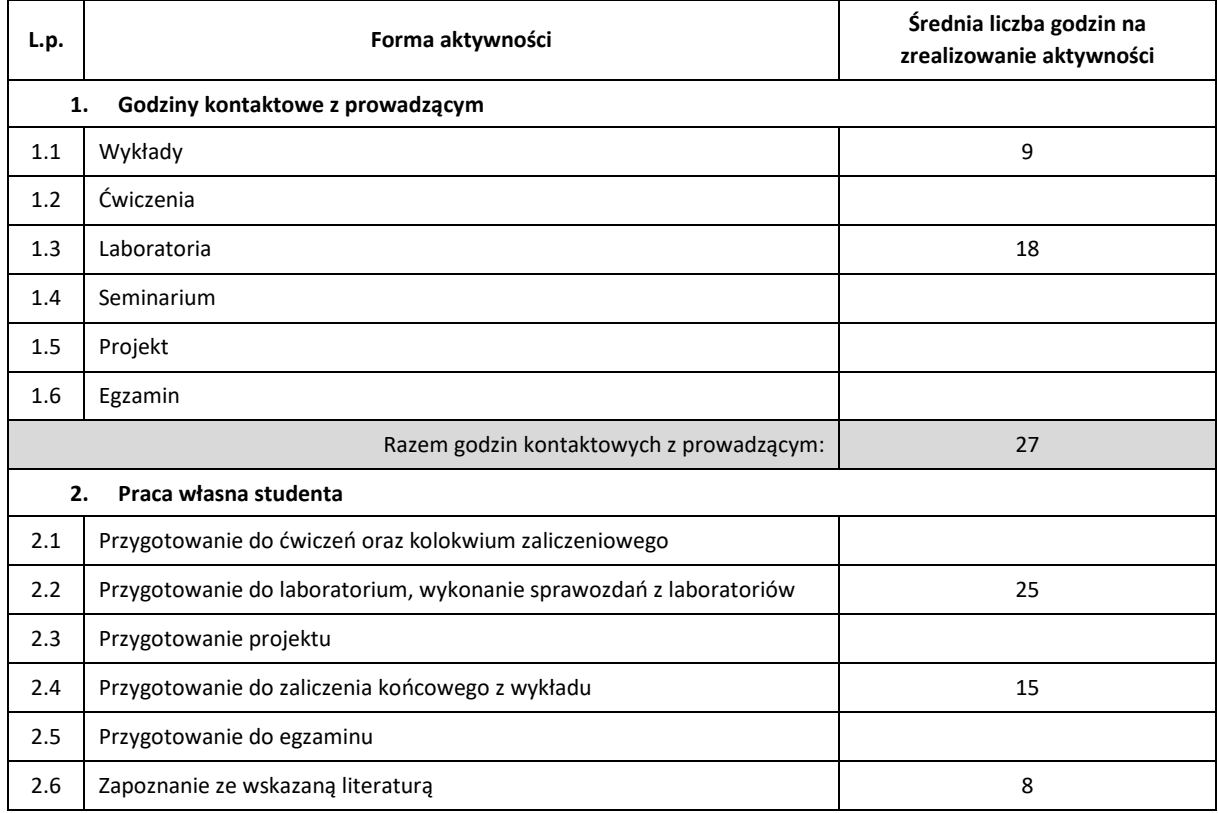

# **OBCIĄŻENIE PRACĄ STUDENTA**

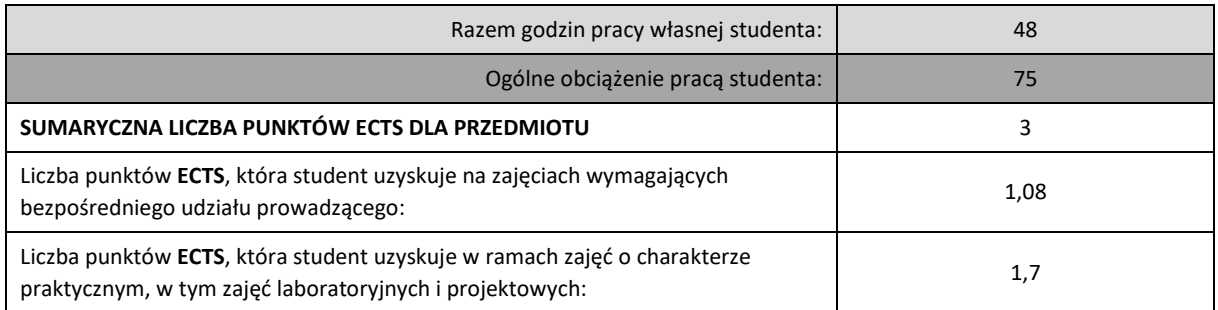

## **LITERATURA PODSTAWOWA I UZUPEŁNIAJĄCA**

- **1.** Nicholas C. Zakas, Jeremy McPeak, Joe Fawcett, Professional Ajax, 2nd Edition, Wiley, 2007
- **2.** Varun Chopra, WebSocket Essentials Building Apps with HTML5 WebSockets, Packt Publishing Ltd, 2015
- **3.** Keyvan Nayyeri, Darren White, Pro ASP.NET SignalR: Real-Time Communication in .NET with SignalR 2.1, Apress, 2014
- **4.** Einar Ingebrigtsen, SignalR Blueprints, Packt Publishing Ltd, 2015

## **KOORDYNATORPRZEDMIOTU( IMIĘ, NAZWISKO, INSTYTUT, ADRES E-MAIL)**

- **1. Rafał Grycuk, Katedra Inteligentnych Systemów Informatycznych, rafal.grycuk@pcz.pl**
- **2. Rafał Scherer, Katedra Inteligentnych Systemów Informatycznych, rafal.scherer@pcz.pl**

#### **MACIERZ REALIZACJI EFEKTÓW UCZENIA SIĘ**

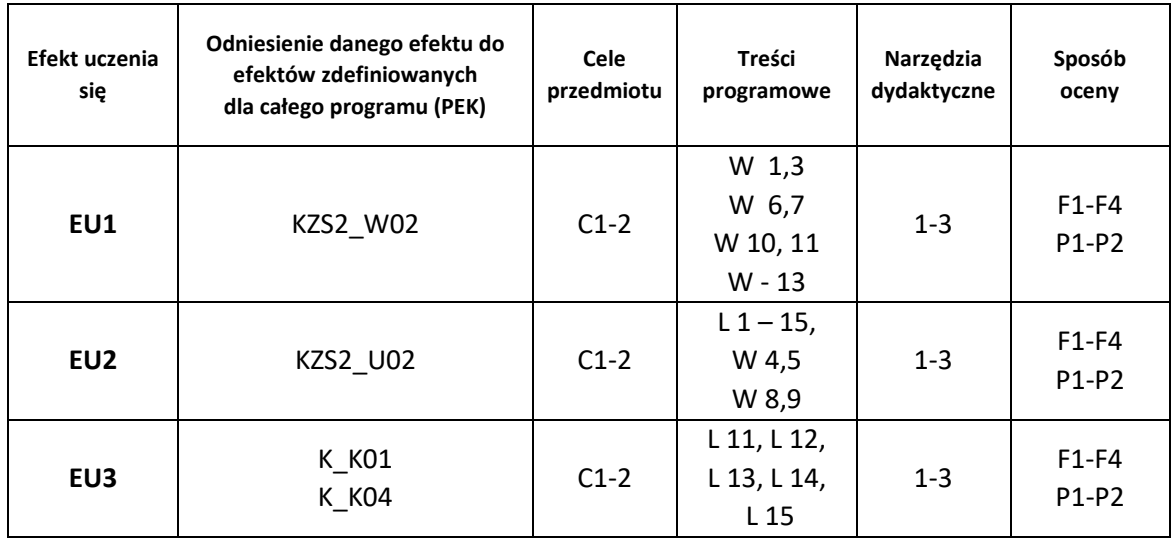

## **FORMY OCENY - SZCZEGÓŁY**

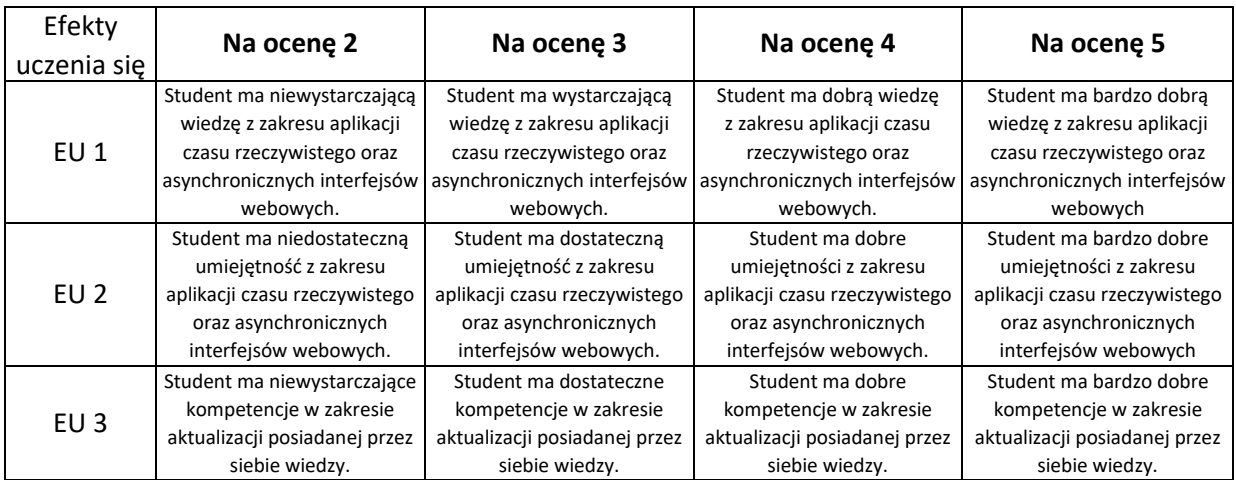

- 1. Wszelkie informacje dla studentów kierunku są umieszczane na stronie Wydziału [www.wimii.pcz.pl](http://www.wimii.pcz.pl/) oraz na stronach podanych studentom podczas pierwszych zajęć z danego przedmiotu.
- **2.** Informacja na temat konsultacji przekazywana jest studentom podczas pierwszych zajęć z danego przedmiotu.

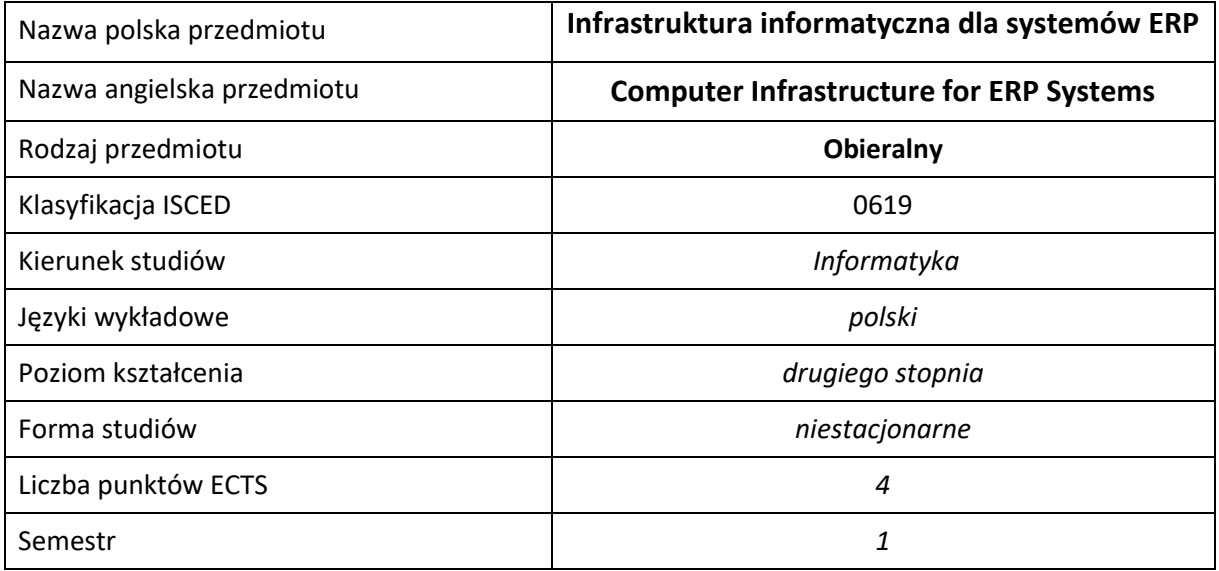

#### **Liczba godzin na semestr:**

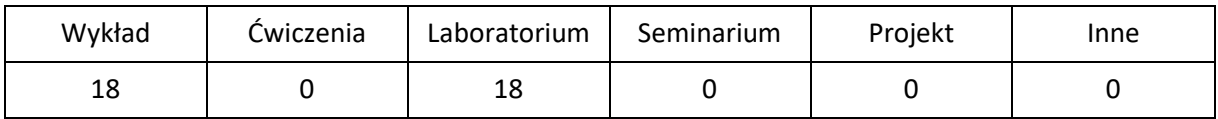

## **OPIS PRZEDMIOTU**

## **CEL PRZEDMIOTU**

- C1. Zaznajomienie z możliwościami i technikami tworzenia infrastruktury informatycznej dla systemów ERP.
- C2. Zapoznanie z możliwościami technologii wirtualizacji systemów operacyjnych, aplikacji w trybie wysokiej dostępności, nowoczesnych rozwiązań sieciowych
- C3. Zapoznanie studenta z rozwiązaniami dedykowanymi dla biznesu w chmurze.

## **WYMAGANIA WSTĘPNE W ZAKRESIE WIEDZY, UMIEJĘTNOŚCI I INNYCH KOMPETENCJI**

- 1. Wiedza z zakresu podstaw sieci komputerowych w tym administrowania urządzeniami do warstwy 3 modelu OSI/ISO
- 2. Umiejętność posługiwania się narzędziami wspierającymi programowanie.
- 3. Znajomość protokołu HTTP.
- 4. Umiejętność korzystania z różnych źródeł informacji w tym z instrukcji i dokumentacji technicznej.
- 5. Umiejętności pracy samodzielnej i w grupie.
- 6. Umiejętności prawidłowej interpretacji i prezentacji własnych działań

## **EFEKTY UCZENIA SIĘ**

- EU 1 Student ma wiedzę z zakresu tworzenia infrastruktury informatycznej dla systemów ERP
- EU 2 Student ma umiejętność tworzenia infrastruktury informatycznej dla systemów ERP
- EU 3 Student ma kompetencje do tworzenia infrastruktury informatycznej dla systemów ERP

## **TREŚCI PROGRAMOWE**

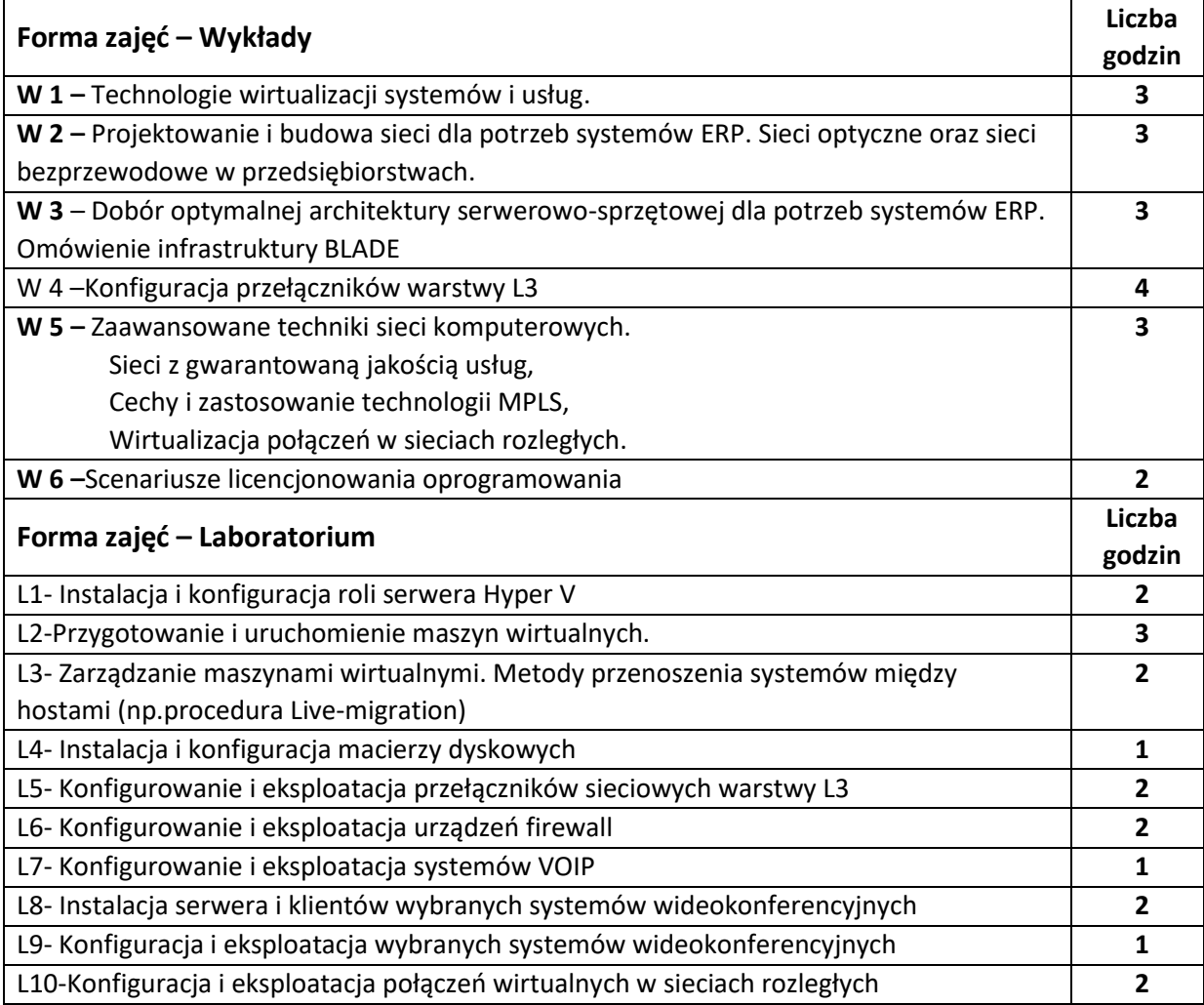

### **NARZĘDZIA DYDAKTYCZNE**

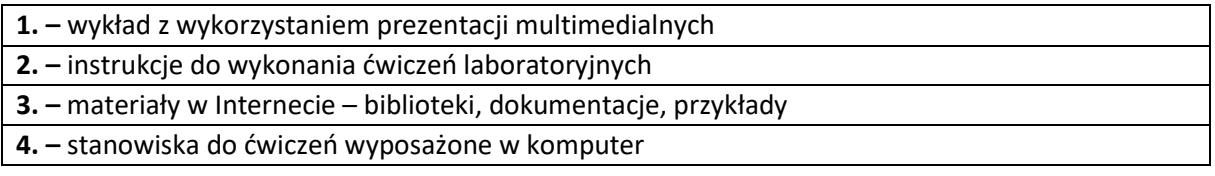

## **SPOSOBY OCENY ( F – FORMUJĄCA, P –PODSUMOWUJĄCA)**

**F1. –** ocena przygotowania do ćwiczeń laboratoryjnych

**F2. –** ocena umiejętności stosowania zdobytej wiedzy podczas wykonywania ćwiczeń

**F3. –** ocena uzyskana na sprawdzianie wiadomości

**F4. –** ocena aktywności podczas zajęć

**P1. –** ocena umiejętności rozwiązywania postawionych problemów oraz sposobu prezentacji uzyskanych wyników

**P2. –** ocena opanowania materiału nauczania będącego przedmiotem wykładu – sprawdzian wiadomości

\*) warunkiem uzyskania zaliczenia jest otrzymanie pozytywnych ocen ze wszystkich ćwiczeń laboratoryjnych oraz realizacji zadania sprawdzającego

## **OBCIĄŻENIE PRACĄ STUDENTA**

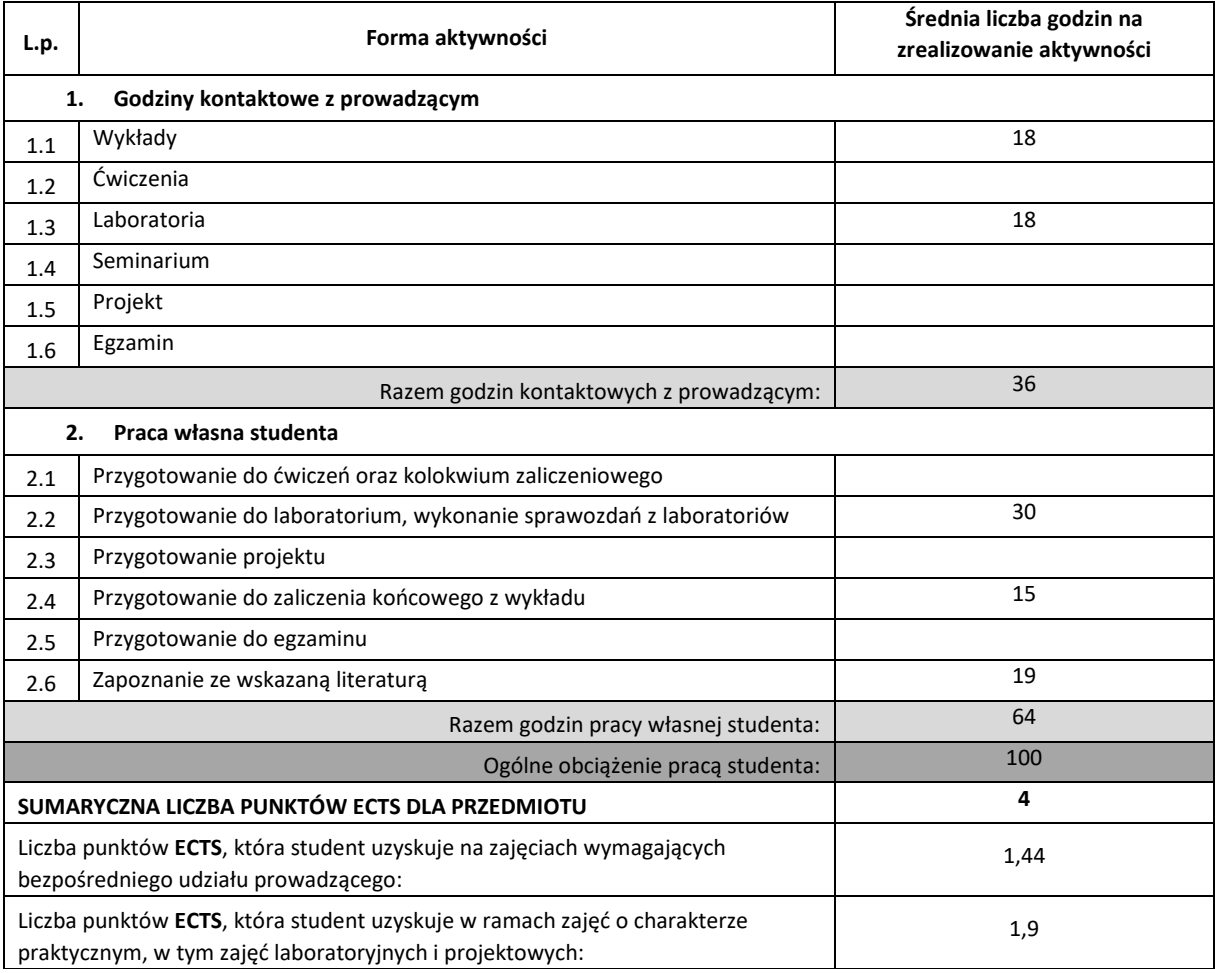

## **LITERATURA PODSTAWOWA I UZUPEŁNIAJĄCA**

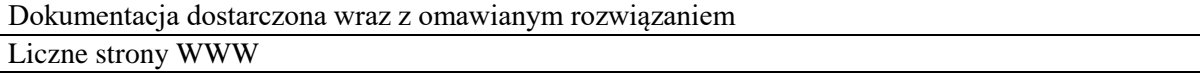

## **KOORDYNATOR PRZEDMIOTU ( IMIĘ, NAZWISKO, KATEDRA, ADRES E-MAIL)**

**1.** dr hab. inż. Marcin Korytkowski, Katedra Inteligentnych Systemów Informatycznych, prof. P.Cz. marcin.korytkowski@pcz.pl

## **MACIERZ REALIZACJI EFEKTÓW UCZENIA SIĘ**

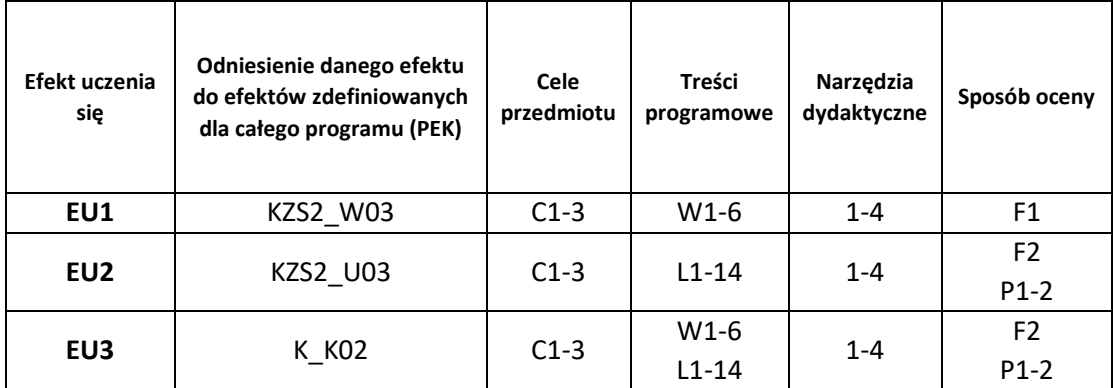

# **FORMY OCENY - SZCZEGÓŁY**

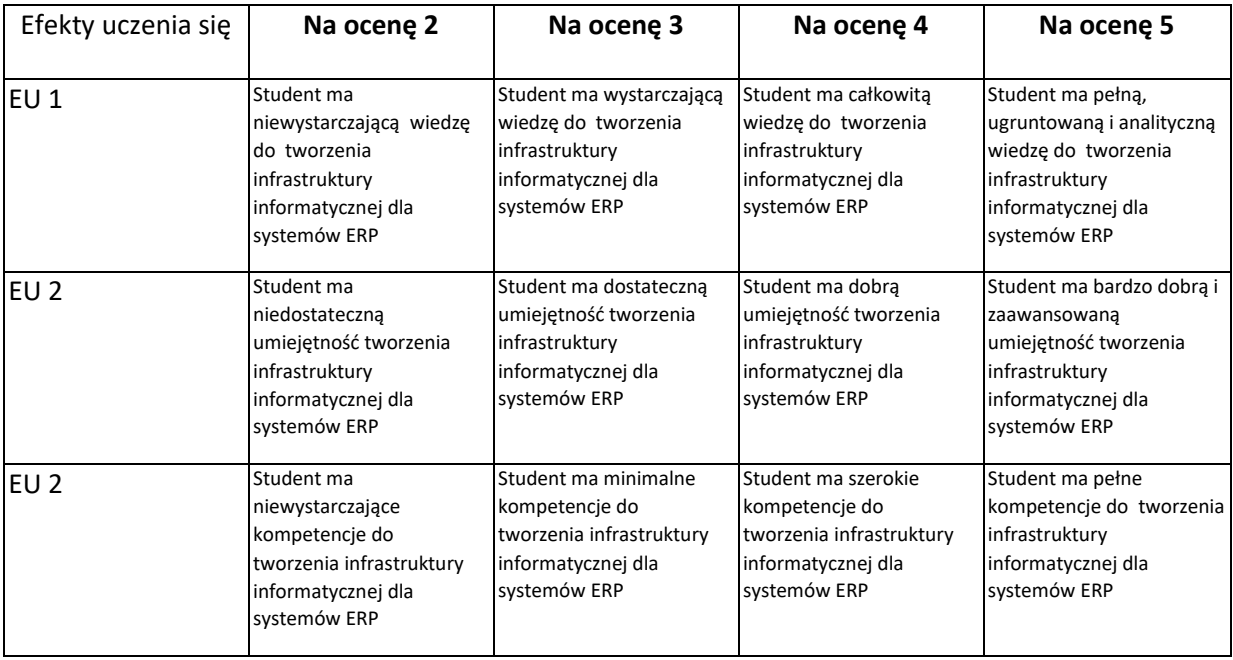

- 1. Wszelkie informacje dla studentów kierunku są umieszczane na stronie Wydziału **[www.wimii.pcz.pl](http://www.wimii.pcz.pl/)** oraz na stronach podanych studentom podczas pierwszych zajęć z danego przedmiotu.
- 2. Informacja na temat konsultacji przekazywana jest studentom podczas pierwszych zajęć z danego przedmiotu.

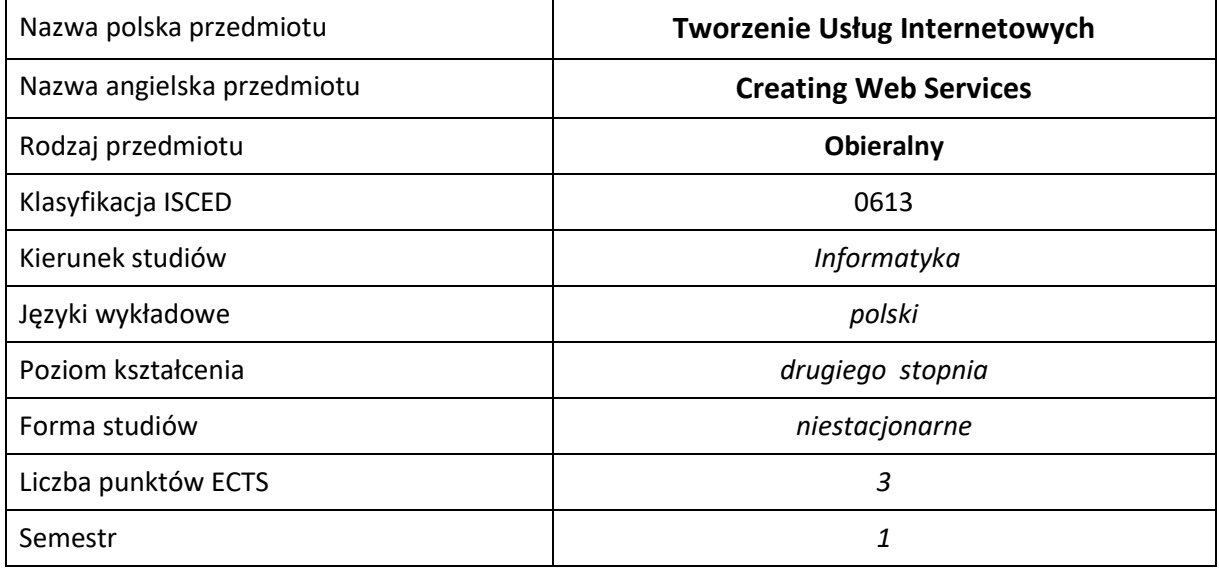

### **Liczba godzin na semestr:**

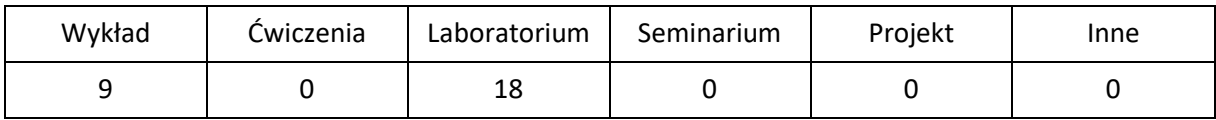

# **OPIS PRZEDMIOTU**

#### **CEL PRZEDMIOTU**

- C1. Zaznajomienie z możliwościami i technikami tworzenia architektury zintegrowanych na usługi
- C2. Tworzenie własnych serwisów oraz korzystanie z już dostępnych
- C3. Zdalne wywoływanie funkcji i procedur

## **WYMAGANIA WSTĘPNE W ZAKRESIE WIEDZY, UMIEJĘTNOŚCI I INNYCH KOMPETENCJI**

- 1. Wiedza z zakresu matematyki i podstaw programowania w językach PHP i Java.
- 2. Umiejętność posługiwania się narzędziami wspierającymi programowanie.
- 3. Znajomość protokołu HTTP.
- 4. Umiejętność korzystania z różnych źródeł informacji w tym z instrukcji i dokumentacji technicznej.
- 5. Umiejętności prawidłowej interpretacji i prezentacji własnych działań

#### **EFEKTY UCZENIA SIĘ**

- EU 1 Student ma wiedzę związane z działaniem, praktycznym wykorzystaniem, zaprojektowaniem usług internetowych.
- EU 2 Student ma umiejętności związane z działaniem, praktycznym wykorzystaniem, zaprojektowaniem usług internetowych.

EU 3 – Student ma kompetencje do pracy przy projektowaniu i wykorzystaniu usług internetowych.

## **TREŚCI PROGRAMOWE**

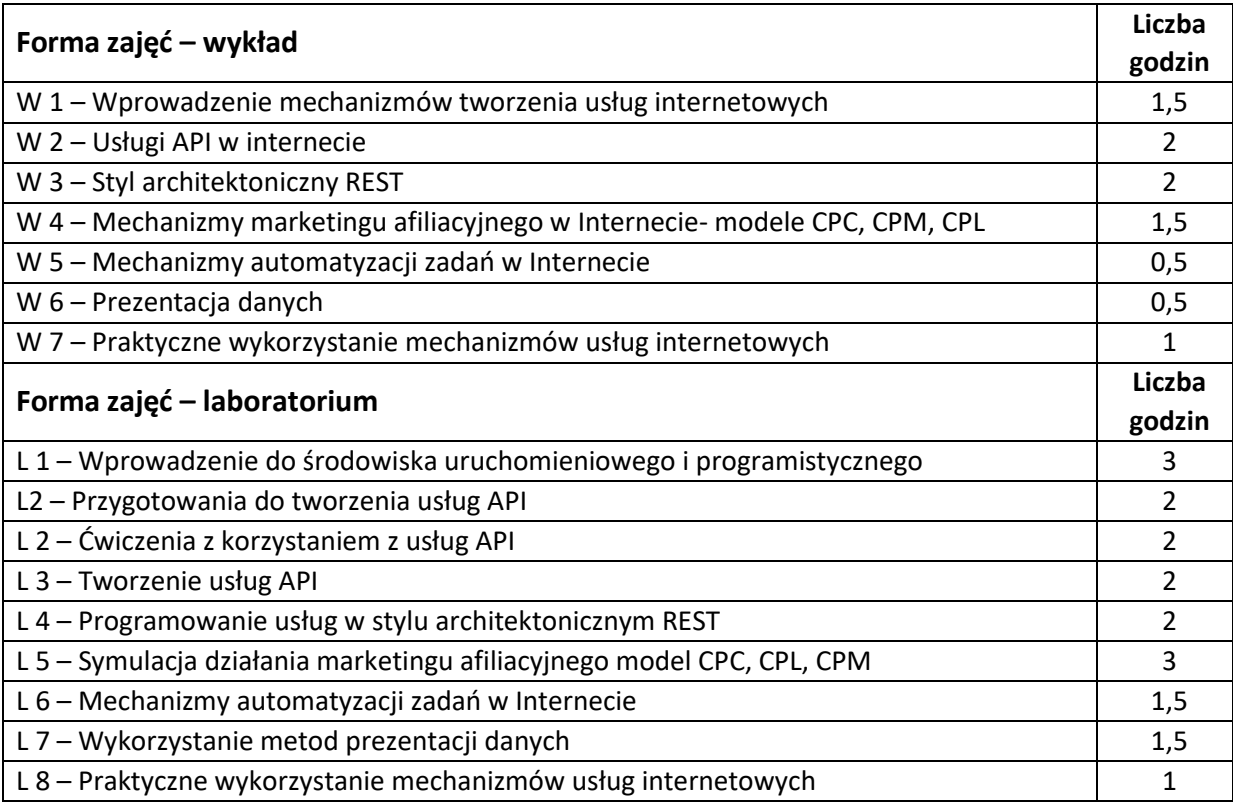

## **NARZĘDZIA DYDAKTYCZNE**

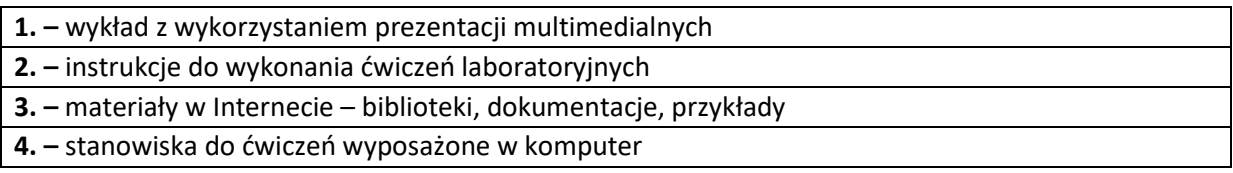

## **SPOSOBY OCENY ( F – FORMUJĄCA, P –PODSUMOWUJĄCA)**

**F1. –** ocena umiejętności stosowania zdobytej wiedzy podczas wykonywania ćwiczeń

**F2. –** ocena aktywności podczas zajęć

**P1. –** ocena umiejętności rozwiązywania postawionych problemów oraz sposobu prezentacji uzyskanych wyników

**P2. –** ocena opanowania materiału nauczania będącego przedmiotem wykładu – praktyczne wykorzystanie podczas zajęć laboratoryjnych

\*) warunkiem uzyskania zaliczenia jest otrzymanie pozytywnych ocen ze wszystkich ćwiczeń laboratoryjnych oraz realizacji zadania sprawdzającego

# **OBCIĄŻENIE PRACĄ STUDENTA**

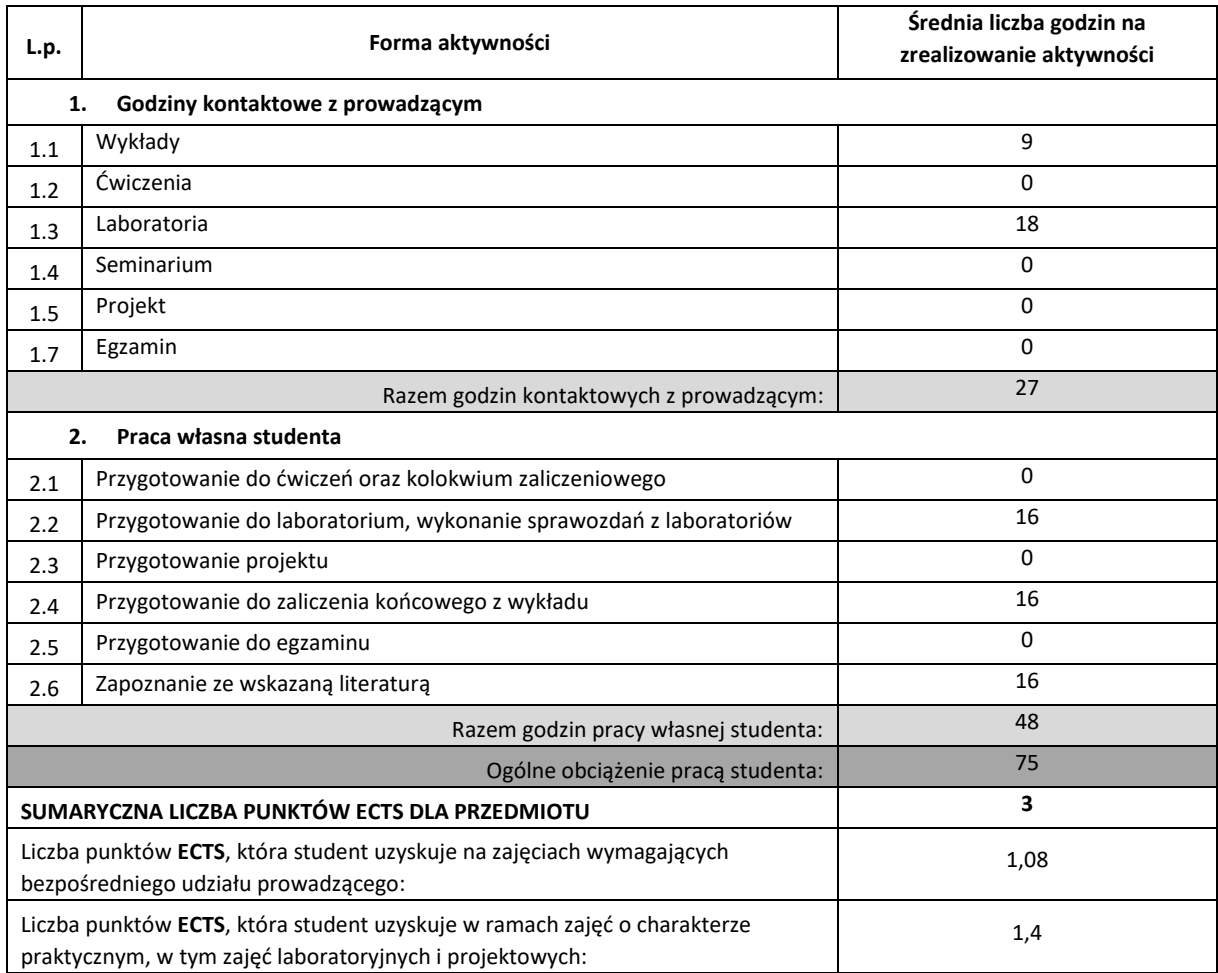

## **LITERATURA PODSTAWOWA I UZUPEŁNIAJĄCA**

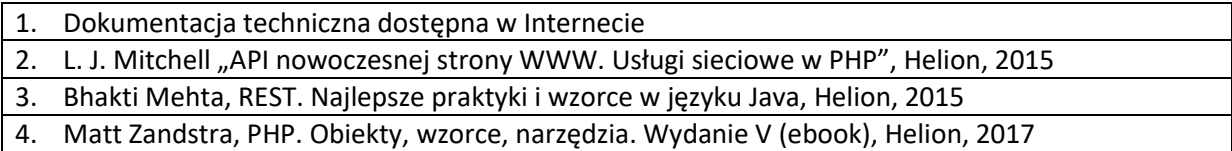

# **KOORDYNATOR PRZEDMIOTU ( IMIĘ, NAZWISKO, KATEDRA, ADRES E-MAIL)**

1. Dr inż. Marcin Gabryel, Katedra Inteligentnych Systemów Informatycznych,

[marcin.gabryel@pcz.pl](mailto:marcin.gabryel@pcz.pl)
# **MACIERZ REALIZACJI EFEKTÓW UCZENIA SIĘ**

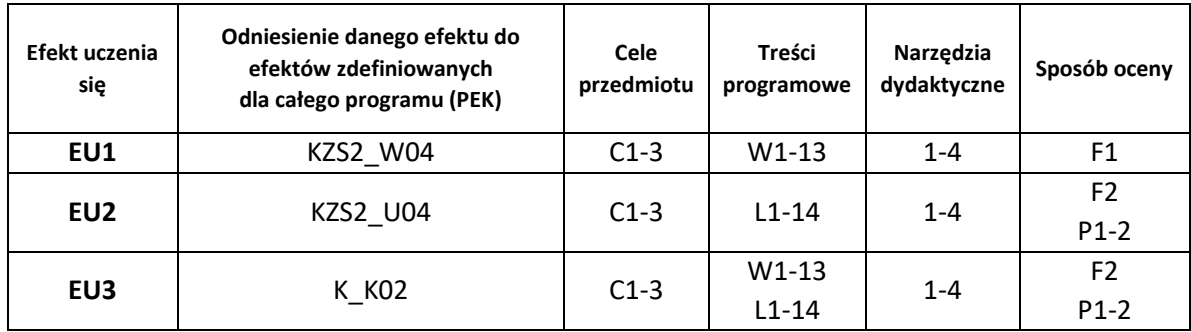

# **FORMY OCENY - SZCZEGÓŁY**

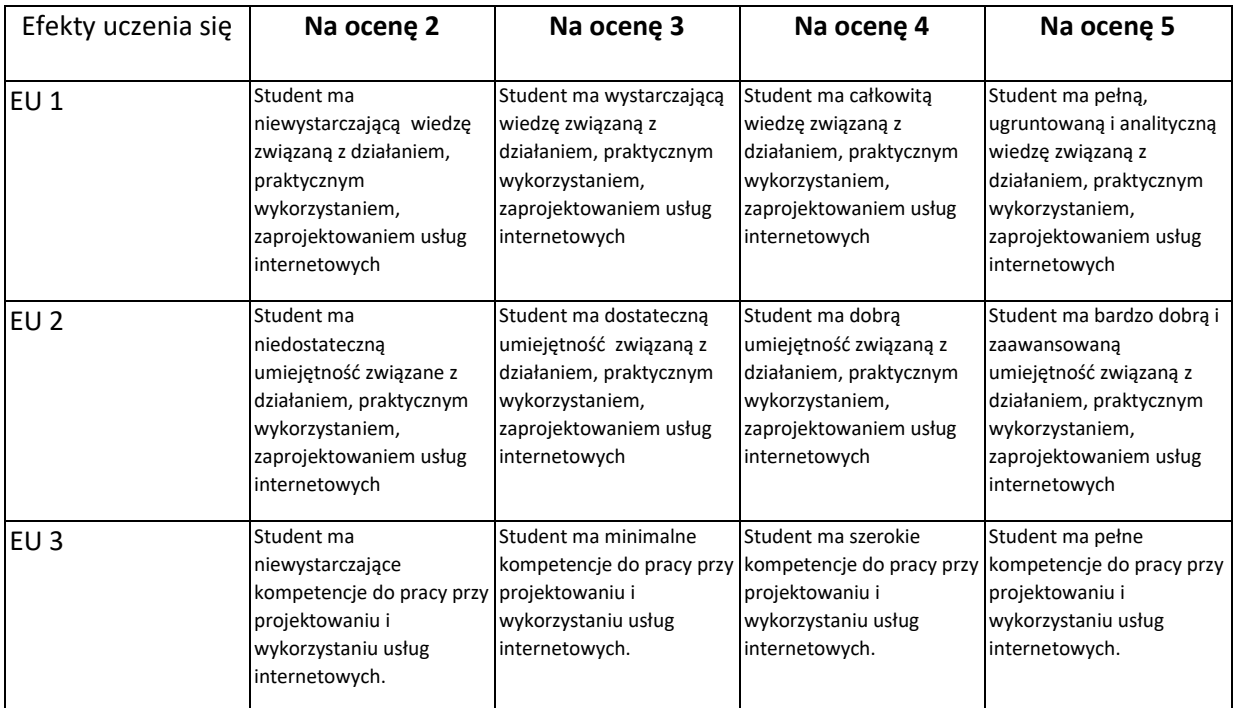

- 1. Wszelkie informacje dla studentów kierunku są umieszczane na stronie Wydziału **[www.wimii.pcz.pl](http://www.wimii.pcz.pl/)** oraz na stronach podanych studentom podczas pierwszych zajęć z danego przedmiotu.
- 2. Informacja na temat konsultacji przekazywana jest studentom podczas pierwszych zajęć z danego przedmiotu.

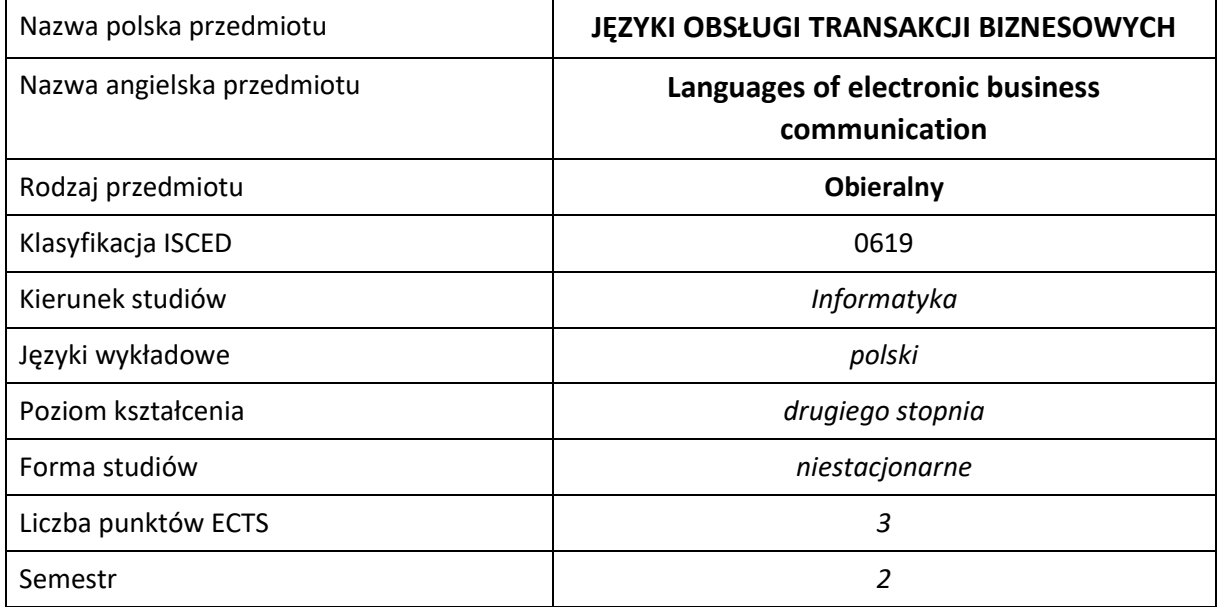

#### **Liczba godzin na semestr:**

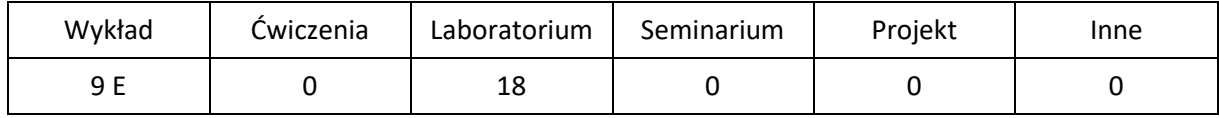

# **OPIS PRZEDMIOTU**

### **CEL PRZEDMIOTU**

- C1. Zapoznanie studentów ze metodami i standardami w zakresie wymiany informacji w pomiędzy systemami informatycznymi partnerów handlowych (B2B) oraz pomiędzy systemami informatycznymi przedsiębiorstwa (A2A)
- C2. Nabycie przez studentów praktycznych umiejętności w zakresie posługiwania się normami i specyfikacjami branżowymi dotyczącymi komunikacji elektronicznej A2A i B2B
- C3. Nabycie przez studentów praktycznych umiejętności w posługiwania się narzędziami wspierającymi komunikację elektroniczną A2A i B2B

#### **WYMAGANIA WSTĘPNE W ZAKRESIE WIEDZY, UMIEJĘTNOŚCI I INNYCH KOMPETENCJI**

- 1. Wiedza z zakresu podstaw programowania.
- 2. Wiedza z zakresu podstaw sieci komputerowych.
- 3. Umiejętność obsługi systemów operacyjnych komputerów osobistych.
- 4. Umiejętność korzystania z różnych źródeł informacji w tym z instrukcji i dokumentacji technicznej.
- 5. Umiejętności pracy samodzielnej i w grupie.
- 6. Umiejętności prawidłowej interpretacji i prezentacji własnych działań.

#### **EFEKTY UCZENIA SIĘ**

- EU 1 Student ma wiedzę na temat standardów komunikacji pomiędzy systemami informatycznymi w komunikacji A2A oraz B2B, w tym kosów kreskowych 2D, 3D oraz znaczników RFID
- EU 2 Student ma umiejętność projektowania interfejsów obsługujące strumienie danych EDI i XML zgodnie uzgodnioną specyfikacją, z wykorzystaniem języków wysokiego poziomu, także w ramach systemów integracyjnych, z uwzględnienie wykorzystania kodów kreskowych, znaczników RFID oraz korzystania z usług operatorów EDI
- EU 3 Student ma kompetencje stosowania standardów komunikacji pomiędzy systemami informatycznymi w komunikacji A2A oraz B2B

#### **TREŚCI PROGRAMOWE**

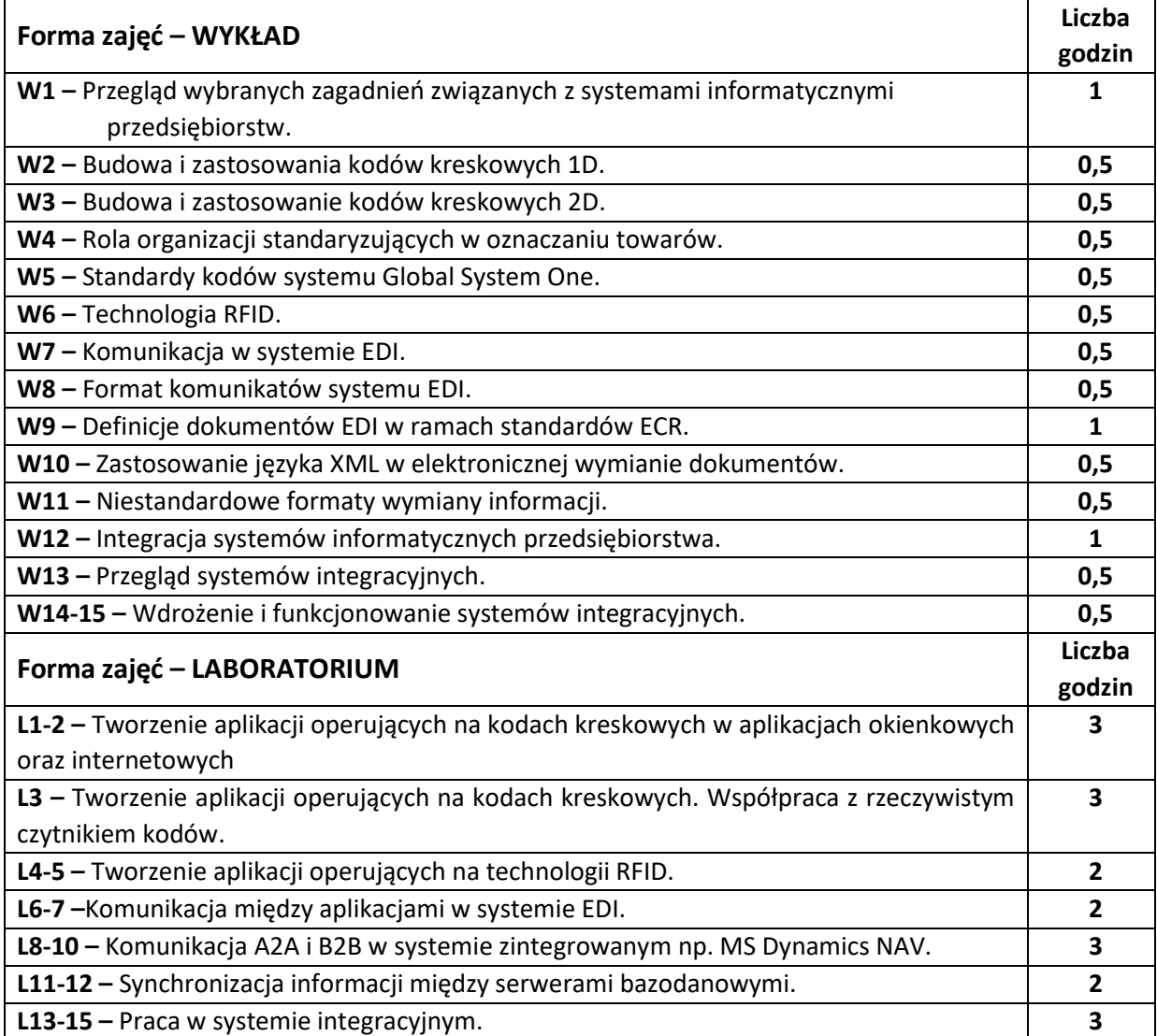

#### **NARZĘDZIA DYDAKTYCZNE**

**1. –** wykład z wykorzystaniem prezentacji multimedialnych

**2. –** opracowanie sprawozdań z realizacji przebiegu ćwiczeń

**3. –** instrukcje do wykonania ćwiczeń laboratoryjnych

**4. –** stanowiska komputerowe z odpowiednim oprogramowaniem

**5. –** czytniki kodów kreskowych 1D i 2D

## **SPOSOBY OCENY ( F – FORMUJĄCA, P –PODSUMOWUJĄCA)**

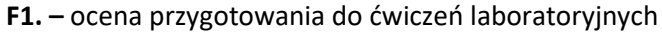

**F2. –** ocena umiejętności stosowania zdobytej wiedzy podczas wykonywania ćwiczeń

**F3. –** ocena sprawozdań z realizacji ćwiczeń objętych programem nauczania

**F4. –** ocena aktywności podczas zajęć

**P1. –** ocena umiejętności rozwiązywania postawionych problemów oraz sposobu prezentacji uzyskanych wyników – zaliczenie na ocenę\*

**P2. –** ocena opanowania materiału nauczania będącego przedmiotem wykładu – zaliczenie wykładu (lub egzamin)

\*) warunkiem uzyskania zaliczenia jest otrzymanie pozytywnych ocen ze wszystkich ćwiczeń laboratoryjnych oraz realizacji zadania sprawdzającego

# **OBCIĄŻENIE PRACĄ STUDENTA**

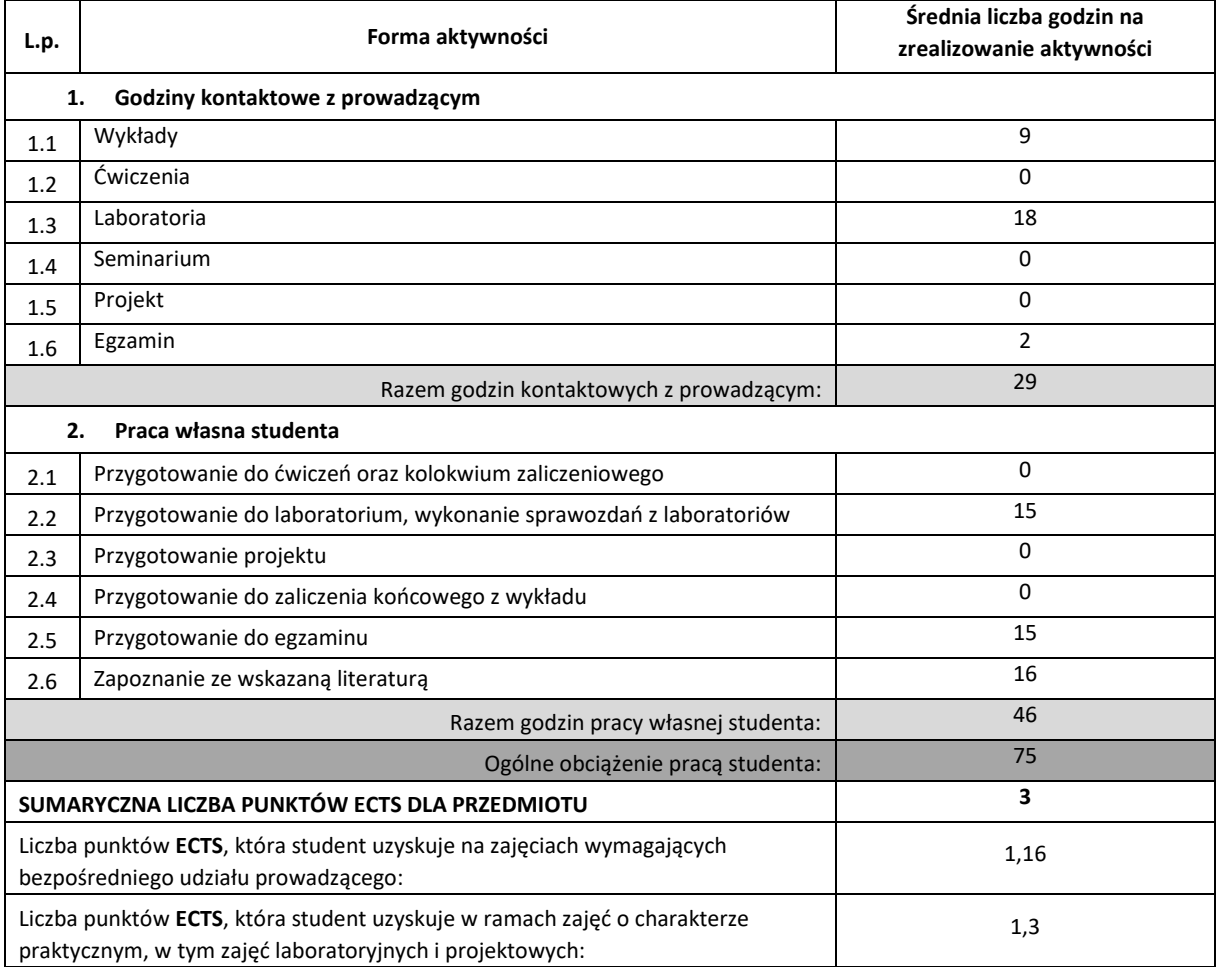

### **LITERATURA PODSTAWOWA I UZUPEŁNIAJĄCA**

- 1. *Kody kreskowe*, praca zbiorowa. Instytut Logistyki Magazynowania, Poznań 2000
- 2. Jerzy Majewski, *Informatyka dla logistyki*, Instytut Logistyki Magazynowania, Poznań 2008
- 3. Przemysław Kazienko, Krzysztof Gwiazda, *XML na poważnie*, Helion, Gliwice 2002
- 4. Christoph Bussler, *B2B Integration*, Springer Verlag, 2003
- 5. G. Alonso, F. Casati, H. Kuno, V. Machiraju, *Web Services. Concepts, Architectures and Applications*, Springer Verlag 2004
- 6. Polska Norma PN-92/T-20091, *Elektroniczna Wymiana Danych dla Administracji Handlu i Transportu, Zasady składni dla warstwy zastosowań*
- 7. Norma ISO 9735-1 *Syntax rules common to all parts, together with syntax service directories for each of the parts*
- 8. Norma ISO 9735-2 *Syntax rules specific to batch EDI*

#### **KOORDYNATOR PRZEDMIOTU ( IMIĘ, NAZWISKO, KATEDRA, ADRES E-MAIL)**

#### **1. Robert Nowicki, Katedra Inteligentnych Systemów Informatycznych,**

**robert.nowicki@pcz.pl**

### **MACIERZ REALIZACJI EFEKTÓW UCZENIA SIĘ**

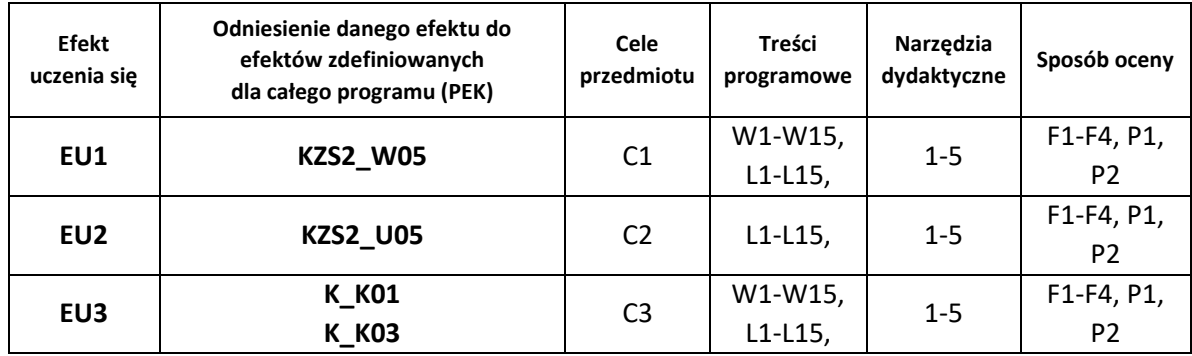

### **FORMY OCENY - SZCZEGÓŁY**

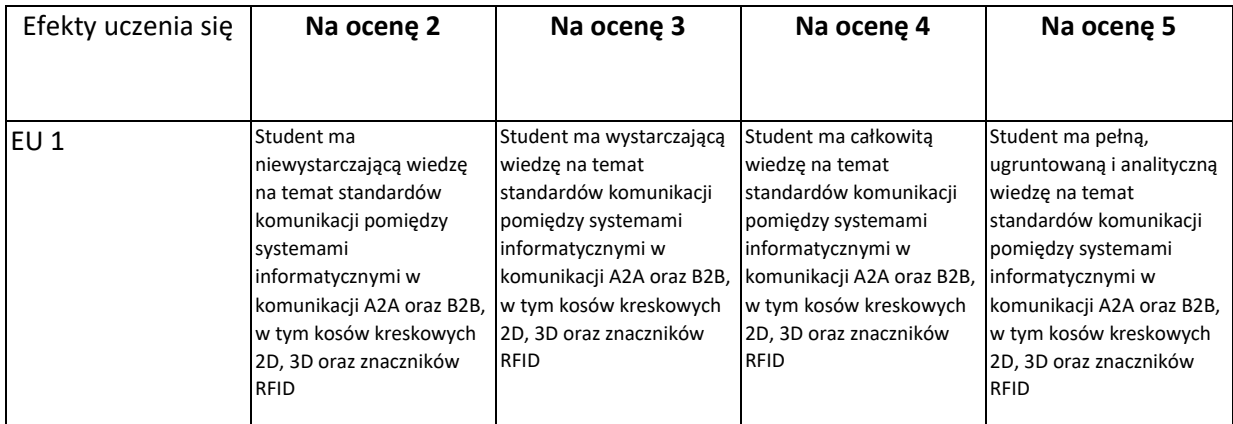

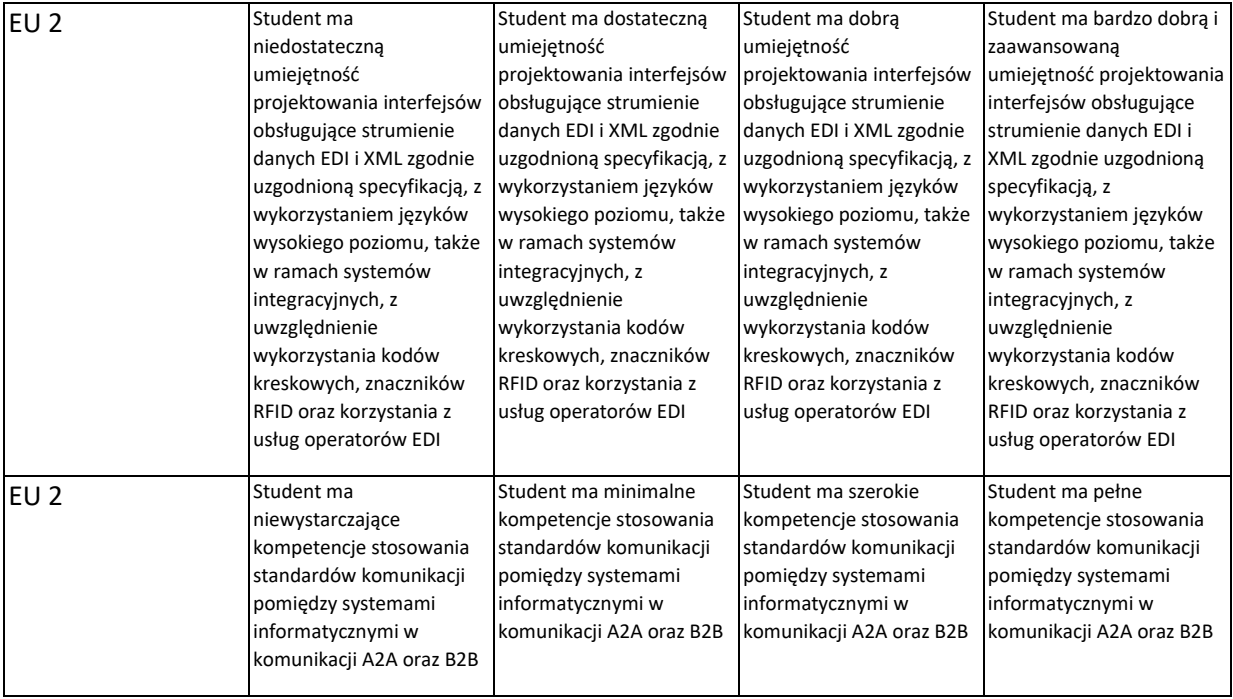

- 1. Wszelkie informacje dla studentów kierunku są umieszczane na stronie Wydziału **[www.wimii.pcz.pl](http://www.wimii.pcz.pl/)** oraz na stronach podanych studentom podczas pierwszych zajęć z danego przedmiotu.
- 2. Informacja na temat konsultacji przekazywana jest studentom podczas pierwszych zajęć z danego przedmiotu.

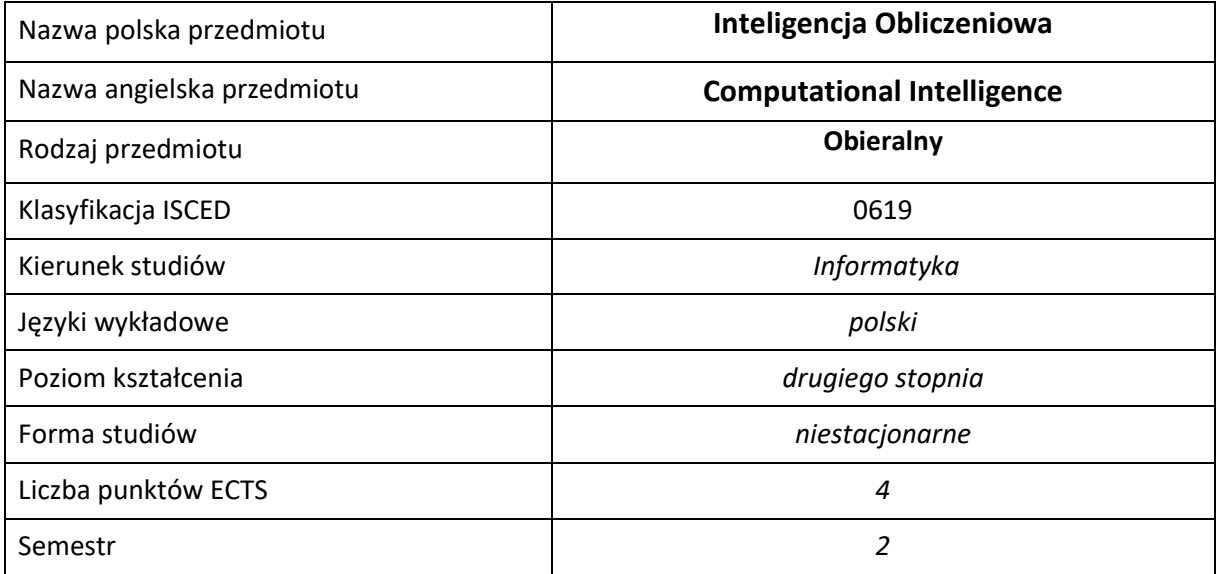

#### **Liczba godzin na semestr:**

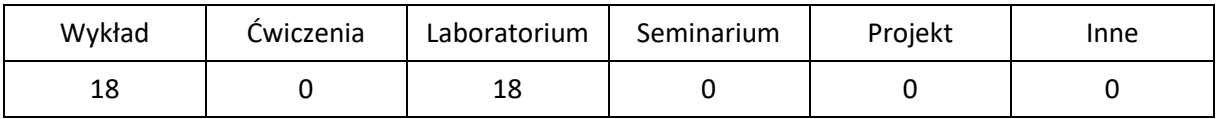

# **OPIS PRZEDMIOTU**

#### **CEL PRZEDMIOTU**

- C1. Zapoznanie studentów z podstawowymi zagadnieniami z dziedziny inteligencji obliczeniowej.
- C2. Poznanie algorytmów inteligencji obliczeniowej.
- C3. Praktyczne wykorzystanie algorytmów inteligencji komputerowej.

### **WYMAGANIA WSTĘPNE W ZAKRESIE WIEDZY, UMIEJĘTNOŚCI I INNYCH KOMPETENCJI**

- 1. Umiejętność programowania w językach wysokiego poziomu.
- 2. Wiedza z podstaw analizy matematycznej.
- 3. Podstawowa wiedza ze sztucznej inteligencji.

#### **EFEKTY UCZENIA SIĘ**

- EK1 –Znajomość podstawowych algorytmów inteligentnych systemów obliczeniowych.
- EK2 –Umiejętność zaprogramowania algorytmów inteligencji obliczeniowej
- EK3 Student rozumie potrzebę ciągłego dokształcania się, wykorzystując w tym celu również język obcy.

### **TREŚCI PROGRAMOWE**

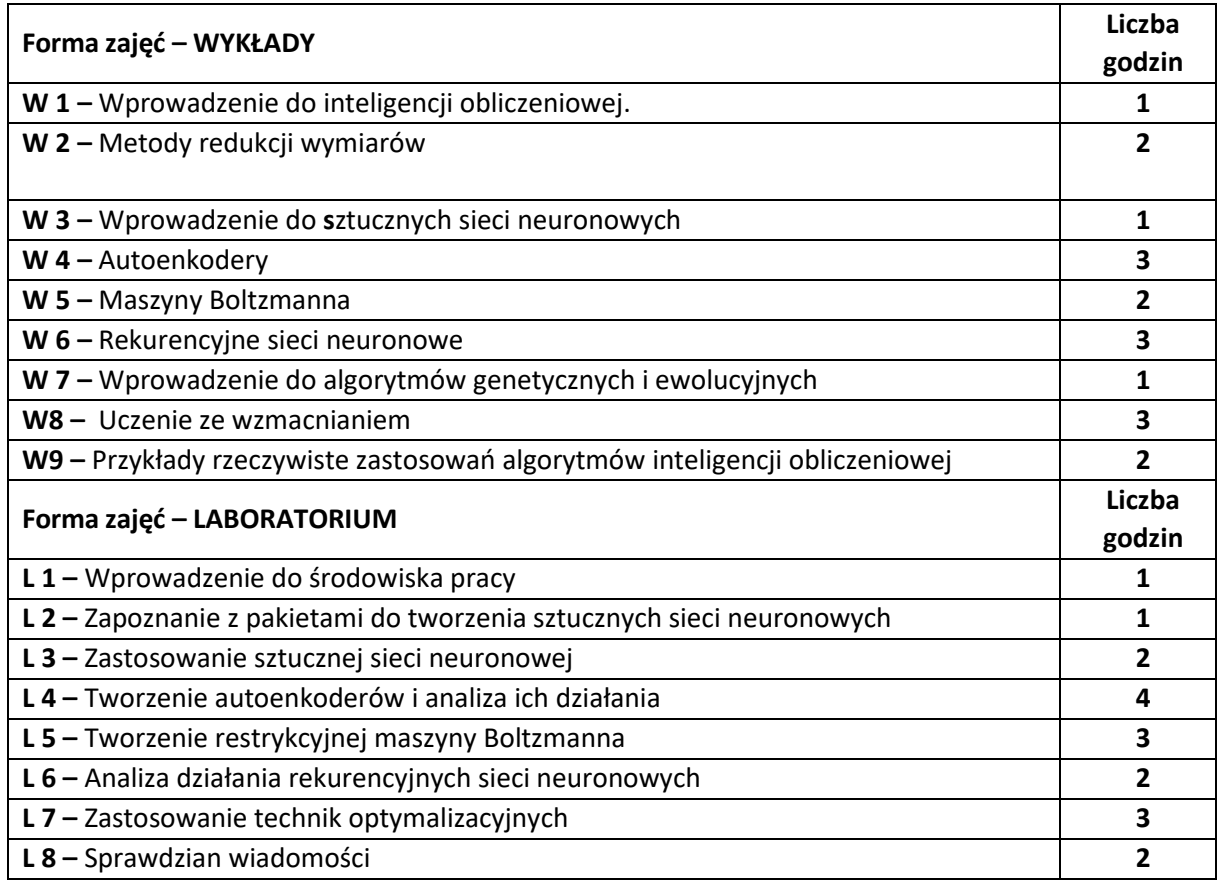

#### **NARZĘDZIA DYDAKTYCZNE**

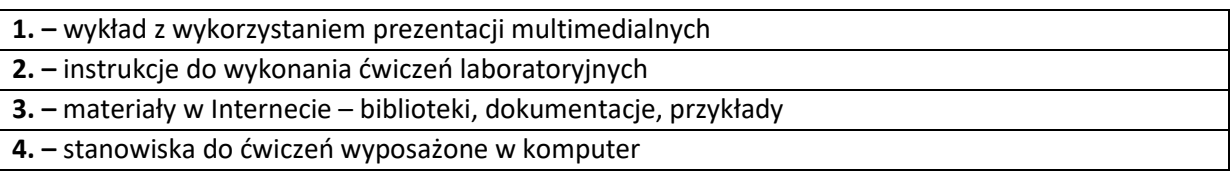

# **SPOSOBY OCENY ( F – FORMUJĄCA, P –PODSUMOWUJĄCA)**

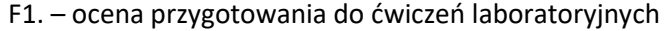

F2. – ocena umiejętności stosowania zdobytej wiedzy podczas wykonywania ćwiczeń

F3. – ocena uzyskana na sprawdzianie wiadomości

F4. – ocena aktywności podczas zajęć

P1. – ocena umiejętności rozwiązywania postawionych problemów oraz sposobu prezentacji uzyskanych wyników

P2. – ocena opanowania materiału nauczania będącego przedmiotem wykładu – sprawdzian wiadomości

\*) warunkiem uzyskania zaliczenia jest otrzymanie pozytywnych ocen ze wszystkich ćwiczeń laboratoryjnych oraz realizacji zadania sprawdzającego

# **OBCIĄŻENIE PRACĄ STUDENTA**

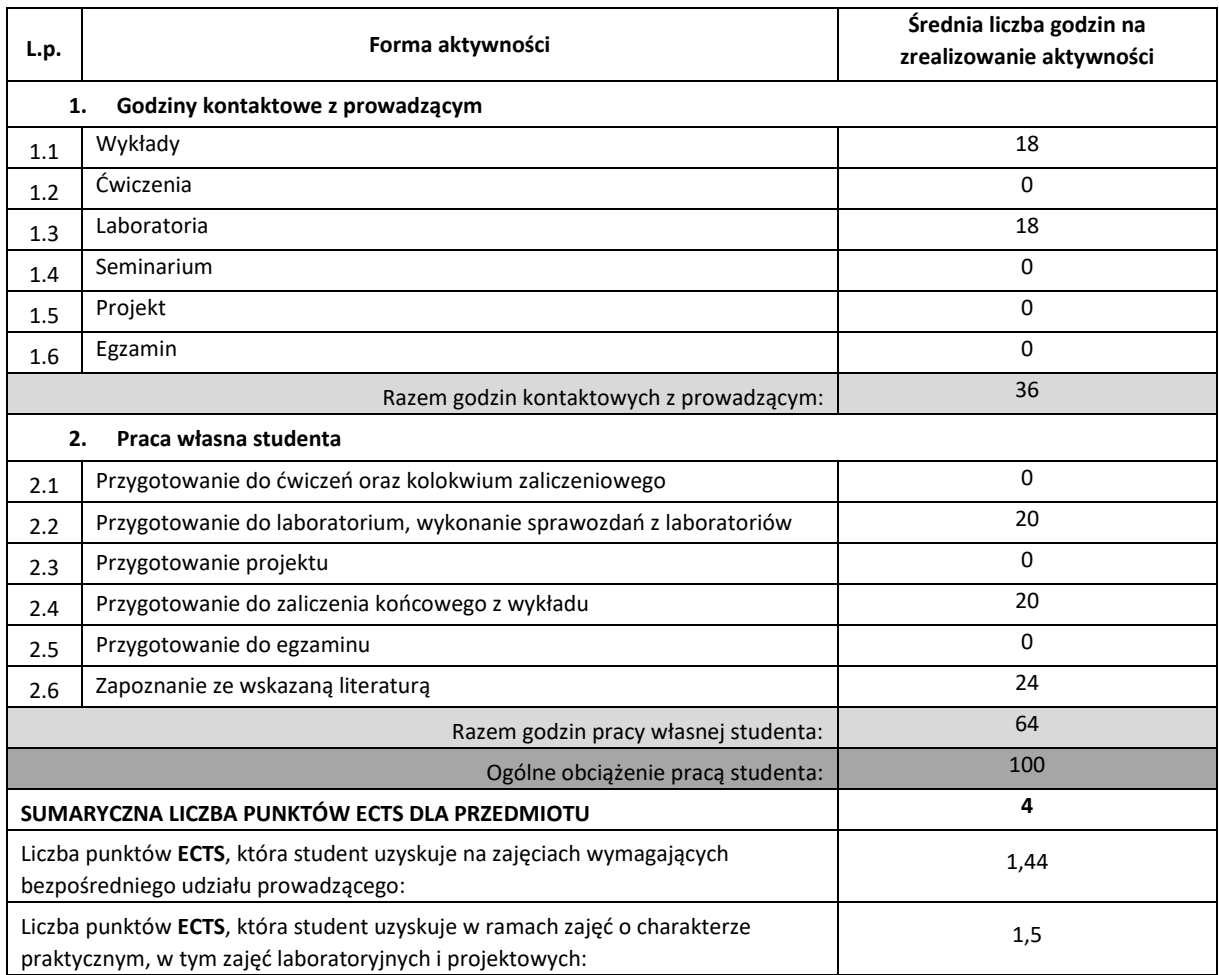

# **LITERATURA PODSTAWOWA I UZUPEŁNIAJĄCA**

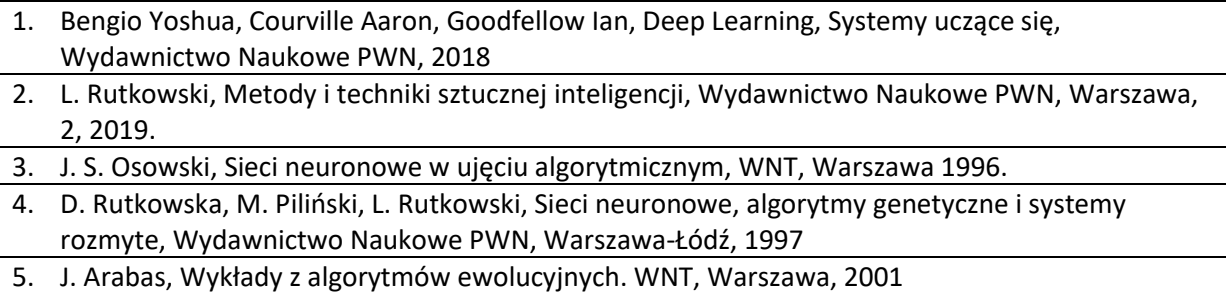

### **KOORDYNATOR PRZEDMIOTU ( IMIĘ, NAZWISKO, KATEDRA, ADRES E-MAIL)**

- **1.** dr hab. Piotr Duda, Katedra Inteligentnych Systemów Informatycznych, prof. P.Cz [piotr.duda@pcz.pl](mailto:piotr.duda@pcz.pl)
- **2.** dr hab. inż. Rafał Scherer, Katedra Inteligentnych Systemów Informatycznych, prof. P.Cz. [rafal.scherer@pcz.pl](mailto:rafal.scherer@pcz.pl)

# **MACIERZ REALIZACJI EFEKTÓW UCZENIA SIĘ**

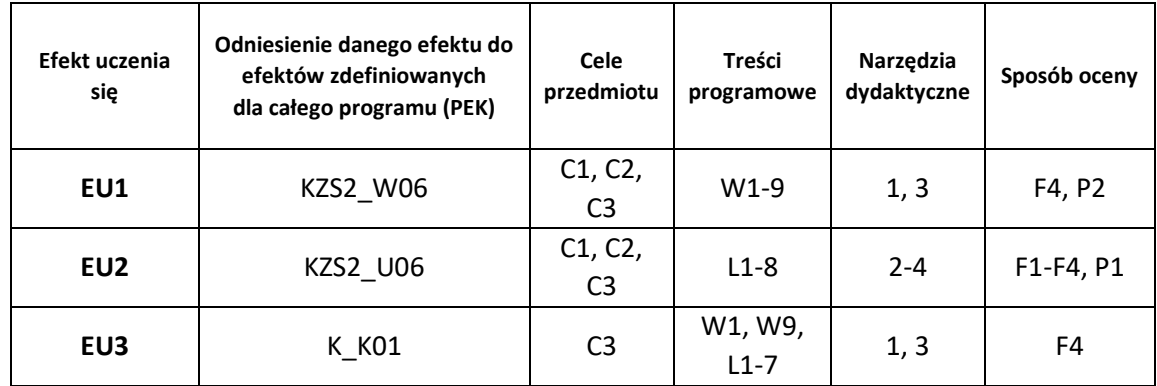

# **FORMY OCENY - SZCZEGÓŁY**

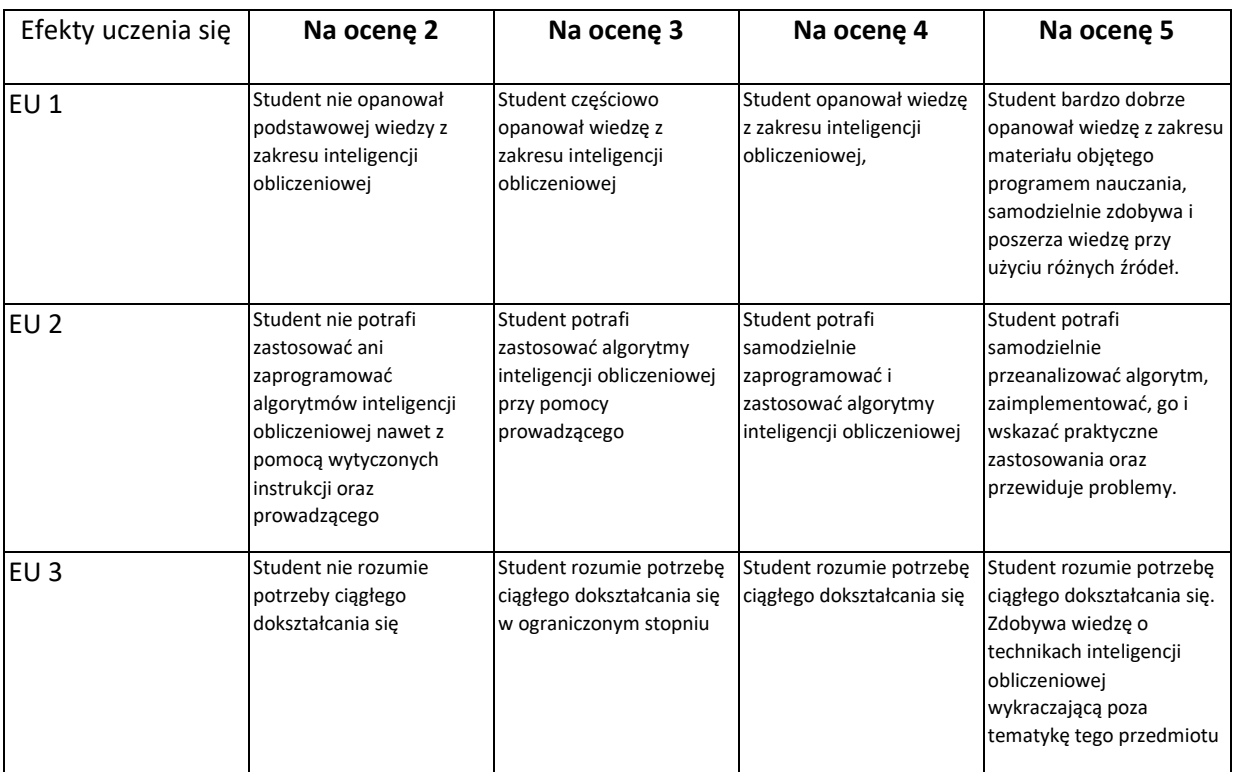

- 1. Wszelkie informacje dla studentów kierunku są umieszczane na stronie Wydziału **[www.wimii.pcz.pl](http://www.wimii.pcz.pl/)** oraz na stronach podanych studentom podczas pierwszych zajęć z danego przedmiotu.
- 2. Informacja na temat konsultacji przekazywana jest studentom podczas pierwszych zajęć z danego przedmiotu.

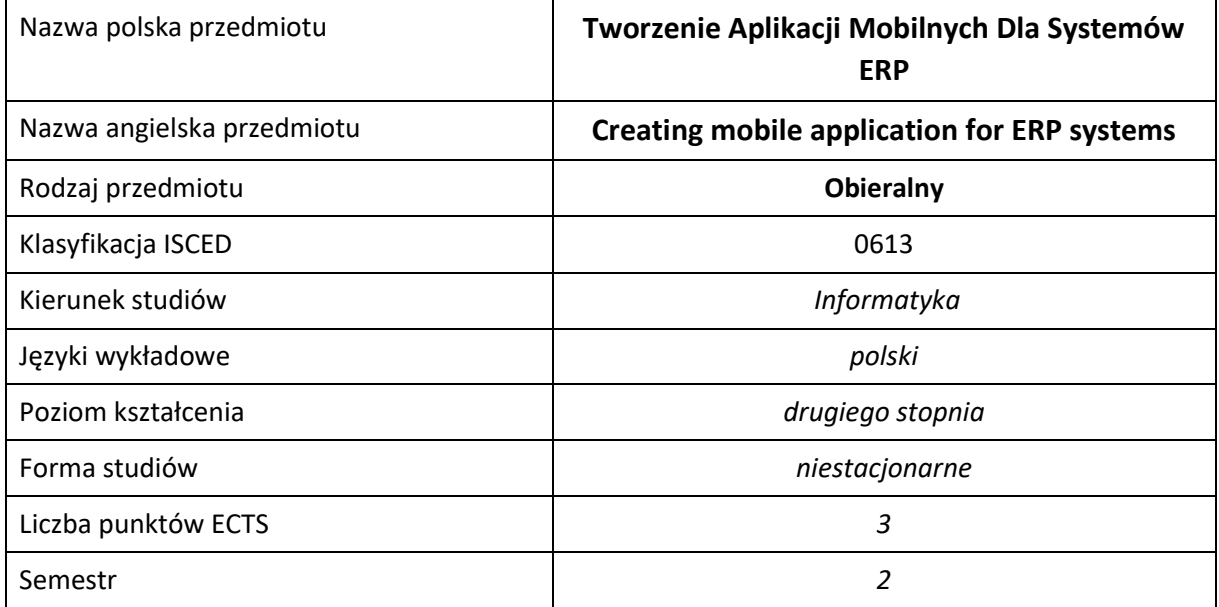

#### **Liczba godzin na semestr:**

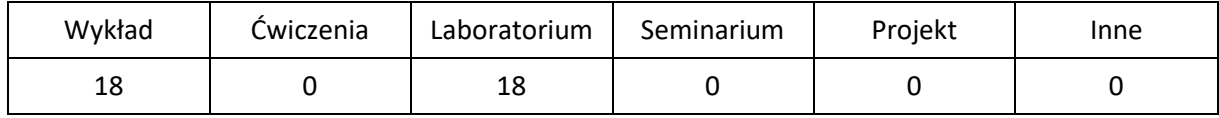

# **OPIS PRZEDMIOTU**

### **CEL PRZEDMIOTU**

- C1. Zapoznanie studenta z dostępnymi narzędziami programowania aplikacji na urządzenia mobilne.
- C2. Nabycie wiedzy dotyczącej implementacji aplikacji mobilnej współpracującej z systemami klasy ERP przy użyciu wybranego narzędzia programowania.
- C3. Nabycie praktycznej umiejętności projektowania oraz wykonania aplikacji mobilnej współpracującej z systemem klasy ERP, przy użyciu wybranego narzędzia programowania.

### **WYMAGANIA WSTĘPNE W ZAKRESIE WIEDZY, UMIEJĘTNOŚCI I INNYCH KOMPETENCJI**

- 1. Wiedza z zakresu podstaw programowania w języku C++/C#/Java.
- 2. Wiedza z zakresu programowania i administracji baz danych.
- 3. Wiedza z zakresu tworzenia oraz wykorzystania usług internetowych.
- 4. Umiejętność korzystania z różnych źródeł informacji, w tym z instrukcji oraz dokumentacji technicznej, wykorzystywanych narzędzi.
- 5. Umiejętność pracy samodzielnej i w grupie.

#### **EFEKTY UCZENIA SIĘ**

- EU 1 Student ma wiedzę dotyczącą dostępnych narzędzi przeznaczonych do implementacji aplikacji mobilnych z podstawowymi funkcjonalnościami niezbędnymi przy współpracy z wybranym systemem klasy ERP.
- EU 2 Student ma umiejętność implementacji aplikacji mobilnej z podstawowymi funkcjonalnościami niezbędnymi do współpracy z wybranym systemem klasy ERP.
- EU 3 Student ma kompetencje do realizacji aplikacji mobilnej spełniającej określone wymagania funkcjonalne.

# **TREŚCI PROGRAMOWE**

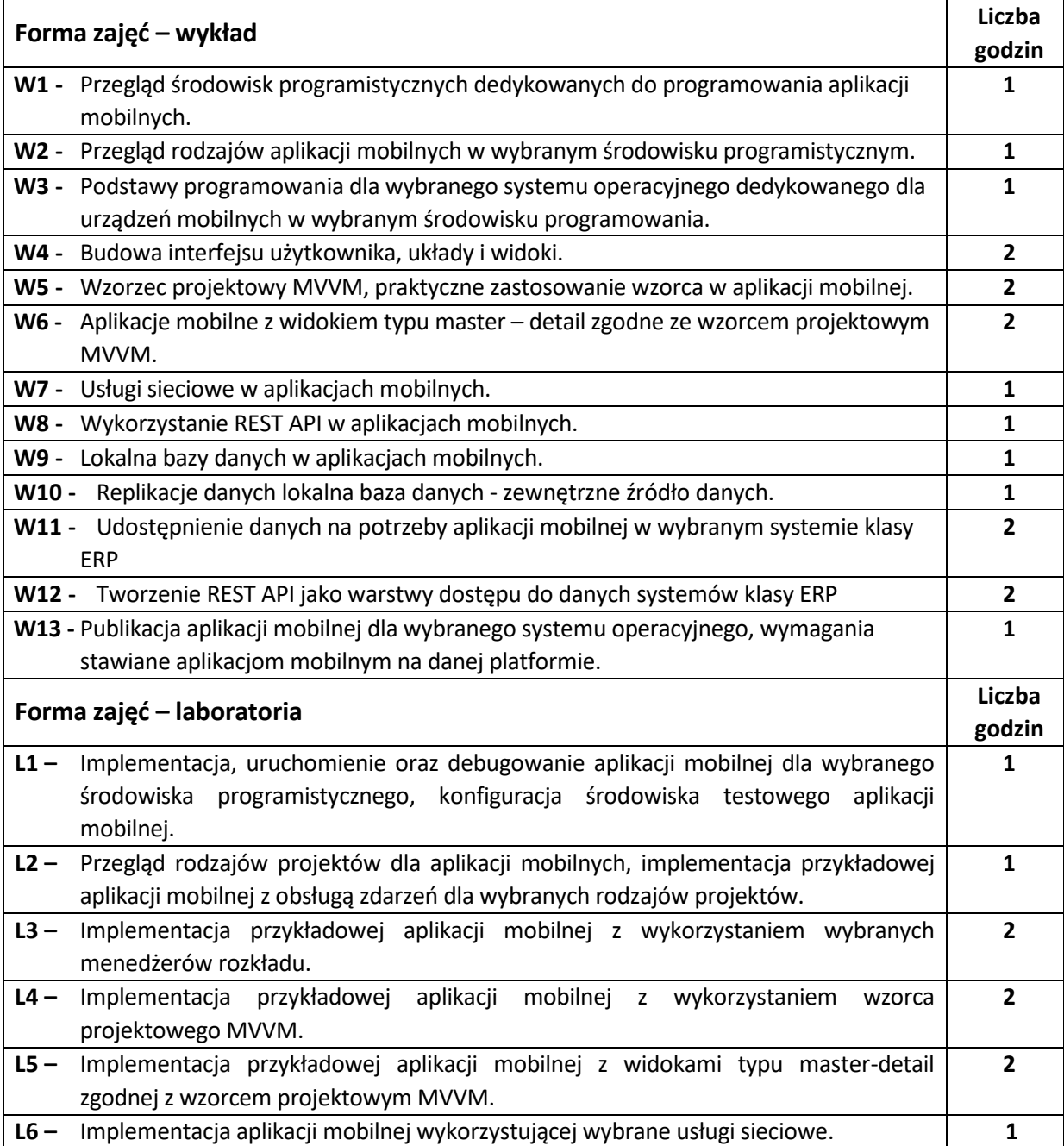

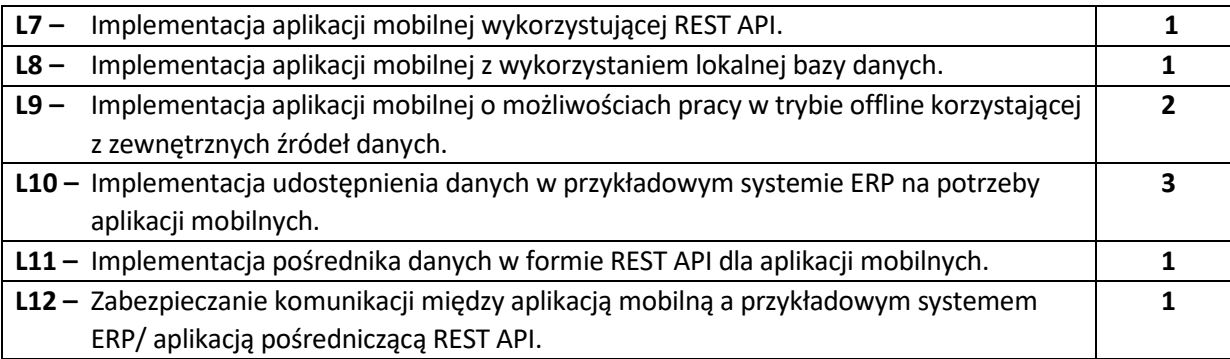

### **NARZĘDZIA DYDAKTYCZNE**

**1. –** wykład z wykorzystaniem prezentacji multimedialnych

**2. –** ćwiczenia laboratoryjne, ocena realizacji wykonywanych ćwiczeń

**3. –** instrukcje do wykonania na ćwiczeniach laboratoryjnych

**4. –** stanowiska komputerowe wyposażone w odpowiednie oprogramowanie

# **SPOSOBY OCENY ( F – FORMUJĄCA, P –PODSUMOWUJĄCA)**

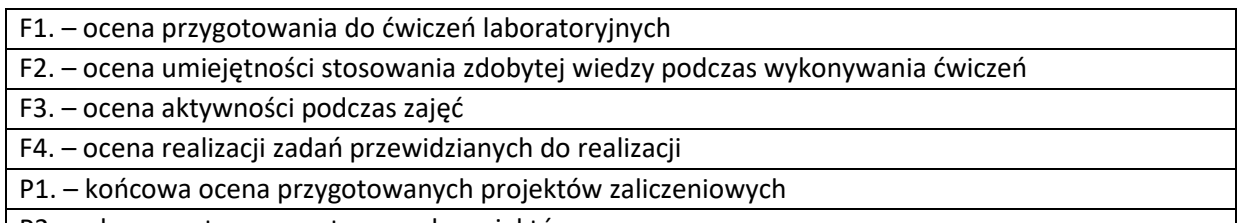

P2. – obrona ustna przygotowanych projektów

\*) warunkiem uzyskania zaliczenia jest otrzymanie pozytywnych ocen ze wszystkich ćwiczeń laboratoryjnych oraz realizacji zadania sprawdzającego

# **OBCIĄŻENIE PRACĄ STUDENTA**

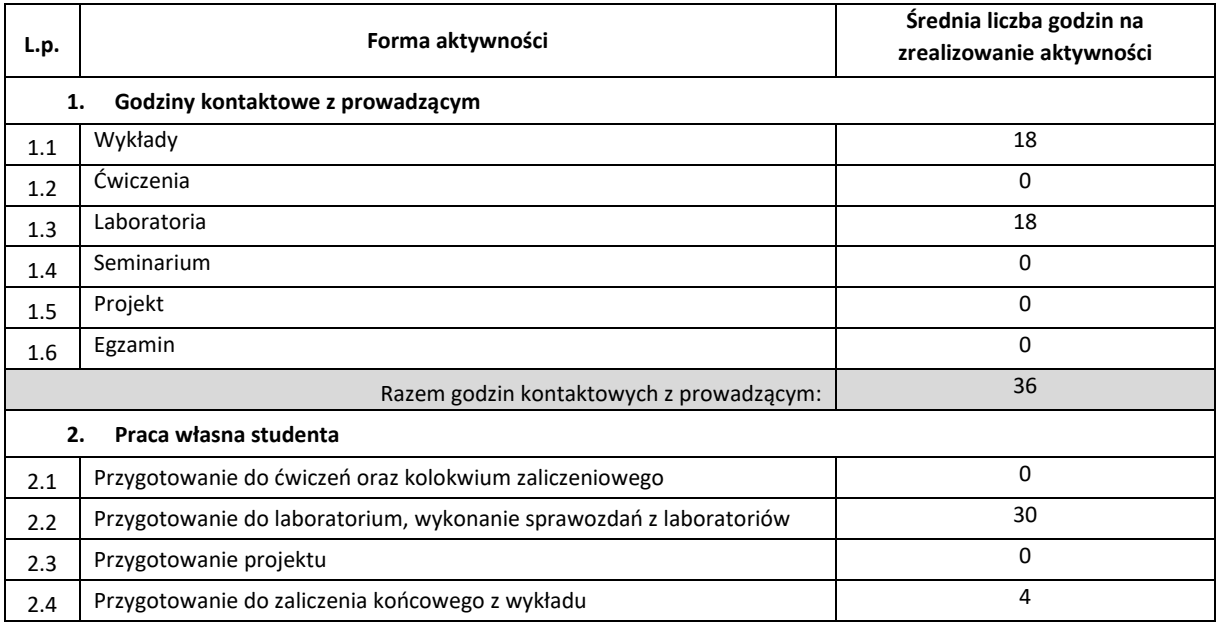

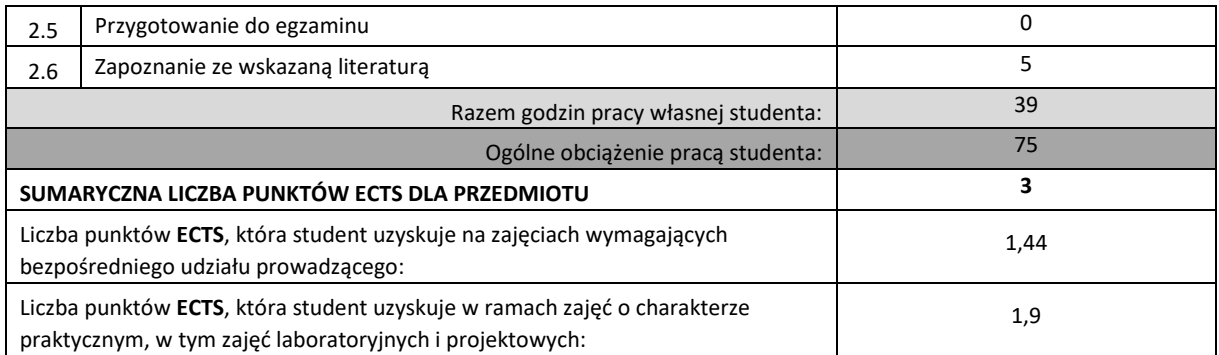

# **LITERATURA PODSTAWOWA I UZUPEŁNIAJĄCA**

- 1. Gerald Versluis, Seven Thewissen, Xamarin.Forms Solutions, Apress 2019
- 2. Sunny Mukherjee, Learn Microsoft Visual Studio App Center, Apress 2019
- 3. Dean Hermes, Building Xamarin.Forms Mobile Apps Using Xamal, Apress 2019
- 4. Dean Hermes, Building Xamarin.Forms Mobile Apps Using Xamal, Apress 2019
- 5. Holger Schwichtenberg, Modern Data Access with Entity Framework Core, Apress 2019
- 6. Dawid Borycki, Beginning Xamarin Development for the Mac, Apress 2019
- 7. Bill Phillips, Chris Stewart, Kristin Marsicano, Programowanie aplikacji dla Androida. The Big Nerd Ranch Guide. Wydanie III, Helion 2017
- 8. Dawn Griffiths, David Griffiths, Android. Programowanie aplikacji. Rusz głową! Helion 2018
- 9. Joseph Annuzzi Jr., Lauren Darcey, Shane Conder, Android. Wprowadzenie do programowania aplikacji. Wydanie V, Helion 2016.
- 10. Paul Deitel, Harvey Deitel, Alexander Wald, Android 6 dla programistów. Techniki tworzenia aplikacji. Wydanie III, Helion 2016.

#### **KOORDYNATOR PRZEDMIOTU ( IMIĘ, NAZWISKO, KATEDRA, ADRES E-MAIL)**

**1.** dr inż. Piotr Dziwiński, Katedra Inteligentnych Systemów Informatycznych,

[piotr.dziwinski@iisi.pcz.pl](mailto:piotr.dziwinski@iisi.pcz.pl)

#### **MACIERZ REALIZACJI EFEKTÓW UCZENIA SIĘ**

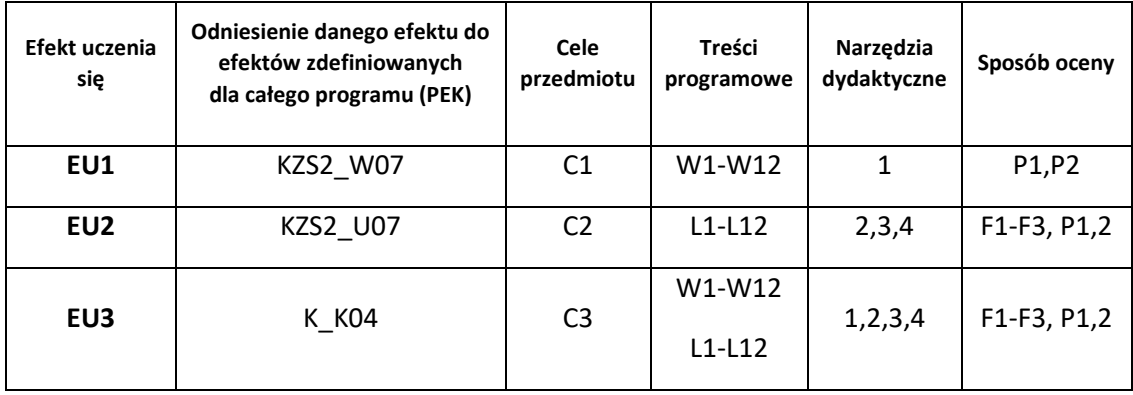

# **FORMY OCENY - SZCZEGÓŁY**

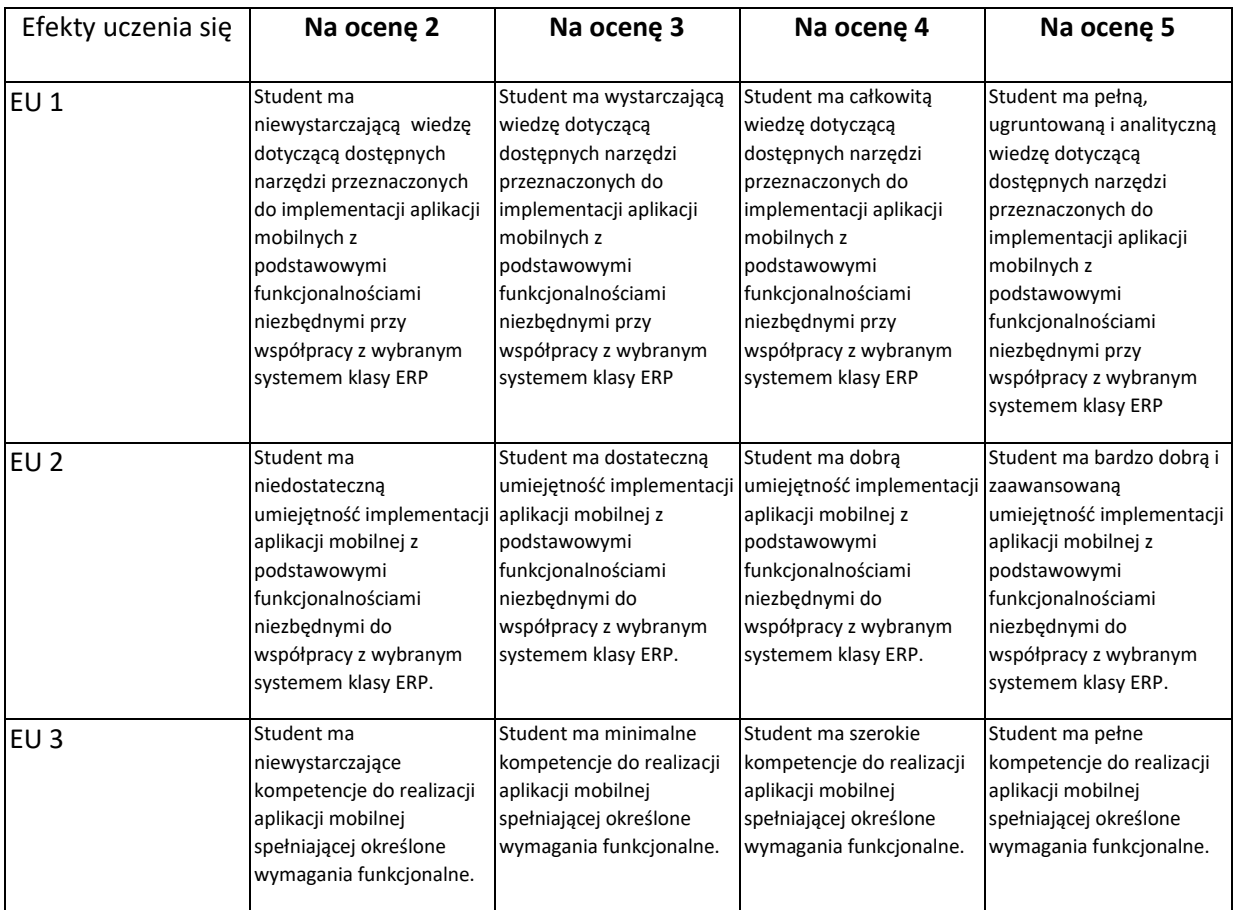

- 1. Wszelkie informacje dla studentów kierunku są umieszczane na stronie Wydziału **[www.wimii.pcz.pl](http://www.wimii.pcz.pl/)** oraz na stronach podanych studentom podczas pierwszych zajęć z danego przedmiotu.
- 2. Informacja na temat konsultacji przekazywana jest studentom podczas pierwszych zajęć z danego przedmiotu.

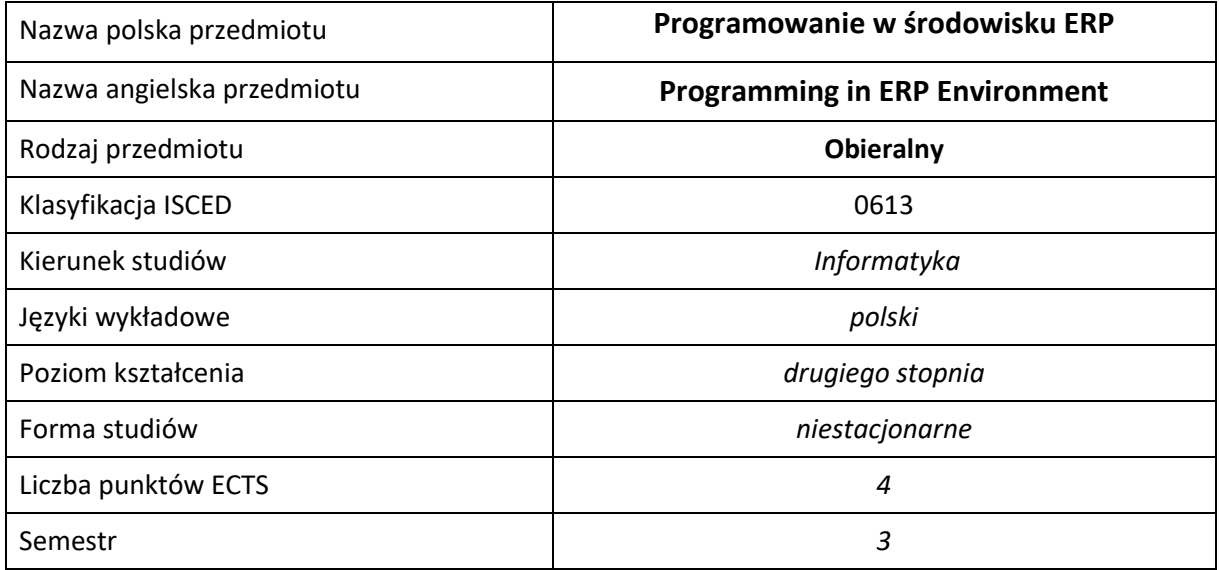

#### **Liczba godzin na semestr:**

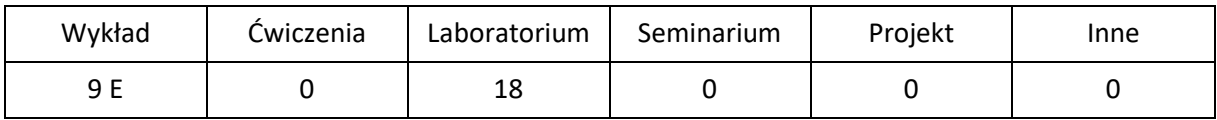

# **OPIS PRZEDMIOTU**

#### **CEL PRZEDMIOTU**

- C1. Zapoznanie studentów z technikami tworzenia aplikacji w zespołach, w trybie całodobowym
- C2. Zdobycie przez studentów wiedzy pozwalającej na oprogramowanie logiki biznesowej dla systemów ERP
- C3. Nabycie przez studentów praktycznych umiejętności w zakresie integracji rozwiązań informatycznych z systemami ERP

### **WYMAGANIA WSTĘPNE W ZAKRESIE WIEDZY, UMIEJĘTNOŚCI I INNYCH KOMPETENCJI**

- 1. Wiedza z zakresu podstaw programowania w językach wysokiego poziomu.
- 2. Wiedza z zakresu podstaw sieci komputerowych.
- 3. Umiejętność obsługi systemów operacyjnych komputerów osobistych.
- 4. Umiejętność korzystania z różnych źródeł informacji w tym z instrukcji i dokumentacji technicznej.
- 5. Umiejętności pracy samodzielnej i w grupie.
- 6. Umiejętności prawidłowej interpretacji i prezentacji własnych działań.

#### **EFEKTY UCZENIA SIĘ**

- EU 1 Student ma wiedzę z zakresu programowania w systemach klasy ERP
- EU 2 Student ma umiejętność programowania w systemach klasy ERP
- EU 3 Student ma kompetencje do programowania w systemach klasy ERP

### **TREŚCI PROGRAMOWE**

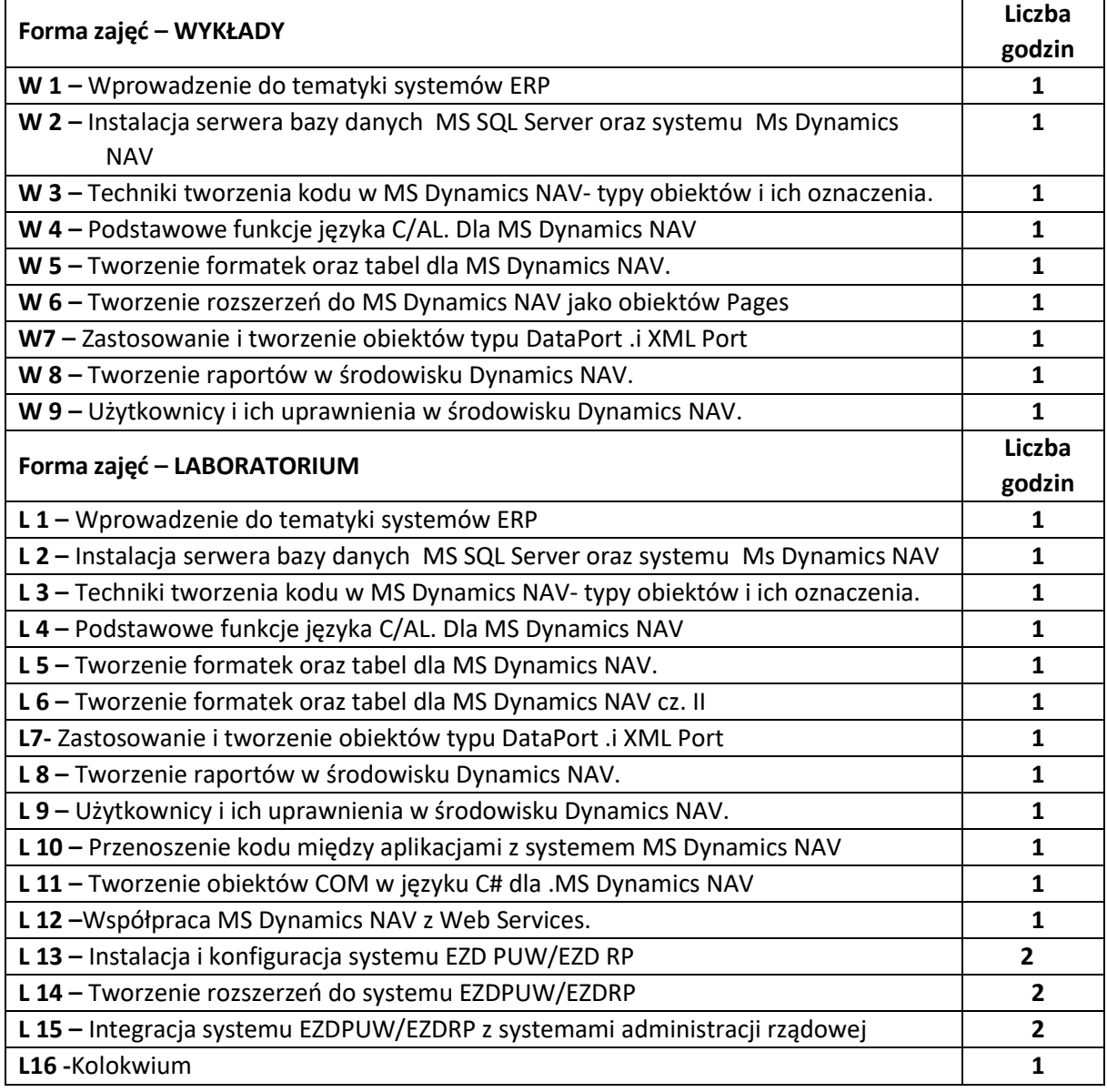

### **NARZĘDZIA DYDAKTYCZNE**

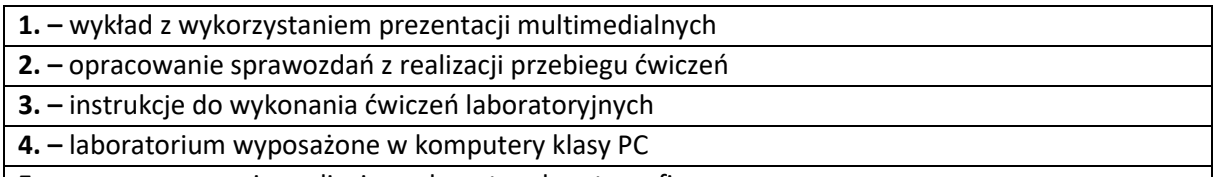

**5. –** oprogramowanie realizujące algorytmy kryptograficzne

## **SPOSOBY OCENY ( F – FORMUJĄCA, P –PODSUMOWUJĄCA)**

**F1. –** ocena przygotowania do ćwiczeń laboratoryjnych

**F2. –** ocena umiejętności stosowania zdobytej wiedzy podczas wykonywania ćwiczeń

**F3. –** ocena sprawozdań z realizacji ćwiczeń objętych programem nauczania

**F4. –** ocena aktywności podczas zajęć

**P1. –** ocena umiejętności rozwiązywania postawionych problemów oraz sposobu prezentacji uzyskanych wyników – zaliczenie na ocenę\*

**P2. –** ocena opanowania materiału nauczania będącego przedmiotem wykładu – zaliczenie wykładu (lub egzamin)

\*) warunkiem uzyskania zaliczenia jest otrzymanie pozytywnych ocen ze wszystkich ćwiczeń laboratoryjnych oraz realizacji zadania sprawdzającego

# **OBCIĄŻENIE PRACĄ STUDENTA**

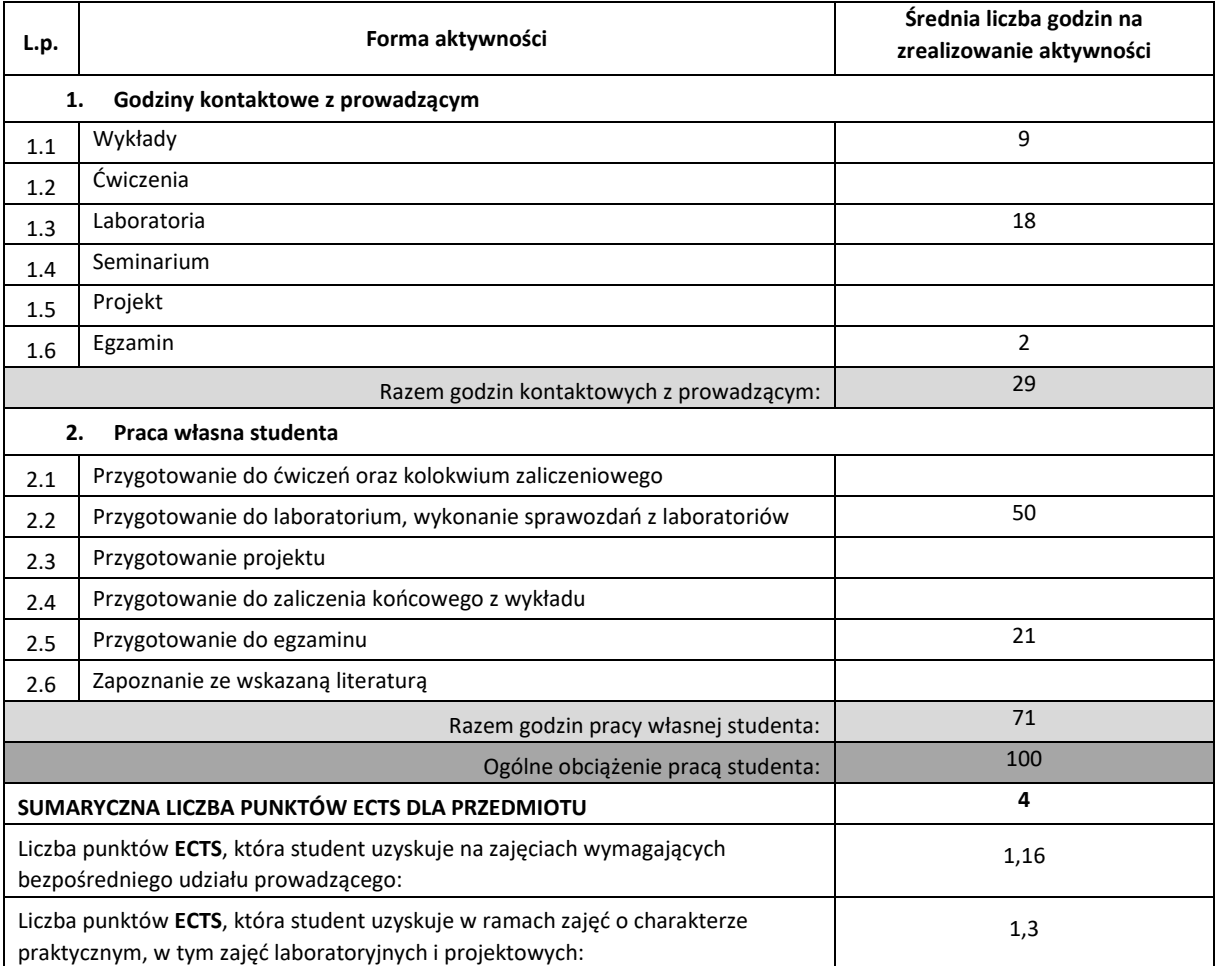

### **LITERATURA PODSTAWOWA I UZUPEŁNIAJĄCA**

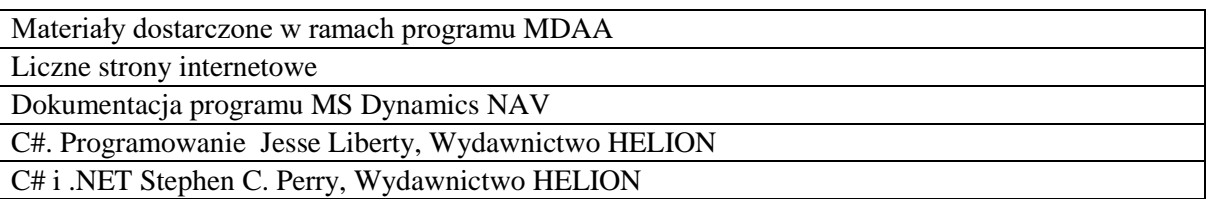

# **KOORDYNATOR PRZEDMIOTU ( IMIĘ, NAZWISKO, KATEDRA, ADRES E-MAIL)**

# **1. Dr hab. inż. Marcin Korytkowski, Katedra Inteligentnych Systemów Informatycznych, marcin.korytkowski@pcz.pl**

### **MACIERZ REALIZACJI EFEKTÓW UCZENIA SIĘ**

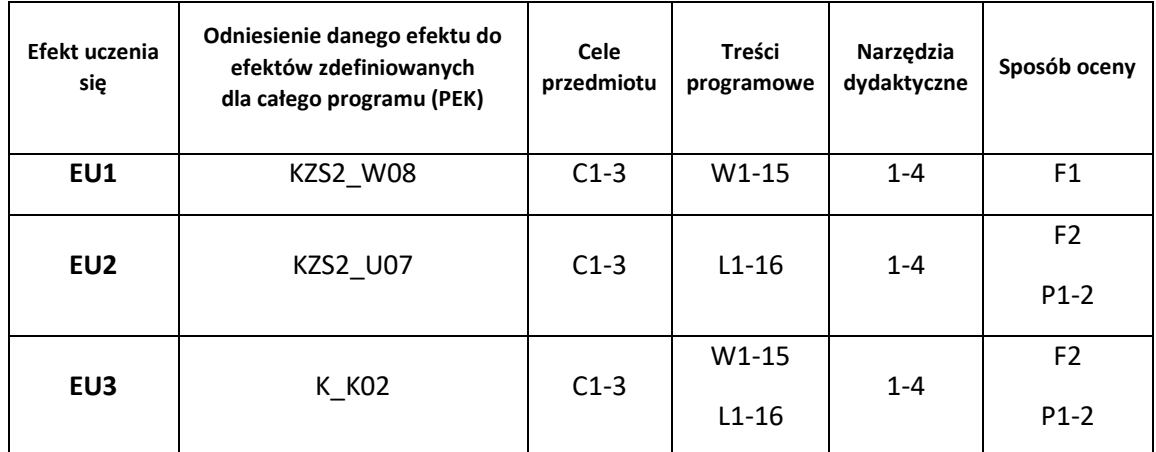

# **FORMY OCENY - SZCZEGÓŁY**

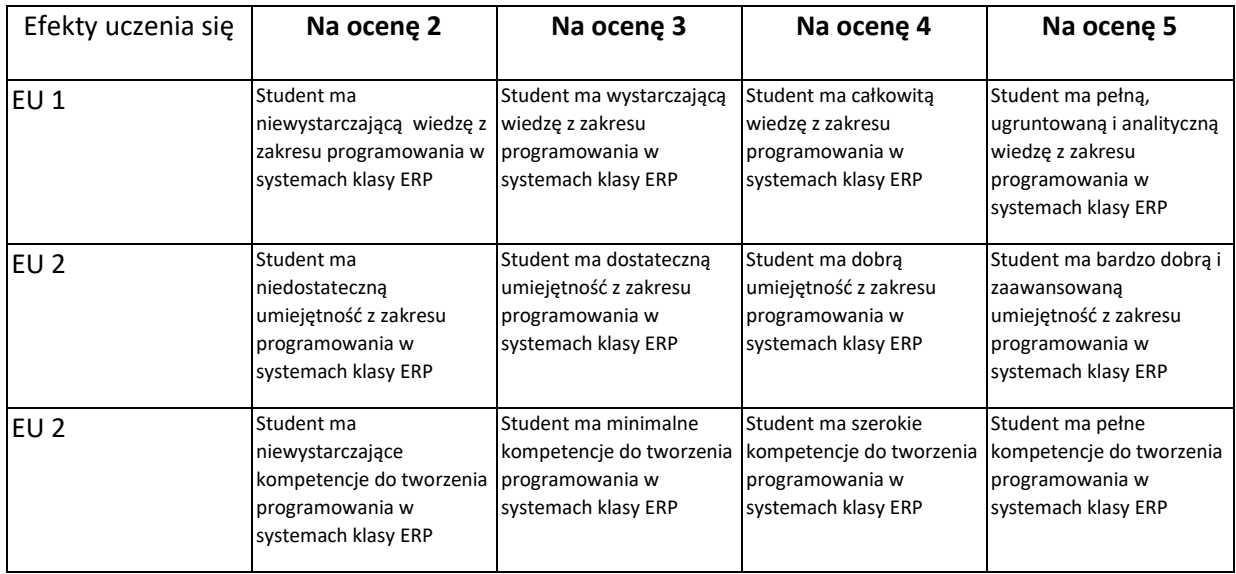

- 1. Wszelkie informacje dla studentów kierunku są umieszczane na stronie Wydziału **[www.wimii.pcz.pl](http://www.wimii.pcz.pl/)** oraz na stronach podanych studentom podczas pierwszych zajęć z danego przedmiotu.
- 2. Informacja na temat konsultacji przekazywana jest studentom podczas pierwszych zajęć z danego przedmiotu.

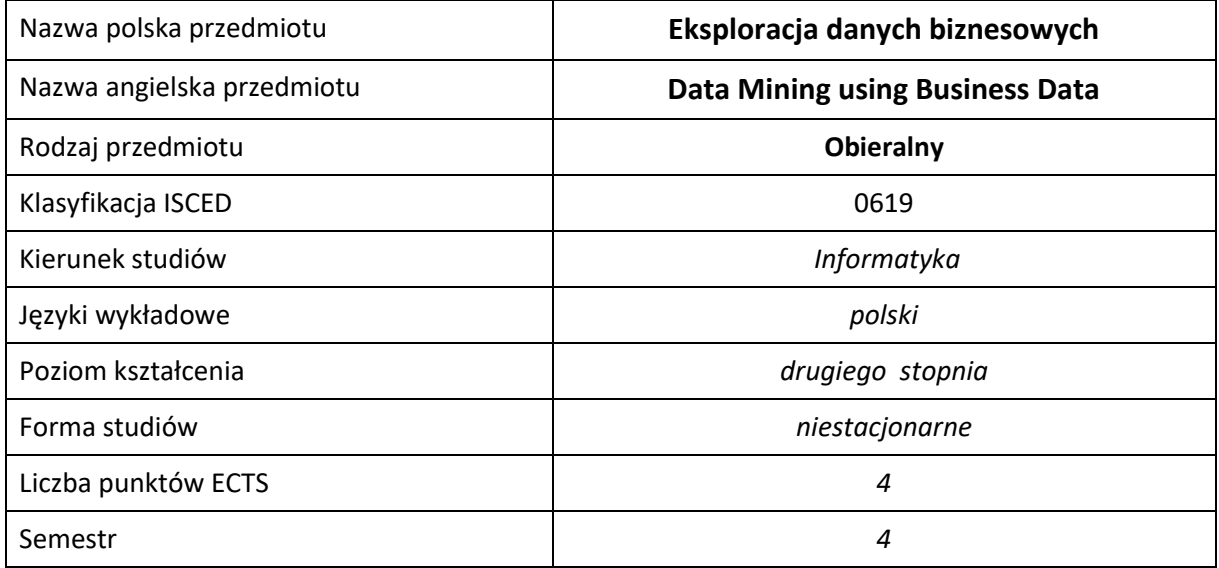

#### **Liczba godzin na semestr:**

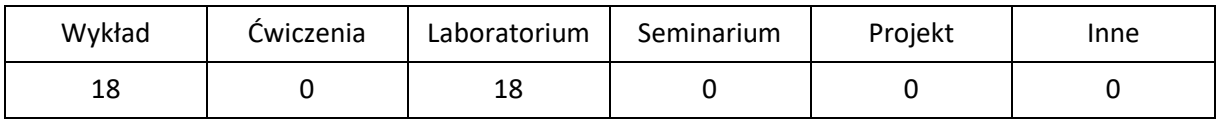

# **OPIS PRZEDMIOTU**

### **CEL PRZEDMIOTU**

- C1. Zapoznanie studentów z podstawowymi algorytmami zgłębiania danych, informacjami na temat analizy oraz ich eksploracji.
- C2. Zdobycie przez studentów wiedzy pozwalającej na wybór, implementację oraz wdrożenie poznanych rozwiązań i metod analizy danych
- C3. Nabycie przez studentów praktycznych umiejętności w zakresie stosowania narzędzi z rodziny Business Intelligence

# **WYMAGANIA WSTĘPNE W ZAKRESIE WIEDZY, UMIEJĘTNOŚCI I INNYCH KOMPETENCJI**

- 1. Umiejętność programowania w językach wysokiego poziomu.
- 2. Wiedza z podstaw analizy matematycznej.
- 3. Podstawowa wiedza ze sztucznej inteligencji.

# **EFEKTY UCZENIA SIĘ**

- EK1 Znajomość podstawowych algorytmów eksploracji danych.
- EK2 Umiejętność zaprogramowania algorytmów eksploracji danych.
- EK3 Student rozumie potrzebę ciągłego dokształcania się, wykorzystując w tym celu również język obcy.

# **TREŚCI PROGRAMOWE**

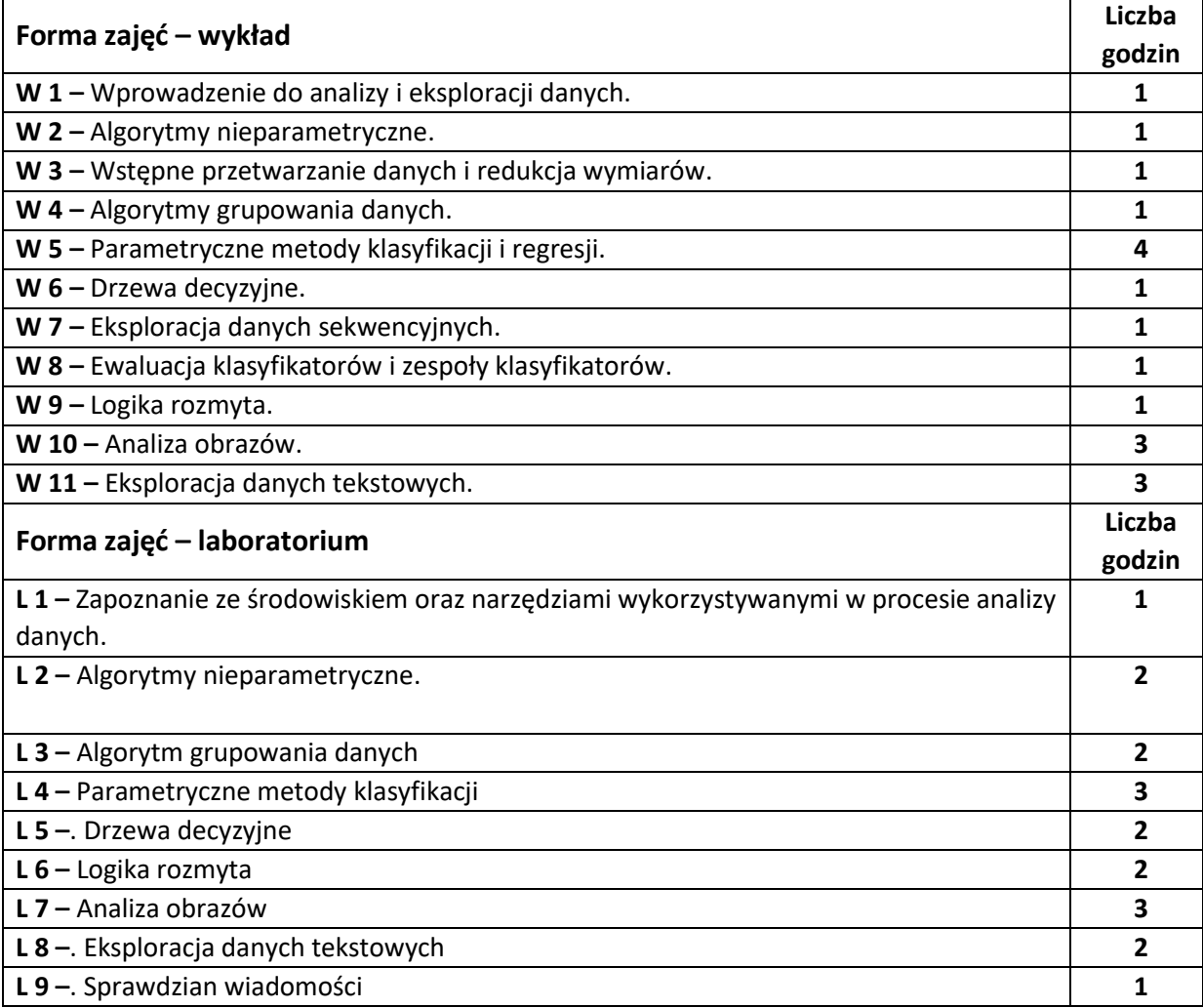

#### **NARZĘDZIA DYDAKTYCZNE**

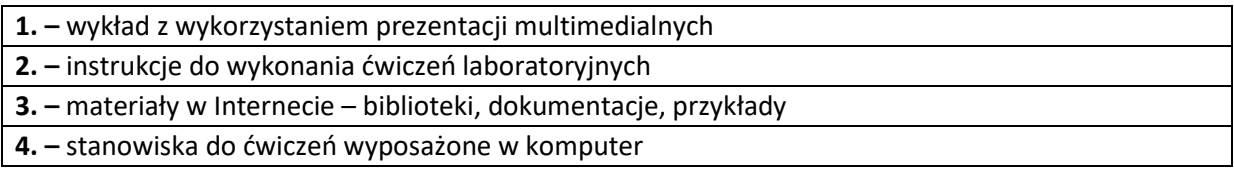

# **SPOSOBY OCENY ( F – FORMUJĄCA, P –PODSUMOWUJĄCA)**

**F1. –** ocena umiejętności stosowania zdobytej wiedzy podczas wykonywania ćwiczeń

**F2. –** ocena aktywności podczas zajęć

**P1. –** ocena umiejętności rozwiązywania postawionych problemów oraz sposobu prezentacji uzyskanych wyników

**P2. –** ocena opanowania materiału nauczania będącego przedmiotem wykładu – praktyczne wykorzystanie podczas zajęć laboratoryjnych

\*) warunkiem uzyskania zaliczenia jest otrzymanie pozytywnych ocen ze wszystkich ćwiczeń laboratoryjnych oraz realizacji zadania sprawdzającego

# **OBCIĄŻENIE PRACĄ STUDENTA**

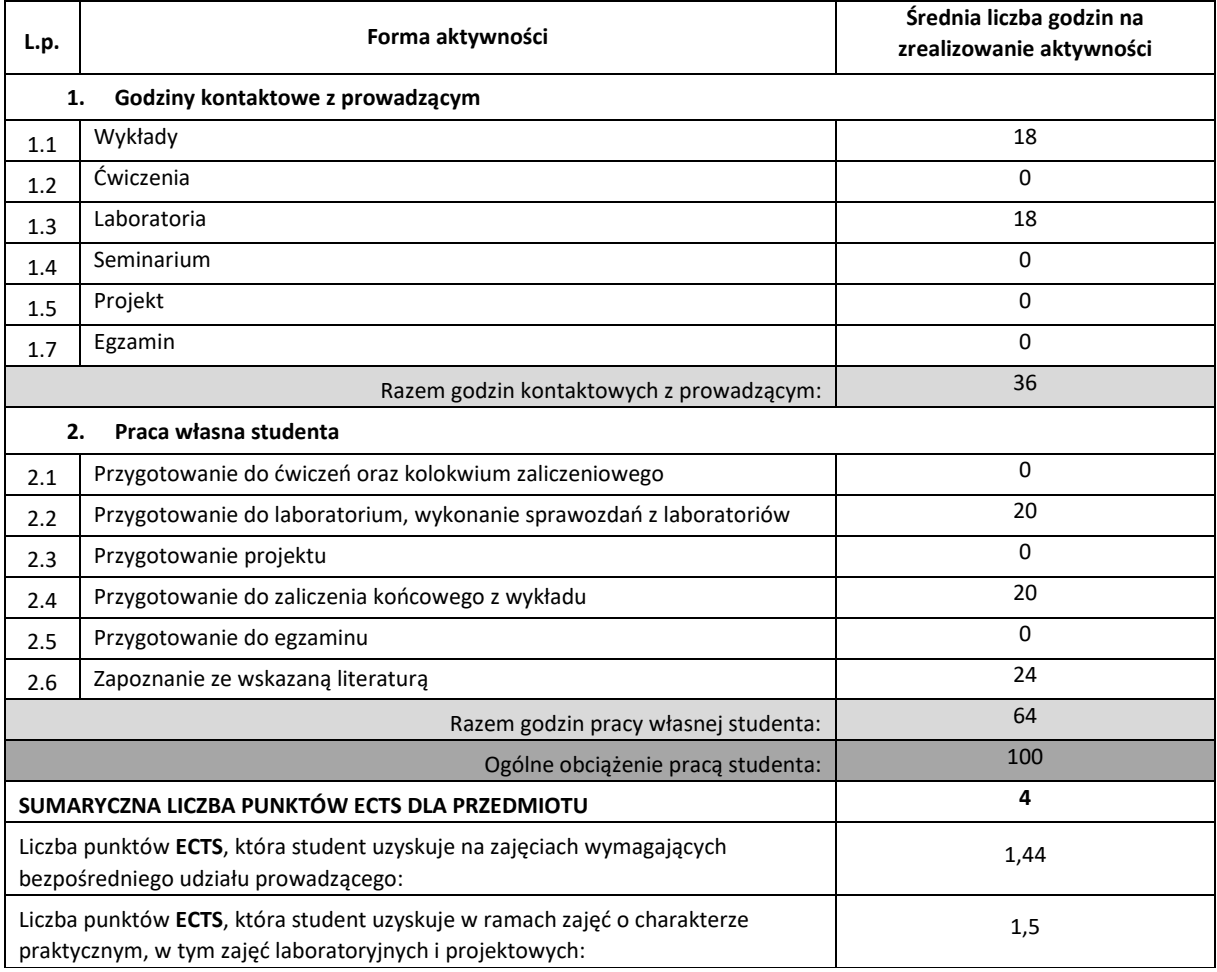

### **LITERATURA PODSTAWOWA I UZUPEŁNIAJĄCA**

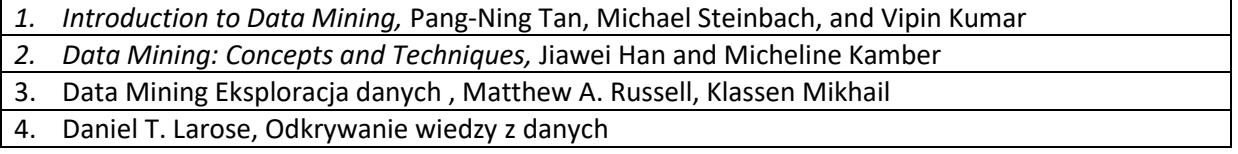

### **KOORDYNATOR PRZEDMIOTU ( IMIĘ, NAZWISKO, KATEDRA, ADRES E-MAIL)**

- **1. dr hab. inż. Rafał Scherer, Katedra Inteligentnych Systemów Informatycznych, prof. P.Cz. rafal.scherer@pcz.pl**
- **2. dr hab. Piotr Duda, Katedra Inteligentnych Systemów Informatycznych, prof. P.Cz piotr.duda@pcz.pl**

### **MACIERZ REALIZACJI EFEKTÓW UCZENIA SIĘ**

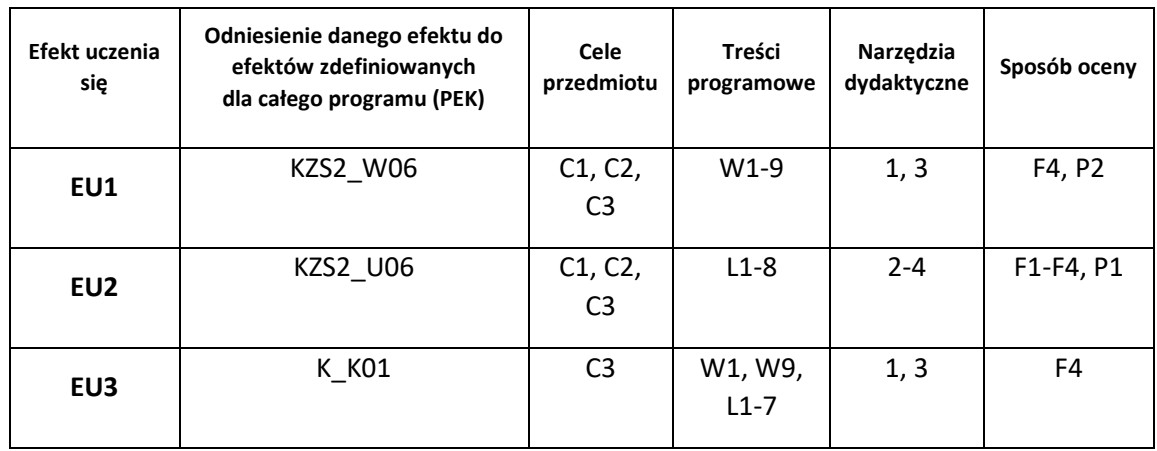

# **FORMY OCENY - SZCZEGÓŁY**

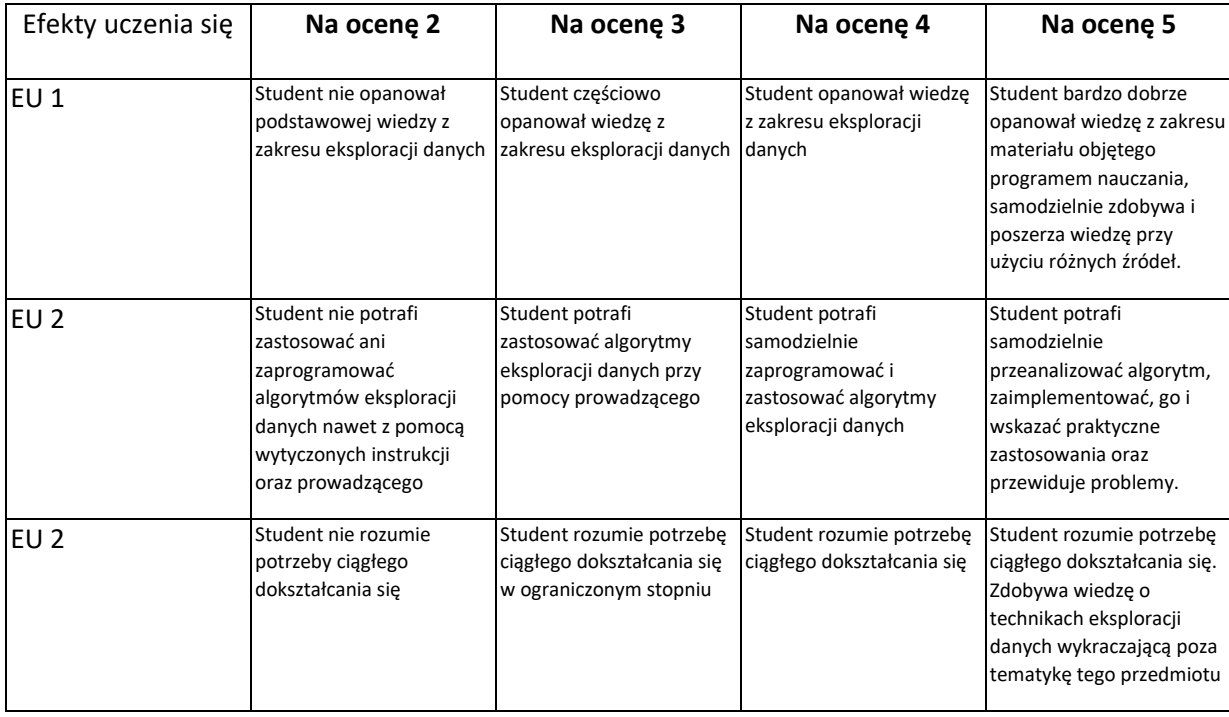

- 1. Wszelkie informacje dla studentów kierunku są umieszczane na stronie Wydziału **[www.wimii.pcz.pl](http://www.wimii.pcz.pl/)** oraz na stronach podanych studentom podczas pierwszych zajęć z danego przedmiotu.
- 2. Informacja na temat konsultacji przekazywana jest studentom podczas pierwszych zajęć z danego przedmiotu.

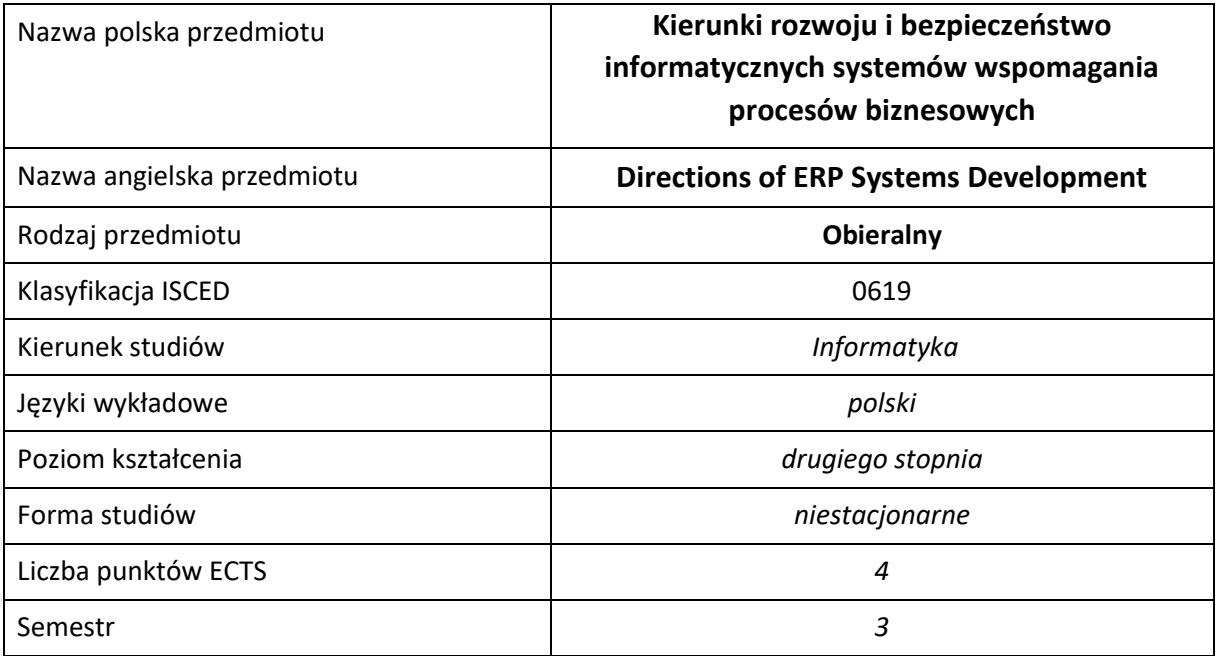

#### **Liczba godzin na semestr:**

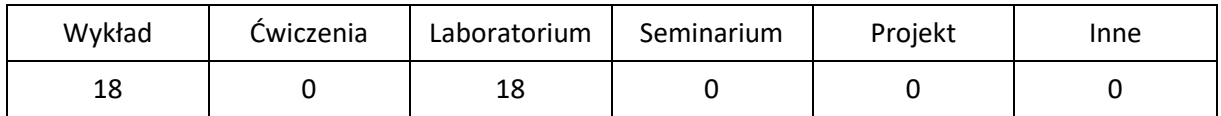

# **OPIS PRZEDMIOTU**

### **CEL PRZEDMIOTU**

- C1. Zaznajomienie z aktualnym stanem wiedzy z dziedziny rozwoju informatycznych systemów wspomagania biznesu.
- C2. Przybliżenie najnowszych trendów w nauce dotyczących nowych technologii stosowanych w systemach informatycznych.
- C3. Zaprojektowanie i wykonanie autorskiego projektu rozszerzającego możliwości systemu ERP.

## **WYMAGANIA WSTĘPNE W ZAKRESIE WIEDZY, UMIEJĘTNOŚCI I INNYCH KOMPETENCJI**

- 1. Wiedza z zakresu matematyki i podstaw programowania w językach wysokiego poziomu.
- 2. Dotychczasowa wiedza o systemach ERP zdobyta na wcześniejszych semestrach.
- 3. Umiejętność korzystania z różnych źródeł informacji w tym z instrukcji, dokumentacji technicznej, publikacji.
- 4. Umiejętności pracy samodzielnej i w grupie.

#### **EFEKTY UCZENIA SIĘ**

- EU 1 Student ma wiedzę z zakresu najnowszych technik systemów wspomagania procesów biznesowych
- EU 2 Student ma umiejętności z zakresu wykorzystania najnowszych technik w systemach wspomagania procesów biznesowych
- EU 3 Student ma kompetencje do wykorzystania najnowszych technik w systemach wspomagania procesów biznesowych

#### **TREŚCI PROGRAMOWE**

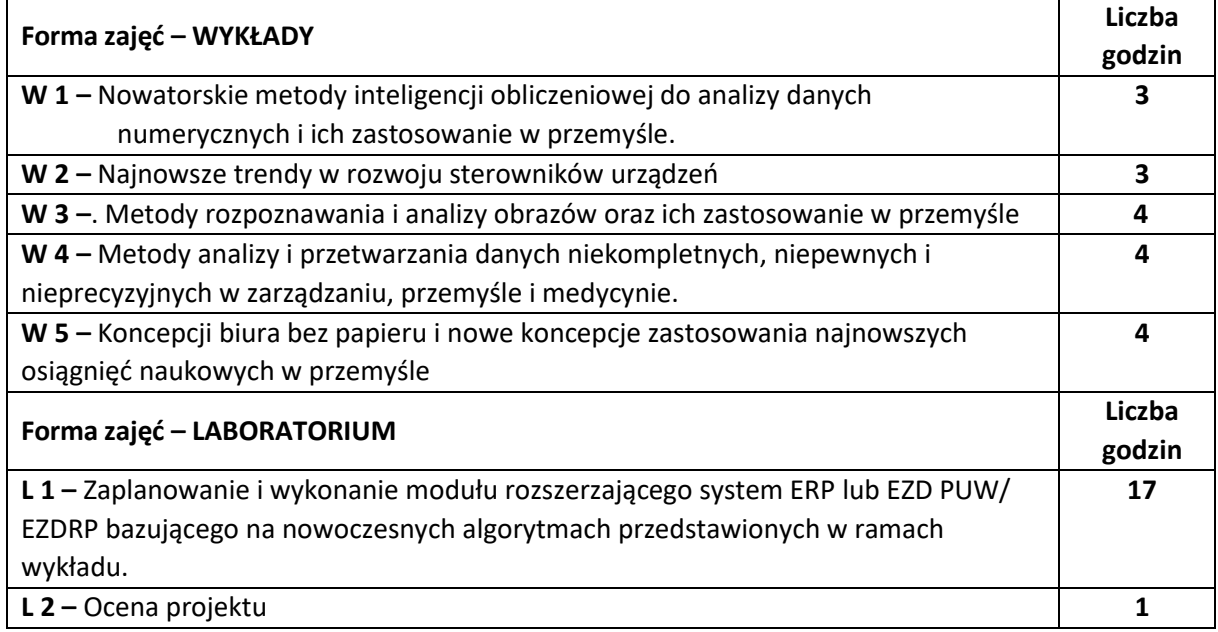

#### **NARZĘDZIA DYDAKTYCZNE**

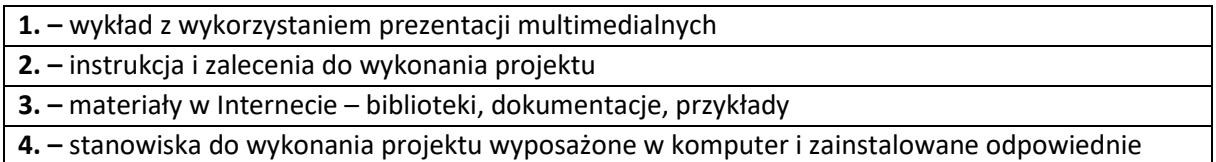

oprogramowanie

#### **SPOSOBY OCENY ( F – FORMUJĄCA, P –PODSUMOWUJĄCA)**

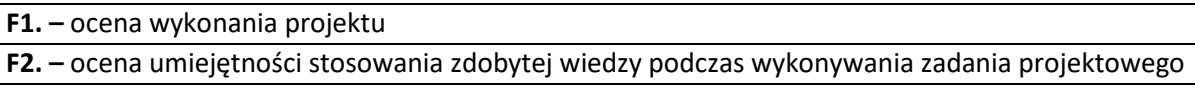

- **F3. –** ocena aktywności podczas zajęć
- **P1. –** ocena umiejętności wykonania zadania projektowego oraz prezentacji uzyskanych wyników

\*) warunkiem uzyskania zaliczenia jest otrzymanie pozytywnych ocen ze wszystkich ćwiczeń laboratoryjnych oraz realizacji zadania sprawdzającego

# **OBCIĄŻENIE PRACĄ STUDENTA**

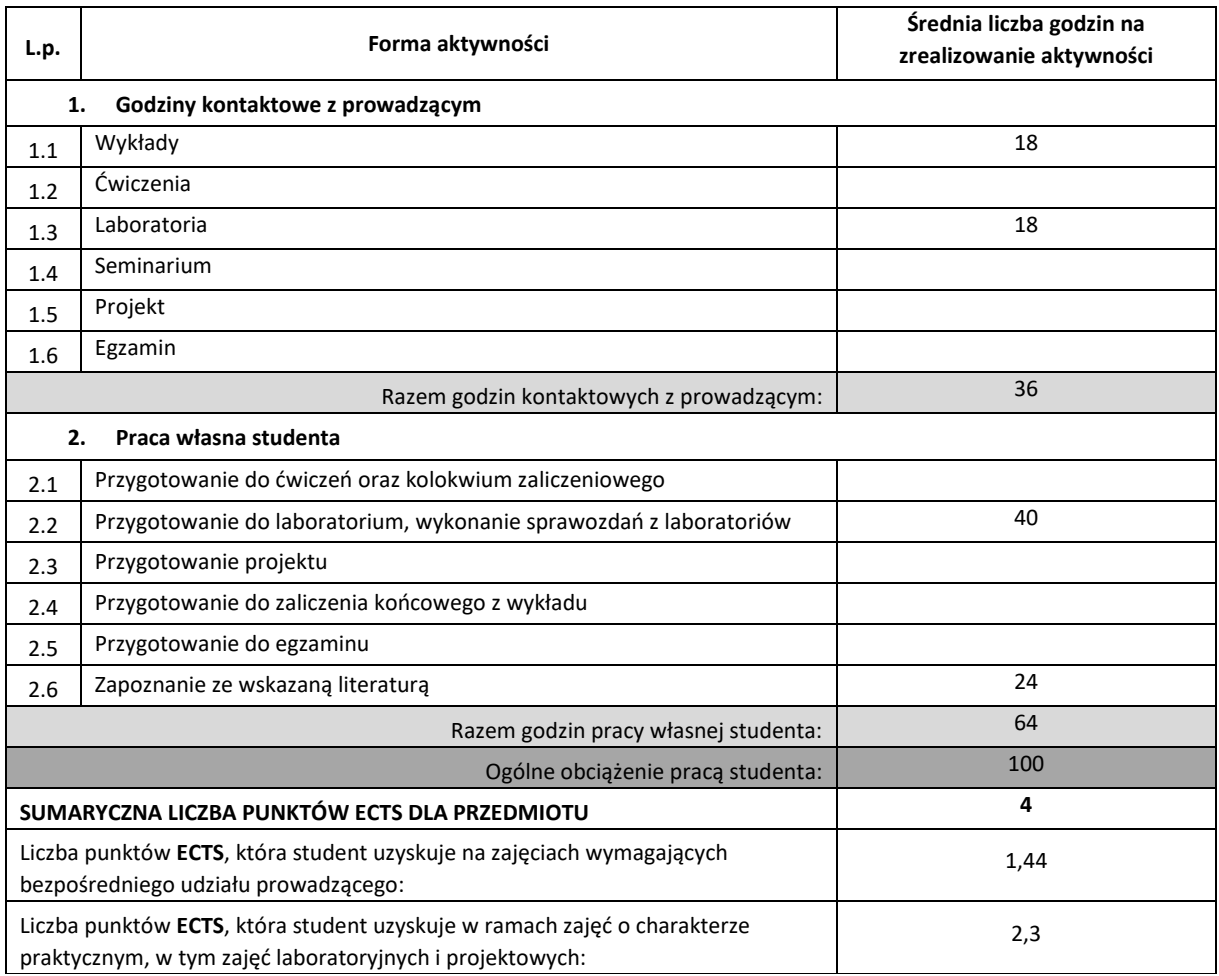

### **LITERATURA PODSTAWOWA I UZUPEŁNIAJĄCA**

1. Dokumentacja techniczna dostępna w Internecie. 2. Materiały publikowane w czasopismach naukowych, np. Lecture Notes in Computer Science, Lecture Notes in Artificial Intelligence

## **KOORDYNATOR PRZEDMIOTU ( IMIĘ, NAZWISKO, KATEDRA, ADRES E-MAIL)**

**1. Dr hab. inż. Marcin Korytkowski, Katedra Inteligentnych Systemów Informatycznych, marcin.korytkowski@pcz.pl**

# **MACIERZ REALIZACJI EFEKTÓW UCZENIA SIĘ**  $\blacksquare$

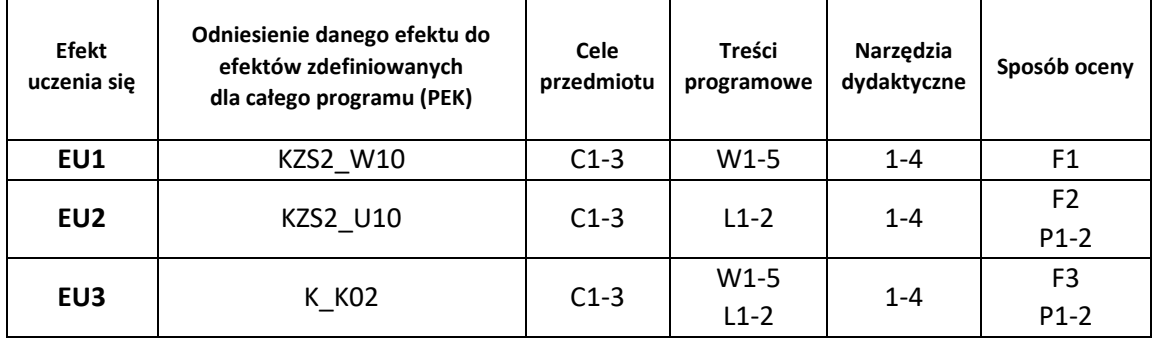

# **FORMY OCENY - SZCZEGÓŁY**

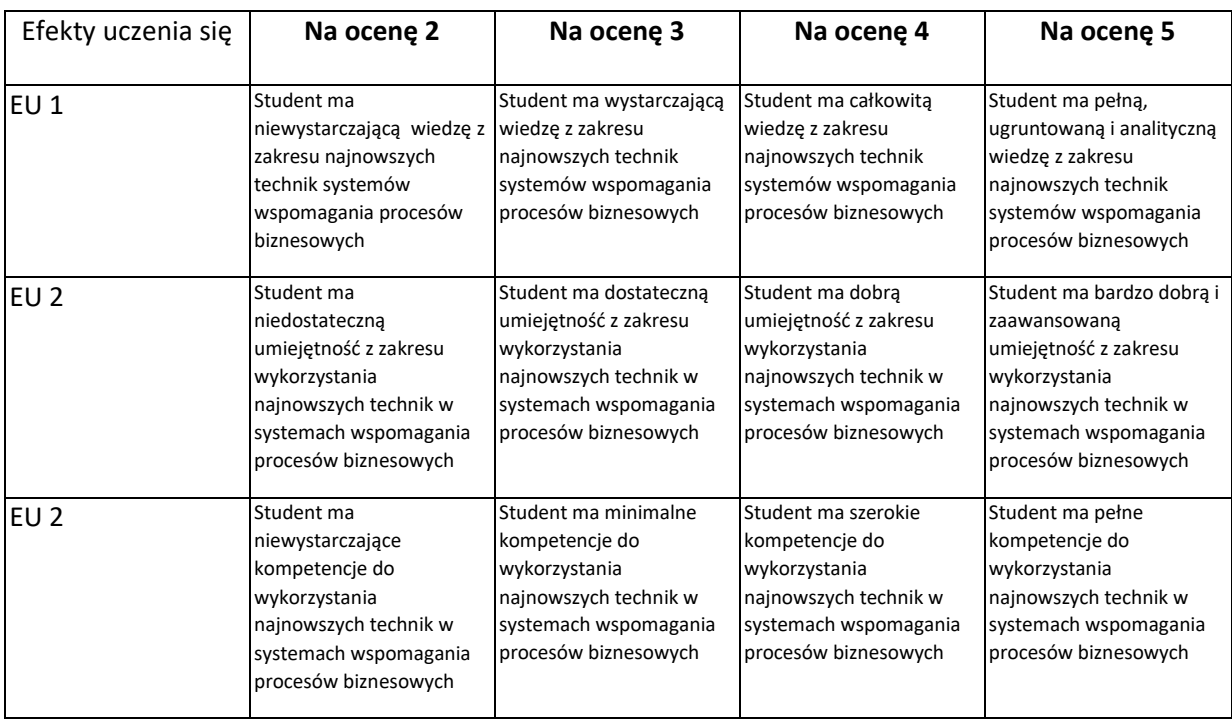

- 1. Wszelkie informacje dla studentów kierunku są umieszczane na stronie Wydziału **[www.wimii.pcz.pl](http://www.wimii.pcz.pl/)** oraz na stronach podanych studentom podczas pierwszych zajęć z danego przedmiotu.
- 2. Informacja na temat konsultacji przekazywana jest studentom podczas pierwszych zajęć z danego przedmiotu.

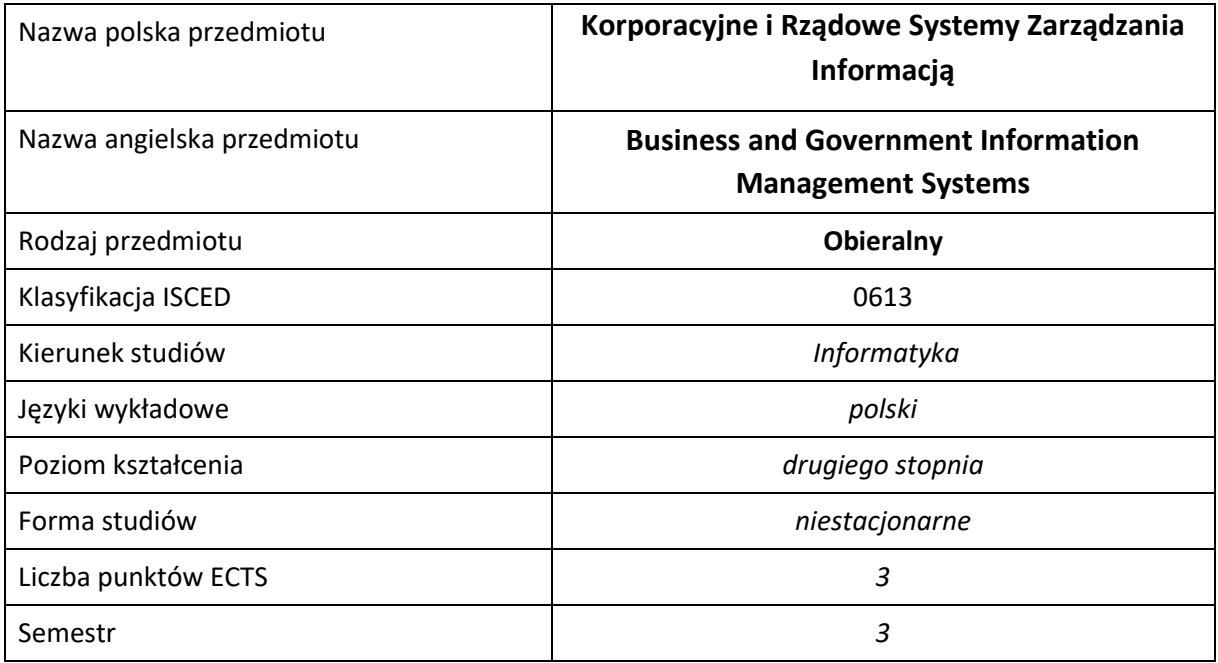

#### **Liczba godzin na semestr:**

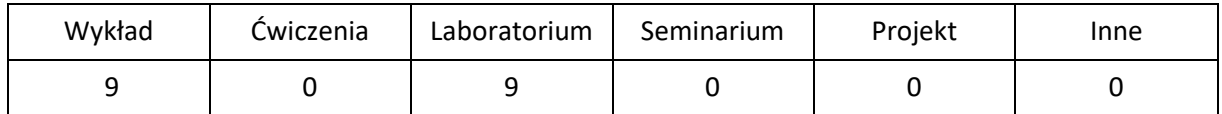

# **OPIS PRZEDMIOTU**

### **CEL PRZEDMIOTU**

- C1. Zapoznanie studentów z tematyką zarządzania informacją w korporacjach oraz w instytucjach rządowych Wprowadzenie do zagadnień i zastosowań powiązanych z systemami klasy EZD oraz CRM. Wyjaśnienie zapotrzebowania na systemy tego typu i ich praktycznego zastosowania.
- C2. Zdobycie wiedzy umożliwiającej samodzielne wdrożenie systemu EZD PUW/ EZD RP oraz wybranego systemu CRM oraz wszystkich komponentów środowiska programistycznego wymaganych do ich rozbudowy.
- C3. Zdobycie wiedzy i umiejętność w stosowaniu narzędzi programistycznych służących do rozbudowy ich funkcjonalności

## **WYMAGANIA WSTĘPNE W ZAKRESIE WIEDZY, UMIEJĘTNOŚCI I INNYCH KOMPETENCJI**

- 1. Wiedza z zakresu podstaw technologii internetowych.
- 2. Wiedza z zakresu programowania w języku C#.
- 3. Wiedza z zakresu baz danych MS SQL Server.
- 4. Wiedza z zakresu konfiguracji i administracji usługami IIS oraz serwerem MS SQL Server.
- 5. Umiejętność obsługi systemów operacyjnych komputerów osobistych.
- 6. Umiejętność korzystania z różnych źródeł informacji, głównie dokumentacji technicznej Microsoft.
- 7. Umiejętności pracy samodzielnej i w grupie.
- 8. Umiejętności prawidłowej interpretacji i prezentacji własnych działań

### **EFEKTY UCZENIA SIĘ**

- EU 1 Student ma wiedzę z zakresu korzystania i rozbudowywania korporacyjne i rządowych systemów zarządzania informacją
- EU 2 Student ma umiejętność korzystania i rozbudowywania korporacyjne i rządowych systemów zarządzania informacją
- EU 3 Student ma kompetencje do korzystania i rozbudowywania korporacyjnych i rządowych systemów zarządzania informacją

# **TREŚCI PROGRAMOWE**

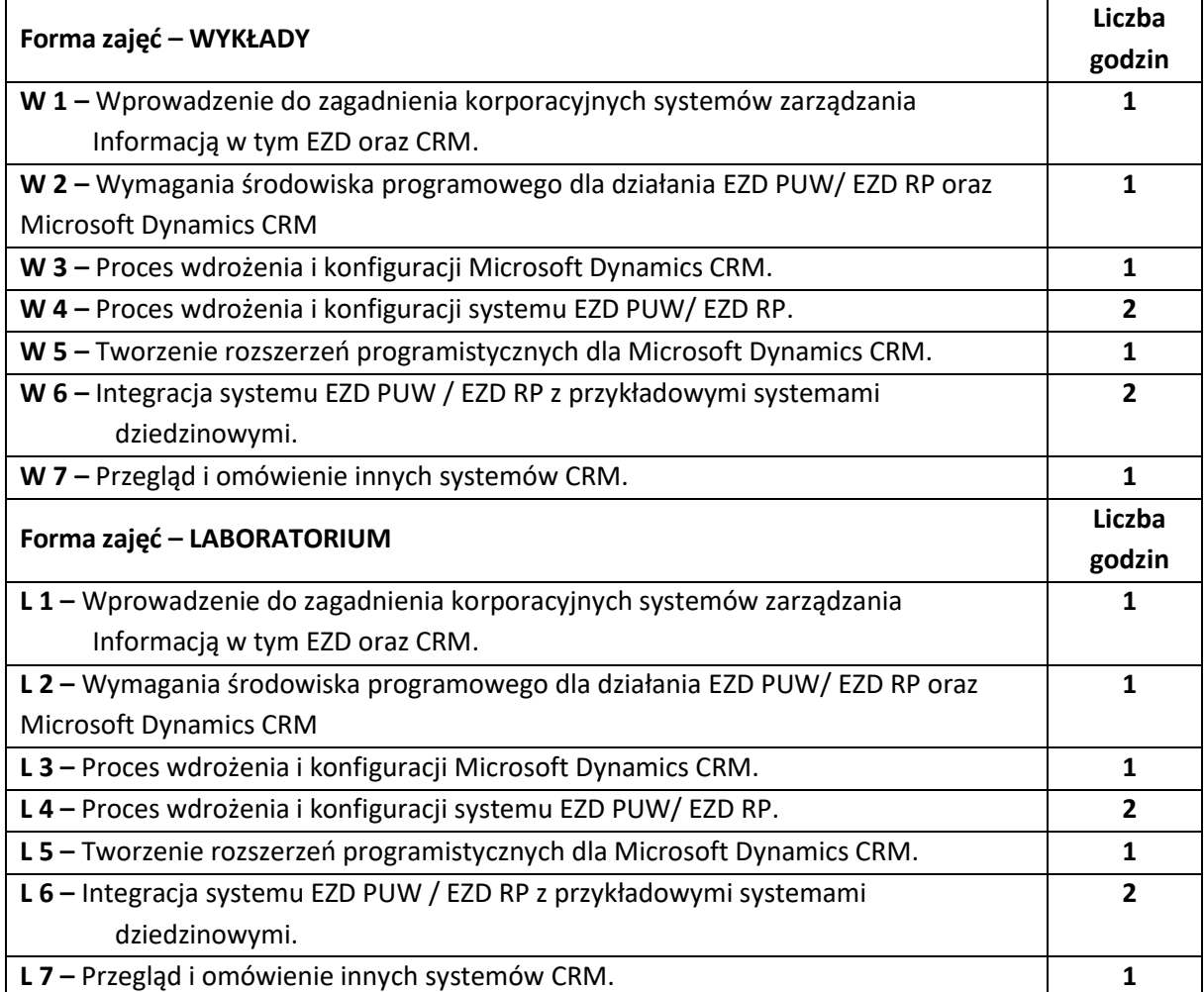

#### **NARZĘDZIA DYDAKTYCZNE**

- **1. –** wykład z wykorzystaniem prezentacji multimedialnych
- **2. –** opracowanie sprawozdań z realizacji przebiegu ćwiczeń
- **3. –** instrukcje do wykonania ćwiczeń laboratoryjnych
- **4. –** laboratorium wyposażone w komputery klasy PC
- **5. –** oprogramowanie Microsoft Dynamics CRM
- **6. –** oprogramowanie EZD PUW/ EZD RP

# **SPOSOBY OCENY ( F – FORMUJĄCA, P –PODSUMOWUJĄCA)**

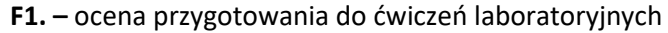

- **F2. –** ocena umiejętności stosowania zdobytej wiedzy podczas wykonywania ćwiczeń
- **F3. –** ocena zadań ćwiczeniowych objętych programem nauczania

**F4. –** ocena aktywności podczas zajęć

**P1. –** ocena umiejętności rozwiązywania postawionych problemów oraz sposobu prezentacji uzyskanych wyników – zaliczenie na ocenę\*

**P2. –** ocena opanowania materiału nauczania będącego przedmiotem wykładu – zaliczenie wykładu (lub egzamin)

\*) warunkiem uzyskania zaliczenia jest otrzymanie pozytywnych ocen ze wszystkich ćwiczeń laboratoryjnych oraz realizacji zadania sprawdzającego

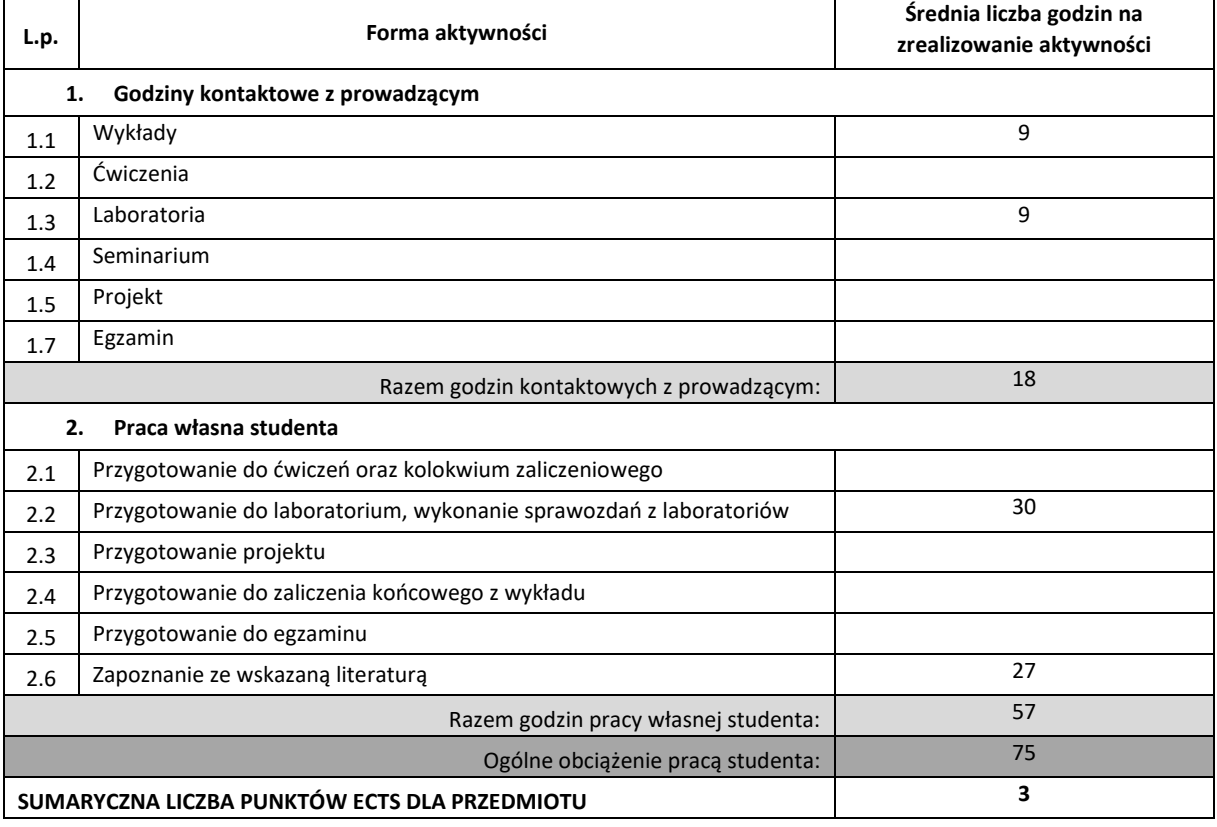

# **OBCIĄŻENIE PRACĄ STUDENTA**

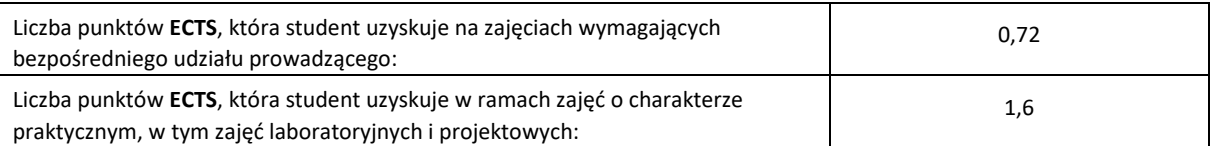

### **LITERATURA PODSTAWOWA I UZUPEŁNIAJĄCA**

Dokumentacja udostępniona przez Podlaski Urząd Wojewódzki

Dokumentacja udostępniona przez Microsoft w ramach programu MDAA

Troelsen Andrew, Japikse Phiplip, Język C# 6.0 i platforma .NET 4.6

Marc J. Wolenik, Damian Sinay. Microsoft Dynamics CRM, Wydawnictwo SAMS 2008

Marc J. Wolenik, Damian Sinay. Microsoft Dynamics CRM 2011 Unleashed, Wydawnictwo SAMS 2011

### **KOORDYNATOR PRZEDMIOTU ( IMIĘ, NAZWISKO, KATEDRA, ADRES E-MAIL)**

**1. Dr hab. inż. Marcin Korytkowski, Katedra Inteligentnych Systemów Informatycznych, marcin.korytkowski@pcz.pl**

# **MACIERZ REALIZACJI EFEKTÓW UCZENIA SIĘ**

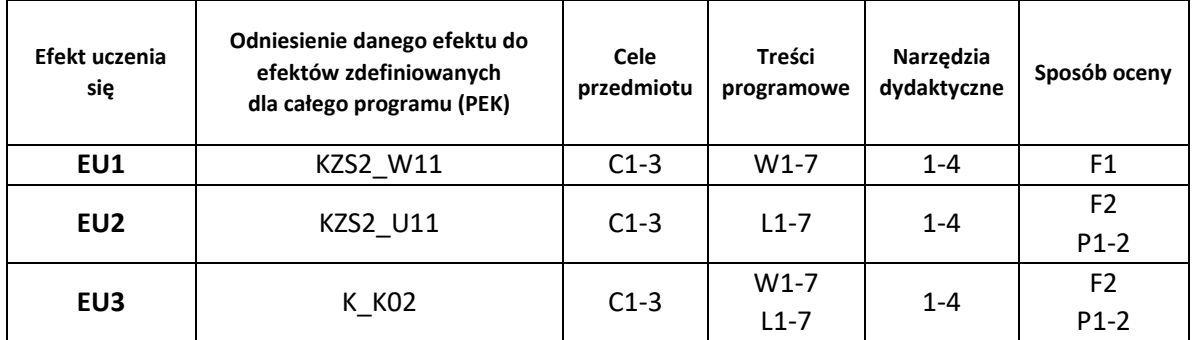

# **FORMY OCENY - SZCZEGÓŁY**

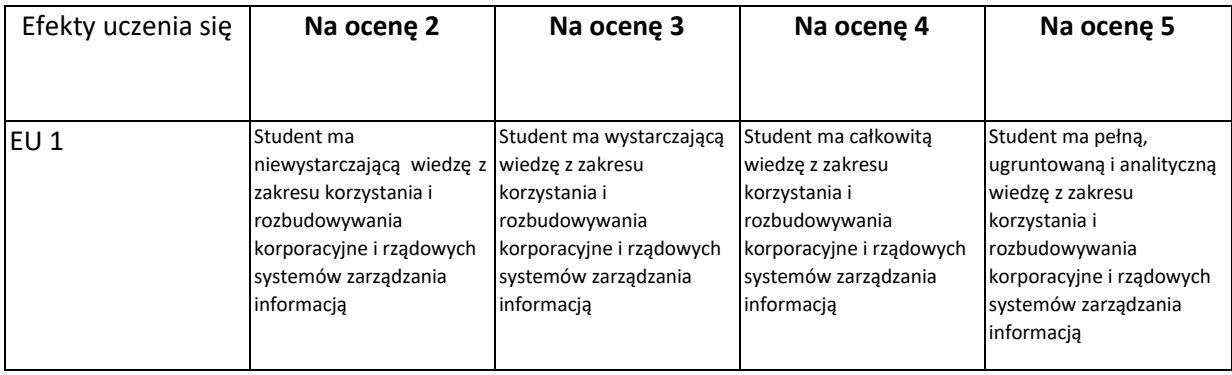

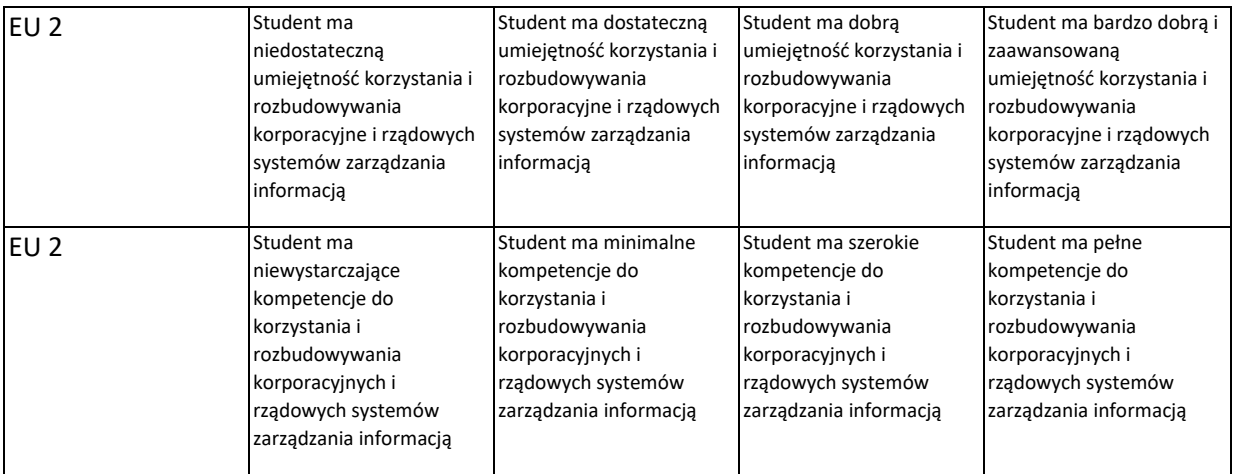

- 1. Wszelkie informacje dla studentów kierunku są umieszczane na stronie Wydziału **[www.wimii.pcz.pl](http://www.wimii.pcz.pl/)** oraz na stronach podanych studentom podczas pierwszych zajęć z danego przedmiotu.
- 2. Informacja na temat konsultacji przekazywana jest studentom podczas pierwszych zajęć z danego przedmiotu.
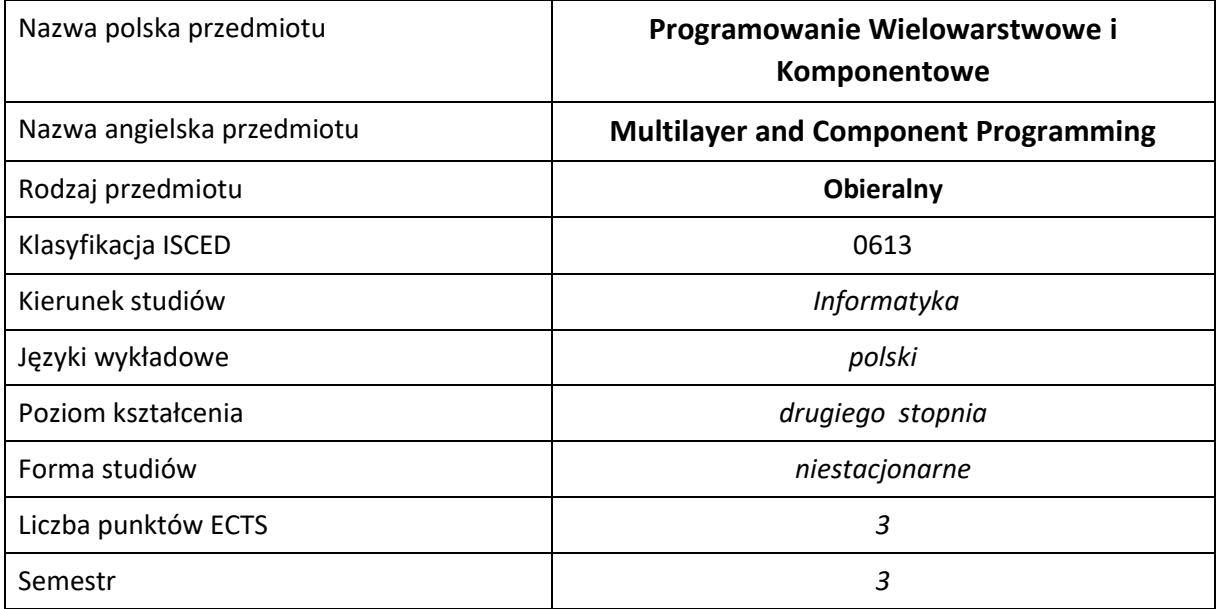

#### **Liczba godzin na semestr:**

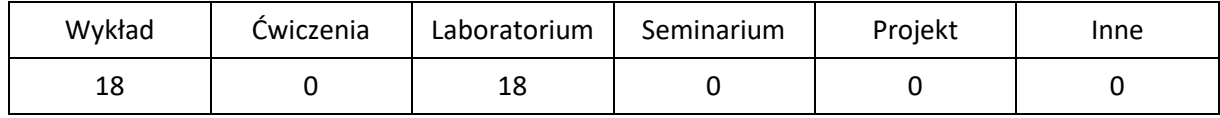

# **OPIS PRZEDMIOTU**

#### **CEL PRZEDMIOTU**

- C1. Zapoznanie studentów z programowaniem wielowarstwowym i komponentowym na przykładzie wybranej technologii
- C2. Zapoznanie studentów z wzorcami projektowymi oraz ich praktycznym zastosowaniem przy tworzeniu oprogramowania
- C3. Praktyczne umiejętności tworzenia wielowarstwowych aplikacji przy wykorzystaniu wzorców projektowych

#### **WYMAGANIA WSTĘPNE W ZAKRESIE WIEDZY, UMIEJĘTNOŚCI I INNYCH KOMPETENCJI**

- 1. Wiedza z zakresu podstaw programowania w języku Java.
- 2. Podstawowa znajomość zasad wytwarzania oprogramowania.
- 3. Znajomość zasad bezpieczeństwa pracy przy użytkowaniu sprzętu komputerowego.
- 4. Umiejętność korzystania z różnych źródeł informacji, w tym z instrukcji oraz dokumentacji technicznej, wykorzystywanych narzędzi.
- 5. Umiejętność pracy samodzielnej i w grupie

#### **EFEKTY UCZENIA SIĘ**

- EU 1 Student ma wiedzę związane z praktycznym wykorzystaniem, zaprojektowaniem i programowaniem wielowarstwowym i komponentowym.
- EU 2 Student ma umiejętności związane z praktycznym wykorzystaniem, zaprojektowaniem i programowaniem wielowarstwowym i komponentowym.
- EU 3 Student ma kompetencje związane z programowaniem wielowarstwowym i komponentowym.

#### **TREŚCI PROGRAMOWE**

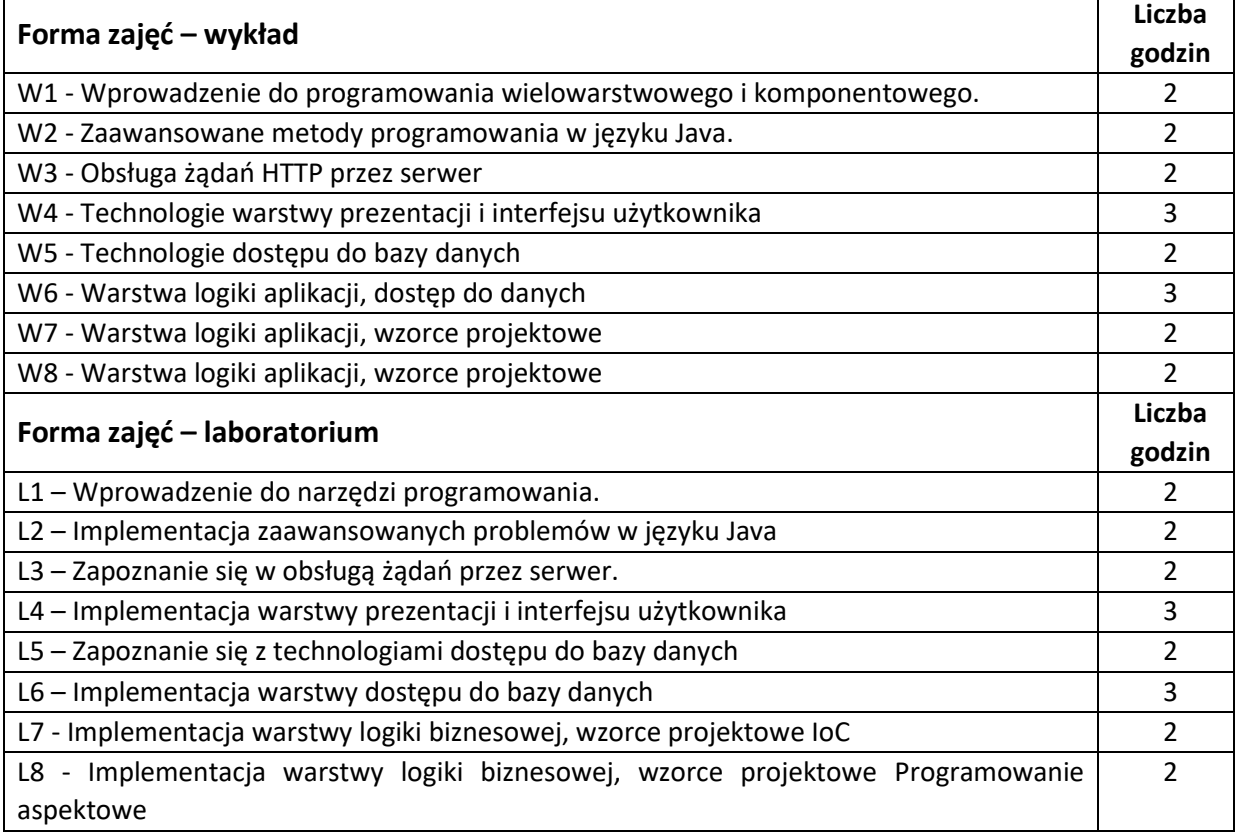

#### **NARZĘDZIA DYDAKTYCZNE**

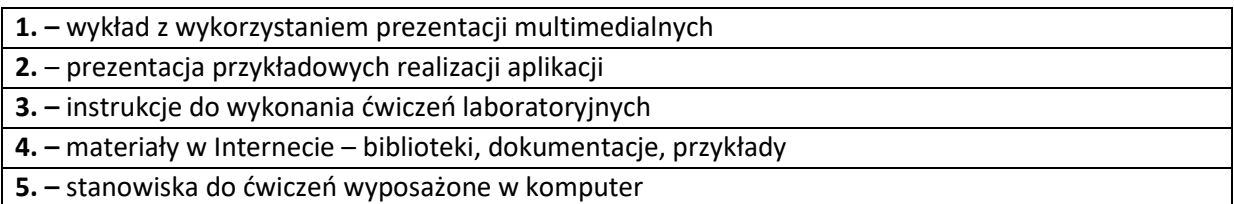

## **SPOSOBY OCENY ( F – FORMUJĄCA, P –PODSUMOWUJĄCA)**

**F1. –** ocena umiejętności stosowania zdobytej wiedzy podczas wykonywania ćwiczeń

**F2. –** ocena aktywności podczas zajęć

**P1. –** ocena umiejętności rozwiązywania postawionych problemów oraz sposobu prezentacji uzyskanych wyników

**P2. –** ocena opanowania materiału nauczania będącego przedmiotem wykładu – praktyczne wykorzystanie podczas zajęć laboratoryjnych

\*) warunkiem uzyskania zaliczenia jest otrzymanie pozytywnych ocen ze wszystkich ćwiczeń laboratoryjnych oraz realizacji zadania sprawdzającego

# **OBCIĄŻENIE PRACĄ STUDENTA**

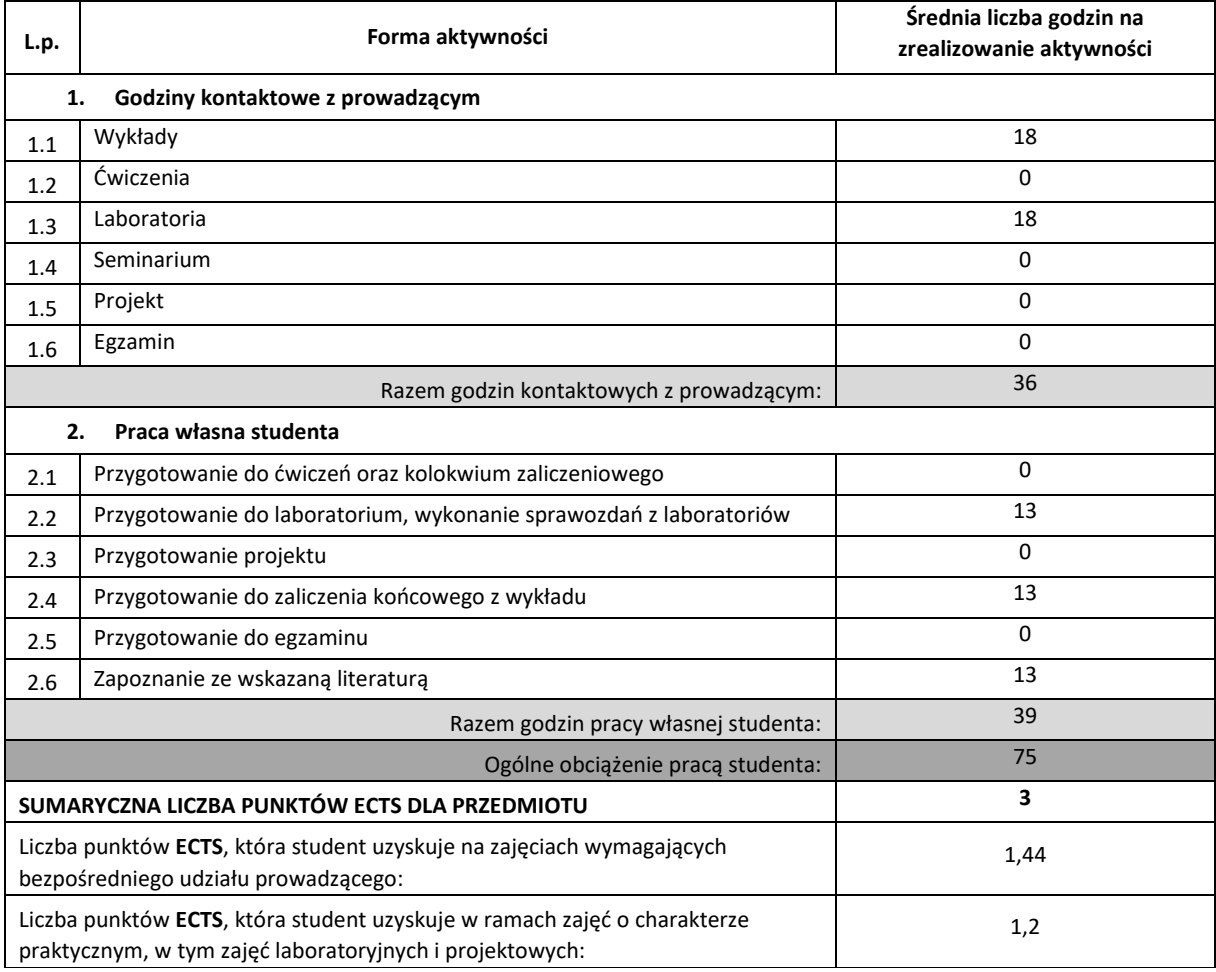

#### **LITERATURA PODSTAWOWA I UZUPEŁNIAJĄCA**

- 1. Krzysztof Rychlicki-Kicior, Java EE 6. Programowanie aplikacji WWW. Wydanie II,Helion, 2015
- 2. James William Cooper, Java. Wzorce projektowe, Hellion, 2001
- 3. Felipe Gutierrez, Wprowadzenie do Spring Framework dla programistów Java, helion, 2015
- 4. Cay S. Horstmann, Gary Cornell, Java. Techniki zaawansowane. Wydanie IX, Helion, 2013
- 5. Arun Gupta, Java EE 6. Leksykon kieszonkowy, Helion, 2013
- 6. Dokumentacja dostępna w Internecie

#### **KOORDYNATOR PRZEDMIOTU ( IMIĘ, NAZWISKO, KATEDRA, ADRES E-MAIL)**

1. Dr inż. Marcin Gabryel, Katedra Inteligentnych Systemów Informatycznych,

marcin.gabryel@pcz.pl

## **MACIERZ REALIZACJI EFEKTÓW UCZENIA SIĘ**

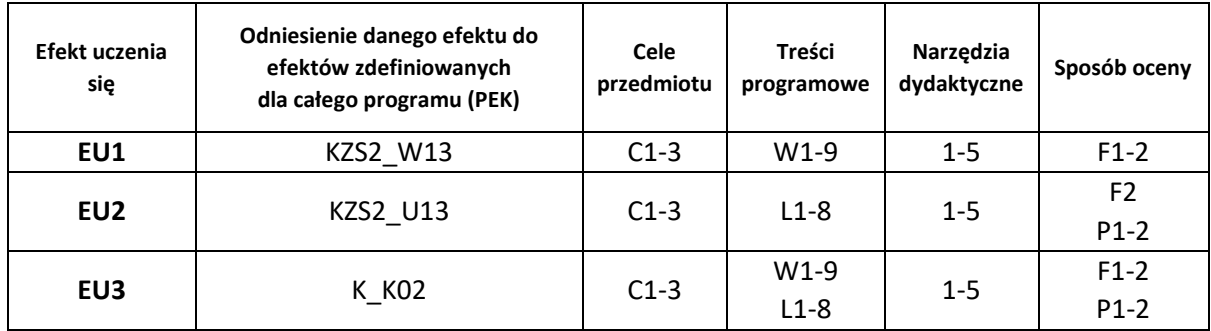

## **FORMY OCENY - SZCZEGÓŁY**

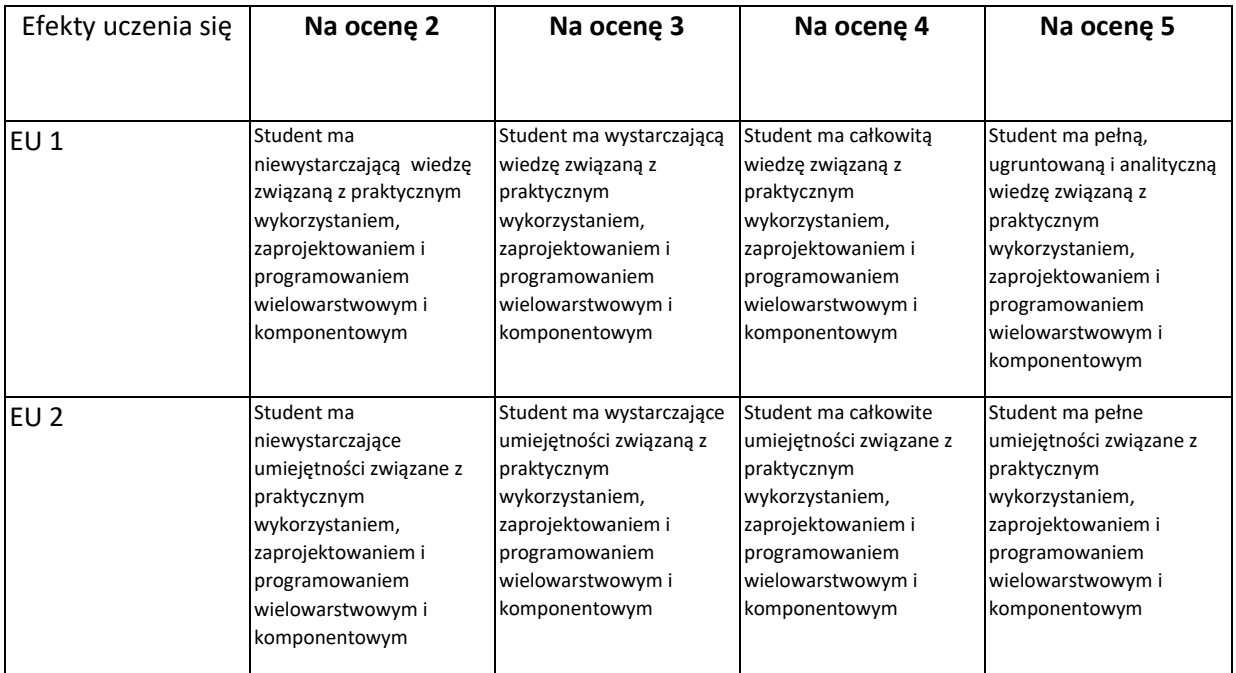

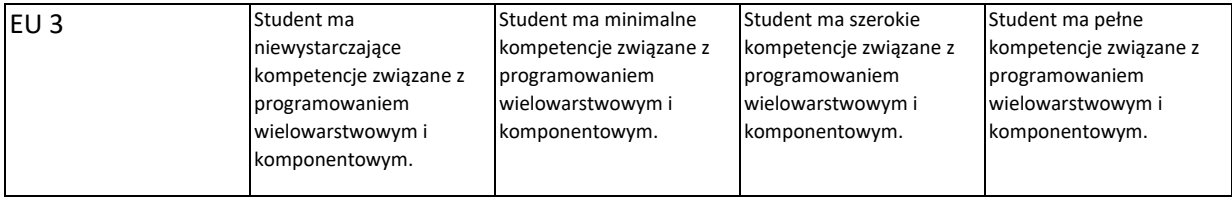

#### **INNE PRZYDATNE INFORMACJE O PRZEDMIOCIE**

- 1. Wszelkie informacje dla studentów kierunku są umieszczane na stronie Wydziału **[www.wimii.pcz.pl](http://www.wimii.pcz.pl/)** oraz na stronach podanych studentom podczas pierwszych zajęć z danego przedmiotu.
- 2. Informacja na temat konsultacji przekazywana jest studentom podczas pierwszych zajęć z danego przedmiotu.

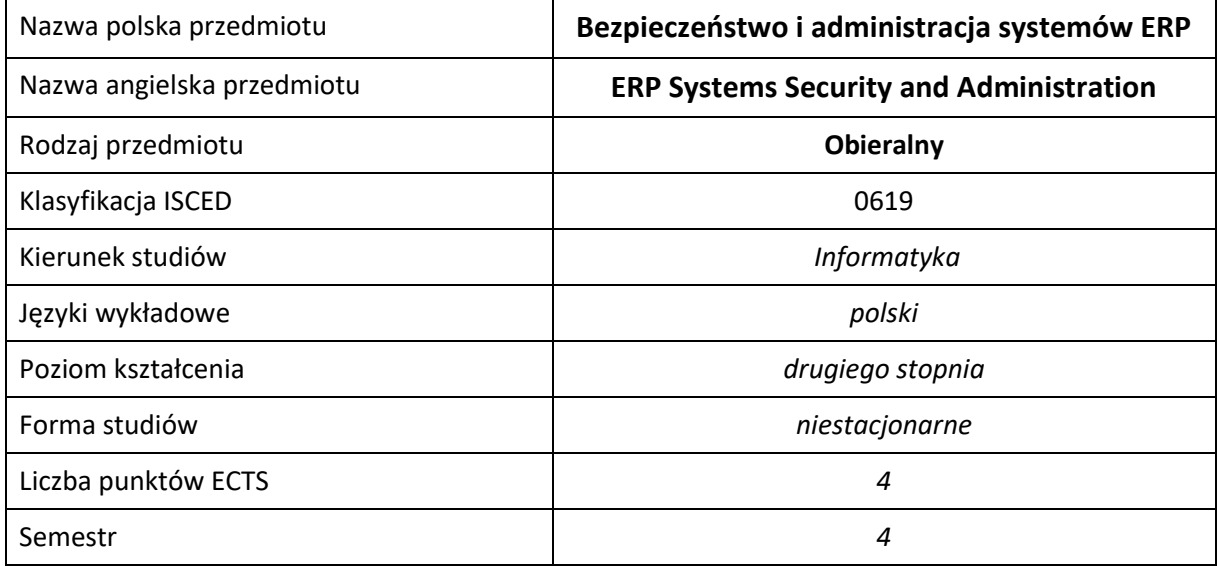

#### **Liczba godzin na semestr:**

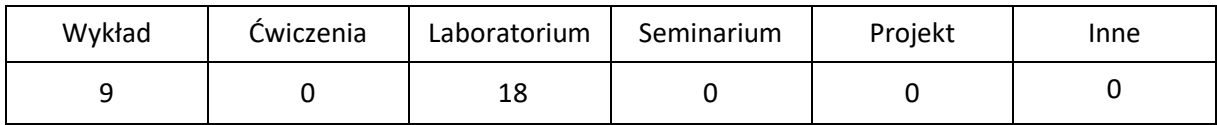

# **OPIS PRZEDMIOTU**

#### **CEL PRZEDMIOTU**

- C1. Zapoznanie studentów z aspektami bezpieczeństwa systemów ERP i usług towarzyszących
- C2. Zapoznanie studenta z podstawowymi czynnościami administracyjnymi ściśle związanymi z systemami ERP

#### **WYMAGANIA WSTĘPNE W ZAKRESIE WIEDZY, UMIEJĘTNOŚCI I INNYCH KOMPETENCJI**

- 1. Wiedza z zakresu instalacji i konfiguracji systemów ERP.
- 2. Wiedza z zakresu instalacji oraz konfiguracji serwerów i usług: Active Directory, MS SQL Server, DNS
- 3. Umiejętność obsługi systemów operacyjnych komputerów osobistych.
- 4. Umiejętność korzystania z różnych źródeł informacji w tym z instrukcji i dokumentacji technicznej.
- 5. Umiejętności pracy samodzielnej i w grupie.
- 6. Umiejętności prawidłowej interpretacji i prezentacji własnych działań.

#### **EFEKTY UCZENIA SIĘ**

- EU 1 Student ma wiedzę z zakresu bezpieczeństwa i administracji systemów ERP
- EU 2 Student ma umiejętności z zakresu bezpieczeństwa i administracji systemów ERP
- EU 3 Student ma kompetencje do administracji i tworzenia bezpiecznych rozwiązań dla systemów ERP

### **TREŚCI PROGRAMOWE**

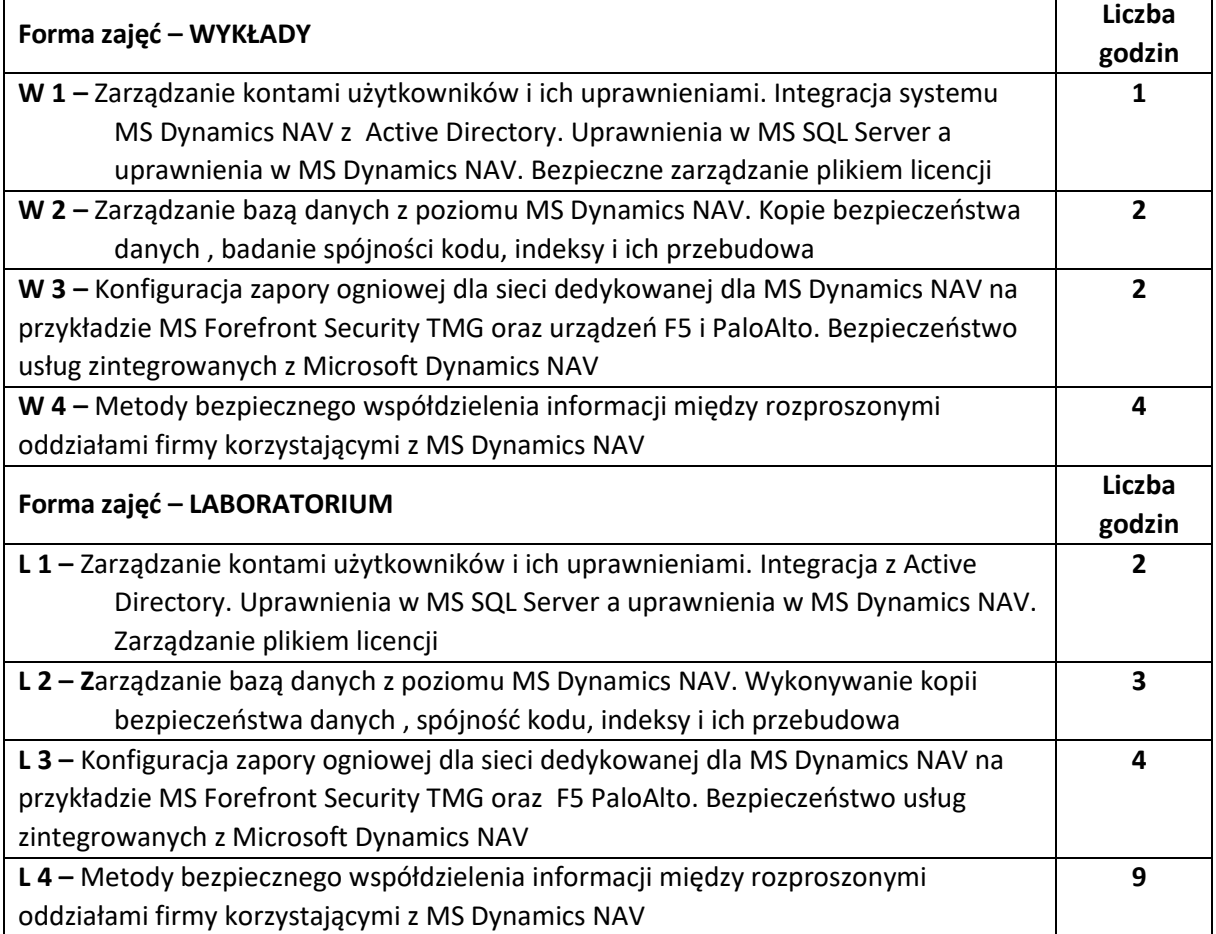

#### **NARZĘDZIA DYDAKTYCZNE**

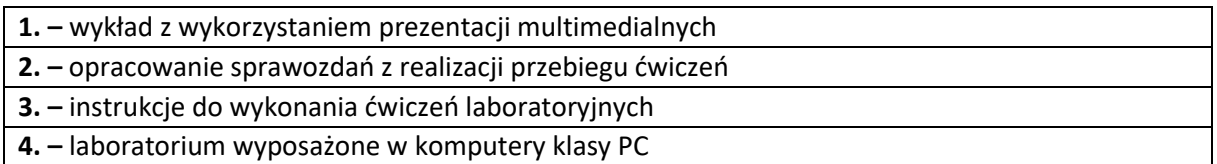

#### **SPOSOBY OCENY ( F – FORMUJĄCA, P –PODSUMOWUJĄCA)**

**F1. –** ocena przygotowania do ćwiczeń laboratoryjnych

**F2. –** ocena umiejętności stosowania zdobytej wiedzy podczas wykonywania ćwiczeń

**F3. –** ocena sprawozdań z realizacji ćwiczeń objętych programem nauczania

**F4. –** ocena aktywności podczas zajęć

**P1. –** ocena umiejętności rozwiązywania postawionych problemów oraz sposobu prezentacji uzyskanych wyników – zaliczenie na ocenę\*

**P2. –** ocena opanowania materiału nauczania będącego przedmiotem wykładu – zaliczenie wykładu (lub egzamin)

\*) warunkiem uzyskania zaliczenia jest otrzymanie pozytywnych ocen ze wszystkich ćwiczeń laboratoryjnych oraz realizacji zadania sprawdzającego

#### **OBCIĄŻENIE PRACĄ STUDENTA**

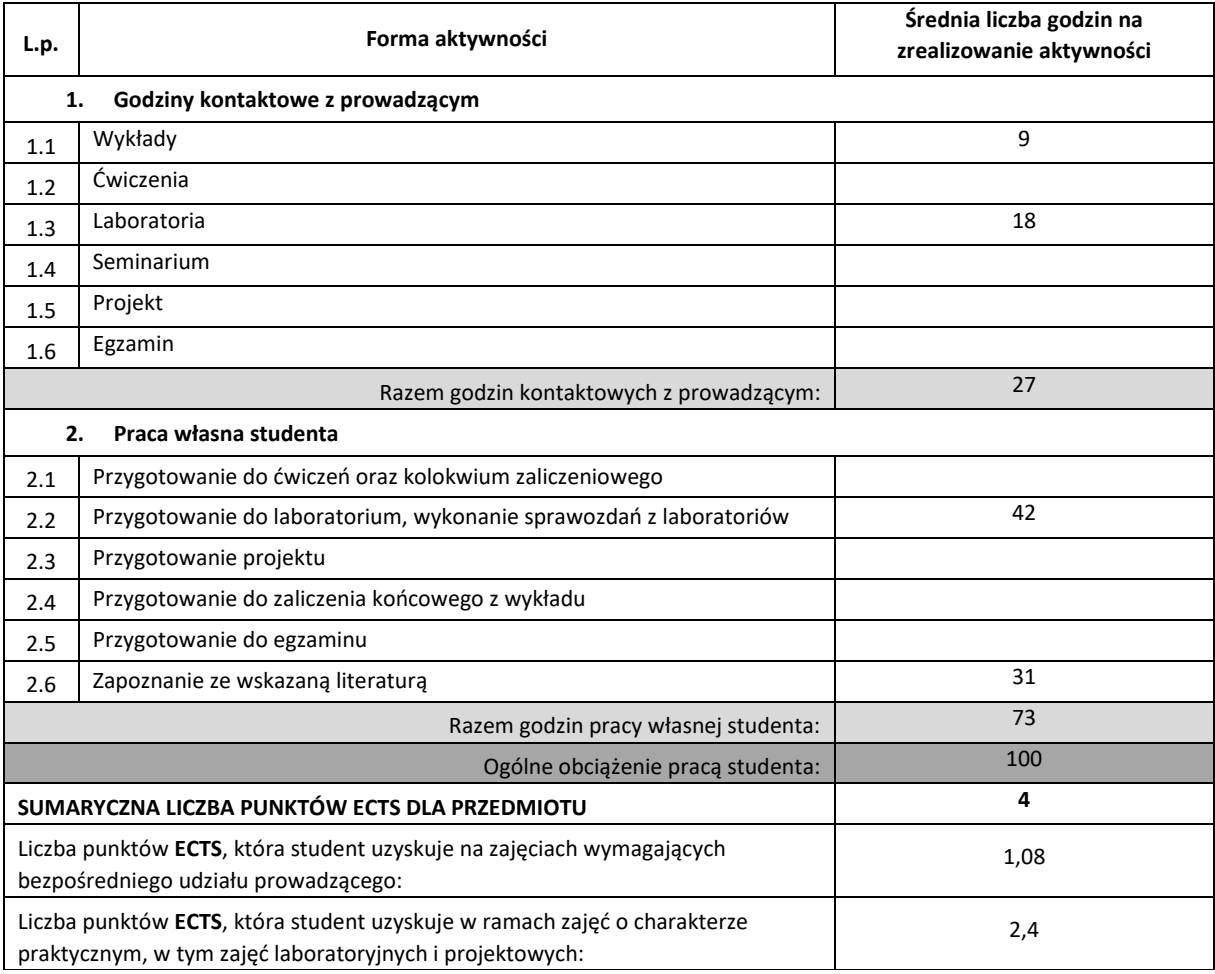

#### **LITERATURA PODSTAWOWA I UZUPEŁNIAJĄCA**

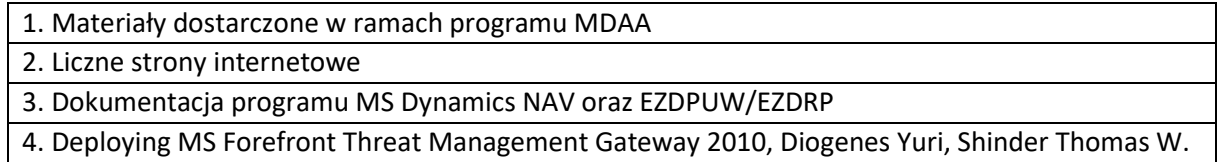

# **KOORDYNATOR PRZEDMIOTU ( IMIĘ, NAZWISKO, KATEDRA, ADRES E-MAIL)**

**1.** Dr hab. inż. Marcin Korytkowski, Katedra Inteligentnych Systemów Informatycznych, email: marcin.korytkowski@pcz.pl

# **MACIERZ REALIZACJI EFEKTÓW UCZENIA SIĘ**

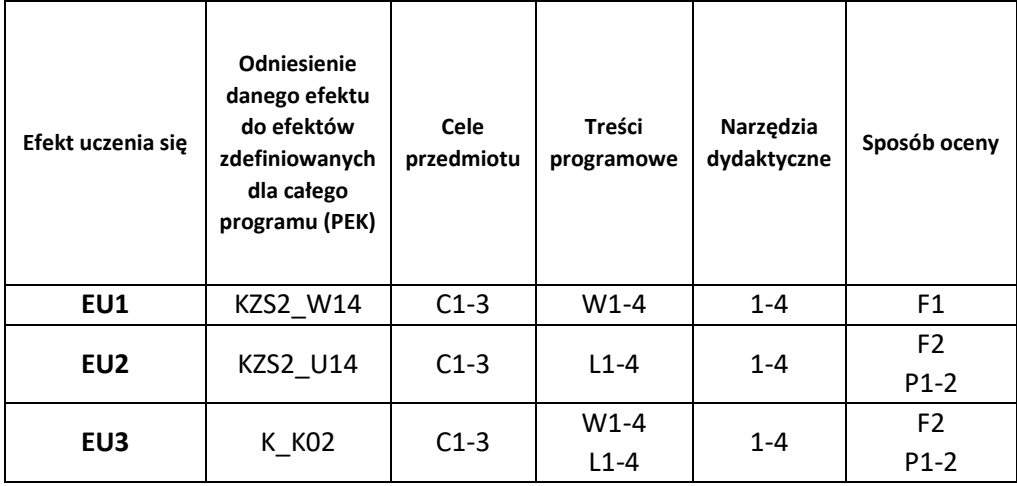

## **FORMY OCENY - SZCZEGÓŁY**

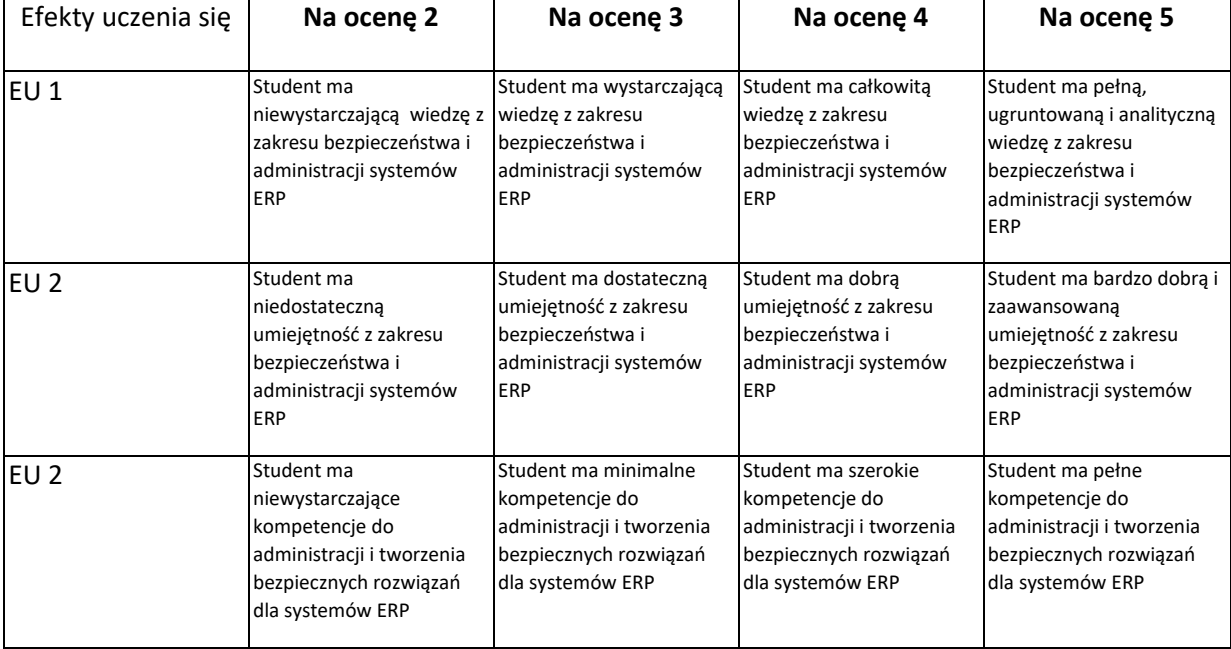

#### **INNE PRZYDATNE INFORMACJE O PRZEDMIOCIE**

- 1. Wszelkie informacje dla studentów kierunku są umieszczane na stronie Wydziału **[www.wimii.pcz.pl](http://www.wimii.pcz.pl/)** oraz na stronach podanych studentom podczas pierwszych zajęć z danego przedmiotu.
- 2. Informacja na temat konsultacji przekazywana jest studentom podczas pierwszych zajęć z danego przedmiotu.

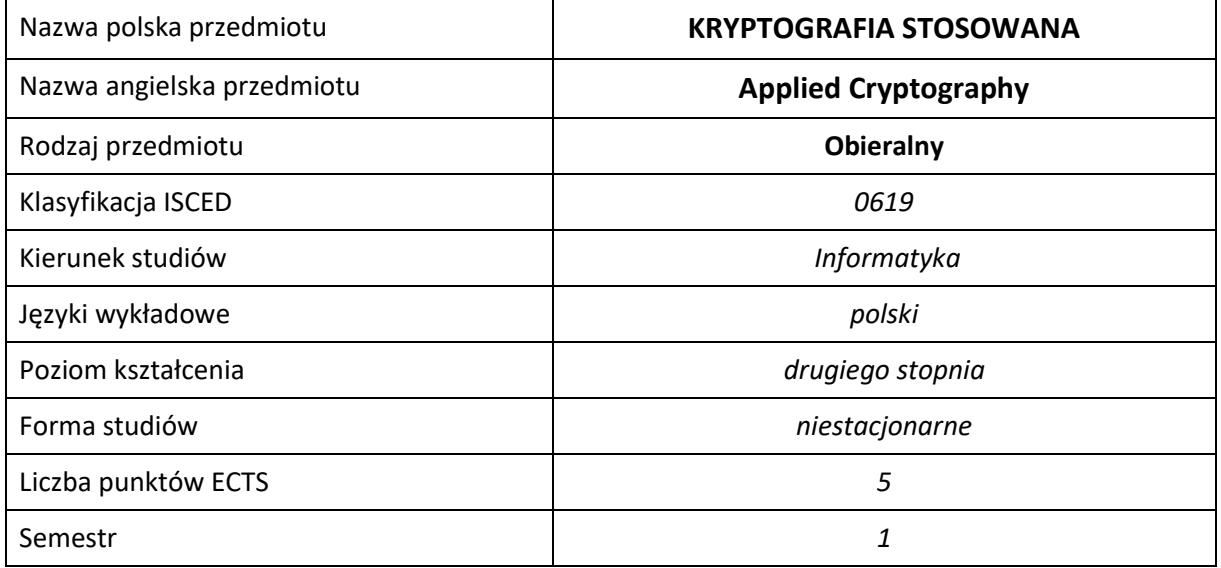

#### **Liczba godzin na semestr:**

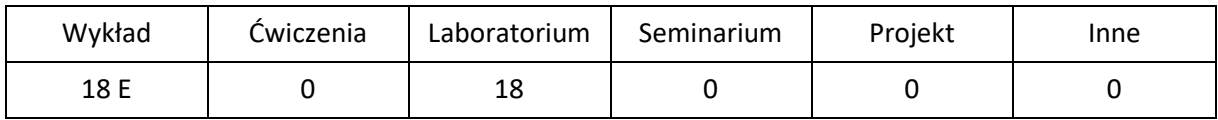

# **OPIS PRZEDMIOTU**

#### **CEL PRZEDMIOTU**

- C1. Zapoznanie studentów z teoretycznymi podstawami kryptografii.
- C2. Zapoznanie studentów z konstrukcjami algorytmów kryptograficznych oraz systemów kryptograficznych.
- C3. Przedstawienie wybranych protokołów ustanawiania kluczy i metod zarządzania kluczami kryptograficznymi.
- C4. Nabycie przez studentów praktycznych umiejętności efektywnego implementowania algorytmów kryptograficznych.

#### **WYMAGANIA WSTĘPNE W ZAKRESIE WIEDZY, UMIEJĘTNOŚCI I INNYCH KOMPETENCJI**

- 1. Wiedza z zakresu matematyki i podstaw informatyki.
- 2. Umiejętność stosowania podstawowej terminologii informatycznej.
- 3. Umiejętność korzystania z różnych źródeł informacji.
- 4. Umiejętności logicznego myślenia, wnioskowania i łączenia faktów.
- 5. Umiejętności pracy samodzielnej i w grupie.
- 6. Umiejętności prawidłowej interpretacji zadań i prezentacji własnych rozwiązań.

#### **EFEKTY UCZENIA SIĘ**

- EU 1 student posiada wiedzę dotyczącą matematycznych podstawach kryptografii, typowych systemów kryptograficznych, metodach zabezpieczania danych oraz protokołach zarządzania kluczami kryptograficznymi.
- EU 2 student potrafi zaimplementować wybrane algorytmy kryptograficzne.
- EU 3 student ma kompetencje, aby zastosować właściwy system kryptograficzny w rzeczywistych warunkach.

## **TREŚCI PROGRAMOWE**

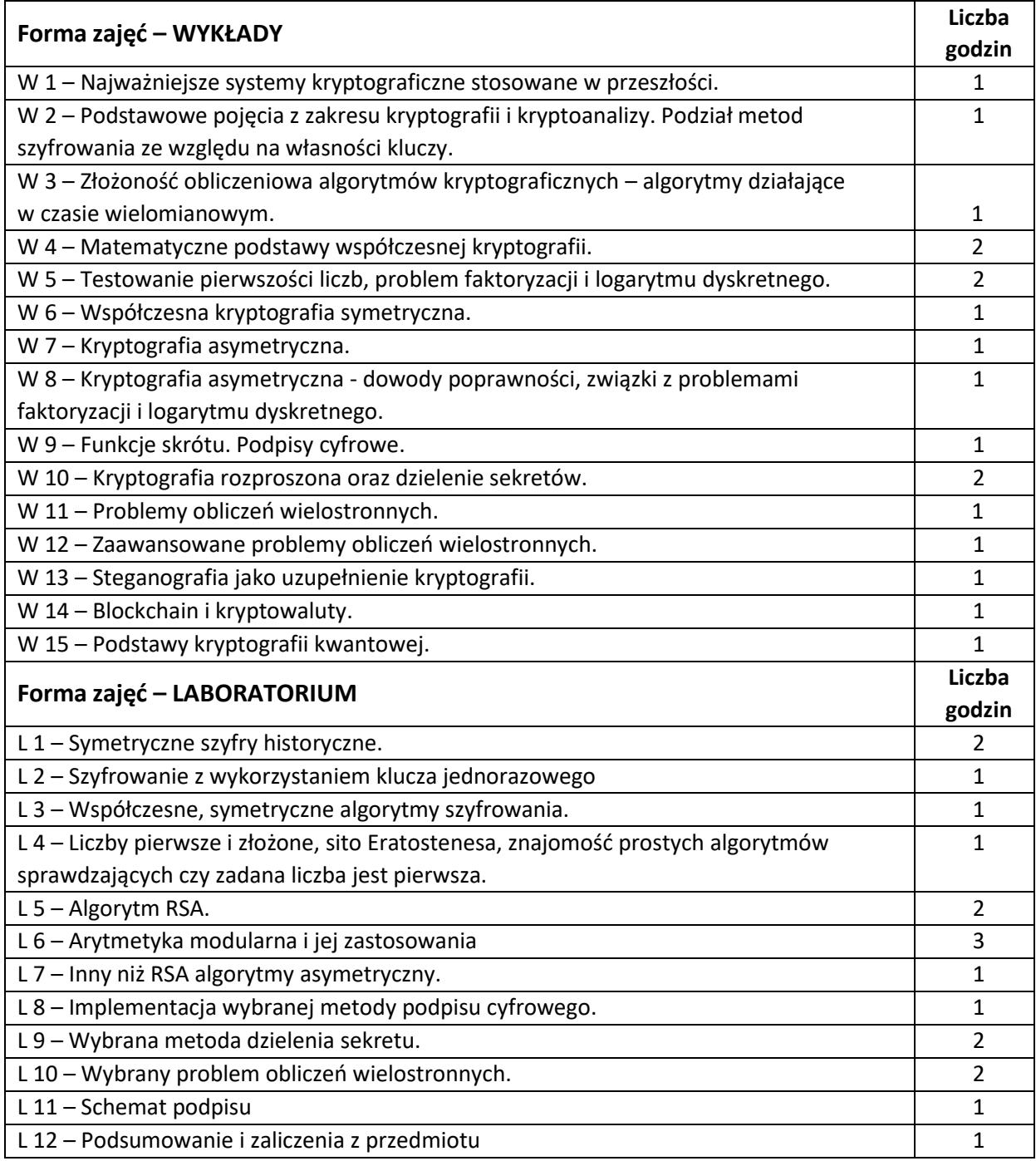

#### **NARZĘDZIA DYDAKTYCZNE**

1. – wykład z wykorzystaniem prezentacji multimedialnych

2. – ćwiczenia laboratoryjne z wykorzystaniem instrukcji

3. – oprogramowanie wspomagające wykonywanie ćwiczeń laboratoryjnych

## **SPOSOBY OCENY ( F – FORMUJĄCA, P –PODSUMOWUJĄCA)**

F1. – ocena przygotowania do ćwiczeń.

F2. – ocena umiejętności wnioskowania z wiedzy zdobytej podczas wykładów.

F3. – ocena aktywności podczas zajęć.

P1. – ocena umiejętności rozwiązywania postawionych problemów oraz sposobu prezentacji

uzyskanych wyników – zaliczenie na ocenę

P2. – ocena opanowania materiału nauczania będącego przedmiotem wykładu – egzamin

\*) warunkiem uzyskania zaliczenia jest otrzymanie pozytywnych ocen ze wszystkich ćwiczeń laboratoryjnych oraz realizacji zadania sprawdzającego

## **OBCIĄŻENIE PRACĄ STUDENTA**

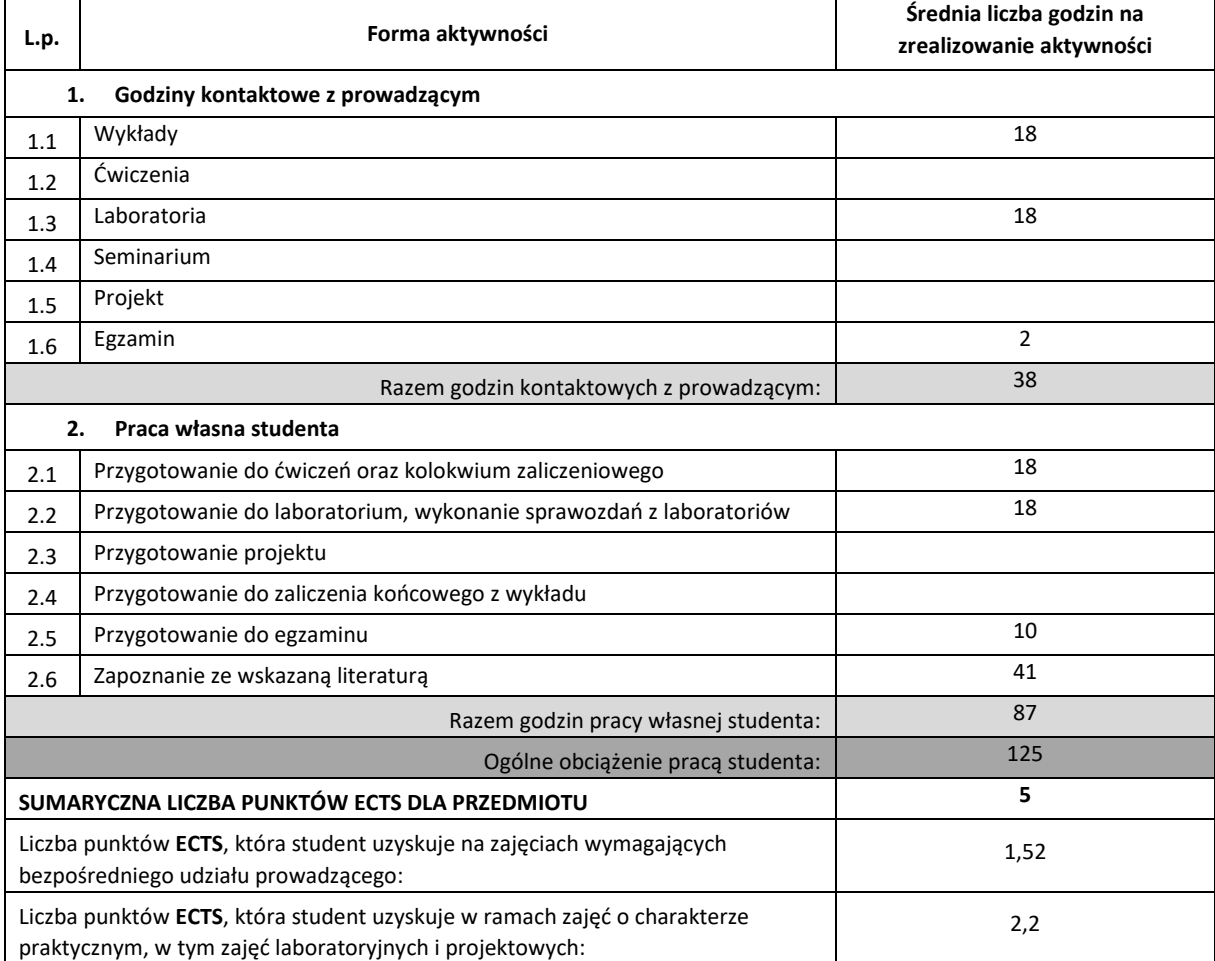

#### **LITERATURA PODSTAWOWA I UZUPEŁNIAJĄCA**

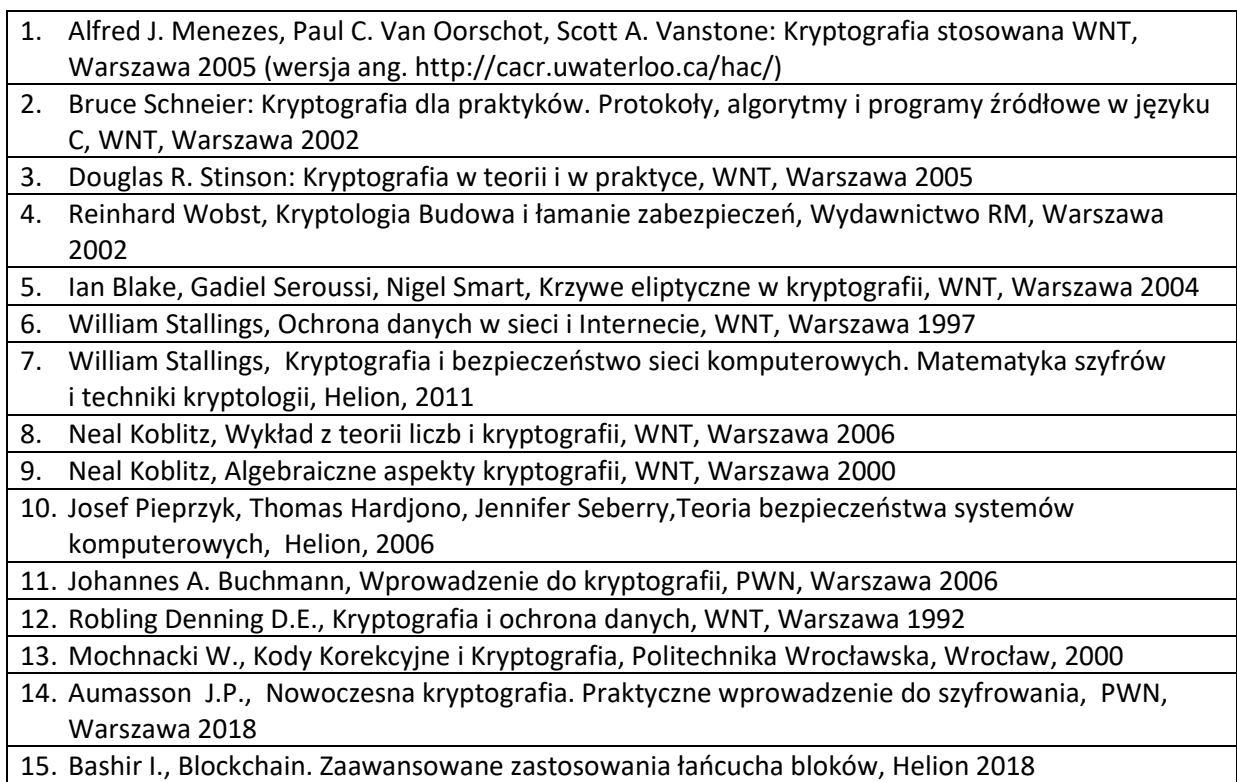

#### **KOORDYNATOR PRZEDMIOTU ( IMIĘ, NAZWISKO, KATEDRA, ADRES E-MAIL)**

1. **dr Artur Jakubski, Katedra Informatyki, [artur.jakubski@icis.pcz.pl](mailto:artur.jakubski@icis.pcz.pl)** 

# **MACIERZ REALIZACJI EFEKTÓW UCZENIA SIĘ**

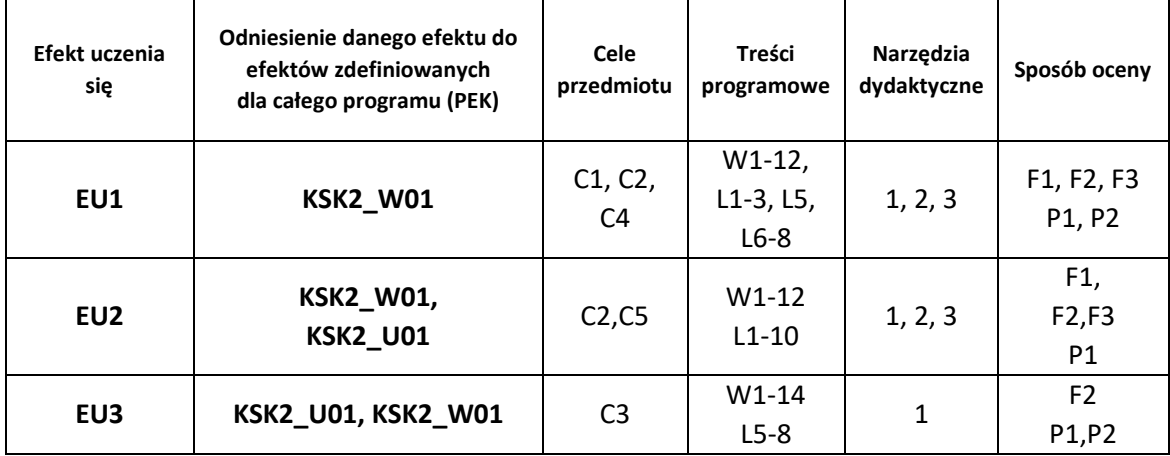

### **FORMY OCENY - SZCZEGÓŁY**

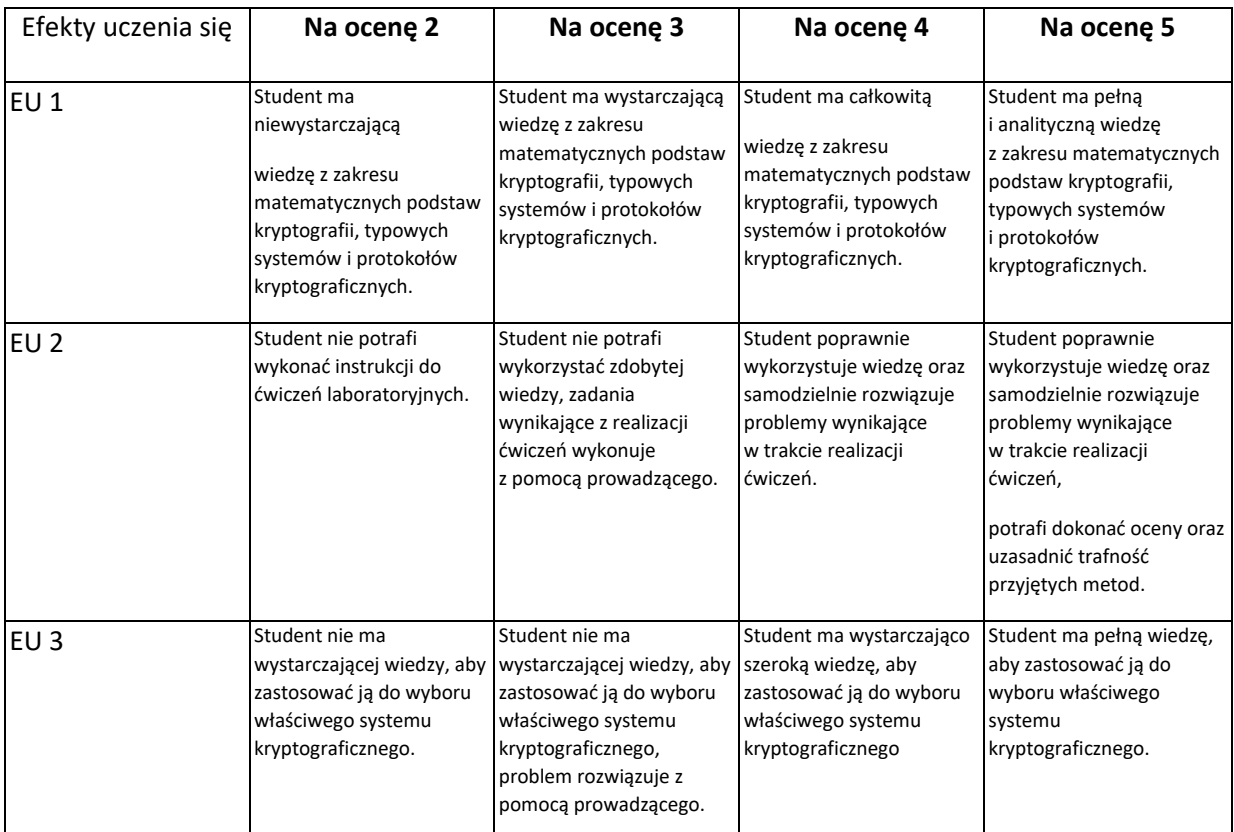

#### **INNE PRZYDATNE INFORMACJE O PRZEDMIOCIE**

- 1. Wszelkie informacje dla studentów kierunku są umieszczane na stronie Wydziału **[www.wimii.pcz.pl](http://www.wimii.pcz.pl/)** oraz na stronach podanych studentom podczas pierwszych zajęć z danego przedmiotu.
- 2. Informacja na temat konsultacji przekazywana jest studentom podczas pierwszych zajęć z danego przedmiotu.

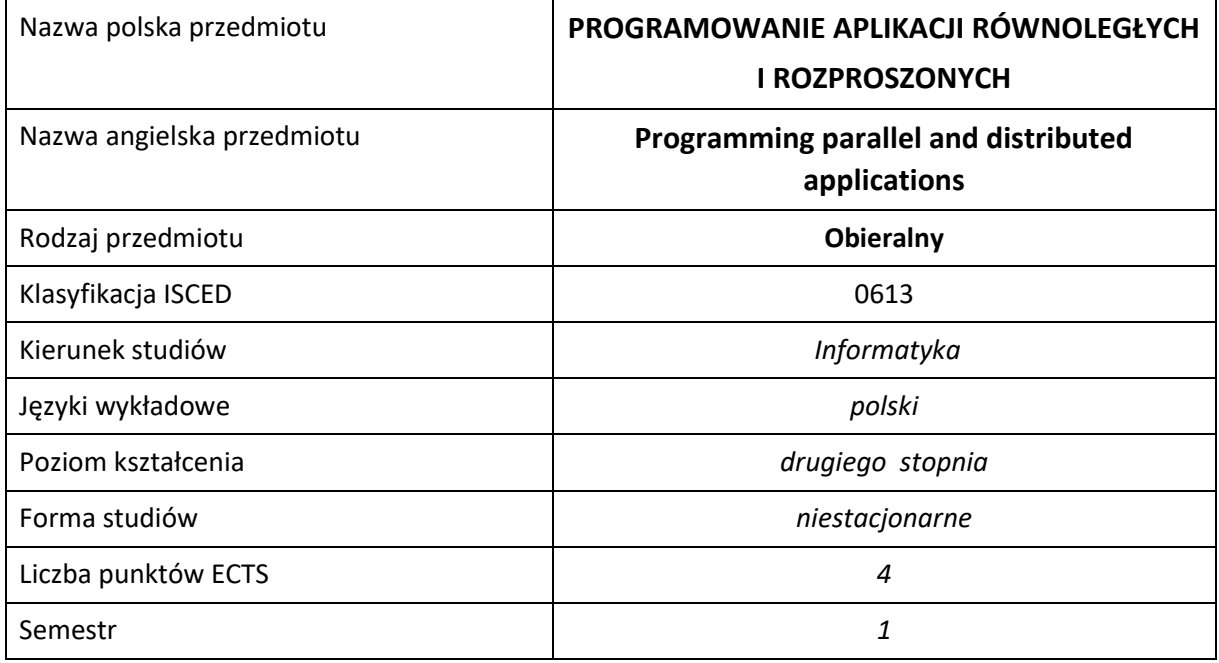

#### **Liczba godzin na semestr:**

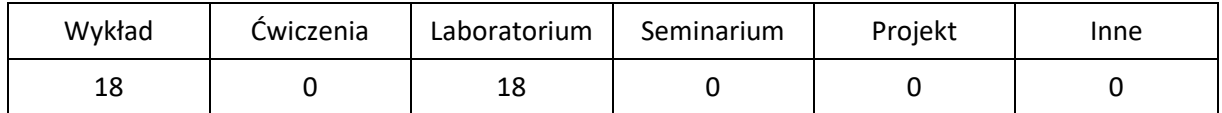

# **OPIS PRZEDMIOTU**

#### **CEL PRZEDMIOTU**

- C1. Zapoznanie studentów z aktualnymi trendami i rozwiązaniami stosowanych we współczesnych systemach równoległych i rozproszonych oraz architekturach wieloprocesorowych i wielordzeniowych.
- C2. Nabycie przez studentów praktycznych umiejętności w zakresie tworzenia, uruchamiania i analizy aplikacji równoległych i rozproszonych dla różnych typów architektur oraz różnych modeli programowania równoległego.

#### **WYMAGANIA WSTĘPNE W ZAKRESIE WIEDZY, UMIEJĘTNOŚCI I INNYCH KOMPETENCJI**

- 1. Podstawowa wiedza z zakresu architektur równoległych i rozproszonych.
- 2. Podstawowa wiedza z metod numerycznych.
- 3. Umiejętność programowania w języku C/C++.
- 4. Podstawowa umiejętność programowania z wykorzystaniem standardu MPI.
- 5. Umiejętność korzystania z różnych źródeł informacji w tym z instrukcji i dokumentacji technicznej.
- 6. Umiejętności pracy samodzielnej i w grupie.
- 7. Umiejętności prawidłowej interpretacji i prezentacji własnych działań.

#### **EFEKTY UCZENIA SIĘ**

- EU 1 Student ma wiedzę dotyczącą tendencji i kierunków rozwoju współczesnych architektur równoległych i rozproszonych oraz zna modele ich programowania.
- EU 2 Student ma umiejętność zrównoleglania aplikacji z wykorzystaniem różnych modeli programowania architektur równoległych i rozproszonych.
- EU 3 Student ma umiejętność przeprowadzania równoległych eksperymentów numerycznych.

#### **TREŚCI PROGRAMOWE**

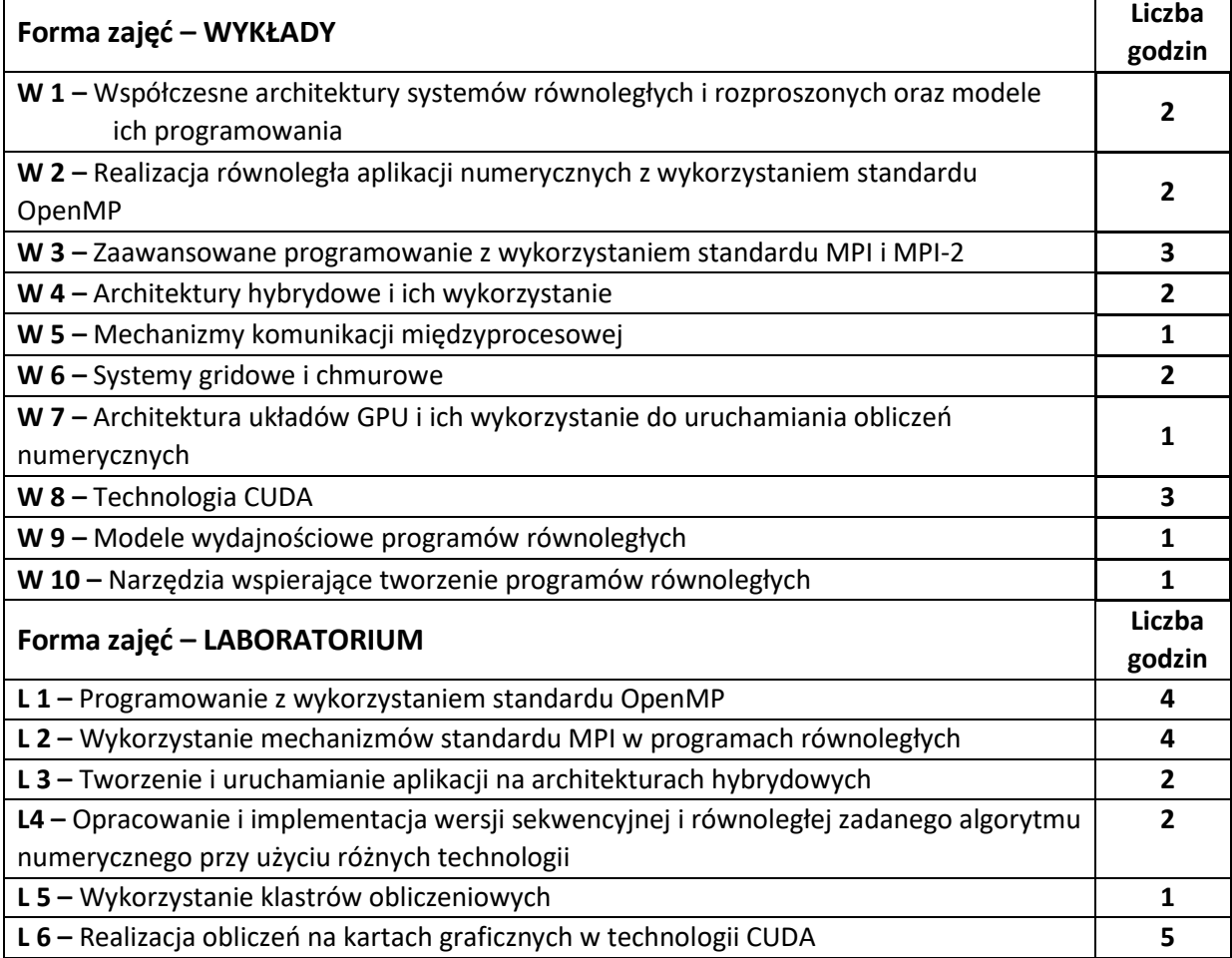

#### **NARZĘDZIADYDAKTYCZNE**

**1. –** wykład z wykorzystaniem prezentacji multimedialnych

**2. –** ćwiczenia laboratoryjne

**3. –** system równoległy z pamięcią wspólną i rozproszoną (klaster obliczeniowy) wraz z niezbędnym

oprogramowaniem umożliwiającym tworzenie i uruchamianie programów równoległych

**4. –** materiały do realizacji laboratorium

**5. –** narzędzia programistyczne wspierające tworzenie programów oraz ich zrównoleglanie

**6. –** dokumentacja techniczna

#### **SPOSOBY OCENY ( F – FORMUJĄCA, P –PODSUMOWUJĄCA)**

**F1. –** ocena aktywności podczas zajęć

**P1. –** ocena umiejętności rozwiązywania postawionych problemów oraz sposobu prezentacji uzyskanych wyników – zaliczenie na ocenę

**P2. –** ocena opanowania materiału nauczania będącego przedmiotem wykładu – zaliczenie wykładu (lub egzamin)

### **OBCIĄŻENIE PRACĄ STUDENTA**

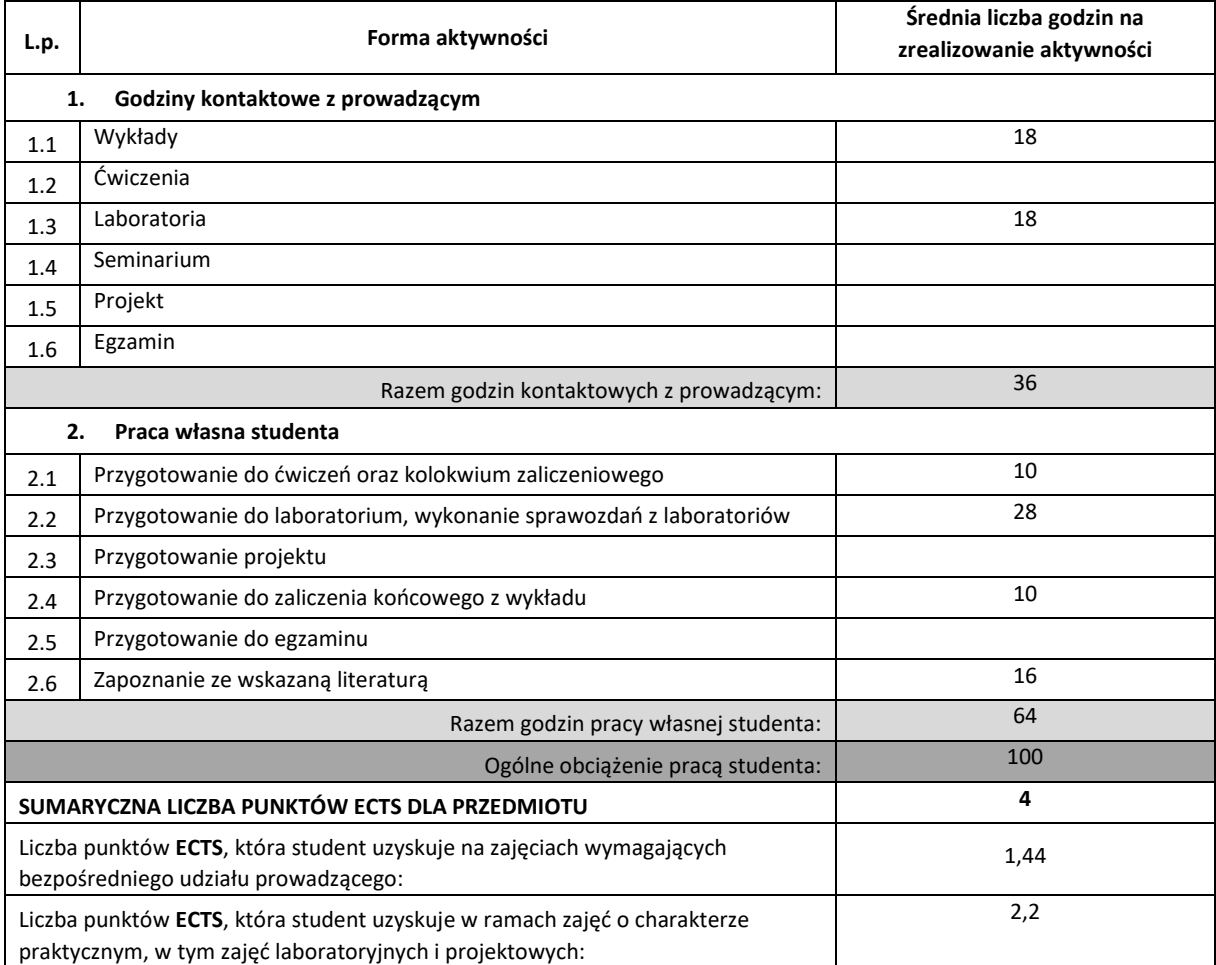

#### **LITERATURA PODSTAWOWA I UZUPEŁNIAJĄCA**

- 1. Gropp, E. Lusk, A. Skjellum, Using MPI : Portable parallel programming with the message-passing interface. MIT Press, Cambridge MA, 1995.
- **2.** Ian Foster, Designing and Building Parallel Programs, Addison-Wesley, 1995, http://www.mcs.anl.gov/~itf/dbpp/text/book.html
- **3.** M. Baker, Cluster Computing White Paper, 2000, http://citeseerx.ist.psu.edu/viewdoc/summary?doi=10.1.1.32.5679
- **4.** M. Snir, S. Otto, i inni, MPI: The Complete Reference, The MIT Press, Cambridge, 1996, http://www.netlib.org/utk/papers/mpi-book/mpi-book.html.
- **5.** William Gropp, Ewing Lusk, Rajeev Thakur, Using MPI-2: Advanced Features of the Message-Passing Interface, MIT Press, 1999, http://www.mcs.anl.gov/research/projects/mpi/usingmpi2/
- **6.** Timothy G. Mattson, Beverly A. Sanders, Berna L. Massingill, Patterns for Parallel Programming, Addison-Wesley, Boston, 2005.
- **7.** C. Hughes, T. Hughes, Professional Multicore Programming: Design and Implementation for C++ Developers, Willey Publishing, Inc., Indianapolis, 2008.
- **8.** Bradford Nichols, Dick Buttlar, and Jacqueline P. Farrell. Pthreads Programming. O'Reilly, Sebastopol, 1998.

#### **KOORDYNATOR PRZEDMIOTU ( IMIĘ, NAZWISKO, KATEDRA, ADRES E-MAIL)**

1. **dr inż. Tomasz Olas, Katedra Informatyki,** [olas@icis.pcz.pl](mailto:mariusz.kubanek@icis.pcz.pl)

#### **MACIERZ REALIZACJI EFEKTÓW UCZENIA SIĘ**

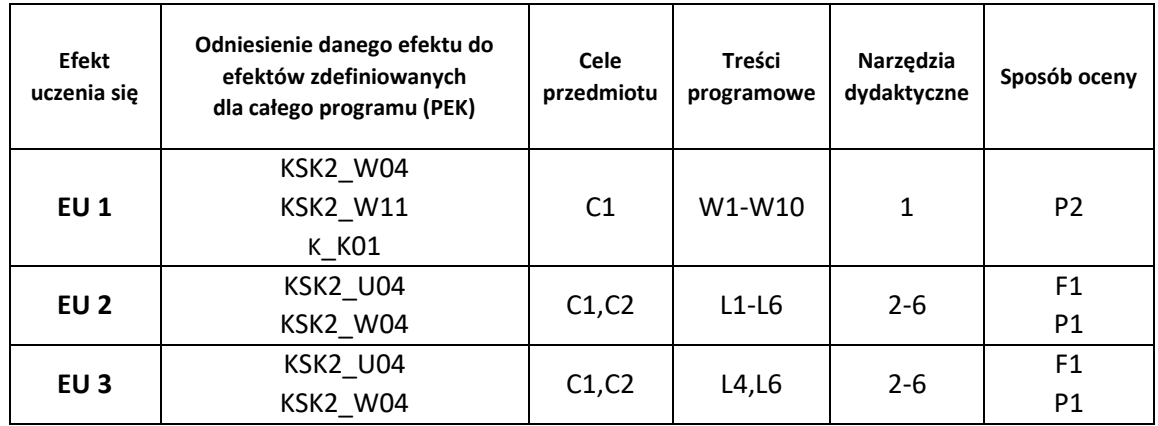

# **FORMY OCENY - SZCZEGÓŁY**

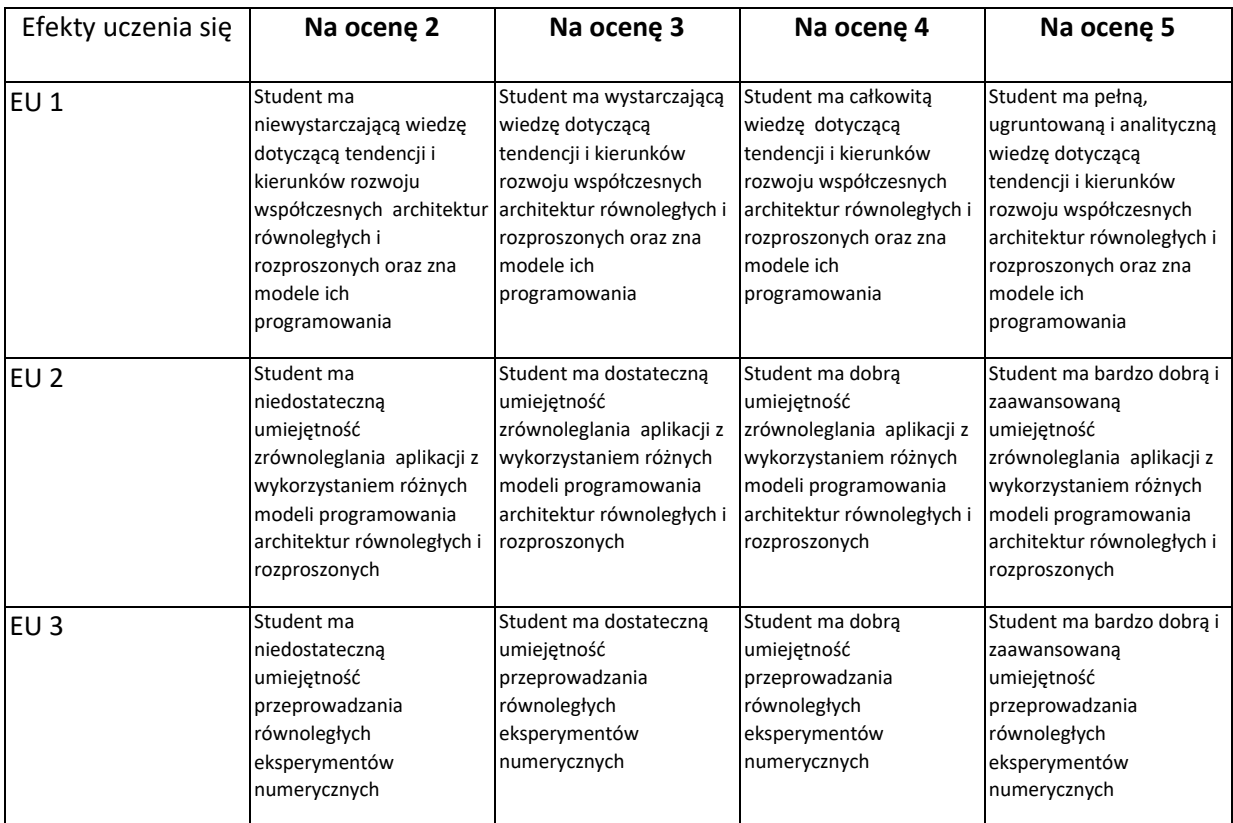

#### **INNE PRZYDATNE INFORMACJE O PRZEDMIOCIE**

- 1. Wszelkie informacje dla studentów kierunku są umieszczane na stronie Wydziału **[www.wimii.pcz.pl](http://www.wimii.pcz.pl/)** oraz na stronach podanych studentom podczas pierwszych zajęć z danego przedmiotu.
- 2. Informacja na temat konsultacji przekazywana jest studentom podczas pierwszych zajęć z danego przedmiotu

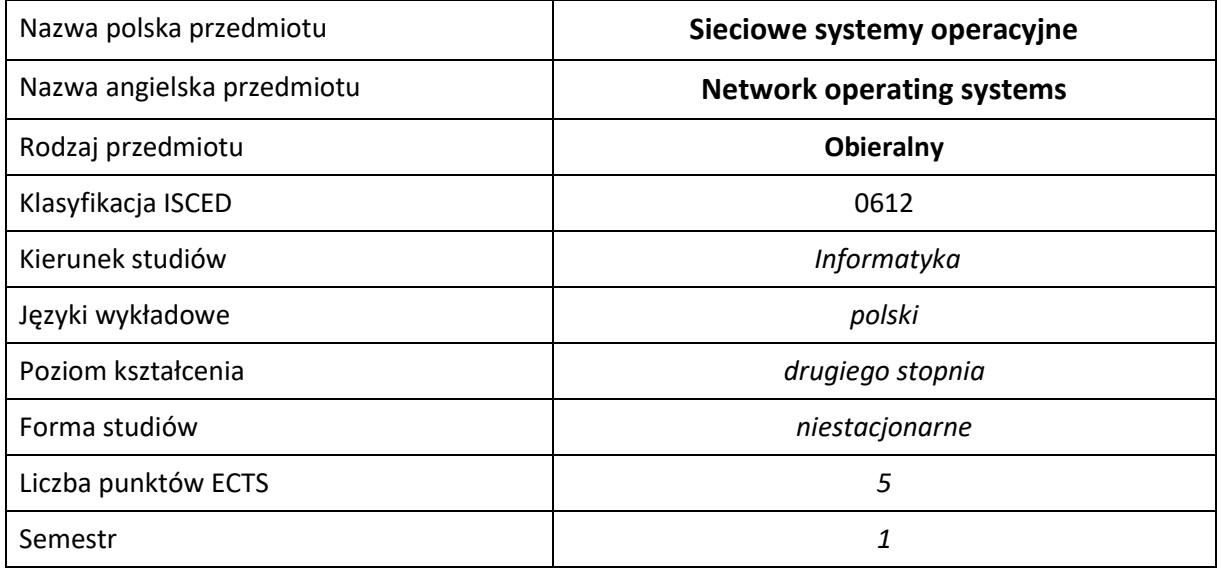

#### **Liczba godzin na semestr:**

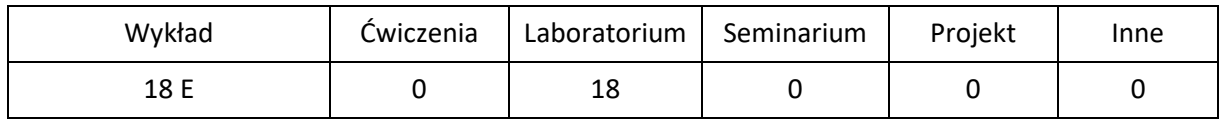

# **OPIS PRZEDMIOTU**

#### **CEL PRZEDMIOTU**

- C1. Zdobycie przez studenta wiedzy z sieciowych systemów operacyjnych
- C2. Zdobycie przez studenta umiejętności z sieciowych systemów operacyjnych
- C3. Zdobycie przez studenta kompetencji społecznych

### **WYMAGANIA WSTĘPNE W ZAKRESIE WIEDZY, UMIEJĘTNOŚCI I INNYCH KOMPETENCJI**

- 1. Wiedza z podstaw sieci komputerowych i algorytmów
- 2. Umiejętność programowania w języku C++
- 3. Umiejętność używania systemów unixowych

#### **EFEKTY UCZENIA SIĘ**

- EU1. Student zdobył wiedzę z sieciowych systemów operacyjnych
- EU2. Student zdobył umiejętności z sieciowych systemów operacyjnych
- EU3. Student zdobył kompetencje społeczne

#### **TREŚCI PROGRAMOWE**

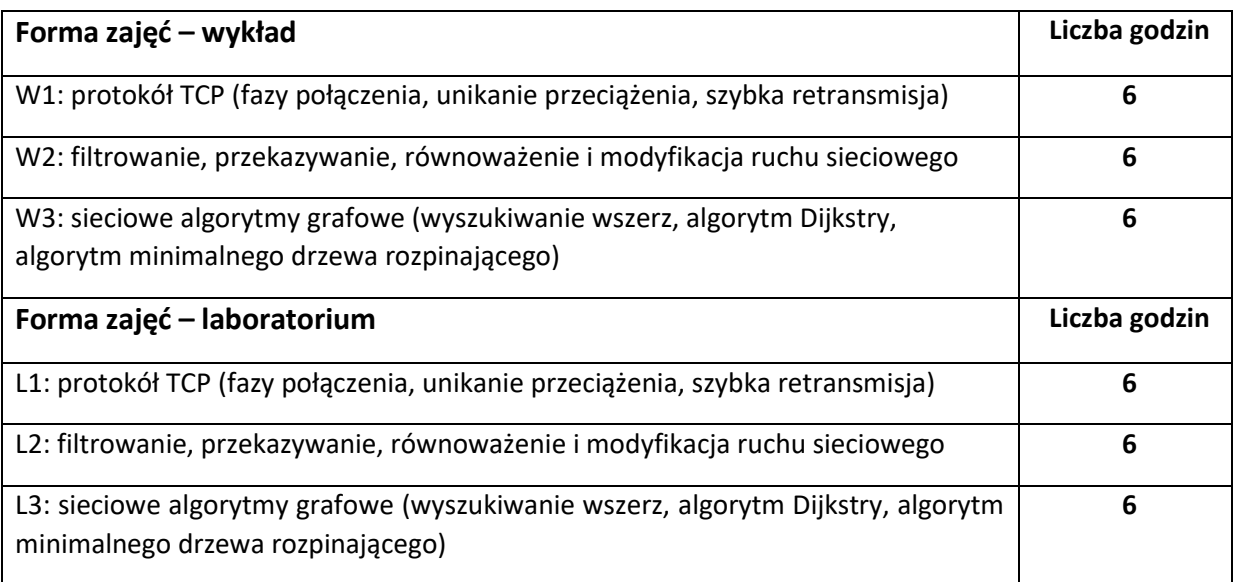

# **NARZĘDZIA DYDAKTYCZNE**

**1. wykład 2. zajęcia laboratoryjne 3. sprawdzian**

# **SPOSOBY OCENY ( F – FORMUJĄCA, P –PODSUMOWUJĄCA)**

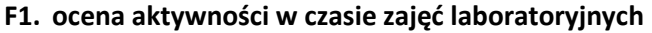

**P1. sprawdzian**

# **OBCIĄŻENIE PRACĄ STUDENTA**

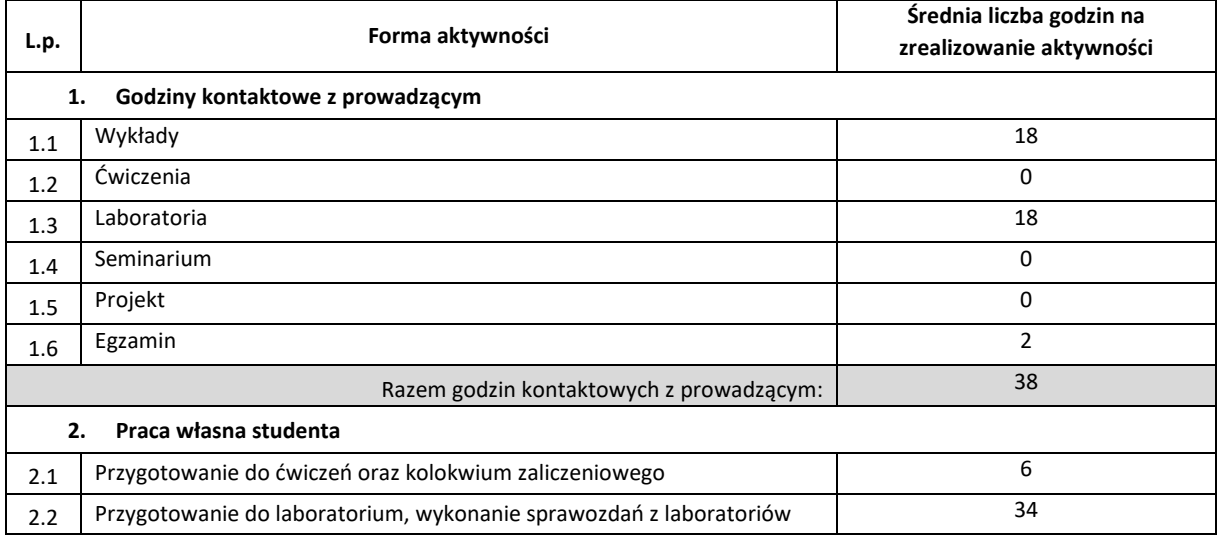

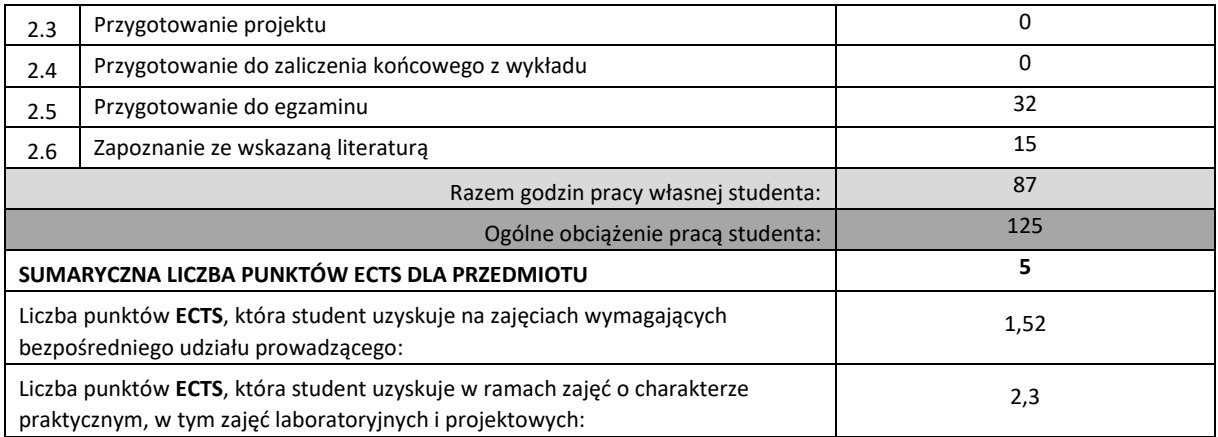

#### **LITERATURA PODSTAWOWA I UZUPEŁNIAJĄCA**

**1. George Varghese, Network Algorithmics - An Interdisciplinary Approach to Designing Fast Networked Devices, The Morgan Kaufmann Series in Networking, Elsevier, 2004**

#### **KOORDYNATOR PRZEDMIOTU ( IMIĘ, NAZWISKO, INSTYTUT, ADRES E-MAIL)**

1. **dr inż. Ireneusz Szcześniak, Katedra Informatyki, ireneusz.szczesniak@icis.pcz.pl**

#### **MACIERZ REALIZACJI EFEKTÓW UCZENIA SIĘ**

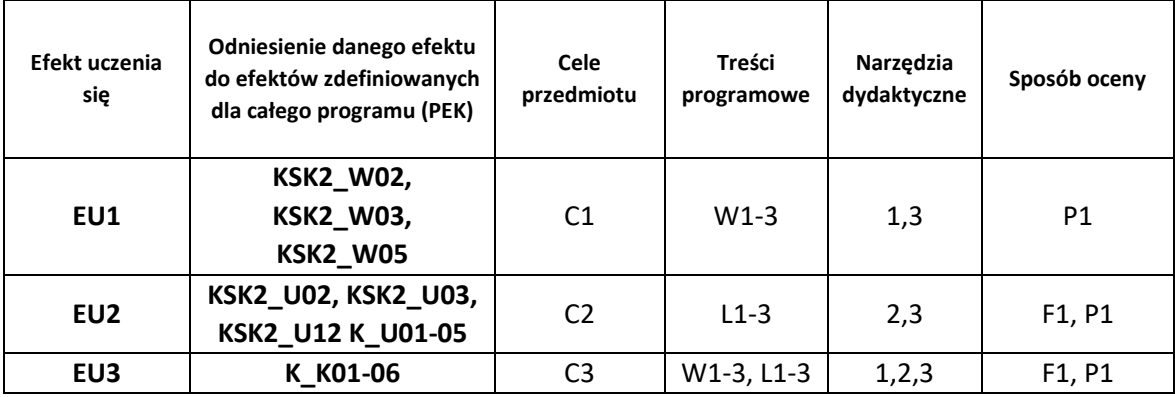

#### **FORMY OCENY - SZCZEGÓŁY**

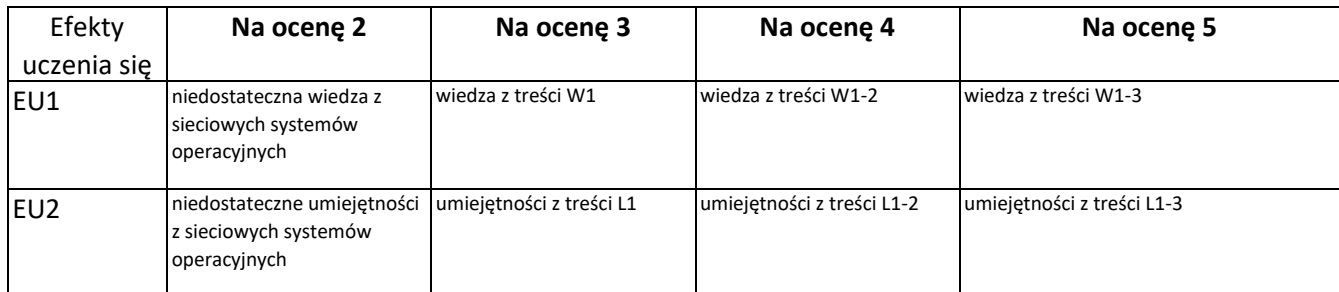

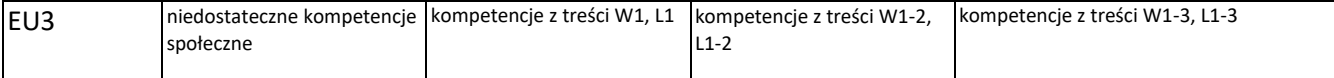

#### **INNE PRZYDATNE INFORMACJE O PRZEDMIOCIE**

- 1. Wszelkie informacje dla studentów kierunku są umieszczane na stronie Wydziału **[www.wimii.pcz.pl](http://www.wimii.pcz.pl/)** oraz na stronach podanych studentom podczas pierwszych zajęć z danego przedmiotu.
- 2. Informacja na temat konsultacji przekazywana jest studentom podczas pierwszych zajęć z danego przedmiotu.

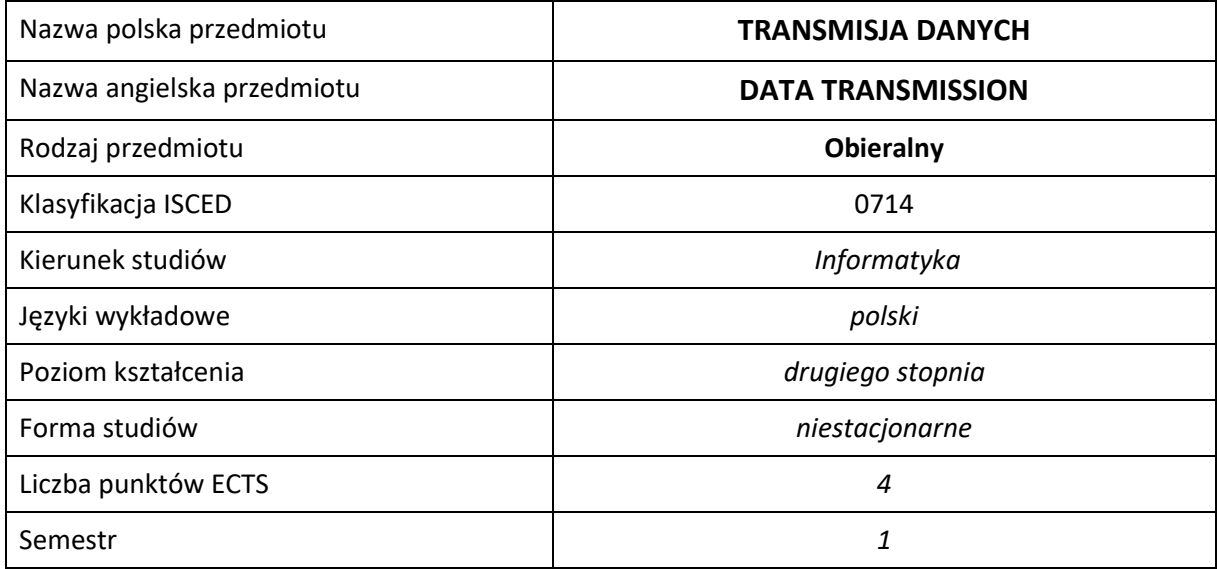

#### **Liczba godzin na semestr:**

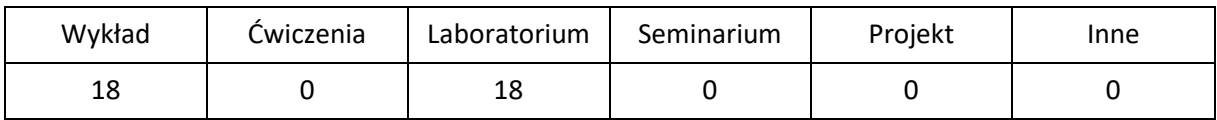

# **OPIS PRZEDMIOTU**

#### **CEL PRZEDMIOTU**

- C1. Zapoznanie studentów z podstawowymi pojęciami dotyczącymi telekomunikacji i transmisji danych; podstawami modulacji sygnałów i kodowania informacji; własnościami mediów transmisyjnych i czynników jakości transmisji.
- C2. Nabycie przez studentów umiejętności w zakresie zestawiania prostych systemów transmisji danych oraz budowy kodów o zadanych własnościach w różnych zastosowaniach.
- C3. Nabycie świadomości na temat zagrożeń bezpieczeństwa informacji i metod jej ochrony wynikających z użytkowania zasobów w publicznym medium.

#### **WYMAGANIA WSTĘPNE W ZAKRESIE WIEDZY, UMIEJĘTNOŚCI I INNYCH KOMPETENCJI**

- 1. Wiedza z zakresu matematyki i fizyki w zakresie szkoły średniej.
- 2. Znajomość jednostek podstawowych i pochodnych międzynarodowego układu miar SI.
- 3. Umiejętność wykonywania prostych połączeń urządzeń elektrycznych wykorzystywanych w sieciach komputerowych.
- 4. Umiejętność prawidłowej interpretacji wyników.
- 5. Umiejętność pracy samodzielnej.
- 6. Znajomość podstawowych zasad ochrony bezpieczeństwa informacji w internecie.
- 7. Umiejętność korzystania z różnych źródeł informacji w tym z instrukcji i dokumentacji technicznej.

#### **EFEKTY UCZENIA SIĘ**

- EU 1 Student ma wiedzę teoretyczną z zakresu telekomunikacji i transmisji danych
- EU 2 Student ma umiejętność zastosowania teorii do zaprojektowania i wykonania systemu komunikacyjnego opartego na nowoczesnych technologiach teleinformacyjnych.

## **TREŚCI PROGRAMOWE**

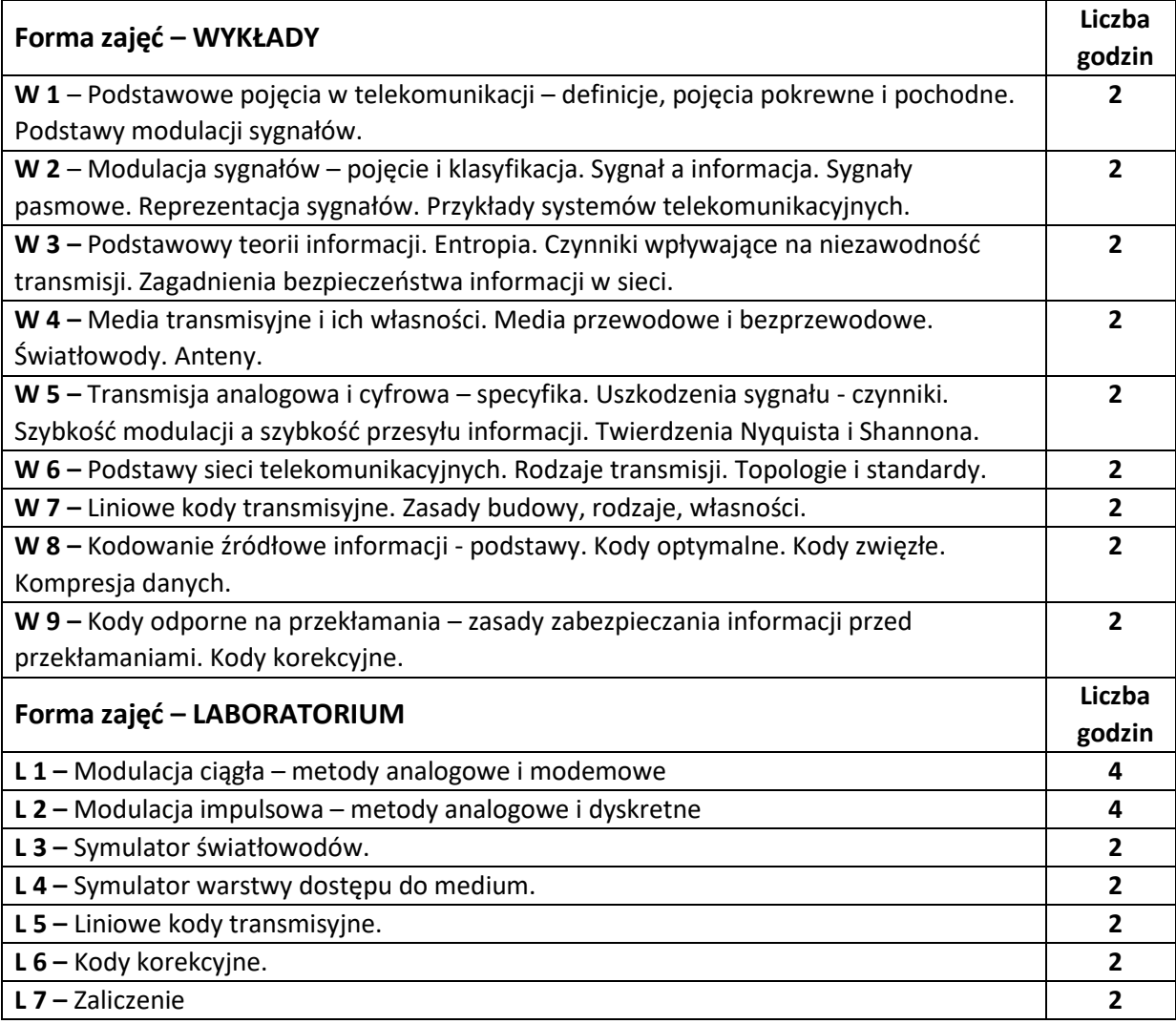

#### **NARZĘDZIA DYDAKTYCZNE**

**1. –** Wykład z wykorzystaniem prezentacji multimedialnych **2. –** ćwiczenia laboratoryjne z wykorzystaniem rzeczywistych obiektów i narzędzi symulacyjnych

## **SPOSOBY OCENY ( F – FORMUJĄCA, P –PODSUMOWUJĄCA)**

**F1. –** ocena stopnia zrozumienia teorii i jej odzwierciedlenia w rzeczywistości

**F2. –** ocena umiejętności interpretowania wyników badań

**P1. –** ocena umiejętności praktycznego zestawiania układów i interpretacji wyników – zaliczenie na ocenę

**P2. –** ocena opanowania materiału nauczania będącego przedmiotem wykładu – zaliczenie wykładu

\*) warunkiem uzyskania zaliczenia jest otrzymanie pozytywnych ocen ze wszystkich ćwiczeń laboratoryjnych.

# **OBCIĄŻENIE PRACĄ STUDENTA**

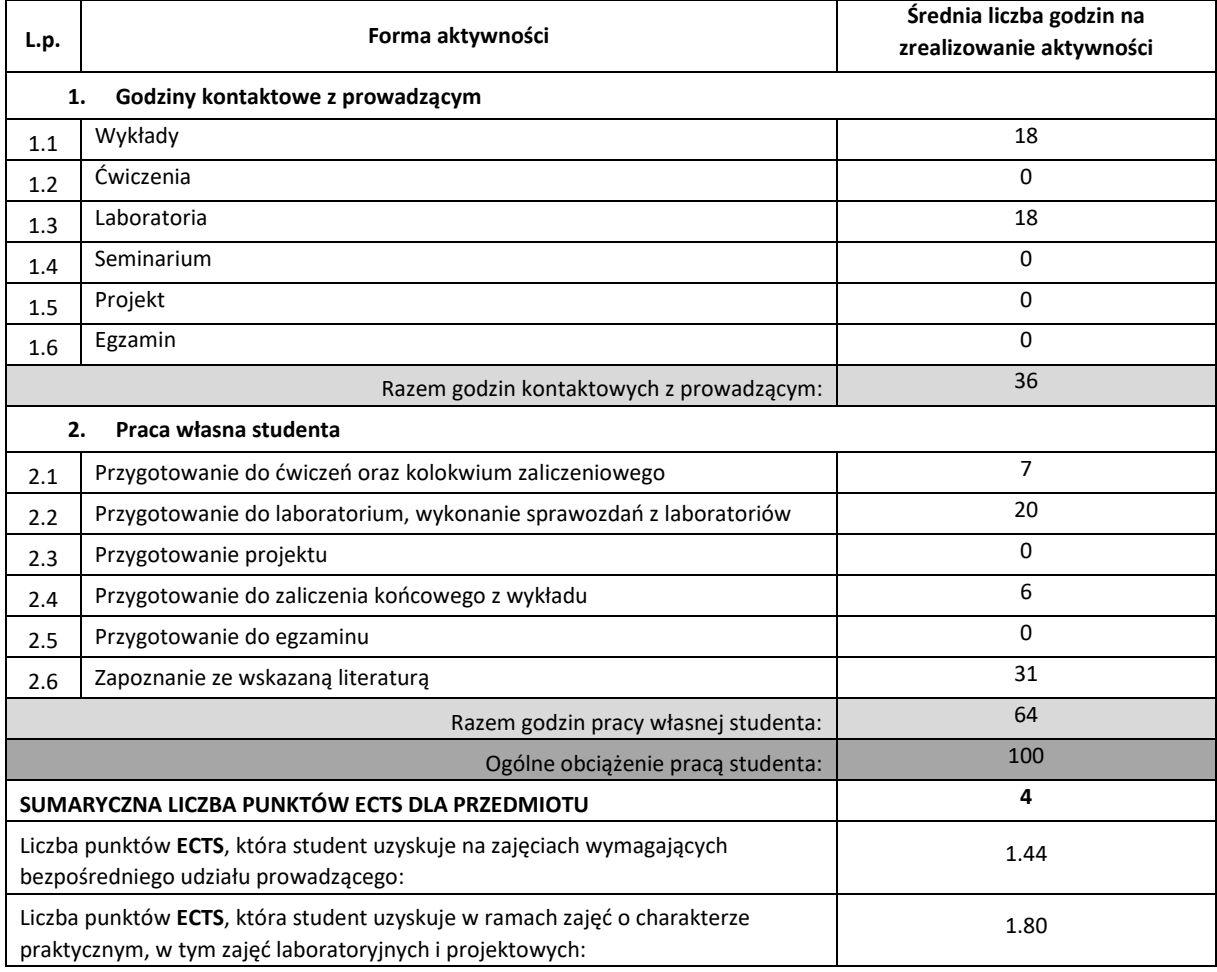

## **LITERATURA PODSTAWOWA I UZUPEŁNIAJĄCA**

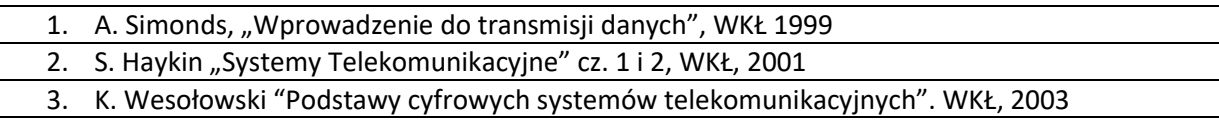

#### **KOORDYNATOR PRZEDMIOTU ( IMIĘ, NAZWISKO, KATEDRA, ADRES E-MAIL)**

#### 1. **dr inż. Tomasz Gałkowski, Katedra Inteligentnych Systemów Informatycznych,**

[tomasz.galkowski@pcz.pl](mailto:tomasz.galkowski@pcz.pl)

#### **MACIERZ REALIZACJI EFEKTÓW UCZENIA SIĘ**

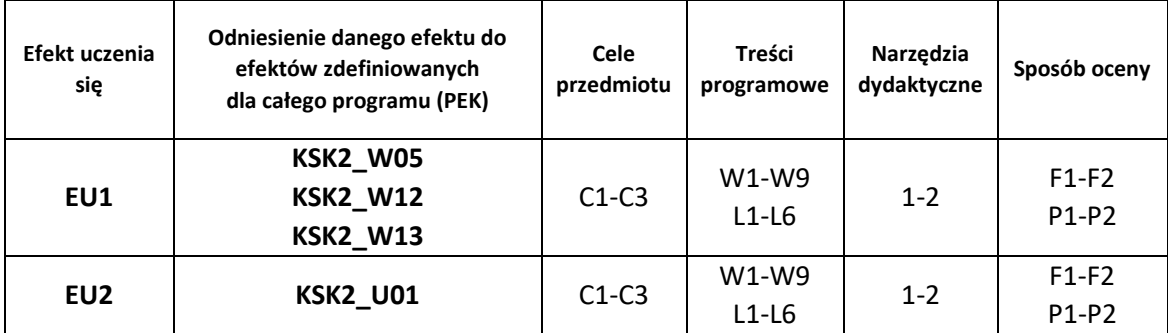

#### **FORMY OCENY - SZCZEGÓŁY**

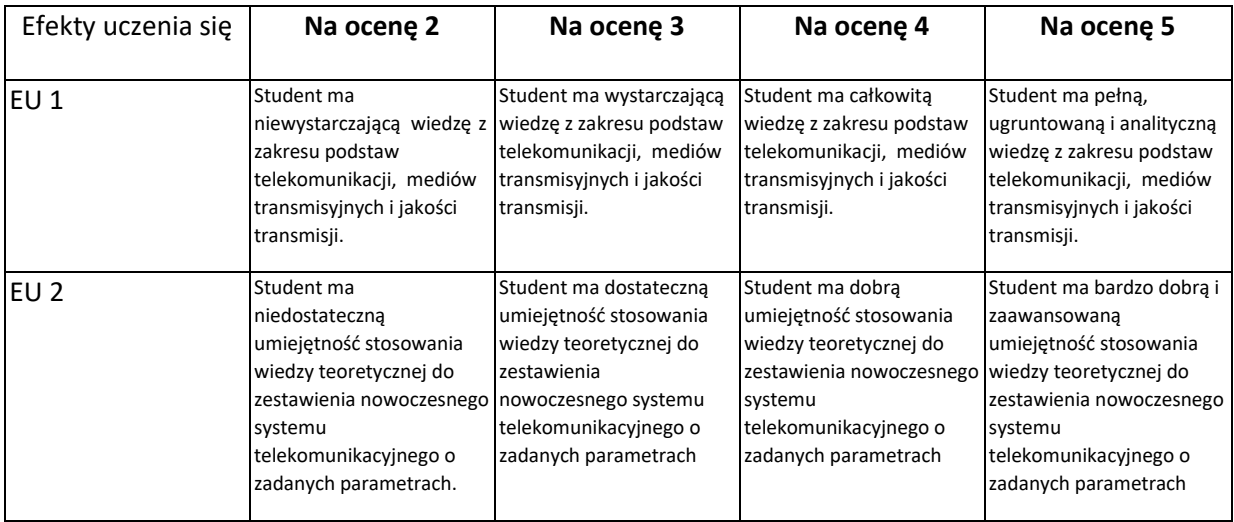

#### **INNE PRZYDATNE INFORMACJE O PRZEDMIOCIE**

- 1. Wszelkie informacje dla studentów kierunku są umieszczane na stronie Wydziału **[www.wimii.pcz.pl](http://www.wimii.pcz.pl/)** oraz na stronach podanych studentom podczas pierwszych zajęć z danego przedmiotu.
- 2. Informacja na temat konsultacji przekazywana jest studentom podczas pierwszych zajęć z danego przedmiotu.

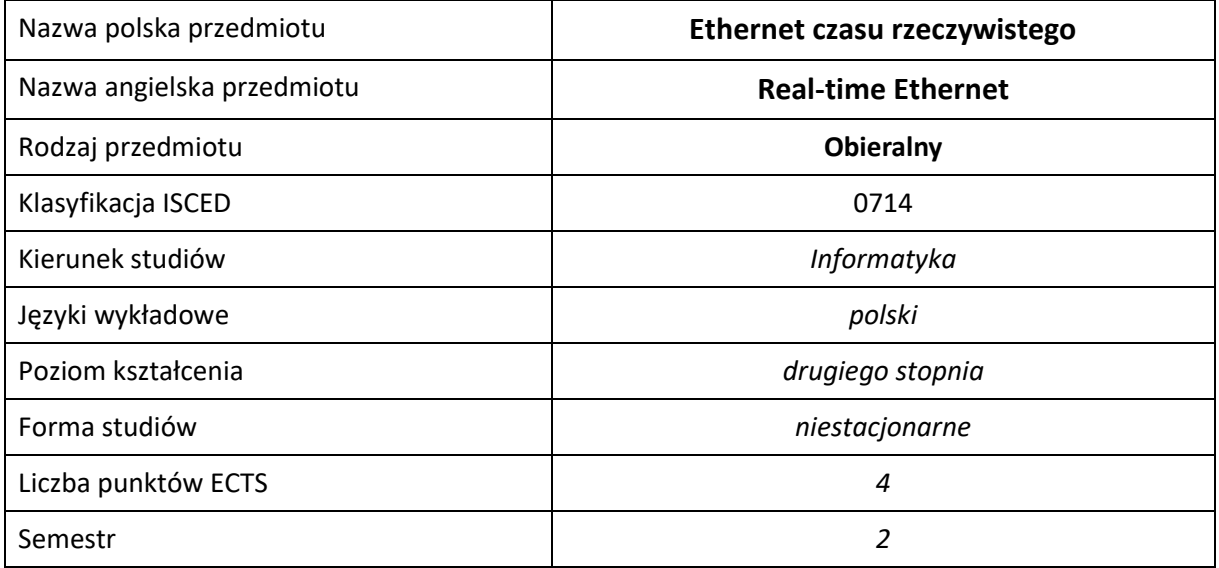

#### **Liczba godzin na semestr:**

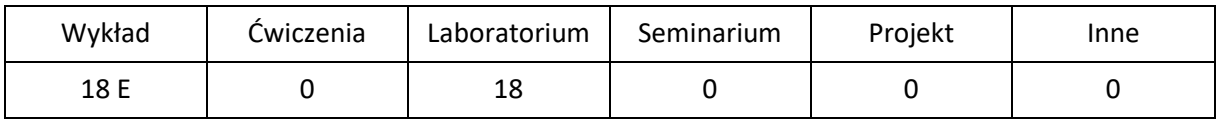

# **OPIS PRZEDMIOTU**

#### **CEL PRZEDMIOTU**

- C1. Zapoznanie studentów z wiedzą na temat podstawowych właściwościami i obszarów zastosowań sieci komunikacyjnych typu Ethernet czasu rzeczywistego
- C2. Nabycie przez studentów praktycznych umiejętności z zakresu analizy i projektowania rozproszonych systemów sieciowych opartych o Ethernet czasu rzeczywistego

#### **WYMAGANIA WSTĘPNE W ZAKRESIE WIEDZY, UMIEJĘTNOŚCI I INNYCH KOMPETENCJI**

- 1. Student potrafi wyjaśnić podstawowe zagadnienia z zakresu techniki cyfrowej, mikroprocesorowej i programowania systemów wbudowanych.
- 2. Student potrafi wyjaśnić podstawowe zagadnienia z zakresu systemów sterowania oraz systemów czasu rzeczywistego.
- 3. Student potrafi wykonywać działania matematyczne do rozwiązywania postawionych zadań.
- 4. Student potrafi korzystać z różnych źródeł informacji w tym z instrukcji i dokumentacji technicznej.
- 5. Student potrafi pracować samodzielnie i w grupie.
- 6. Student potrafi prawidłowo interpretować i prezentować własne działania.

# **EFEKTY UCZENIA SIĘ**

- EU 1 Student ma wiedzę z zakresu zasady działania i podstawowych właściwości Ethernetu czasu rzeczywistego.
- EU 2 Student ma umiejętność analizy i projektowania rozwiązań komunikacyjnych czasu rzeczywistego.

# **TREŚCI PROGRAMOWE**

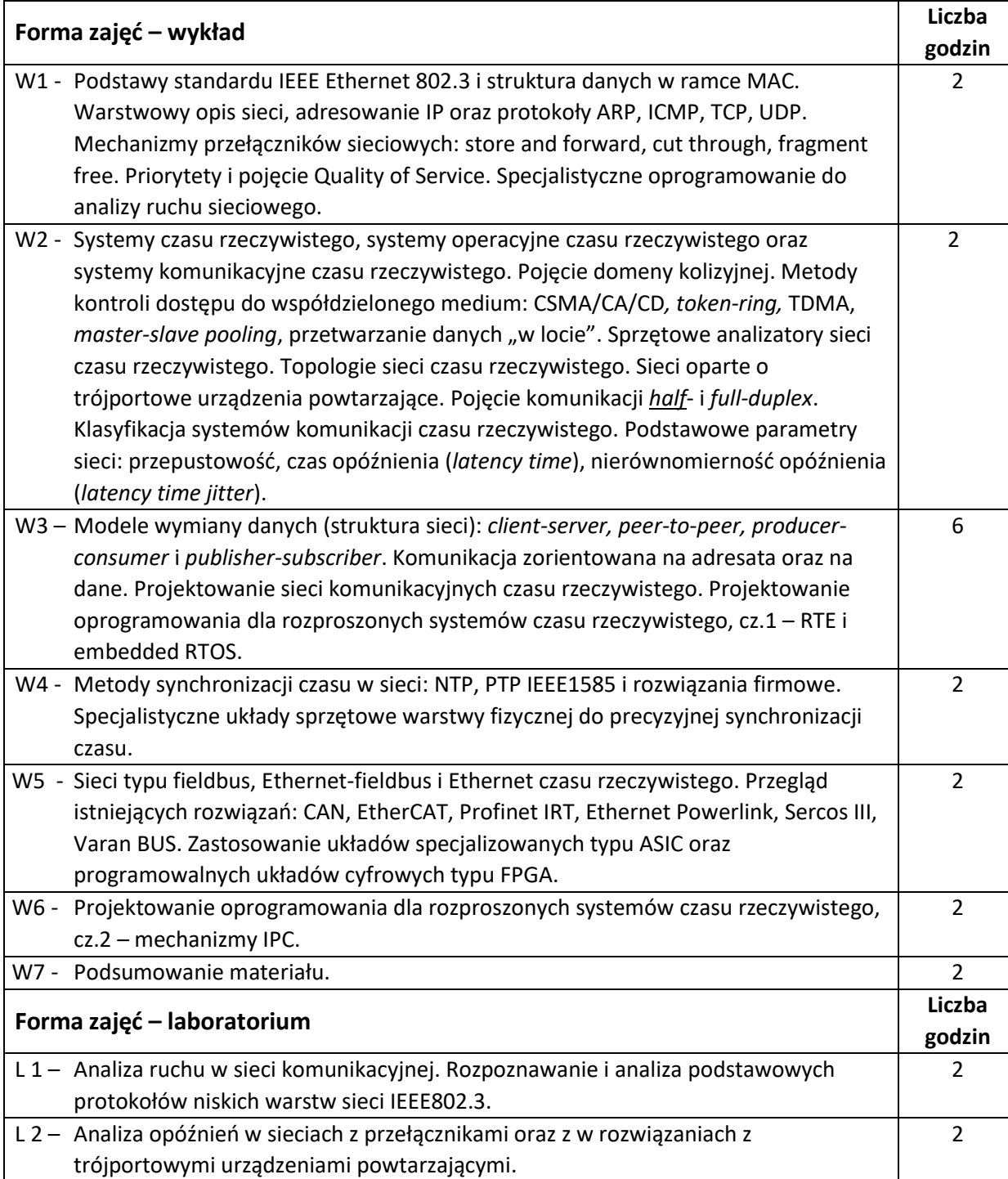

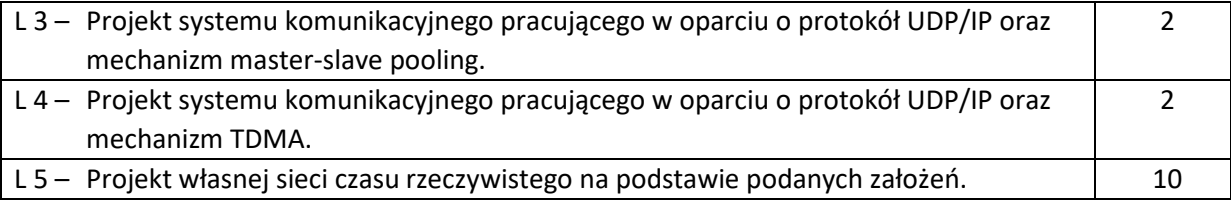

#### **NARZĘDZIA DYDAKTYCZNE**

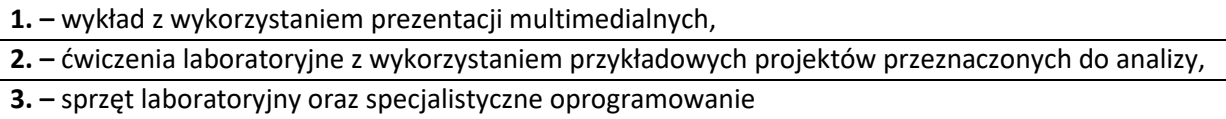

# **SPOSOBY OCENY ( F – FORMUJĄCA, P –PODSUMOWUJĄCA)**

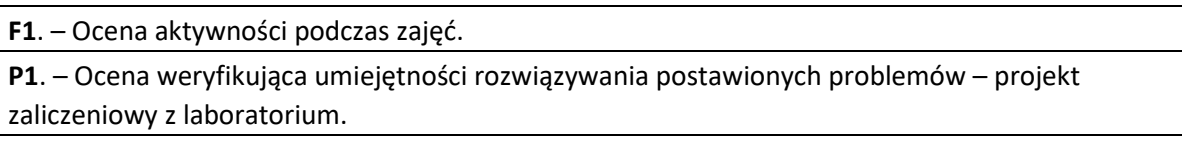

**P2**. – ocena weryfikująca wiedzę na temat treści przekazywanych na przedmiocie – egzamin pisemny.

\*) warunkiem uzyskania zaliczenia jest otrzymanie pozytywnych ocen ze wszystkich ćwiczeń laboratoryjnych oraz realizacji zadania sprawdzającego

# **OBCIĄŻENIE PRACĄ STUDENTA**

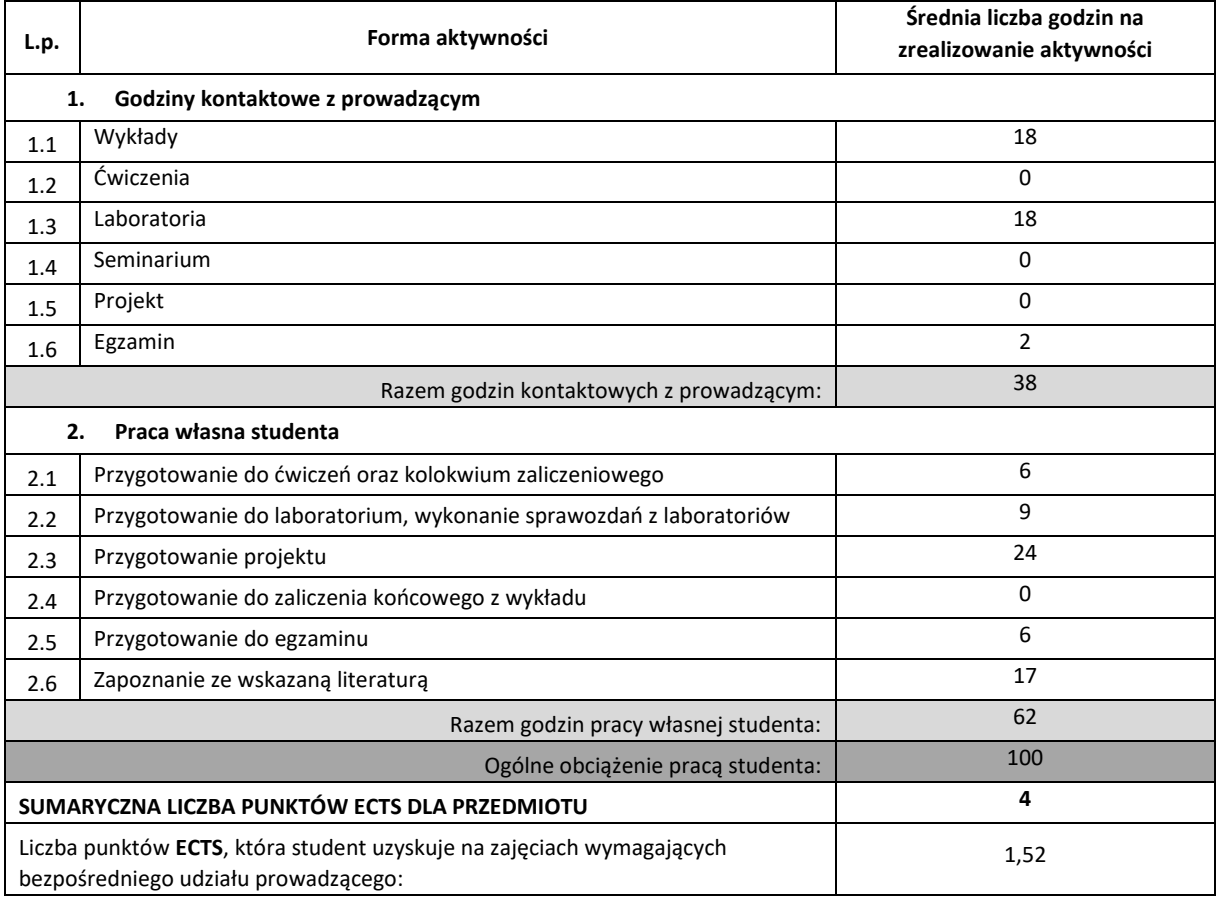

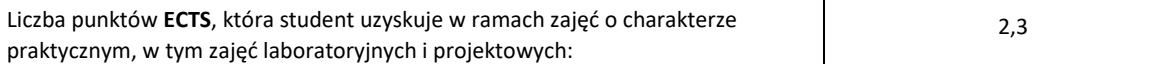

#### **LITERATURA PODSTAWOWA I UZUPEŁNIAJĄCA**

- **1.** K. Erciyes, Distributed Real-Time Systems. Theory and Practice, Springer, 2019.
- **2.** Hermann Kopetz, REAL-TIME SYSTEMS. Design Principles for Distributed Embedded Applications, KLUWER ACADEMIC PUBLISHERS, 2002.
- **3.** Andrzej Przybył, Algorytmy inteligencji obliczeniowej dla rozproszonych środowisk sieciowych, Akademicka Oficyna Wydawnicza EXIT, 2017[, http://www.exit.pl/przy.htm](http://www.exit.pl/przy.htm)
- **4.** Arkadiusz Mystkowski, Sieci przemysłowe PROFIBUS DP i PROFINET IO, podręcznik akademicki dla studentów I i II stopnia studiów, Białystok, 2012.
- **5.** Komunikacja w systemach czasu rzeczywistego, Witold Paluszyński, Katedra Cybernetyki i Robotyki, Wydział Elektroniki, Politechnika Wrocławska, http://www.kcir.pwr.edu.pl/~witold/, [http://sequoia.ict.pwr.wroc.pl/~witold/sicr/sicr\\_rtcomm\\_s.pdf](http://sequoia.ict.pwr.wroc.pl/~witold/sicr/sicr_rtcomm_s.pdf) .
- **6.** Standard IEEE 802.3,<https://standards.ieee.org/products-services/ieee-get-program.html>
- **7.** Ethernet as a Real-Time Technology, Sebastian Lammermann, University of Telecommunications, Leipzig, Seminar Paper, 2008, [http://www.lammermann.eu/wb/media/documents/real-time\\_ethernet.pdf](http://www.lammermann.eu/wb/media/documents/real-time_ethernet.pdf)
- **8.** Materiały z polskojęzycznej branżowej strony internetowej Ethernetu przemysłowego, [www.ethernetprzemyslowy.pl](http://www.ethernetprzemyslowy.pl/)
- **9.** Materiały z anglojęzycznej branżowej strony internetowej Ethernetu przemysłowego, [www.ethernet.industrial](http://www.ethernet.industrial-networking.com/)[networking.com](http://www.ethernet.industrial-networking.com/)
- **10.** Dokumentacje ze stron firmowych organizacji wspierających standardy: [www.ethercat.org,](http://www.ethercat.org/) [www.ethernet](http://www.ethernet-powerlink.org/)[powerlink.org,](http://www.ethernet-powerlink.org/) [www.synqnet.org,](http://www.synqnet.org/) [www.varan-bus.net,](http://www.varan-bus.net/) [www.sercos.org](http://www.sercos.org/)
- **11.** Karanjit S. Siyan, Tim Parker , TCP/IP. Księga eksperta, Helion, 2002
- **12.** Materiały z anglojęzycznej branżowej strony internetowej projektu europejskiego VAN Virtual Automation Networks, [www.van-eu.eu](http://www.van-eu.eu/)

#### **KOORDYNATOR PRZEDMIOTU ( IMIĘ, NAZWISKO, KATEDRA, ADRES E-MAIL)**

1. dr hab. inż. Andrzej Przybył, Katedra Inteligentnych Systemów Informatycznych, prof. P.Cz. , **[andrzej.przybyl@pcz.pl](mailto:andrzej.przybyl@iisi.pcz.pl)**

#### **MACIERZ REALIZACJI EFEKTÓW UCZENIA SIĘ**

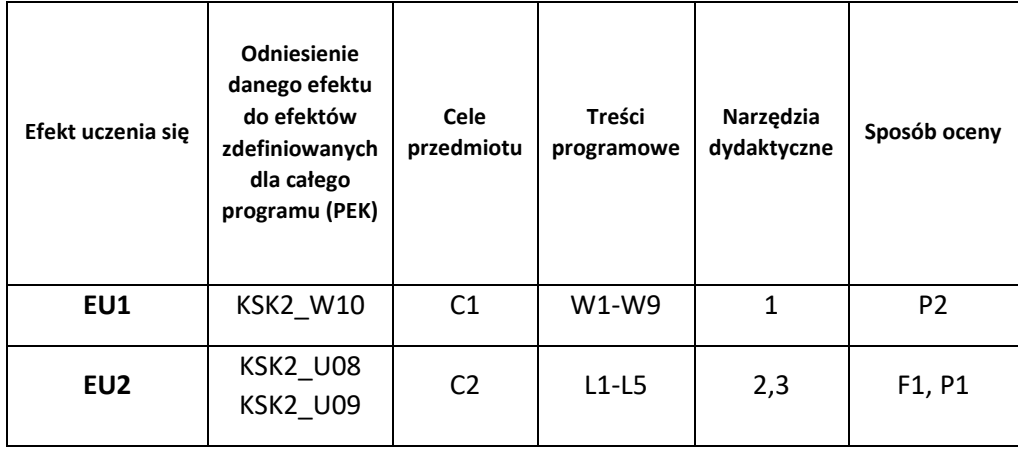

# **FORMY OCENY - SZCZEGÓŁY**

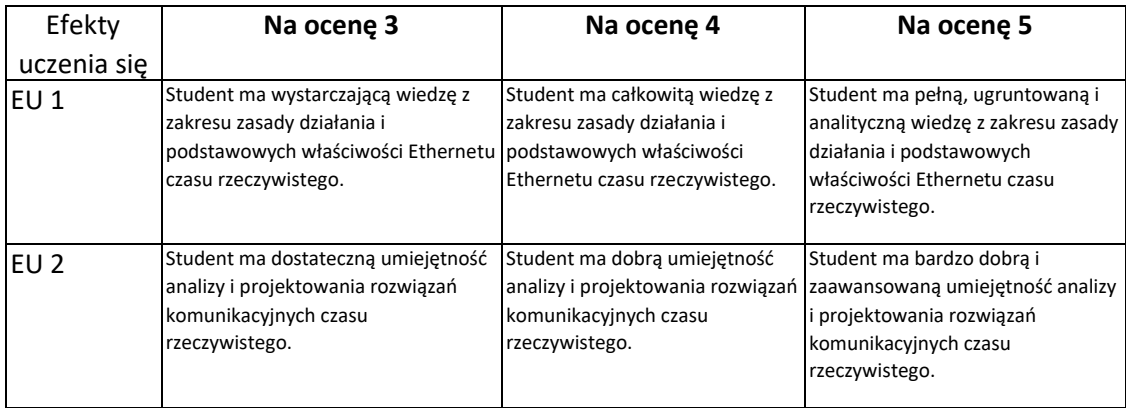

#### **INNE PRZYDATNE INFORMACJE O PRZEDMIOCIE**

- 1. Wszelkie informacje dla studentów kierunku są umieszczane na stronie Wydziału **[www.wimii.pcz.pl](http://www.wimii.pcz.pl/)**oraz na stronach podanych studentom podczas pierwszych zajęć z danego przedmiotu.
- 2. Informacja na temat konsultacji przekazywana jest studentom podczas pierwszych zajęć z danego przedmiotu.

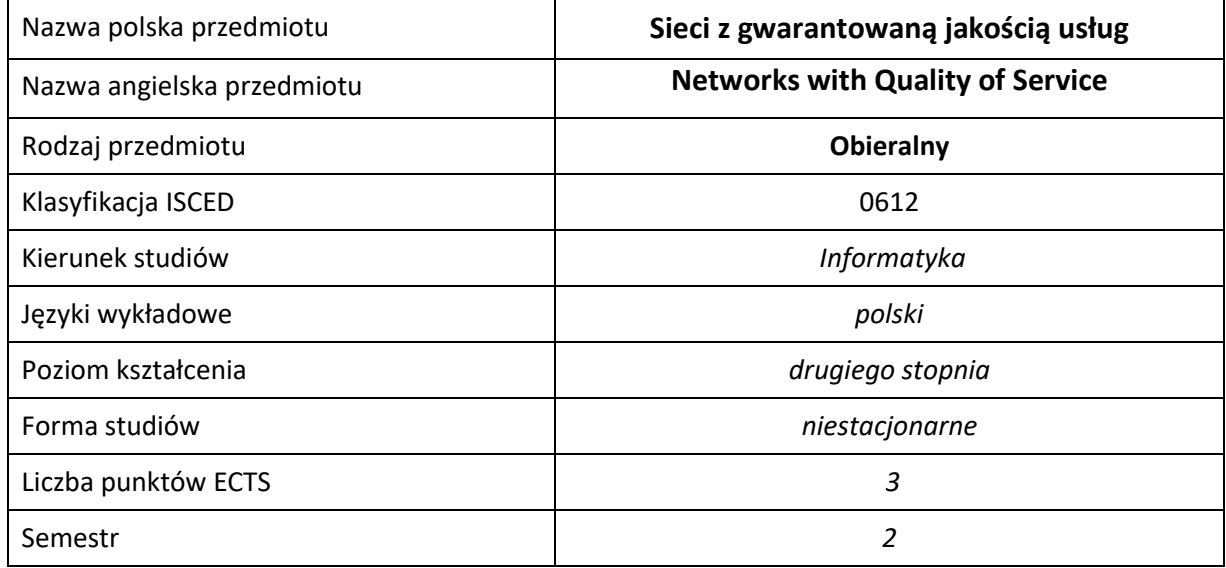

#### **Liczba godzin na semestr:**

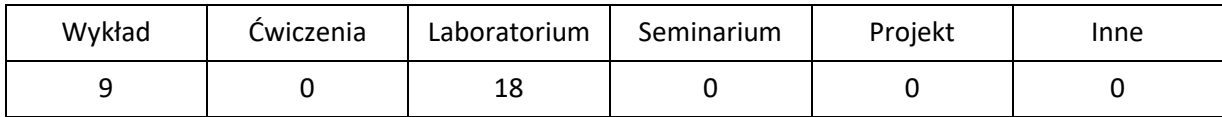

# **OPIS PRZEDMIOTU**

#### **CEL PRZEDMIOTU**

- C1. Nabycie przez studentów wiedzy na temat mechanizmów gwarantowania jakości usług (QoS – Quality of Service) i inżynierii ruchu stosowanych w celu optymalnego wykorzystania współczesnych sieciach komputerowych i operatorskich.
- C2. Nabycie przez studentów praktycznych umiejętności w zakresie stosowania mechanizmów gwarantowania jakości usług (QoS – Quality of Service) i inżynierii ruchu w celu optymalnego wykorzystania współczesnych sieci komputerowych i operatorskich .
- C3. Nabycie przez studentów kompetencji do wykonywania zawodu informatyka i uczestniczenia w pracach badawczych w zakresie kontroli działania sieci komputerowych.

#### **WYMAGANIA WSTĘPNE W ZAKRESIE WIEDZY, UMIEJĘTNOŚCI I INNYCH KOMPETENCJI**

- 1. Znajomość systemu operacyjnego Linux i Windows.
- 2. Wiedza na temat działania sieci Ethernet oraz protokołów sieciowych IP, TCP, UDP , ICMP.
- 3. Wiedza na temat trasowania w sieciach IP i znajomość dynamicznych protokołów trasowania
- 4. Umiejętność korzystania z routerów i przełączników sieciowych zdobyta w ramach przedmiotów "Podstawy sieci komputerowych" i "Lokalne i rozległe sieci komputerowe".
- 5. Umiejętność korzystania z różnych źródeł informacji w tym z instrukcji i dokumentacji systemów operacyjnych i oprogramowania.
- 6. Umiejętności pracy samodzielnej i w grupie.
- 7. Umiejętności prawidłowej interpretacji i prezentacji własnych działań.

#### **EFEKTY UCZENIA SIĘ**

- EU 1 Student posiada wiedzę na temat mechanizmów QoS i inżynierii ruchu w sieciach komputerowych i operatorskich, które obejmują zagadnienia identyfikacji, znakowania ruchu sieciowego, budowy klas ruchu i przydziału dla nich zasobów różnego rodzaju kolejek, metody ograniczania i kształtowania ruchu oraz przeciwdziałania przeciążeniu sieci, rezerwacji zasobów dla klas ruchu i przepływów w celu kontroli pasma i obciążenia sieci.
- EU 2 Student potrafi uruchamiać i nadzorować mechanizmy QoS i inżynierii ruchu w sieciach. Potrafi identyfikować i znakować pakiety, budować klasy ruchu i przydzielać im zasoby kolejek, ograniczać i kształtować ruch sieciowy oraz stosować narzędzia przeciwdziałające przeciążeniu. Potrafi dokonać rezerwacji pasma dla klas ruchu i przepływów oraz kontrolować obciążenie sieci na urządzeniach sieciowych.
- EU 3 Student nabywa kompetencje do wykonywania zawodu informatyka i do uczestniczenia w pracach badawczych w zakresie wykorzystania i kontroli działania sieci komputerowych. Korzysta z dokumentacji nt. systemów sieciowych. Rozumie potrzebę podnoszenia kompetencji zawodowych.

#### **TREŚCI PROGRAMOWE**

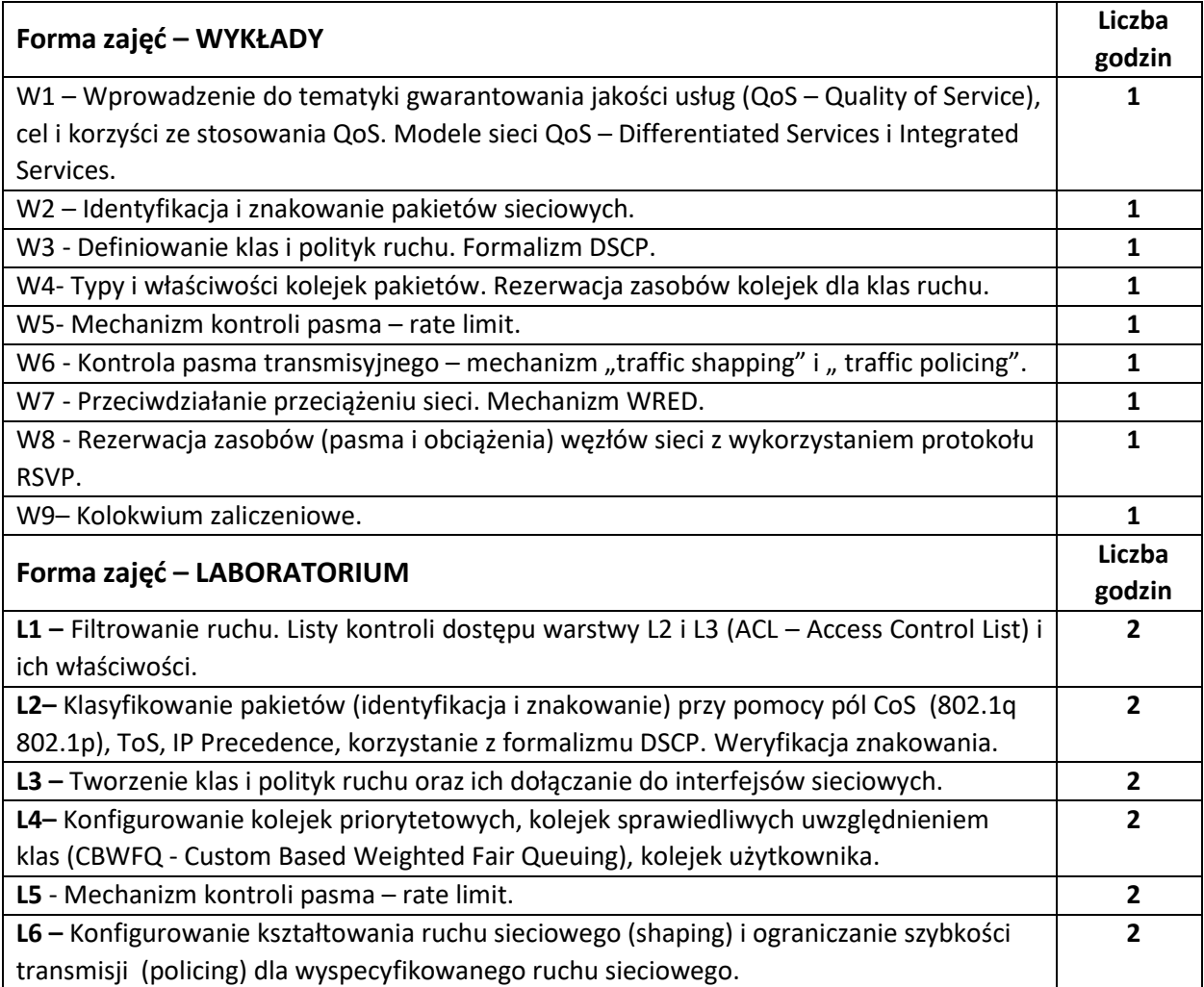

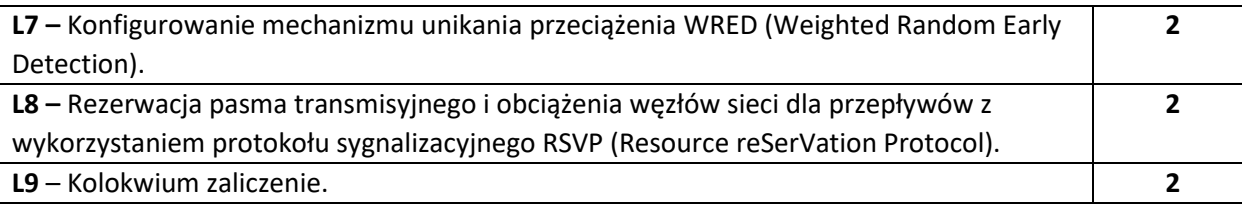

#### **NARZĘDZIA DYDAKTYCZNE**

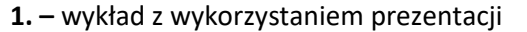

**2. –** materiały dostępne na stronach producentów urządzeń sieciowych

**3. –** instrukcje do wykonania ćwiczeń laboratoryjnych

**4. –** laboratorium sprzętowe do prowadzenia zajęć z zakresu sieci komputerowych

**5. –** stanowiska do ćwiczeń - stacje robocze z dostępem do sieci

**6. –** programy do generowania ruchu i monitorowania interfejsów sieciowych

**7. –** programy inżynierskie do **tworzenia** i testowania modeli sieci

#### **SPOSOBY OCENY ( F – FORMUJĄCA, P –PODSUMOWUJĄCA)**

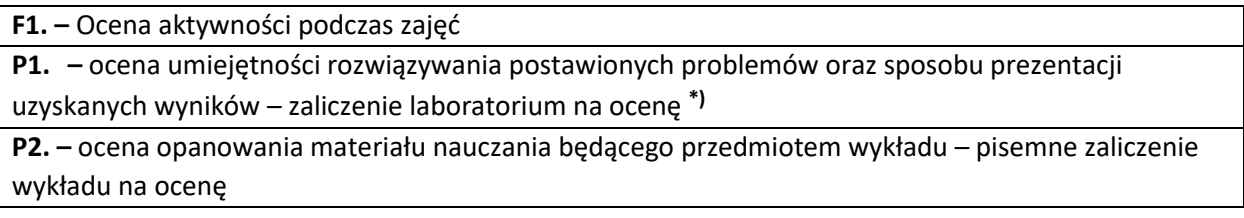

\*) warunkiem uzyskania zaliczenia jest otrzymanie pozytywnych ocen ze wszystkich ćwiczeń laboratoryjnych oraz realizacji zadania sprawdzającego

# **OBCIĄŻENIE PRACĄ STUDENTA**

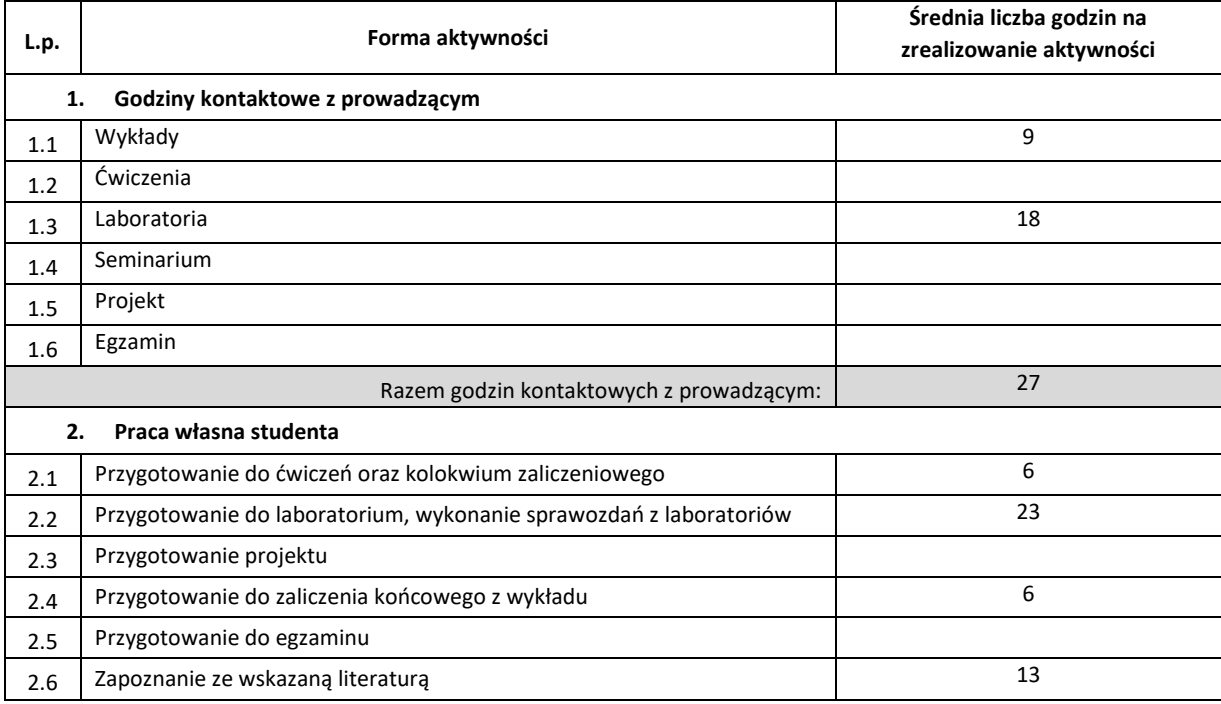
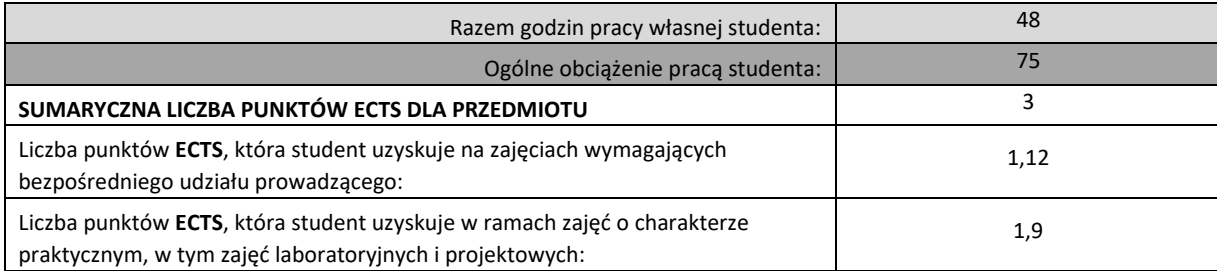

### **LITERATURA PODSTAWOWA I UZUPEŁNIAJĄCA**

1. Leinwald A, Pinsky B., Culpepper M. : "Konfiguracja routerów Cisco|| , RM 2003.

2. Luc De Ghein: CiscoPress MPLS Fundamentals CCIP CCNP +FV, 2006

3. Dokumentacja Cisco Configuring IP Access Lists

[http://www.cisco.com/en/US/products/sw/secursw/ps1018/products\\_tech\\_note09186a00800a5b9a.shtml#](http://www.cisco.com/en/US/products/sw/secursw/ps1018/products_tech_note09186a00800a5b9a.shtml)

4. John Evans Clarence Filsfils, Deploing IP && MPLS QoS for Multiservice Networks, Academic Press,

5. RFC 2205—Resource Reservation Protocol (RSVP)

6. Guidelines for DiffServ Service Classes ,August 2006[: http://www.rfc-editor.org/rfc/rfc4594.txt](http://www.rfc-editor.org/rfc/rfc4594.txt) 

7. RFC 2475 An Architecture for Differentiated Services Framework

8. MPLS Tutorial<http://www.mplstutorial.com/>

9. Dokumentacja Cisco nt. MPLS, VPLS, VLL, Kolejkowania: draft-ietf-l2vpn-vpls-ldp-05.txt [http://www.cisco.com/en/US/products/ps6603/products\\_white\\_paper09186a00800a3e69.shtml#](http://www.cisco.com/en/US/products/ps6603/products_white_paper09186a00800a3e69.shtml) 10. Dokumentacja producentów sprzętu sieciowego, firm Juniper, Huawei, Cisco

### **KOORDYNATOR PRZEDMIOTU ( IMIĘ, NAZWISKO, INSTYTUT, ADRES E-MAIL)**

1. **mgr Wojciech Różycki, Katedra Informatyki, wojciech.rozycki@icis.pcz.pl**

### **MACIERZ REALIZACJI EFEKTÓW UCZENIA SIĘ**

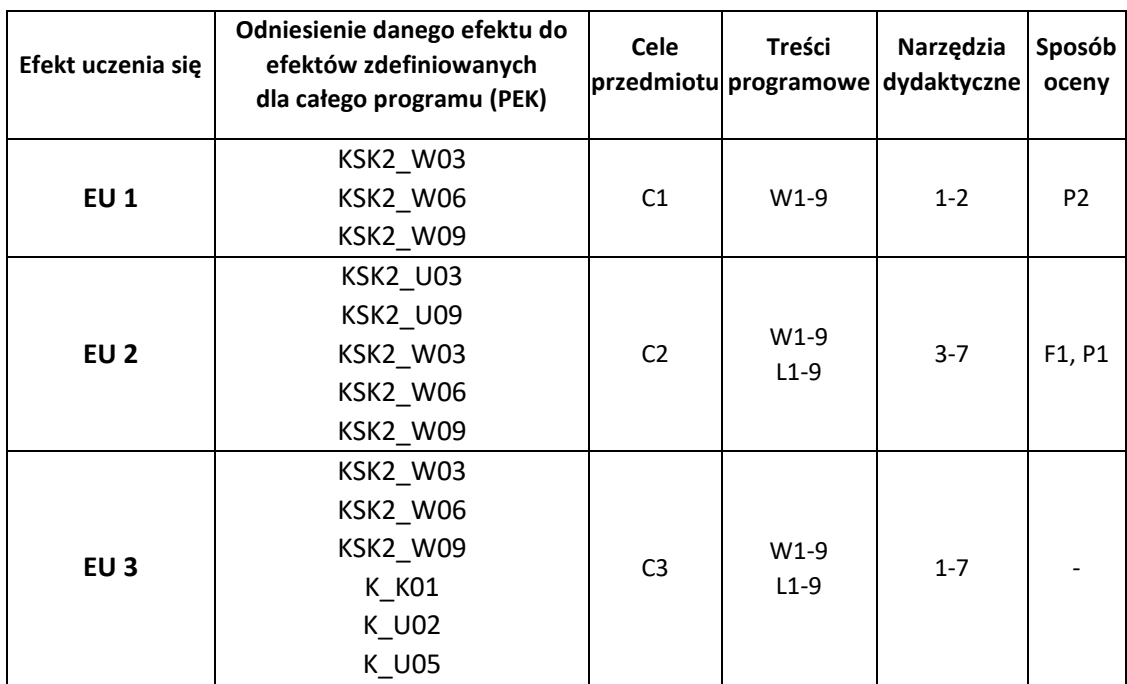

# **FORMY OCENY – SZCZEGÓŁY**

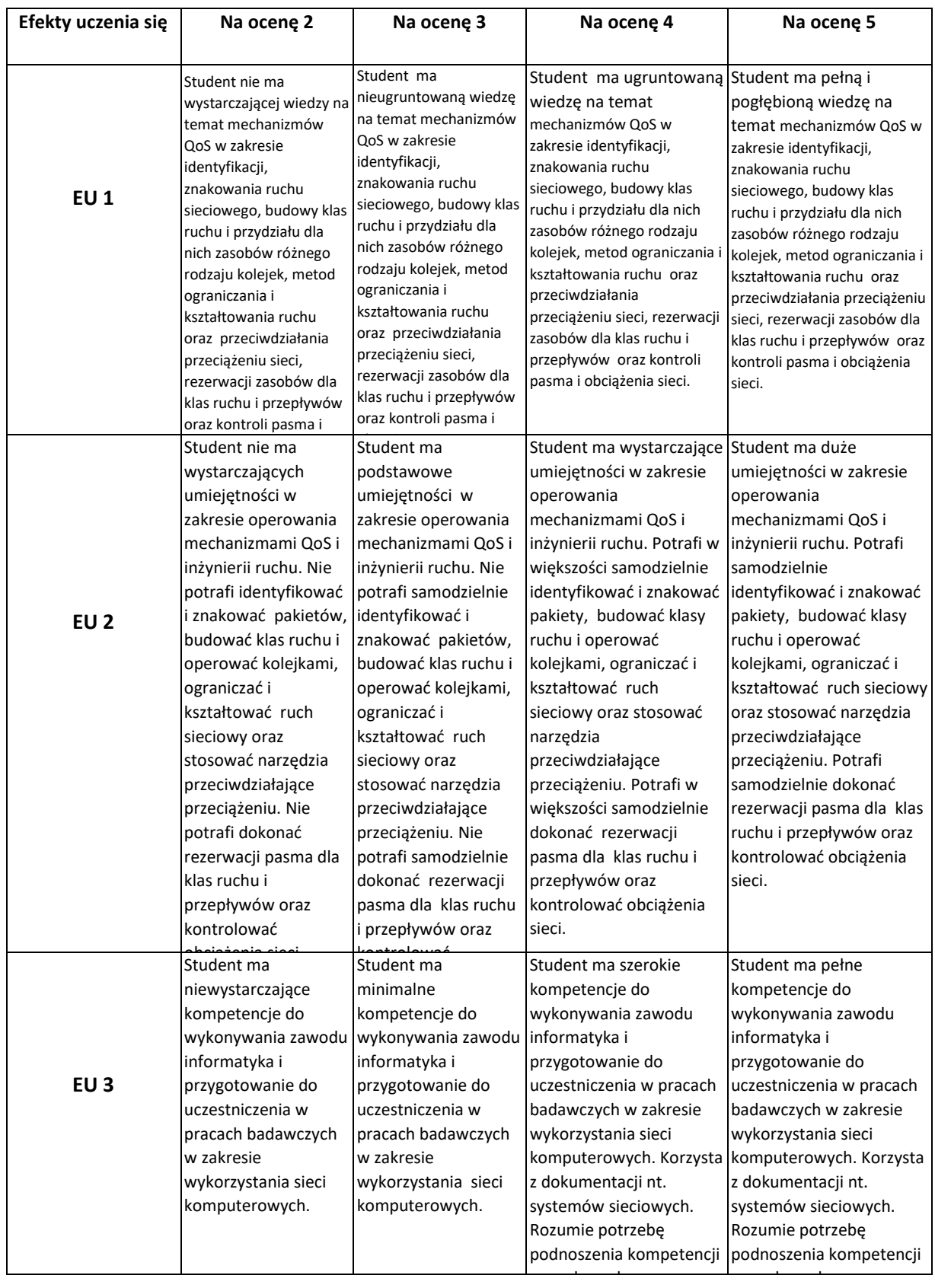

## **INNE PRZYDATNE INFORMACJE O PRZEDMIOCIE**

- 1. Wszelkie informacje dla studentów kierunku są umieszczane na stronie Wydziału **[www.wimii.pcz.pl](http://www.wimii.pcz.pl/)** oraz na stronach podanych studentom podczas pierwszych zajęć z danego przedmiotu.
- 2. Informacja na temat konsultacji przekazywana jest studentom podczas pierwszych zajęć z danego przedmiotu.

# **SYLABUS DO PRZEDMIOTU**

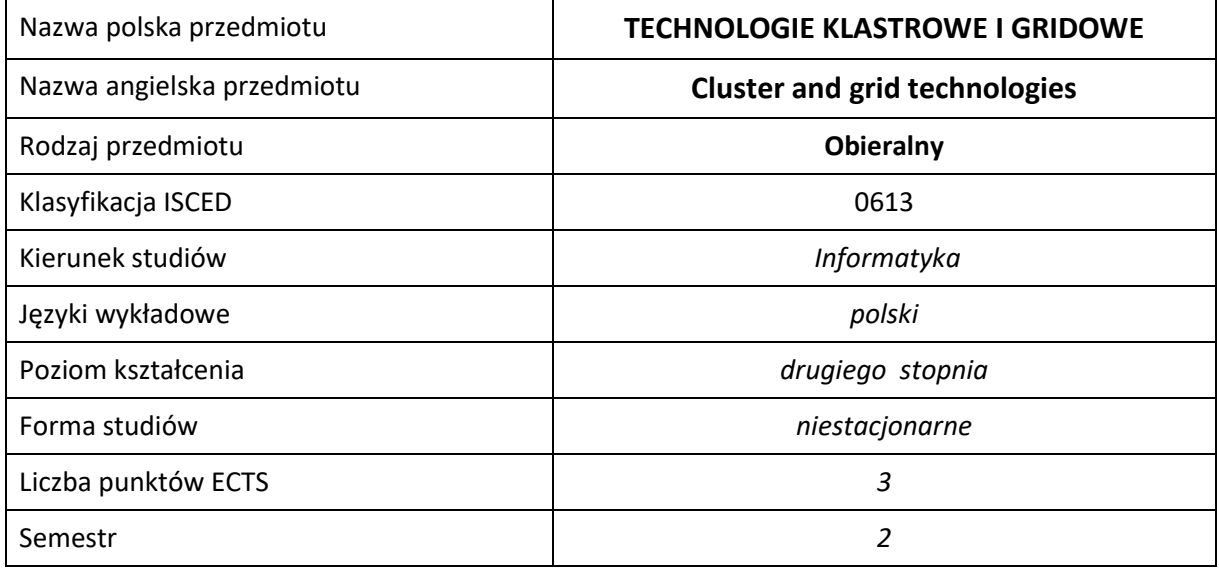

### **Liczba godzin na semestr:**

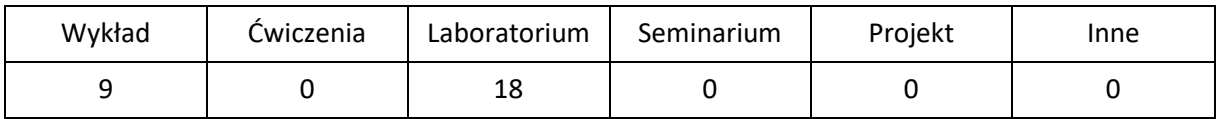

# **OPIS PRZEDMIOTU**

### **CEL PRZEDMIOTU**

- C1. Zapoznanie studentów z aktualnymi trendami i rozwiązaniami stosowanych we współczesnych systemach klastrowych i gridowych oraz środowiskach przetwarzania chmurowego.
- C2. Nabycie przez studentów praktycznych umiejętności w zakresie tworzenia, konfiguracji, zarządzania i używania systemów klastrowych oraz podstawowych umiejętności związanych z korzystaniem i konfiguracją systemów gridowych i środowisk przetwarzania chmurowego.

### **WYMAGANIA WSTĘPNE W ZAKRESIE WIEDZY, UMIEJĘTNOŚCI I INNYCH KOMPETENCJI**

- 1. Znajomość architektury komputerów, systemów operacyjnych i sieci komputerowych.
- 2. Podstawowa wiedza z zakresu architektur równoległych i rozproszonych.
- 3. Znajomość używania i konfiguracji systemów Linuksowych.
- 4. Znajomość podstaw programowania równoległego i rozproszonego.
- 5. Umiejętność korzystania z różnych źródeł informacji w tym z instrukcji i dokumentacji technicznej.
- 6. Umiejętności pracy samodzielnej i w grupie.

### **EFEKTY UCZENIA SIĘ**

- EU 1 Student ma wiedzę dotyczącą architektury, elementów i oprogramowania współczesnych systemów klastrowych, gridowych oraz chmurowych.
- EU 2 Student ma umiejętność budowy i konfigurowania systemów klastrowych.
- EU 3 Student ma umiejętność budowy i konfigurowania systemów gridowych.

## **TREŚCI PROGRAMOWE**

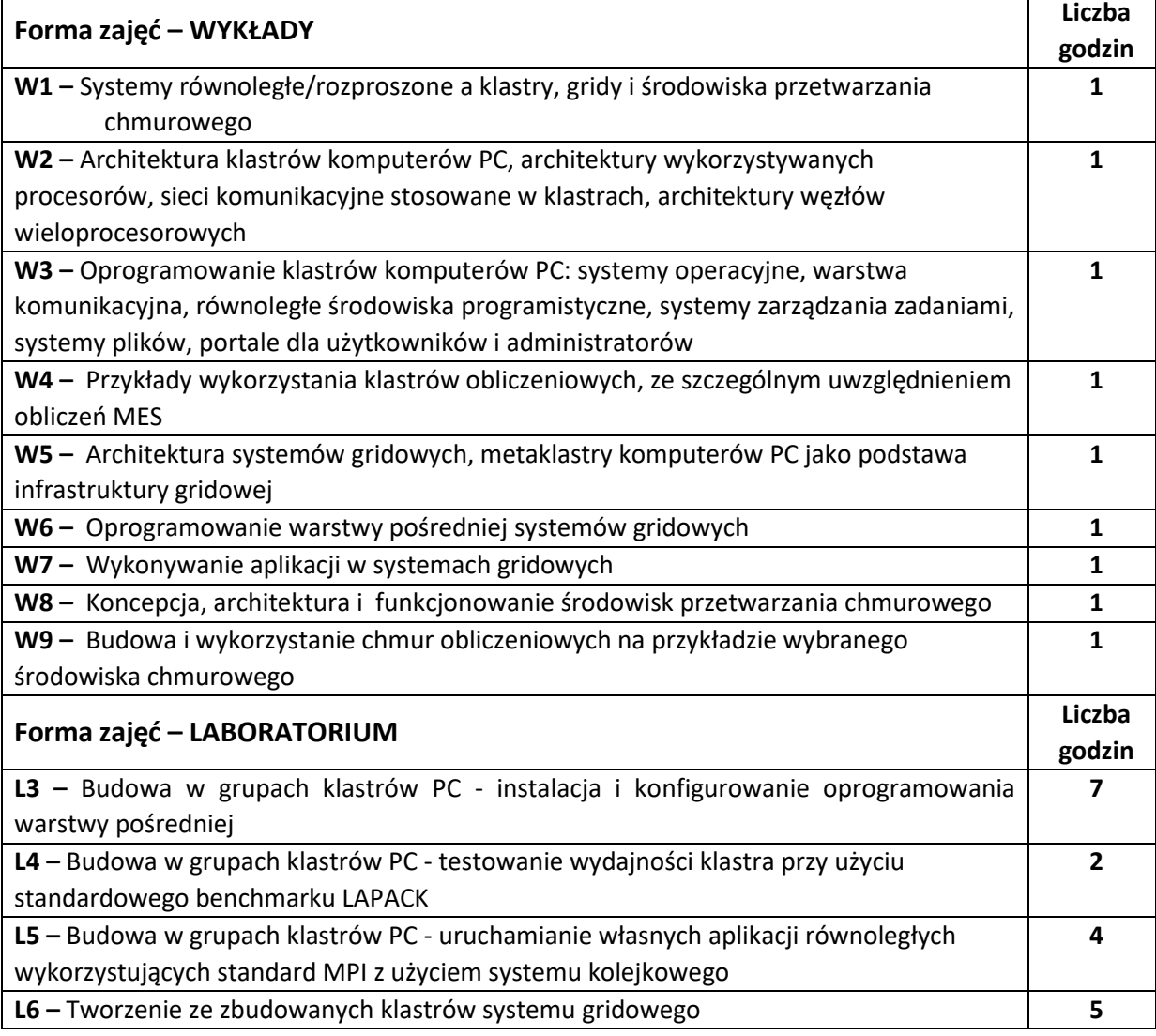

### **NARZĘDZIA DYDAKTYCZNE**

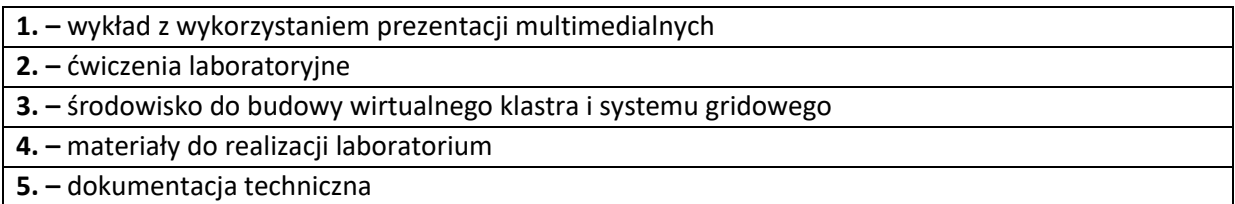

### **SPOSOBY OCENY ( F – FORMUJĄCA, P –PODSUMOWUJĄCA)**

**F1. –** ocena aktywności podczas zajęć **P1. –** ocena umiejętności rozwiązywania postawionych problemów oraz sposobu prezentacji uzyskanych wyników – zaliczenie na ocenę **P2. –** ocena opanowania materiału nauczania będącego przedmiotem wykładu – zaliczenie wykładu

# **OBCIĄŻENIE PRACĄ STUDENTA**

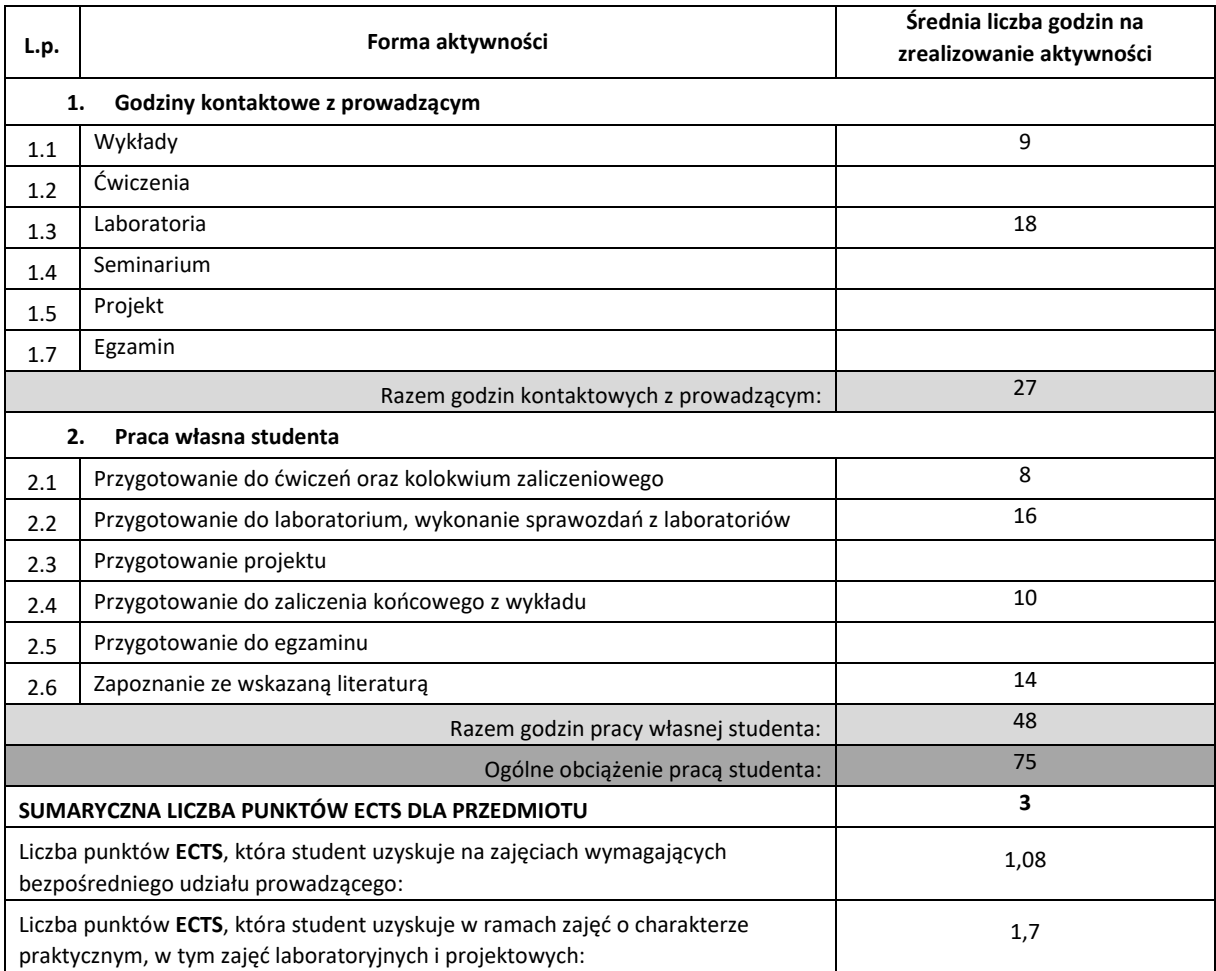

### **LITERATURA PODSTAWOWA I UZUPEŁNIAJĄCA**

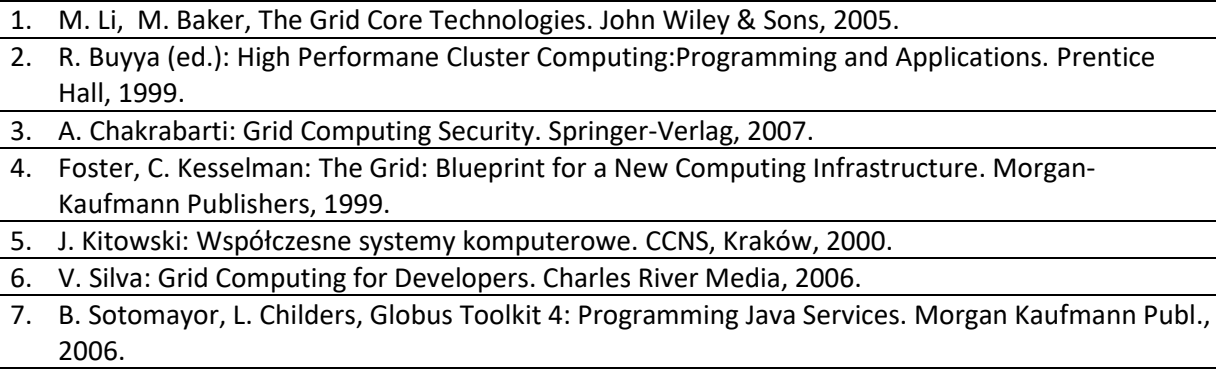

8. A.S. Tanenbaum: Rozproszone systemy operacyjne. PWN, Warszawa, 1997.

9. R. Wyrzykowski: Klastry komputerów PC i architektury wielordzeniowe: budowa i wykorzystanie. Akademicka Oficyna Wydawnicza EXIT, Warszawa 2009.

## **KOORDYNATOR PRZEDMIOTU ( IMIĘ, NAZWISKO, KATEDRA, ADRES E-MAIL)**

1. **dr inż. Tomasz Olas, Katedra Informatyki,** [olas@icis.pcz.pl](mailto:mariusz.kubanek@icis.pcz.pl)

### **MACIERZ REALIZACJI EFEKTÓW UCZENIA SIĘ**

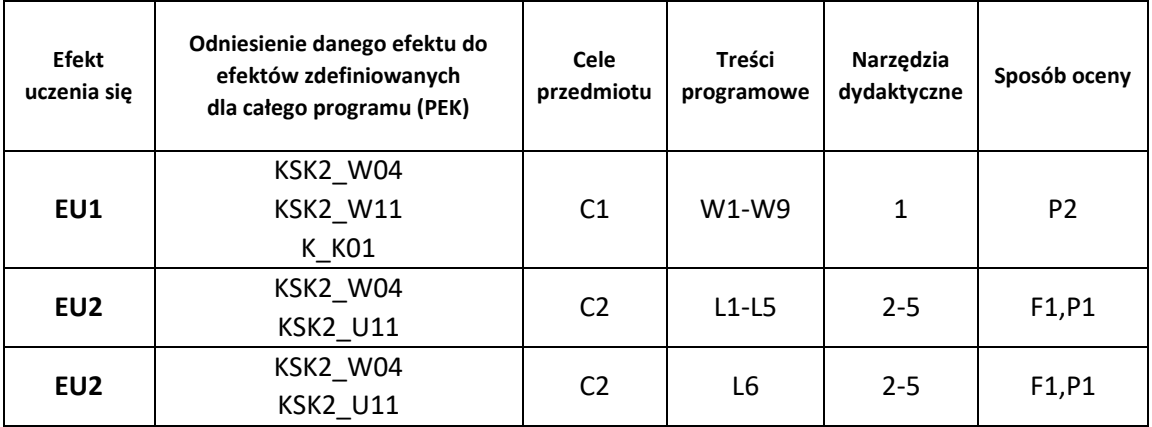

## **FORMY OCENY - SZCZEGÓŁY**

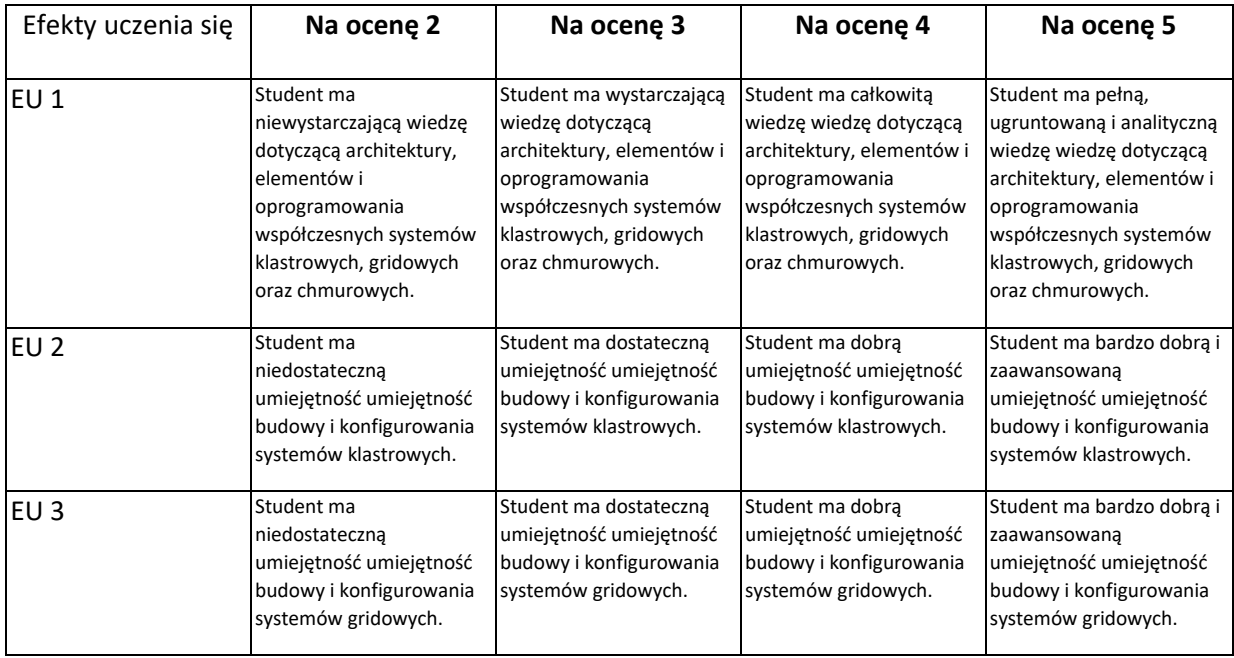

### **INNE PRZYDATNE INFORMACJE O PRZEDMIOCIE**

- 1. Wszelkie informacje dla studentów kierunku są umieszczane na stronie Wydziału **[www.wimii.pcz.pl](http://www.wimii.pcz.pl/)** oraz na stronach podanych studentom podczas pierwszych zajęć z danego przedmiotu.
- 2. Informacja na temat konsultacji przekazywana jest studentom podczas pierwszych zajęć z danego przedmiotu.

# **SYLABUS DO PRZEDMIOTU**

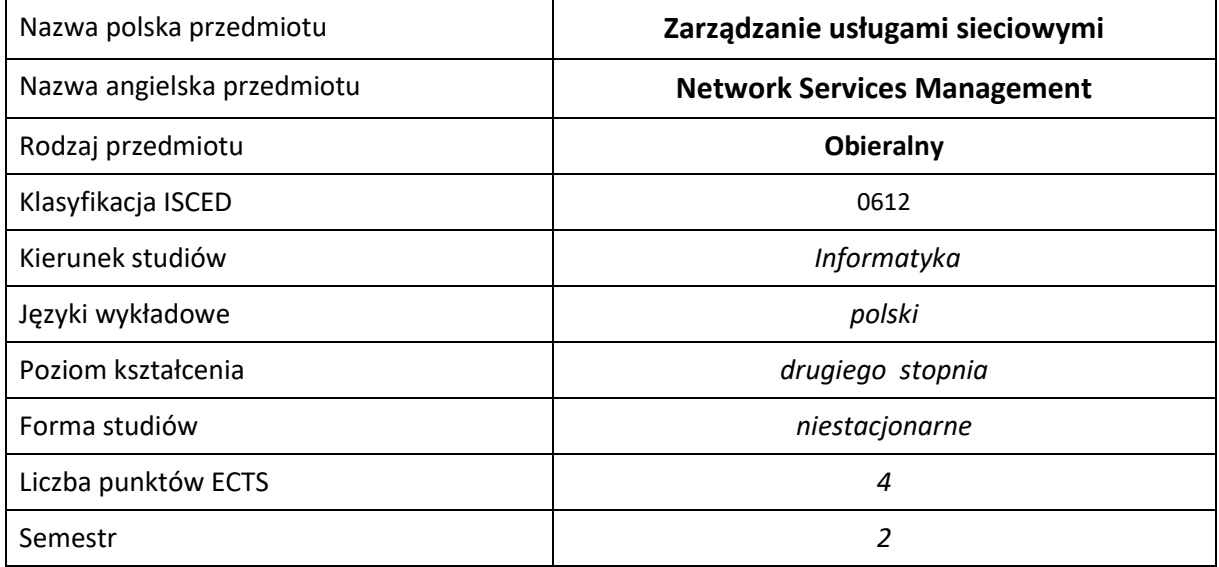

### **Liczba godzin na semestr:**

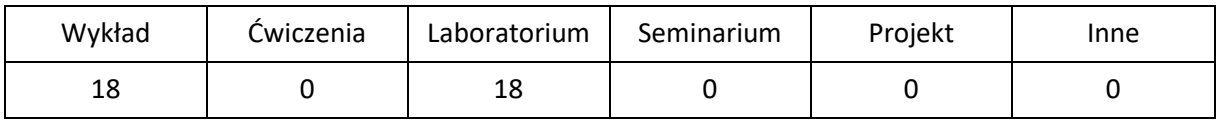

# **OPIS PRZEDMIOTU**

### **CEL PRZEDMIOTU**

- C1. Zdobycie wiedzy z zakresu zarządzania nowoczesnymi usługami sieciowymi, mechanizmami ich działania oraz metodami konfiguracji.
- C2. Nabycie przez studentów praktycznych umiejętności w zakresie instalacji, konfiguracji i zarządzania usługami sieciowymi.
- C3. Nabycie przez studentów praktycznych umiejętności w zakresie pracy samodzielnej i zespołowej, opracowywania sprawozdań, analizowania uzyskanych wyników.

### **WYMAGANIA WSTĘPNE W ZAKRESIE WIEDZY, UMIEJĘTNOŚCI I INNYCH KOMPETENCJI**

- 1. Wiedza z zakresu obsługi systemu operacyjnego Linux
- 2. Wiedza z zakresu budowy i zasad działania lokalnych i rozległych sieci komputerowych,
- 3. Wiedza z zakresu podstaw programowania, ze szczególnym uwzględnieniem języków skryptowych.

#### **EFEKTY UCZENIA SIĘ**

- EU 1 Student ma wiedzę z zakresu działania zarządzania systemem operacyjnym Linux/Unix oraz podstawowymi usługami sieciowymi.
- EU 2 Student ma umiejętność instalacji systemu operacyjnego Linux/Unix. Potrafi zainstalować i zarządzać podstawowymi usługami sieciowymi tj. poczta elektroniczna, serwer www, kontener usług.
- EU 3 Student ma kompetencje do samodzielnej pracy, efektywnego prezentowania i dyskutowania wyników własnych działań.

### **TREŚCI PROGRAMOWE**

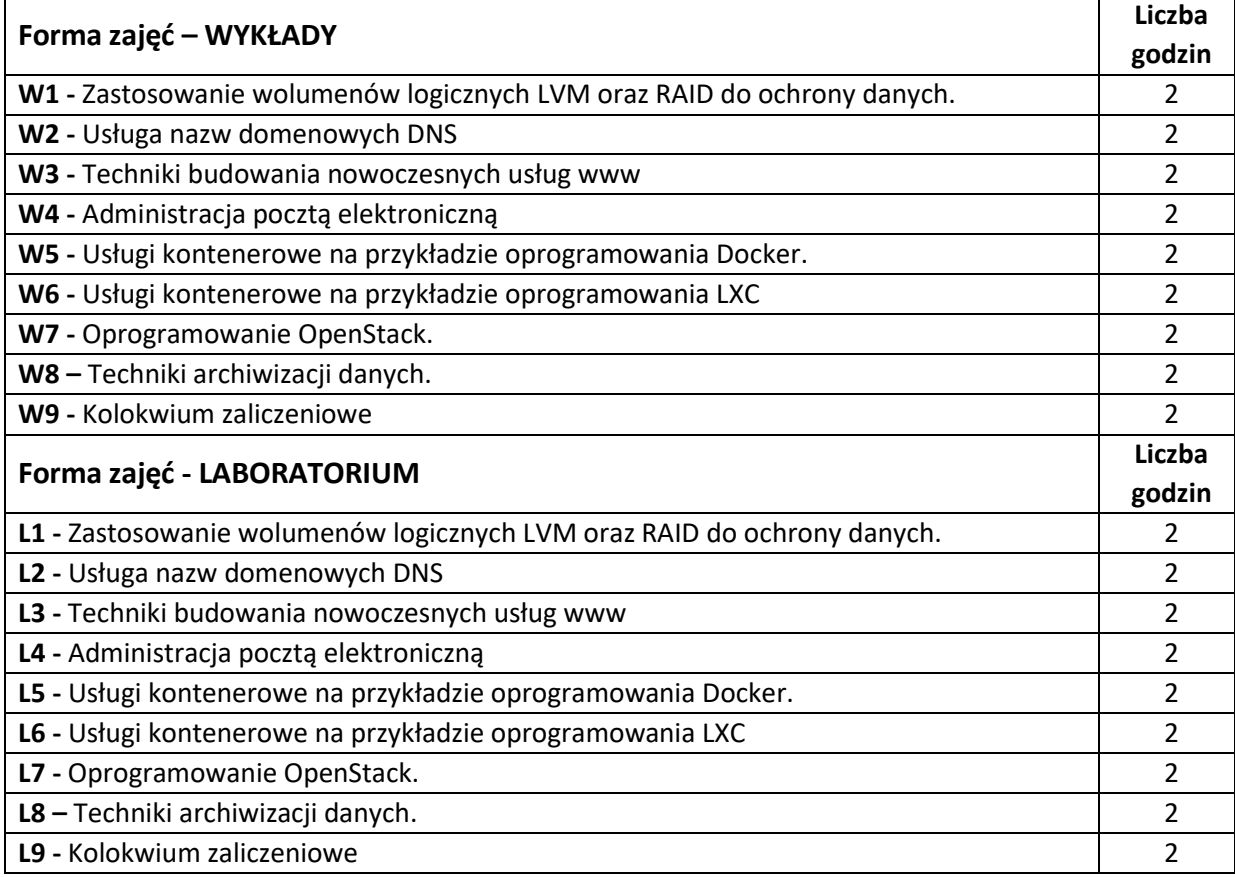

### **NARZĘDZIA DYDAKTYCZNE**

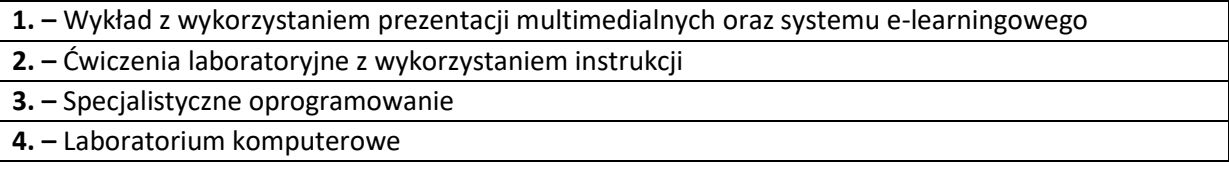

### **SPOSOBY OCENY ( F – FORMUJĄCA, P –PODSUMOWUJĄCA)**

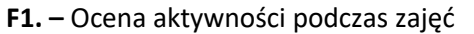

**P1.** – Ocena umiejętności rozwiązywania postawionych problemów oraz sposobu prezentacji

uzyskanych wyników – zaliczenie na ocenę na podstawie kolokwium

**P2.** – Ocena opanowania materiału nauczania będącego przedmiotem wykładu – zaliczenie wykładu

\*) warunkiem uzyskania zaliczenia jest otrzymanie pozytywnych ocen ze wszystkich ćwiczeń laboratoryjnych oraz realizacji zadania sprawdzającego

# **OBCIĄŻENIE PRACĄ STUDENTA**

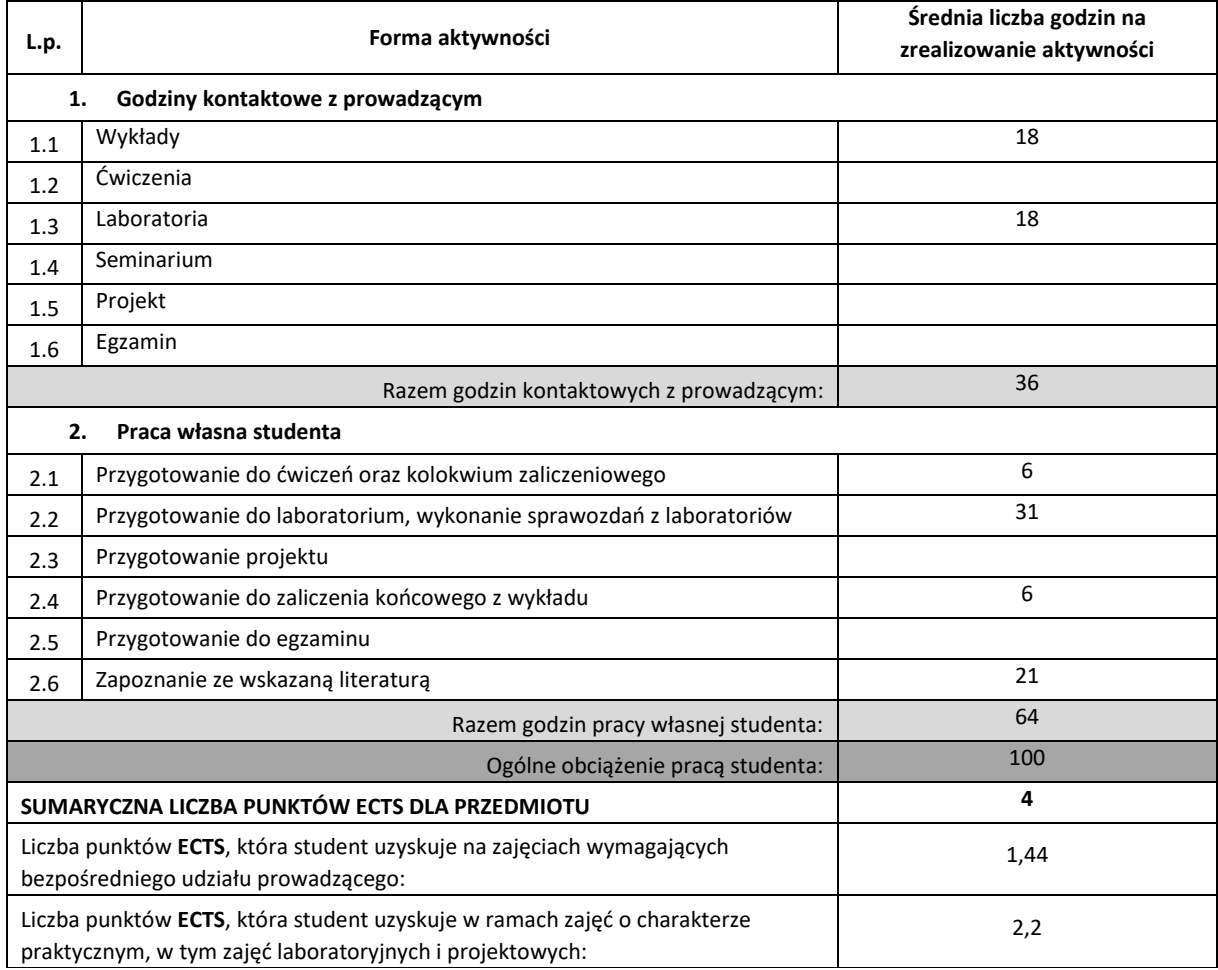

### **LITERATURA PODSTAWOWA I UZUPEŁNIAJĄCA**

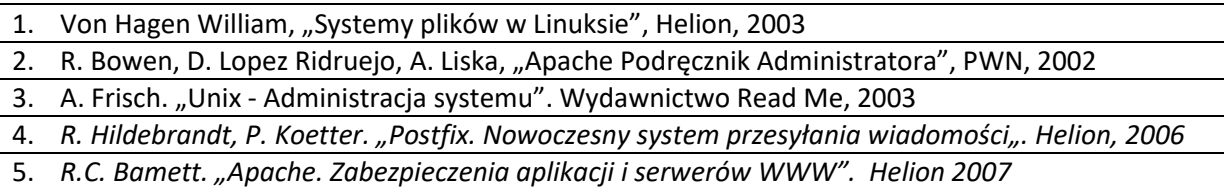

# **KOORDYNATOR PRZEDMIOTU ( IMIĘ, NAZWISKO, KATEDRA, ADRES E-MAIL)**

# 1. **Dr inż. Łukasz Kuczyński, Katedra Informatyki, lukasz.kuczynski@icis.pcz.pl**

## **MACIERZ REALIZACJI EFEKTÓW UCZENIA SIĘ**

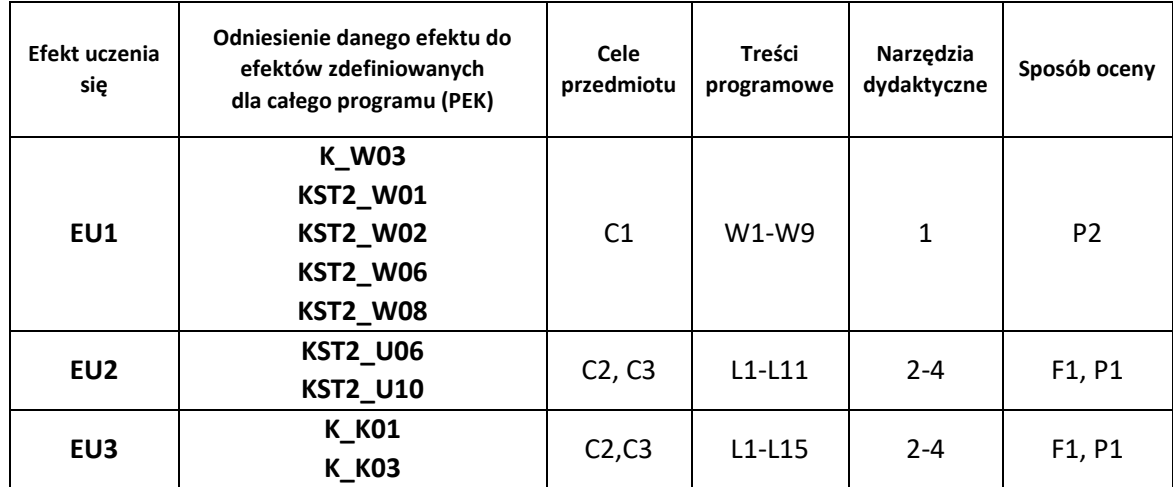

# **FORMY OCENY - SZCZEGÓŁY**

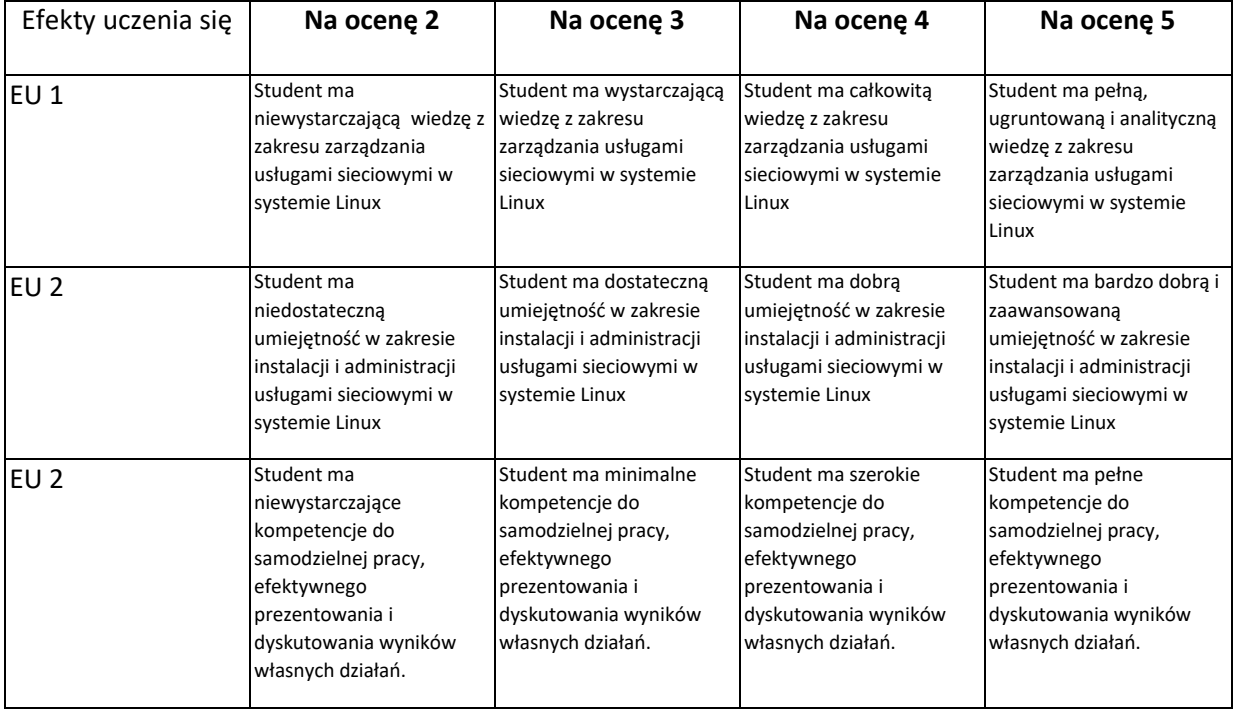

### **INNE PRZYDATNE INFORMACJE O PRZEDMIOCIE**

- 1. Wszelkie informacje dla studentów kierunku są umieszczane na stronie Wydziału **[www.wimii.pcz.pl](http://www.wimii.pcz.pl/)** oraz na stronach podanych studentom podczas pierwszych zajęć z danego przedmiotu.
- 2. Informacja na temat konsultacji przekazywana jest studentom podczas pierwszych zajęć z danego przedmiotu.

# **SYLABUS DO PRZEDMIOTU**

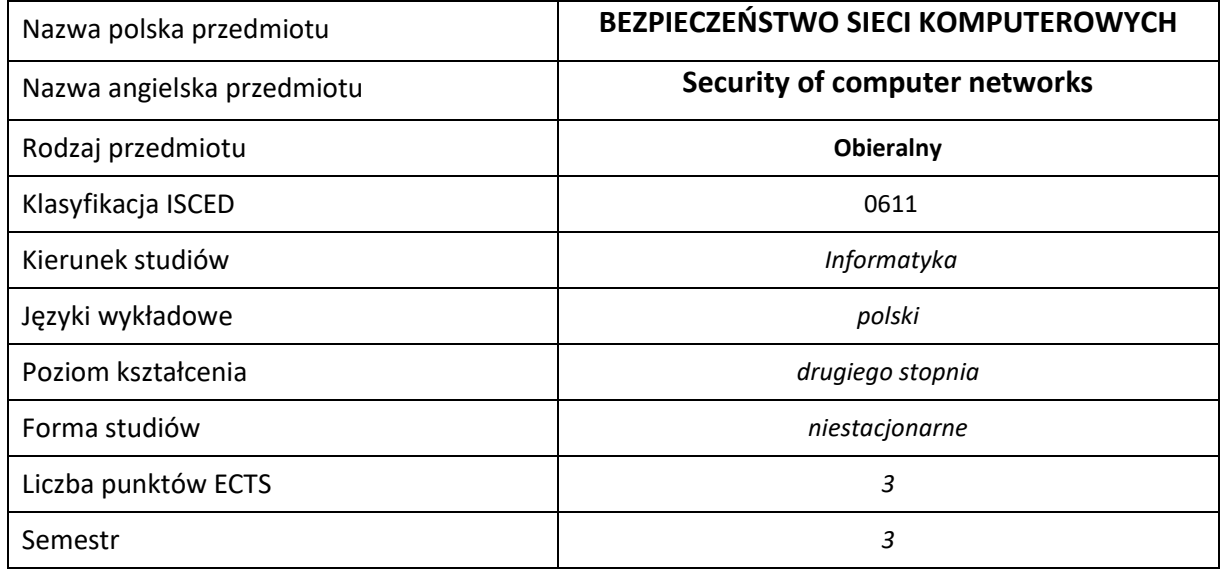

#### **Liczba godzin na semestr:**

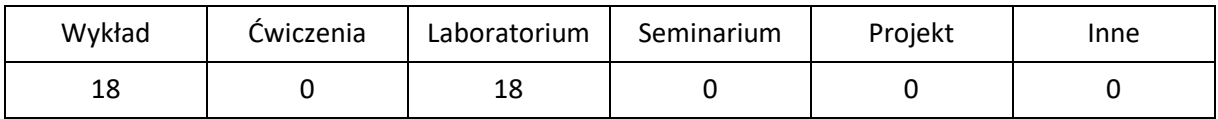

# **OPIS PRZEDMIOTU**

#### **CEL PRZEDMIOTU**

- C1. Zapoznanie studentów z podstawowymi metodami i technikami ochrony systemów komputerowych przed zagrożeniami ze strony sieci teleinformatycznej.
- C2. Nabycie przez studentów praktycznych umiejętności w zakresie zabezpieczania systemów komputerowych i analizy powłamaniowej.
- C3. Nabycie przez studentów praktycznych umiejętności w zakresie pracy samodzielnej i zespołowej, opracowywania sprawozdań, analizowania uzyskanych wyników, itp.

### **WYMAGANIA WSTĘPNE W ZAKRESIE WIEDZY, UMIEJĘTNOŚCI I INNYCH KOMPETENCJI**

- 1. Wiedza z zakresu podstaw programowania w powłoce i jęz. Perl.
- 2. Znajomość obsługi systemu operacyjnego Linux i Windows.
- 3. Wiedza z zakresu podstaw działania sieci komputerowych.
- 4. Umiejętność korzystania z różnych źródeł informacji w tym z instrukcji i dokumentacji technicznej.
- 5. Umiejętności pracy samodzielnej i w grupie.
- 6. Umiejętności prawidłowej interpretacji i prezentacji własnych działań.

### **EFEKTY UCZENIA SIĘ**

- EU 1 Student ma wiedzę teoretyczną z zakresu bezpieczeństwa sieci komputerowych.
- EU 2 Student ma umiejętność wskazania potencjalnych słabych punktów systemu komputerowego i wyeliminowania ich.
- EU 3 Student ma kompetencje do wykonania analizy powłamaniowej systemu komputerowego i zidentyfikowania sposobu włamania.

## **TREŚCI PROGRAMOWE**

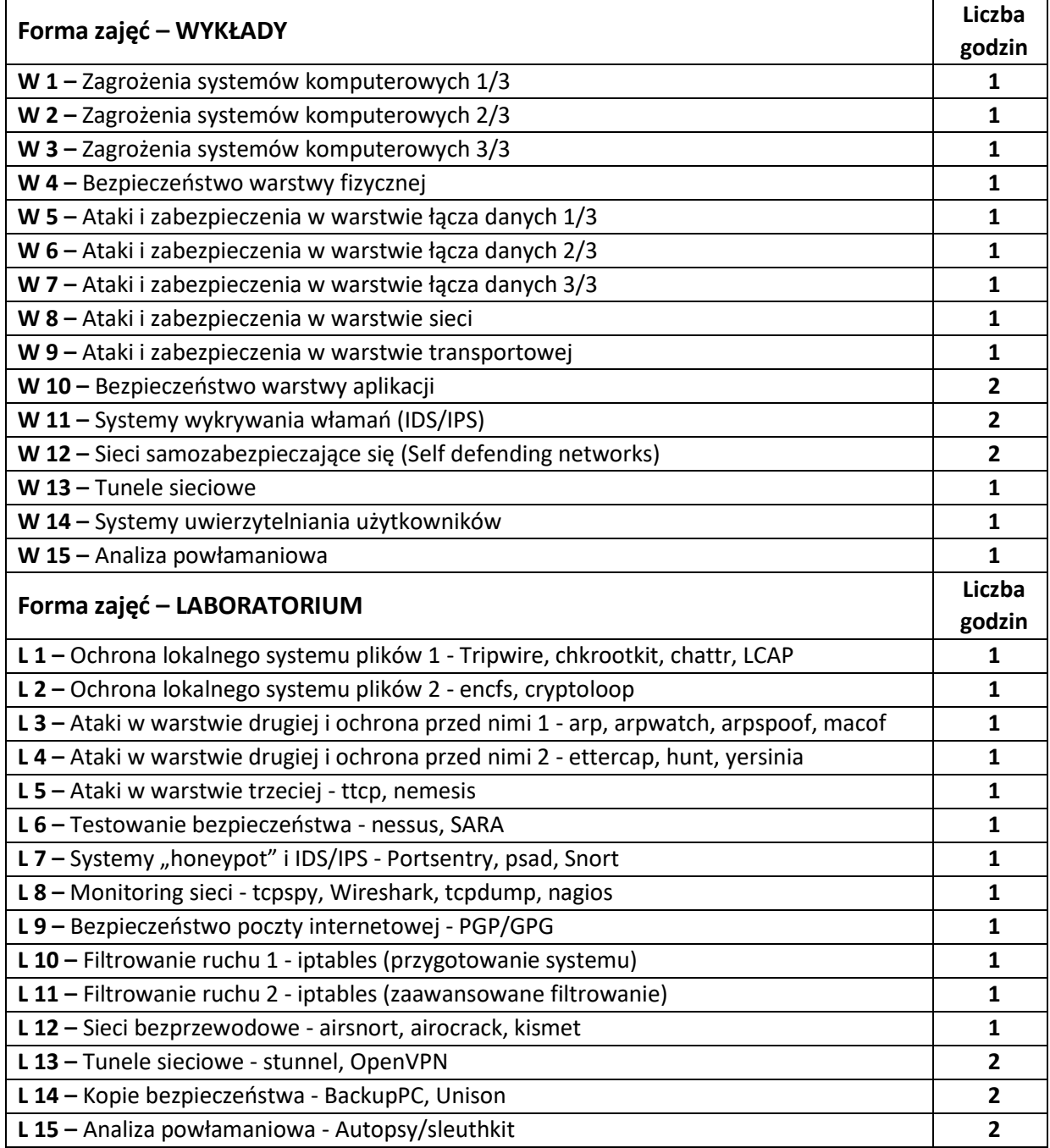

### **NARZĘDZIA DYDAKTYCZNE**

- **1. –** wykład z wykorzystaniem prezentacji multimedialnych
- **2. –** opracowanie sprawozdań z realizacji przebiegu ćwiczeń
- **3. –** oprogramowanie do zabezpieczania systemów komputerowych
- **4. –** stanowiska do ćwiczeń wyposażone w odpowiednio przygotowane systemy operacyjne

### **SPOSOBY OCENY ( F – FORMUJĄCA, P –PODSUMOWUJĄCA)**

**F1. –** ocena umiejętności stosowania zdobytej wiedzy podczas wykonywania ćwiczeń

**F2. –** ocena sprawozdań z realizacji ćwiczeń objętych programem nauczania

**P1. –** ocena umiejętności rozwiązywania postawionych problemów oraz sposobu prezentacji uzyskanych wyników – zaliczenie na ocenę

**P2. –** ocena opanowania materiału nauczania będącego przedmiotem wykładu – zaliczenie wykładu (lub egzamin)

**F1. –** ocena umiejętności stosowania zdobytej wiedzy podczas wykonywania ćwiczeń

\*) warunkiem uzyskania zaliczenia jest otrzymanie pozytywnych ocen ze wszystkich ćwiczeń laboratoryjnych oraz realizacji zadania sprawdzającego

# **OBCIĄŻENIE PRACĄ STUDENTA**

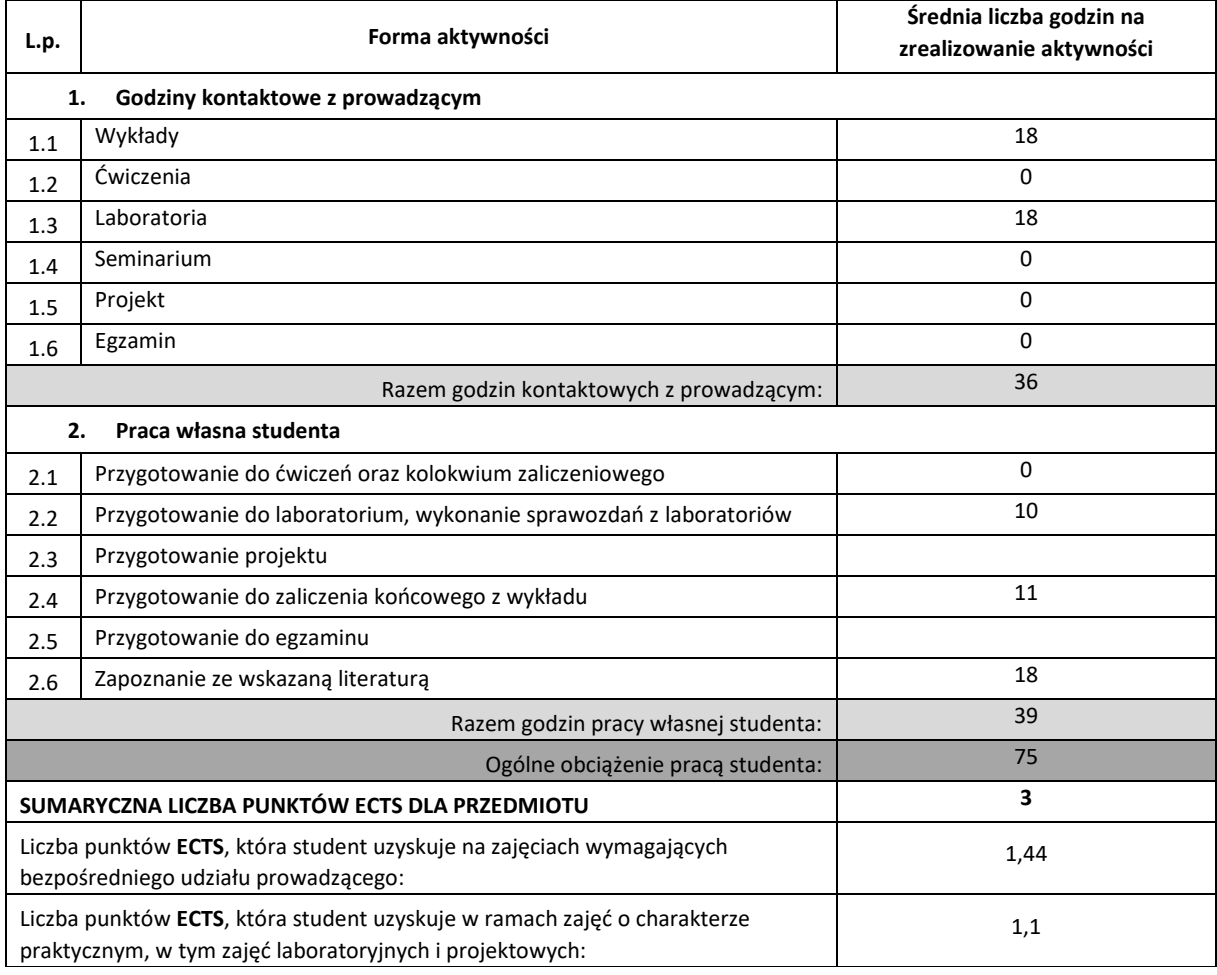

**LITERATURA PODSTAWOWA I UZUPEŁNIAJĄCA**

Klander L. : "Hackerproof" Wyd. MIKOM, Warszawa 2002

Lockhart A. : "100 sposobów na bezpieczeństwo sieci", Helion, Gliwice 2004

Brotherston L., Berlin A, Bezpieczeństwo defensywne. Podstawy i najlepsze praktyki, Helion, 2018

Stallings W., Brown L.: "Bezpieczeństwo systemów informatycznych. Zasady i praktyka", Helion, 2018

http://securityfocus.com

### **KOORDYNATOR PRZEDMIOTU ( IMIĘ, NAZWISKO, KATEDRA, ADRES E-MAIL)**

### 1. **Dr inż. Sabina Szymoniak, Katedra Informatyki, sabina.szymoniak@icis.pcz.pl**

### **MACIERZ REALIZACJI EFEKTÓW UCZENIA SIĘ**

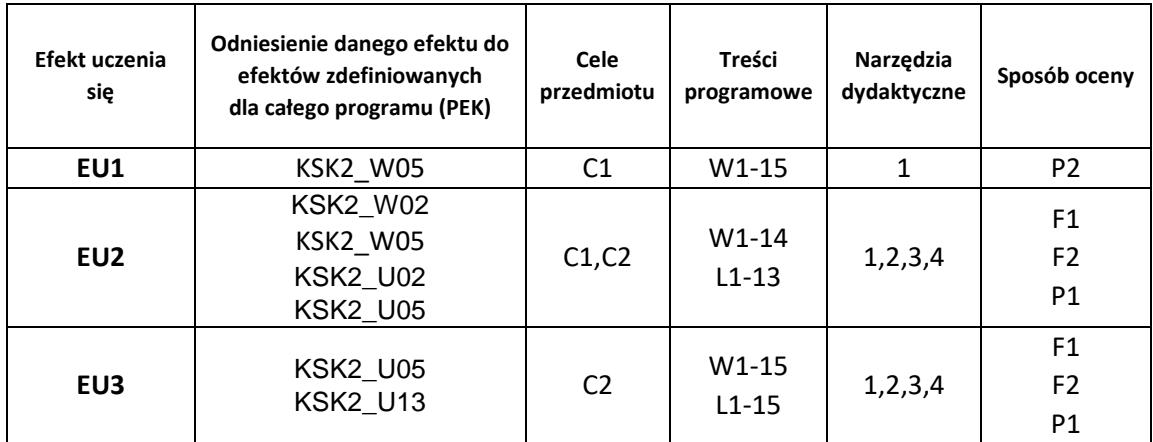

## **FORMY OCENY - SZCZEGÓŁY**

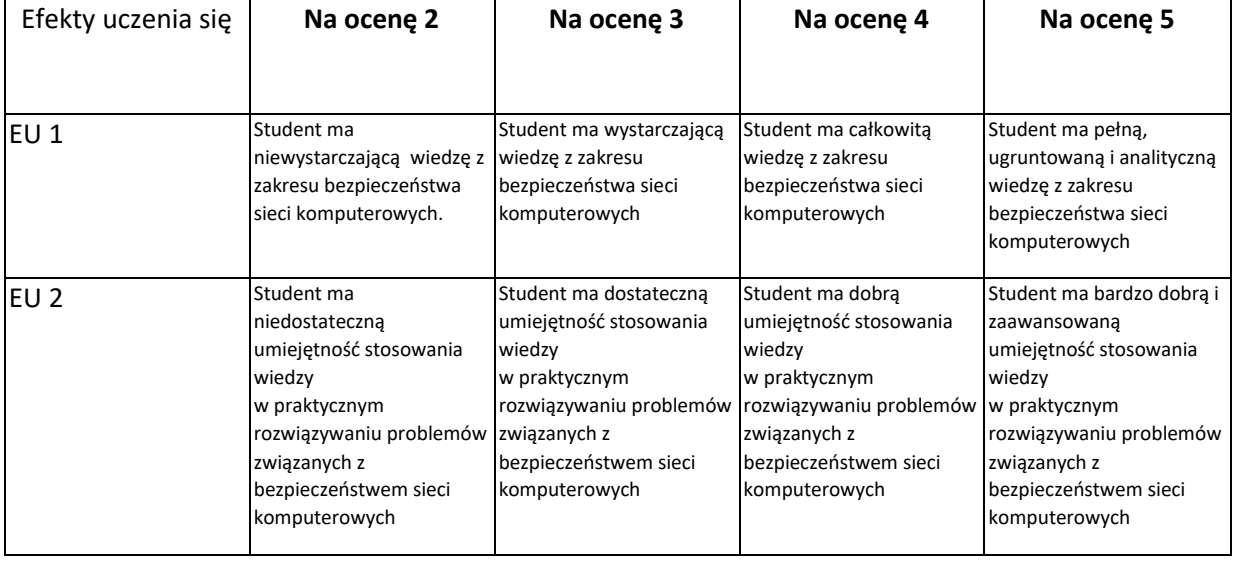

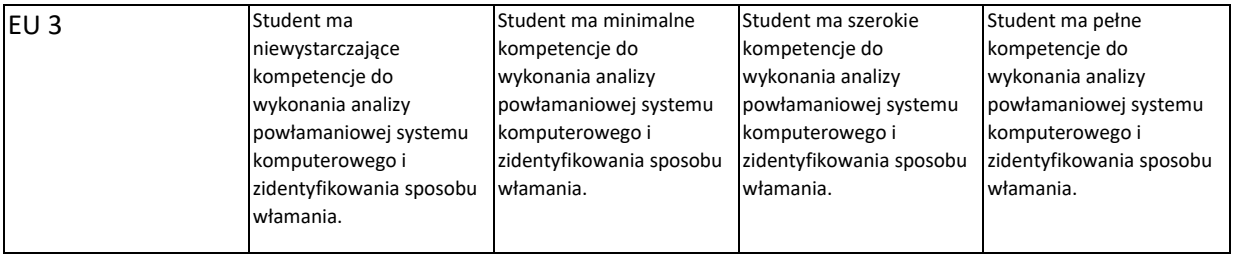

### **INNE PRZYDATNE INFORMACJE O PRZEDMIOCIE**

- 1. Wszelkie informacje dla studentów kierunku są umieszczane na stronie Wydziału **[www.wimii.pcz.pl](http://www.wimii.pcz.pl/)** oraz na stronach podanych studentom podczas pierwszych zajęć z danego przedmiotu.
- 2. Informacja na temat konsultacji przekazywana jest studentom podczas pierwszych zajęć z danego przedmiotu.

# **SYLABUS DO PRZEDMIOTU**

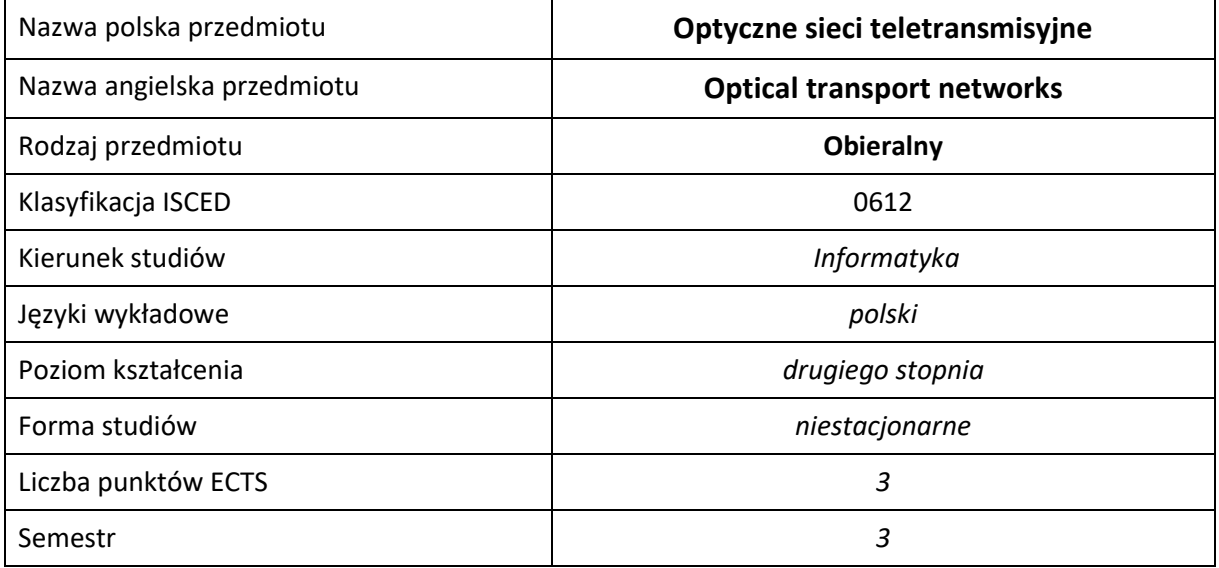

### **Liczba godzin na semestr:**

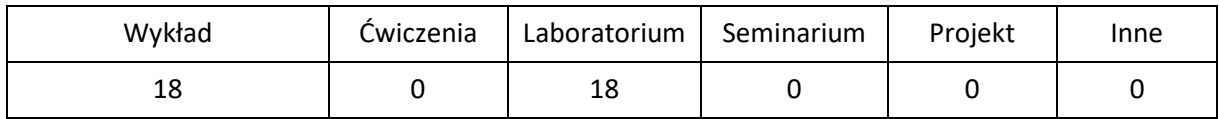

# **OPIS PRZEDMIOTU**

## **CEL PRZEDMIOTU**

- C1. zdobycie przez studenta wiedzy z optycznych sieci teletransmisyjnych
- C2. zdobycie przez studenta umiejętności z optycznych sieci teletransmisyjnych
- C3. zdobycie przez studenta kompetencji społecznych

### **WYMAGANIA WSTĘPNE W ZAKRESIE WIEDZY, UMIEJĘTNOŚCI I INNYCH KOMPETENCJI**

- 1. wiedza z podstaw sieci komputerowych, sieci optycznych i algorytmów grafowych
- 2. umiejętność programowania w języku C++
- 3. umiejętność używania systemów unixowych

### **EFEKTY UCZENIA SIĘ**

- EU1. student zdobył wiedzę z optycznych sieci teletransmisyjnych
- EU2. student zdobył umiejętności z optycznych sieci teletransmisyjnych
- EU3. student zdobył kompetencje społeczne

## **TREŚCI PROGRAMOWE**

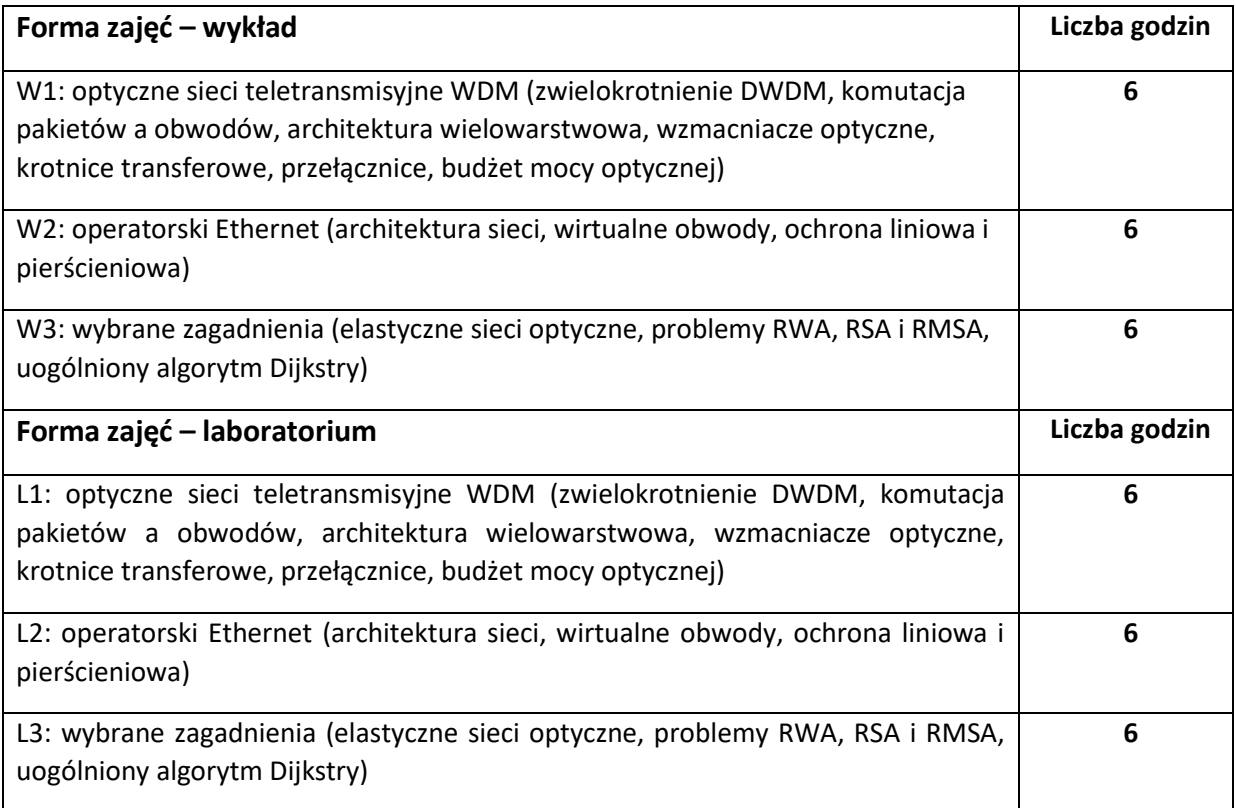

# **NARZĘDZIA DYDAKTYCZNE**

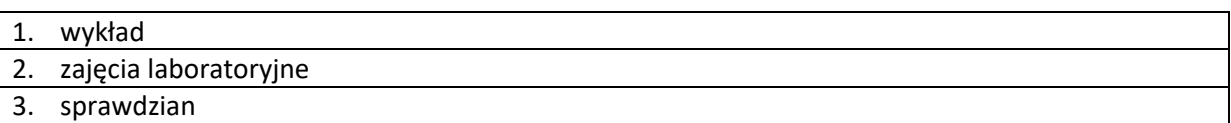

# **SPOSOBY OCENY ( F – FORMUJĄCA, P –PODSUMOWUJĄCA)**

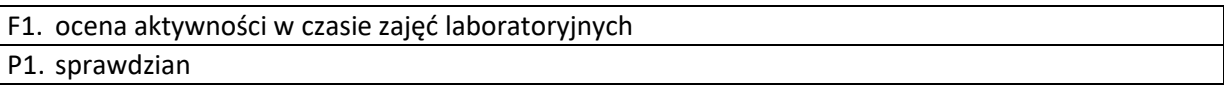

# **OBCIĄŻENIE PRACĄ STUDENTA**

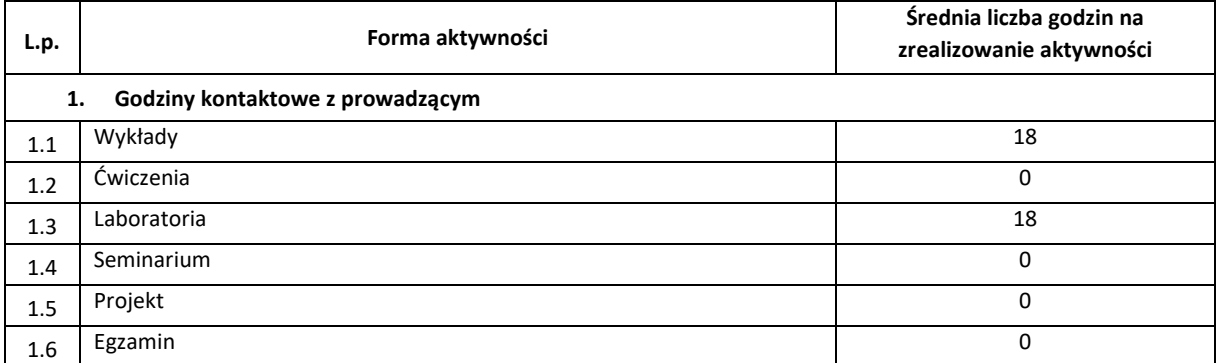

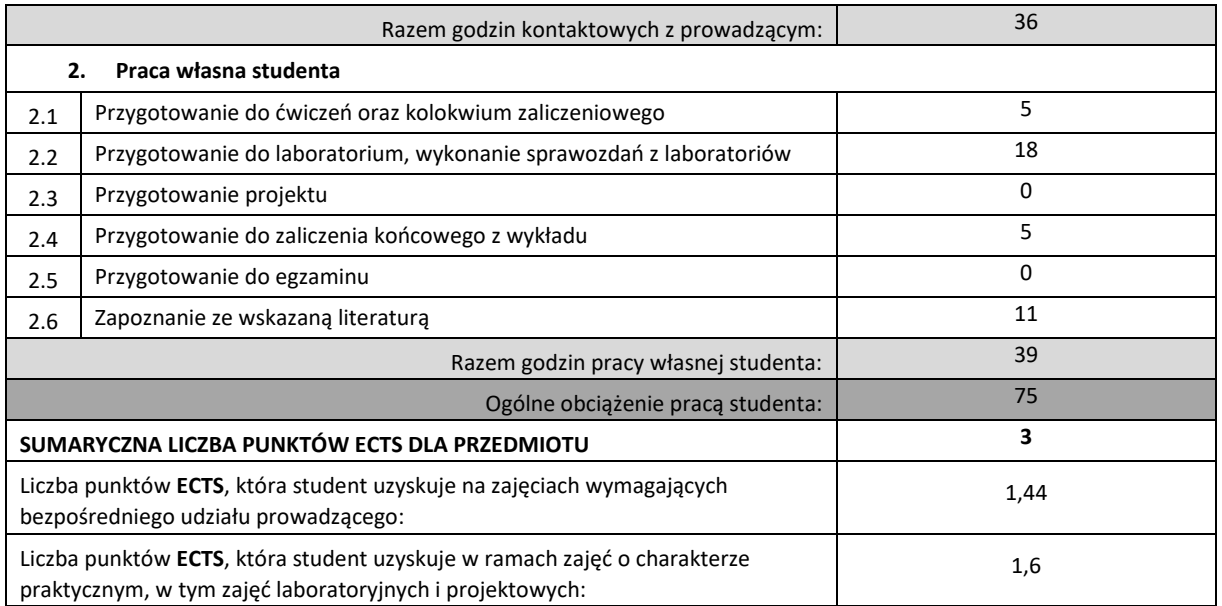

### **LITERATURA PODSTAWOWA I UZUPEŁNIAJĄCA**

### **1. laboratoryjna dokumentacja techniczna**

### **KOORDYNATOR PRZEDMIOTU ( IMIĘ, NAZWISKO, INSTYTUT, ADRES E-MAIL)**

**1. dr inż. Ireneusz Szcześniak, Katedra Informatyki, szczesniak@icis.pcz.pl>**

**2. dr inż. Grzegorz Grodzki, Katedra Informatyki, grodzki@icis.pcz.pl>**

## **MACIERZ REALIZACJI EFEKTÓW UCZENIA SIĘ**

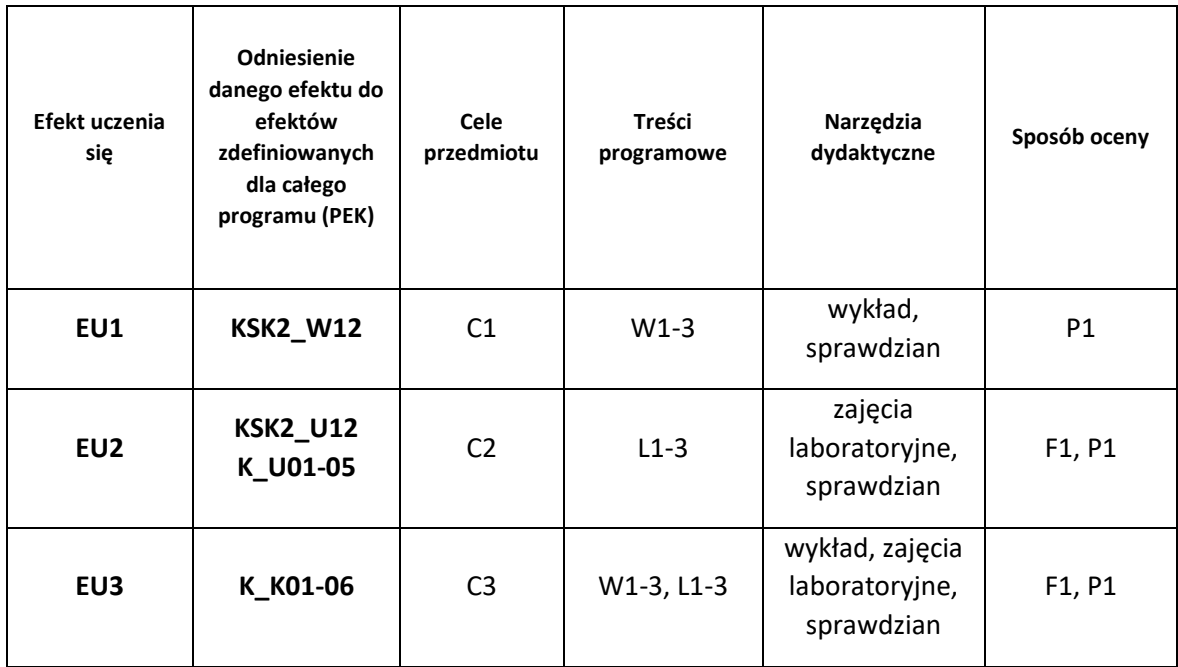

# **FORMY OCENY - SZCZEGÓŁY**

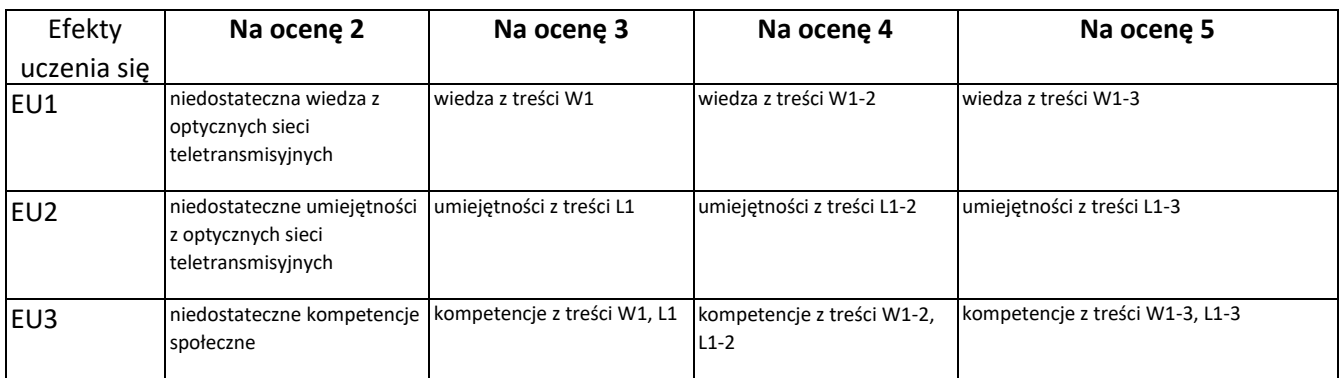

## **INNE PRZYDATNE INFORMACJE O PRZEDMIOCIE**

- 1. Wszelkie informacje dla studentów kierunku są umieszczane na stronie Wydziału **[www.wimii.pcz.pl](http://www.wimii.pcz.pl/)** oraz na stronach podanych studentom podczas pierwszych zajęć z danego przedmiotu.
- 2. Informacja na temat konsultacji przekazywana jest studentom podczas pierwszych zajęć z danego przedmiotu.

# **SYLABUS DO PRZEDMIOTU**

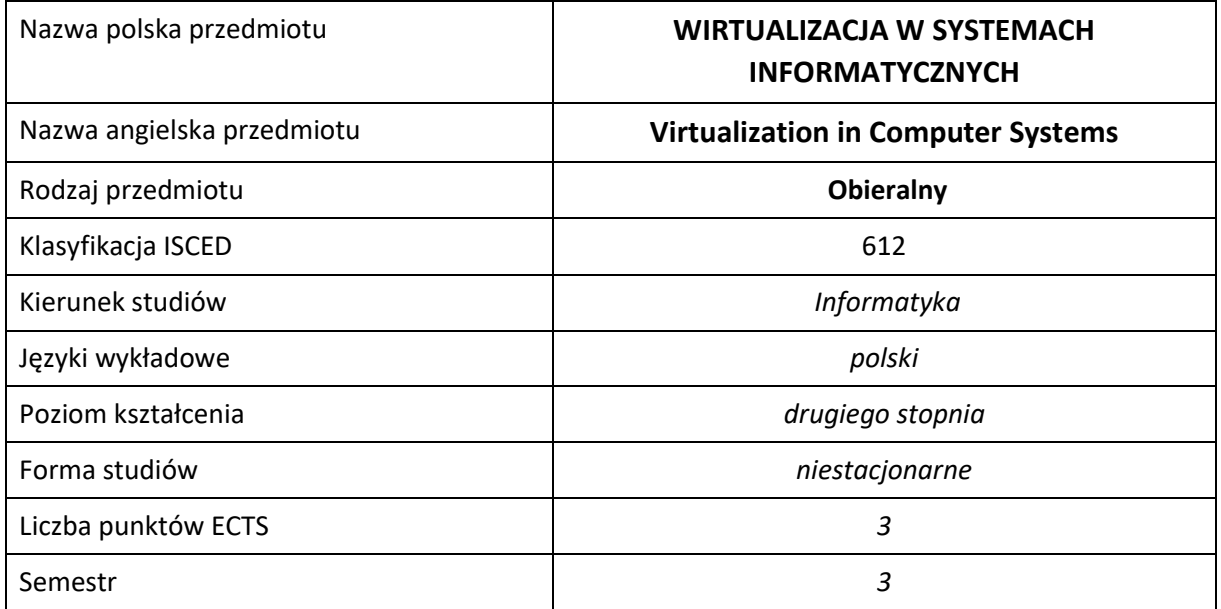

#### **Liczba godzin na semestr:**

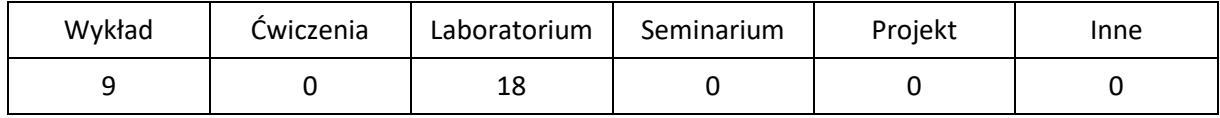

# **OPIS PRZEDMIOTU**

### **CEL PRZEDMIOTU**

- C1. Zapoznanie studentów z teoretycznymi podstawami wirtualizacji w systemach informatycznych
- C2. Nabycie przez studentów praktycznych umiejętności w zakresie zarządzania systemami wirtualnymi

## **WYMAGANIA WSTĘPNE W ZAKRESIE WIEDZY, UMIEJĘTNOŚCI I INNYCH KOMPETENCJI**

- 1. Znajomość podstaw architektury komputerów
- 2. Znajomość podstaw systemów operacyjnych
- 3. Znajomość podstaw sieci komputerowych
- 4. Znajomość podstaw sieciowych systemów operacyjnych
- 5. Znajomość podstaw zarządzania usługami sieciowymi
- 6. Umiejętność korzystania z różnych źródeł informacji w tym z anglojęzycznej literatury i dokumentacji technicznej

#### **EFEKTY UCZENIA SIĘ**

- EU 1 Student ma wiedzę na temat metod wirtualizacji, zarządzania maszynami wirtualnymi, migrowania, zapewnienia dostępu zdalnego i bezpieczeństwa.
- EU 2 Student ma umiejętność zarządzania systemami wirtualnymi, migrowania ich, zapewnienia im dostępu zdalnego i bezpieczeństwa.
- EU 3 Student ma kompetencje pracowania w sposób profesjonalny oraz przestrzegania zasad etyki zawodowej.

## **TREŚCI PROGRAMOWE**

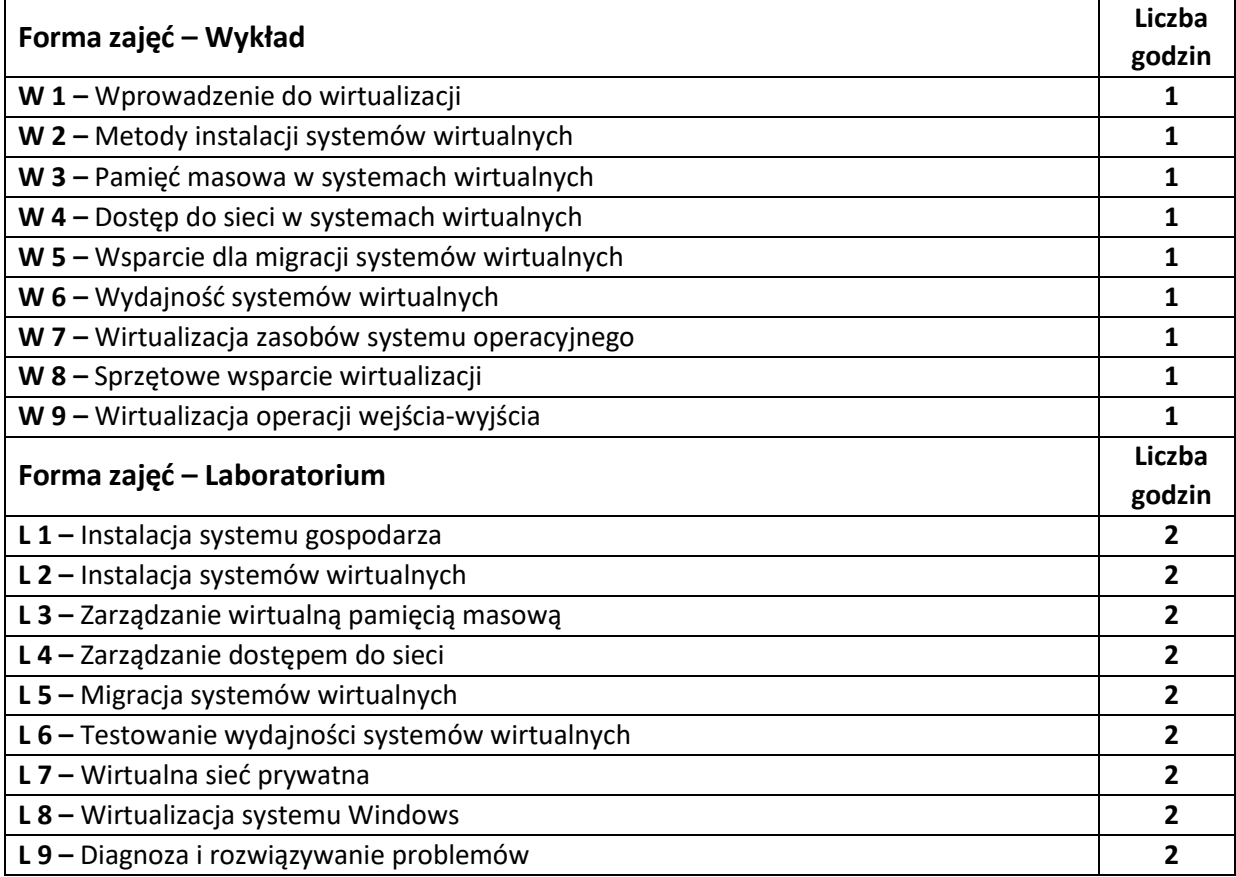

#### **NARZĘDZIA DYDAKTYCZNE**

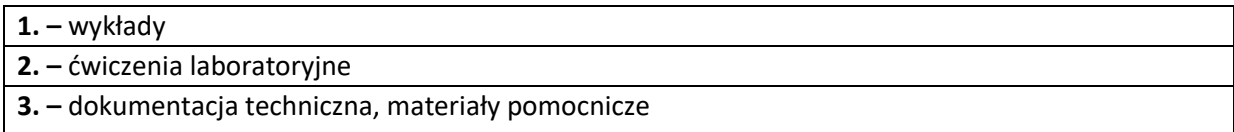

# **SPOSOBY OCENY ( F – FORMUJĄCA, P –PODSUMOWUJĄCA)**

**F1. –** ocena przygotowania, aktywności i wykonanej pracy podczas zajęć laboratoryjnych

**P1. –** ocena wiedzy przekazywanej w czasie wykładu – zaliczenie na ocenę na podstawie sprawdzianu

\*) warunkiem uzyskania zaliczenia jest otrzymanie pozytywnych ocen ze wszystkich ćwiczeń laboratoryjnych oraz realizacji zadania sprawdzającego

# **OBCIĄŻENIE PRACĄ STUDENTA**

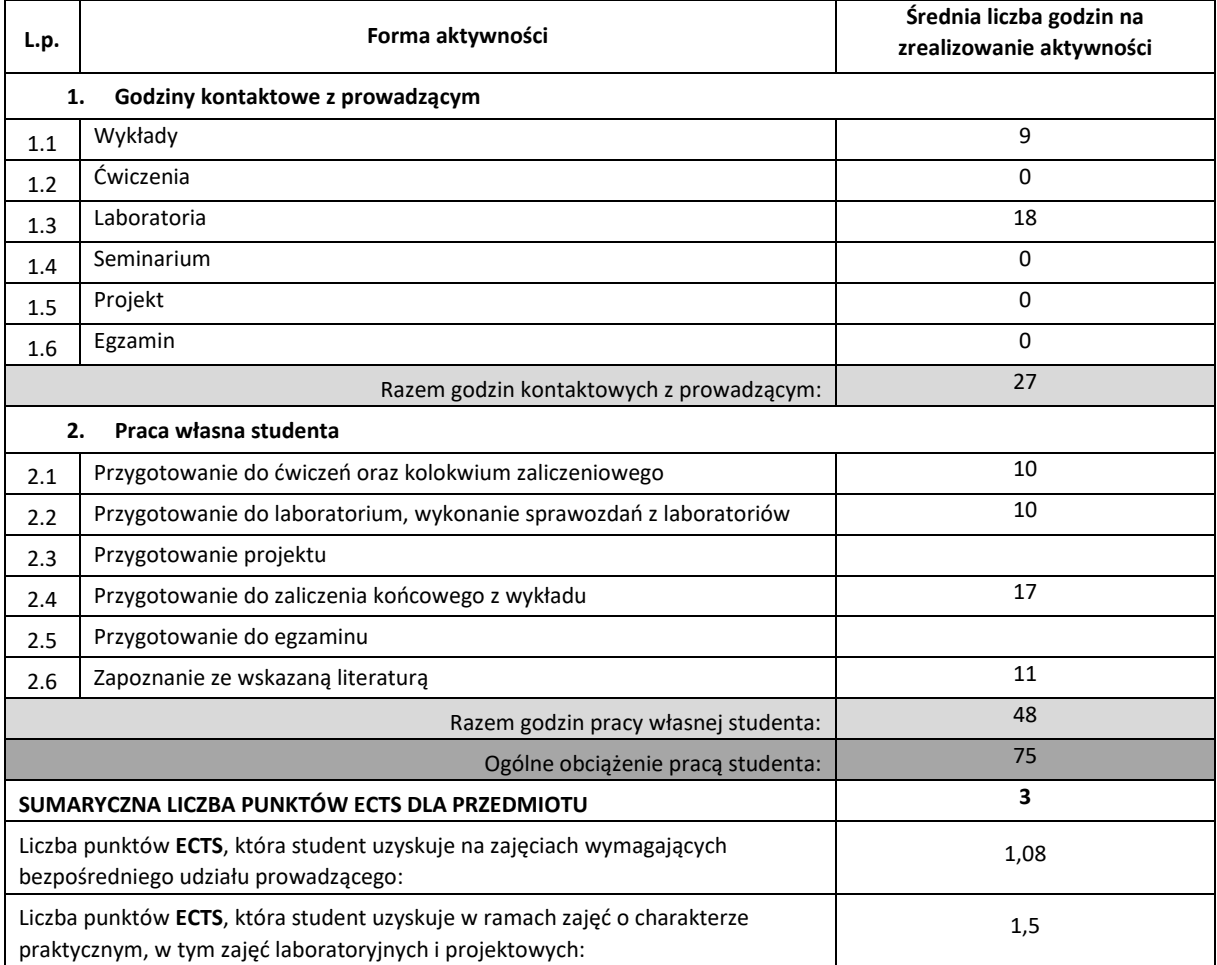

### **LITERATURA PODSTAWOWA I UZUPEŁNIAJĄCA**

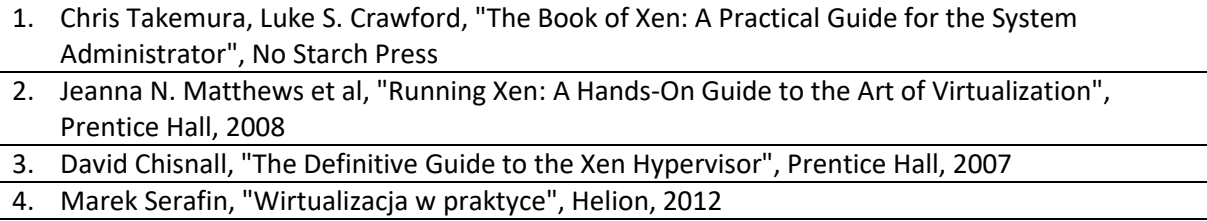

# **KOORDYNATOR PRZEDMIOTU ( IMIĘ, NAZWISKO, KATEDRA, ADRES E-MAIL)**

# 1. **Dr hab. inż. Krzysztof Rojek, prof. PCz, Katedra Informatyki, [krojek@icis.pcz.pl](mailto:krojek@icis.pcz.pl)**

## **MACIERZ REALIZACJI EFEKTÓW UCZENIA SIĘ**

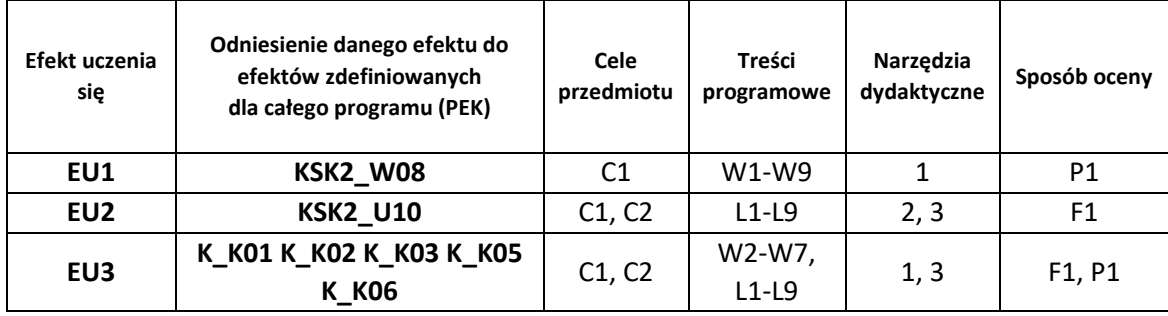

## **FORMY OCENY - SZCZEGÓŁY**

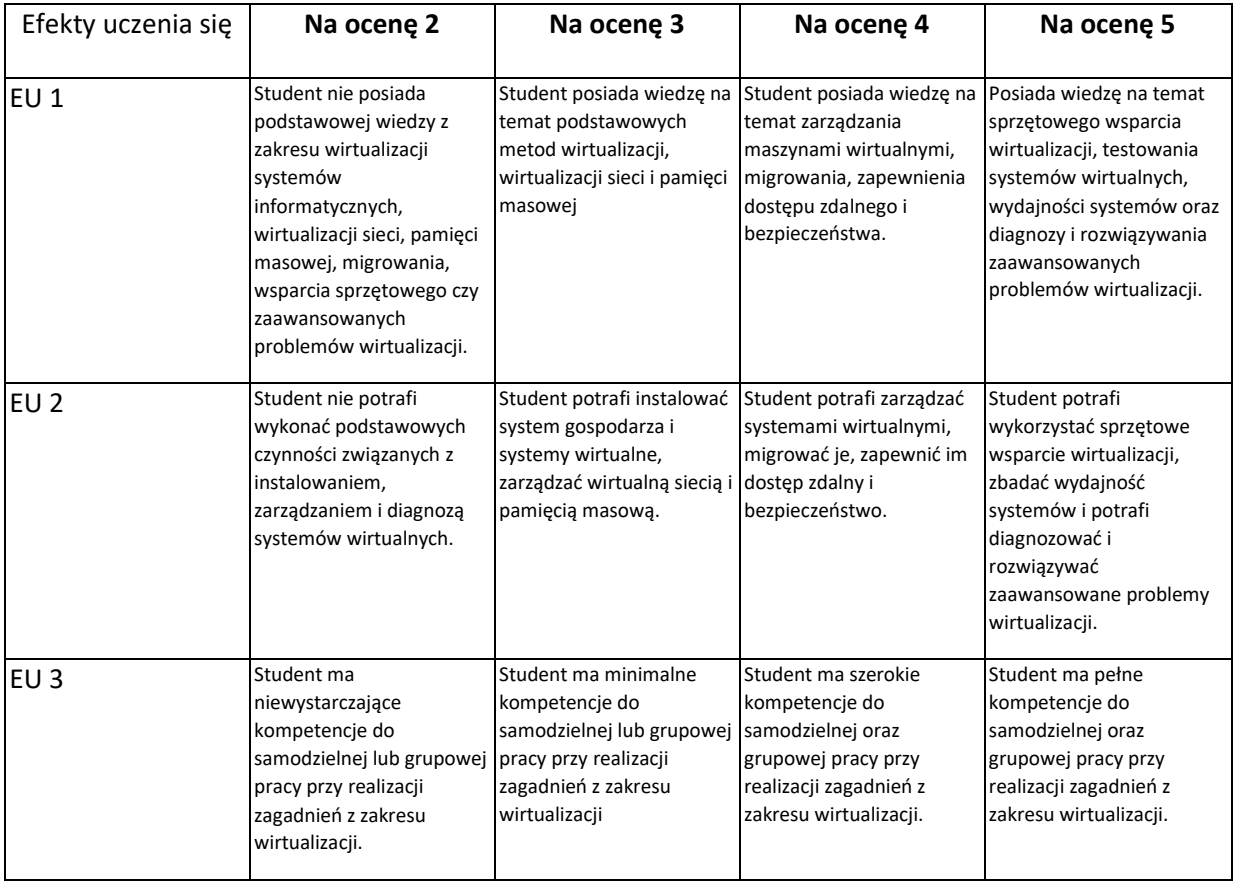

### **INNE PRZYDATNE INFORMACJE O PRZEDMIOCIE**

- 1. Wszelkie informacje dla studentów kierunku są umieszczane na stronie Wydziału **[www.wimii.pcz.pl](http://www.wimii.pcz.pl/)** oraz na stronach podanych studentom podczas pierwszych zajęć z danego przedmiotu.
- 2. Informacja na temat konsultacji przekazywana jest studentom podczas pierwszych zajęć z danego przedmiotu.

# **SYLABUS DO PRZEDMIOTU**

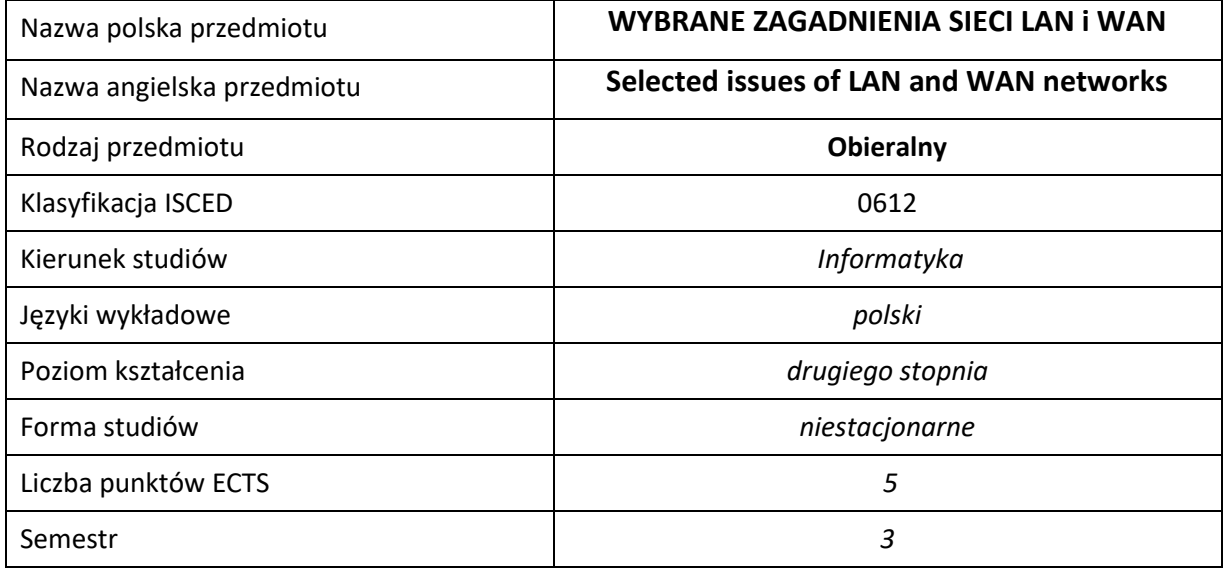

### **Liczba godzin na semestr:**

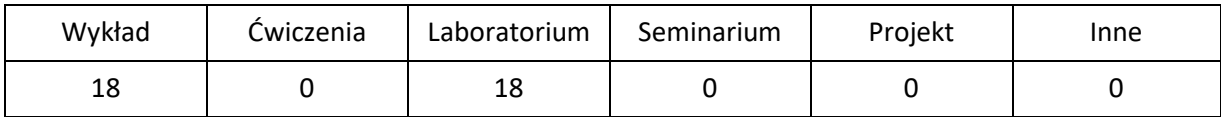

## **OPIS PRZEDMIOTU**

#### **CEL PRZEDMIOTU**

- C1. Nabycie przez studentów wiedzy na temat efektywnego wykorzystania i udostępniania sieci LAN i WAN, z zastosowaniem wybranych, istotnych protokołów sieciowych.
- C2. Nabycie przez studentów praktycznych umiejętności w zakresie wykorzystania protokołów sieciowych służących do efektywnego wykorzystania i udostępniania sieci LAN i WAN.
- C3. Nabycie przez studentów kompetencji do wykonywania pracy informatyka i uczestnictwa w pracach badawczych w zakresie wykorzystania sieci komputerowych.

### **WYMAGANIA WSTĘPNE W ZAKRESIE WIEDZY, UMIEJĘTNOŚCI I INNYCH KOMPETENCJI**

- 1. Wiedza na temat działania sieci LAN, podstaw działania sieci VPN, protokołów sieciowych stosu TCP/IP.
- 2. Wiedza na temat trasowania w sieciach IP i znajomość dynamicznych protokołów trasowania RIP, OSPF, BGP.
- 3. Umiejętność korzystania z routerów i przełączników sieciowych zdobyta w ramach przedmiotów "Podstawy sieci komputerowych" i "Lokalne i rozległe sieci komputerowe".
- 4. Umiejętność korzystania z różnych źródeł informacji w tym z instrukcji i dokumentacji technicznej.
- 5. Umiejętności prawidłowej interpretacji i prezentacji własnych działań.

### **EFEKTY UCZENIA SIĘ**

- EU 1 Student ma ogólną wiedzę na temat efektywnego wykorzystania i udostępniania sieci LAN i WAN, z zastosowaniem wybranych, istotnych protokołów sieciowych. Zna zagadnienia agregacji łączy, redundancji urządzeń sieciowych, działania sieci multicastowych, udostępniania wirtualnych sieci prywatnych i wybrane metody ochrony sieci LAN i WAN.
- EU 2 Student ma umiejętności korzystania z wybranych protokołów podnoszących efektywność wykorzystani sieci LAN i WAN, w zakresie agregacji łączy redundancji urządzeń sieciowych, działania sieci multicastowych, udostępniania wirtualnych sieci prywatnych i wybrane metody ochrony sieci LAN i WAN.
- EU 3 Student nabywa kompetencje do wykonywania zawodu informatyka i do uczestniczenia w pracach badawczych w zakresie wykorzystania sieci komputerowych. Korzysta z dokumentacji nt. systemów sieciowych. Rozumie potrzebę podnoszenia kompetencji zawodowych.

### **TREŚCI PROGRAMOWE**

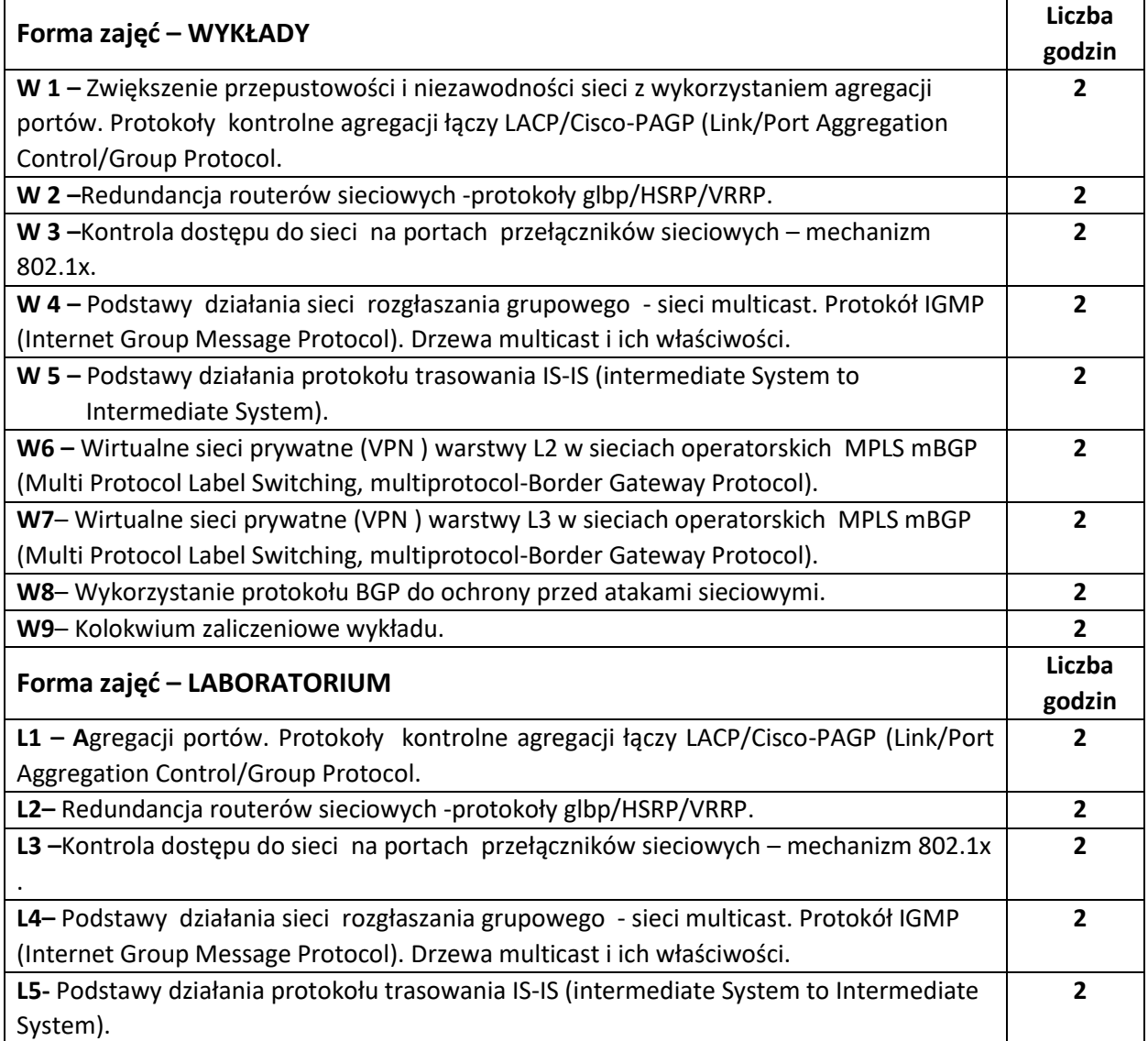

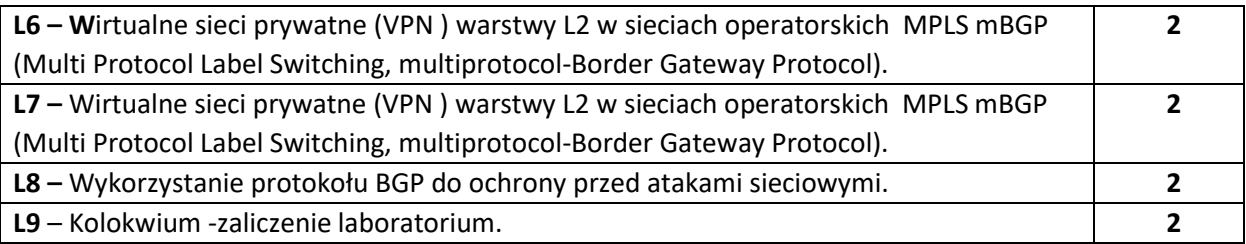

### **NARZĘDZIA DYDAKTYCZNE**

**1. –** wykład z wykorzystaniem prezentacji

**2. –** materiały dostępne na stronach producentów urządzeń sieciowych

**3. –** instrukcje do wykonania ćwiczeń laboratoryjnych

**4. –** laboratorium sprzętowe do prowadzenia zajęć z zakresu sieci komputerowych

**5. –** stanowiska do ćwiczeń - stacje robocze z dostępem do sieci

**6. –** programy inżynierskie do **tworzenia** i testowania modeli sieci

### **SPOSOBY OCENY ( F – FORMUJĄCA, P –PODSUMOWUJĄCA)**

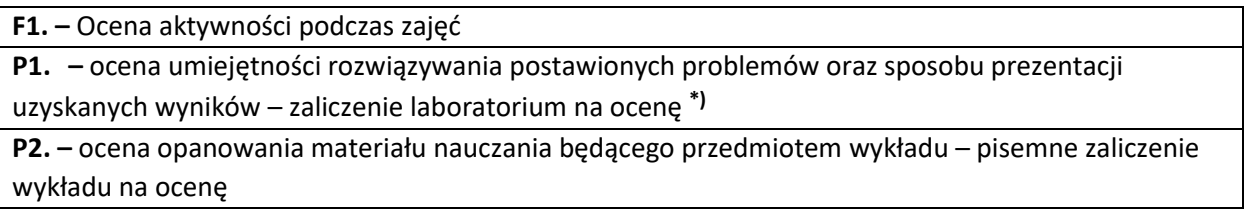

\*) warunkiem uzyskania zaliczenia jest otrzymanie pozytywnych ocen ze wszystkich ćwiczeń laboratoryjnych oraz realizacji zadania sprawdzającego

## **OBCIĄŻENIE PRACĄ STUDENTA**

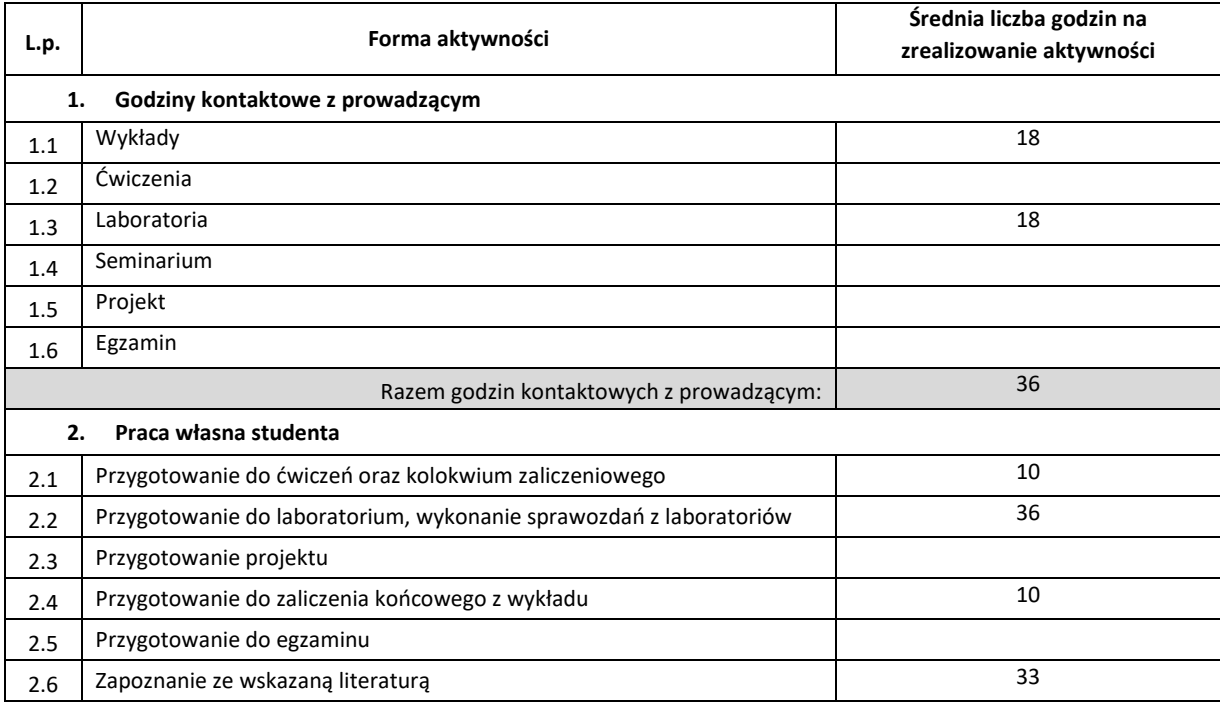

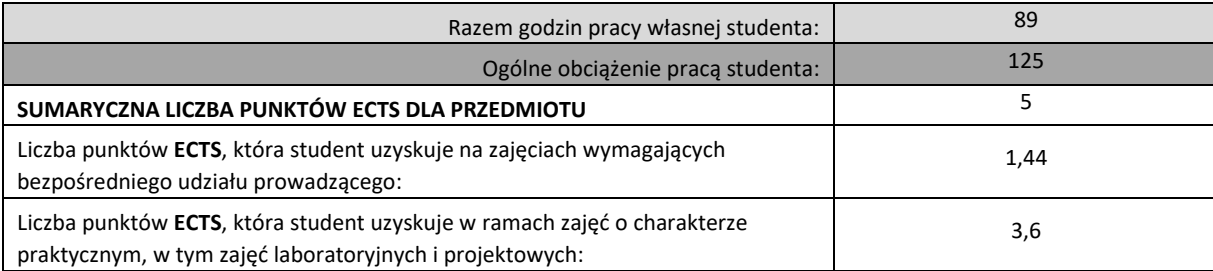

## **LITERATURA PODSTAWOWA I UZUPEŁNIAJĄCA**

1. Leinwald A, Pinsky B., Culpepper M. : "Konfiguracja routerów Cisco||, RM 2003.

2. Dokumentacja Cisco na temat protokołu 802.1x

[http://www.cisco.com/en/US/docs/switches/lan/catalyst2950/software/release/](http://www.cisco.com/en/US/docs/switches/lan/catalyst2950/software/release/12.1_19_ea1/configuration/)

[12.1\\_19\\_ea1/configuration/g](http://www.cisco.com/en/US/docs/switches/lan/catalyst2950/software/release/12.1_19_ea1/configuration/)uide/Sw8021x.html

3. https://www.cisco.com/c/en/us/td/docs/ios-xml/ios/iproute\_bgp/configuration/xe-3s/irg-xe-3s-book.pdf 4. Ivan Pepelnjak, Jim Guichard, Jeff Apcar: Cisco Press, MPLS And VPN Arcitectures, 2003,

5. Dokumentacja Cisco na temat multicast [http://docwiki.cisco.com/wiki/Internetworking\\_Technology\\_Handbook](http://docwiki.cisco.com/wiki/Internetworking_Technology_Handbook)

**6. Gredler** Hannes, **Goralski** Walter: e-book, The Complete IS-IS Routing Protocol, 2005

**7. Deploying Next Generation Multicast-enabled Applications,** Vinod Joseph & Srinivas Mulugu, Elsevier Science

& Technology, 2011 (tematyka: MPLS VPN, VPLS, Multicast, QoS)

8. Luc De Ghein: CiscoPress MPLS Fundamentals CCIP CCNP +FV, 2006

9. MPLS Tutorial<http://www.mplstutorial.com/>

10. Dokumentacja producentów sprzętu sieciowego, firm Juniper, Huawei, Cisco

### **KOORDYNATOR PRZEDMIOTU ( IMIĘ, NAZWISKO, INSTYTUT, ADRES E-MAIL)**

1. **mgr Wojciech Różycki, Katedra Informatyki, wojciech.rozycki@icis.pcz.pl**

## **MACIERZ REALIZACJI EFEKTÓW UCZENIA SIĘ**

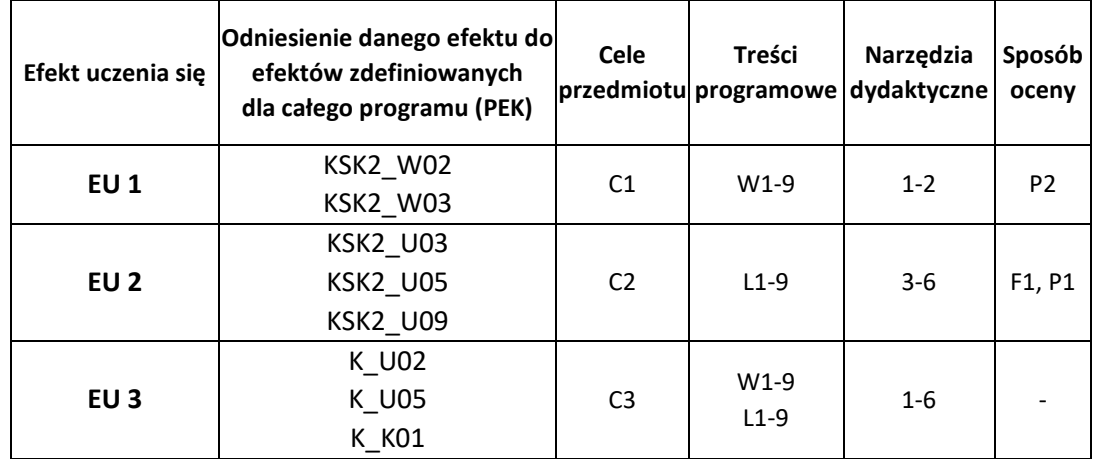

# **FORMY OCENY – SZCZEGÓŁY**

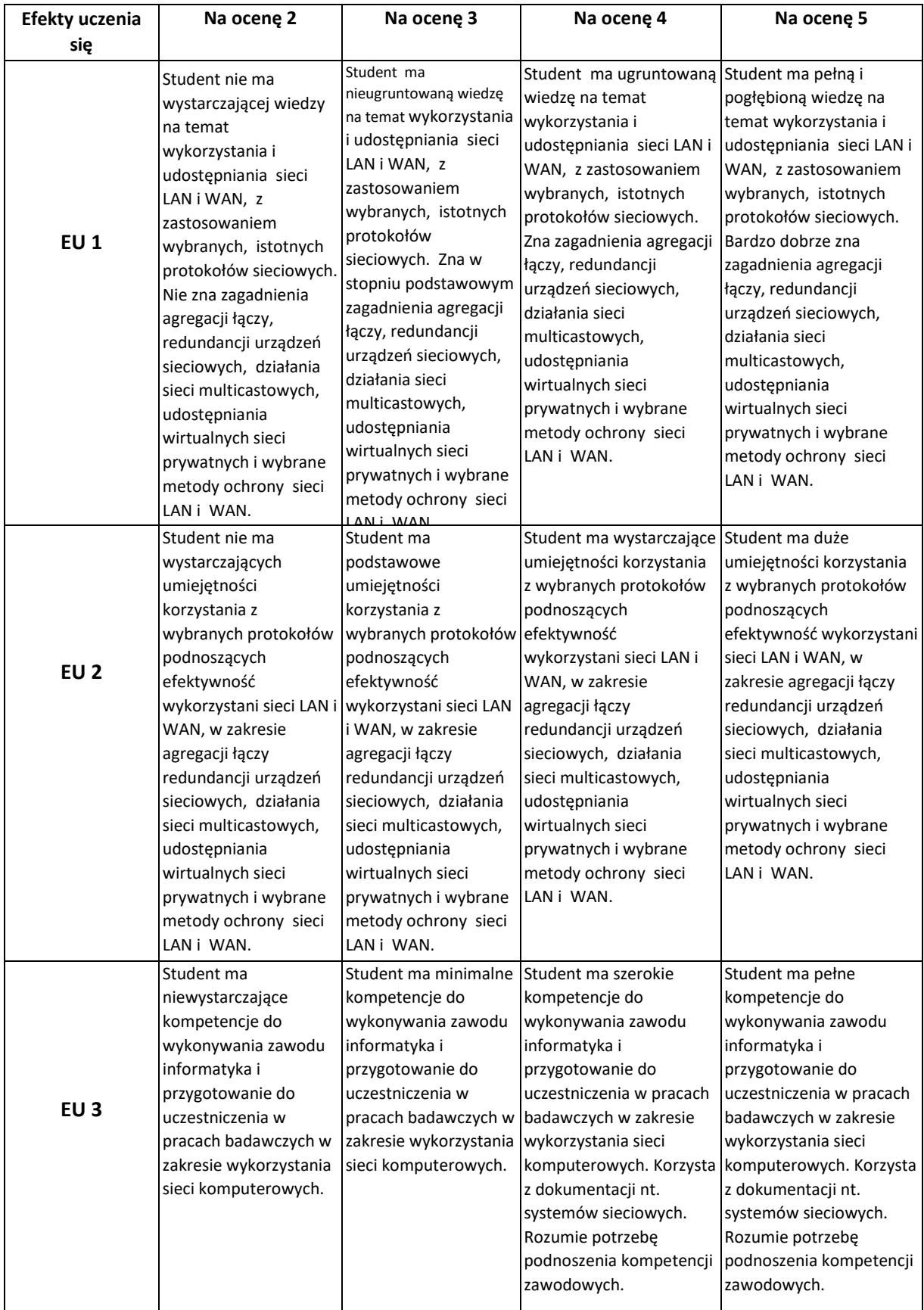

### **INNE PRZYDATNE INFORMACJE O PRZEDMIOCIE**

- 1. Wszelkie informacje dla studentów kierunku są umieszczane na stronie Wydziału **[www.wimii.pcz.pl](http://www.wimii.pcz.pl/)** oraz na stronach podanych studentom podczas pierwszych zajęć z danego przedmiotu.
- 2. Informacja na temat konsultacji przekazywana jest studentom podczas pierwszych zajęć z danego przedmiotu.

# **SYLABUS DO PRZEDMIOTU**

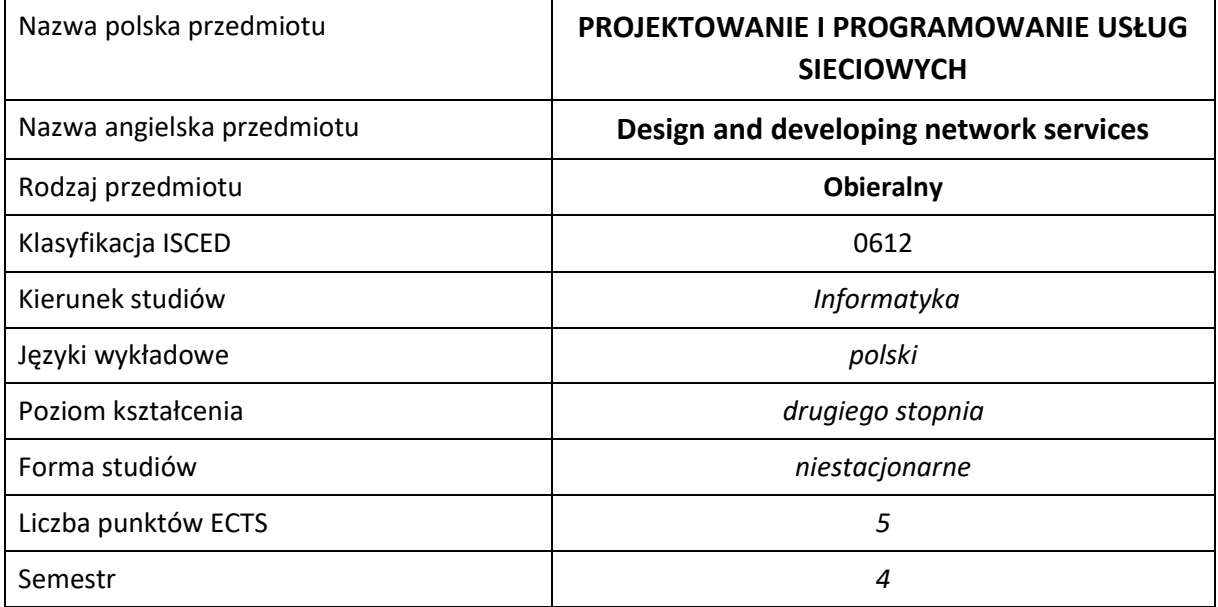

#### **Liczba godzin na semestr:**

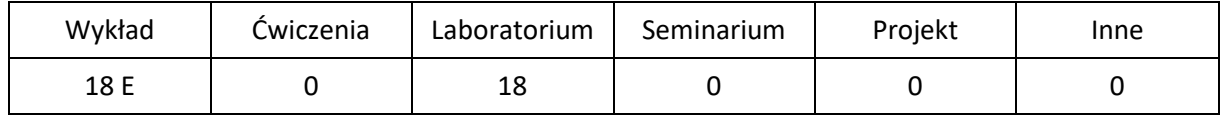

# **OPIS PRZEDMIOTU**

### **CEL PRZEDMIOTU**

- C1 Uzyskanie wiedzy oraz praktycznych umiejętności w zakresie projektowania i programowania usług sieciowych.
- C2. Zapoznanie się z poszczególnymi fazami tworzenia oprogramowania sieciowego w Internecie oraz usług WWW.
- C3. Poznanie architektur zorientowanych na usługi i przetwarzanie sieciowe.

### **WYMAGANIA WSTĘPNE W ZAKRESIE WIEDZY, UMIEJĘTNOŚCI I INNYCH KOMPETENCJI**

- 1. Umiejętność programowania w językach wysokiego poziomu, w szczególności w języku C++.
- 2. Znajomość podstaw lokalnych i rozległych sieci komputerowych.
- 3. Umiejętność obsługi przeglądarki internetowej.
- 4. Umiejętność korzystania z dokumentacji w formie elektronicznej.
- 5. Umiejętności pracy samodzielnej i w grupie.

### **EFEKTY UCZENIA SIĘ**

- EU 1 Student ma wiedzę na temat projektowania oraz implementacji usług sieciowych.
- EU 2 Student ma umiejętność zaprojektować oraz zaimplementować usługi sieciowe.
- EU 3 Student ma kompetencje pracowania w sposób profesjonalny oraz przestrzegania zasad etyki zawodowej.

### **TREŚCI PROGRAMOWE**

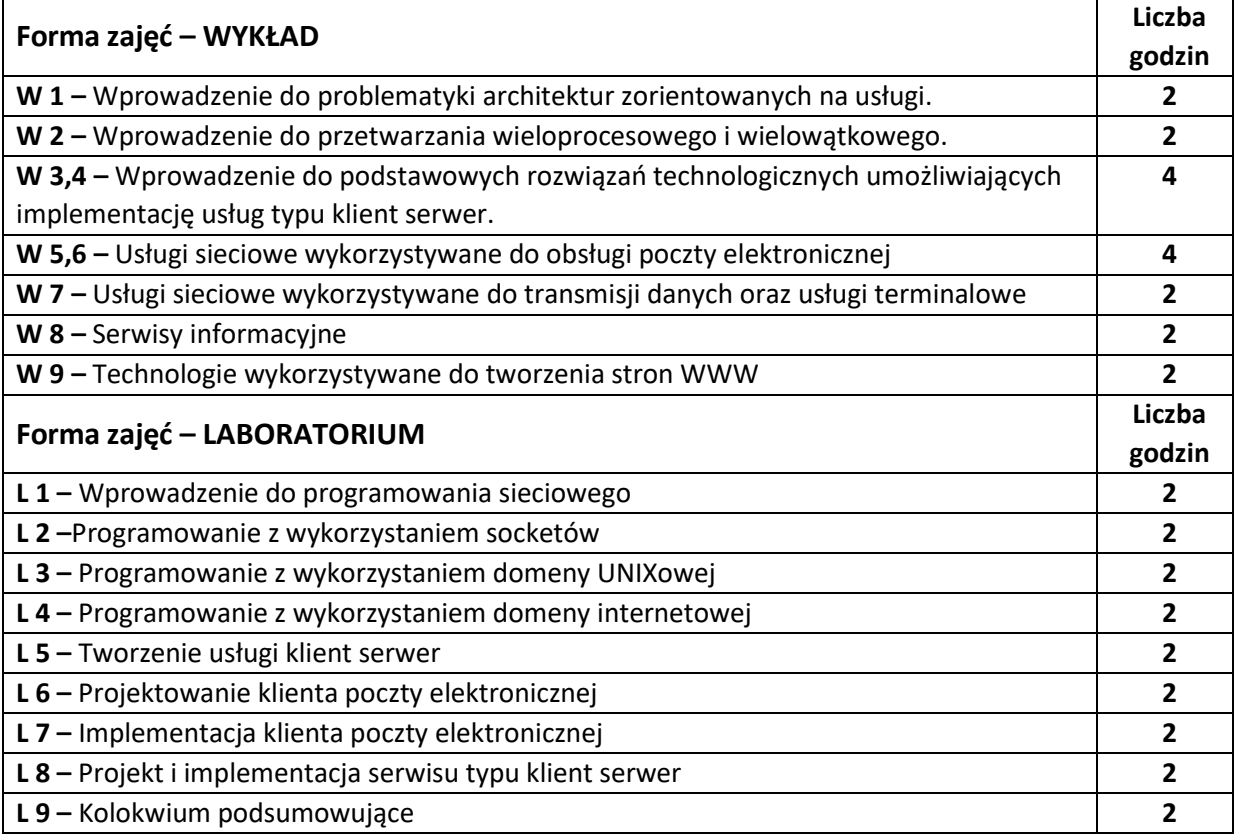

#### **NARZĘDZIA DYDAKTYCZNE**

- **1. –** wykład z wykorzystaniem prezentacji multimedialnych
- **2.** zadania przygotowane do realizacji na zajęciach laboratoryjnych
- **3.** kody źródłowe wykorzystywane do testowania programów tworzonych w trakcie zajęć

#### laboratoryjnych

- **4.** przykładowe kody źródłowe programów
- **5.** laboratorium komputerowe
- **6.** kompilatory i edytory kodów źródłowych wykorzystywane do tworzenia programów

### **SPOSOBY OCENY ( F – FORMUJĄCA, P –PODSUMOWUJĄCA)**

F1 – ocena z zadań laboratoryjnych.

P1 – ocena opanowania materiału nauczania będącego przedmiotem wykładu – zaliczenie wykładu (lub egzamin)

\*) warunkiem uzyskania zaliczenia jest otrzymanie pozytywnych ocen ze wszystkich ćwiczeń laboratoryjnych oraz realizacji zadania sprawdzającego

## **OBCIĄŻENIE PRACĄ STUDENTA**

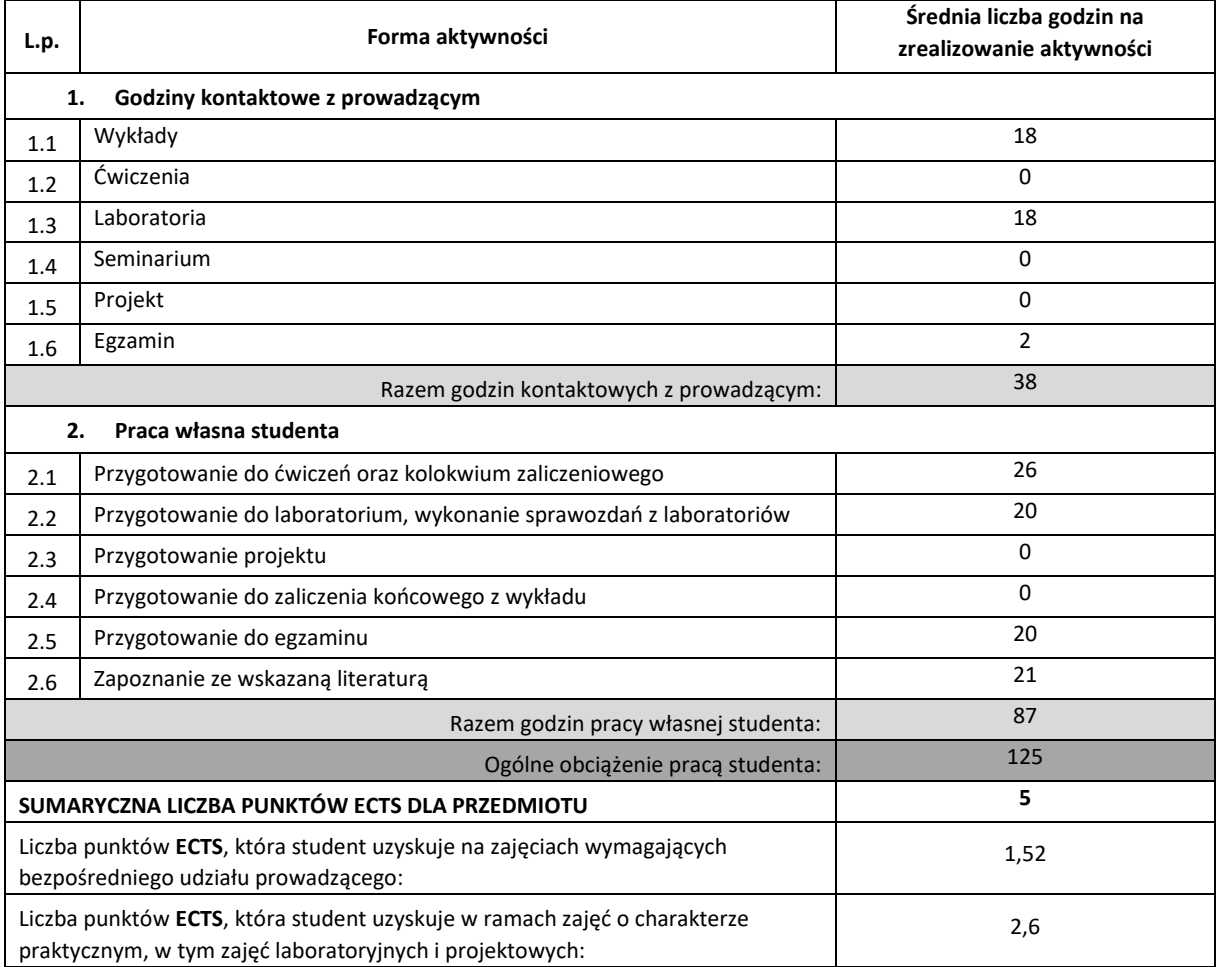

### **LITERATURA PODSTAWOWA I UZUPEŁNIAJĄCA**

1. java.sun.com – opis technologii związanych z językiem Java 2. Cay Horstmann, Gary Cornell, Java 2. Techniki zaawansowane. Wydanie II, Helion 2005.

### **KOORDYNATOR PRZEDMIOTU ( IMIĘ, NAZWISKO, KATEDRA, ADRES E-MAIL)**

1. **dr hab. inż. Krzysztof Rojek, prof. PCz, Katedra Informatyki, [krojek@icis.pcz.pl](mailto:krojek@icis.pcz.pl)**
# **MACIERZ REALIZACJI EFEKTÓW UCZENIA SIĘ**

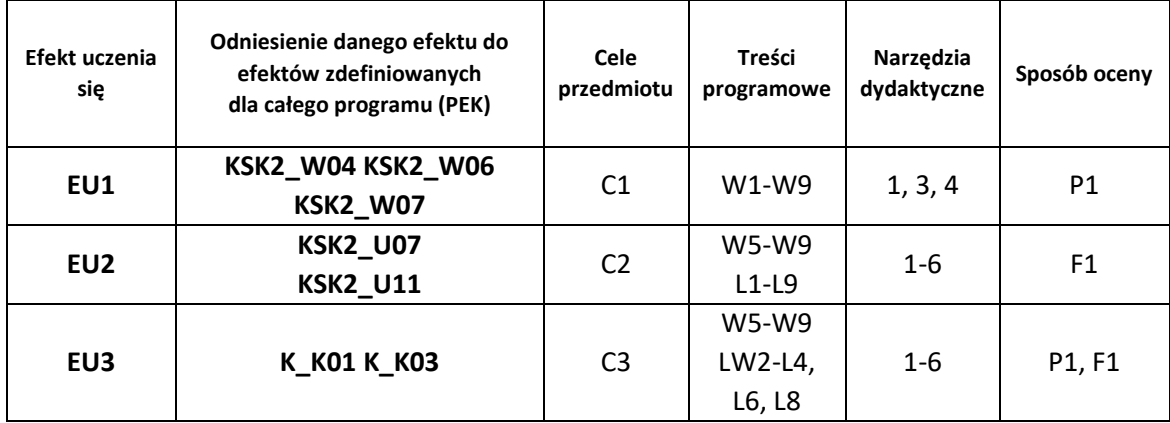

# **FORMY OCENY - SZCZEGÓŁY**

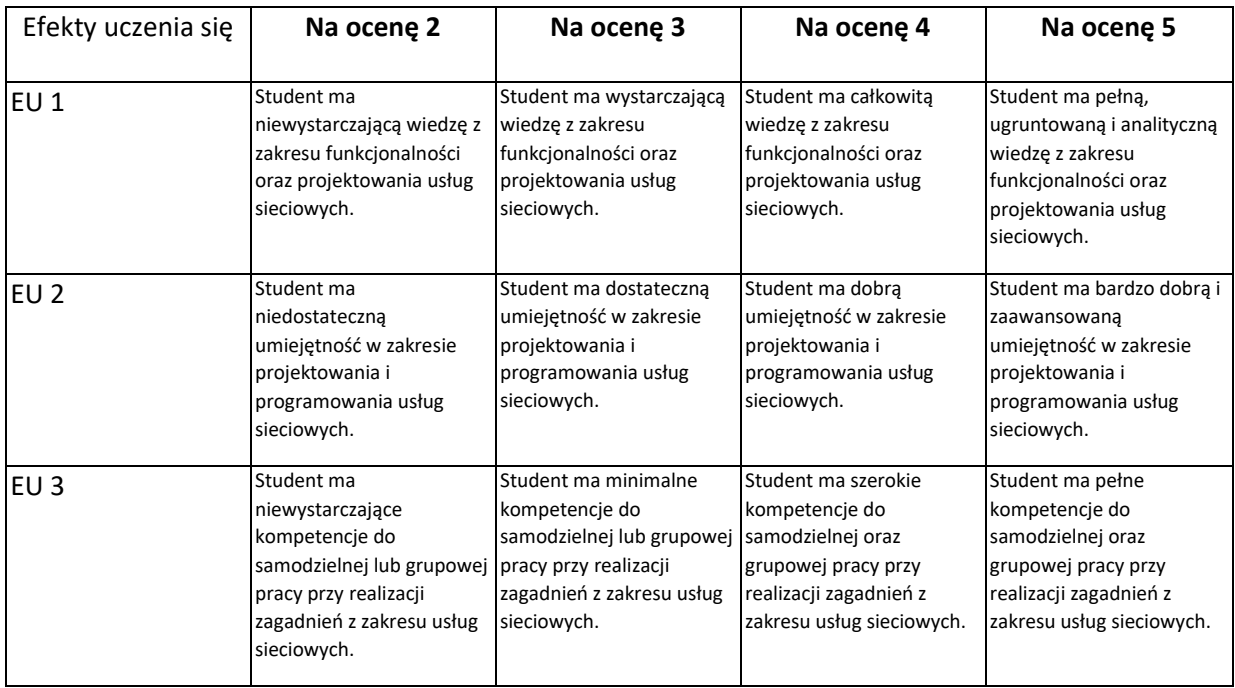

### **INNE PRZYDATNE INFORMACJE O PRZEDMIOCIE**

- 1. Wszelkie informacje dla studentów kierunku są umieszczane na stronie Wydziału **[www.wimii.pcz.pl](http://www.wimii.pcz.pl/)** oraz na stronach podanych studentom podczas pierwszych zajęć z danego przedmiotu.
- 2. Informacja na temat konsultacji przekazywana jest studentom podczas pierwszych zajęć z danego przedmiotu.

# **SYLABUS DO PRZEDMIOTU**

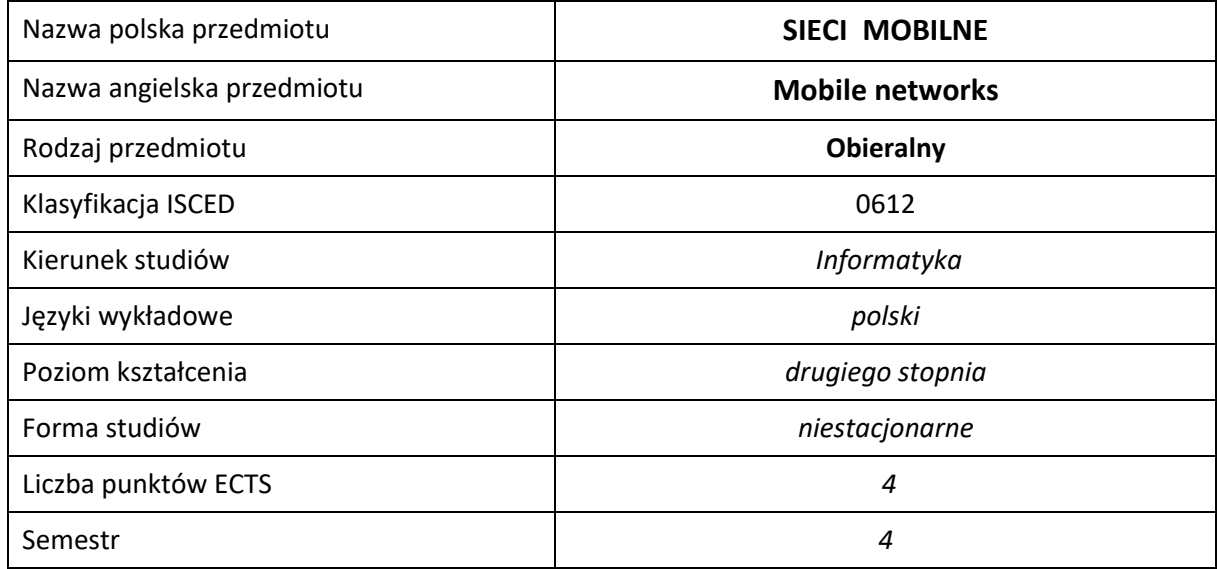

### **Liczba godzin na semestr:**

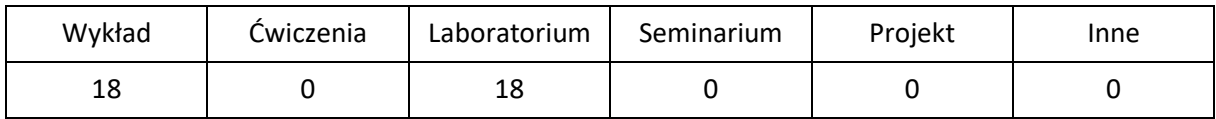

# **OPIS PRZEDMIOTU**

## **CEL PRZEDMIOTU**

- C1. Zapoznanie studentów z podstawowymi rodzajami sieci mobilnych, ich budową i właściwościami .
- C2. Nabycie przez studentów praktycznych umiejętności w zakresie stosowania konkretnych rozwiązań sieci mobilnych.
- C3. Nabycie przez studentów praktycznych umiejętności w zakresie pracy samodzielnej i zespołowej, opracowywania sprawozdań, analizowania uzyskanych wyników, itp.

## **WYMAGANIA WSTĘPNE W ZAKRESIE WIEDZY, UMIEJĘTNOŚCI I INNYCH KOMPETENCJI**

- 1. Wiedza z zakresu sieci bezprzewodowych oraz transmisji sygnałów radiowych.
- 2. Umiejętność rozwiązywania postawionych zadań z zakresu sieci bezprzewodowych.
- 3. Umiejętność korzystania z różnych źródeł informacji w tym z instrukcji i dokumentacji technicznej.
- 4. Umiejętności pracy samodzielnej i w grupie oraz prawidłowej interpretacji i prezentacji własnych działań.

### **EFEKTY UCZENIA SIĘ**

- EU 1 Student posiada wiedzę z zakresu budowy sieci mobilnych oraz używanych w nich protokołów.
- EU 2 Student ma umiejętność posługiwania się narzędziem planistycznym do zaplanowania struktury i konfiguracji sieci mobilnych.
- EU 3 Student ma kompetencje do samodzielnej pracy, efektywnego prezentowania i dyskutowania wyników własnych działań.

### **TREŚCI PROGRAMOWE**

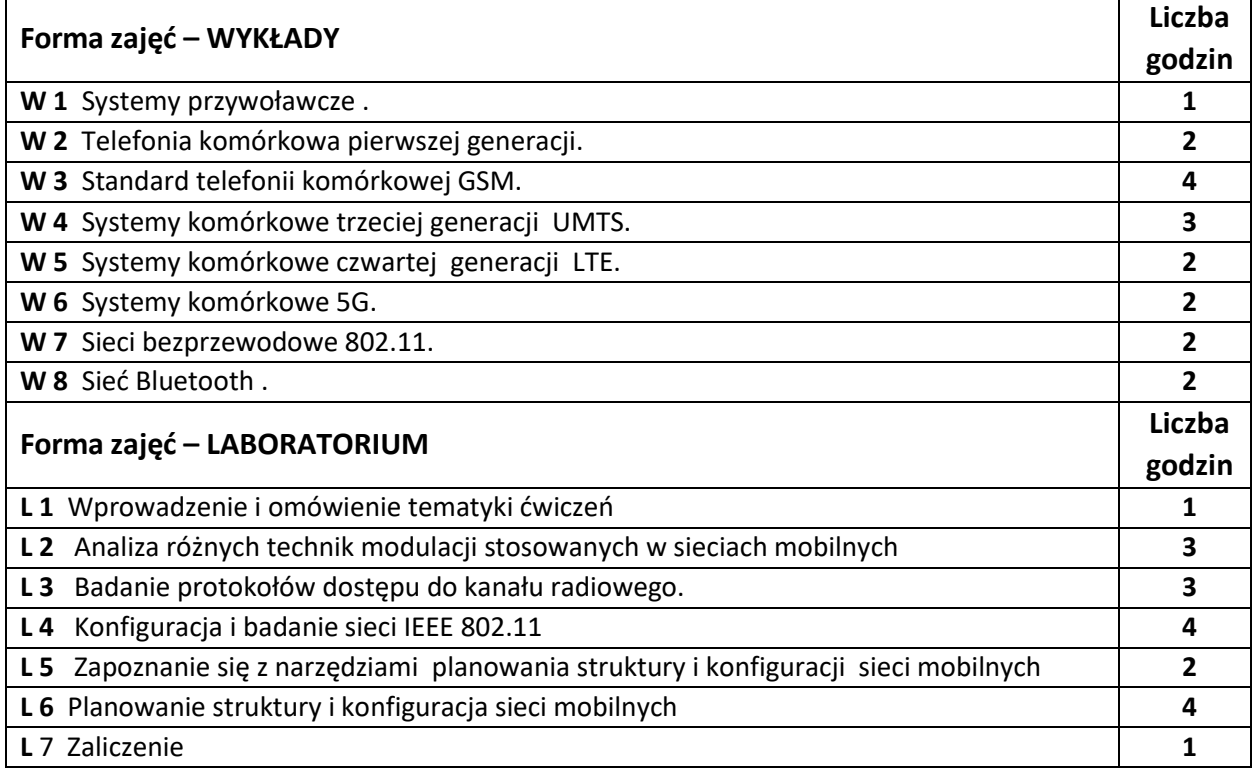

### **NARZĘDZIA DYDAKTYCZNE**

- **1. –** wykład z wykorzystaniem prezentacji multimedialnych
- **2. –** ćwiczenia laboratoryjne, opracowanie sprawozdań z realizacji przebiegu ćwiczeń
- **3. –** programy do symulacji modulacji i protokołów warstwy łącza danych
- **4.**  narzędzia do planowania struktury i konfiguracji sieci mobilnych.
- **5. –** instrukcje do wykonania ćwiczeń laboratoryjnych

## **SPOSOBY OCENY ( F – FORMUJĄCA, P –PODSUMOWUJĄCA)**

**F1. –** ocena przygotowania do ćwiczeń laboratoryjnych

**P1. –** ocena weryfikująca umiejętności rozwiązywania postawionych problemów – kolokwium

**P2. –** ocena opanowania materiału nauczania będącego przedmiotem wykładu – zaliczenie wykładu (lub egzamin)

\*) warunkiem uzyskania zaliczenia jest otrzymanie pozytywnych ocen ze wszystkich ćwiczeń laboratoryjnych oraz realizacji zadania sprawdzającego

# **OBCIĄŻENIE PRACĄ STUDENTA**

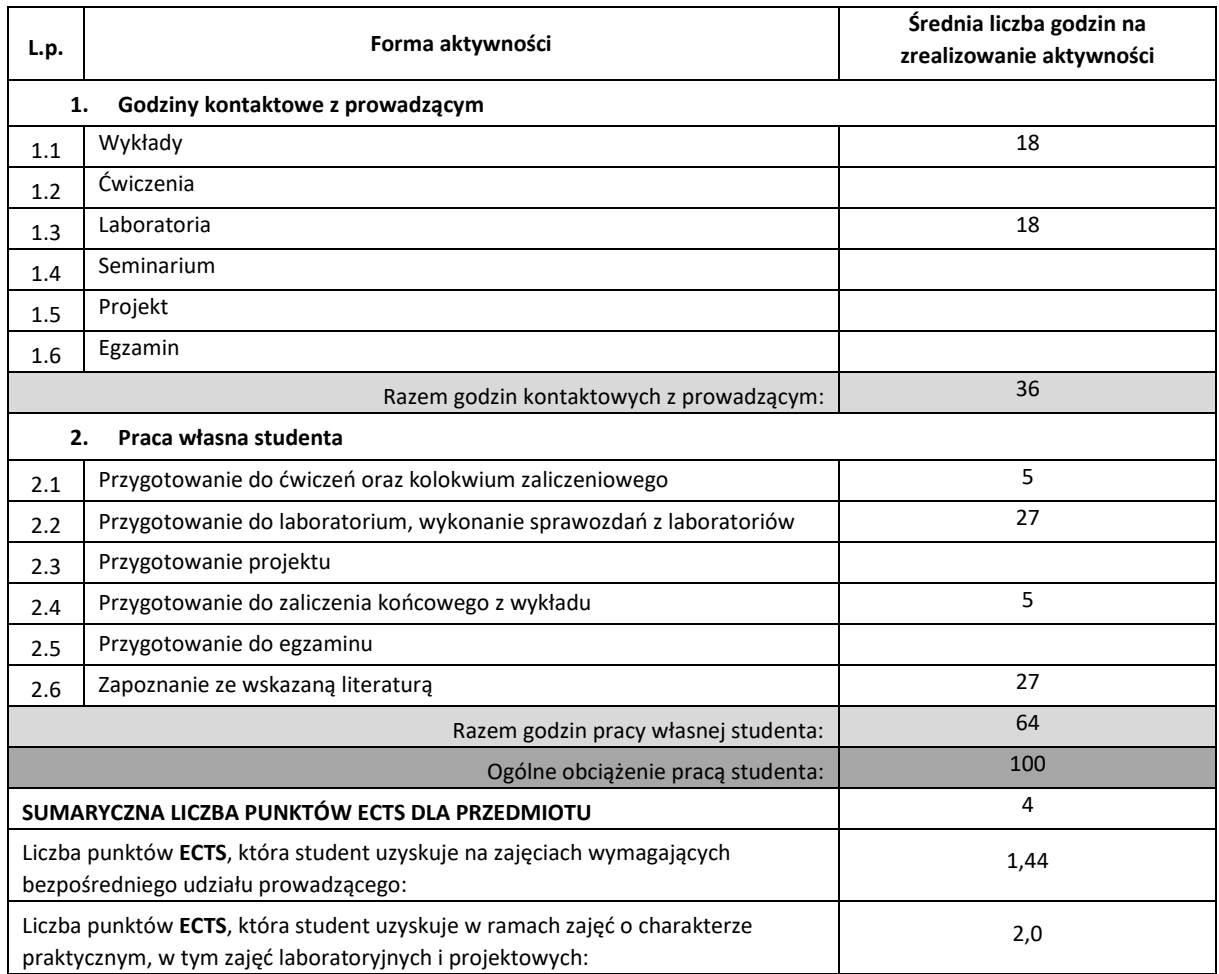

## **LITERATURA PODSTAWOWA I UZUPEŁNIAJĄCA**

Engest A., Fleishman G., "Sieci bezprzewodowe, praktyczny przewodnik" Helion, 2005

Fryśkowski B., Grzejszczyk E., Systemy transmisji danych", WKŁ, 2009.

Kabaciński W, Żal M. "Sieci telekomunikacyjne", WKŁ, W-wa, 2008.

Kołakowski J., Cichocki J., "UMTS systemy telefonii komórkowej trzeciej generacji",WKŁ,2008.

Kurtnik I. P., Karpiński M., "Bezprzewodowa transmisja informacji", PAK, 2008

Wesołowski K., "Systemy radiokomunikacji ruchomej", WKŁ, 2006.

Zieliński B., "Bezprzewodowe sieci komputerowe", Helion, 2000.

## **KOORDYNATOR PRZEDMIOTU ( IMIĘ, NAZWISKO, INSTYTUT, ADRES E-MAIL)**

1. **dr inż. Artur Starczewski, Katedra Inteligentnych Systemów Informatycznych, [artur.starczewski@iisi.pcz.pl](mailto:artur.starczewski@iisi.pcz.pl)**

# **MACIERZ REALIZACJI EFEKTÓW UCZENIA SIĘ**

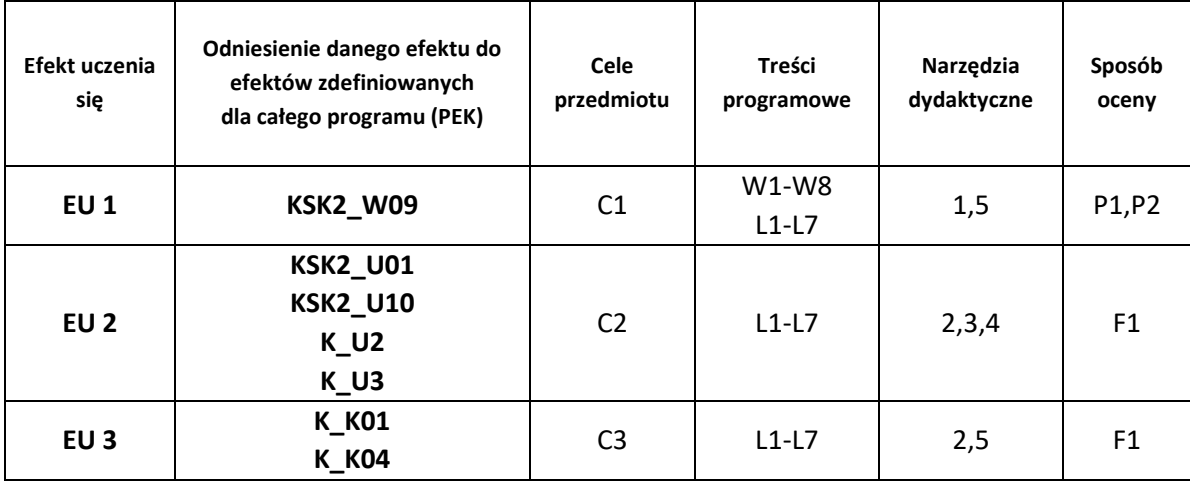

## **FORMY OCENY - SZCZEGÓŁY**

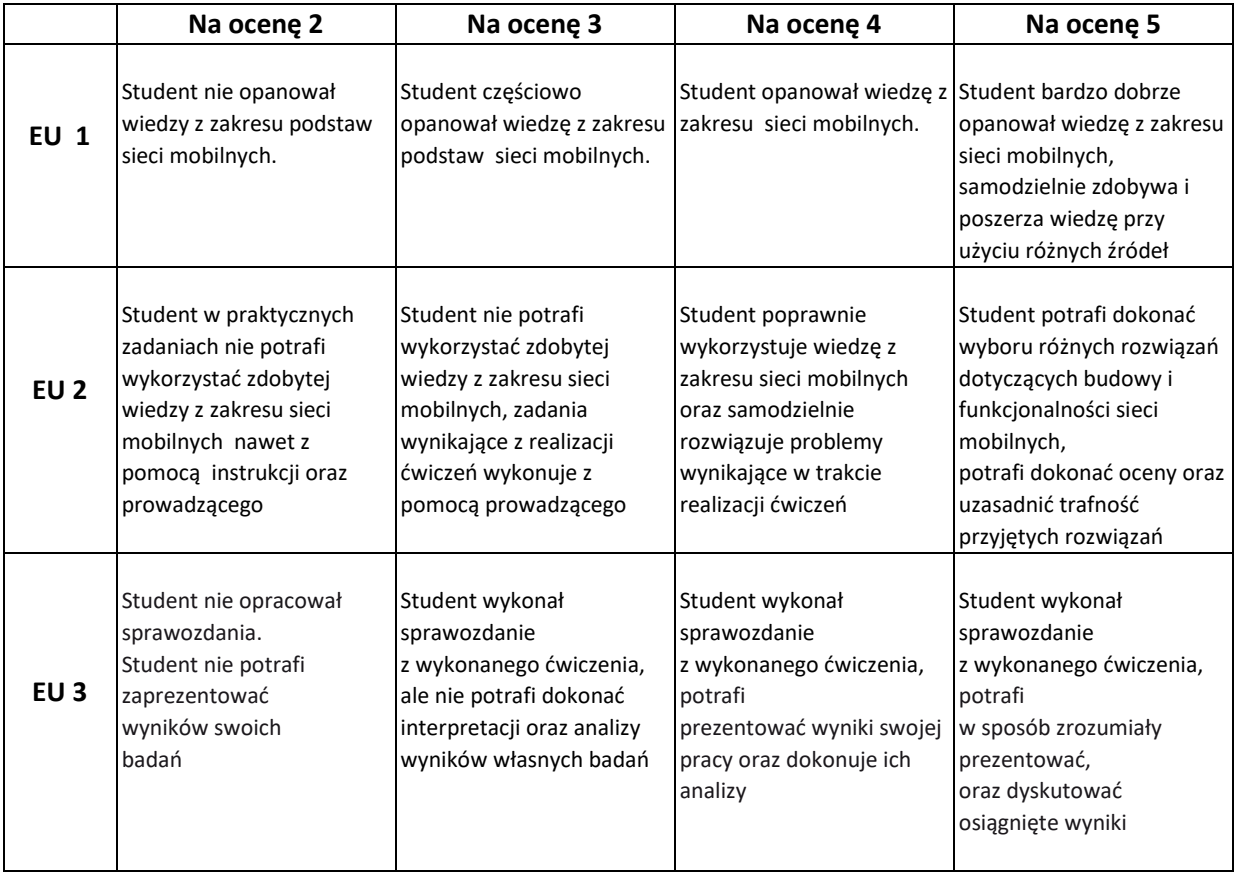

## **INNE PRZYDATNE INFORMACJE O PRZEDMIOCIE**

- 1. Wszelkie informacje dla studentów kierunku są umieszczane na stronie Wydziału **[www.wimii.pcz.pl](http://www.wimii.pcz.pl/)** oraz na stronach podanych studentom podczas pierwszych zajęć z danego przedmiotu.
- 2. Informacja na temat konsultacji przekazywana jest studentom podczas pierwszych zajęć z danego przedmiotu.

# **SYLABUS DO PRZEDMIOTU**

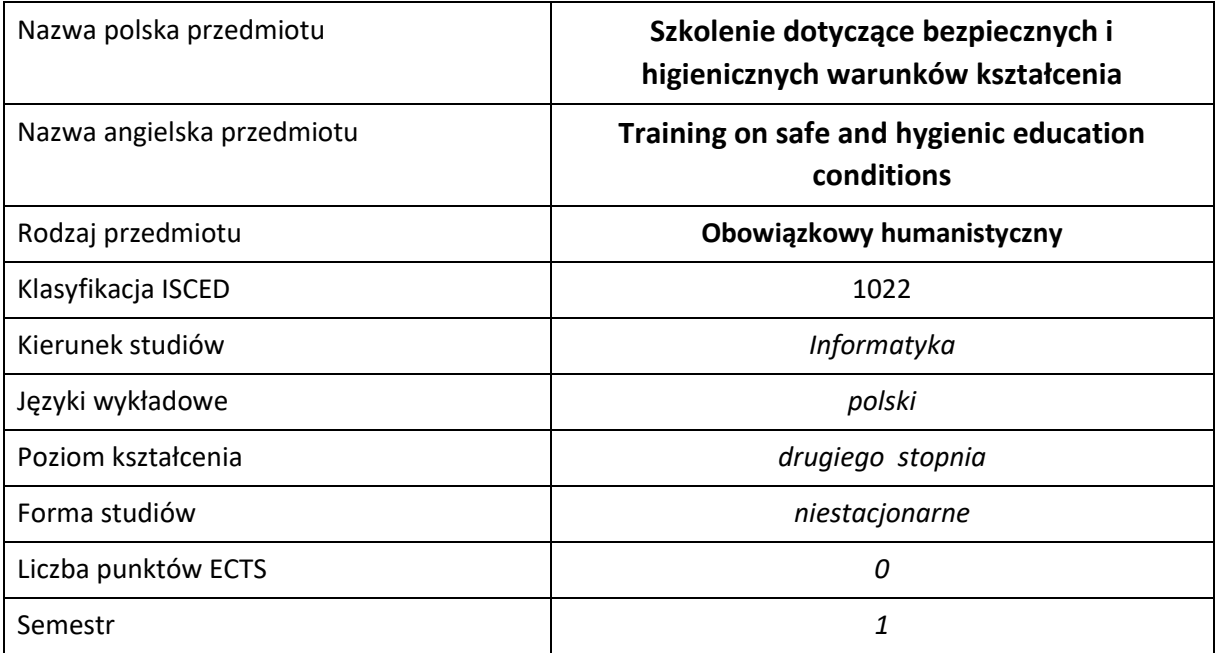

### **Liczba godzin na semestr:**

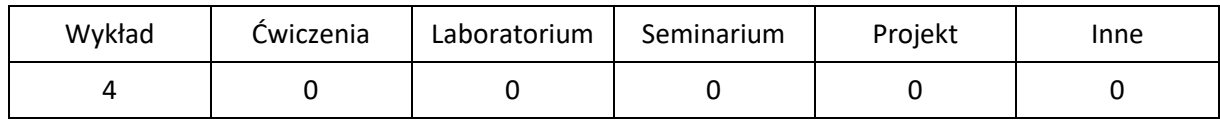

## **OPIS PRZEDMIOTU**

## **CEL PRZEDMIOTU**

- C1. Przekazanie podstawowych wiadomości dotyczących bezpiecznych i higienicznych warunków kształcenia. Podstawowe pojęcia i przepisy prawne w zakresie BHP.
- C2. Nabycie przez studentów umiejętności rozpoznawania zagrożeń dla życia i zdrowia. Czynniki niebezpieczne, szkodliwe i uciążliwe związane z procesem kształcenia. Przeciwdziałanie zagrożeniom pożarowym.
- C3. Poznanie zasad profilaktycznej opieki lekarskiej oraz zasad jej sprawowania w odniesieniu do osób podlegających kształceniu. Przygotowanie do udzielania pierwszej pomocy przed medycznej.

## **WYMAGANIA WSTĘPNE W ZAKRESIE WIEDZY, UMIEJĘTNOŚCI I INNYCH KOMPETENCJI**

1. Podstawowa wiedza z zakresu postępowania na wypadek pożaru, udzielania pierwszej pomocy oraz zasad bezpiecznego postępowania.

### **EFEKTY UCZENIA SIĘ**

- EU 1 Student zna podstawowe pojęcia z zakresu BHP, prawa unijnego i polskiego kodeksu pracy.
- EU 2 Student potrafi rozpoznać zagrożenie w miejscu pracy i uniknąć ich szkodliwych następstw.
- EU 3 Student potrafi zachować się właściwe w razie wypadku innych osób i udzielić pierwszej pomocy przedlekarskiej,
- EU 4 Student ma wiedzę na temat zagrożeń pożarowych oraz postępowania w razie pożaru lub innych zagrożeń.

### **TREŚCI PROGRAMOWE**

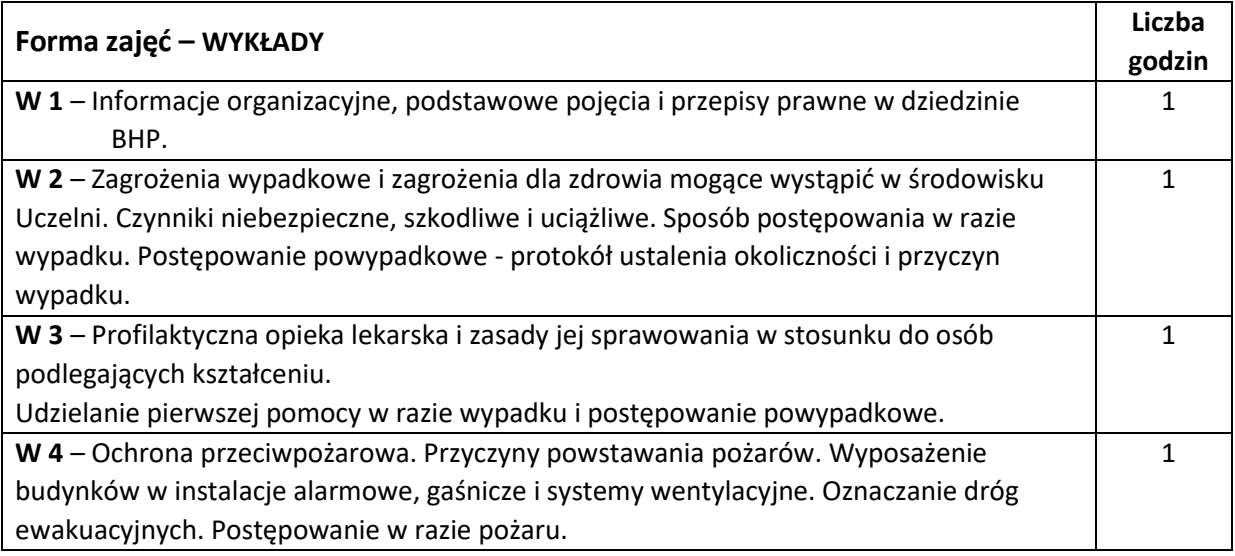

### **NARZĘDZIA DYDAKTYCZNE**

**1. –** Prezentacja multimedialna.

**2. –** Materiały szkoleniowe.

### **SPOSOBY OCENY ( F – FORMUJĄCA, P –PODSUMOWUJĄCA)**

**P1. –** Zaliczenie na podstawie pisemnego testu sprawdzającego

## **OBCIĄŻENIE PRACĄ STUDENTA**

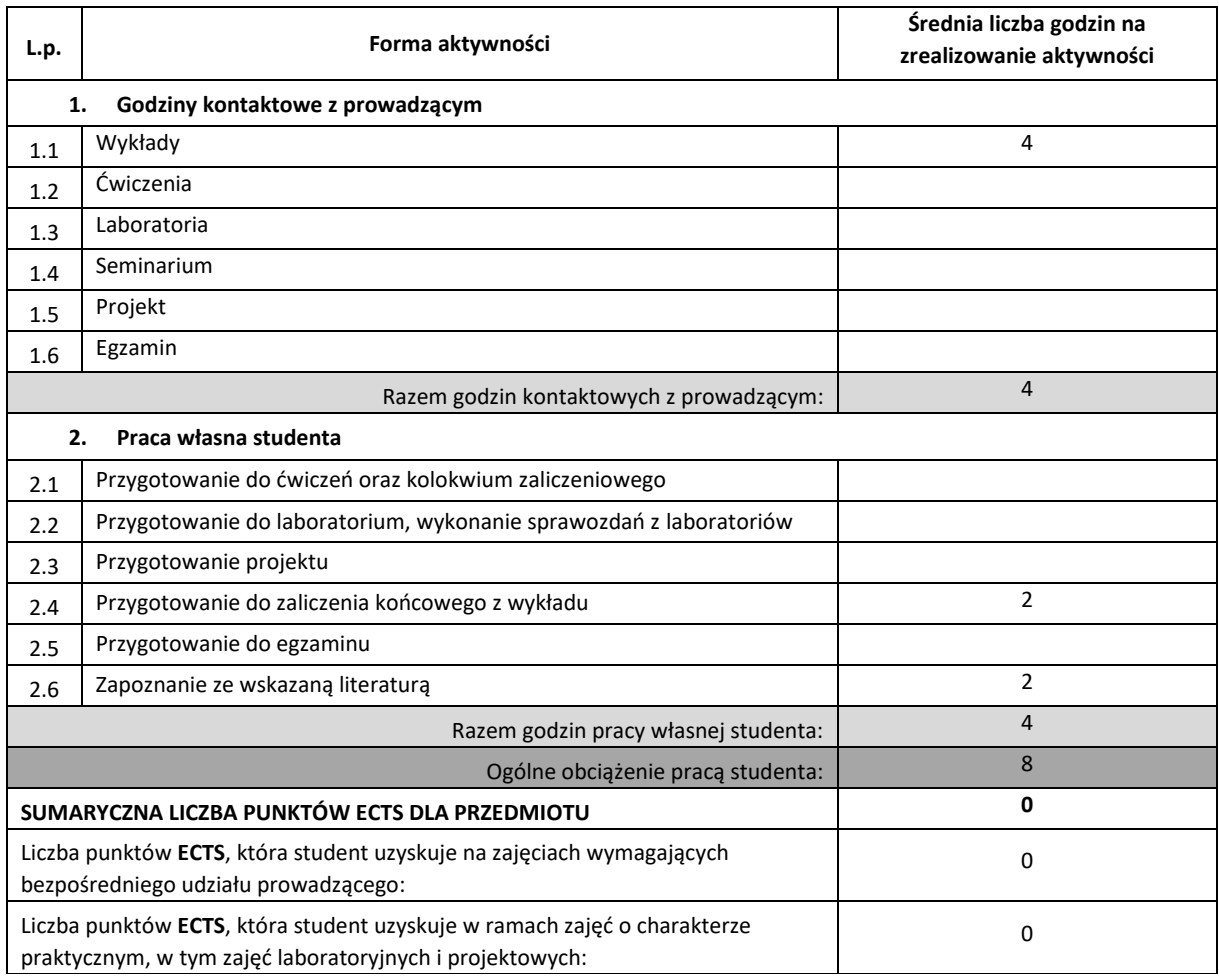

## **LITERATURA PODSTAWOWA I UZUPEŁNIAJĄCA**

- 1. Rozporządzenie Ministra Nauki i Szkolnictwa Wyższego z dnia 30.10.2018 r. w sprawie sposobu zapewnienia w uczelni bezpiecznych i higienicznych warunków pracy i kształcenia.
- 2. Rozporządzenie Ministra Zdrowia z dnia 26.08.2019 r. w sprawie badań lekarskich kandydatów do szkół ponadpodstawowych lub wyższych i na kwalifikacyjne kursy zawodowe, uczniów tych szkół, studentów, słuchaczy kwalifikacyjnych kursów zawodowych oraz uczestników studiów doktoranckich
- 3. Szlązak J., Bezpieczeństwo i higiena pracy, Uczelniane Wydawnictwo Naukowo-Dydaktyczne AGH, 2005.
- 4. Instytut Energetyki: Przepisy Eksploatacji Urządzeń Elektroenergetycznych, Wydawnictwa WEMA 1996.
- 5. Chwaleba A., Moeschke B., Płoszajski G.: Elektronika, WSzP 1999.
- 6. Walczak K., Europejskie prawo pracy i jego wpływ na ustawodawstwo polskie, Państwowa Inspekcja Pracy, Główny Inspektorat Pracy, Warszawa 2005.
- 7. Mężyński L., Puto D., Hałas w środowisku pracy, Państwowa Inspekcja Pracy, Główny Inspektorat Pracy, Warszawa 2005.
- 8. Elektryczność statyczna i energia elektryczna w miejscu pracy, Centralny Instytut Ochrony Pracy.

## **KOORDYNATOR PRZEDMIOTU ( IMIĘ, NAZWISKO, KATEDRA, ADRES E-MAIL)**

# **1. dr inż. Michał Pyrc, Instytut Maszyn Cieplnych, pyrc@imc.pcz.pl**

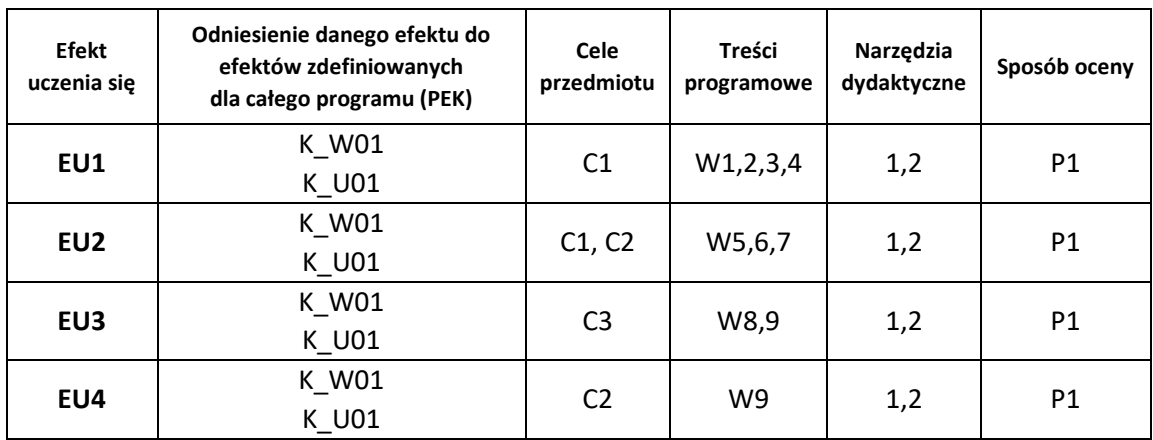

# **MACIERZ REALIZACJI EFEKTÓW UCZENIA SIĘ**

## **FORMY OCENY - SZCZEGÓŁY**

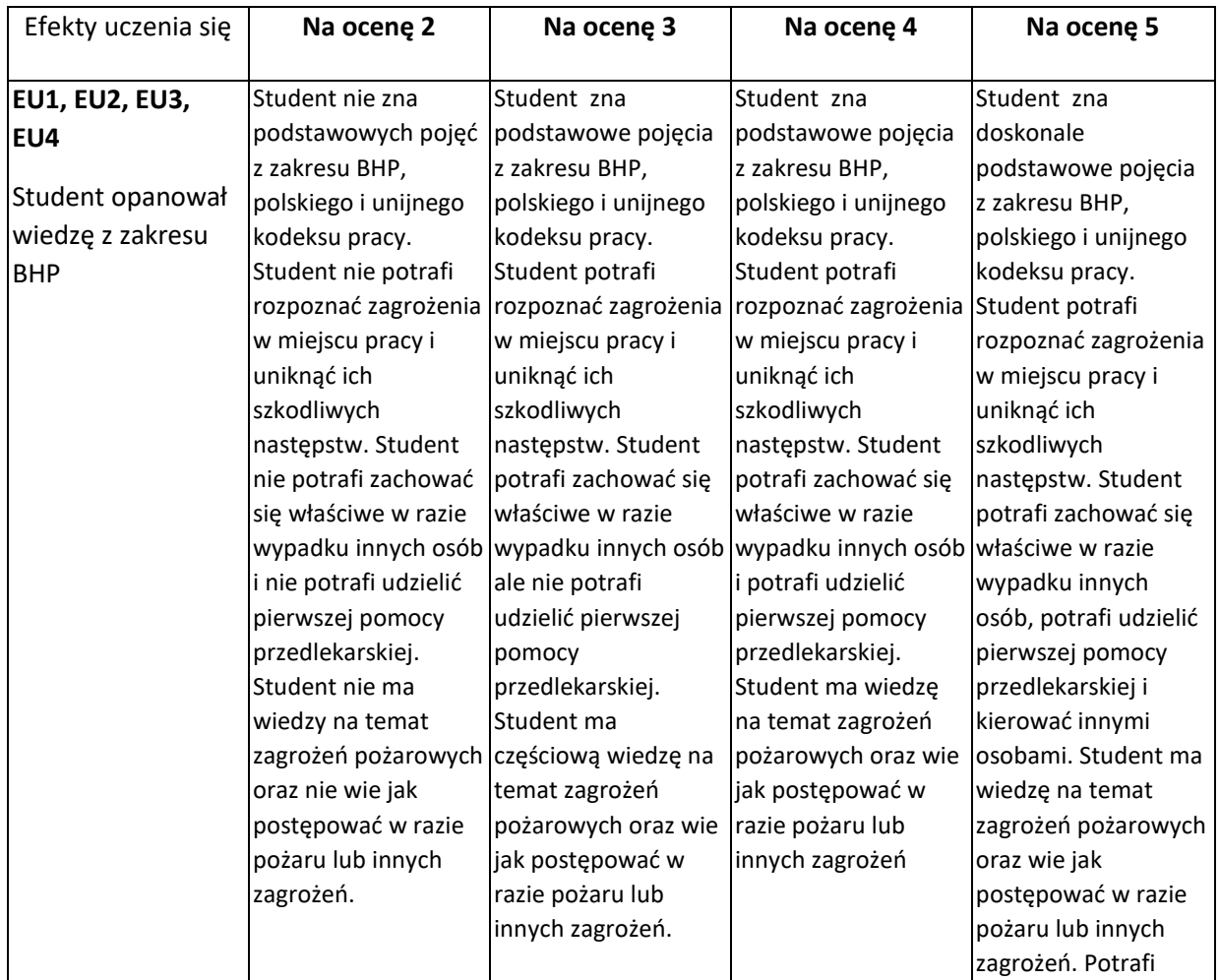

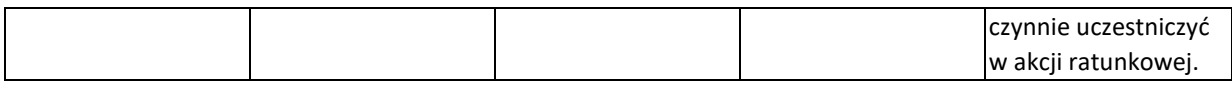

## **INNE PRZYDATNE INFORMACJE O PRZEDMIOCIE**

- 1. Wszelkie informacje dla studentów kierunku są umieszczane na stronie Wydziału **[www.wimii.pcz.pl](http://www.wimii.pcz.pl/)** oraz na stronach podanych studentom podczas pierwszych zajęć z danego przedmiotu.
- 2. Informacja na temat konsultacji przekazywana jest studentom podczas pierwszych zajęć z danego przedmiotu.

Prorektor ds. nauczania Dr hab. inż. Izabela Major, prof. PCz

Dokument podpisany przez Izabela Major; Politechnika Gz stochowska Data: 2021.06.24 14:36:30 CEST Signature Not Verified